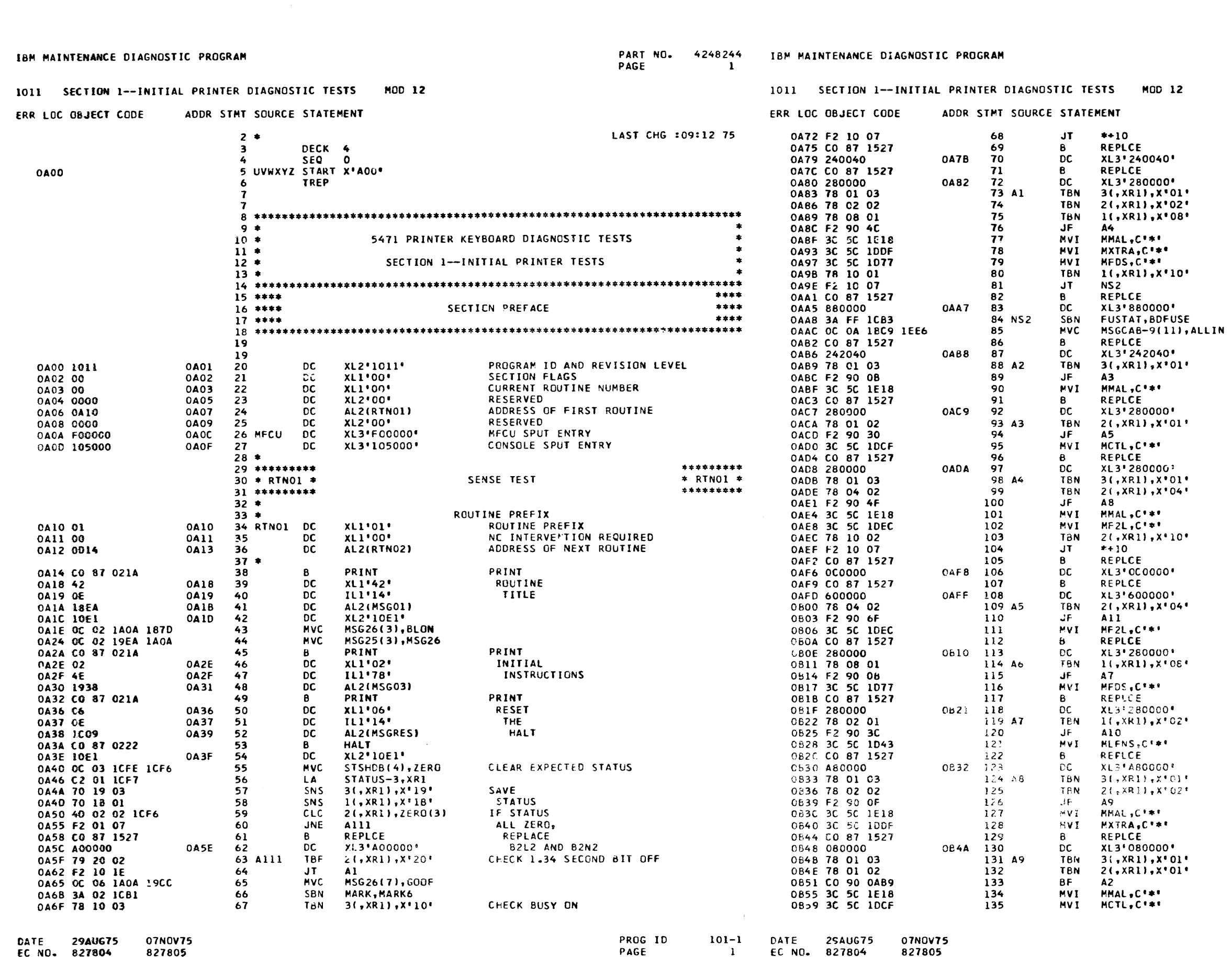

EC NO. 827804 827805  $\mathbf{1}^ \subset$ 

 $\mathcal{L}$ 

EC NO. 827804 827805

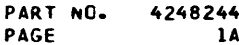

 $\overline{\phantom{a}}$ 

REPLACE<br>B2N2, B2S2, CABLE (GC553)<br>REPLACE GK B2N2, B2R2<br>CHECK FOR PR MALFUNCTION XTRA CYCLE<br>XTRA CYCLE<br>FEEDBACK SW SAMPLED

CHECK FOR FEEDBACK SW ON  $04$ **REPLACE<br>B2R2, B2L2<br>SET BAD FUSE FLAG ON<br>ADD MSG- TO CABLE PRINT**  $0<$ REPLACE<br>REPLACE<br>B2N2, B2S2, SLT, CABLE (GC553)<br>CHECK FOR PR MALFUNCTION **GK** 

REPLACE B2N2, B2R2<br>CHECK CYCLE TOO LONG

REPLACE B2N2, B2R2 **PRINTER .ALFUNCTION<br>FEEDBACK TOO LATE** 

CHECK CYCLE FL ON REPLACE B2S2, B2R2<br>REPLACE **B2M2, B2N2<br>CHECK FEEDBACK TOO LATE** 

REPLACE **BENZ, BERZ<br>BENZ, BERZ**<br>CHECK FEEDBACK SAMPLED

**REPLACE B2N2, B2R2<br>B2N2, B2R2<br>CHECK LONG FN SAMPLED** 

REPLACE<br>| C2N2, B2R2, C2L2<br>|CHECK PR MALA<br>|CHECK XTRA CYCLE

REPLACE<br>- BZRZ<br>CHECK PR MALF<br>CHECK CYCLE 100 LONG

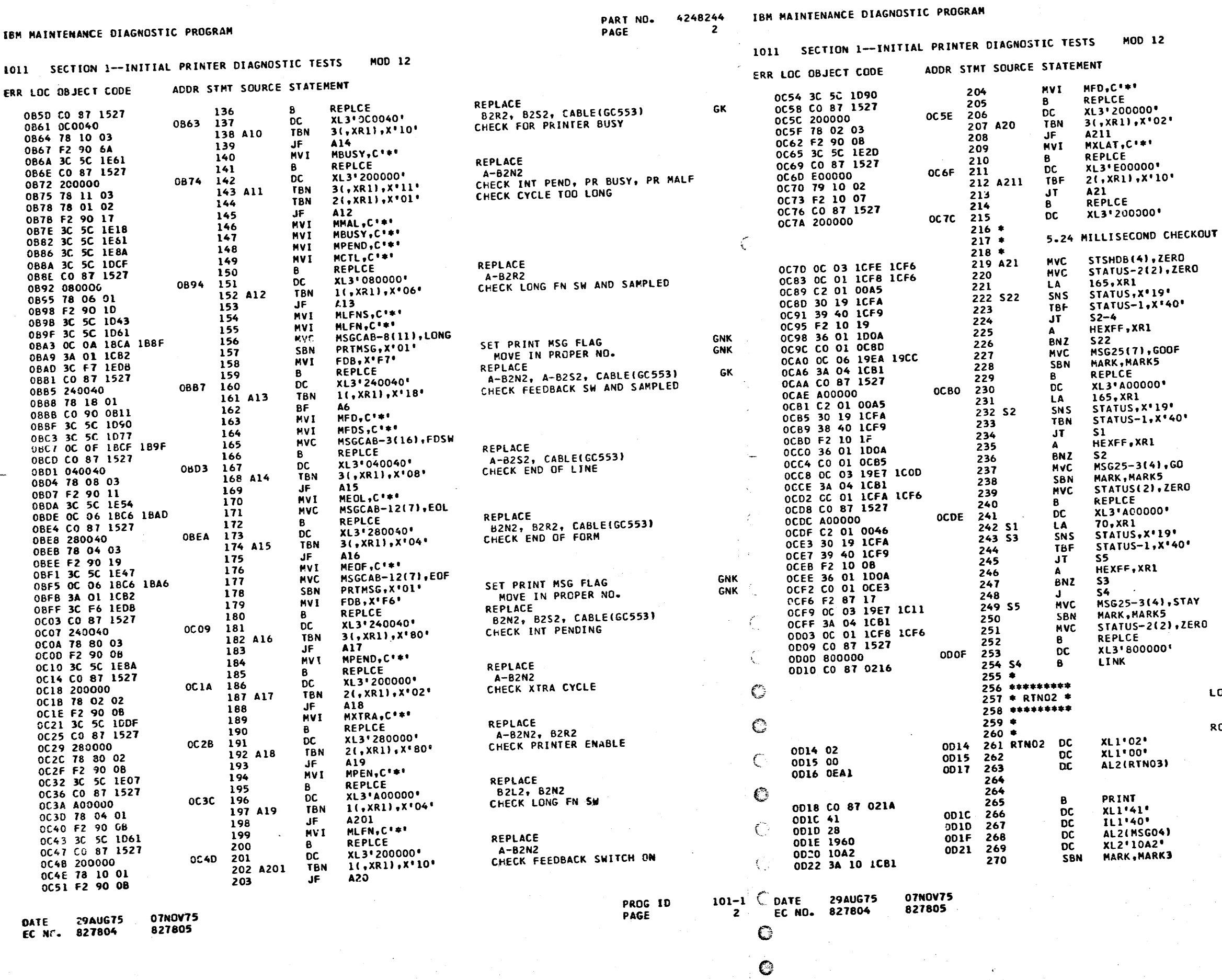

PART NO. 4248244<br>PAGE 2A

 $\cdot$ 

REPLACE<br>B2N2<br>CHECK XLATOR CHECK ON **REPLACE<br>B2L2, B2M2, B2N2<br>CHECK CYCLE FL OFF** REPLACE<br>A-B2N2 **CLEAR**<br>STATUS **REPLACE<br>B2LZ,B2N2**<br>WAIT  $SIX$ MSEC FOR  $2.62$  BIT **SETUP<br>ERROR<br>MESSAGE<br>REPLACE<br>B2L2, B2N2 WAIT<br>2.5 MSEC<br>FOR 2.62<br>BIT TO GO DOWN** SETUP<br>ERROR MESSAGE<br>REPLCE A-B2L2<br>GO TO NEXT ROUTINE \*\*\*\*\*\*\*\*\*  $* R T N 02 *  
********$ DAD I/O TESTS **ROUTINE PREFIX<br>ROUTINE NUMBER<br>NO INTERVENTION REQUIRED<br>ADDRESS OF NEXT ROUTINE PRINT<br>ROUTINE<br>TITLE**  $101 - 1$ <br>2A PROG ID<br>PAGE  $\lambda$ 

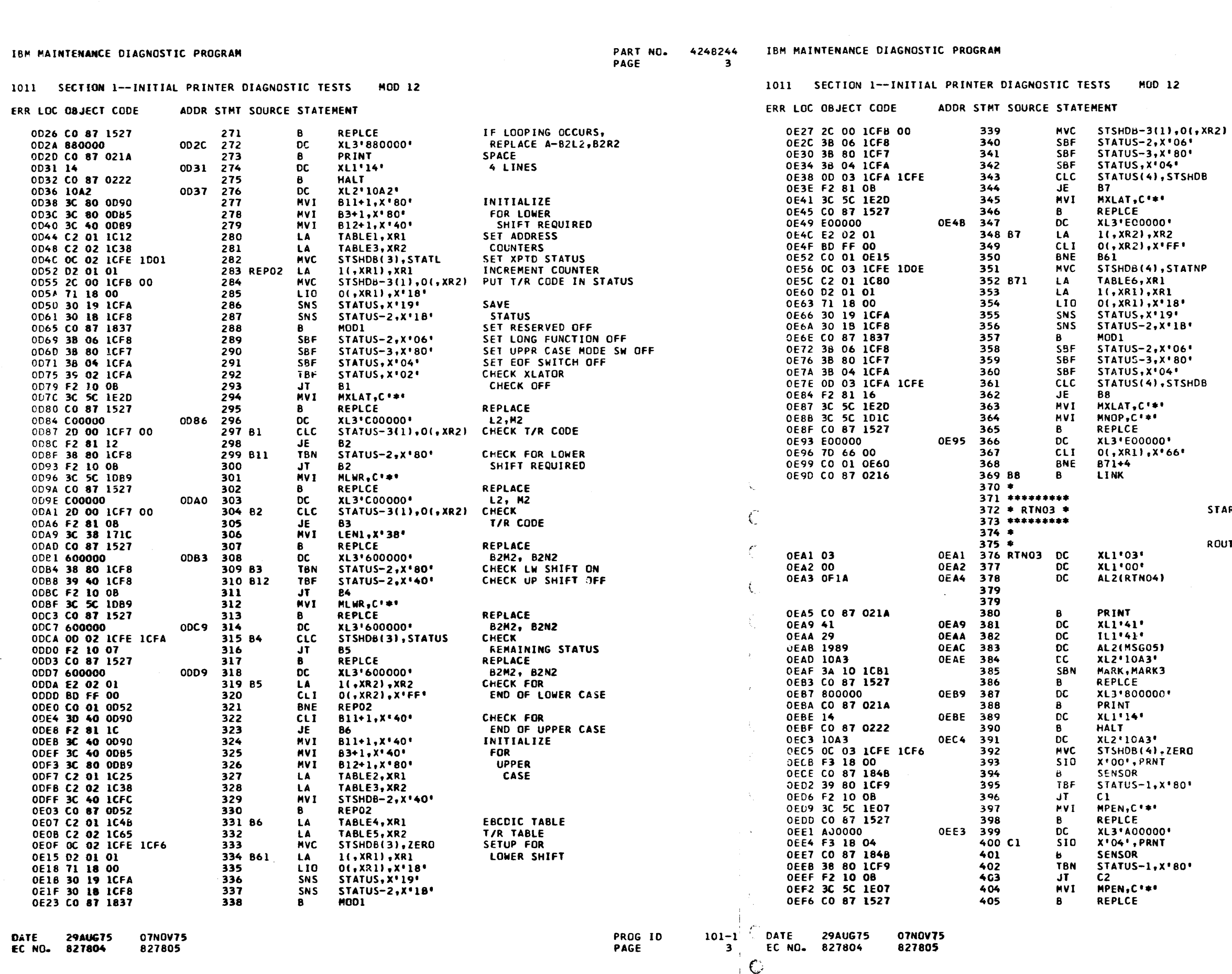

 $\sqrt{ }$ 

 $\sim$ 

 $\sim 10^{-1}$ 

PART NO. 4248244 PAGE  $3A$ 

 $\lambda$ SET LONG FN OFF<br>SET UPPR SH REQ OFF SET OFFR SH REG OFF<br>SET EOF SWITCH OFF<br>CHECK FOR<br>GOOD STATUS REPLACE<br>L2,M2, AND N2<br>CHECK FOR END **INITIALIZE<br>FOR NO PRINT** LOAD BUFFER SAVE<br>STATUS **SET LONG FN OFF<br>SET UP CASE REQ OFF<br>SET EOF SWITCH OFF<br>CHECK FOR<br>CORRECT STATUS** REPLACE<br>L2,M2,AND N2 CHECK FOR END OF LIST  $\sim$ \*\*\*\*\*\*\*\*\* **TART I/O TESTS**  $*$  RTNO3  $*$ <br>\*\*\*\*\*\*\*\*\* UTINE PREFIX THE PRETIX<br>ROUTINE PREFIX<br>NO INTERVENTION REQUIRED<br>ADDRESS OF NEXT ROUTINE PRINT ROUTINE<br>TITLE IF LOOPING,<br>REPLACE B2L2<br>SPACE 4 LINES DISABLE PRINTER SAVE STATUS<br>CHECK ENABLE OFF REPLACE B2L2, B2N2<br>ENABLE PRINTER SAVE STATUS<br>CHECK ENABLE ON REPLACE  $101 - 1$ 

PROG ID PAGE

 $3A$ 

 $\sim$ 

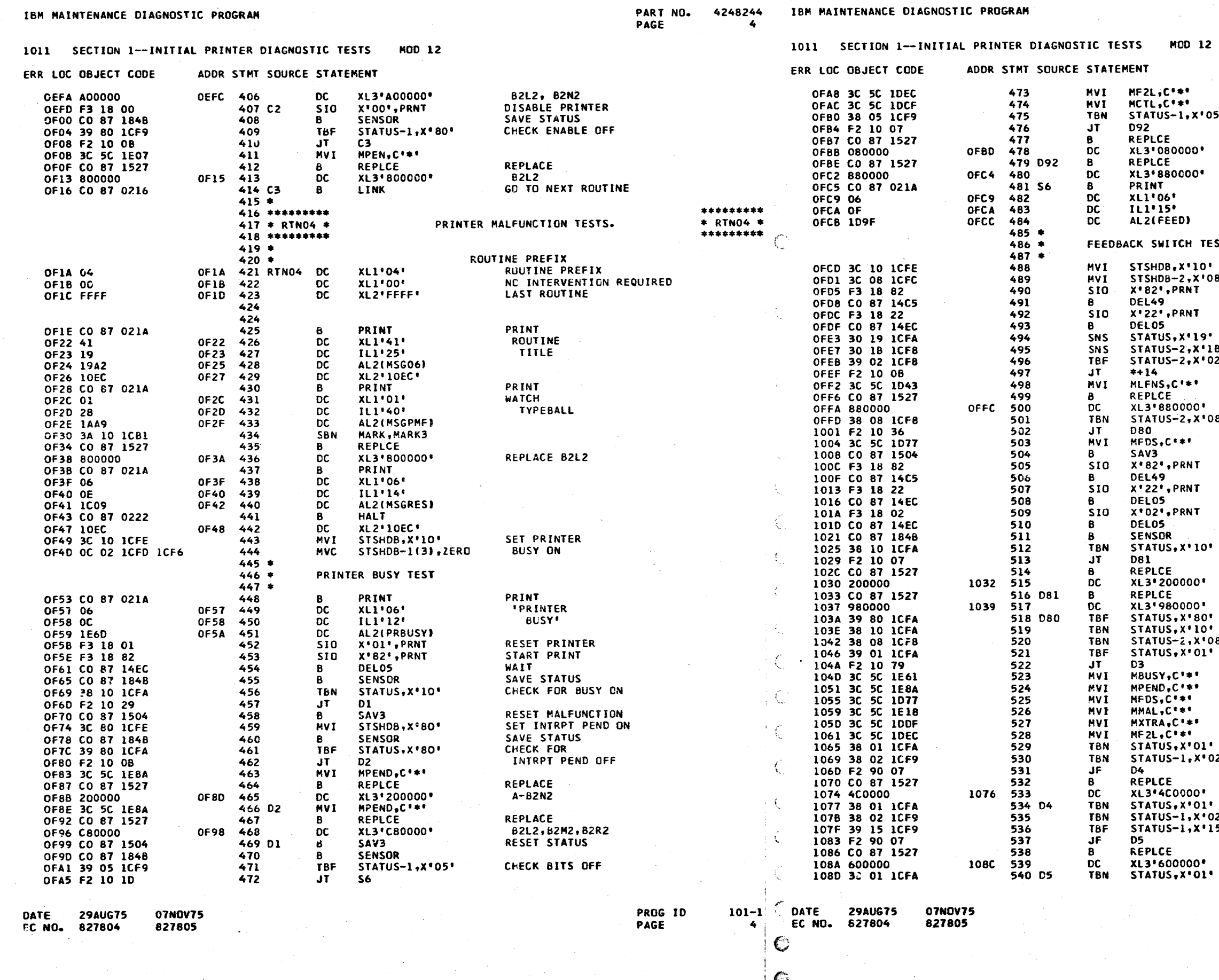

PART NO. 4248244 PAGE **4A** 

IF MALF BITS STILL ON  $5^{\circ}$ REPLACE B<sub>2R2</sub><br>REPLACE **B2L2, B2R2** PRINT **FEEDBACK** SWITCH<sup>.</sup> ST. SET PRINTER BUSY ON<br>SET FABK SW SAMPLED ON<br>ISSUE START PRINT R F. WAIT 34.6 MILLISECONDS SET FEEDBACK SWITCH WAIT 8 MILLISECONDS SAVE SAVE<br>STATUS<br>CHECK LONG<br>FUNCTION SAMPLED OFF 8'<br>2' REPLACE B2L2, B2R2<br>CHECK FOR FD SAMP ON 8<sup>1</sup> **ISSUE PRINT COMMAND<br>WAIT 34.6 MILLISECONDS<br>SET FEEDBACK SWITCH<br>WAIT 8 MILLISECONDS** RESET FEEDBACK SWITCH CHECK FOR BUSY ON **REPLACE<br>B2N2 B2L2, B2P2, B2R2<br>CHECK INTERRUPT PEND OFF** CHECK FOR BUSY CHECK FOR FORK SAMPLED<br>CHECK MALFUNCTION OFF 18  $\sim$ CHECK FOR MALFUNCTION  $2^+$ CHECK FOR XTRA CYCLE REPLACE<br>B2M2, B2R2, B2S2 MALFUNCTION ON  $\frac{12}{5}$ XTRA CYCLE ON<br>CYCLE FL AND OTHER MALF OFF REPLACE<br>B2M2, B2N2<br>MALFUNCTION ON PROG ID

 $\ddot{\phantom{a}}$ 

 $101 - 1$  $4A$ 

PAGE

 $\pm$ 

 $\frac{1}{4}$  $\frac{1}{2}$  .

 $\frac{1}{3}$  .

#### IBM MAINTENANCE DIAGNOSTIC PROGRAM

1011 SECTION 1 -- INITIAL PRINTER DIAGNOSTIC TESTS MOD 12 PART NO. 4248244 PAGE

- 5

IBM MAINTENANCE DIAGNOSTIC PROGRAM

1011 SECTION 1--INITIAL PRINTER DIAGNOSTIC TESTS

MOD 12

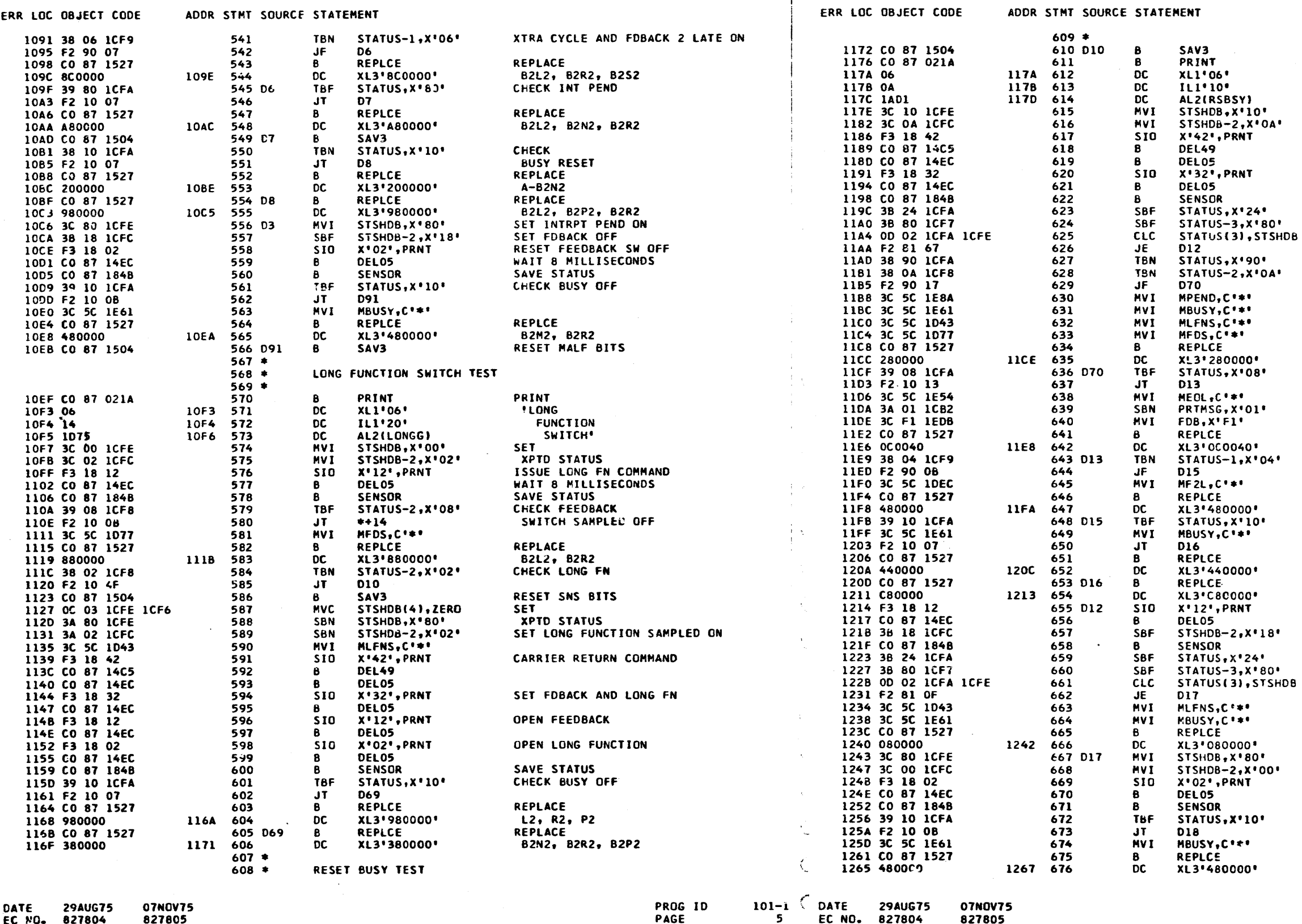

EC NO. 827804 827805

 $\sim 10^{-1}$ 

PAGE

EC NO. 827804

 $\mathcal{E}^{\mathbf{q}_i}$ 

 $\epsilon$ 

PART NO. 4248244 PAGE  $5A$ 

PRINT 'RESET **BUSY** SET BUSY ON SET FOBACK SAMP AND LONG FN SAMP ISSUE CARRIER RETURN COMMAND WAIT WAIN<br>SET FEEDBACK AND LONG FN<br>WAIT 8 MILLISECONDS<br>SAVE STATUS<br>SAVE STATUS SET NON-PRINT CHAR AND EOF SWITCH OFF SET UPPR CASE MODE SW OFF CHECK FOR **GOOD STATUS** CHECK INTRPT PEND AND BUSY ON CHECK LONG FN AND FEEDBACK ON

REPLACE B2N2, B2R2 CHECK END OF LINE ON

RESET SNS BITS

SET PRINT MSG FLAG MOVE IN PROPER NO. REPLACE B2R2, B2S2, CABLE(GC553) CHECK FEED 2 LATE

**GNK GNK** 

GK

REPLACE<br>B2M2, B**2R2**<br>CHECK BU**SY ON** 

REPLACE A-B2M2, B2S2 REPLACE B2L2, B2M2, B2R2<br>RESET FEEDBACK SW

SET FEEDBACK SW OFF

SET NON-PRINT CHAR AND EOF SW OFF SET UPPR CASE MODE SW OFF CHECK STATUS

REPLACE  $A-B2R2$ SET INTRPT PEND ON SET LONG FN OFF RESET LONG FN<br>RESET LONG FN<br>WAIT 8 MILLISECONDS

**BUSY OFF** 

REPLACE **B2M2, B2R2** 

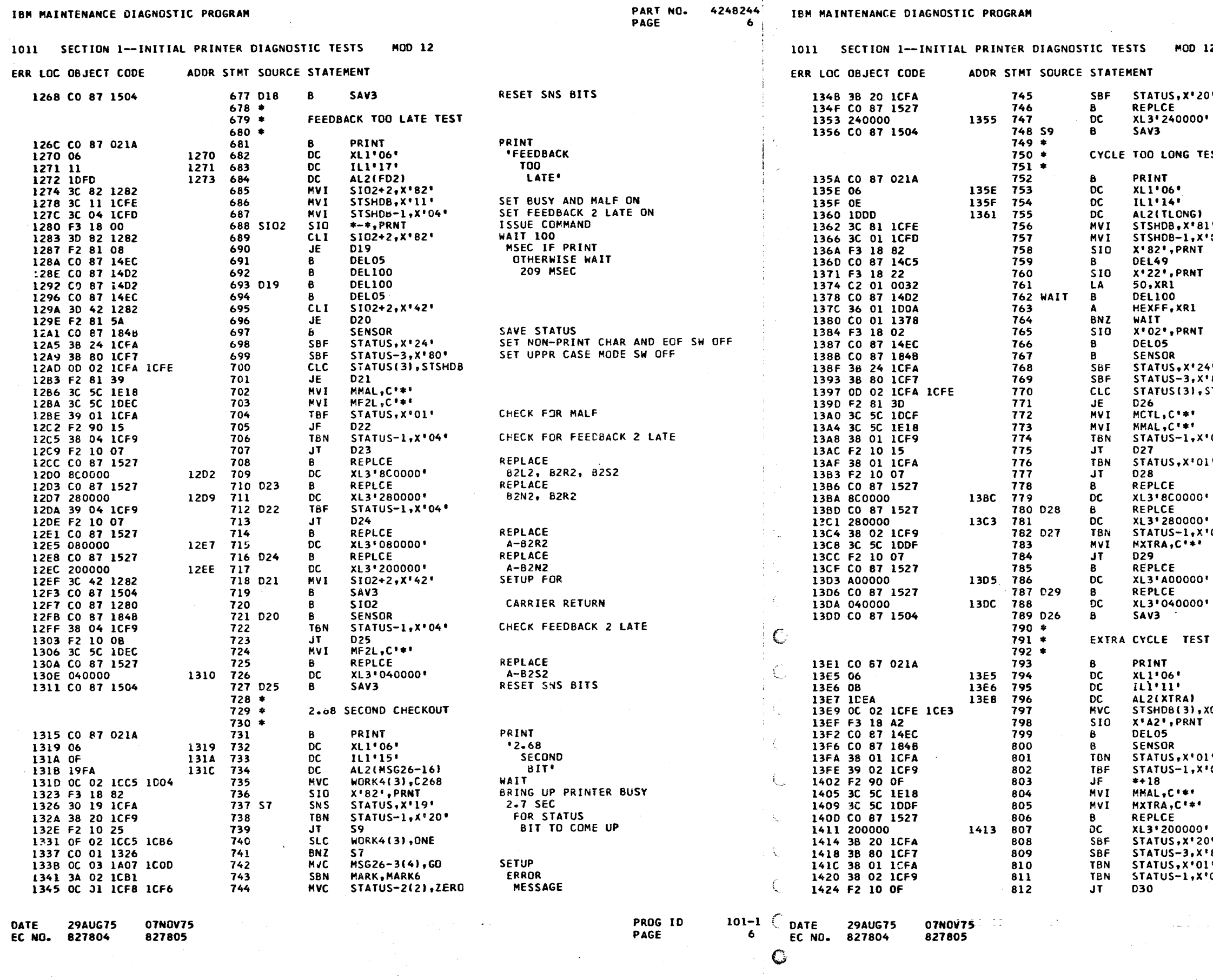

PART NO. 4248244 PAGE **6A** 

 $\mathcal{L}_{\mathcal{C}}$ ' Ji

 $\overline{\mathbf{z}}$ 

i. SET NON-PRINTABLE CHAR OFF **SEPLACE<br>BEPLACE<br>BERENZ, BESE<br>RESET MALFUNCTION BITS**  $57$ PRINT<br>CYCLE<br>TOO LONG. SET INTRPT PEND AND MALF ON  $\bullet$ SET CYCLE 2 LONG ON י נסי WAIT 34.6 MILLISECONDS<br>ISSUE FEEDBACK COMMAND TASUE FEED<br>WAIT<br>FIVE<br>SECONDS RESET FEEDBACK SWITCH WAIT 8 MSEC<br>SAVE STATUS SET NON-PRINT CHAR AND EOF SW OFF<br>SET UPPR CASE MODE SW OFF Le l  $.80$ **STSHDB** CHECK FOR CORRECT STATUS CHECK CYCLE 2 LONG  $01$ <sup>s</sup> ÷. CHECK MALF **REPLACE** REPLACE<br>B2L2, B2R2, B2S2<br>REPLACE<br>A-B2N2, B2R2<br>CHECK XTRA CYCLE  $02 +$ **REPLACE** B2L2, B2N2 REPLACE  $A-B2S2$ RESET SNS BITS PRINT **IXTRA** CYCLE<sup>.</sup> SET XPTD STATUS<br>SET FEEDBACK SW<br>WAIT 8 MSEC<br>SAVE STATUS<br>CHECK MALF ON **CSTAT**  $\bullet$ CHECK XTRA CYCLE OFF  $02*$ REPLACE<br>A-B2N2 SET NON-PRINT CHAR OFF i. 80' SET UPPER CASE SW OFF CHECK MALE ON<br>CHECK XTRA CYCLE ON  $02<sup>*</sup>$  $\mathcal{A}$  ,  $\mathcal{A}$  ,  $\mathcal{A}$  ,  $\mathcal{A}$ PROG ID  $-101-1$ PAGE 6A

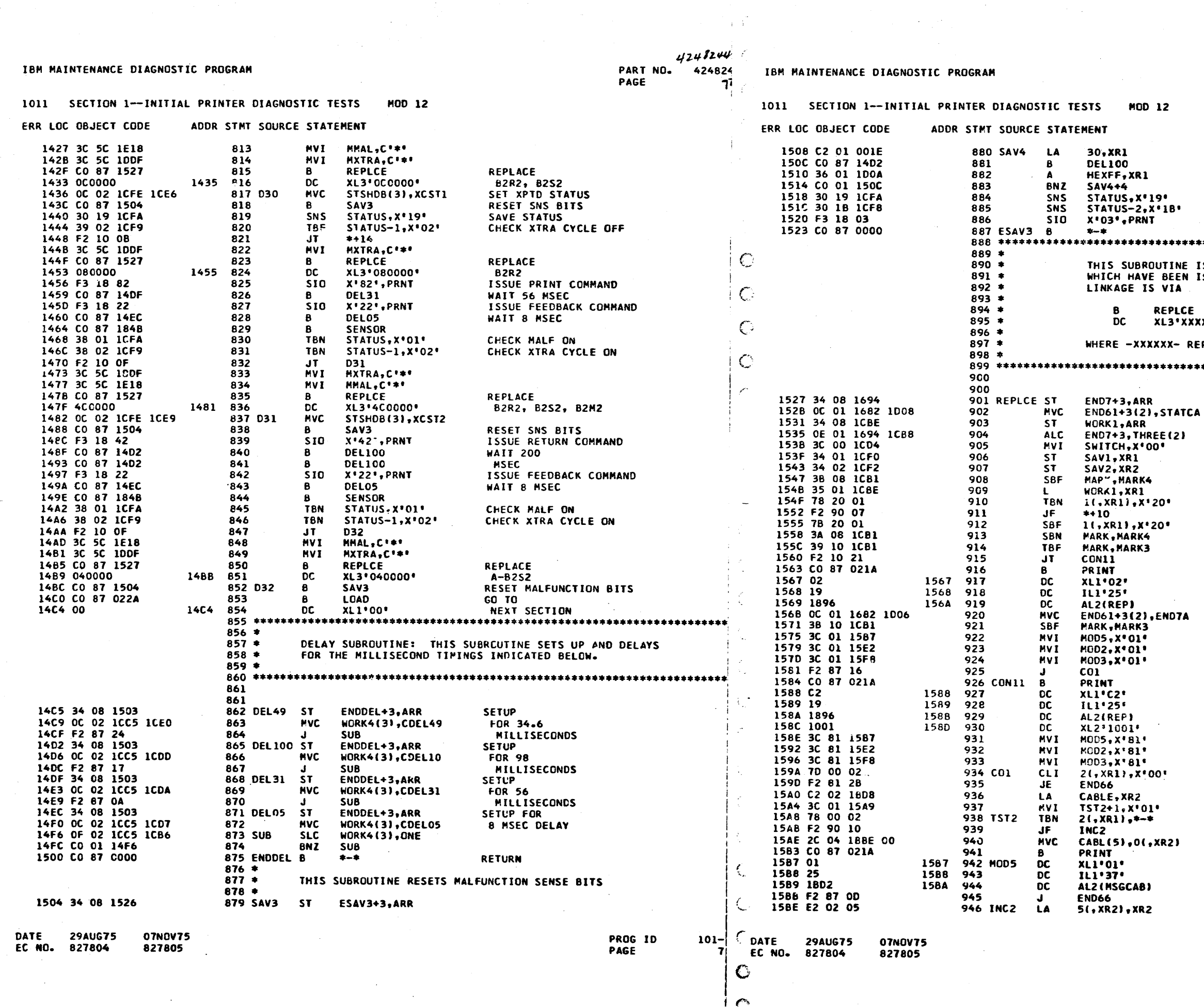

 $\sim 10^7$ 

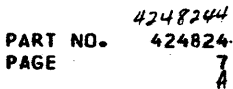

 $\sim$ 

**WAIT<br>THREE<br>SECONDS RESET<br>SNS BITS IS USED TO PRINT CARD CALLOUTS<br>ISOLATED AS FAILING UNITS. XXXXX\*** REPRESENTS THE CARDS TO BE PRINTED. SAVE RETURN ADDRESS MODIFY **RETURN KEEP CONTENTS<br>OF THE REGISTERS** CHECK FOR SLT CARD PRINTOUT PRINT<br>NON-ERROR<br>REPLACE MESSAGE PRINT<br>REPLACE CARDS<br>MESSAGE **SETUP FOR<br>CABLE PRINTOUT** CHECK FOR BIT ON MOVE LOGIC PAGE # INTO PRINTOUT<br>PRINT<br>"CHECK" CABLE XXXXX<sup>.</sup> INCREMENT MESSAGE POINTER

PROG ID PAGE

 $\sim$ 

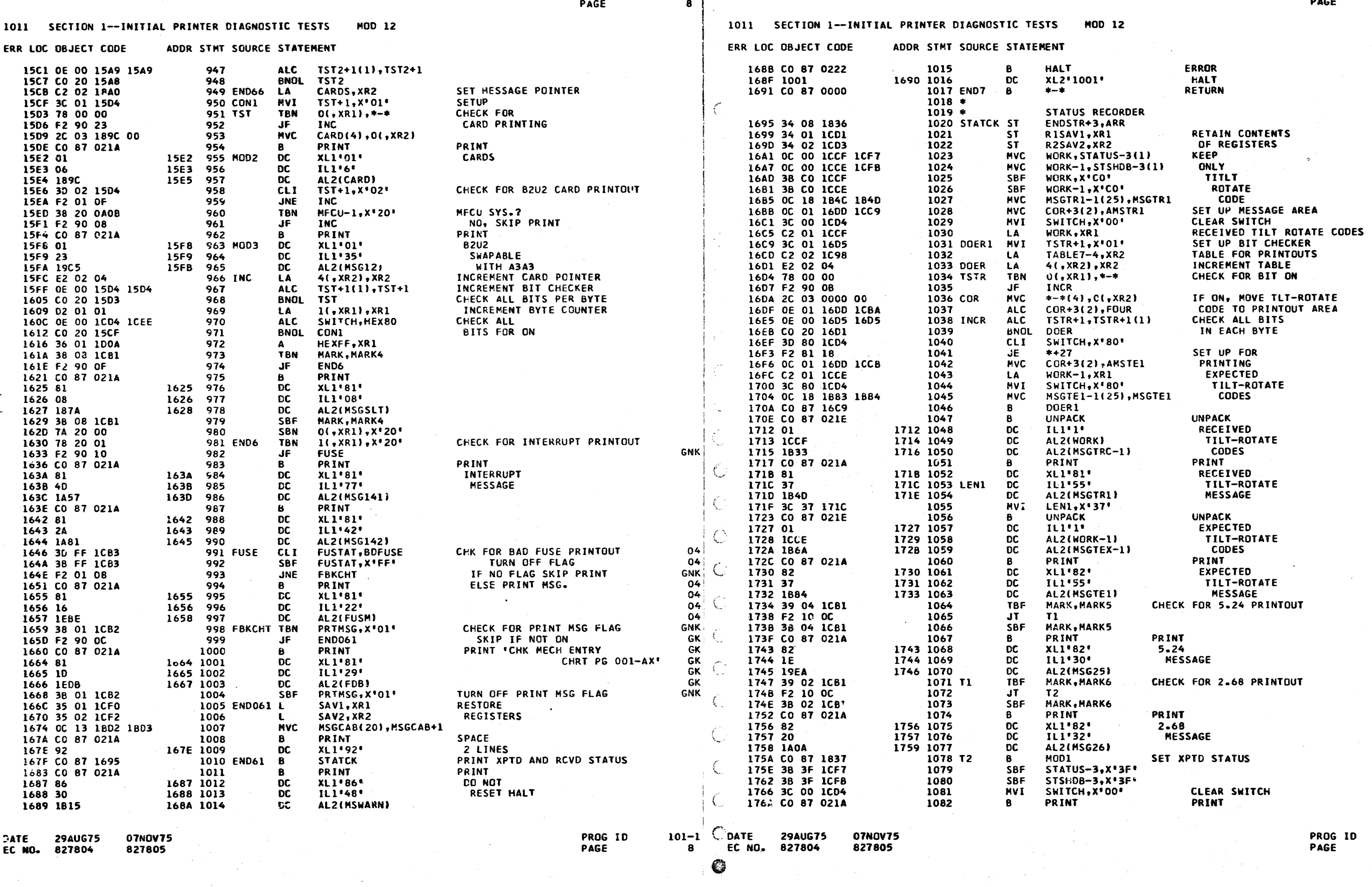

PART NO. 4248244

IBM MAINTENANCE DIAGNOSTIC PROGRAM

 $\frac{1}{2}$ 

IBM MAINTENANCE DIAGNOSTIC PROGRAM

PART NO. 4248244<br>PAGE 8A

 $101 - 1$ <br>8A

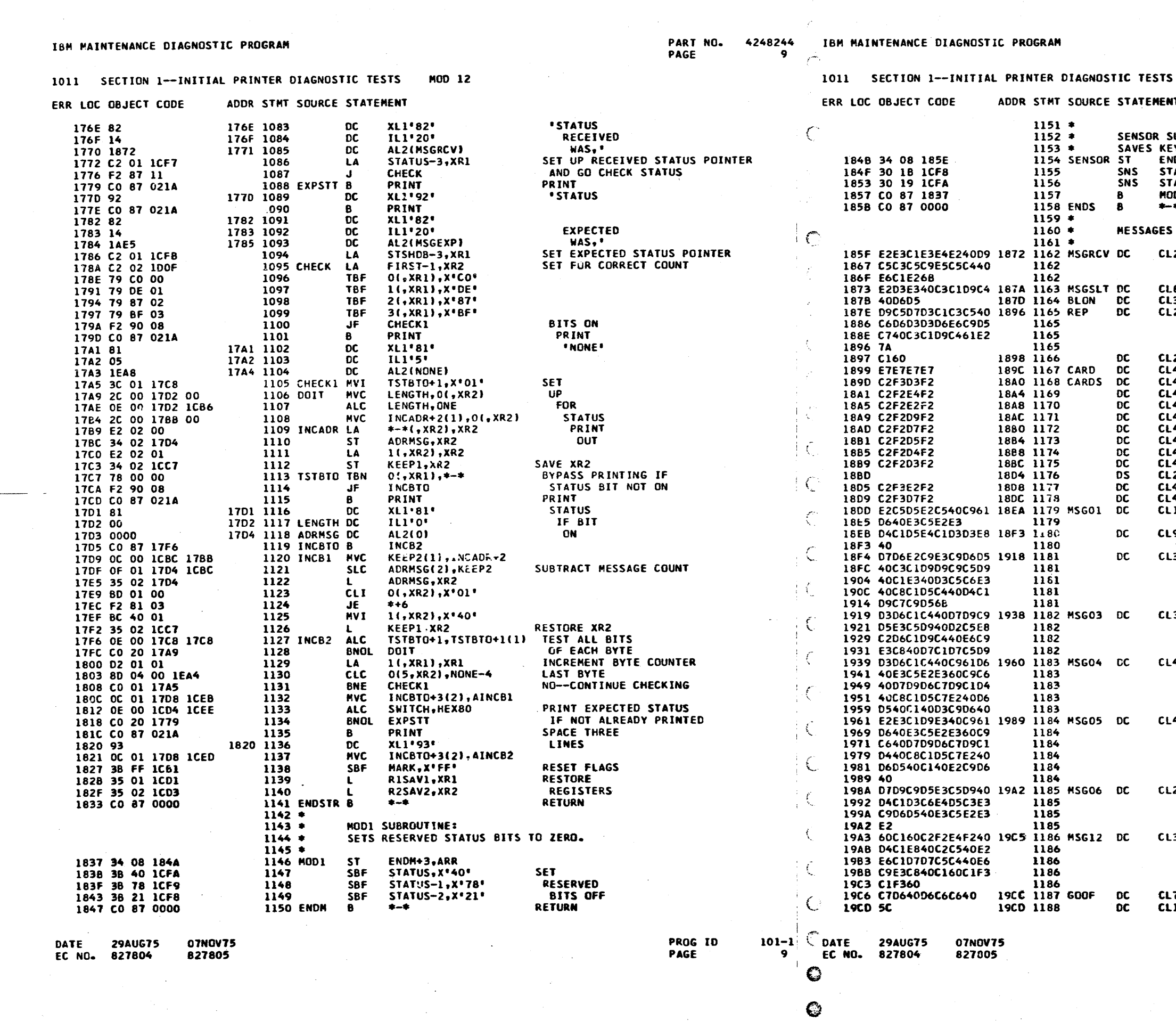

 $\sim$   $\sim$ 

 $\bullet$ 

PART NO. 4248244 PAGE **94** 

 $\sim$ 

 $\sim$ 

MOD 12

NT I

SUBROUTINE:<br>EYBOARD STATUS<br>NDS+3,ARR<br>TATUS-2,X'1B'<br>TATUS,X'19'<br>OD1 SAVE<br>STATUS SET RESERVED BITS OFF נסכ .<br>پ **RETURN** 

L20'STATUS RECEIVED WAS,'

**EB'SLT CARD'** L3<sup>+</sup> ON<sup>+</sup> 25'REPLACE FOLLOWING CARD/S:'

 $2^*$ A- $*$  $\overline{4}$ 'xxxx'  $4'83L2'$ 4'B2U2'  $4.8252$ L4\*B2S2\*<br>L4\*B2R2\*<br>L4\*B2N2\*<br>L4\*B2N2\*<br>L4\*B3S2\*<br>L24\*B3S2\*  $4.83P2$ 14'SENSE 1/0 TEST'

**S'MANUALLY** 

37'POSITION CARRIER AT LEFT HAND MARGIN,'

32\*LOAD PRINTER KEYBCARD WITH PAPER\*

 $\sim$ 

40'LOAD I/O TEST-IF PROGRAM HANGS ON A LIO '

41'START I/O TEST-IF PROGRAM HANGS ON A SIO .

25' PRINTER MALFUNCTION TESTS'

35"-A-B2U2 MAY BE SWAPPED WITH A-A3A3-"

L7\*60 GFF \*<br>Ll\*\*\*

PROG-ID<br>PAGE

 $101 - 1$ **9A** 

 $\sim$ 

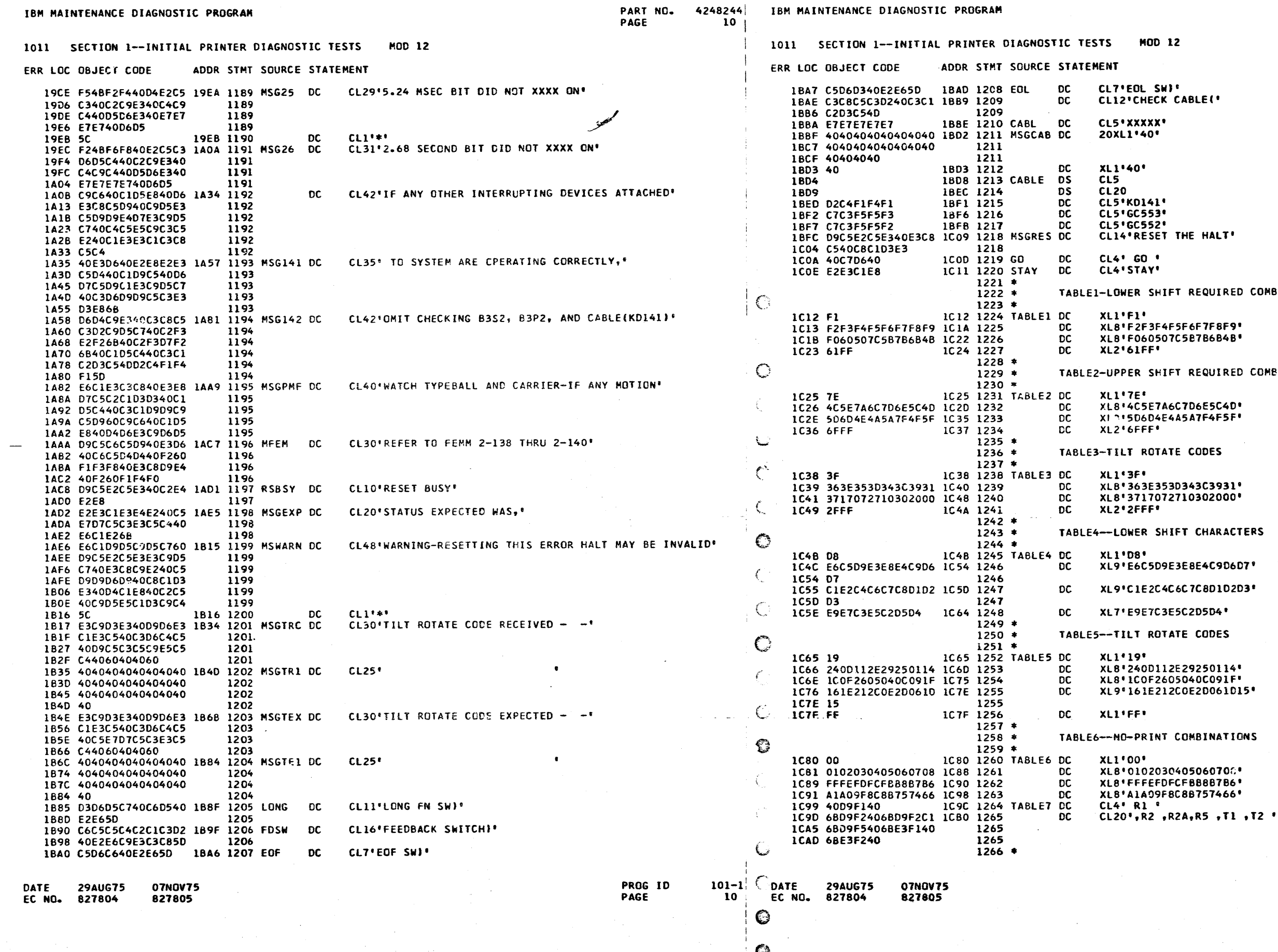

 $\frac{1}{2}$ 

 $424824$ **PART NO.<br>PAGE** 

 $\sim$ 

**NOITANISM** 

MBINATIONS

PROG ID<br>PAGE  $\frac{101}{10}$ 

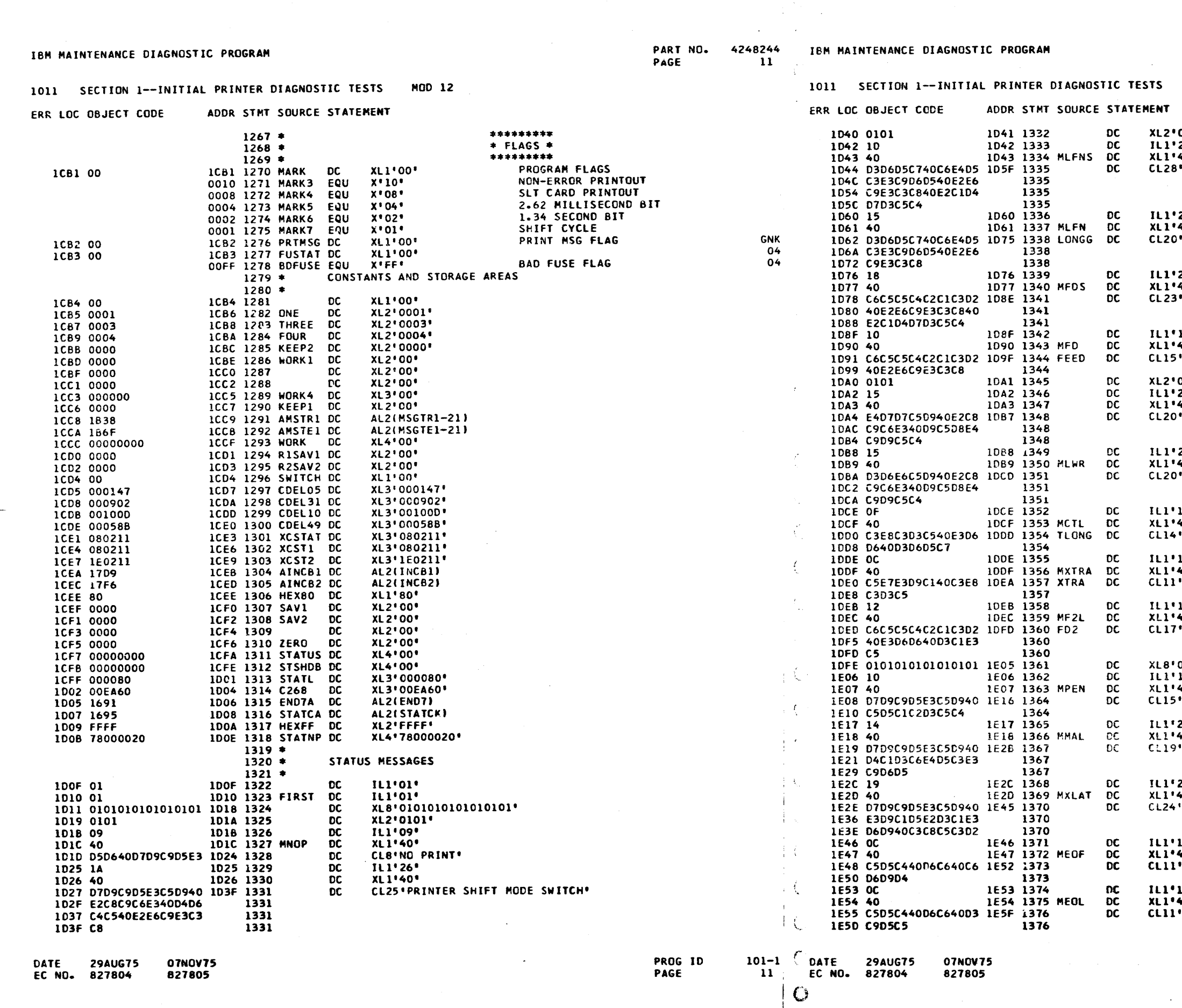

 $\bullet$ 

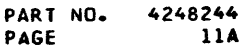

MOD 12

"OIOI"<br>"29"<br>"40"<br>B"LONG FUNCTIEN SWITCH SAMPLED" "21"<br>"40"<br>"<sup>140"</sup> FUNCTION SWITCH" 24\*<br>40\*<br>\*\*FEEDBACK SWITCH SAMPLED\* '16"<br>'40"<br>5"FEEDBACK SWITCH" 0101'<br>21'<br>'40'<br>''UPPER SHIFT RECUIRED' 21\*<br>40\*<br>"LOWER SHIFT REQUIRED\* 15"<br>40"<br>"CYCLE TOO LONG" 12\*<br>40\*<br>'EXTRA CYCLE' 18'<br>40'<br>'FEEDBACK TOO LATE'  $0101010101010101$ 16'<br>40'<br>'Printer Enabled' 20°<br>40°<br>9'PRINTER MALFUNCTION° 25\*<br>\*40\*<br>\*\*Printer translator check\* 12\*<br>40\*<br>\*END OF FORM\* 12'<br>40'<br>'END OF LINE'

 $\langle \tau_{\rm eff} \tau_{\rm eff} \tau \tau \rangle$ 

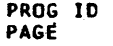

 $\frac{101-1}{114}$ 

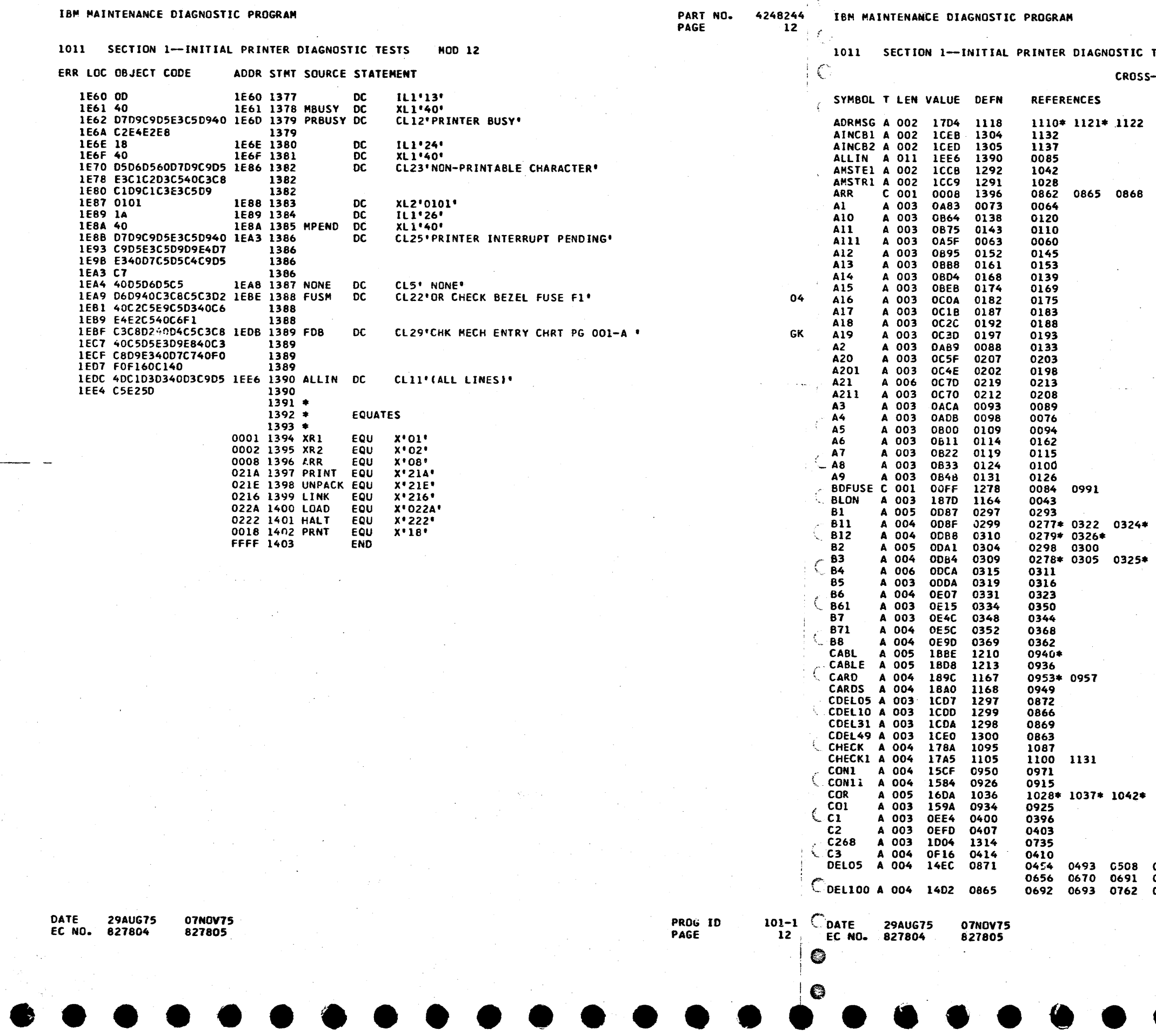

 $\mathbf{r}$ 

PART NO. 4248244<br>PAGE 12A

 $\mathbf{A}$ 

#### **TESTS MOD 12**

-REFERENCE

 $\sim 10^7$ 

0871 0879 0901 0903 1020 1146 1154

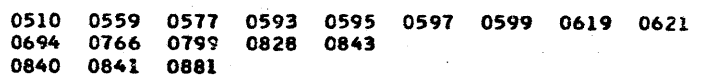

 $\sim$ 

PROG ID<br>PAGE

 $\frac{101-1}{124}$ 

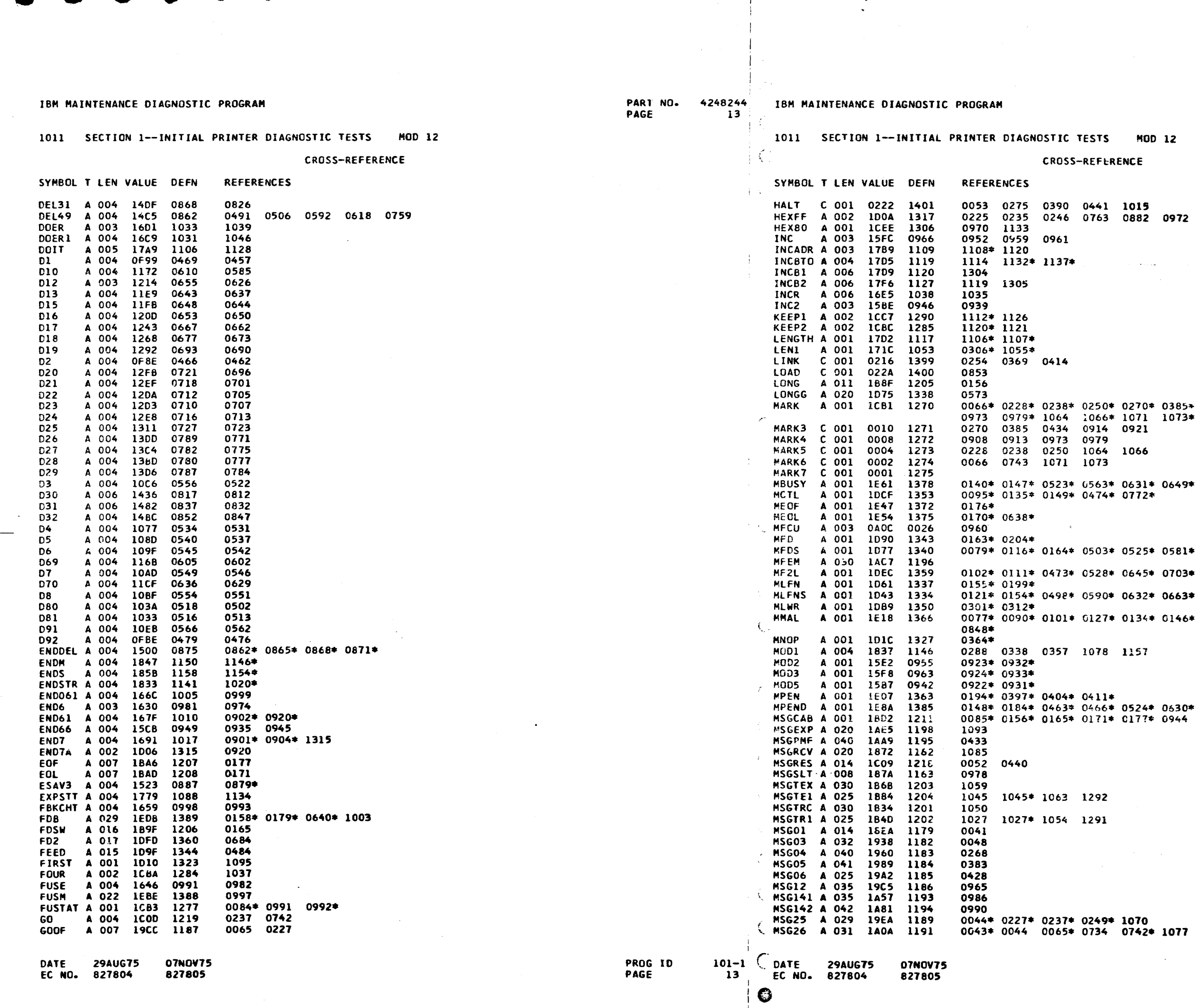

 $\rightarrow$ 

 $\blacksquare$ 

PART NO. 4248244<br>PAGE 13A

 $\sim$ 

 $\overline{\phantom{a}}$ 

 $\sigma_{\rm 0000}$  cm  $\sigma_{\rm 00000}$  cm  $\sigma_{\rm 000000}$ 

 $1.124$  0743\* 0908\* 0913\* 0914 0921\*  $1138*$ 

 $0664*0674*$ 

0633\*

0724\*

 $\sim 10^{-1}$ 

0526\* 0702\* 0773\* 0804\* 0813\* 0834\*

 $1007 - 1007*$ 

 $\bullet$ 

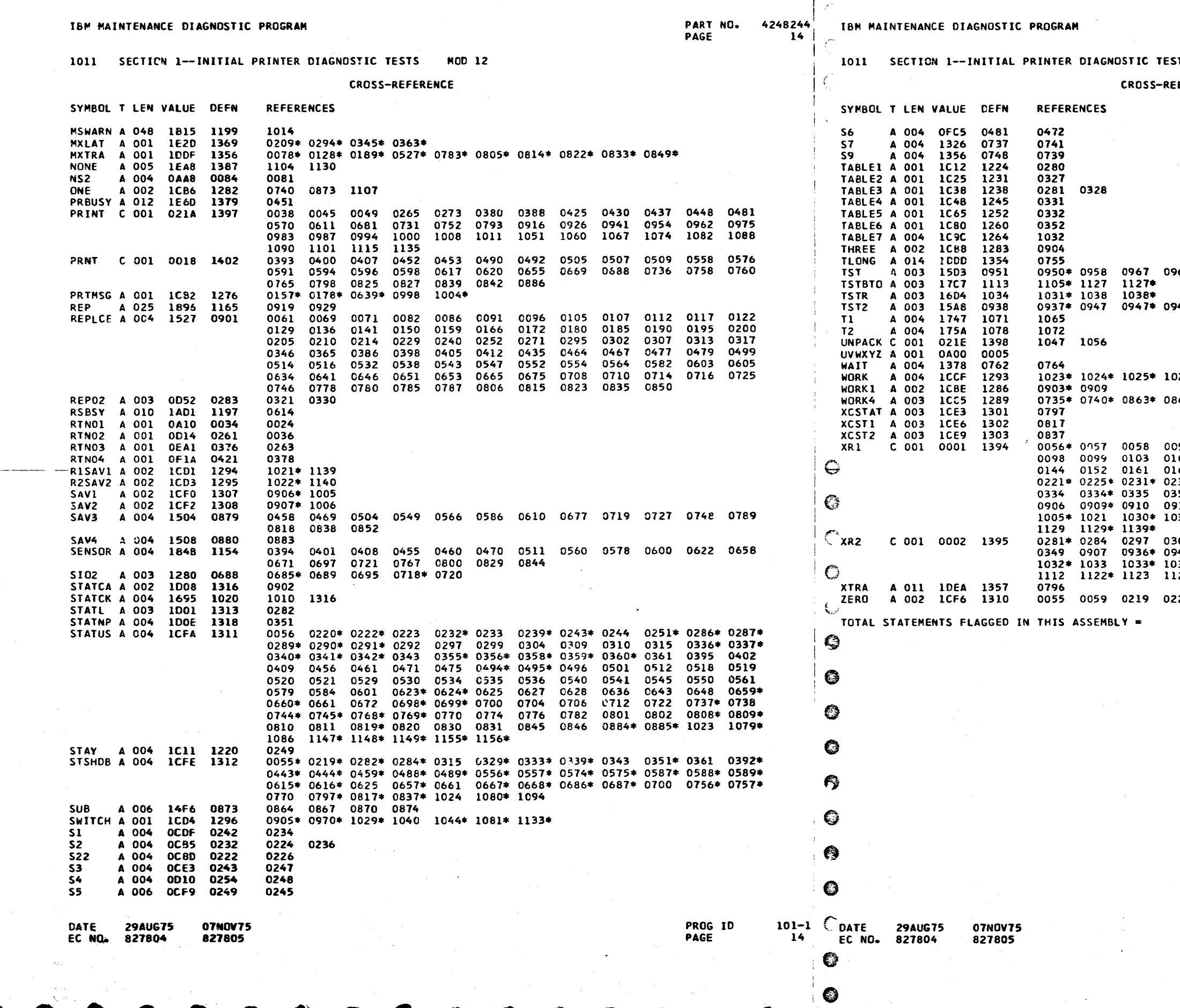

 $\overline{\phantom{a}}$ 

#### **TS MOD 12**

FERENCE

967\* 0968

48

026\* 1030 1043 1049 1058 866\* 0869\* 0872\* 0873\* 0059 0063 0067 0073 0074 0075 0080 0088 0093<br>0109 0114 0119 0124 0125 0131 0132 0138 0143<br>0168 0174 0182 0187 0192 0197 0202 0207 0212<br>0235\* 0242\* 0246\* 0286\* 0283 0283\* 0285 0327\* 0331\*<br>0352\* 0353 0353\* 0354 0367 0761\* 07 912 0934 0938 0951 0969 0969\* 0972\* 0980 0981<br>912 0934 0938 0951 0969 0969\* 0972\* 0980 0981<br>034 1043\* 1086\* 1094\* 1096 1097 1098 1099 1113 304 0319 0319\* 032C 0328\* 0332\* 0339 0348 0348\*<br>940 0946 0946\* 0949\* 0953 0966 0966\* 1006\* 1022<br>036 1095\* 1106 1108 1109 1109\* 1110 1111 1111\*<br>125 1126\* 1130 1140\* 220 0239 0251 0333 0392 0444 0587 074<mark>4</mark>

 $\bullet$ 

PROG ID<br>PAGE  $101 - 1$ 14A

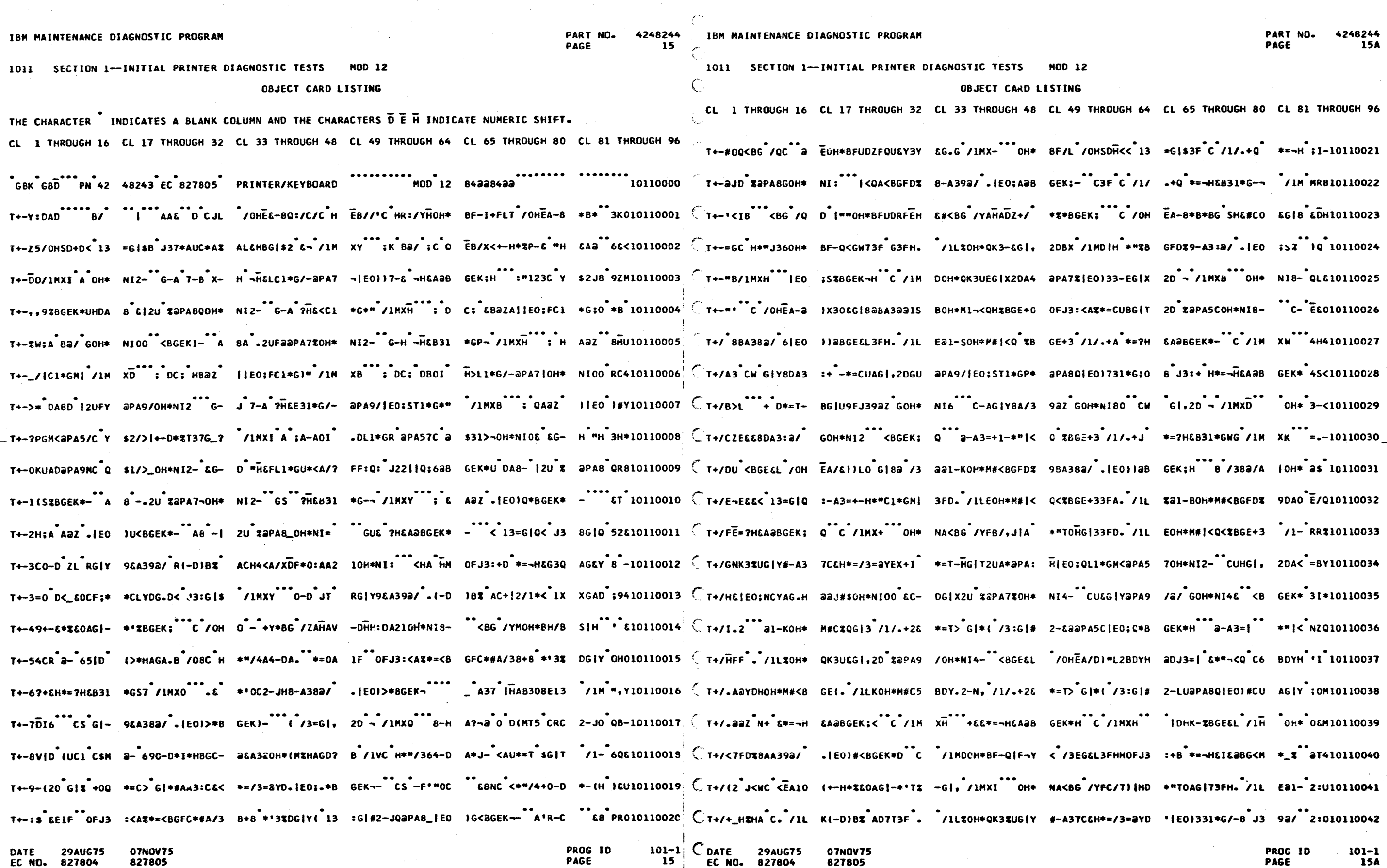

€

 $\rightarrow$ 

 $\blacksquare$ 

 $\mathcal{L}^2$ 

 $\bullet$ 

 $\blacksquare$ 

 $\bullet$ 

 $\sim 10^7$ 

 $\bullet$ 

 $\sim 10^7$ 

 $\bullet$   $\bullet$   $\bullet$ 

 $\blacktriangle$ 

 $\mathcal{L}_{\text{max}}$  , and

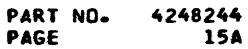

 $\blacksquare$ 

 $\overline{\bullet}$ 

PAGE 15A

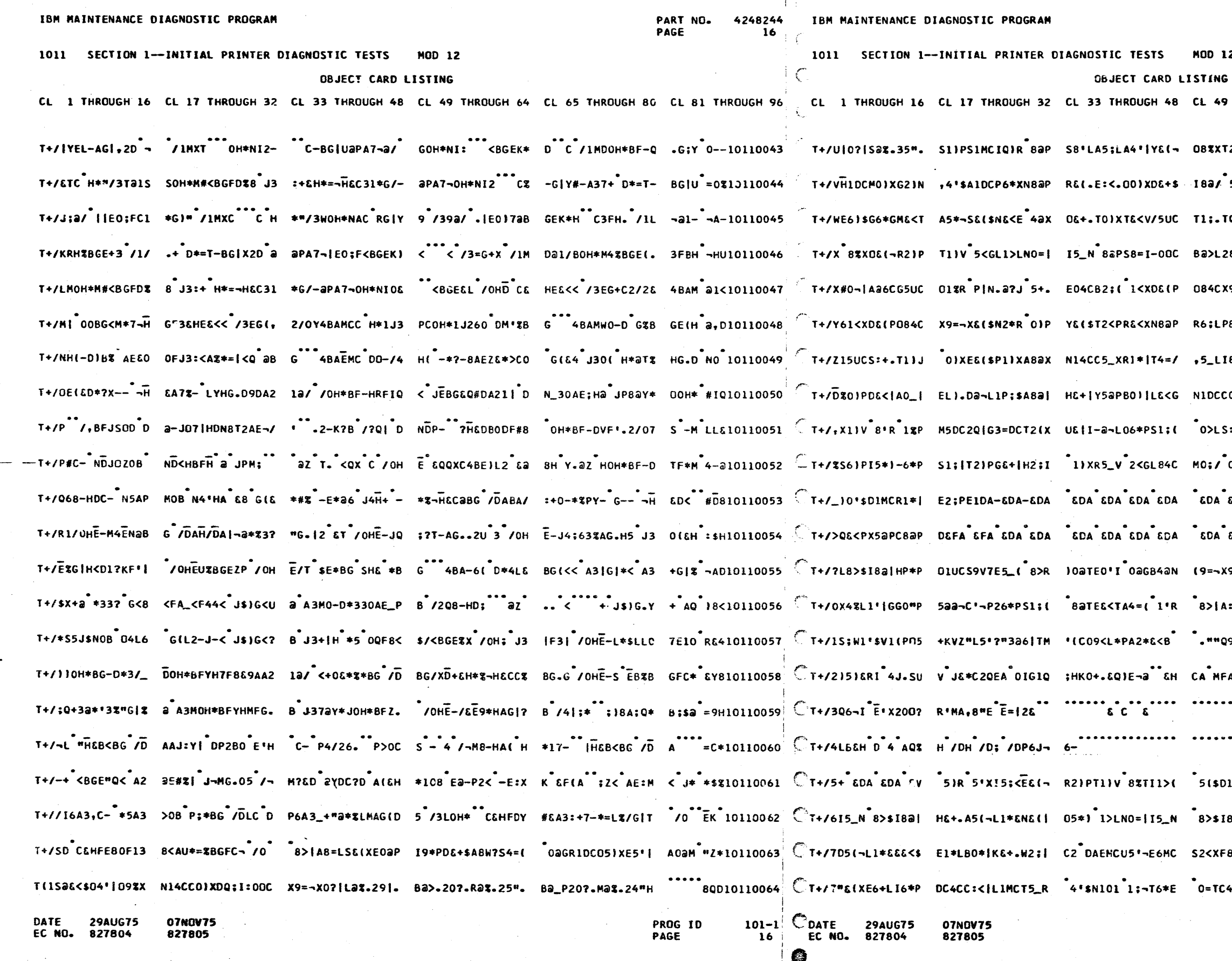

 $\frac{1}{2}$ 

49 THROUGH 64 CL 65 THROUGH 80 CL 81 THROUGH 96 XXT2)\$N&<|A6}X Il}V<sup>"</sup>0;(<sup>"</sup>4apf84C H0}M<sup>"</sup>3TQ10110065 a/ 5aGP1)XL5%G D&<V/5UCT1;.TQ<X F&(\* P.810110066 :.TQ<XF&(~R5%~ RO)J Z<GN1=I 5\_N OM \*,M10110067 >L2&(LA:DCB1MC \9%GP5@PD&+\$I8@/ 00 \$\$Y10110068 4CX9=¬X&(\$NP|I .'?/ 8%PC5\_PD&<. 184 68U10110069 LP8axN14CD1;P IOaPS&<GT8aGC2<P D&+< M8H10110070 \_LIB4CC2<PC4%X N14CBa=.2E4CBa'¬ 2E4 3/ 10110071 LS:+.TO;|U8UC E9'¬E0=|E1DCWO;I ,9%D PH\*10110073 ;/<sup>\*</sup>0gn<sup>\*</sup>2}P/0}| \\E3T2}|T&(XO8aG T1M<sup>\*\*</sup>3Z 10110074 DA EDA EDA E+| I4=(6)\$TO;|EE<| Ol<M R Y10110075 DA EDA 4'SN14C F5MCS9V7F1\*PD0ZG C4U #E410110076  $-100110077$ >iA:{G2a"L5'?~ 8=¬A-MGl\$;6\_•Q¬' =LE8<sup>8</sup>3Q<sup>8</sup>10110078 "Q9%PR8=TU2}\$ PO;.D1%¬H4}.L:;¬ C9\*H ;,\*10110079 MFAOT""27a=#S 7\_DF-X82.JPJW&(X 1&F% 6Da10110080  $F3-$  \$\$0  $A30$ ; 1-10110081 H :W QUJENTITIS - CD A CD IHM10110082 >\$I8a|HFDCF1\*P DO%GC4UCS9%XTOa/ 8%D "A\*10110084 XF84CR1JTU23X E1AN 4'\$W13V 8%T I1>< JLU10110085 TC4aMK&<\$E1\*L B0\*|K&+|O5UCLO;| E &D 1:<10110086

PROG ID<br>PAGE

 $\frac{101-1}{16A}$ 

 $12<sup>°</sup>$ 

PART NO. 4248244<br>PAGE 16A

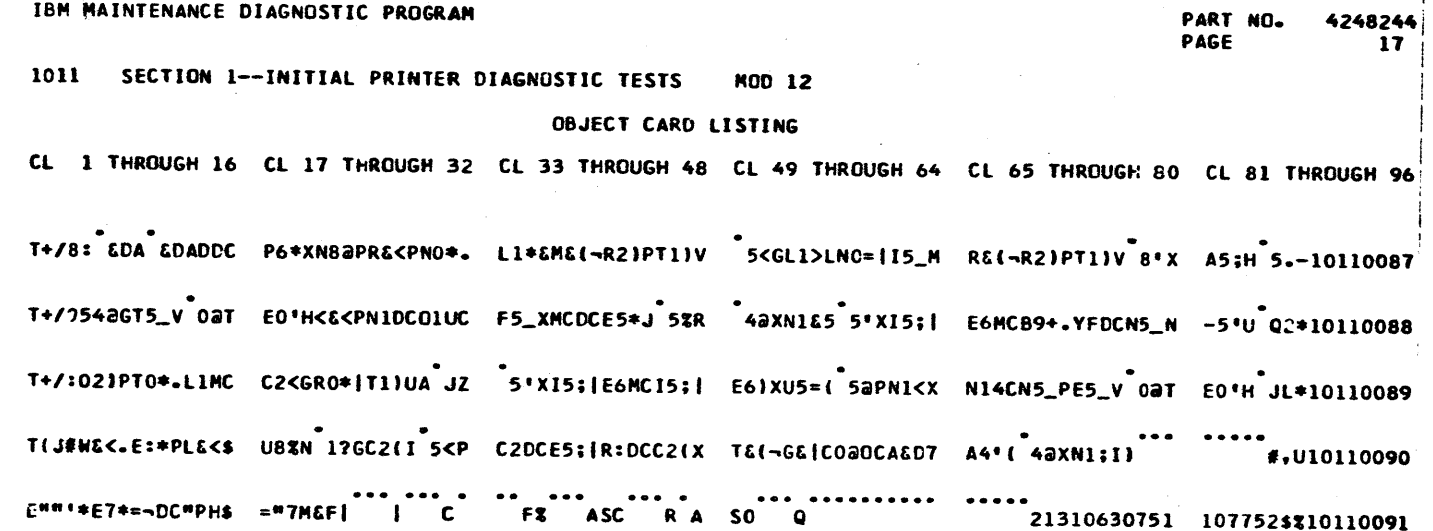

LAST PAGE

**DATE 29AUG75<br>EC NO. 827804** 07N0V75<br>827805

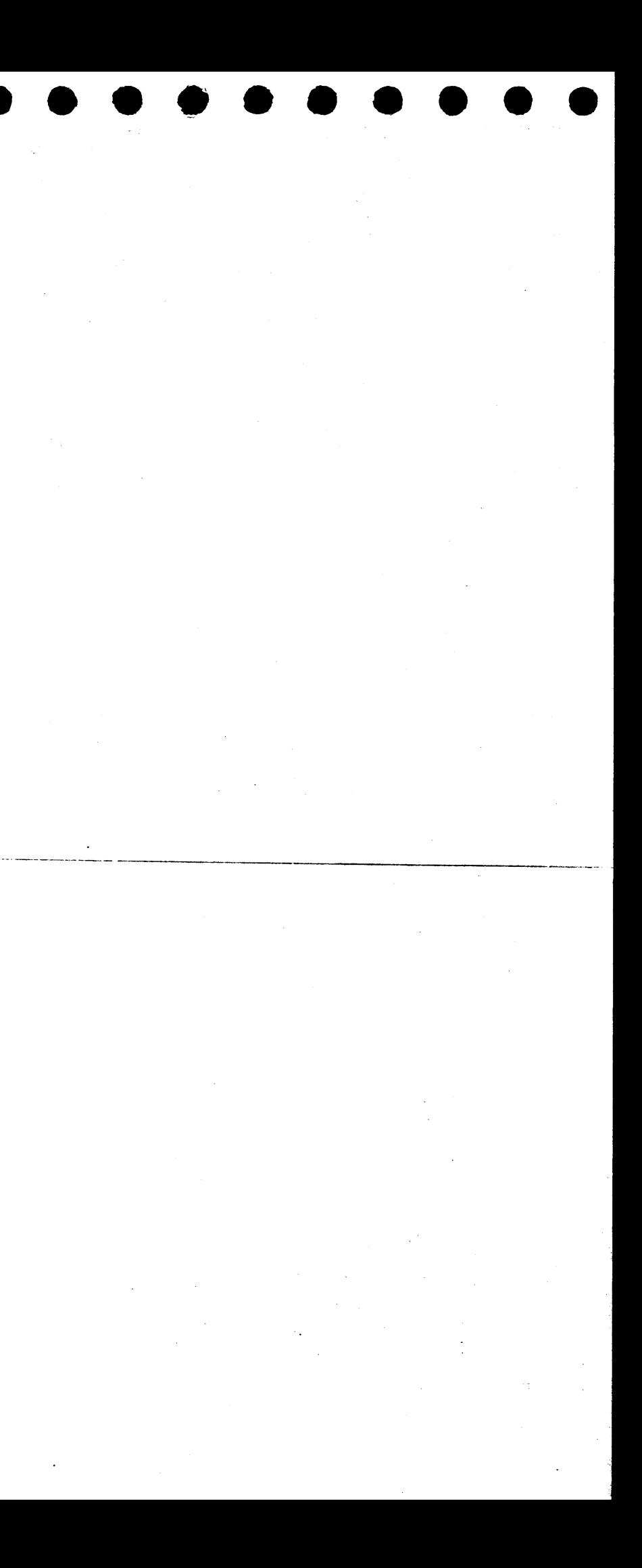

 $\label{eq:2.1} \frac{1}{2} \sum_{i=1}^n \frac{1}{2} \sum_{j=1}^n \frac{1}{2} \sum_{j=1}^n \frac{1}{2} \sum_{j=1}^n \frac{1}{2} \sum_{j=1}^n \frac{1}{2} \sum_{j=1}^n \frac{1}{2} \sum_{j=1}^n \frac{1}{2} \sum_{j=1}^n \frac{1}{2} \sum_{j=1}^n \frac{1}{2} \sum_{j=1}^n \frac{1}{2} \sum_{j=1}^n \frac{1}{2} \sum_{j=1}^n \frac{1}{2} \sum_{j=1}^n \frac{$ 

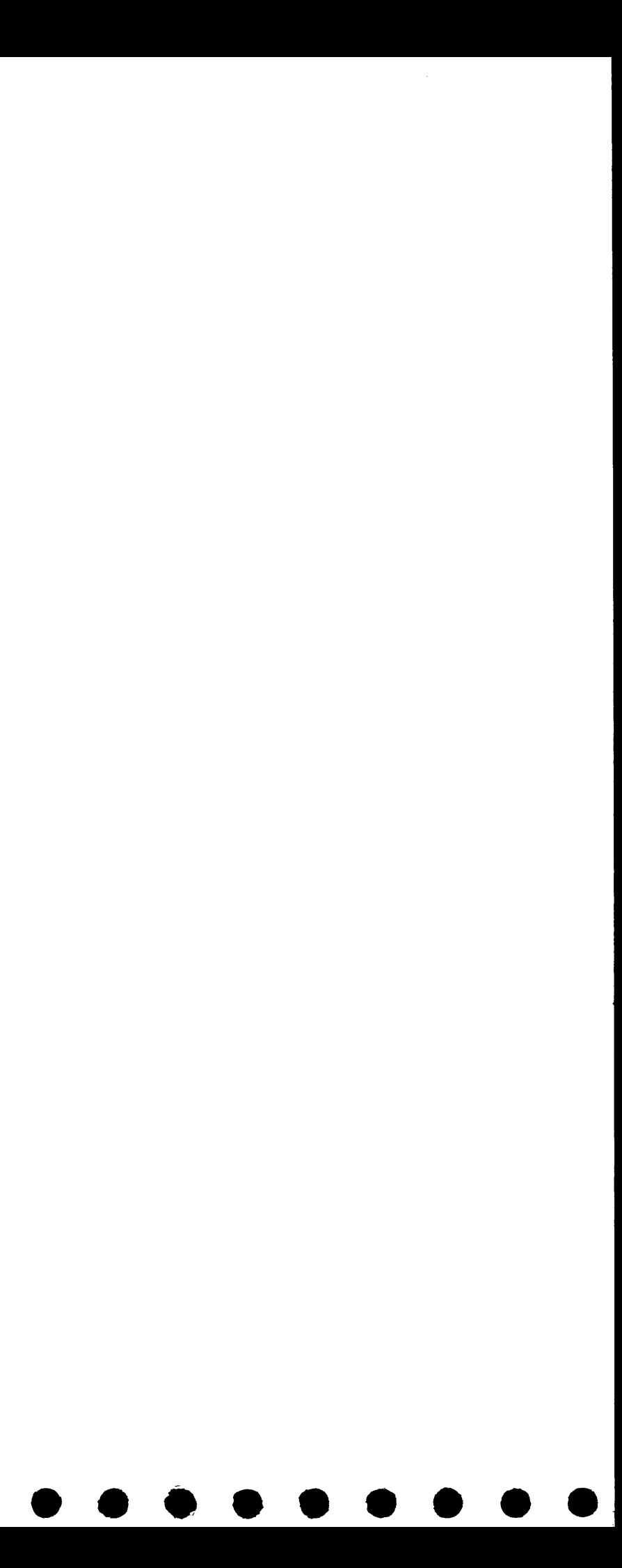

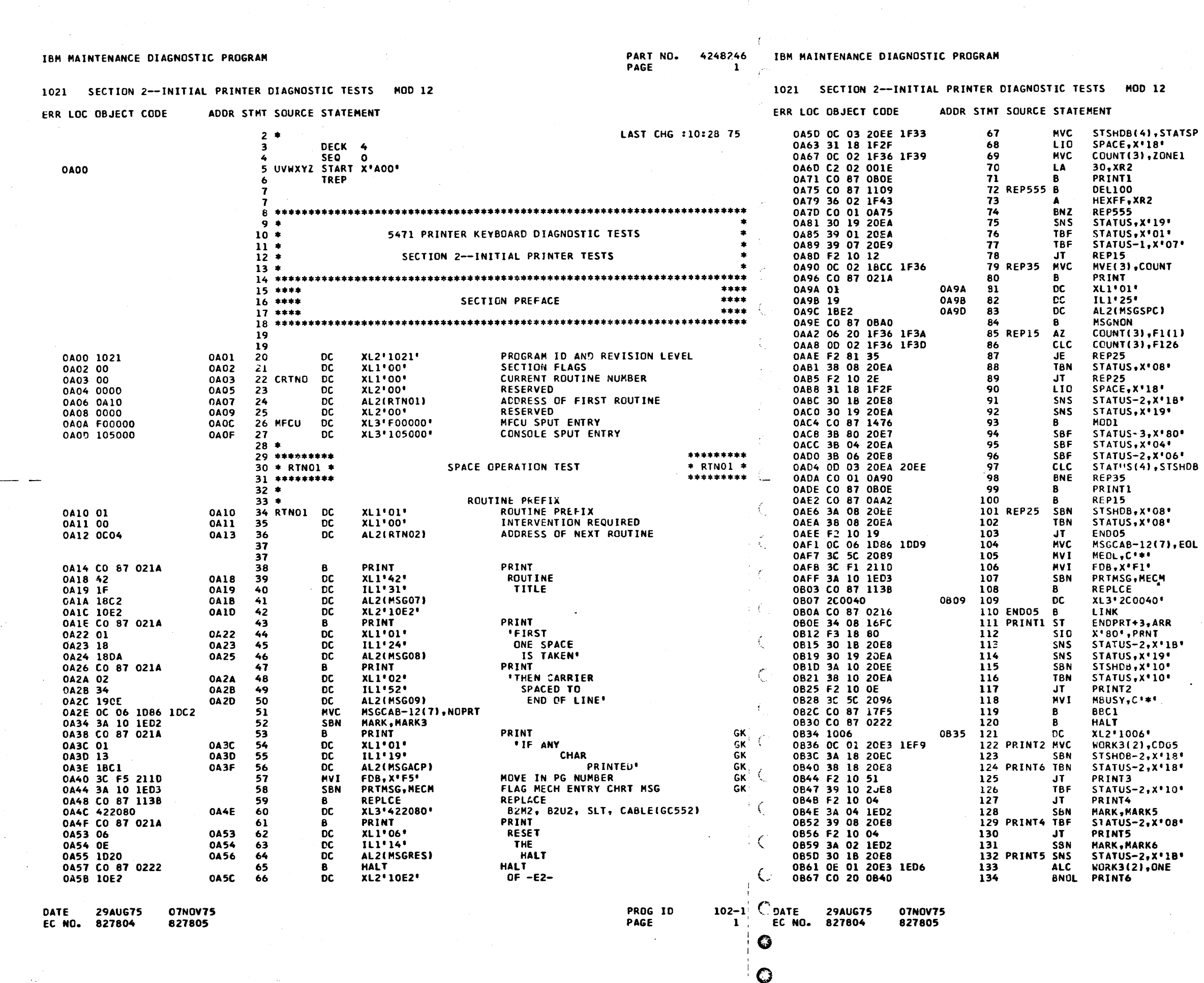

PART NO. 4248246<br>PAGE 1A PAGE

 $\frac{12}{2}$ 

1, STATSP SET XPTD STATUS LOAD BUFFER FOR A SPACE<br>SET UP FOR DELAY WAIT THREE १2 SECONDS<br>SAVE STATUS  $(191)$  $\overline{\cdots}$ CHECK FOR NO MALFUNCTIONS  $1, x = 07$ PRINT<br>NUMBER **COUNT** OF SPACE **COMMANDS ISSUED** 

> SPACE. SPACE<br>126<br>POSITIONS<br>CHECK FOR END OF LINE

SET EOF SW OFF

CHECK FOR<br>CORRECT STATUS

CONTINUE SPACING CHECK **FOR EOL** 

MOVE IN PG NUMBER<br>FLAG MECH ENTRY CHRT MSG REPLACE B2N2, B2R2, B2S2, CABLE(GC553) **GO TO NEXT ROUTINE** 

SET BUSY ON

PRINT RETRY MESSAGE

SET FEEDBACK SWITCH RECEIVED FLAG  $2.80084$ 

SET SAMPLED FLAGON

RK6<br>2,X\*1В\*  $, ONE$ 

 $\Delta$ 

PROG ID PAGE

 $102 - 1$  $1A$ 

GK<br>GK

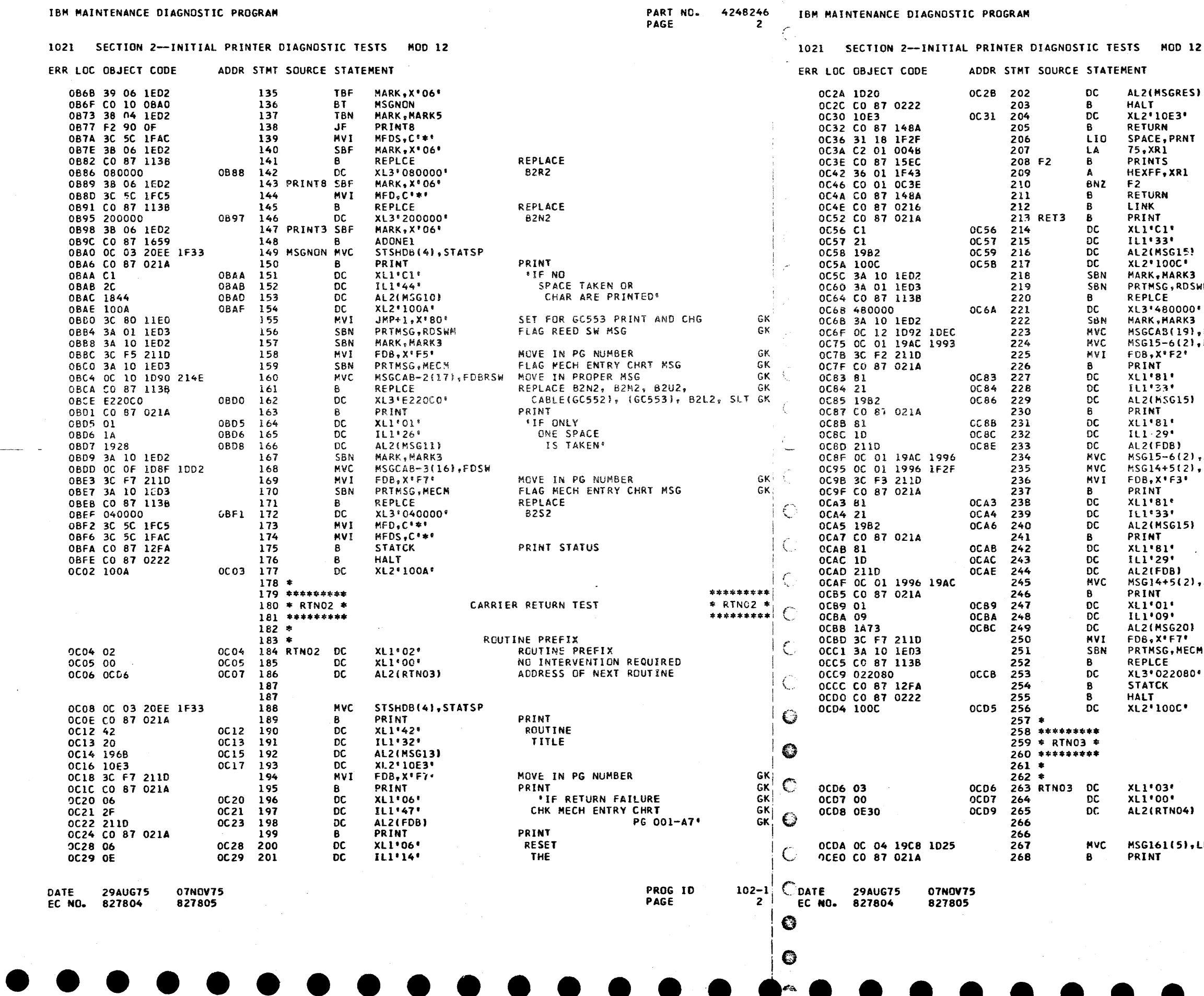

 $\sim 10^7$ 

PART NO. 4248246<br>PAGE 2A

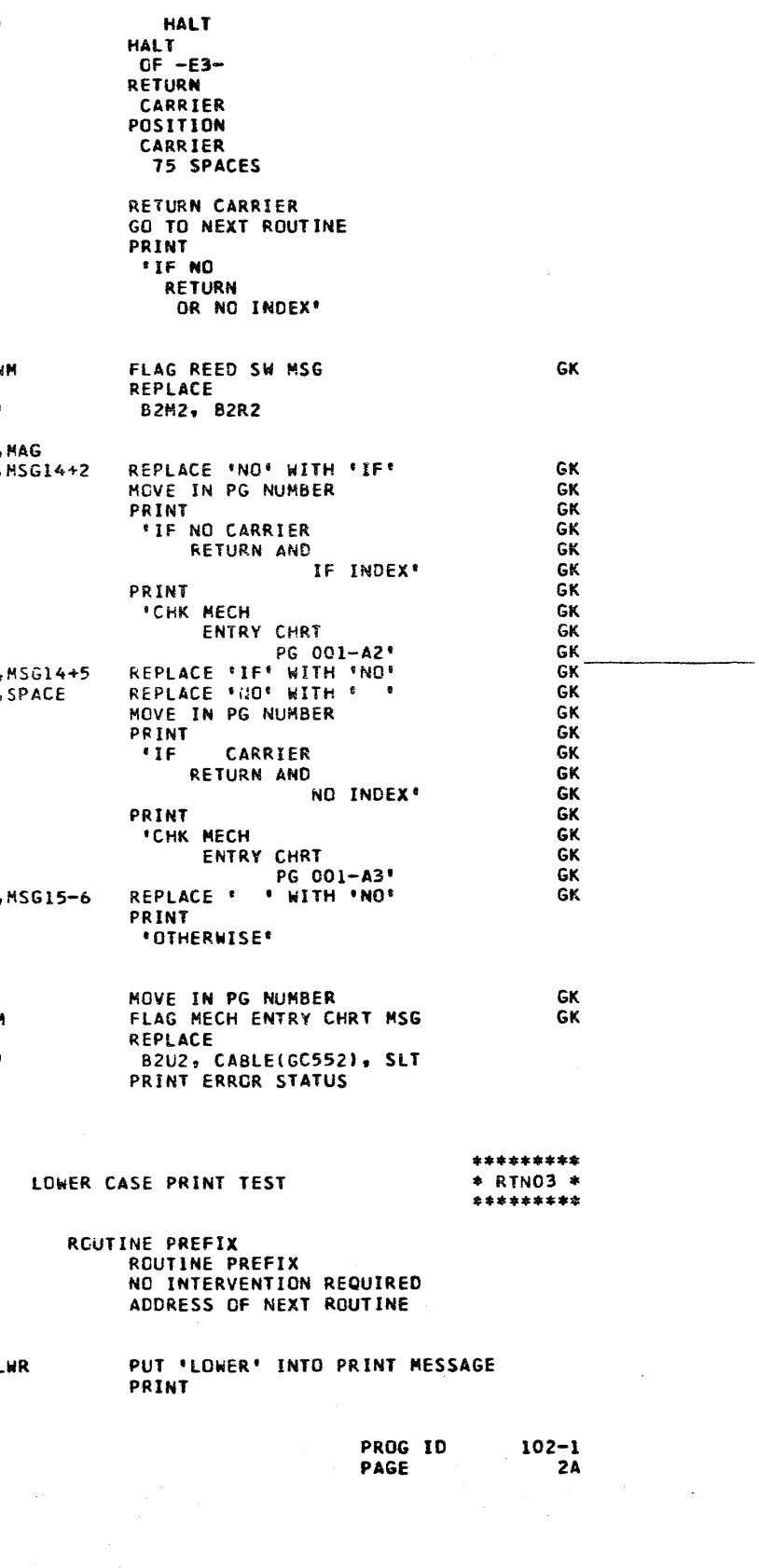

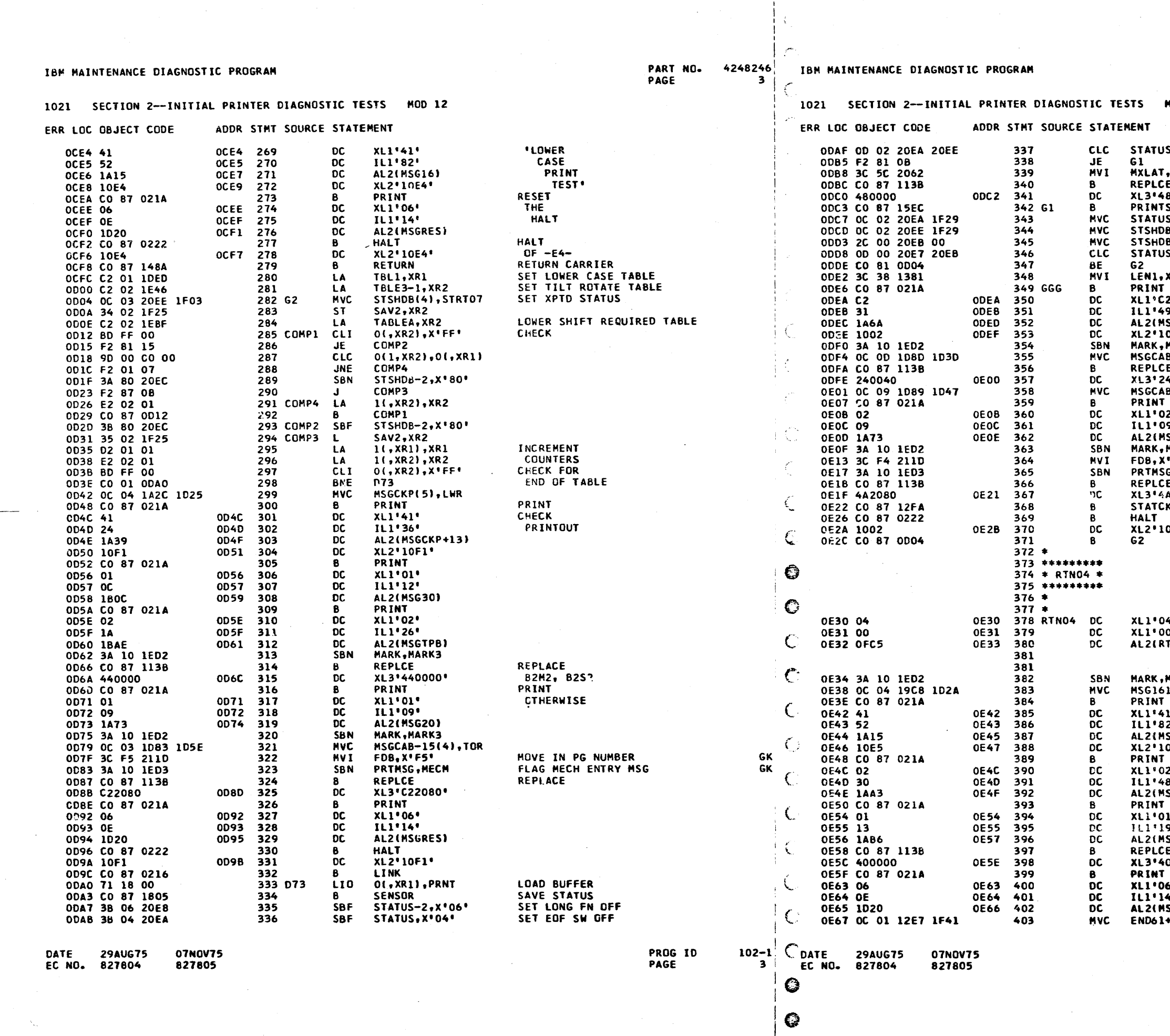

PART NO. 4248246 PAGE  $3A$ 

**MOD 12** 

S(3), STSHDB CHECK STATUS  $C++$ REPLACE **B2M2, B2R2<br>PRINT CHARACTER** •00000 **S(3),ZERO CLEAR B(3),ZERO STATUS** B-3(1),0(,XR2)<br>S-3(1),5TSHDB-3 CHECK TILT-ROTATE CODE  $x \cdot 38$   $\cdot$ PRINT  $2^{\bullet}$ 'ONLY 91. 1 CHAR PRINTED<sup>.</sup> **SG19)**  $002$ . MARK3 8-5(14), RDSW GK **REPLCE** -<br>40040' A-82N2, B2S2, CABLE(GC553) GK 8-9(10), SHIFT PRINT<br>'OTHERWISE'  $2!$ 9∎ 5620) MARK3 GK<br>GK **\*F4\*** MCVE IN PG NUMBER PLAG MECH ENTRY CHRT MSG<br>REPLACE<br>B2M2, B2U2, B2R2,CABLE(GC552),SLT GK<br>PRINT STATUS G, MECH 。<br>A2080' к. 002\* \*\*\*\*\*\*\*\*\* UPPER CASE PRINT TEST  $*$  RTNO4  $*$ \*\*\*\*\*\*\*\*\* **ROUTINE PREFIX<br>ROUTINE NUMBER<br>NO INTERVENTION REQUIRED**  $41$ o٠ **TN05)** ADDRESS OF NEXT ROUTINE MARK3 1(5), UPR MESSAGES PRINT **'UPPER** i.  $\overline{2}$ . **CASE** 5616) PRINT 0E5' **TEST** PRINT **ASTERISK**<br>PRINTED WERE  $2^{\bullet}$ ġ∎i SG21) UC DOESN'T EXIST' PRINT THE<br>CONTINUOUS<br>INDEX'  $\mathbf{P}$ ğ∎. 56221 REPLACE 00000\*  $A - B 2 M 2$ **RESET** THE ß۴ HALT Á۴ .<br>SGRESJ +3(2), STATCA

> PROG ID PAGE

 $102 - 1$ **3A** 

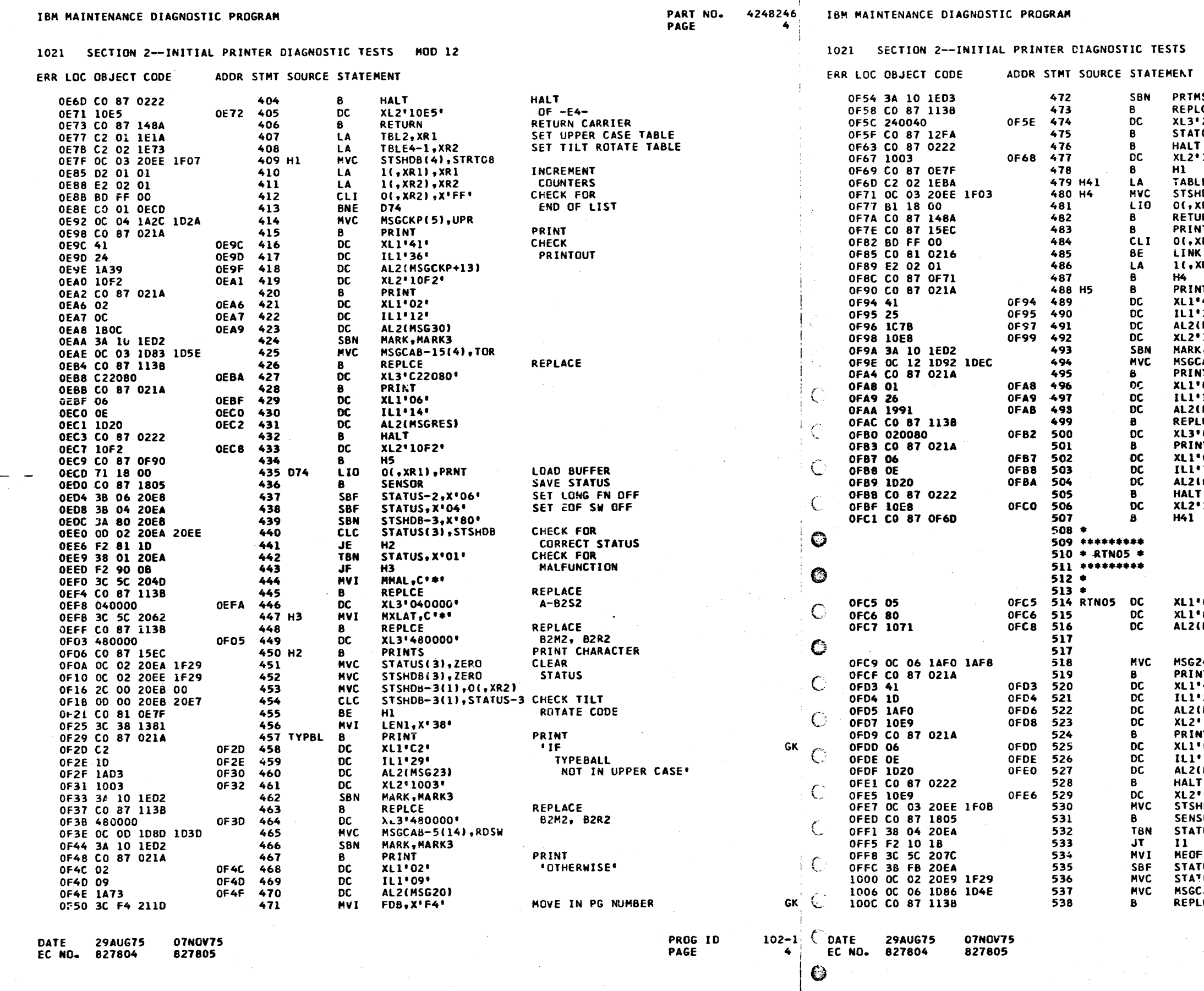

€

PART NO. 4248246 PAGE **4A** 

**GK** 

MOD 12

FLAG MECH ENTRY CHRT MSG<br>REPLACE SG, MECH CE. B2N2, B2S2, CABLE(GC553)<br>PRINT STATUS 240040\* **CK** 1003' LE9+1,XR2<br>HDB(4),STRT07<br>XR2),PRNT SET XPTD STATUS<br>LOAD PRINT BUFFER<br>RETURN CARRIER RN PRINT<br>CHECK FOR END **ITS**  $(R2)$ ,  $X$ <sup>+</sup>FF<sup>+</sup> (R2), XR2 PRINT IT. י<br>י41י<br>י37י '5 RETURN **COMMANDS** ISSUED<sup>.</sup> **MSGXTN)** '10E8' .MARK3 **AB(19), MAG** PRINT IŤ. IF CARRIER  $01$ <sup>\*</sup> DOES NOT  $38'$ **MSG14) RETURN**<sup></sup> CE 020080 IŦ.  $\frac{1}{14}$ <br>,  $\frac{1}{14}$ **IRESET** THE **MSGRESI** HALT\* HALT<br>OF -E8-**10E8\* GO RETURN CARRIER** 

IF AT END, GO TO NEXT ROUTINE<br>INCREMENT COUNTER REPLACE<br>B2U2, CABLE(GC552)<br>PRINT

ROUTINE PREFIX ROUTINE NUMBER  $05*$ INTERVENTION REQUIRED ADDRESS OF NEXT ROUTINE

 $24 - 1(7)$ , FOR **PRINT<br>'FLIP END<br>OF FORMS**  $41$ SWITCH ON' PRINT 'RESET THE<br>HALT! **HALT** ,<br>1069'<br>108(4),STAT09 OF -E9-<br>SET XPTD STATUS SAVE STATUS CHECK FOR END OF FORM r+C\*\*\*<br>TUS+X\*FB\*<br>TUS-1(3)+ZERO<br>CAB-12(7)+EOF **CLEAR<br>STATUS** REPLACE  $CE$ 

> PROG ID PAGE

 $102 - 1$  $4A$ 

\*\*\*\*\*\*\*\*\*  $*$  RTNO5  $*$ \*\*\*\*\*\*\*\*\*

END OF FORMS TEST

 $80*$ RTNO6)

 $29<sup>o</sup>$ MSG24-1) '10E9' IT.  $06$  $14.$ **HSGRESI SOR** US, X'04'  $\mathbf{C}$  is a subset of  $\mathbf{C}$ 

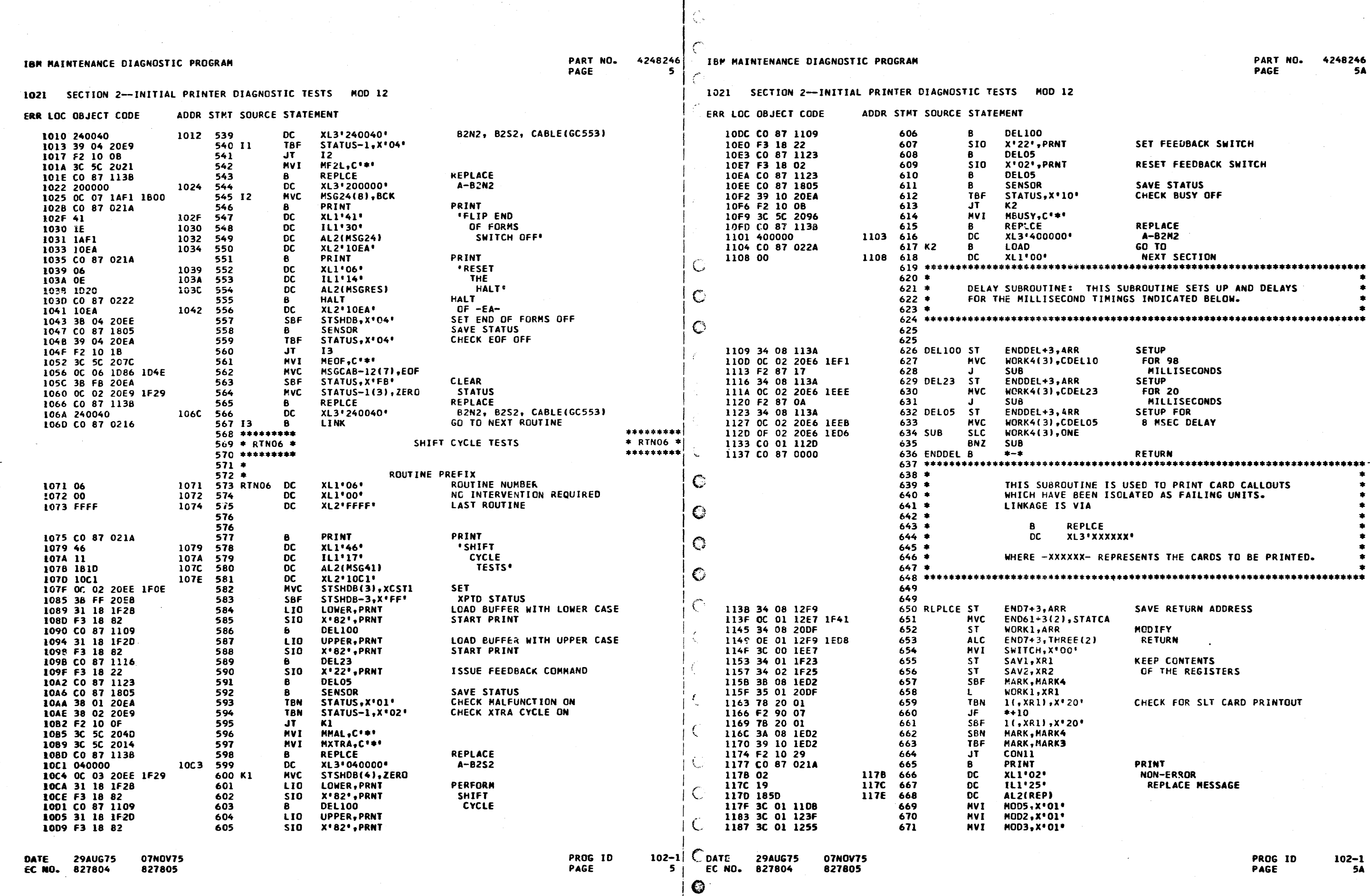

 $\overline{\phantom{a}}$ 

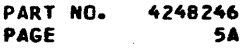

SET FEEDBACK SWITCH RESET FEEDBACK SWITCH SAVE STATUS<br>CHECK BUSY OFF REPLACE  $A - B 2 M 2$ 

**60 TO** NEXT SECTION THIS SUBROUTINE SETS UP AND DELAYS TIMINGS INDICATED BELOW.

**SETUP**  $10<sub>1</sub>$ **FOR 98** MILLISECONDS **SETUP FOR 20<br>FOR 20<br>MILLISECONDS<br>SETUP FOR<br>8 MSEC DELAY**  $23$  $.05$ 

**RETURN** INE IS USED TO PRINT CARD CALLOUTS<br>EEN ISOLATED AS FAILING UNITS. LCE 'xxxxxx' - REPRESENTS THE CARDS TO BE PRINTED.

SAVE RETURN ADDRESS **ATCA** MODIFY  $(2)$ RETURN **KEEP CONTENTS** OF THE REGISTERS

CHECK FOR SLT CARD PRINTOUT

PRINT NON-ERROR REPLACE MESSAGE IBM RAINTENANCE DIAGNOSTIC PROGRAM

### 1021 SECTION 2--INITIAL PRINTER DIAGNOSTIC TESTS MOD 12

PART NO. 4248246 IBM MAINTENANCE DIAGNOSTIC PROGRAM  $\begin{array}{c} \bullet \\ \bullet \end{array}$ 

 $\epsilon$ 

 $\sqrt{ }$ 

1021 SECTION 2--INITIAL PRINTER DIAGNOSTIC TESTS MOD 12

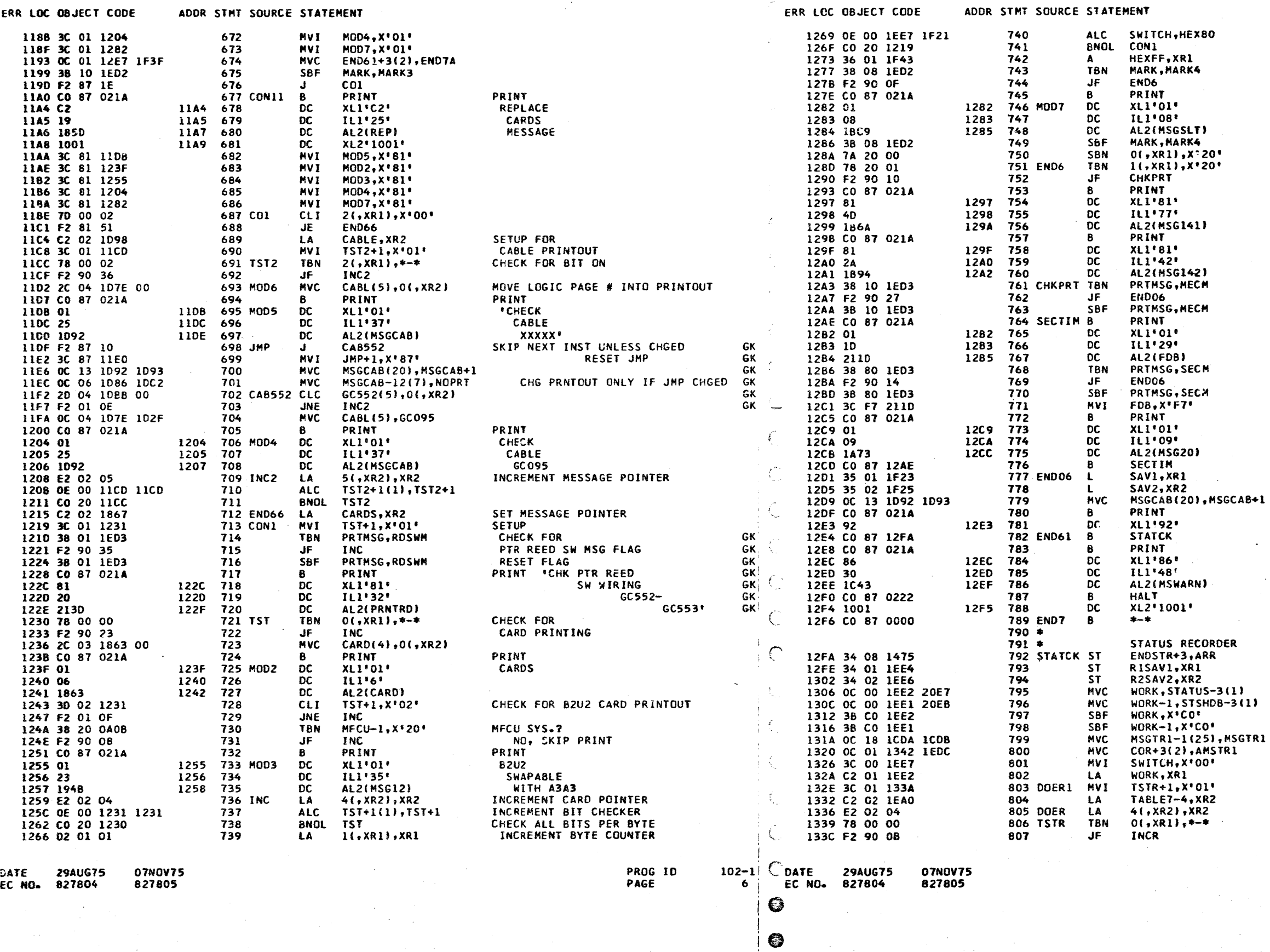

PAGE

PART NO. 4248246 **6A** PAGE

CHECK ALL<br>BITS FOR ON

CHECK FOR INTERRUPT PRINTOUT GK PRINT INTERRUPT MESSAGE

CHECK FOR MECH ENTRY CHRT FLAG PRINT 'CHK MECH ENTRY CHRT PG  $001 - AX$ TEST SECOND TIME NSG FLAG<br>IF NO<sub>T</sub> SKIP MSG PRINT<br>ELSE<sub>2</sub> RESET FLAG AND CHG PG NO. PRINT **'OTHERWISE'** GO PRINT 2ND MSG **RESTORE** REGISTERS SPACE 2 LINES PRINT XPTD AND RCVD STATUS PRINT DO NOT RESET HALT

ERROR<br>HALT<br>RETURN

#### ER

 $\bullet$ 

RETAIN CONTENTS OF REGISTERS  $(1)$ **KEEP**  $-3(1)$ ONLY TITLT<br>TITLT<br>CODE<br>SET UP MESSAGE AREA<br>CLEAR SHITCHT<br>RECEIVER THE POTATE MSGTR1 RI RECEIVED TILT ROTATE CODES SET UP BIT CHECKER TABLE FOR PRINTOUTS INCREMENT TABLE CHECK FOR BIT ON

> PROG ID PAGE

 $102 - 1$ 6A

**GGGGGGGGGKKKKKKKKKKKKKKKK** 

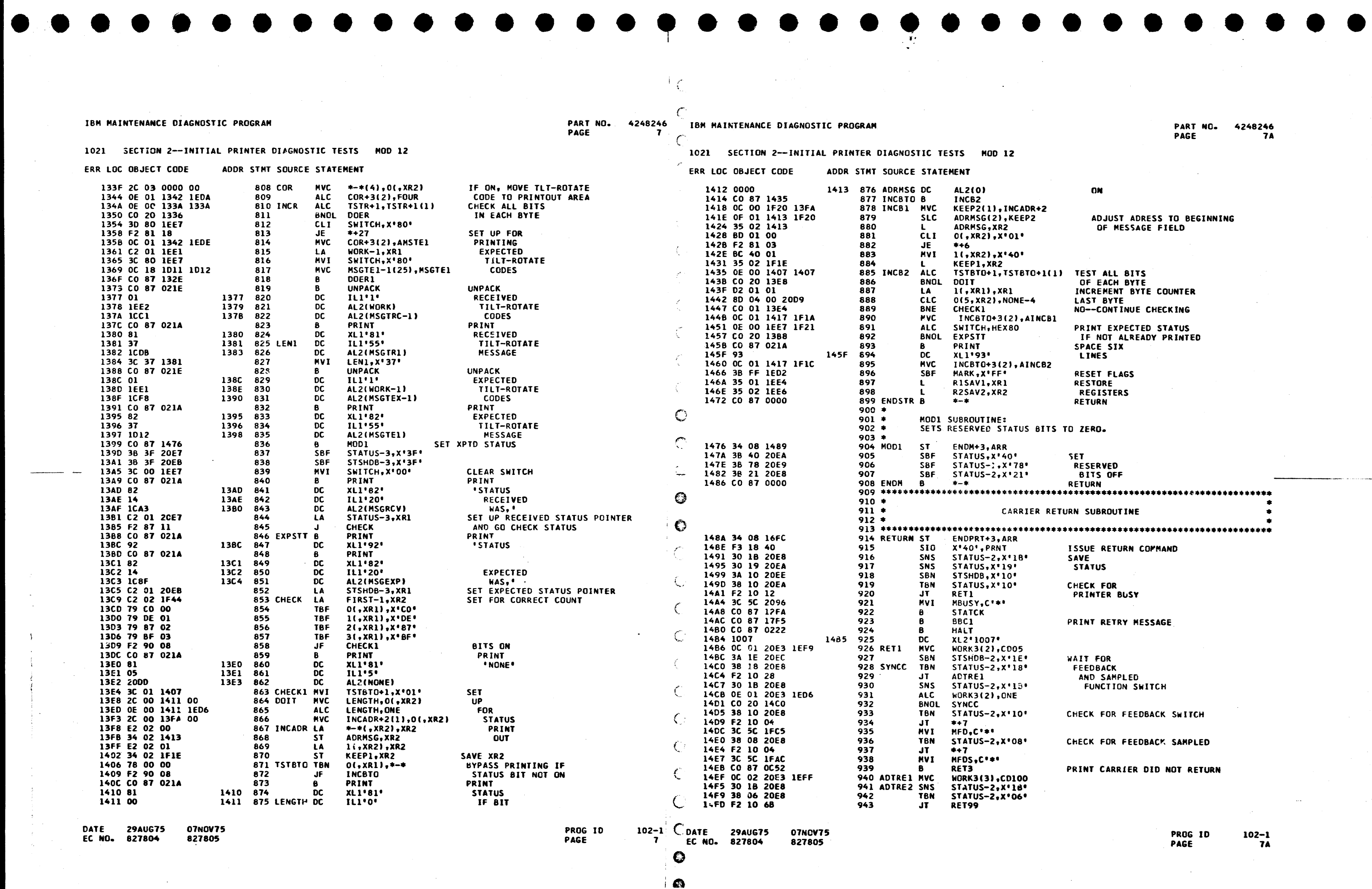

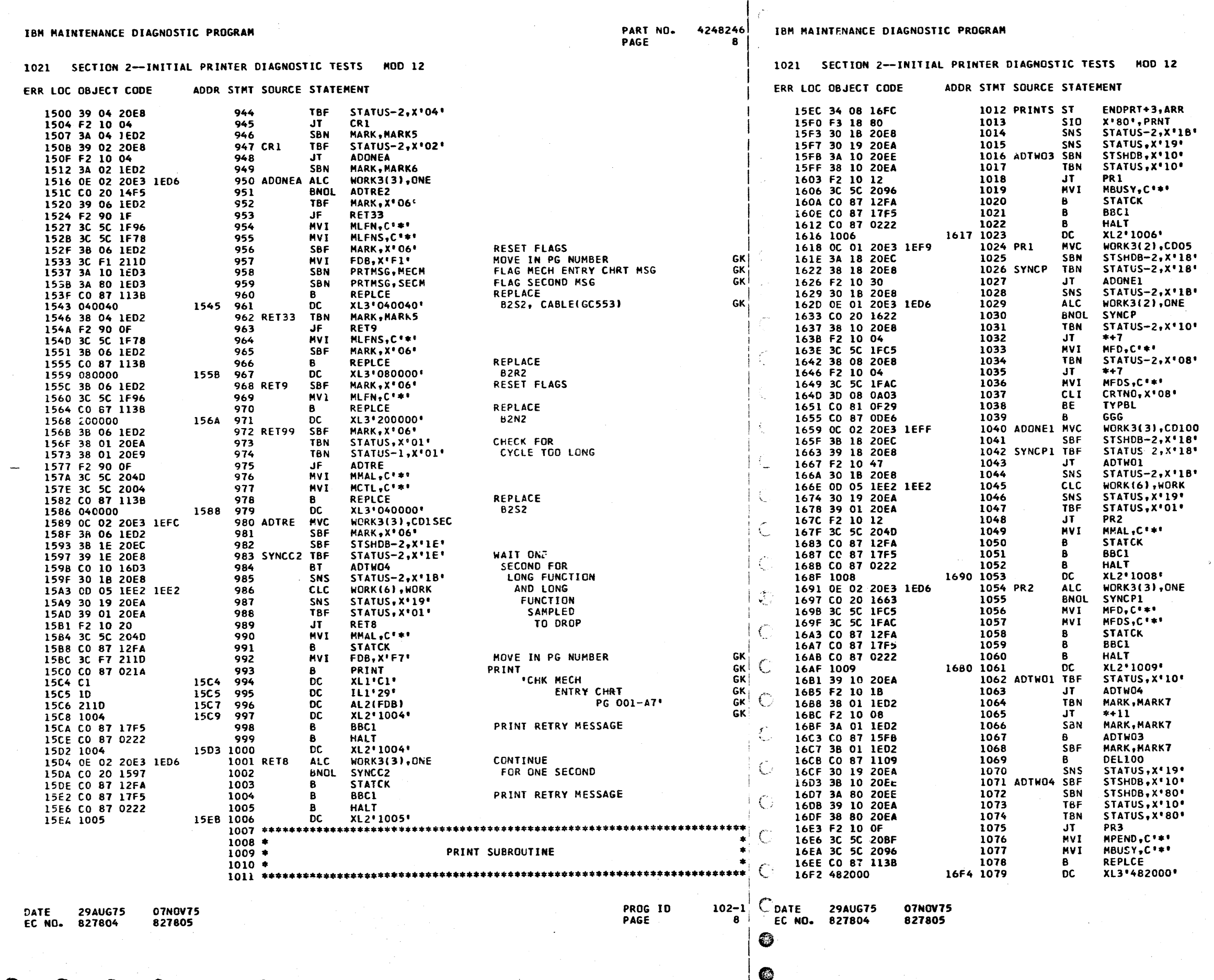

PART NO. 4248246<br>PAGE 8A

 $\mathbf{r}$  . Г.

**SAVE RETURN ADDRESS<br>ISSUE PRINT COMMAND<br>SAVE<br>STATUS** CHECK BUSY ON PRINT STATUS<br>PRINT RETRY MESSAGE **WAIT O5<br>MILLISECONDS<br>FOR FEEDBACK<br>AND FEEDBACK<br>SAMPLED TO COME UP** CHECK FOR FEEDBACK SWITCH CHECK FOR FEEDBACK SAMPLED **CHECK FOR<br>ROUTINE 8** WWIT 100<br>MILLISECONDS<br>FOR FEEDBACK<br>AND FEEDBACK SAMPLED TO DROP **PRINT STATUS<br>PRINT RETRY MESSAGE CONTINUE**<br>WAITING PRINT RETRY MESSAGE

CHECK<br>FOR SHIFT<br>CYCLE

**CHECK BUSY<br>DROPPED AND<br>INTRPT PEND<br>CAME ON** 

REPLACE<br>B2M2, B2R2, SLT

PROG ID<br>PAGE  $102 - 1$ <br>8A

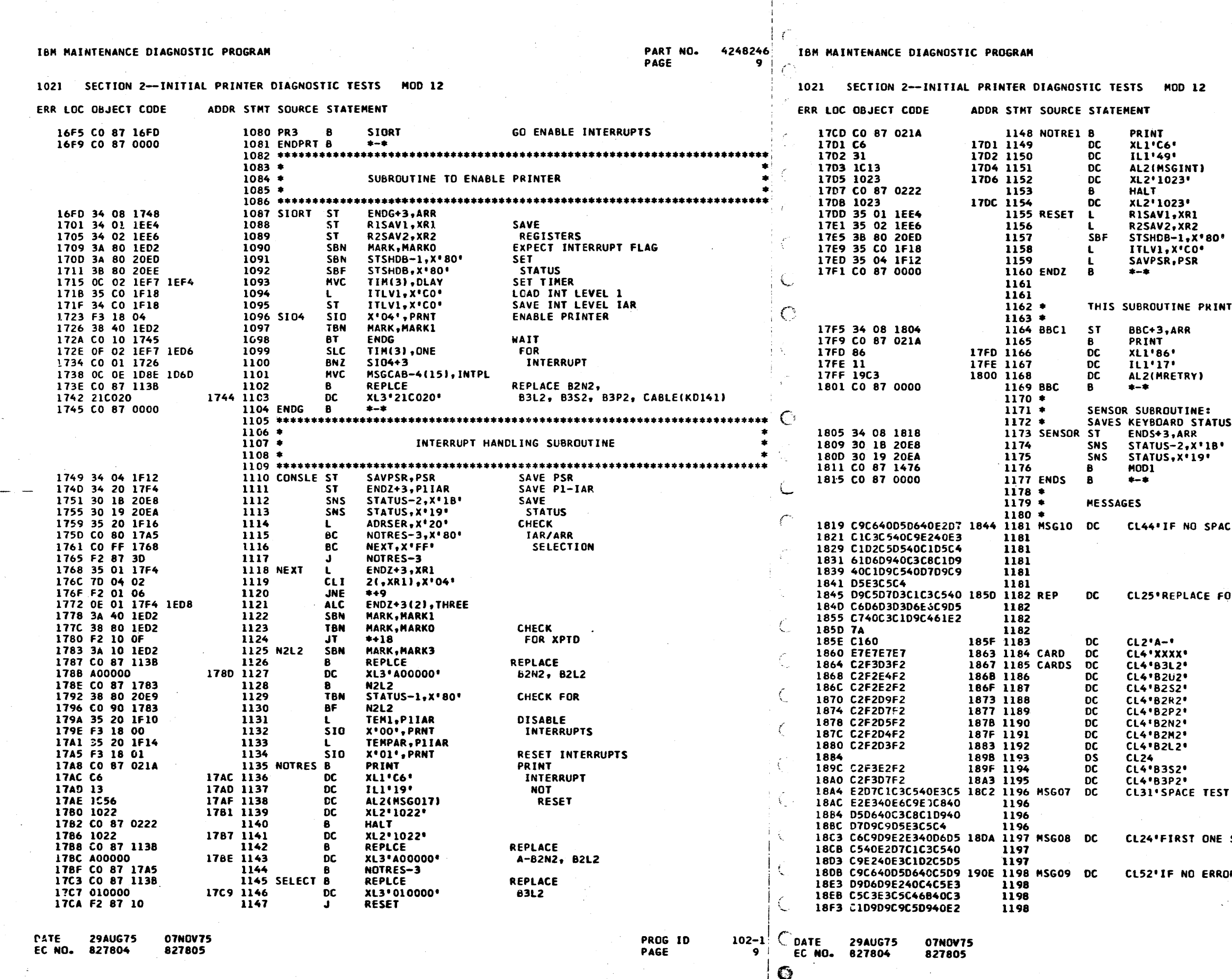

بر<br>مسلسلہ

 $\mathbf{1}$ 

 $\rightarrow$ 

PART NO. 4248246<br>PAGE 9A

PRINT<br>INTERRUPT<br>RESET BY A DISABLE<br>COMMAND

**RESTORE<br>REGISTERS** 

LOAD INTERRUPT LEVEL 1

RETURN

NTS THE 'RETRY' MESSAGE

SAVE RETURN ADDRESS<br>PRINT<br>RETRY<br>101 AND 102

RETURN

### US.

SAVE<br>STATUS<br>SE™ RESERVED BITS OFF<br>RETURN

ACE IS TAKEN AND/OR CHAR ARE PRINTED"

**FOLLOWING CARD/S: '** 

ST WITH NO CHAR PRINTED!

SPACE IS TAKEN'

RORS DETECTED, CARRIER SPACED TO END OF LINE'

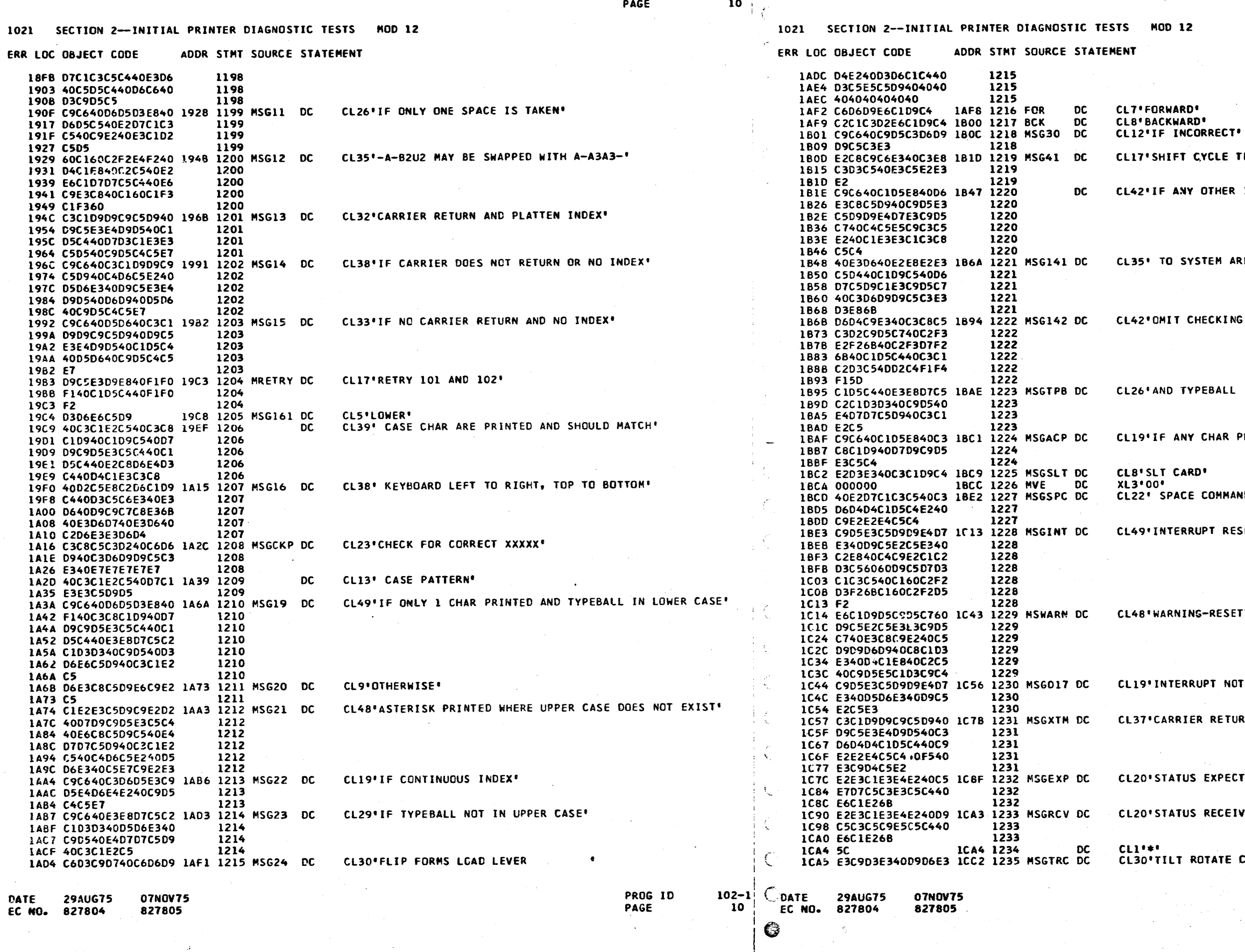

IBN RAINTENANCE DIAGNOSTIC PROGRAM

 $\mathbf{A}^{\mathrm{eff}}$ 

PART NO. 4248246 IBM MAINTENANCE DIAGNOSTIC PROGRAM

PART NO. 42482<del>4</del>6<br>PAGE 10A

 $T^{\bullet}$ 

TESTS'

R INTERRUPTING DEVICES ATTACHED'

ARE OPERATING CORRECTLY,"

ING B3S2, B3P2, AND CABLE(KD141)'

LL IN UPPER CASE'

PRINTED<sup>®</sup>

MANDS ISSUED\*

 $\mathcal{L}^{\text{max}}_{\text{max}}$ 

RESET BY DISABLE--REPLACE A-B2L2, A-B2N2'

SETTING THIS ERROR HALT MAY BE INVALID'

**NOT RESET'** 

TURN COMMAND ISSUED 5 TIMES"

**ECTED WAS."** 

**EIVED WAS."** 

CODE RECEIVED - -\*

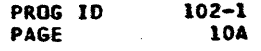

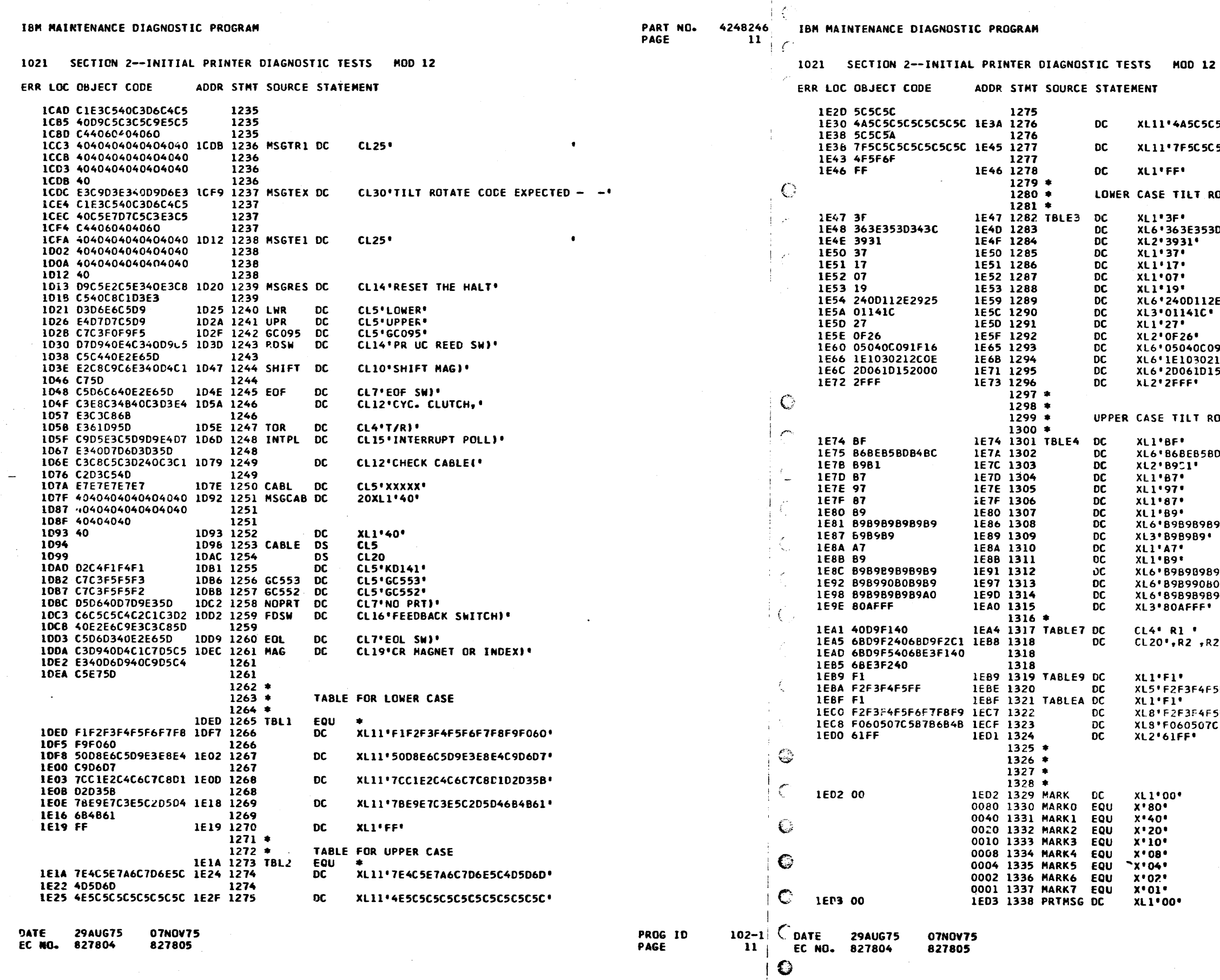

 $\rightarrow$ 

 $\rightarrow$ 

 $\sim 100$ 

 $\frac{1}{\sqrt{2}}$ 

PART NO. 4248246<br>PAGE 11A

5C5C5C5C5C5C5C5A+ 5L5C5C5C5C4F5F6F'  $\sim$ 

**OTATE CODES** 

**D343C\*** 

**E2925**'

91F16\*<br>12COE\*<br>52000\*

DTATE CODES

**DB4BC\*** 

989B9'

98989**\*** 

08989\*<br>989A0\*

**' 12, 11, 24,85** 

SFF∙

5F6F7F8F9\*<br>C5B7B6B4B\*

\*\*\*\*\*\*\*\*\*  $*$  FLAGS  $*$ <br>\*\*\*\*\*\*\*\*\*

 $\mathbf{z} = \mathbf{z} \mathbf{z}$ 

EXPECT AN INTERRUPT<br>INTERRUPT RECEIVED<br>PROGRAM INITIALIZED<br>NCN-ERROR PRINTOUT<br>SLT CARD PRINTOUT<br>2.62 MILLISECOND BIT<br>1.34 SECOND BIT<br>SHIFT CYCLE<br>PTR REED SW FLAG

**GK** 

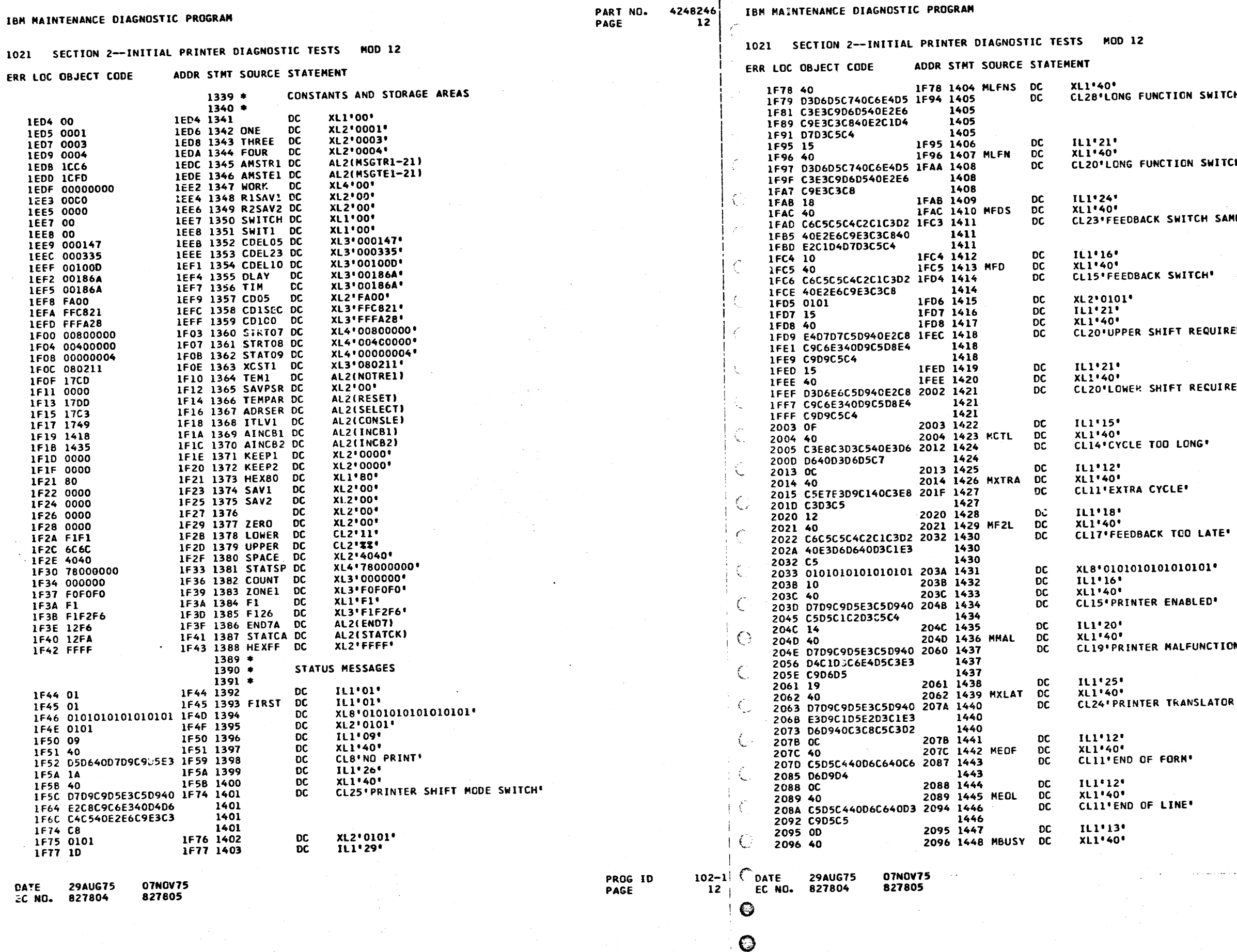

IBM MAINTENANCE DIAGNOSTIC PROGRAM

PART NO.<br>PAGE

14.)

IBM MAINTENANCE DIAGNOSTIC PROGRAM

PART NO. 4248246<br>PAGE 12A

N SWITCH SAMPLED"

IN SWITCH!

TCH SAMPLED.

**TCH** 

REQUIRED<sup>®</sup>

RECUIRED<sup>®</sup>

DNG "

LATE\*

 $0101$  $^{\circ}$ 

**BLED\*** 

**FUNCTION** 

INSLATOR CHECK<sup>+</sup>

 $\bullet$ 

PROG ID<br>PAGE  $102 - 1$ <br>12A

 $\mathbb{R}^{n \times n}$ 

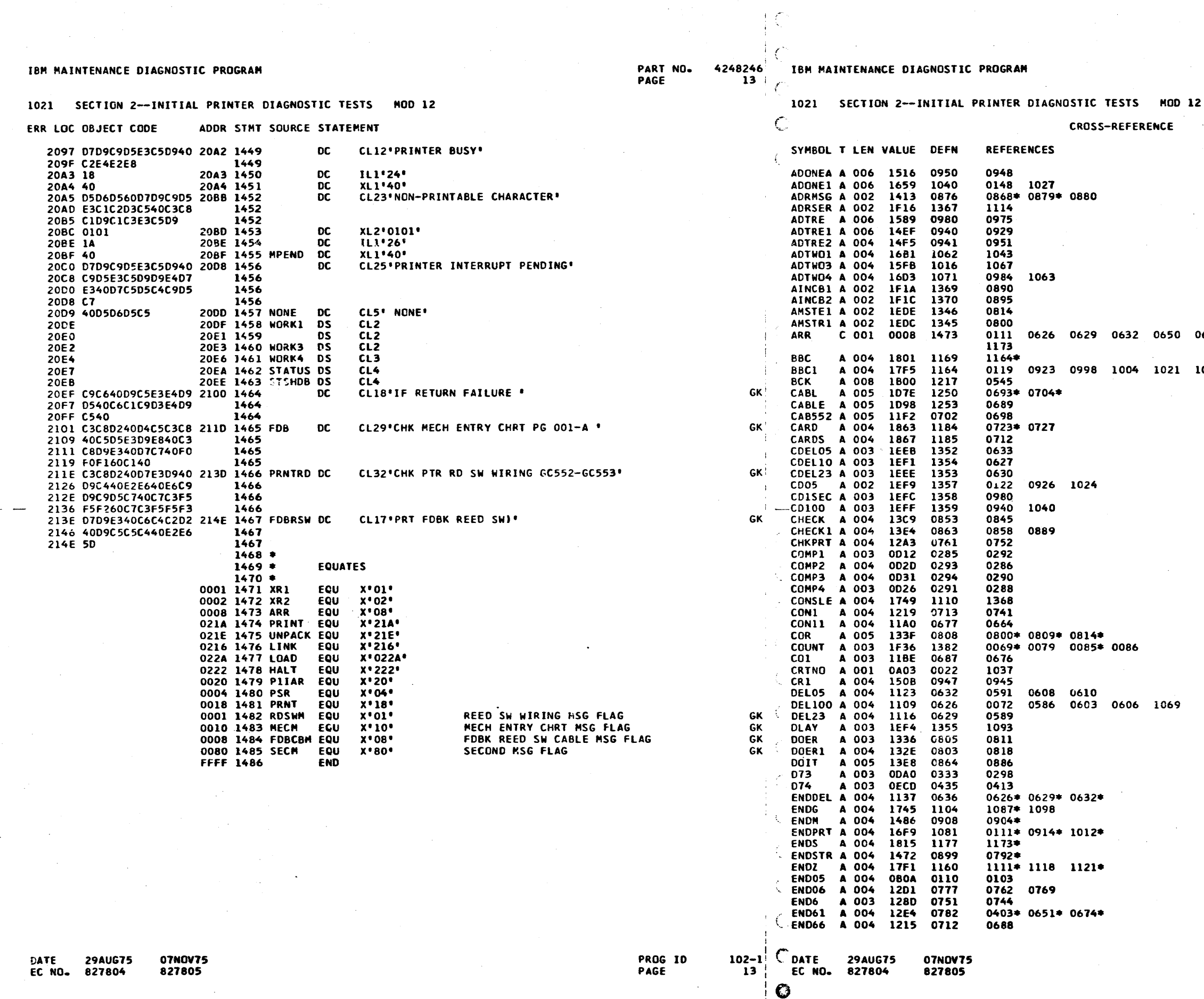

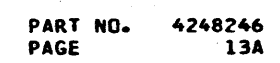

0652 0792 0904 0914 1012 1087 1164

1051 1059

 $\sim$ 

 $102 - 1$ <br>13A

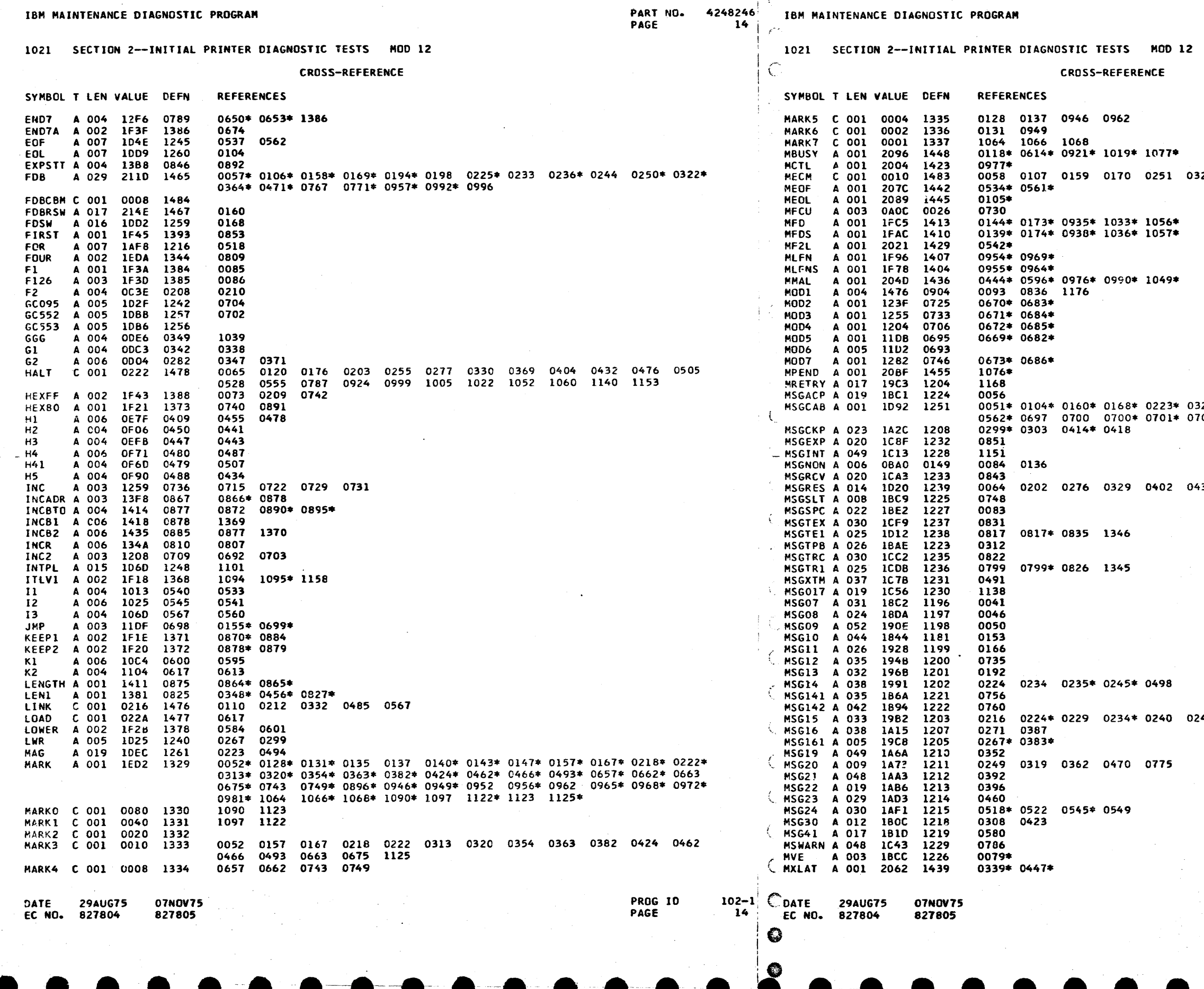

 $\sim$ 

 $\mathbf{I}$ 

 $\Delta$ 

PART NO. 4248246<br>PAGE 14A

23 0365 0472 0761 0763 0958

 $\label{eq:2.1} \mathcal{L}_{\mathcal{A}} = \mathcal{L}_{\mathcal{A}} \left( \mathcal{L}_{\mathcal{A}} \right) \left( \mathcal{L}_{\mathcal{A}} \right) \left( \mathcal{L}_{\mathcal{A}} \right)$ 

 $\frac{1}{2} \frac{1}{2} \frac{1}{2}$ 

321\* 0355\* 0358\* 0425\* 0465\* 0494\* 0<mark>537\*</mark><br>708 0779 C779\* 1101\*

31 0504 0527 0554

 $\label{eq:2} \frac{1}{2} \int_{\mathbb{R}^3} \frac{1}{\sqrt{2}} \, \frac{1}{\sqrt{2}} \, \frac$ 

 $45$ 

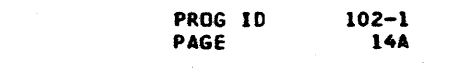

 $\mathcal{A}^{\mathcal{A}}$ 

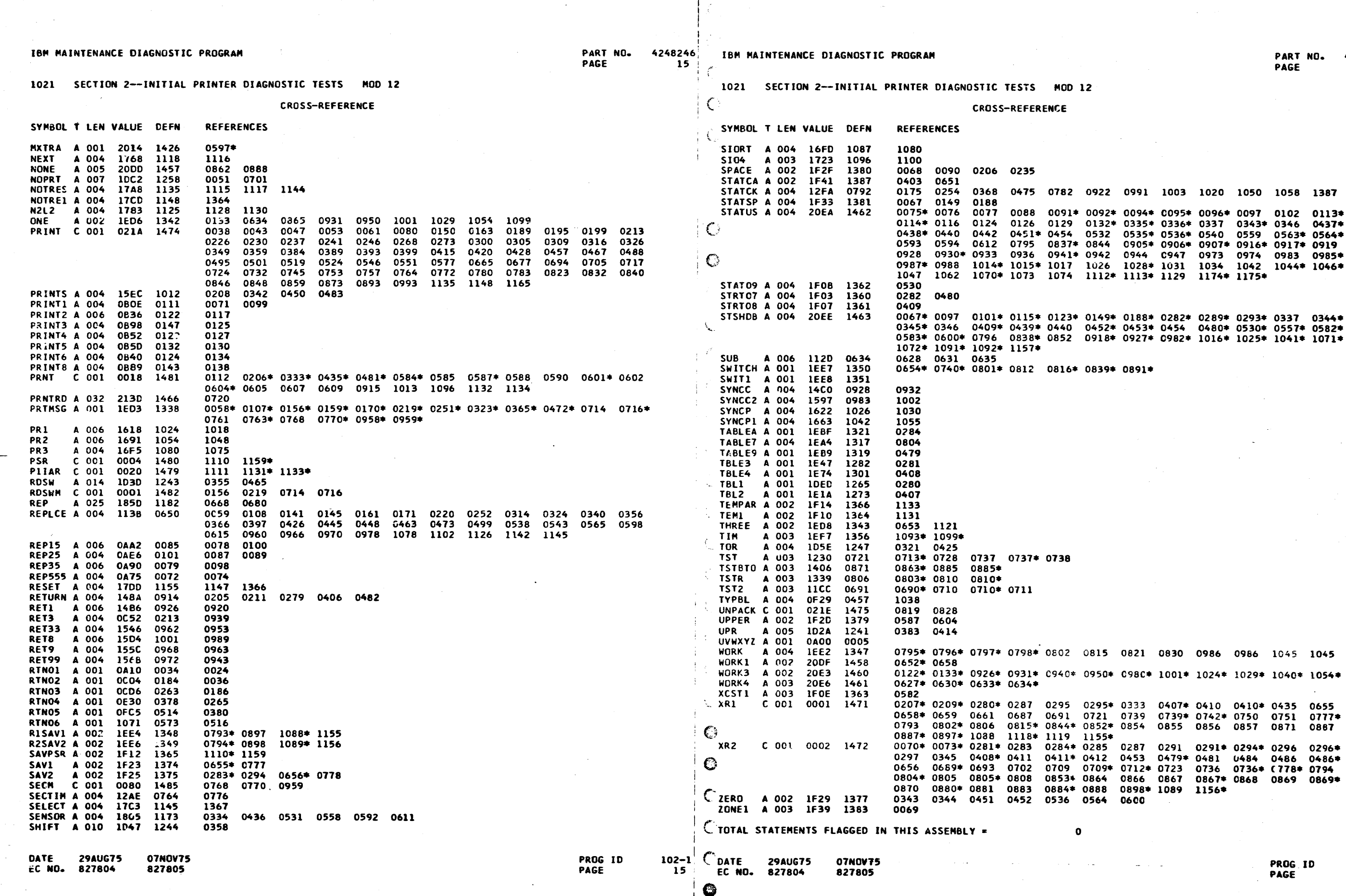

j.

 $4248246$ <br>15A

 $\frac{1}{\sqrt{2}}$ 

## IBM MAINTENANCE DIAGNOSTIC PROGRAM

IBM MAINTENANCE DIAGNOSTIC PROGRAM

SECTION 2-INITIAL PRINTER DIAGNOSTIC TESTS MOD 12 CROSS-REFERENCE

SYNBOL T LEN VALUE DEFN REFERENCES

**07NOV75** 

827805

**29AUG75** 

827804

**DATE** 

EC NO.

1021 SECTION 2--INITIAL PRINTER DIAGNOSTIC TESTS MOD 12 **OBJECT CARD LISTING** 

THE CHARACTER INDICATES A BLANK COLUMN AND THE CHARACTERS D E H INDICATE NUMERIC SHIFT. CL 1 THROUGH 16 CL 17 THROUGH 32 CL 33 THROUGH 48 CL 49 THROUGH 64 CL 65 THROUGH 80 CL 81 THROUGH 96

10210000 T+-Y:DBD B/ I AA6 D C L /OHES/200/CSOH\* BF-DQF(, /OHE T6 RC-OFGQQ)OTY6G\_. /OH IKO10210001 T+-Z5F-DLFaDa'KD )+/ ;4aBGDL\_BHHC /OHEA-8}H<BG SH &8-OCH+8¬<3DQG2a < /a6G3XB - ;OH\* .CX :D410210002 T+-DO/1DI(-H-&a ABXMOFKCD+&D-:TU GH+X2DAH</A>CG3\$ /OHE JU\$8%BGB: FHA@6G3Y( /@6G37 2-LM 7:410210003 T+-,, + --: ?H&.TD QG2@OF2CY<AU-: %B GEGQ#-BCX+0&-: T% FH+-(2COH+# 6D &OH\*.C%BGBDH: BBC >+ - @H%10210004 T+-%WH+,2DAU<A/6 FG)UaPBBI||D/GLY &G\_| /1D#. A OH\* BET&HE?33FH OF2C Y<AU-:TY&H+88DBC Da/ 6AY10210005 T+-\_/CT1\*HI\$ /l¬ 50H\*BH/ FC D-81# 9+/--#C-QH+T2DED 9DBCYa/ D+-&;4TU HH+T2D &: /#K<A% -: 8 0/Q10210006 .<br>T+-?P/1RRC <-#/@ 30H+BF%D%FD&&BT2 D;\*:\*J#L+/\*;4T3 5HJ4:DA#LCA\*!USE +OH\*J+=H-O<BG\*/Y AF/U\*O1M10210008 T+-OKHCYEG\_H<C16 |G)Ha'2D)+/ ;4aB GDL%D aPA"EIEO ¬,<BGD?, /OHSD Y B 30C <-#/a3OH\* BFUH POM10210009 T+-1(HAV,D+<a'2D )OH\*BF-Q7HJ7 /OH EA-8)H<BG SH&8aB GEHY1FAa7O-D KaB GE;O6 J'CO D<1%B GEHY 82-10210010 T+-2HOH\*BE%BG /, AHJW2D 0:DA#K+-D ;4@BGDL\_H :DA# KCAHJU/7%C DR,AW LIIH/G\*BG /DAHJW 20H\* MLD10210011 T+-3C /DAGKDIC D R,AWOC DRV/a7||< /G\*BG /DAHJW20H\* BFYDIHJ4< JWOFE3 /OHE &UE\*337HJ4 :DA8 a2H10210012  $\widetilde{C}$ T+-3=4@BGDL%BHHC  $\bullet$ /1.:OH\*BH/< $\circ$ O +< ODF\*-}I\*BG /Z AM/YND+L /OHEA-8 }H<BG SH&9<BGEH, B J4 }Q&10210013  $\int$ T+-49#\*HBGUQ< 2C >GO<4 /aV0-H;?#7 " |HAER4 C2 &\* :-BC%aY\*.8-HAOH\* (DT> H+05 /aV4-D A8-H 49H10210014  $C$ T+-54 \$7" < ACE <AAYSGKP /OHE&K& E+JC10H\*BF-D<F03 /OHE /Y\$,TY&G\_. /ID#J OH\*BF-D IFX< 8J<10210015  $\sqrt{100}$  T+-6?+/ ;4-0CGQ< 1PT35HJ4:DA#LOH\* J+aH--<BG /YFC/4 -CH\*BH/C10H\*BEXD Q <BGF M#ASCY+0& -:-4 5QQ10210016  $\int T+-7\overline{D}^* SCDH+#2-EX$  3PBASOH+J+4- <B GE;O< SCDG2U< SC >G2U% BC, 4 H+\* -:aBAC&&a+A+AOH\* BF%H KQY10210017  $C$ T+-8V<JZDD H:DA# KC 41TJ4'0H\*J+2& & OIGQU1JaBG /Y BBJZ3+/ ;4T34HJ4 :DA#LOH\*J+4Y--<B GD?Y 6BQ10210018 CT+-9-0H\*BH/BOH\* (A & CaM:DA#KC & R2A4DOH\*BFUEKF/M &9\*BG /YB<ADTOH\* BF-DLF,\$ /1D#& OH\* 50<10210019  $\int$ T+-:s'/YFC/4-C D K91'AOH\*BH/CVOH\* MS%HAG/,B'/93C < -#/@G4-DA8-HA?¬@ 0 D+3&ODFS0}H&B G /Y 9E\*10210020

DATE 29AUG75  $102 - 1$ EC NO. 827804

C

 $\mathbf G$ 

07NOV75

827805

 $16$ 

PROG ID

PAGE

4248246 DADT NO. **16A DACE** 

**PROG ID**  $102 - 1$ PAGE 16A

#### PART NO. 4248246 IBM MAINTENANCE DIAGNOSTIC PROGRAM

# 1021 SECTION 2--INITIAL PRINTER DIAGNOSTIC TESTS MOD 12 **OBJECT CARD LISTING**

T+/|YEA2T0-D-9"H GD\*BG /DKOH\*BFYH MGH"B KC,O-H¬JGX " GX; PWG XW" "H &B<BG /DAAKC}} D MA20 PT\*10210043 7+/67 ALJ 8 EAD \$500 DWY 8-H (H MD=HB LEBG198 C 2U T /OHE-6 . <B GECM< A2-DWY JE LGZ KJM102:0044 T+/J;(EHMD#4A IH A #1 LMBG18+ A& GE - HAIY4-DAT&& H(X JIUC DME1a EC- ;91a/08 L><B G /Y \*Z010210045 T+/KRU00AEA\*¬GC? "G\_H5\_J#U(&H;9%B G 4BAKI+4 -=T\_ 8H+U#HKCYOH\* C& HE?33FD\_OF2CY<AU -=TY\_KBU10210046 T+/LMDBC>+A -:?H &DT1\*HI\$ /1.:0H\* P'\*BG SHEAOOAH+< ;=LY;H+08FBCYa/ Y<A%-: 8AH+<;5% -E< 0&<10210047 T+/MI+A -= IHEAC1 \*GaN8BBCYa/ DIEO ~,<BGCEH< SCTG7a OF2CY+ Q-= IHEE3U DH+T2D &=AA#K+&H -= IH P,Y10210048 T+/NHD &: /#KC-H -81#00B M'LUFG . 2UAaaPA=01E0-;C% FG HaaKD)+/ ;43D G I /1D#A A + & ;47H LCa10210049 T+/OEU aaPA'8+0Q ;4%BGDL%H #A/# K|EO-V%BGDL%- \*\* #A/#K+ D-:T-AH+X 2U aaPBA(|EO-A<B GDL% E.Q10210050 T+/P A C H-81# a+00;4TX;H+09GSC Y0A 043 \$H+-(AJ# SG>H0FKCD+ED-=?H &HC1\*HD7 /1.=!|\* /G\* ;L810210051 T+/Q6DBC>+A-=?H &UT?\*HI\$/1.=0H\* P'\*BG SH&A-0AH+< ==LYQH+08FBCYa/ 0<AZ-= SAH+<=5X -ESH 8Y&10210053 T+/R1+A -: |HEAC1 \*GaM8BBCYa/ D|E0 ~,C4HB-| ~EaZOH\* (9-0BH+<;"3%QH+0 9FBCYa/AG<A%-: 4 EG>H ;ZH10210054

PAGE

IBM MAINTENANCE DIAGNOSTIC PROGRAM

SECTION 2--INITIAL PRINTER DIAGNOSTIC TESTS MOD 12 1021 OBJECT CARD LISTING

CL 1 THROUGH 16 CL 17 THROUGH 32 CL 33 THROUGH 48 CL 49 THROUGH 64 CL 65 THROUGH 80 CL 81 THROUGH 96

T+-#OEKEE+JC20H\* BF-H<FO0=DA#KC< )-15;OH\*J+aH--<B G\*/YFC/4-0H\*BH/C 20H\*|UGDQ\*<BGF\*M #AS\*ZE&10210021 T+-aJ:CXDH+Y:-BC ,C&H-:SC>aYD}+ D -:?H&B31\*HD7 /1D #A |E0-QXBGDL H C /1PXC H-:/a ZC H P-<10210022  $T$ +-'<H+8-HKO H+S C&-:2CXOHD+-30 8D8G /OHEO/4E41 C+/:4XBGDL H CJ6(GL4:DA#KOH+ BF-H -2810210023 T+-=GBJZ3||&/GLY &G | /1D#I A OH\* K=%BG SH& aBGCX" B /::C <-#/aC%J- OH\*MS%BGE;2'"OC -EH 3.010210024 T+-"BC>HB \*BGC7G /OHE&KM\*;1CY+/ ;4-OKGRH)#<BG /Y AI/WJOH\*J+OH ~<B G /YFC/4-OH\*BH/C YOH\* 8BU10210025 T+-"'C64E-AA1C\_Q EaA,80H\*BFUDJF? &:\*BG\_/YFC/4-0H\* BH/CZC\_<-#/a.0H\* QAL-DH+,2DA%aPBA a+"% Q\$810210026 T+/ BH+Y< SCZG2U <A/6FGM# /1D#1 A +&&-:-H&B31\*HBG /1D#H C \*EaJ% OH\*BFUD;F?D&:%B G /Y Q2 10210027 T+/A3A-8)H<BG SH &:T%DH+# /1-E+&6 -= ?H&F31\*HGO<A/6 FGM8#=2CDC H-=J@ ZOH\*J+2& 6<BG /Q F |@ = C10210028 T+/B>\*@BG\_/ZFDJ%\_)D<D<\_SC>G08#"2C\_,<J-¬H"<Q-%BGD6U\_1FA@\_@1SB0H\*JE?<\_QH%BGDK|\_/1-E+\_D\_ -:T-\_ ~8D10210029 T+/CZ\_SCZ@/ ||EO -LL1\*HAL\_/ID#A C <-#/@Z<J-¬H"< Q-%BGDEUlFA@\_@1S BOH\*JB~<QH%BGDK| 3F M`\$3-10210030 ( T+/P#/OHEOJ4/GJ DOH\*P\*\*BG`SH&A`8 BH+<;5% -ER¬ /1. :OH\*P\*\*BG`SH&AL& HE?33FH OFZCY<AU -:TY 61Q10210052 T+/DUOH\*JH@BGF\_M 9DBCDa/-IEO-V%B GDL\_C/OHDC& HDLY< SCWG?G2/1\* 4BAD=C H-9/#>aY\* H(-1/810210031) T+/E-DLY< SCHG>% | SCHG\_\$ JD\_OH\* C&HD?U< J+XG4D 4BBC-C-DK=J#Q| ;93&AG2<4 /aV+0- ;4TM 8Ra10210032 T+/FE\*KC¬;B\*A2Z\* G;2\*A+--;4TU&G\_\* 2DBX\*/OHE\*/UQPLO AD)%@\*JH\*|\*DKNLO AD-&@\*JHBC\*DK91a "+1\*`}1H1O210033 T+/F%G>HOFKCO+&D -:?H&DT1\*HD7\*/1. :OH\*P'\*8G\*SH&B\*8 BH+<;5%\*-EW<aPA" EIEO¬,<BGD?,\*/1¬ 50H\*\*L9-10210055 T+/GNG\_+2/1# /OH EO/UQPJ A|HDJ632 ADT@@-JIN|HDKAC2 ADYI\* +2-NGB /6 Q| DJ3P- ?H&(SO DGP8 49D10210034 T+/\$X SH&BLU&H++ 2DA%S J#K@/ H+-D ;4%BGE-%# J#KOH\* JBL RH+Y#DBC>+Y -#TU&H+Y#-BCD@/ ||EO \*&Q10210056 T+/HE <BG /YAIJ6 KaY\*E|H\*JB OLGRH )UOOFGCC)OS4DG\$% a-D+C &J-/420H\* BF-DVGR.S -M+ AG (D\*4 'QQ10210035 T+/\*SH.aaPBB00H\* J+4-- <BGE?7 /0 ( -PKC&AG>&4 /# W+Y ;4TD H+4#-BC >C H;'1#4(\* FCL 61- a0H10210057 T+/I.0B J3<HBFF\* a JH1+ D;4"H&(LX AG\_|/OHE-K /|P- |H&H2OCFF< OH\* BF-DFFF<\* /H1a-D |+B 3H 10210036 T+/J)a1-D+D ;4X &E4M|/#7G\_\$ J\* WC 81T/5\_OH\*J+2G H<BG 4AAaK1B P'C \$H+-OFKCD(K ¬EX ;#010210058 T+/HFB-72U T /OH E K<RK=HBA 8 DTD K<\* -DTCK &D+ A# XG2G HAHR(-D-&3- HG\_+2U "/OHE &- \$2L% 3B<10210037 T+/;Q-A;V0|aPE|H G|LMAE"J'A\_-2 &Q + J¬4G\_-=&A#K+H ;47H&C3Y&G\_+/1D #Y ^OH\*P-3S H+X UA\* ;9M10210059 T+/.ABA#K;S``;B` AƏZ`&OH\*BFYE(F6, `/OHĒ-KY\$VC-&G\_| ZUB\*#DA#LOH\*BF-D }HJ48-A#LƏZ`M+8` ;430`aJa10210038 (.T+/¬L-3M-G1C3F` 5HAaMa1-AOH\*BF%Q LGEQ&H%GG`SH&H%B GDL>-``C`/1;VOH\* J+0D``|HGD<BG`/, F<J0`"10210060 T+/.a'2D)OH\*BF-D ISXI /IH>(ED-H3M BG2M<D16KGR| /OH EUXBGD?, /OHE/T \*EaBG SHE \*BG 4BAE \$BQ10210039 \ T+/-+D1 TOH\*BH/ T(ED;9CMBG>Q#-BC \_(\* -FCMDG1. /O ( -QA<BG /DFDJX COH\* CEHFA-OF2C Y<AU \$ 810210061 T+/<7)LEAG>&4'/# WC :BSCXC :BKC ++a :BT? G>D<FA3 EG{%< JIBG\_0a A# X0-D;BT0AD3,B /: -B-H 4CB10210040 (T+//IH+, /1J60H\* "<XFE{PO&+\_PO\*| E&<XS&+|A4%PN&<G N1FGO6MCC2<GR&<G R1MCP6\*XN8aPD6\*P P4aD P\$\*10210062 T+/(2AG- |HEB20 C C-DLE/#EC- L+/<:0B L(T6 G>¬ 2-J-< J(BG\_#B J# /|H ;9000GJD)DXB GD28 E/D10210041 \ T+JSC0aN L\_\$L4'\$ W2)PGE<|A6\*J/8X, AQ+¬X9=¬Ba'|20?. Ua%.28?.Ba\_X20?. Pa%.25¬.Ba\_L20?. La- 9H010210063 T+/+\_OH\*BG-D;8/3 AOH\*BFYD7G(%2(1+ AOH\*BG-D;8J38OH\* BFYH7GJ. /±16+32 -93%"H+%2 A#XOH\* BFYH POD10210042| (T+/TO:7|S2%.35". S52GC1MCT1;.T&+\$ 182/51R 02TA6MC P6\*XN82PD1%XR8>( 5\_PE&+.P0\*|E&<X S&+< M&010210064  $|102-1|$   $\circ$  DATE 29AUG75 DATE 29AUG75 07NOV75 **PROG ID** 

EC NO. 827804 827805

PAGE

EC NO. 827804

07NOV75

PRDG ID  $102 - 1$ **PAGE** 17A

PART NO. 4248246 PAGE 174

CL 1 THROUGH 16 CL 17 THROUGH 32 CL 33 THROUGH 48 CL 49 THROUGH 64 CL 65 THROUGH 80 CL 81 THROUGH 96

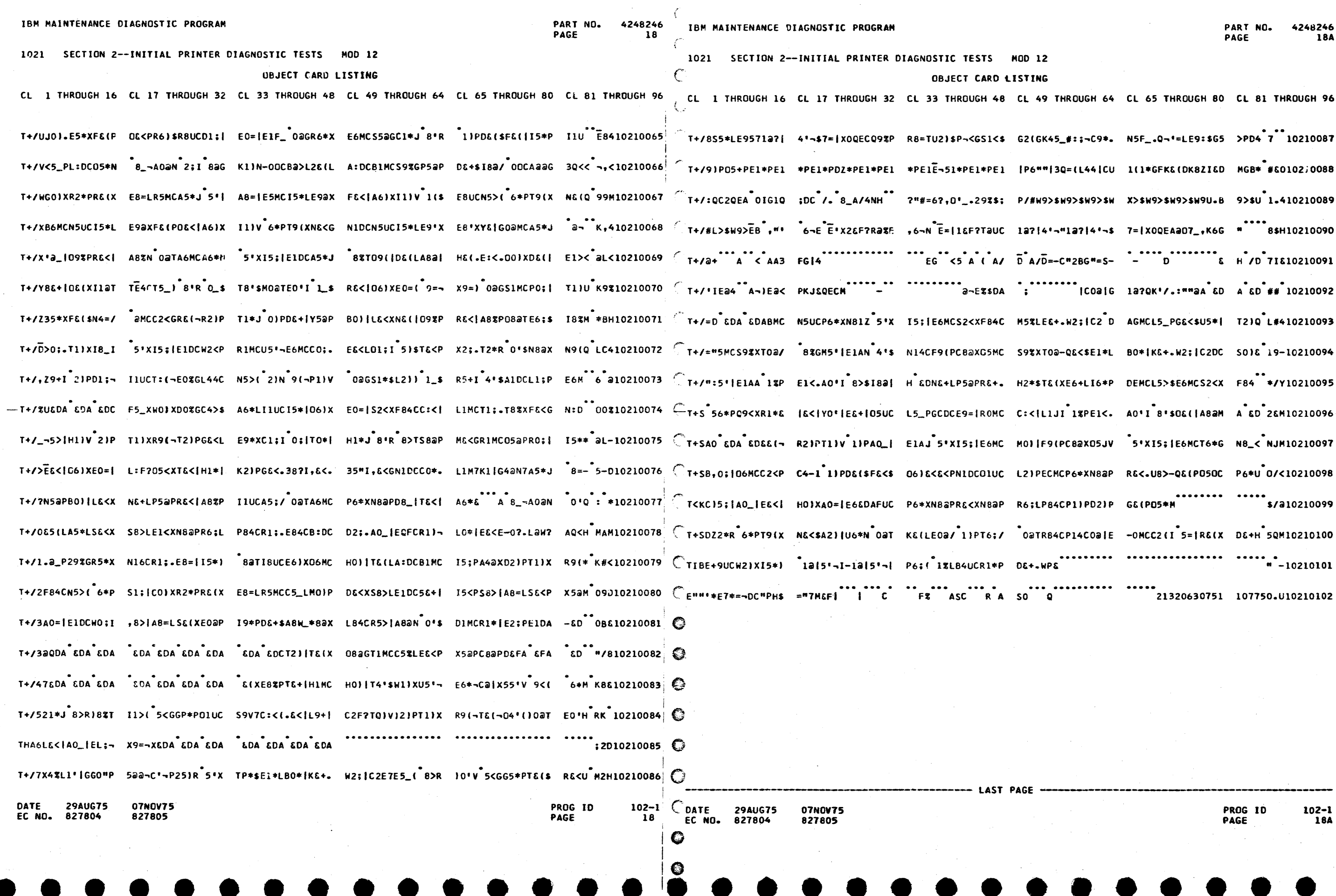

 $\mathcal{L}^{\text{max}}_{\text{max}}$ 

 $\alpha$  ,  $\alpha$ 

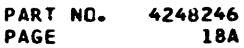

 $\frac{1}{2}$
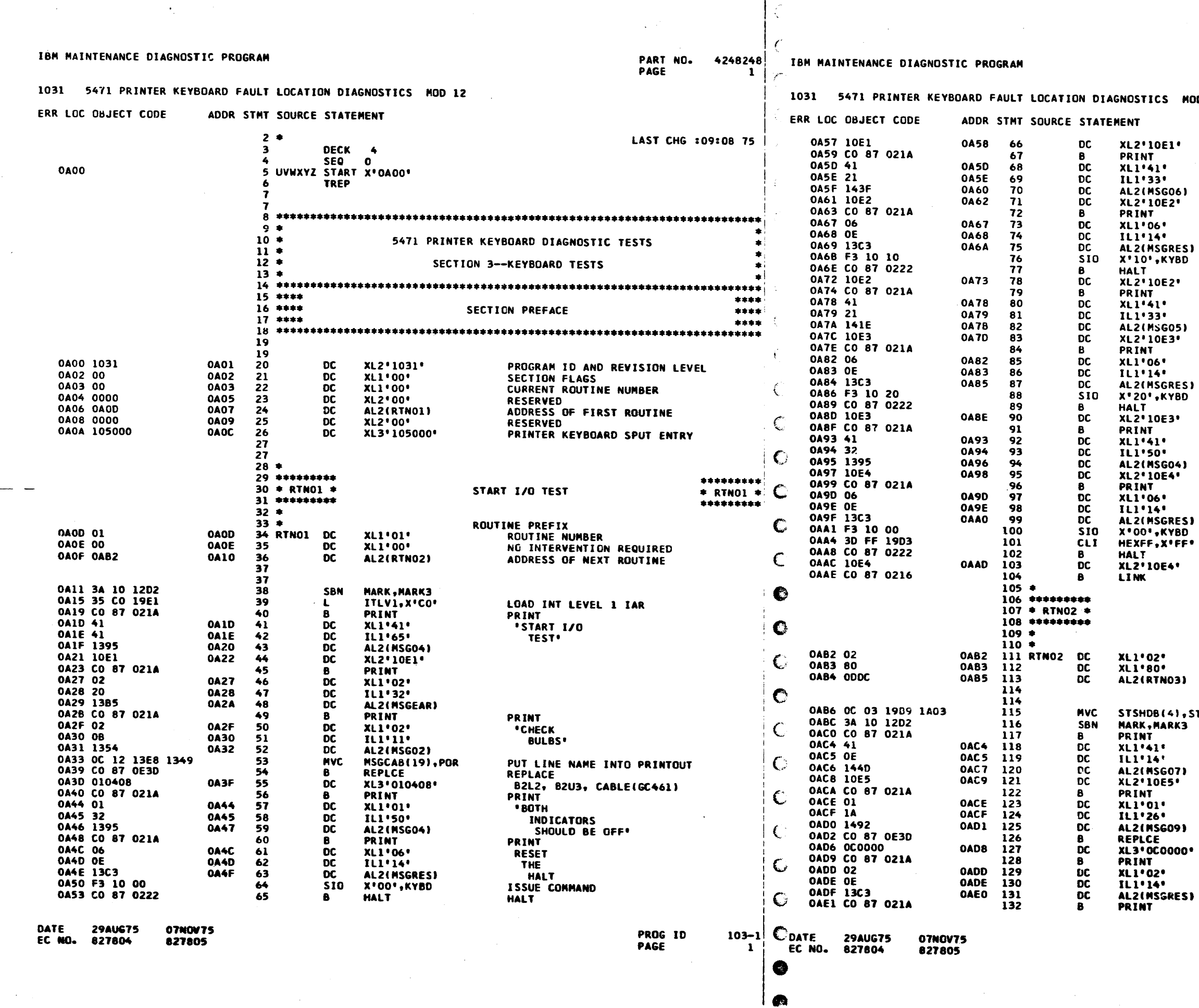

 $\sim 100$ 

 $\mathcal{L}^{\text{max}}_{\text{max}}$ 

 $\cdot$ 

 $\overline{1}$ 

 $\pm$ 

PART NO. 4248248 PAGE  $\overline{1A}$ 

## MOD 12

 $OF -EL-$ PRINT **PROCEED** 

**PRINT \*RESET THE** TURN PROCEED ON

HALT  $OF -E2-$ 

SHUD BE ON<br>REQ PEND OFF<sup>\*</sup>

51 ES)<br>BD 53. ES)<br>3D ١I. ES) BD<br>FF• ,,, , STAT  $\mathbf{a}$ n.

UF -EZ-<br>PRINT<br>"REQ PEND<br>SHUD BE ON<br>PROCEED OFF" PRINT **\*RESET** THE HALT. TURN REQ PEND ON **HALT<br>GF-E3-<br>PRINT** \*BOTH **INDICATORS** SHUD BE OFF' PRINT **ERESET** THE HALT<sup>.</sup> TURN BOTH INDICATORS OFF HALT OF -E4+<br>GO TO NEXT ROUTINE SENSE I/O TEST **RGUTINE PREFIX<br>ROUTINE NUMBER<br>INTERVENTION REQUIRED** ADDRESS OF NEXT ROUTINE SET XPTD STATUS **PRINT** SENSE<br>I/O TEST<sup>.</sup> **PRINT** "IF TIGHT **LOOP** OCCURS<sup>.</sup> REPLACE<br>B2N2, B2P2<br>PRINT **PRESET** THE<br>HALT' **PRINT** 

 $103 - 1$ <br>1A

\*\*\*\*\*\*\*\*\* \* RTNO2 \*<br>\* RTNO2 \*

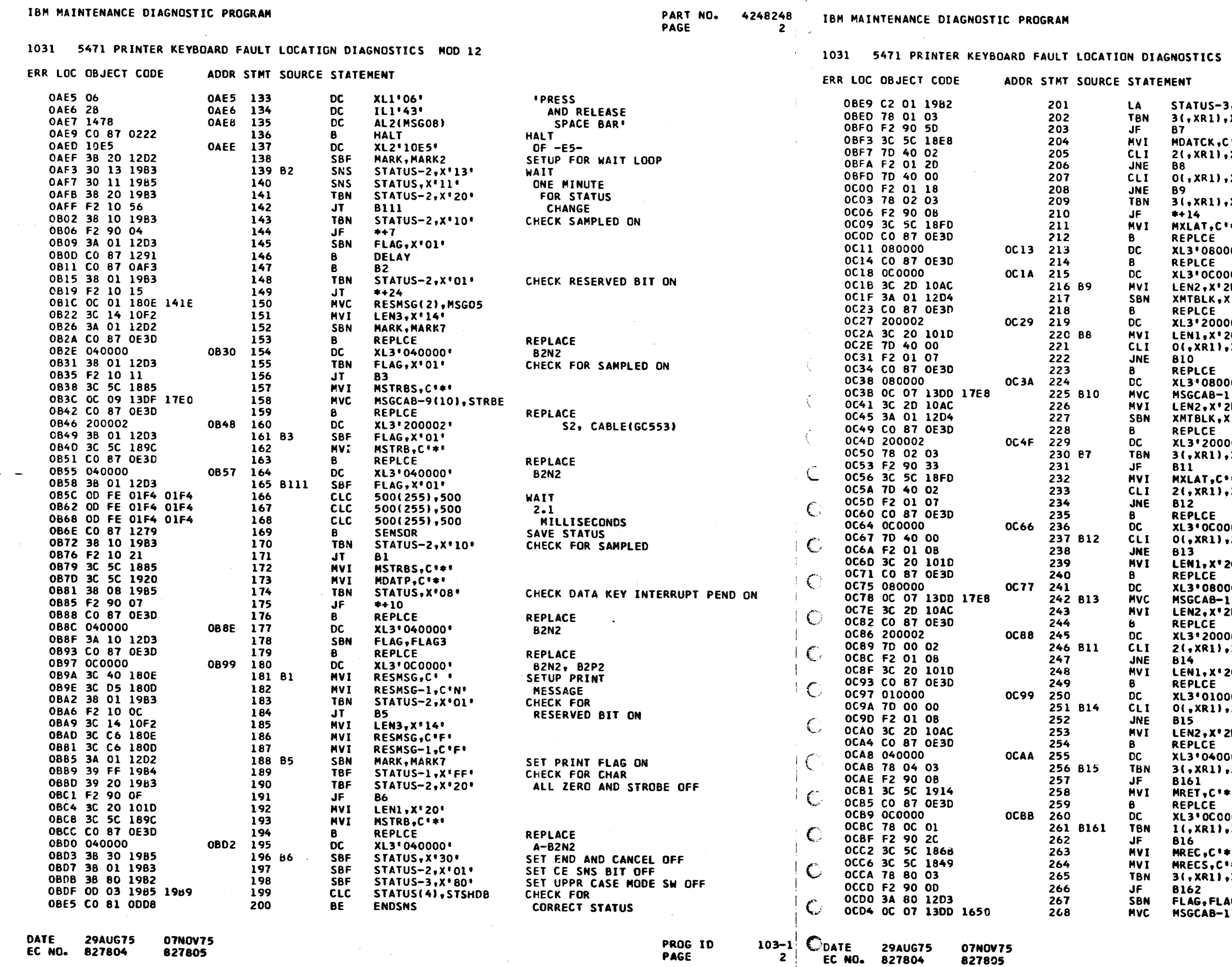

Œ

PART NO. 4248248 PAGE  $2A$ 

GK

**GK** 

GK

MOD 12

 $, xR1$  $x \cdot 01$ CHECK FOR DATA CHECK ON jegovici. CHECK FOR<br>Correct Char<br>Check for  $X$ <sup>\*40</sub>\*</sup>  $x \cdot 40$ CORRECT REED SW  $30*X$ CHECK FOR XLATOR CHECK i și f REPLACE REFLACE<br>B2P2<br>REPLACE<br>B2N2, B2P2  $00$  $000$ י הי  $(101)$ SET XMIT BLK FLAG REPLACE • 200 A-B2S2, CABLE(GC553)  $20^{\circ}$ CHECK FOR<br>CORRECT READ SW  $, x + 40$ **REPLACE** • ססכ  $B2P2$ 11(8), REED 2D .  $\frac{1}{2}$ SET XMIT BLK FLAG REPLACE B2S2, CABLE(GC553)<br>CHECK FOR י 20כ **x** . 02 . XLATOR CHECK ON i gelt i **X\*40\*** CHECK FOR **CORRECT CHARACTER** EURRECT CHA<br>REPLACE<br>B2N2, B2P2  $000^{\circ}$  $x + 40$ CHECK FOR **CORRECT REED SW** 20 ° **REPLACE** • 000  $A-B2P2$ 11(8), REED 2D' -REPLACE<br>B2S2, CABLE(GC553)<br>CHECK DATA 02\*  $, x \cdot 00$ CHAR ALL ZERO 20 . REPLACE י ססכ  $A - B2L2$  $7500$ CHECK REED SWITCHES ALL ZERO י סי REPLACE<br>A-B2N2<br>CHECK RETURN KEY ON י ססנ  $X^004$ k til **REPLACE** • 000 **B2N2, B2P2** X'OC' CHECK R OR E OR CAN AND SAMP ON k€. i apri  $08'$ CHECK REQ KEY INT PEND ON AGO<br>L1(8)<sub>?</sub>ReQCAB

PROG ID<br>PAGE

 $\frac{103-1}{24}$ 

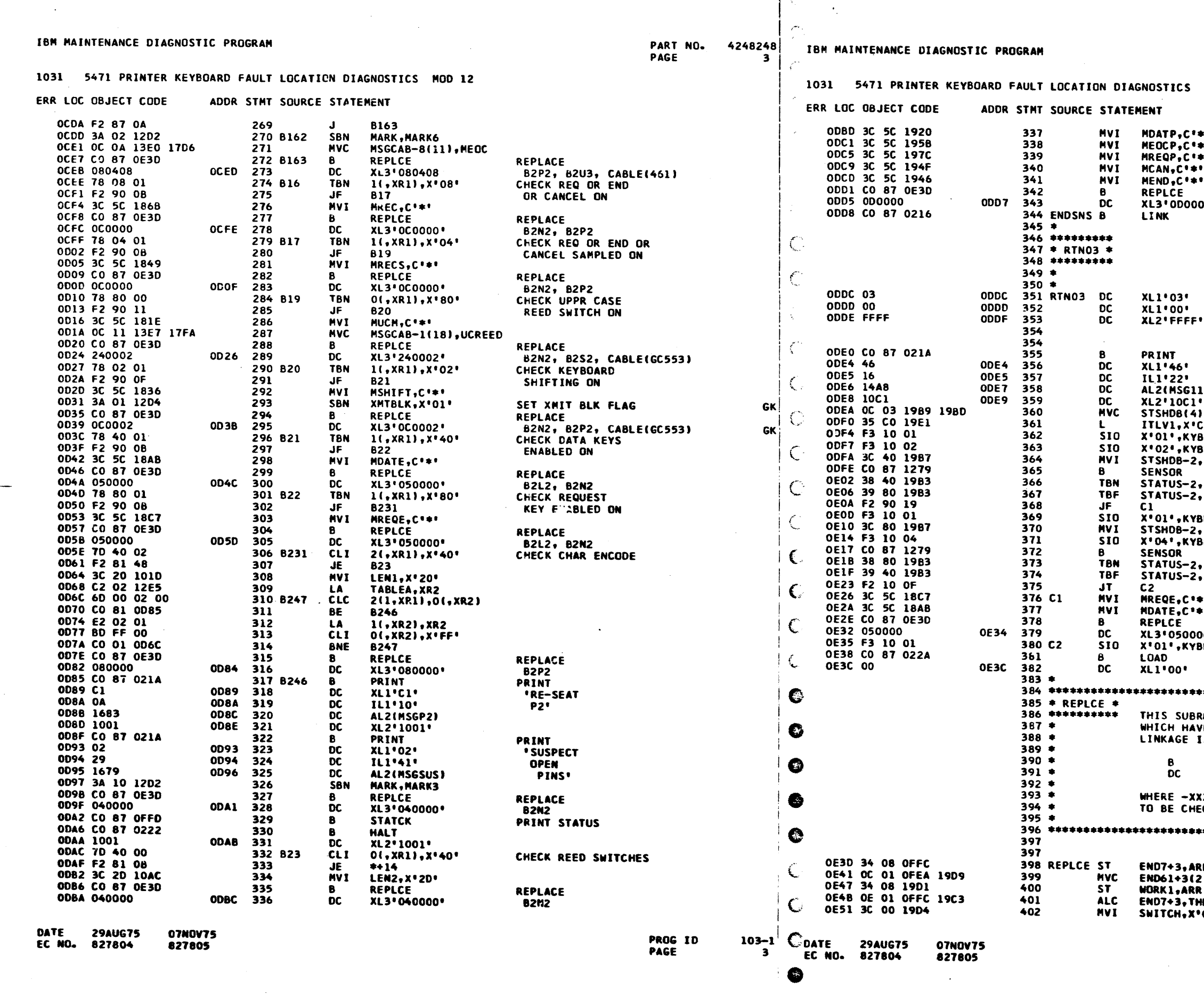

 $\blacksquare$ 

PAR / NO. 4248248 PAGE **3A** MOD 12 k٥. þ. e s **REPLACE** REFEACE<br>B2N2, B2P2<br>GO TO NEXT ROUTINE 00 <sup>+</sup> \*\*\*\*\*\*\*\*\* **TESTS TO ENABLE REQUEST KEY**<br>AND KEYBCARD DATA KEYS  $*$  RTNO3  $*$ \*\*\*\*\*\*\*\*\* ROUTINE PREFIX ROUTINE NUMBER NO INTERVENTION REQUIRED LAST ROUTINE **PRINT \*ENABLE INTERRUPTS** U. TEST<sup>.</sup> **CLEAR STATUS<br>LOAD INTRPT IAR** ,ZERO  $\overline{\mathbf{50}}$ RESET INTERRUPTS<br>ENABLE DATA KEYS 3D ۹D  $, x*40"$ SET STATUS **x**\*40\* CHECK FOR CHECK DATA KEYS ENABLED OFF<br>DATA KEYS ENABLED ON<br>RESET KEYBOARD **08'X,** 3D SET REQ ENABLED ON<br>ENABLE REQ KEY **108°X** 3D -CHECK REQ ENABLE ON<br>CHECK DATA KEY ENABLED OFF **780'X**  $x \cdot 40$ k O ٤ŏ **REPLACE<br>B2L2, B2N2<br>RESET KEYBOARD<br>GO TO NEXT SECTION**  $\overline{\mathbf{0}}$ àD. E BEEN ISCLITED AS FAILING UNITS. IS VIA **REPLCE** XL3'XXXXXX\* XXXX- REPRESENTS THE CARDS AND/OR CABLES CKED. SAVE RETURN ADDRESS R **1, STATCA MODIFY** 、<br>|REE (2)<br>'00' **RETURN** 

 $\sim$ 

PROG ID<br>PAGE  $103 - 1$ **3A** 

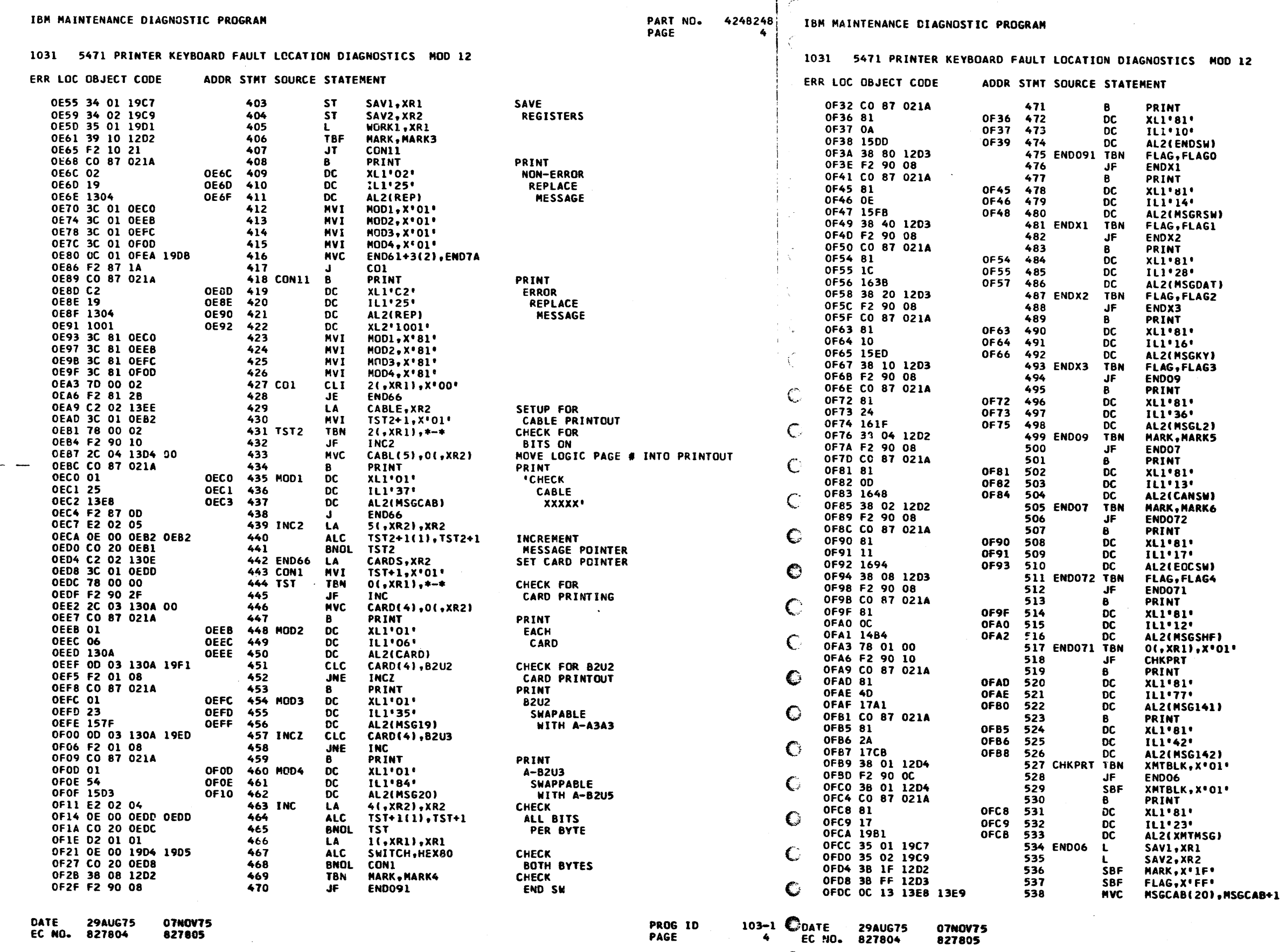

PART NO. 4248248<br>PAGE 4A

 $\overline{12}$ 

 $\mathcal{L}$ 

PRINT<br>END<br>SWITCH PRINT<br>REQ<br>SWITCH **PRINT<br>KEY<br>HIT<br>OUT OF ORDER** PRINT<br>KEY **HELD DOWN** PRINT RE-SEAT L2 **PRINT<br>CANCEL<br>SWITCH PRINT<br>CHO OR CAN<br>CHECK FOR<br>CHECK FOR<br>SHIFT KEY<br>MESSAGE PRINT<br>INTERRUPT<br>MESSAGE** CHK FOR XMIT BLK FLAG RESET XMIT BLK FLAG<br>PRINT<br>"TRANSMIT<br>"EADCK ASSEMBLY"<br>RESTORE<br>RESET FLAGS<br>RESET FLAGS<br>RESET PROGRAM FLAGS

 $103 - 1$ <br>4A

GK

PROG ID<br>PAGE

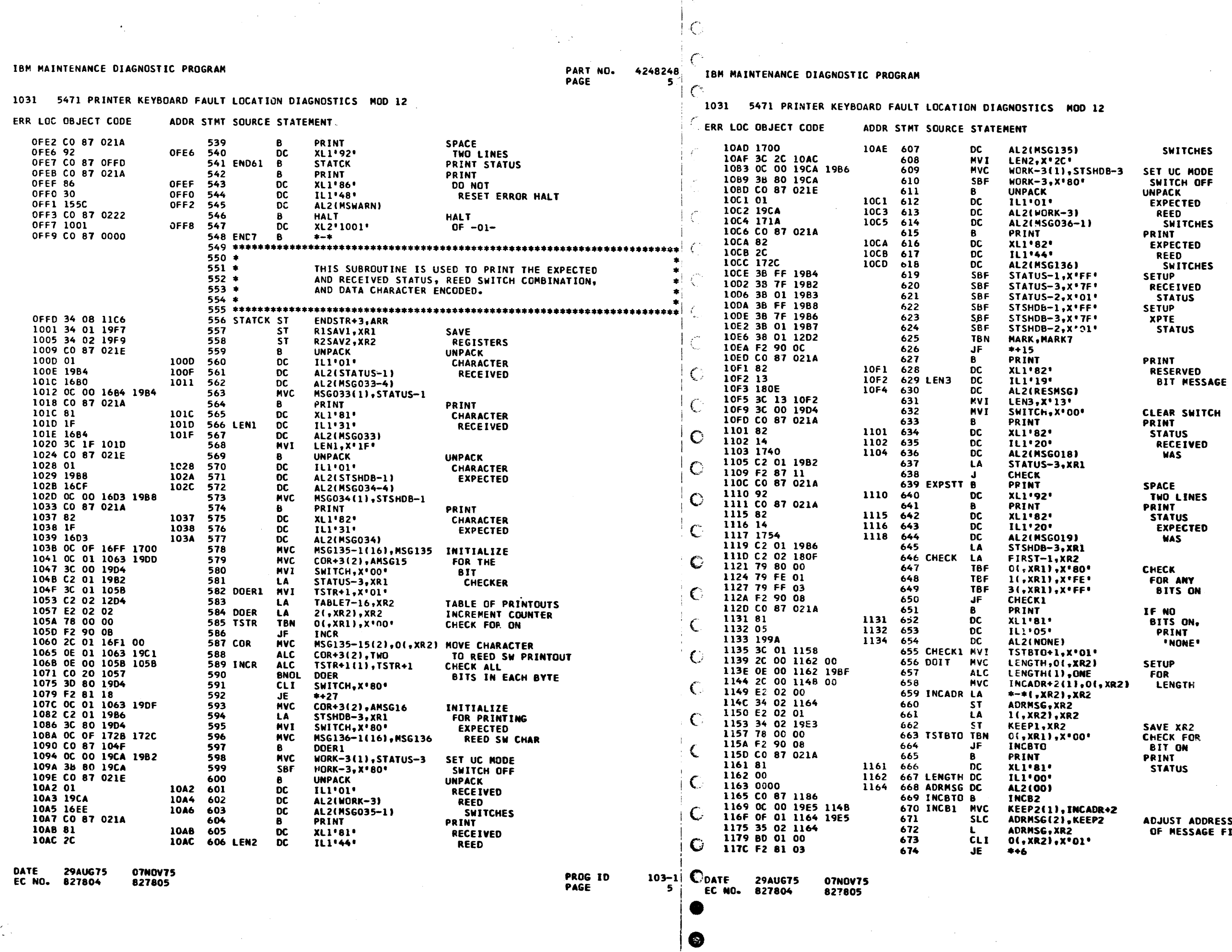

 $\sim 10^7$ 

 $\ddot{\phantom{a}}$ 

PART NO. 4248248<br>Page 5A

**ESS TO BEGINNING<br>FIELD** 

PROG ID<br>PAGE

 $103 - 1$ <br>5A

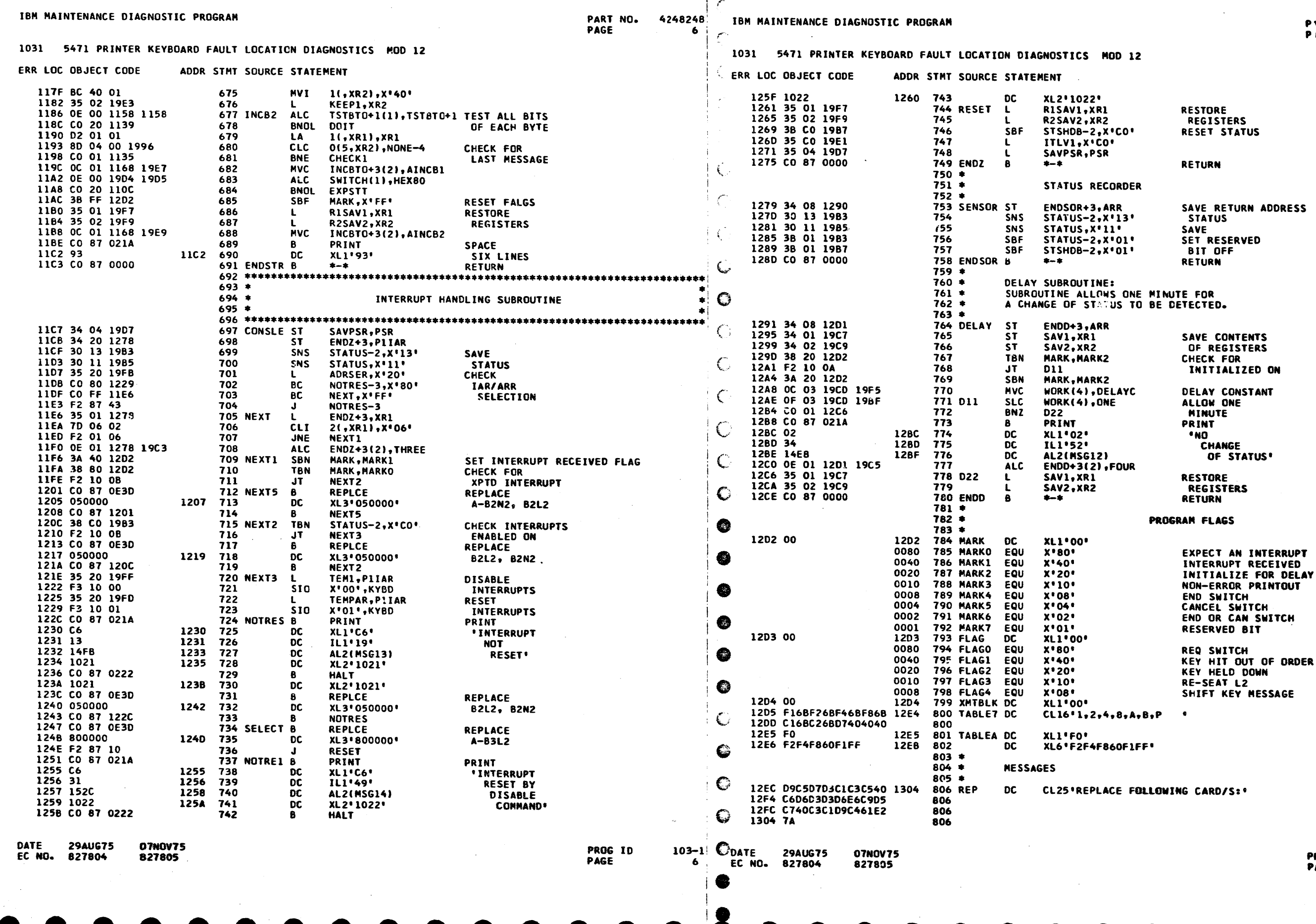

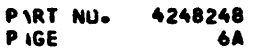

PROG ID<br>Page

 $103 - 1$ <br>6A

GK

 $\bullet$ 

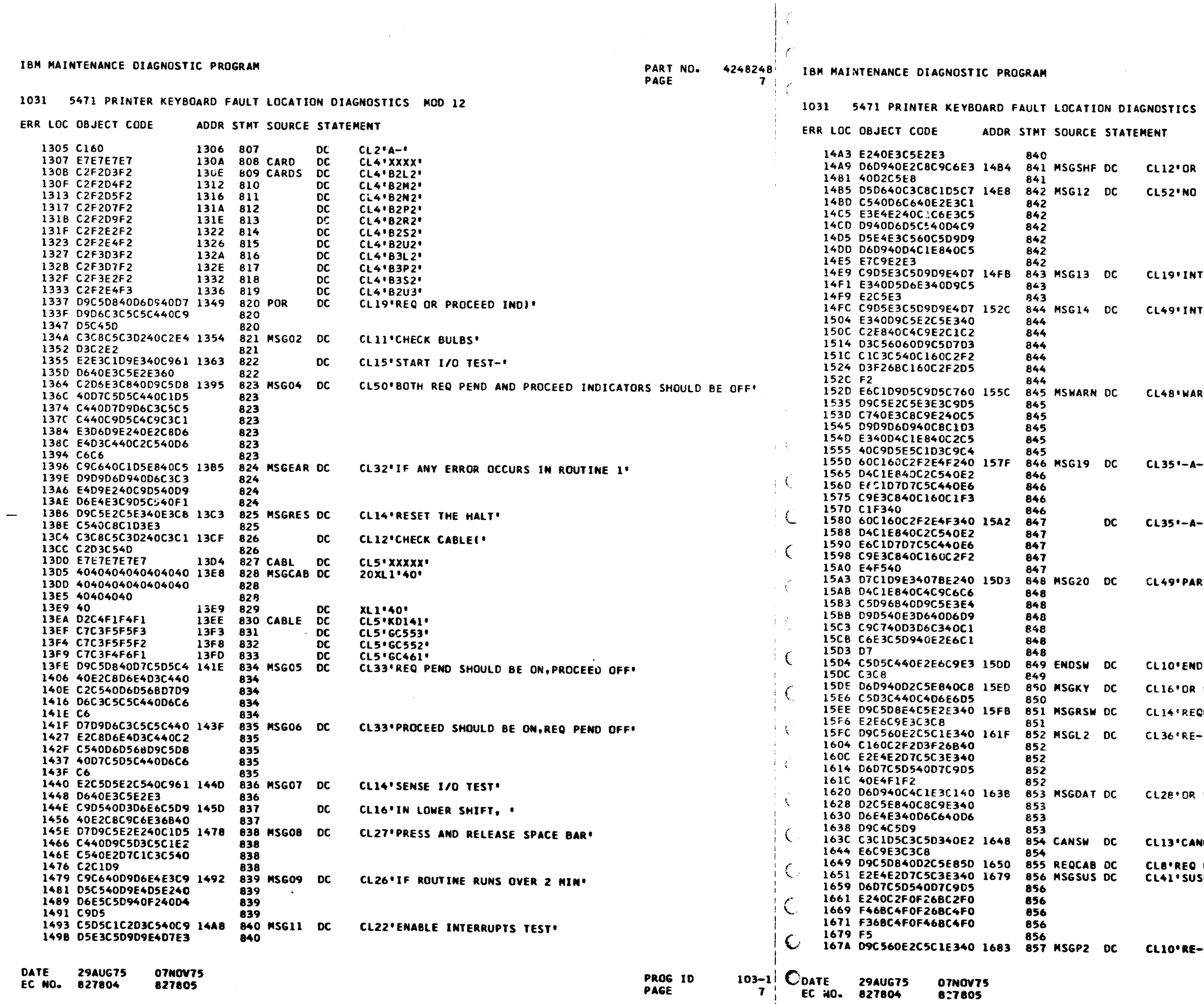

1 Q

 $\sim 10$ 

 $\sim 10$ 

 $\pm$ 

 $\overline{1}$ 

SHIFT KEY! CHANGE OF STATUS AFTER ONE MINUTE-ERROR MAY EXIST' **TERRUPT NOT RESET'** TERRUPT RESET BY DISABLE--REPLACE A-B2L2,A-B2N2' RNING-RESETTING THIS ERROR HALT MAY BE INVALID' -B2U2 MAY BE SWAPPED WITH A-A3A3' -B2U3 MAY BE SWAPPED WITH A-B2U5' RT #S MAY DIFFER, RETURN TO ORIG LOC AFTER SWAP' **SWITCH\* KEY HELD DOWN' NUEST SWITCH\*** SEAT A-B2L2, SUSPECT OPEN PIN UL2\* DATA KEY HIT OUT OF ORDER' NCEL SHITCH<sup>.</sup> KEY}'<br>SPECT Q**PEN PIN**S BO2,BO4,DO2,DO3,DO4,DO5'

SEAT P2'

MOD 12

PAR F NO. 4248248<br>PAGE 7A

 $103 - 1$ <br>7A

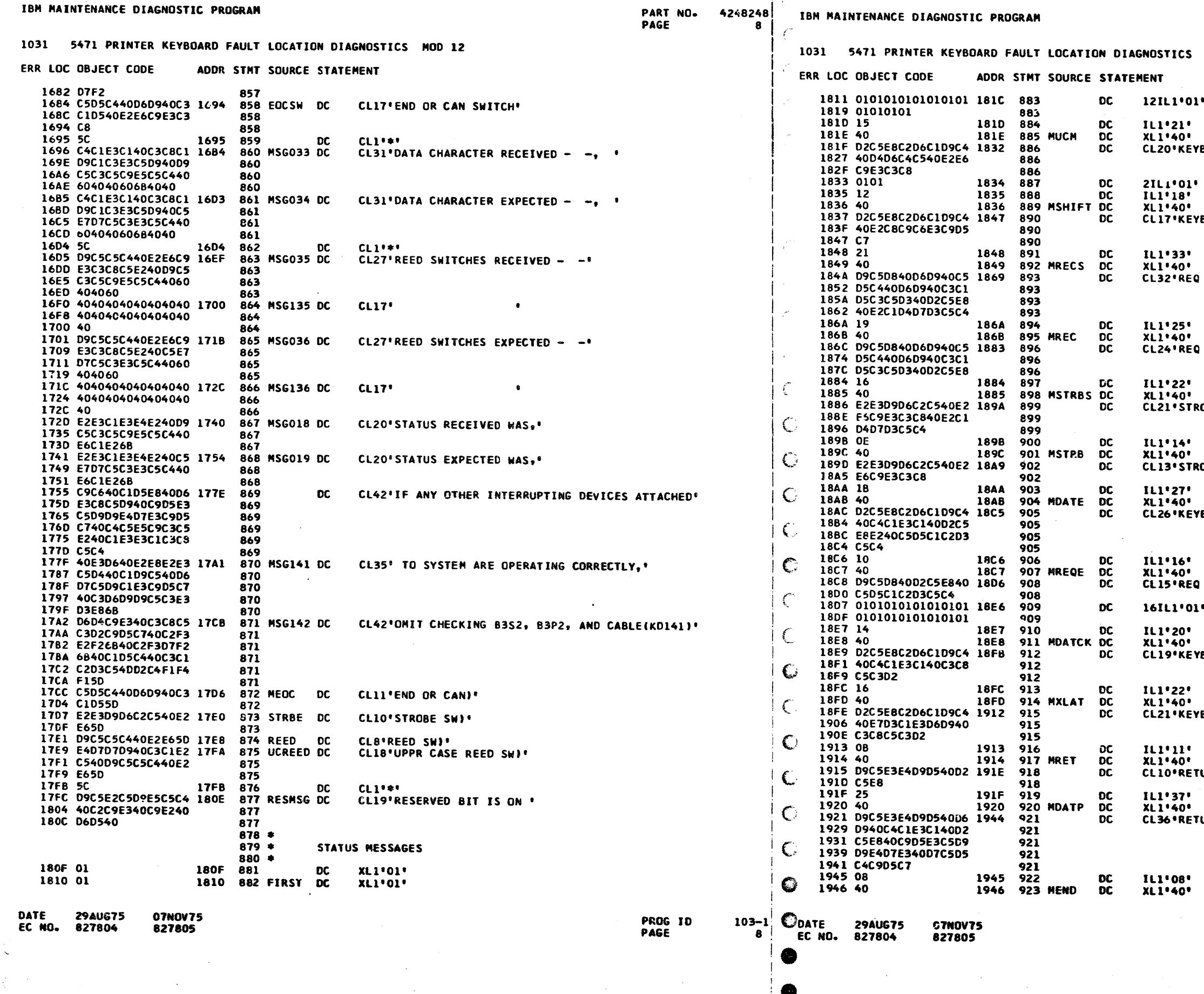

PART NO. 4248248<br>PAGE 8A

CS MOD 12

 $.01 -$ 

KEYBOARD MODE SWITCH\*

KEYBOARD SHIFTING'

REQ OR END OR CANCEL KEY SAMPLED'

REQ OR END OR CANCEL KEY'

22'<br>40'<br>'STROBE SWITCH SAMPLED'

14\*<br>40\*<br>!\*STROBE SWITCH\*

⊑:<br>40'<br>'KEYBOARD DATA KEYS <mark>ENABLED'</mark>

.u.<br>0'<br>REQ KEY <mark>ENABL</mark>ED'  $.01$ 

KEYBOARD DATA CHECK<sup>.</sup>

KEYBDARD XLATOR CHECK'

11'<br>40'<br>'RETURN KEY'

...<br>60°<br>'Retur<mark>n or data</mark> key Interrupt Pending'

PROG ID<br>PAGE

 $103 - 1$ <br>8A

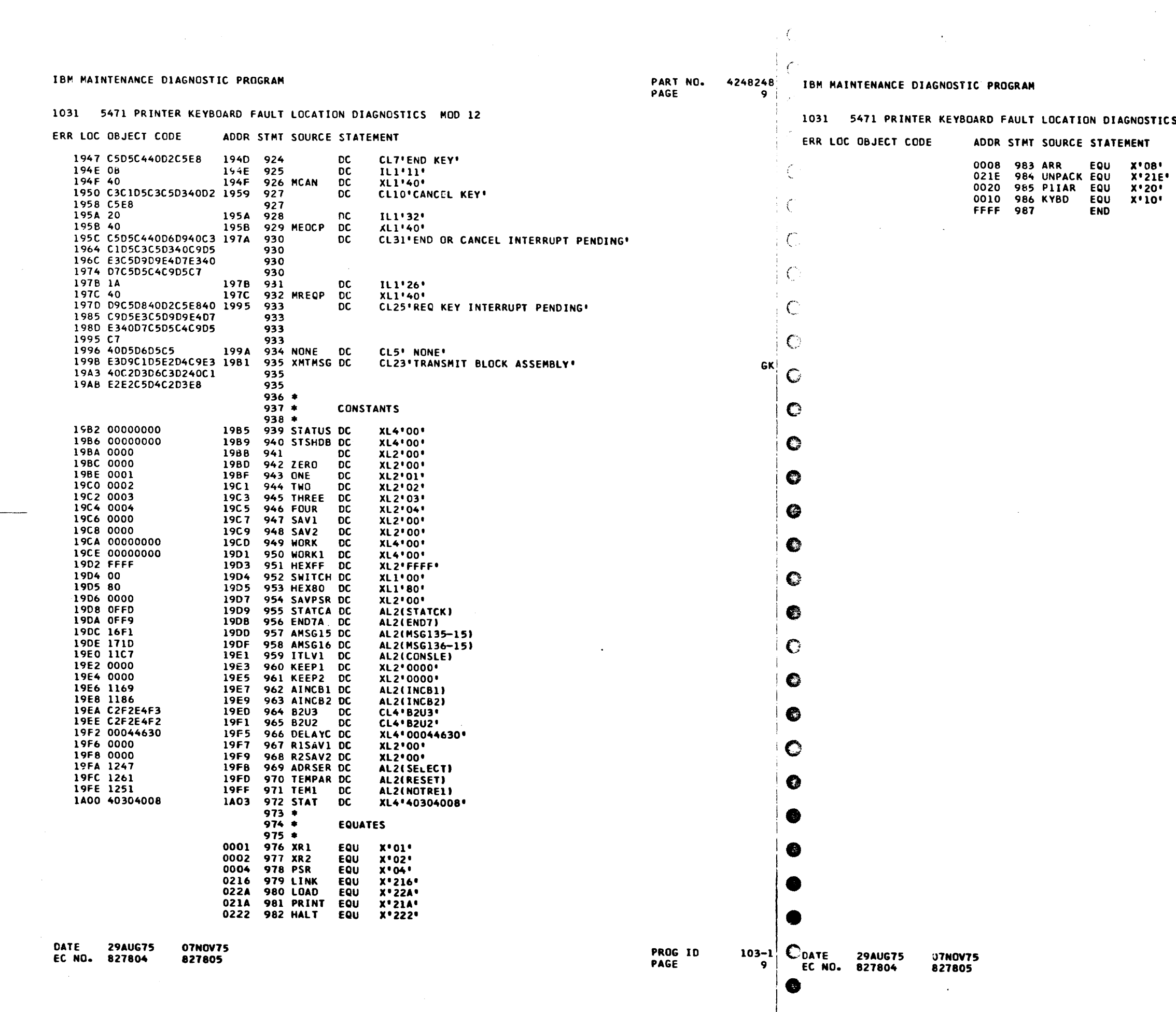

●

ICS MOD 12

PART NO. 4248248<br>PAGE 9A

 $\sim 10^{-1}$ 

PROG ID<br>PAGE

 $103 - 1$ <br>9A

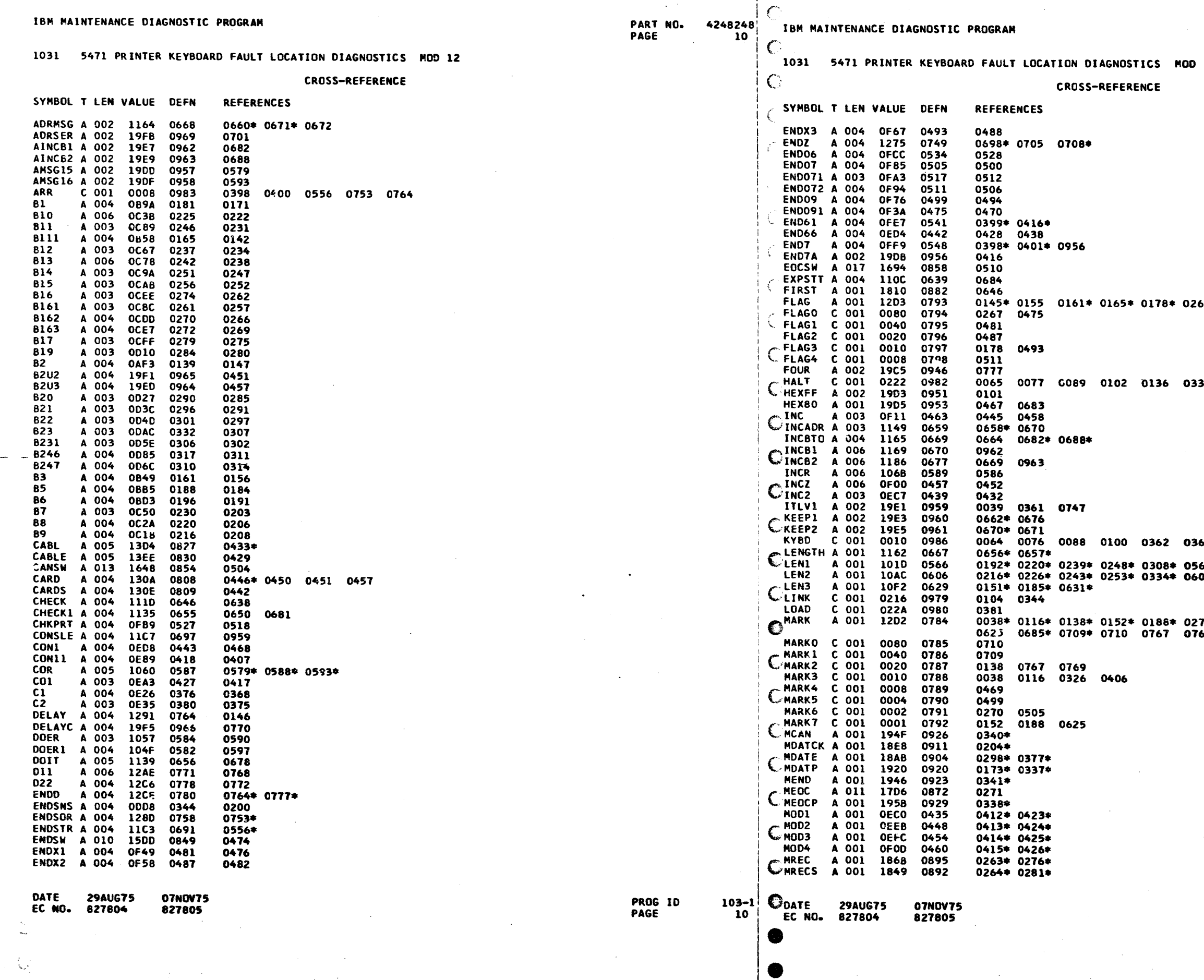

 $|C|$ 

 $\sim 100$ 

 $\sim 10^6$ 

P/RT NO. 4248248<br>PAGE 10A

 $\sim 10^{-1}$ 

# **MOD 12**

 $\sim 10^7$ 

 $\sim$ 

0267\* 0475 0481 0487 0493 511 0537\*

0330 0546 0729 0742

0363 0369 0371 0380 0721 0723 0568\*<br>0608\*

0270\* 0326\* 0406 0469 0499 0505 0536\*<br>0769\*

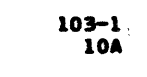

PROG ID<br>PAGE

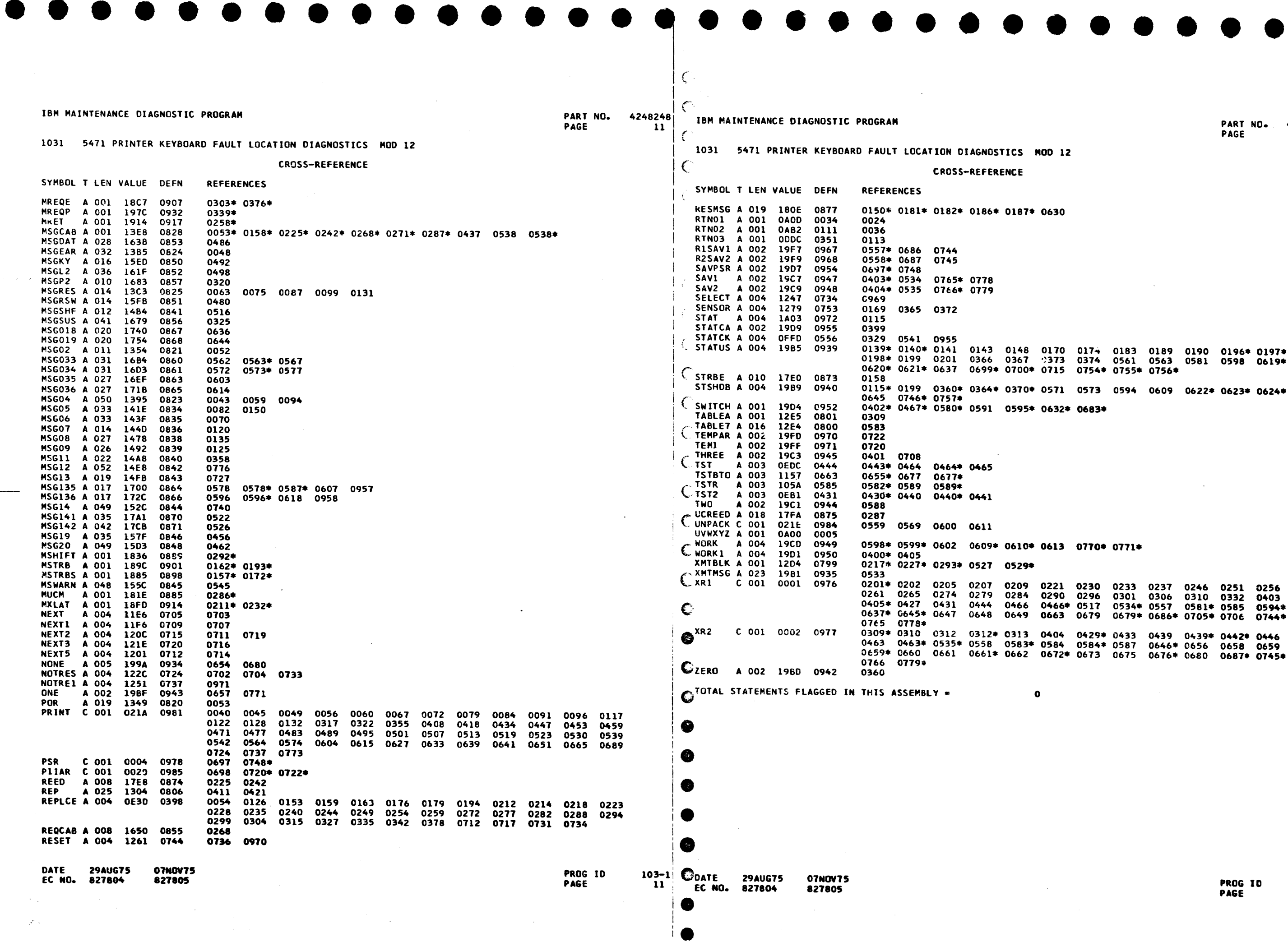

 $\bullet$ 

 $\bullet$ 

 $\begin{array}{ccccccccccccccccc} \bullet & \bullet & \bullet & \bullet & \bullet & \bullet & \bullet \end{array}$ 

4248248<br>11A

 $\overline{\phantom{a}}$ 

 $\blacksquare$ 

 $\bullet$ 

 $\sqrt{2}$ 

 $\frac{103-1}{114}$ 

PART NO. 4248248 IBM MAINTENANCE DIAGNOSTIC PROGRAM PAGE  $12<sup>7</sup>$ 

827805

€

1031 5471 PRINTER KEYBOARD FAULT LOCATION DIAGNOSTICS MOD 12 1031 5471 PRINTER KEYBOARD FAULT LOCATION DIAGNOSTICS MOD 12 **OBJECT CARD LISTING OBJECT CARD LISTING** CL 1 THROUGH 16 CL 17 THROUGH 32 CL 33 THROUGH 48 CL THE CHARACTER INDICATES A BLANK COLUMN AND THE CHARACTERS D E H INDICATE NUMERIC SHIFT. CL 1 THROUGH 16 CL 17 THROUGH 32 CL 33 THROUGH 48 CL 49 THROUGH 64 CL 65 THROUGH 80 CL 81 THROUGH 96  $C$ T+-#0-&#alHD|CP4 7HAHaHBD=8a &: 2; BaZ &. &L5 C /0  $\blacksquare$ 10310000  $\bigcirc$ T+-aJCTOAC\_58  $\ulcorner$ C 2UBaX 1<H <BG /Y AA/<HC&<LB/X1a-D HOF GBK GBD PN 42 48247 LC 827805 PRINTER/KEYBOARD MOD 12 84228422 T+-Y:DCD B-4 AA6 DB,H:DA. K(\*RB\*BG /ZA&J+ ND+G /OHE S L\_\*B G /YBB1(MCAHL:A( IOH\* E2H1O310001 C T+-'< -&+ "#IC\_7 H #\*4-DAC- R5AX NOB +6C-HD\_.2U T /O T+-Z5CT4AA T /OH E LHLV\*BG /YFC/| Cal OH\*BH/C/OH\* BFUD/ECa&8%BG /Y FC/|Cal &OH\*BH/C SOH\* 23Q10310002 C T+-=Gaz HOH\*BFYD \*ET%BHA.Laz HOH\* BFYD&E;48DA.Laz HOH T+-DO /ZAHJE;D+| VOHĒA-BLO"<EH<B G SHEBaBG /ZA</+ ND+L /OHĒA-BLO"< E C7"F}| /OHSD+L /OH IE%10310003| CT+-"B47HEB<BG /D ADJEH+ -K4"HEB<B G /DACAK4; D aZ EOH T+-,,E-HICIO<IN 9F-<:DA.KOM\*BFUD +ED4&9\*BG/YAF/K KOH\*+|&OI<BG/Y BC/|COH\*BF-Q,EGT /OHILH@1C310004 CT+-"'5<BG/DAE1W 1(&DR13MBF\*U#G1. K+"@K40OLD=-L:\*B G) T+-XWH/CV+2 K4T LF\$<ODJW5+B RX"H &NT-&F\$|2U &: J. LOH\*KU\*BGB7<8 JW 3a/ NC DQC/&;|A& &aTY -9\*10310005 CT+/ BBAGF( DR'3& BF-X /OH; JW4E, <AE4F\$L /OHE-Ja 0\_0 T+-\_/J.KOH\*+I&& C-AD\_IZDAD@PAS EC\_UL71¬-OH\*+IK T3AD\_<@PAS\*OH\* +I&& C3AD\_<("-G 4 -& 5- 10310006 CT+/A3E\_<<C1\$"E0 < JATF14@ AXMO-D R3TOADE?B /-M8-H B3 T+->\*C-8A'G4C-8 A'G4OH\*K;L-&F\$| 2DBDaPASE|EORHC- HF\$P2U-\708'A' \*/ K4aBGCT4<'' a&A--ZH10310007 @T+/B>N36 F)L2-J- < JATF)"B JW6|H R5 0|E2%P.<BGDDa < T+-?PCT3NF<sup>\*</sup>48<sup>\*</sup>JW 3a/\*<[A66aT3FF\*8 a1/-(+-DK4TX\*F\$6 9HAW3aZ\*||B\*6GL1 \*FI3\*/O8\*A\*\*\*+3 R\_LX\*28U1O310008 ©T+/CZ|BO6,\*O\*F\*Y R\_T>\*F\*,\*/OH;\*JX HE1,\*/OHE-SOP.C? \*F T+-OK JW3+8 RX-4 CF\$MR>\*BAC)TB JW 2; DCaZA)|EOQ:G5 "PHA.P5"|HAFG- 8 "HEB31\*F|7 /O8 'B LEH10310009 ©T+/DUaZ <OH\*BFYH LF 82D1C2| "R5<B G /DBEA) O-DRXYH GD T+-1(<BGCT4<\*\*\* a.JR%+-DK5<BGCT4 - HaHA )¬M a-D GOH\*+1&- 0GD'4 P:CO\_DHO: J.MOH\* +1K }\$Y10310010 \$T+/E¬"-E9"012U T /OHE-&MRWTOADN- % AES 8 DOHR?20 DI 1+-2H IB-|2UC< aPAT'-M Ba-DGOH\* +|60 G5 |HAB30 -DA7 /O8'B C\* L7J-Y|B46,<BGCT4 - H BHa10310011 @T+/FEFYD C /1F FC R9JE.CODJRAX V(EHJR.4A |HA #1 T+-3C-& Ba-D.{B &G\*BGCT4A A\* C 2 &Xa.JBXOH\*+{& C-D "H&B31\*FJL /O8'C : OAaZ X|EO JOX10310012 CT+/GN(&OADO-R908 F)&R5\*-D&O#"1. K(&DR'3MBF-U< JE YF T+-3=FF%aPA/I;H CaZ (+Y K400GD'4 OM|HGBTYBD\_H<B/| -E'\$ /O8'B &H; - AaZ +1E0QEaBGCT4 <""7-U10310013| @T+/H&\_LM-F¬? -AH ZO|aJ9?HG&3MADX/ 'A-+2 &Q+ JIBF\*< :& T+-49; EARZ .IEO QK\*BGCT4< A8- C 2UAD@PA-;CADL91- :OH\*+IKE X-B -H &C31\*FCQ: J.MOH\* +I&O ;EO10310014 @T+/I.D ? /OB'A& OH\*KCCM-F-#3D SHAX'81 AOH\*BF%Q LE T+-54 IBE G2U % aPAS,OH\*+1EM GS AREB31\*F<- /OB 'AE -M BaYEHIB &G\*HBD>N\_ H OHD (/;H EZ<10310015| OT+/HF CZ/1C /OH E1TDN.A SOH\*BH/ S(&DR'3MBF-U#OAW 7( T+-67-F""0C 65 80H\*+16- <BG /, AB/ECD G /OHE SU 0;LY6D\_. /O8'A OH\*!"\*BG SH6 P5 IH :-U10310016 GT+/.AF\$<# JW70H\* C&HD\_D4 JXG(H R2L--D\_.2D Y:HA. KC T+-7D-&%a.JB%OH\* +|&&`C1\*FK`aPAV \$|EOR-C1\*FMaaPAV FOH\*+|&4`<BG`/Q C`!##OH\*BFUQDEH- &O&O`\$L`10310017| ©T+/.aD\_DR1LMAF\*\* 5'/XIOH\*'''''|E ,aW?4E#/,007BE') & T+-8V IW9F\$450AX /al Aal B|D R\_aB GDXU86AW3+0 RXWH 6F-<6 L2 F\$-3D L /1I9+H RX3V F\$| 2D a aYY10310018 | I+/<76<|A6\*J/8X, AQ+-X9=-Ba\_|207. MaX.25-.Ba\_-207. Ra T+-9-IEOQ131\*FH7 /O8'A& al AOH\* BH-48 "aC DI:/X R(-R4&BAC"ORO30 F)&4 JXG( HR2LM AFJD 5H810310019| @T+/(21)/ 5\_V 5'X OOaPE1DC15\*JJOaT EO'I O>LLO>.S8aG R8 T+-:\$+J K4?H&H\*B G /YBFJ<D| D+OCO AC>Xa &#a! D|C&O AC=YR6\*HGFXBG /, BFJ<DD Da-&# |HD +:30 ~D 10310020| @T+/+\_5\*J 5'XOOaP E1DCI5\*LIOaGT5\_X S&+\_H5>LLIDCB1MC O1  $|103-1|$  CDATE **29AUG75** DATE 29AUG75 **07NOV75 PROG 1D** 07NOV75 827805 **PAGE**  $12<sup>7</sup>$ EC NO. 827804

IBM MAINTENANCE DIAGNOSTIC PROGRAM

EC MD. 827804

### 4248248 PART NO. **PASE** 124

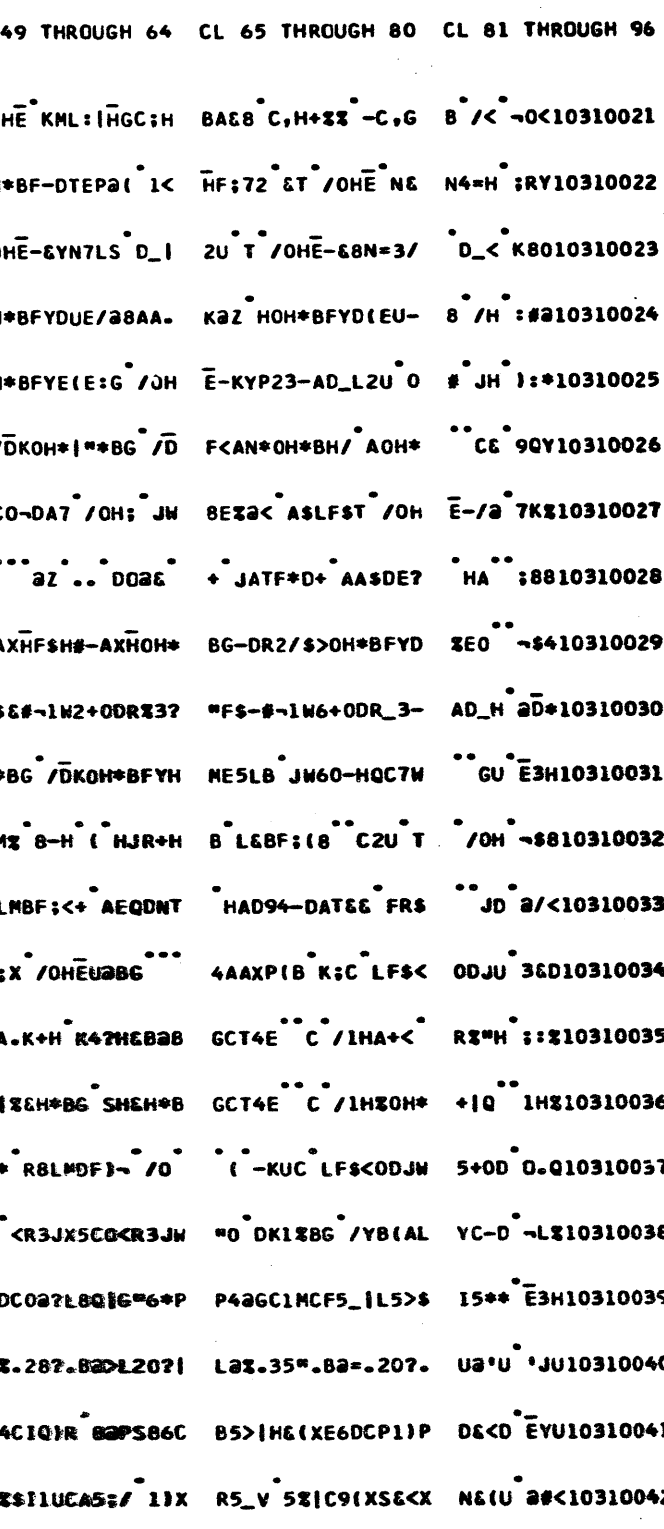

PROG ID<br>PAGE

 $103 - 1$ 

12A

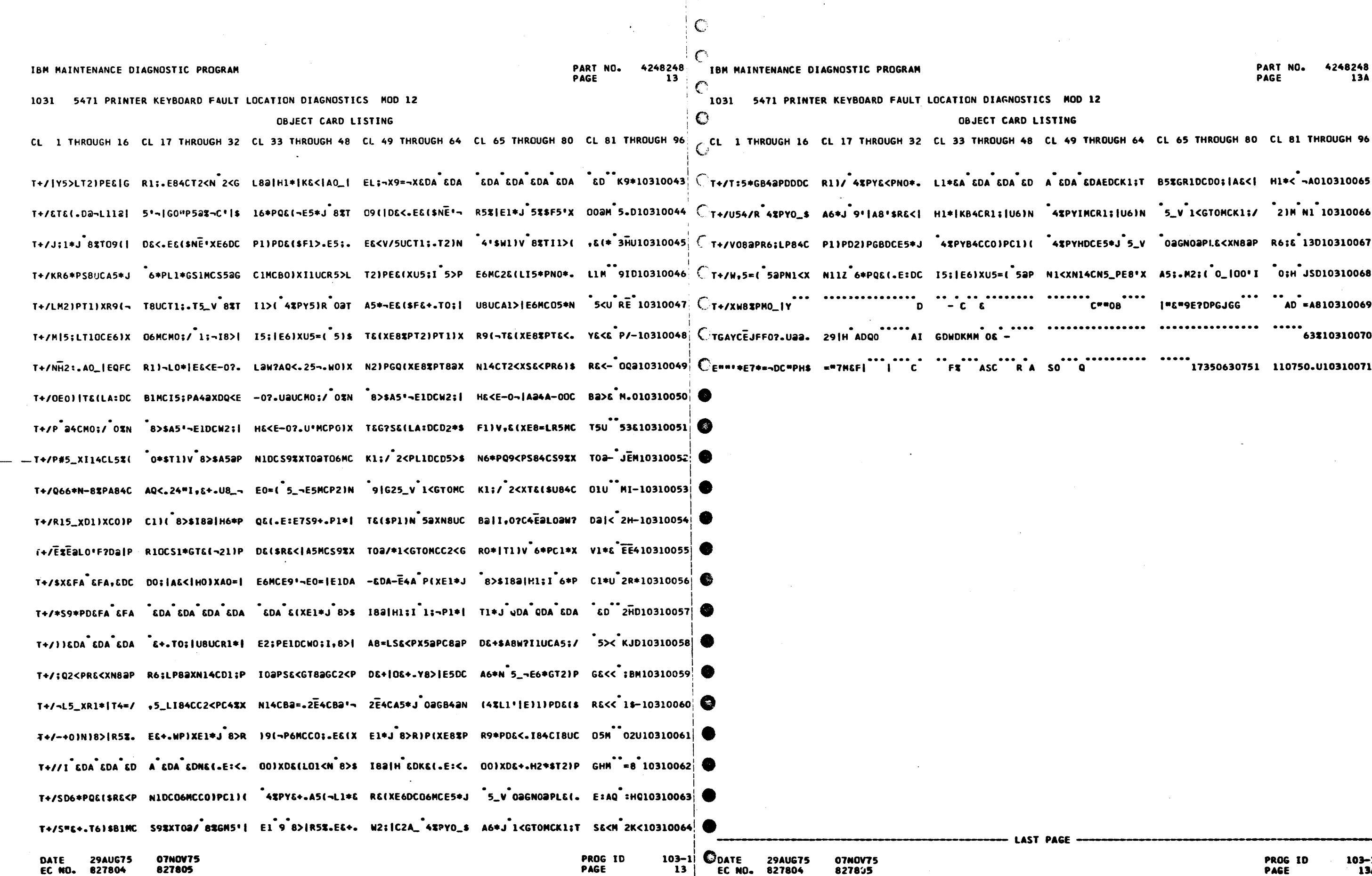

Å.

 $\sim 100$ 

-1 : **13A** 

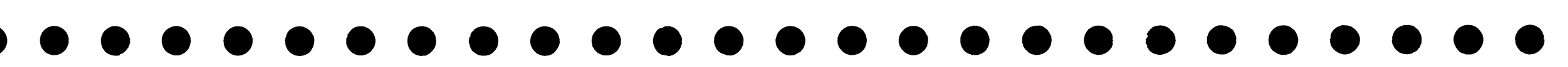

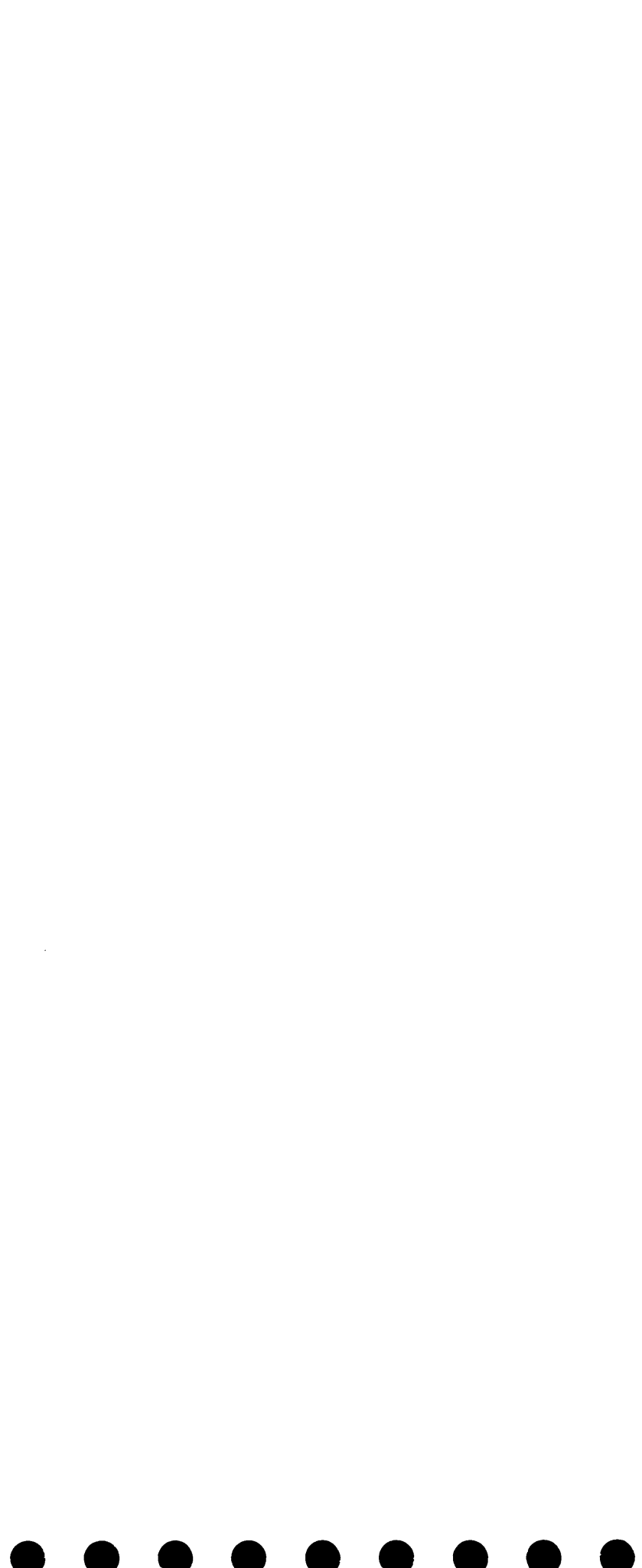

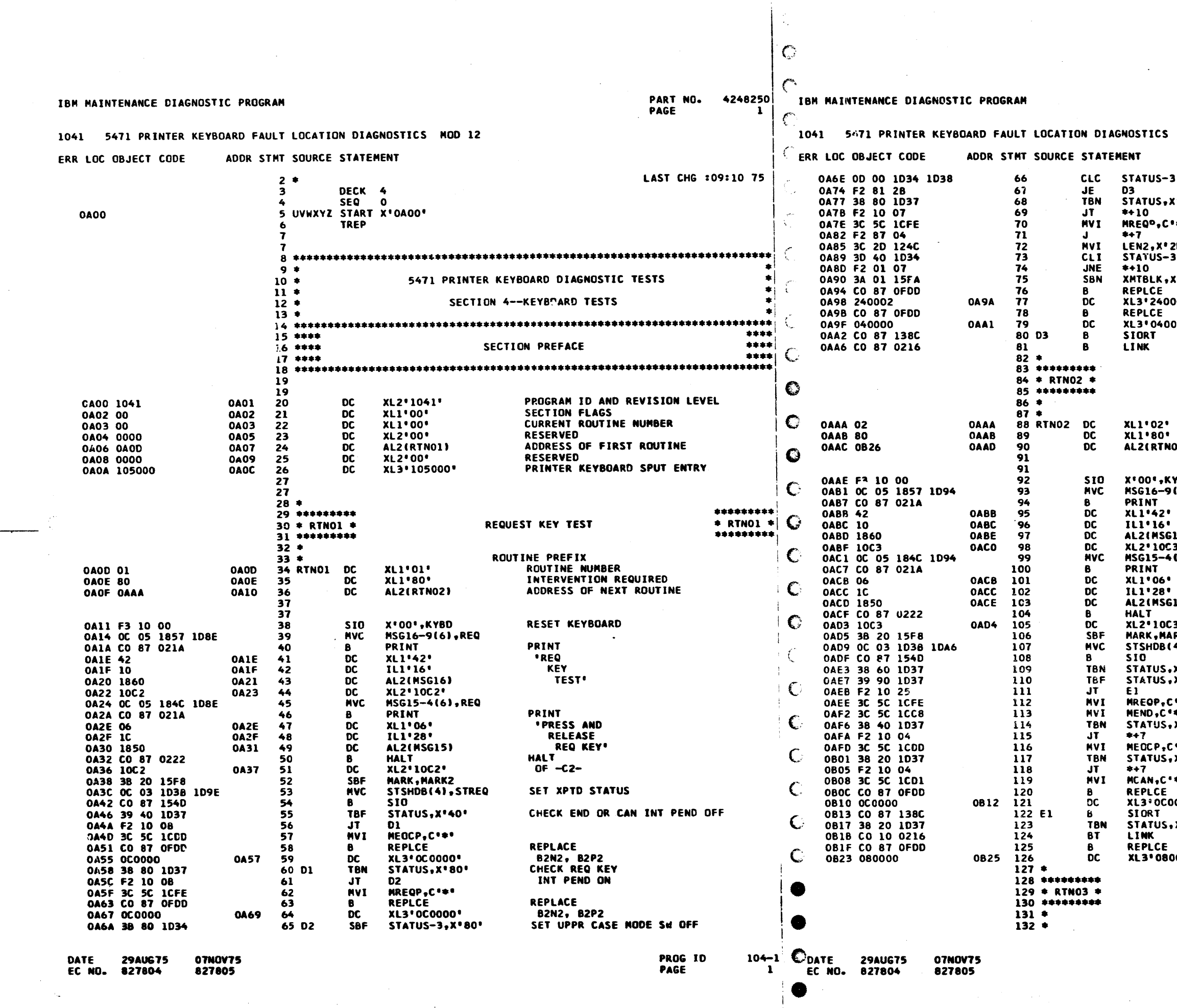

**A** 

 $\mathcal{F}^{\mathcal{F}}$ 

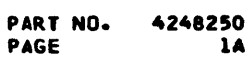

يبدد

 $\sim$  .

MOD 12

3(1), STSHOB-3 CHECK REED SWITCHES CHECK FOR UPPER CASE MODE ON  $"80"$ ight. י 20 CHECK FOR A X'40"  $5.041$  $1011$ SET XMIT BLK FLAG **GK REPLACE** B2N2, B2S2, CABLE(GC553) **GK** 02' REPLACE  $000^{\circ}$  $A - B2N2$ ENABLE INTERRUPTS \*\*\*\*\*\*\*\*\*  $* R T N 02 *  
********$ CANCEL KEY TEST ROUTINE PREFIX **TROUTINE NUMBER<br>INTERVENTION REQUIRED<br>ADDRESS OF NEXT ROUTINE**  $331$ YBD<br>(6),CANCEL **RESET KEYBOARD PRINT \*CANCEL KEY** TEST' 16) 30 (6),CANCEL **PRINT PRESS AND** RELEASE<br>CANCEL KEY' 15) HALT  $0F - C3 -$ 31 .<br>RK2 41, STCAN SET XPTD STATUS CHECK END OR CAN ON  $103*x$ CHECK REQ AND END OFF  $x:90$  $\bullet\bullet\bullet$ ÷. CHECK IF PENDING ON **x**\*40\*  $\bullet$  as  $\bullet$  .  $x \cdot 20$ CHECK IF CAN ON  $\bullet$   $\bullet$ **REPLACE<br>B2N2, B2P2<br>ENABLE INTERRUPTS<br>CHECK CAN STILL ON**  $000$  $x \cdot 20$ **REPLACE<br>B2P2** 0000 \*\*\*\*\*\*\*\*\* END KEY TEST  $\div$  RTNO3  $\div$ \*\*\*\*\*\*\*\*\* ROUTINE PREFIX

> PROG ID **PAGE**

 $104 - 1$ **1A**  IBM MAINTENANCE DIAGNOSTIC PROGRAM

IBM MAINTENANCE DIAGNOSTIC PROGRAM  $\overline{2}$ 

 $\sqrt{ }$ 

# 1041 5471 PRINTER KEYBOARD FAULT LOCATION DIAGNOSTICS MOD 12

### ERR LOC OBJECT CODE ADDR STMT SOURCE STATEMENT

1041 5471 PRINTER KEYBOARD FAULT LOCATION DIAGNOSTICS MOD 12

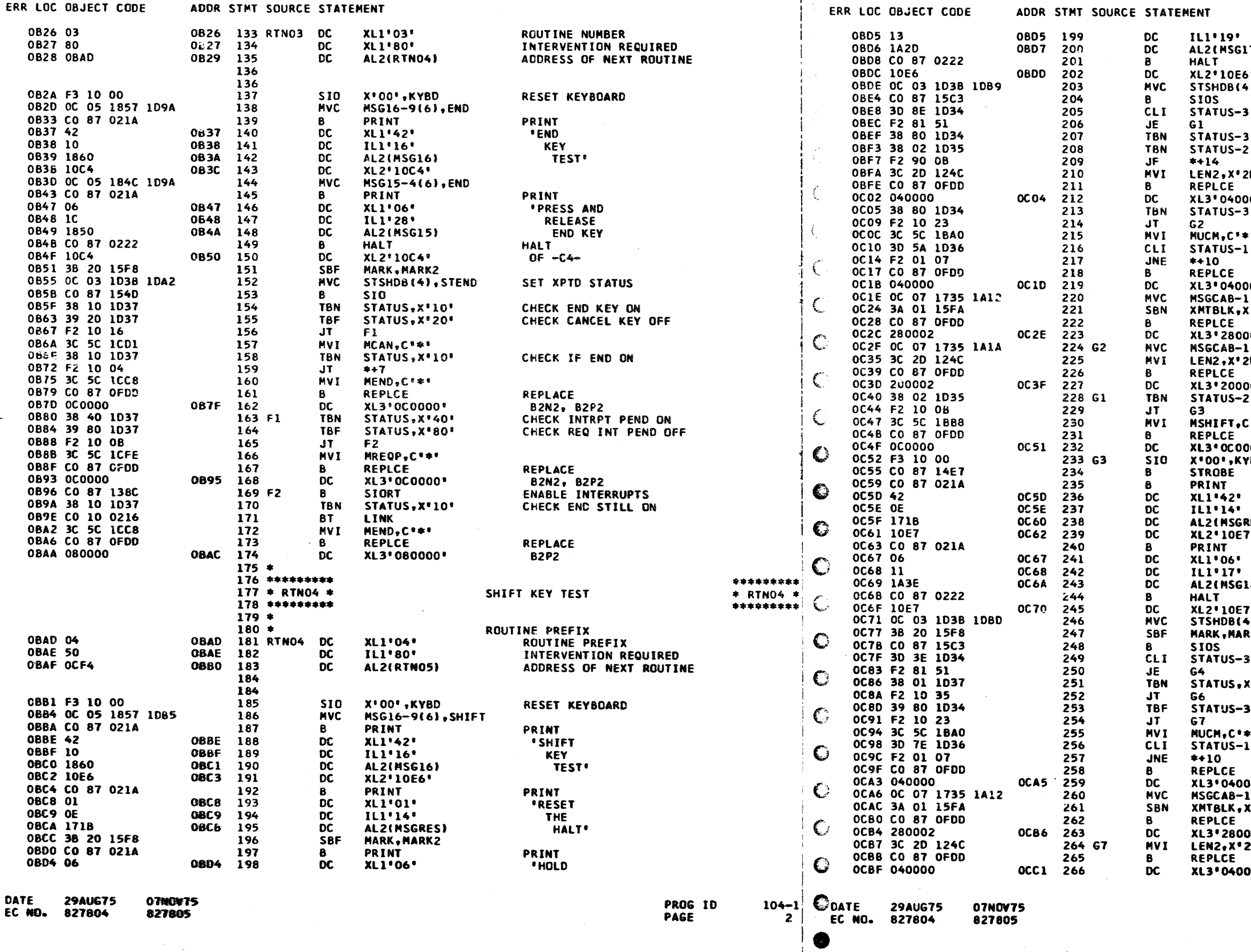

PART NO. 4248250<br>PAGE 2A **2A** 

SHIFT KEY  $(7)$ DOWN' **HALT** OF -E6-<br>SET XPTD STATUS  $\bullet$ D, STUPPR **WAIT FOR DEPRESSION .X'BE'**  $3, x*80*$ CHECK UC MODE SW ON  $2, x:02$ CHECK KYBD SHIFTING ON 0° פ REPLACE B2N2<br>B2N2<br>CHECK UC MODE ON 00'  $3.89884$ ie. CHECK CHAR ENCODE FOR X'5A'  $\sqrt{154}$ REPLACE • 000 **B2N2** LL(8), MSGUCM  $\frac{1}{101}$ SET XMIT BLK FLAG **GK** REPLACE 02 ° B2P2, B2S2, CABLE(GC553) LL(8), MSGRD }D∙ REPLACE B2S2, CABLE(GC553)<br>CHECK SHIFTING ON 02 °  $2.8°02°$  $\mathbf{F}$ REPLACE<br>B2N2, B2P2<br>RESET KEYBOARD  $000$ 7 B D PRINT **\*RESET** THE **RESI HALT**<sup></sup> PRINT **FRELEASE** SHIFT ( B J **KEY'** HALT<br>OF -E7-<br>SET XPTD STATUS **W.STLWR** RK2  $3.8$ '3E' CHECK RD SW **COMBINATION** יוס∙א X• CHECK DATA CHECK ON **\*08'X.** CHECK UPPR CASE MODE OFF k B L.X'7E' CHECK CHAR ENCODE FOR X'7E' **REPLACE** • 000 **B2N2** 11(8), PSGUCH SET XMIT BLK FLAG<br>REPLACE  $(0.01)$ GK 002° B2S2, CABLE(GC553), B2P2 2D . **REPLACE** • 000 **B2N2** PROG ID  $104 - 1$ 

PAGE

**2A** 

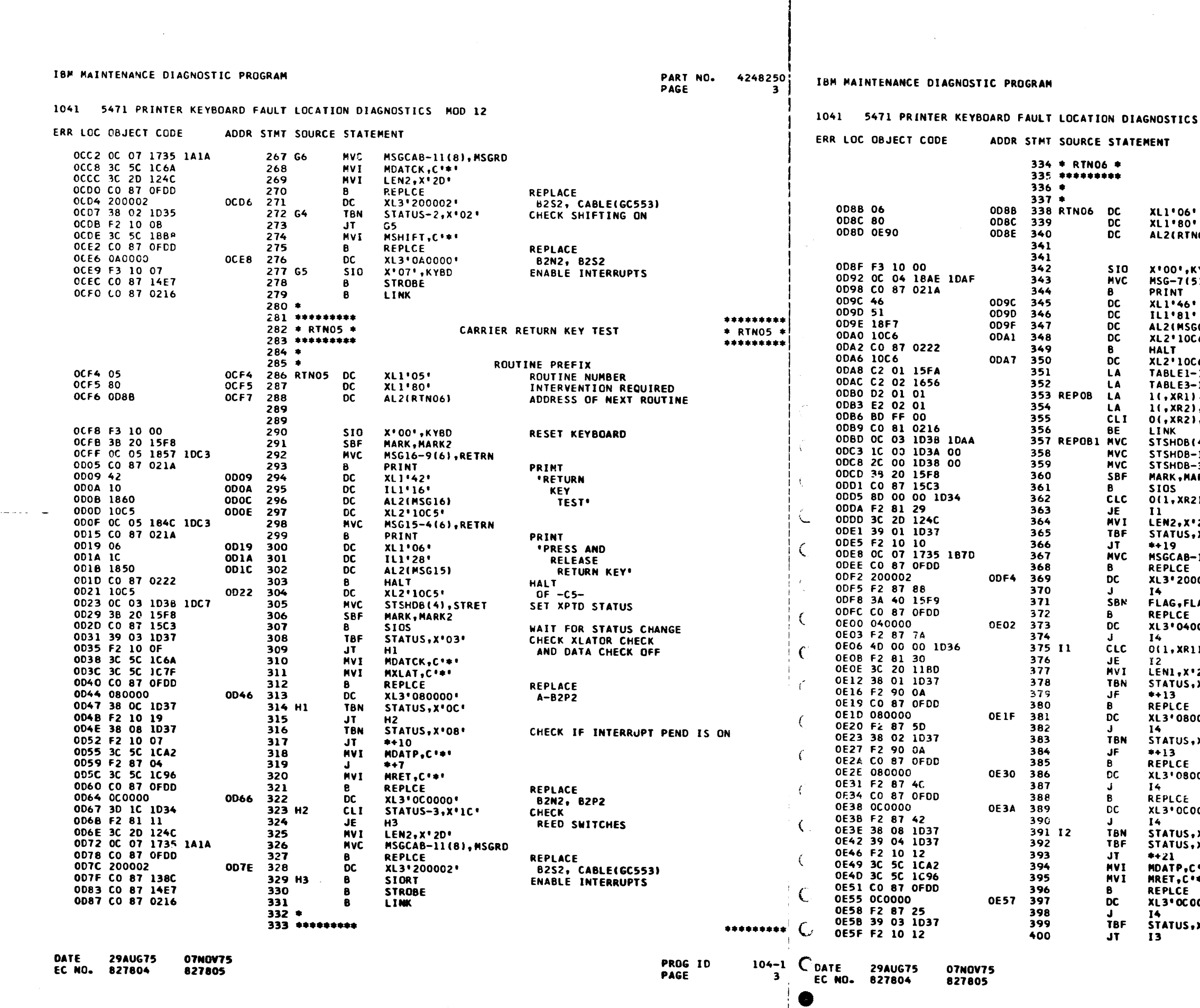

 $\overline{1}$ 

PART NO. 4248250 PAGE  $\overline{3A}$ 

 $CS$  MOD 12

DATA KEY TEST-LOWER CASE  $*$  RTNO6  $*$  $+ + + + + + + + +$ ROUTINE PREFIX RCUTINE NUMBER INTERVENTION REQUIRED **NO73** ADDRESS OF NEXT ROUTINE **KYBD** RESET KEYBOARD 5), LOWER PRINT THE LOWER<br>SHIFT PRESS GO13) ALL DATA KEYS' C6' **HALT**  $C6$ <sup>+</sup>  $OF -CS -1.14$ CHARACTER ENCODE TABLE  $-1,$  XR2 REED SWITCH TABLE ), XR1<br>), XR2<br>), X\*FF\* INCREMENT **INCREMENT**<br>COUNTERS<br>CHECK FOR END (4),STLWR1  $-1(1),0($ , XR1) SET XPTD  $-3(1), 0($ , XR2) STATUS ARK2 WAIT FOR STATUS CHANGE 2), STATUS-3 **CHECK** REED SW  $'2D'$  $, 0.01$ CHECK DATA CHECK OFF  $-11(8)$ , REED REPLACE 0002' **B2S2, CABLE(GC553) LAG1 REPLACE** 0000' **B2N2**  $11,$  STATUS-1 CHECK CHAR ENCODED  $1201$  $\overline{X}$ <sup>t</sup> 01' CHECK FOR DATA CHECK **REPLACE** 0000' 82P2  $, x \cdot 02$ CHECK XLATOR CHECK ON **REPLACE**  $0000$ **B2P2 REPLACE** 0000' B2N2, B2P2 .x\*08\* CHECK INT PEND ON  $, x.04.$ CHECK RET OFF je ga eli iet. REPLACE<br>A-B2P2, N2 0000' **x'03'** CHECK DATA CHECKS OFF

# IBM MAINTENANCE DIAGNOSTIC PROGRAM

### 1041 5471 PRINTER KEYBOARD FAULT LOCATION DIAGNOSTICS MOD 12

IBM MAINTENANCE DIAGNOSTIC PROGRAM

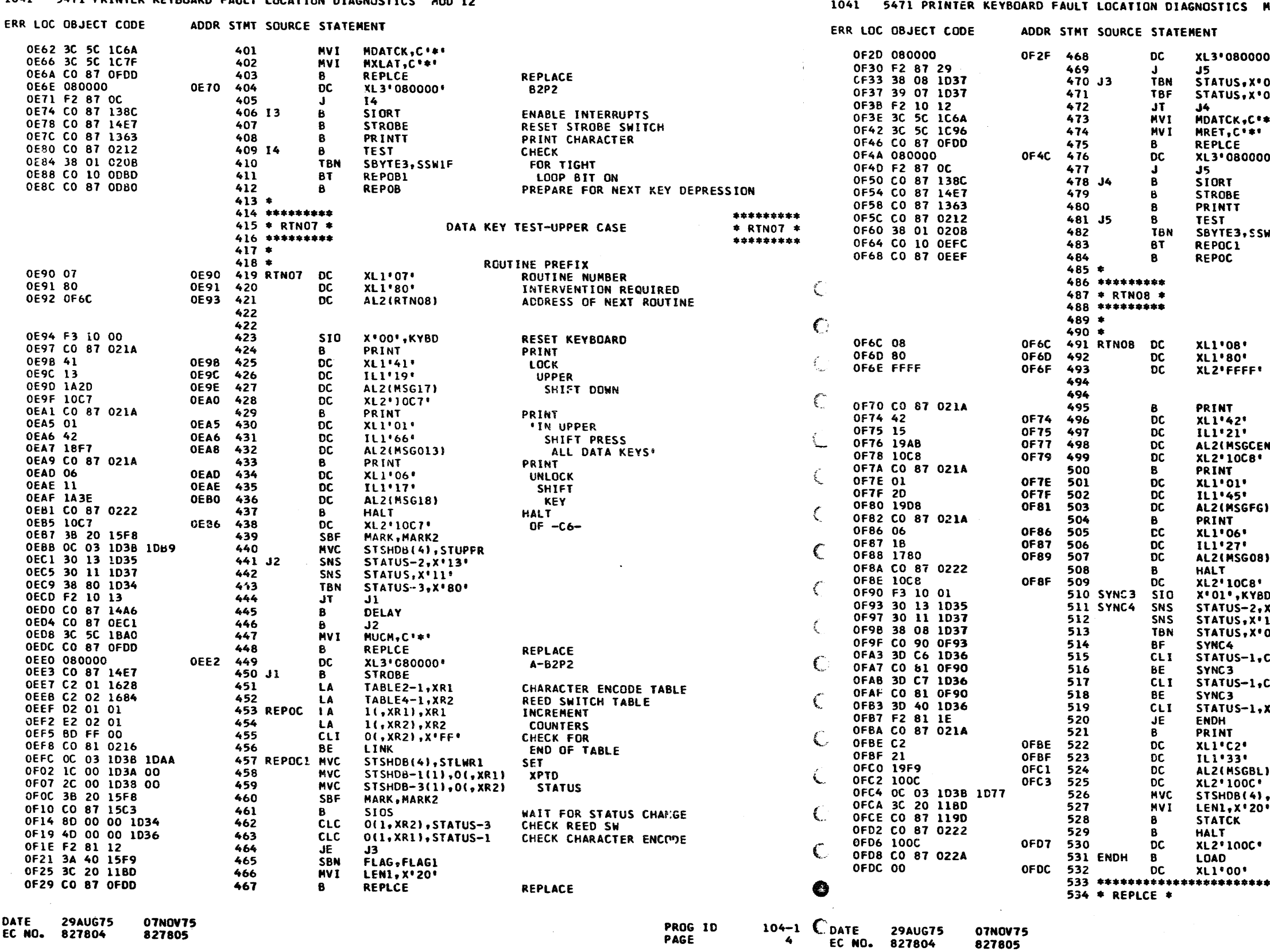

PART NO. 4248250 PAGE 4A **MOD 12** i.  $A - B2P2$ CHECK INT PEND ON<br>CHECK RET AND DATA CHECKS OFF  $98<sup>°</sup>$ י דנ g. REPLACE<br>A-B2P2 ١ŧ. ENABLE INTERRUPTS RESET STROBE SWITCH CHECK W1F FOR TIGHT LOOP BIT ON PREPARE FOR NEXT KEY DEPRESSION \*\*\*\*\*\*\*\*\* CHARACTER ENCODE TEST  $*$  RTNO8  $*$ \*\*\*\*\*\*\*\*\* ROUTINE PREFIX ROUTINE PREFIX INTERVENTION REQUIRED<br>LAST ROUTINE **PRINT CHAR ENCUDE** K). **TEST PRINT<br>PRESS<br>AND RELEASE** F AND G KEYS **PRINT** PRESS AND RELEASE SPACE BAR **HALT**<br>OF -C8-RESET KEYBOARD 。<br>X \* 13 \*<br>1 1 \* SAVE<br>SAVE<br>STATUS ji pi **CHECK**  $FOR - F - KEY$  $\mathcal{L}$ CHECK FOR  $-G-KEY$ CHECK FOR<br>SPACE BAR  $140$ PRINT **CHECK** BALL **COMPENSATOR** ADJUSTMENT STATFC PRINT STATUS HALT  $OF -OC -$ \* REPLCE \* PROG ID  $104 - 1$ PAGE 4A

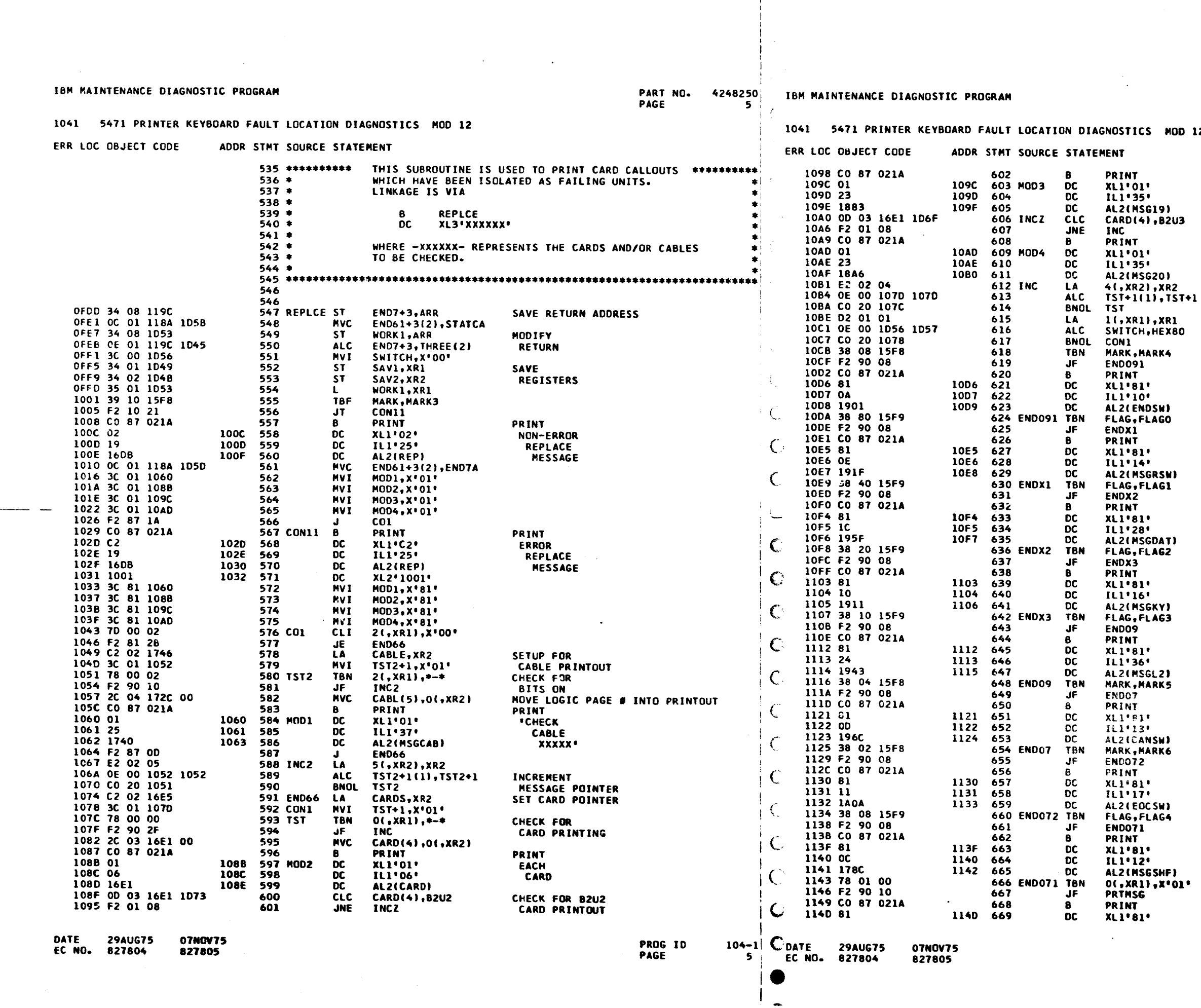

PART NO. 4248250<br>PAGE 5A

 $\sim 10^7$ 

MOD 12

PRINT<br>B2U2<br>SWAPABLE<br>WITH A-A3A3 PRINT<br>A-B2U3<br>SWAPPABLE<br>MITH A-B2U5 CHECK<br>ALL BITS<br>PER BYTE **CHECK<br>BOTH BYTES<br>CHECK<br>FRINT<br>PRINT<br>END<br>SWITCH** PRINT<br>REQ<br>SWITCH PRINT<br>KEY<br>HIT OUT OF ORDER **PRINT<br>KEY<br>HELD DOWN PRINT<br>RE-SEAT L2 PRINT<br>CANCEL<br>SWITCH PRINT<br>"END<br>OR CAN<br>CHECK FOR<br>CHECK FOR<br>"MESSAGE** 

PRINT<br>INTERRUPT

GK

 $104 - 1$ <br>5A

## IBM MAINTENANCE DIAGNOSTIC PROGRAM

11DB OC OF 1AA9 1AAA

11E1 OC 01 1203 1D5F

11E7 3C 00 1D56

I1EB C2 01 1D34

11EF 3C 01 11FB

11F3 C2 02 16B2

11F7 E2 02 02

11FA 78 00 00

11FD F2 90 0B

DATE

1200 2C 01 1A98 00

**29AUG75** 

EC NO. 827804

1205 OE 01 1203 1D43

07N0V75

827805

727

728

729

730

732

735

737

731 DOER1

**733 DOFR** 

**734 TSTR** 

**736 COR** 

**MVC** 

MVC.

MVT.

LA

**MVT** 

LA

MSG135-1(16), MSG135 INITIALIZE

COR+3(2), AMSG15

SWITCH, X\*OO\*

STATUS-3, XR1

TSTR+1, X'01'

## 1041

IBM MAINTENANCE DIAGNOSTIC PROGRAM

1289 C2 02 1891

1280 79 80 00

12C0 79 FE 01

12C3 79 FF 03

12C6 F2 90 08

12C9 CO 87 021A

€.

794 CHECK

795

796

797

798

799

800

802

805

 $12CD$ 

1200

07NOV75

827805

12CE 801

LA

**TBF** 

**TBF** 

ТВЕ

**JF** 

В.

DC

DC.

**DC** 

**MVC** 

ALC

803 CHECK1 MVI

804 DOIT

 $FIRST-1, XR$ 

 $0$ (, XR1),  $X^e$ 

1(.XR1).X'

 $3($ , XR1), X<sup>\*</sup>

**CHECK1** 

 $XL1°81'$ 

IL1'05'

AL2 (NONE)

TSTBT0+1,X

LENGTH, O(,

LENGTH(1),

PRINT

5471 PRINTER KEYBOARD FAULT LOCATION DIAGNOSTICS MOD 12 1041 5471 PRINTER KEYBOARD FAULT LOCATION DIAGNOSTICS MOD 12 ERR LOC OBJECT CODE ADDR STMT SQURCE STATEMENT ERR LOC OBJECT CODE ADDR STMT SOURCE STATEMENT 114E 4D 1145 670 nc.  $1111771$ MESSAGE 1208 OE 00 11FB 11FB **738 INCR ALC** TSTR+1(1), 114F 184R 1150 671 **DC** AL2(MSG141) 1211 CO 20 11F7 739 **BNOL DOER** 1151 CO 87 021A 672 PRINT 1215 3D 80 1D56 740 SWITCH, X'80 CLI. 1155 31 1155 673 **DC**  $XL1'81'$ 1219 F2 81 18 741  $*+27$ JE 1156 2A 1156 DC IL1'42' 674 1210 OC 01 1203 1D61 742 **MVC**  $COR+3(2)$ , AN 1157 1875 1158 675 DC. AL2(MSG142) 1222 C2 01 1038 743  $STSHDB-3. XI$ **LA** 1159 38 01 15FA 676 PRTMSG TBN XMTBLK, X'01' SET FOR XMIT BLK FLAG **GK** 1226 3C 80 1D56 744 **MVT** SWITCH, X'80 1150 F2 90 OC 677 JF END06 GK 122A OC OF 1AD5 1AD6 745 **MVC** MSG136-1(16 1160 3B 01 15FA 678 SBF XMTBLK, X'01' RESET XMIT BLK FLAG GK 1230 CO 87 11FF 746 в. **DOER1** 1164 CO 87 021A 679  $\mathbf{B}$ PRINT PRINT GK 1234 OC 00 1D4C 1D34 747 NVC.  $WORK-3(1)$ , 1168 81 1168 DC. 680 XL1'81' *\*TRANSMIT* GK 123A 3B 80 1D4C 748 SBF  $WORK-3$ ,  $X$ <sup>'8</sup> 1169 17 1169 681 DC. IL1'23' **BLOCK** GK 123E CO 87 021E 749 **UNPACK** 116A 1D33 1168 682 **DC** AL2(XMTMSG) **ASSEMBLY'**  $GK$ 1242 01 1242 750 DC.  $ILI'0I'$ 1160 35 01 1049 683 END06  $\mathbf{L}$ SAV1, XR1 **RESTORE** 1243 1D4C 1244 751 DC. AL2(WORK-3 1170 35 02 104B 684 SAV2, XR2 **REGISTERS** 1245 1A98 1246 752  $\overline{\mathsf{DC}}$ AL2(MSG035 1174 38 1F 15F8 **SBF** 685 MARK, X'lF' **RESET FLAGS** 1247 CO 87 021A 753 Β. **PRINT** 1178 38 FF 15F9 686 **SBF** FLAG, X'FF' RESET PROGRAM FLAGS 1248 81 1248 754 DC  $X111R11$ 1170 OC 13 1740 1741 MSGCAB(20), MSGCAB+1 687 **MAC** 124C 2C 124C **755 LEN2** DC. IL1'44' 1182 CO 87 021A 688 PRINT **SPACE** в 1240 1AAA 124E **DC AL2(MSG135** 756 1186 72 1186 689 **DC**  $XL1!92!$ TWO LINES 124F 3C 2C 124C 757 MVI LEN2, X'2C' 1187 CO 87 1190 690 END61 **STATCK B** PRINT STATUS 1253 OC 00 1D4C 1D38 758 **MVC**  $WORK-3(1)$ , 118B CO 87 021A 691 8 PRINT PRINT 1259 38 80 104C 759 **SBF**  $HORK-3, X^*B$ 118F 86 118F 692 **DC** XL1'86' DO NOT 1250 CO 87 021E 760 **UNPACK** 8 1190 30 1190 693 **DC** IL1'48' RESET HALT 1261 01 1261 **DC** 761 IL1'01' 1191 1834 1192 694 **DC** AL2(MSWARN) 1262 ID4C 1263 762 **DC** AL2(WORK-3 1193 00 87 0222 695 B **HALT** HALT 1264 1AC4 1265 763 **DC** AL2(MSG036-1197 1001 1198 696 **DC** XL2'1001'  $0F - 01 -$ 1266 CO 87 021A 764  $\mathbf{B}$ PRINT 1199 CO 87 0000 697 END7 -8  $# - 4$ 126A 82 126A 765  $DC$ XL1'82' 1268 2C 126B 766 DC<br>DC IL1\*44\*  $699 *$ 126C 1AD6 1260 767 AL2(MSG136 700 \* THIS SUBROUTINE IS USED TO PRINT THE EXPECTED 126E 3B FF 1D36 SBF 768  $STATUS-1, X$ AND RECEIVED STATUS, REED SWITCH COMBINATION,  $701 *$ 1272 38 7F 1034 769 SBF  $STATUS-3, X$  $702 =$ AND DATA CHARACTER ENCODED. 1276 38 01 1035 770 SBF  $STATUS-2, X$  $703 *$ 127A 3B FF 103A 771 **SBF** STSHDB-1,X 127E 38 7F 1D38 SBF 772  $STSHDB-3, X$ 1190 34 08 1362 705 STATCK ST ENDSTR+3, ARR 1282 38 01 1039 773 **SBF** STSHDB-2,X 11A1 34 01 107D 706  $57$ RISAVI, XRI SAVE 1286 38 01 15F8 774 **TBN** MARK, MARK7 1145 34 02 107F 707 **ST** R2SAV2, XR2 REGISTERS  $\frac{1}{2}$ 128A F2 90 08 775 JF.  $*+11$ 1149 CO 87 021E 708 **UNPACK** 8 **UNPACK** 1280 CO 87 021A 776 **PRINT B**  $1140.01$ 11AD 709 DC  $1L1'01'$ CHARACTER 1291 82 1291 777 **DC** XL1'82' 11AF 1036 **LLAF** 710 DC AL2(STATUS-1) **RECEIVED** € 1292 13 1292 778 DC IL1'19' 1160 1454 1181 711 **DC** AL2(MSG033-4) 1293 1890 1294 779 DC. **AL2(RESMSG** 1182 OC 00 1A5E 1D36 712 **MVC** MSG033(1), STATUS-1 1295 3C 00 1D56 780 MVI SWITCH, X'O 1188 CO 87 021A 713 В. PRINT **PRINT** 1299 CO 87 021A 781 PRINT в 11BC 81 11BC 714 **DC**  $XLI'81'$ **CHARACTER** 1290 82 1290 **DC** 782 **XL1** .82 1180 1F 1180  $\overline{DC}$ 715 LEN1  $IL1:31$ **RECEIVED** 129E 14 129E 783 DC. IL1'20' 11BE 1A5E 118F 716 DC AL2(MSG033) 129F 1AEA 12A0 784 DC AL2(MSG018) 11C0 3C 1F 11BD 717 **MVT** LENI, X'IF' 12A1 C2 01 1D34 785 LA. STATUS-3, XI 11C4 CO 87 021E 718 8 **UNPACK UNPACK** 12A5 F2 87 11 786 **CHECK** 11C8 01 11C8 719 DC  $1L1'01'$ CHARACTER 12A8 CO 87 021A **787 EXPSTT B** PRINT 11C9 1D3A **IICA** 720 **DC** AL2(STSHDB-1) **EXPECTED** 12AC 92 12AC 788  $\overline{D}C$ XL1.92 11CB 1479 11CC 721  $DC$ AL2(MSG034-4) 12AD CO 87 021A 789 **PRIMT** в 11CD OC 00 1A7D 1D3A **MVC** 722 MSG034(1), STSHDB-1 € 1281 82 1281 790 **DC** XL1'82' 1103 CO 87 021A 723 PRINT B **PRINT** 1282 14 1282 791 DC IL1'20' 1107 82 1107 724 DC. XL1.82 **CHARACTER** 1283 1AFE 1284 792 **DC** AL2(MSG019 1108 1F 1108 725  $DC$  $1111316$ EXPECTED 12B5 C2 01 1D38 793 A. STSHDB-3,XI 1109 1470 11DA 726 DC. AL2(MSG034)

> TABLE7-16, XR2 TABLE OF PRINTOUTS 12CD 81 LA.  $2($ , XR2), XR2 INCREMENT COUNTER 12CE 05 **TBN** 0(,XR1),X'00' CHECK FOR ON  $12CF$  101 $C$ JF INCR 1201 3C 01 12F4 MVC MSG135-15(2), O(, XR2) MOVE CHARACTER 1205 2C 00 12FE 00 ALC  $COR+3(2)$ .TWO TO REED SW PRINTOUT Ĺ, 12DA OE 00 12FE 1041 PROG ID CDATE  $104 - 1$ **29AUG75 PAGE** EC NO.  $\ddot{\mathbf{6}}$ 827804 Ø

FOR THE

CHECKER

**BIT** 

PART NO. 4248250 PAGE 64

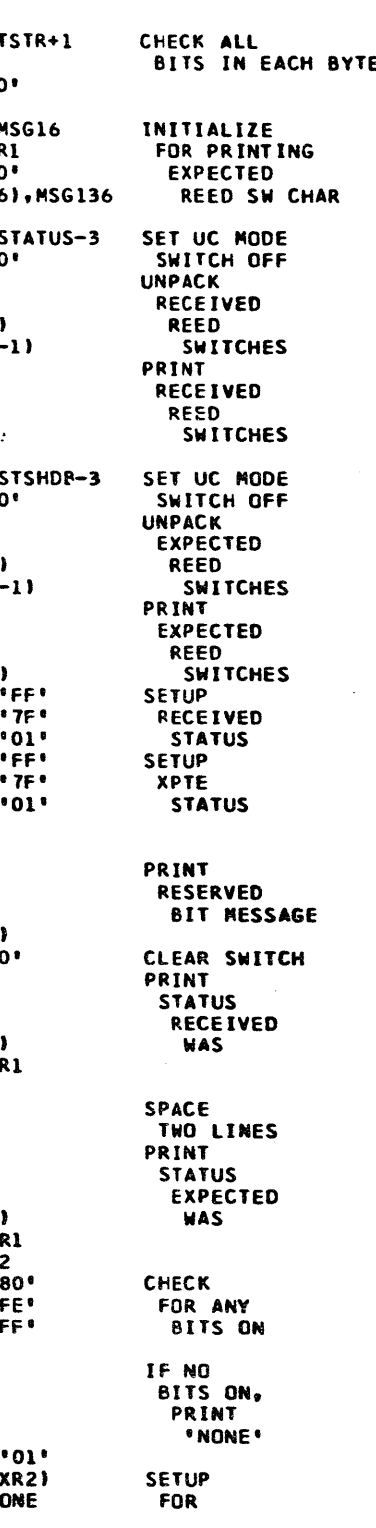

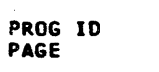

 $104 - 1$ **6A** 

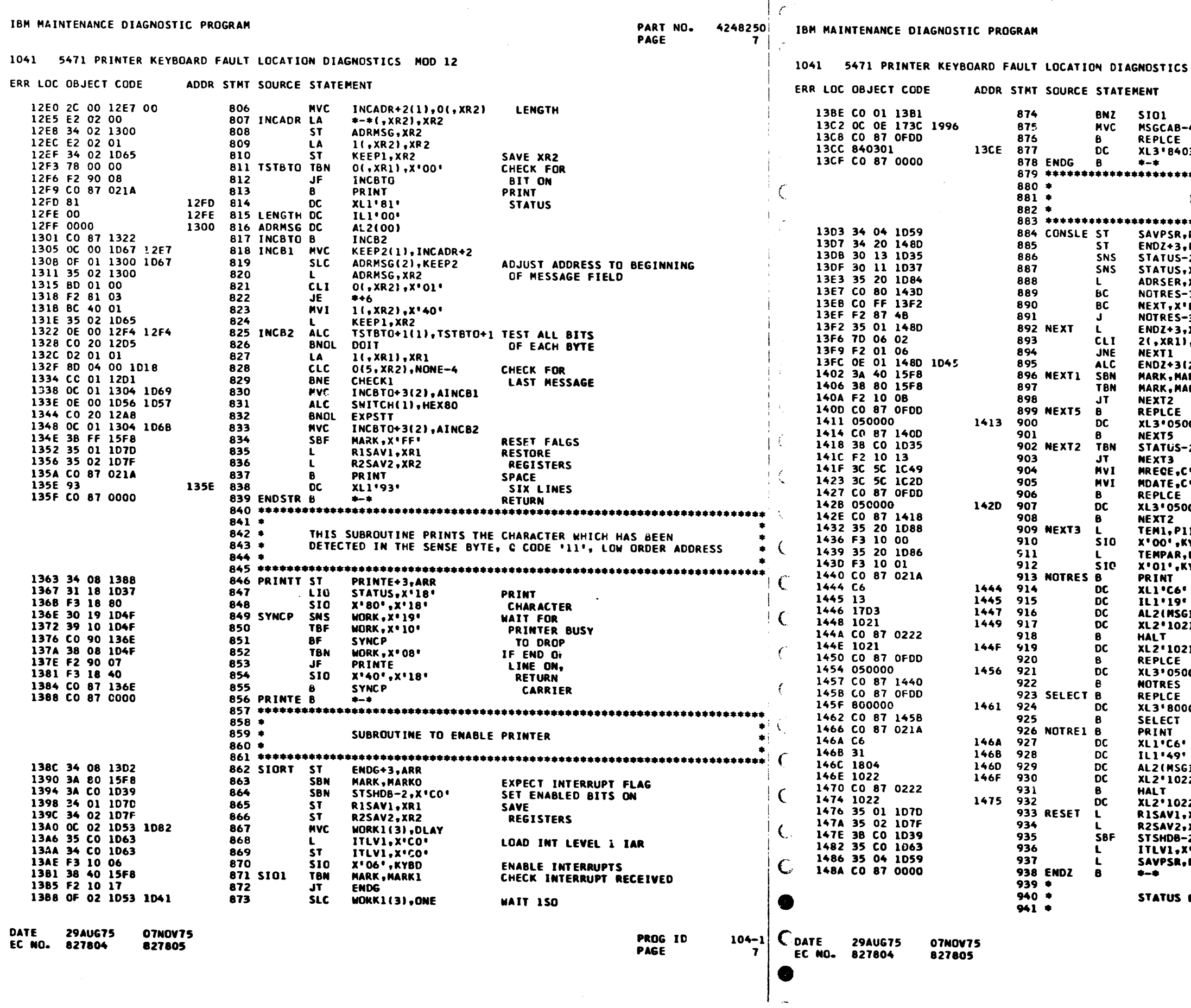

 $\epsilon$ 

PART NO. 4248250 **PAGE 7A** 

MGD 12

MSEC FOR AN INTERRUPT 4(15), INTPL REPLACE B2N2,<br>B3L2, B3S2, B3P2, CABLE(KD141)  $301$   $^{\circ}$ **RETURN** INTERRUPT HANDLING SUBROUTINE ,PSR<br>,P1IAR<br>-2,Xº13' **SAVE** STATUS<br>CHECK  $x$ <sup> $i$ </sup> $11$  $*$  $x \cdot 20$ .<br>3,X\*00'<br>|רךי **IAR/ARR** SELECTION  $-3$ **XR⊥**  $\overline{X}$  $\overline{06}$ **2),THREE**<br>\RK1 SET INTERRUPT RECEIVED FLAG<br>CHECK FOR **RKO** XPTD INTERRUPT REPLACE 000' A-B2N2, B2L2  $2, x$ 'CO' CHECK INTERRUPTS **ENABLED ON** tøt.  $\bullet\bullet\bullet$ **REPLACE** 000' **B2L2, B2N2 DISABLE<br>INTERRUPTS<br>RESET** IAR **YBD** PITAR **INTERRUPTS** YBD **PRINT** 'INTERRUPT NOT<br>RESET' 13)<br>1ª  $\mathbf{P}$ REPLACE<br>B2L2, B2N2 000' REPLACE 000\*  $A - B3L2$ **PRINT** THINT<br>
"INTERRUPT<br>
RESET BY<br>
DISABLE<br>
COMMANO" ;14)<br>!2=  $2^{\bullet}$ RESTORE<br>REGISTERS<br>RESET STATUS XR1 .xr2<br>-2,x\*co\* 'CO' PSR **RETURN** 

RECORDER

 $104 - 1$ **7A** 

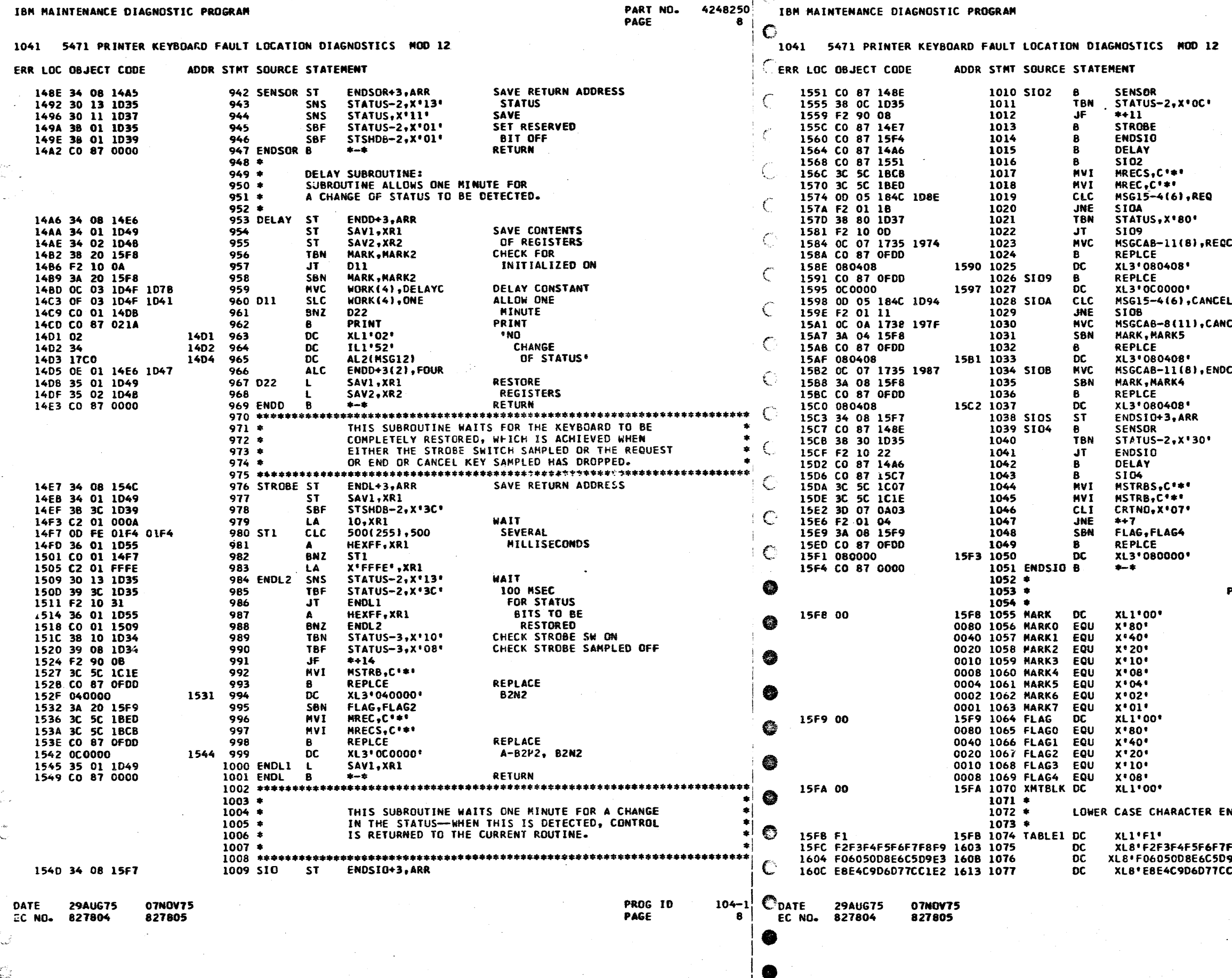

iτ

 $\mathbf{C}$ 

€

IBM MAINTENANCE DIAGNOSTIC PROGRAM

4248250

IBM MAINTENANCE DIAGNOSTIC PROGRAM

PART NO. 4248250 PAGE **8A** 

SAVE STATUS<br>CHECK FOR

CHEK REQ KEY INT PEND ON  $CAB$ **REPLACE** REPLACE<br>B2P2, B2U3, CABLE(GC461)<br>REPLACE<br>A-B2P2, B2N2 CAB SETUP FOR<br>CANCEL<br>REPLACE B2P2, B2U3, CABLE(GC461)<br>CAB SETUP FOR END **REPLACE** B2P2, B2U3, CABLE(GC461) SAVE STATUS<br>CHECL FOR STROBE SAMPLED ON CHECK FOR ROUTINE 7 REPLACE<br>A-B2P2 **PROGRAM FLAGS** EXPECT AN INTERRUPT<br>INTERRUPT RECEIVED INITIALIZE FOR DELAY THITLE FOR PRINTOUT<br>END SWITCH<br>END SWITCH<br>END OR CAN SWITCH<br>RESERVED BIT REQ SWITCH KEY HIT OUT OF ORDER KEY HELD DOWN RE-SEAT L2 SHIFT KEY MESSAGE NCODE TABLE F8F9\*<br>9E3\*

 $CIE2"$ 

PROG ID<br>PAGE

 $104 - 1$ **8A** 

GK

 $\bullet$ 

 $\bullet$  $\bullet$ 

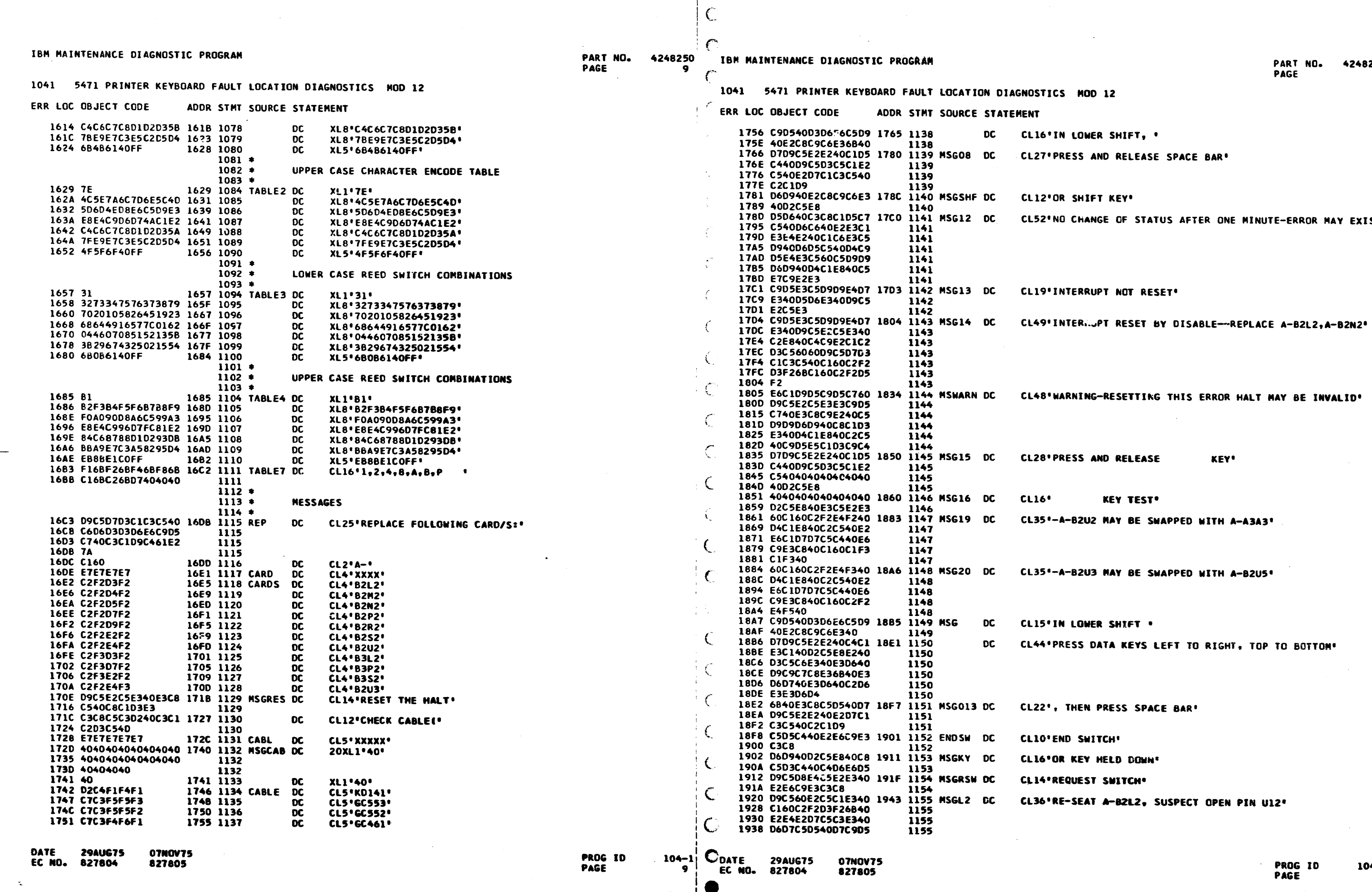

 $\frac{1}{2}$ 

PROG ID<br>PAGE

 $104 - 1$ 9Ā

**SWITCH! LEA HETD DOMM: JEST SWITCH\* SEAT A-B2L2, SUSPECT OPEN PIN U12'** 

SS DATA KEYS LEFT TO RIGHT, TOP TO BOTTON'

**B2U3 MAY BE SWAPPED WITH A-B2U5\*** 

B2U2 MAY BE SWAPPED WITH A-A3A3'

**KEY TEST\*** 

NING-RESETTING THIS ERROR HALT MAY BE INVALID'

KEY'

CHANGE OF STATUS AFTER ONE MINUTE-ERROR MAY EXIST'

SS AND RELEASE SPACE BAR' **SHIFT KEY'** 

LOWER SHIFT, '

PART NO. 4248250<br>PAGE 9A

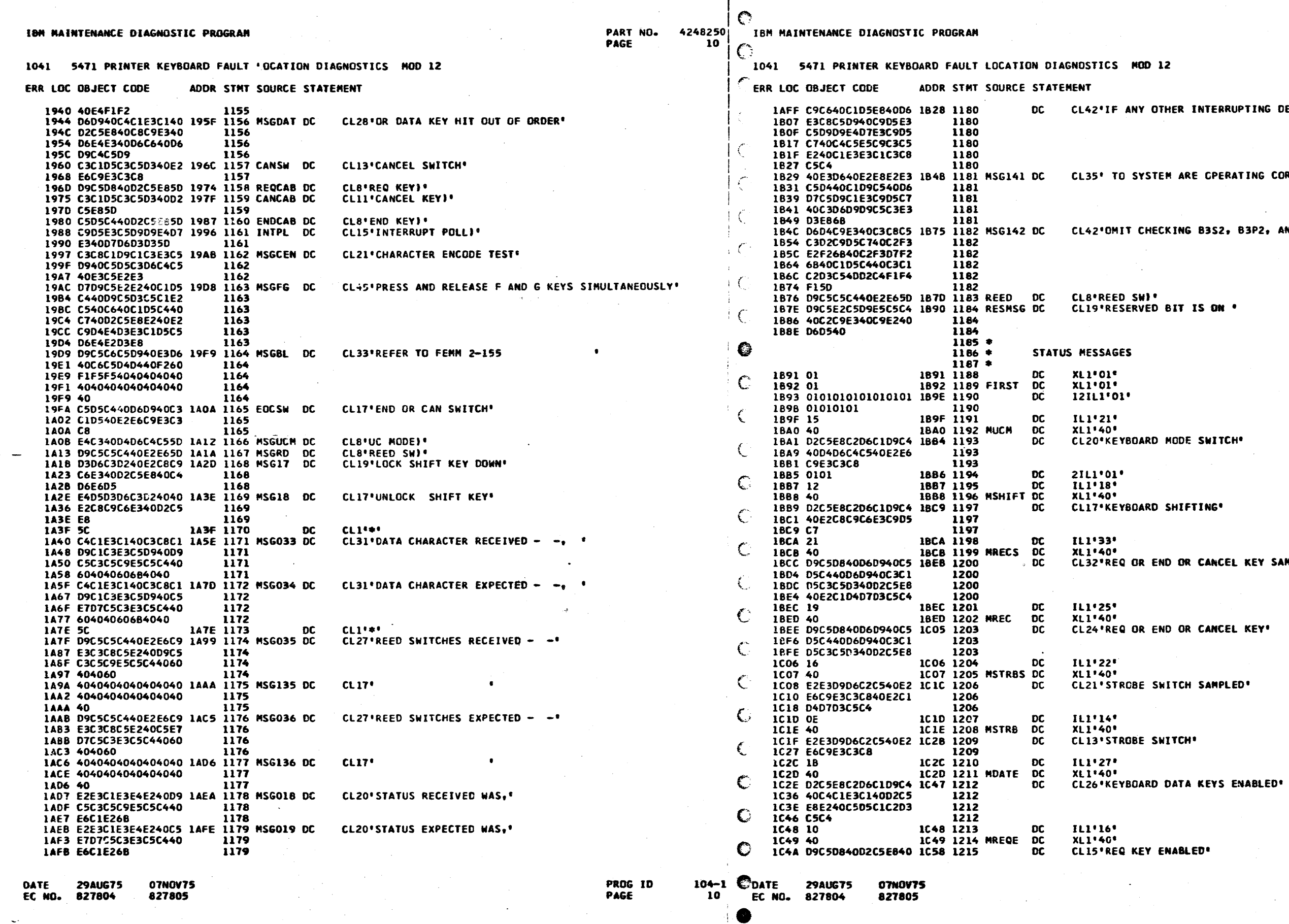

 $|c|$ 

PART NO.<br>Page 4248250<br>10A

 $\vec{r}$  $\star$ 

 $12<sub>2</sub>$ 

THER INTERRUPTING DEVICES ATTACHED\*

EM ARE CPERATING CORRECTLY, \*

CKING B3S2, B3P2, AND CABLE(KD141)'

 $\sim 10^7$ 

BIT IS ON .

MODE SWITCH\*

SHIFTING<sup>®</sup>

ND OR CANCEL KEY SAMPLED'

PROG ID<br>PAGE

 $\frac{104-1}{104}$ 

ND OR CANCEL KEY'

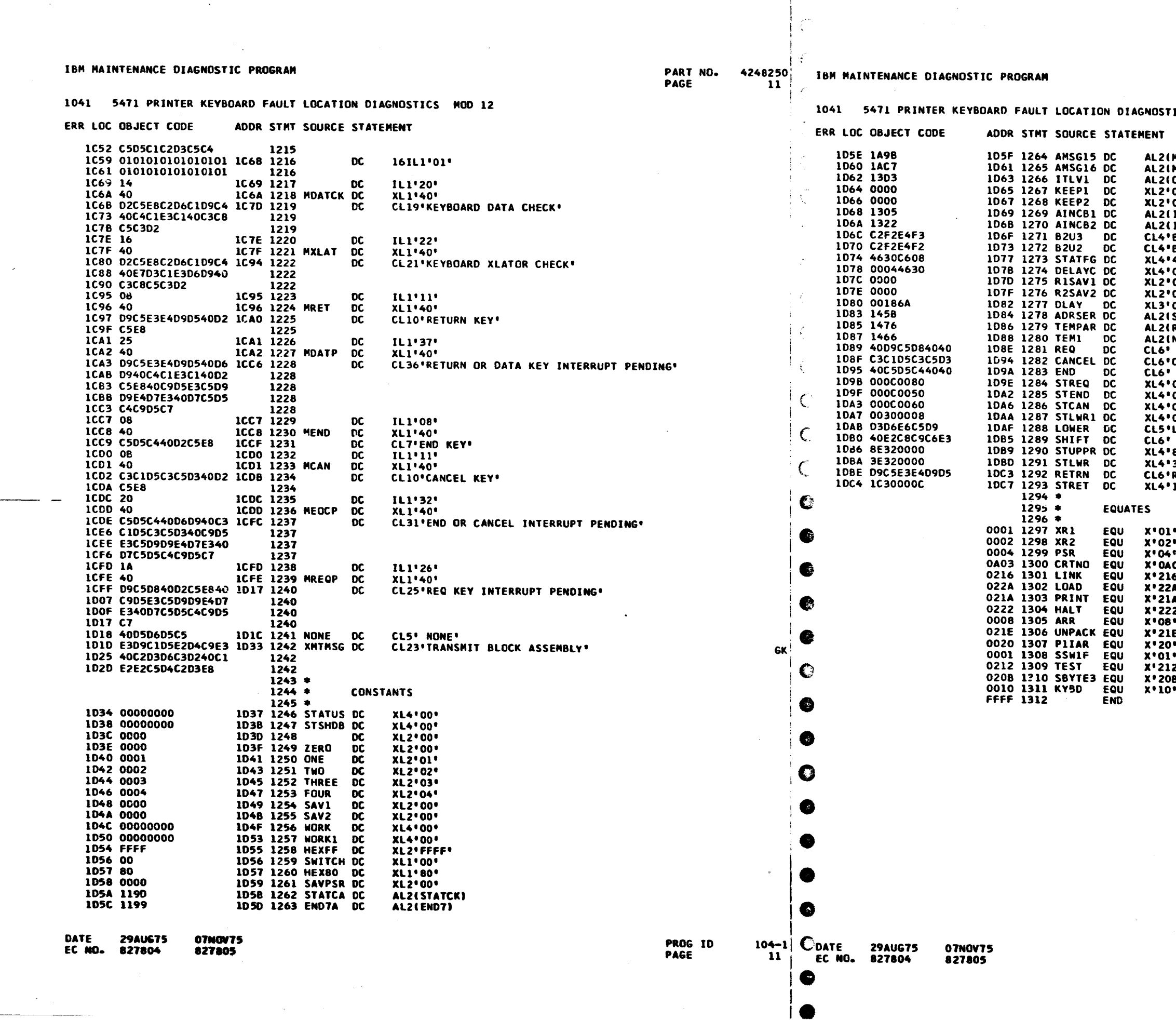

PART NO. 4248250<br>PAGE 11A

 $\sim$ 

ICS MOD 12

 $\bar{\alpha}$ 

 $\mathcal{O}(\mathcal{A})$ 

(MSG135-15)<br>(MSG136-15)<br>(CONSLE)<br>"0000"<br>"0000"<br>"0000"<br>"0000"<br>"00044630"<br>"B2U2"<br>"4630C608"<br>"00186A"<br>"00186A"<br>"00186A"<br>"CONSCEPTION"<br>"CANCEL"<br>"CANCEL"<br>"CANCEL"<br>"CANCEL"<br>"CONCOOSO"<br>"000C0080"<br>"DOOC0080"<br>"DOOC0080"<br>"DOOC0080"<br>

\*\*<br>\03\*<br>!6\*<br>!A\*<br>?2\* .<br>€∙

2\*<br>B\*

PROG ID<br>PAGE

 $\frac{104-1}{114}$ 

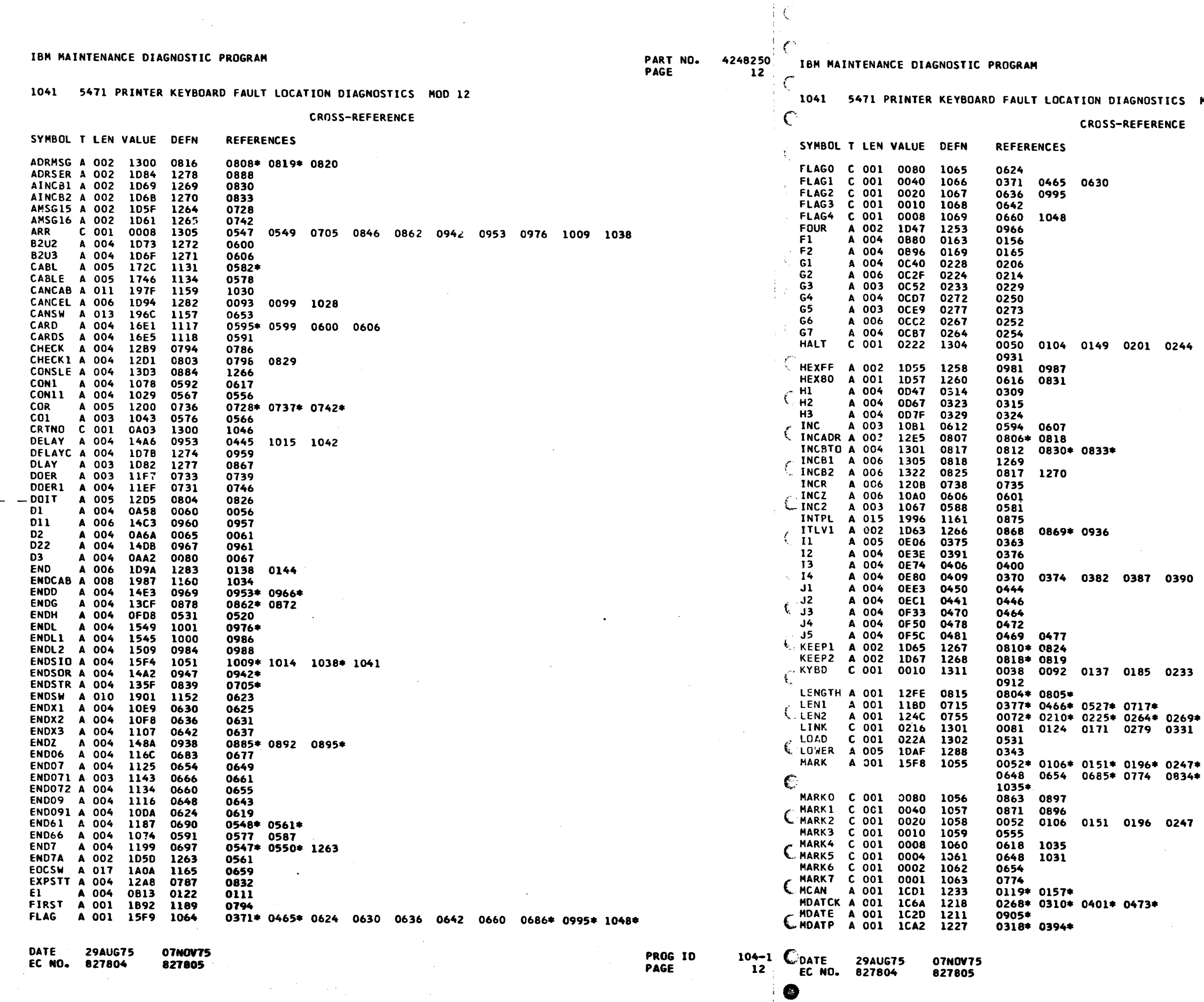

and the company

 $\top$ 

 $\sim$ 

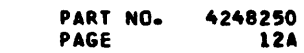

MOD 12

 $\sim$   $\mu$  .

0303 0349 0437 0508 0529 0695 0918

0398 0405

 $\sim 100$ 

0277 0290 0342 0423 0510 0870 0910

0325\* 0364\* 0757\*<br>0356 0456

0291\* 0306\* 0360\* 0439\* 0460\* 0555 0618<br>0863\* 0871 0896\* 0897 0956 0958\* 1031\*

0291 0306 0360 0439 0460 0956 0958

PROG ID<br>PAGE

 $\frac{104-1}{124}$ 

• • • • • • • • • • • • • • • • • • • • • • • • • • • • ••• • •

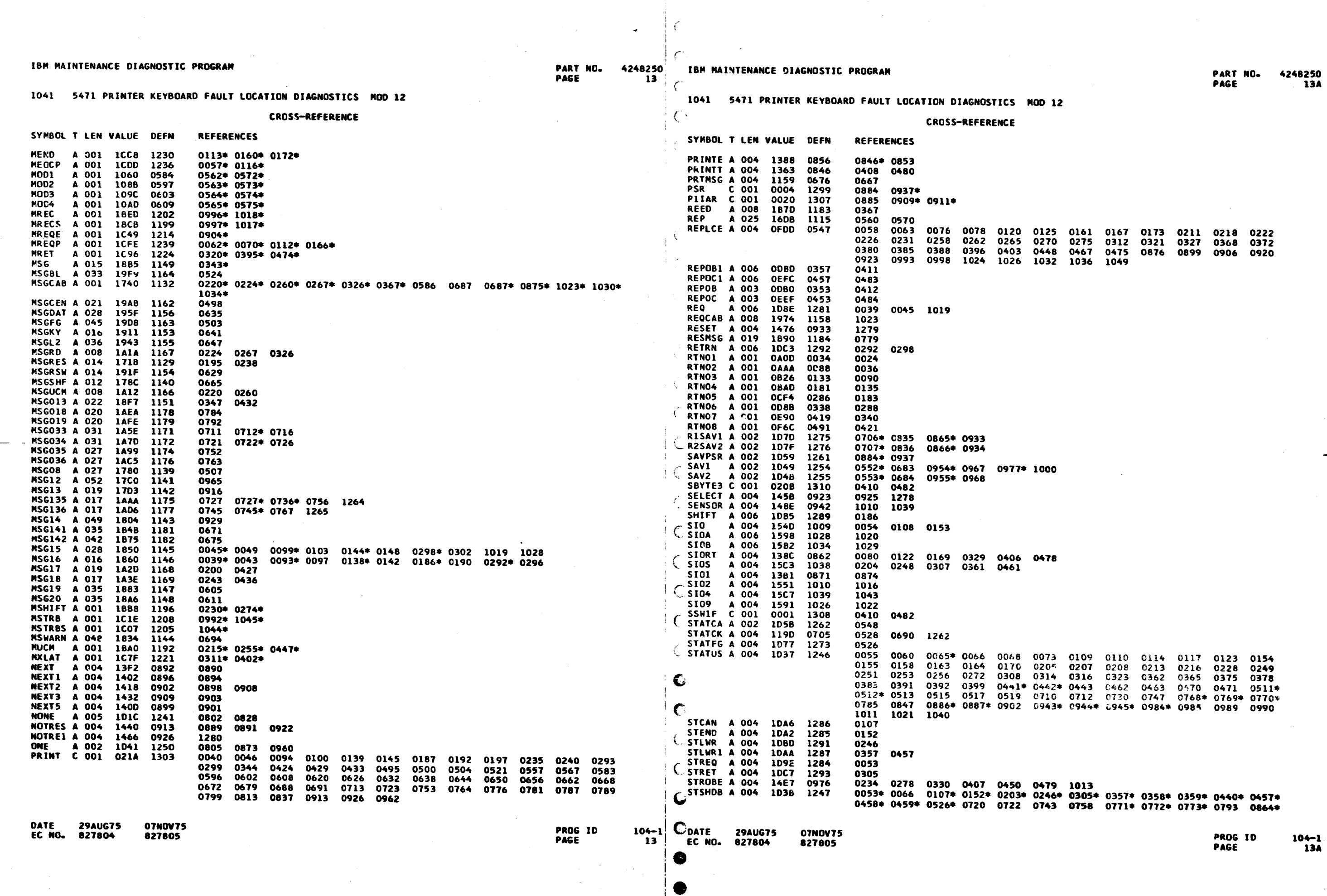

PART NO.

4248250

ING

 $104-1$ <br> $14A$ 

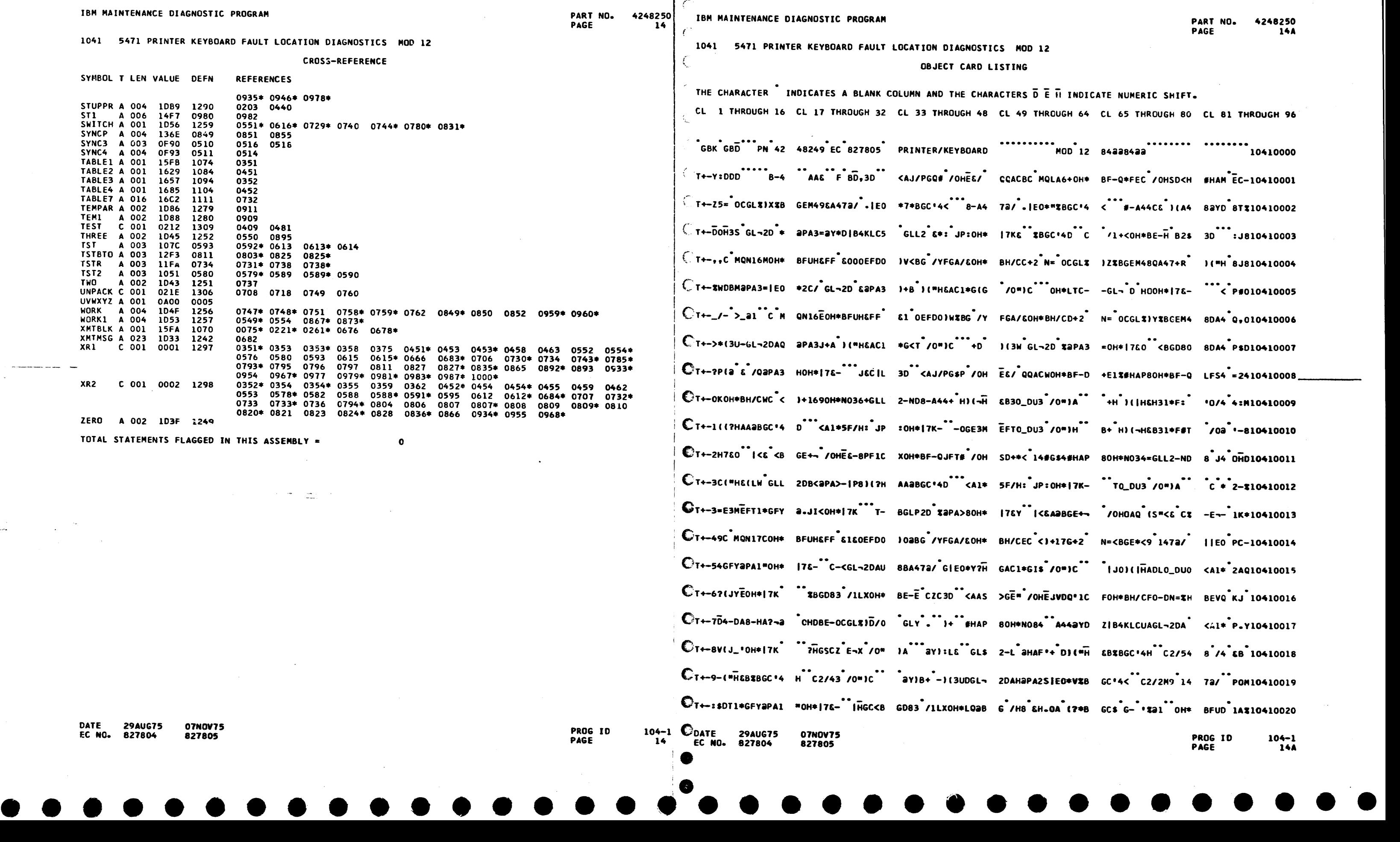

 $\sim$  0.000 measurements of the state of the state of the  $\sim$ 

 $\sim 10^{-1}$ 

المعداء

 $\sim 10^{11}$ 

 $\mathcal{L}^{\mathcal{C}}$ 

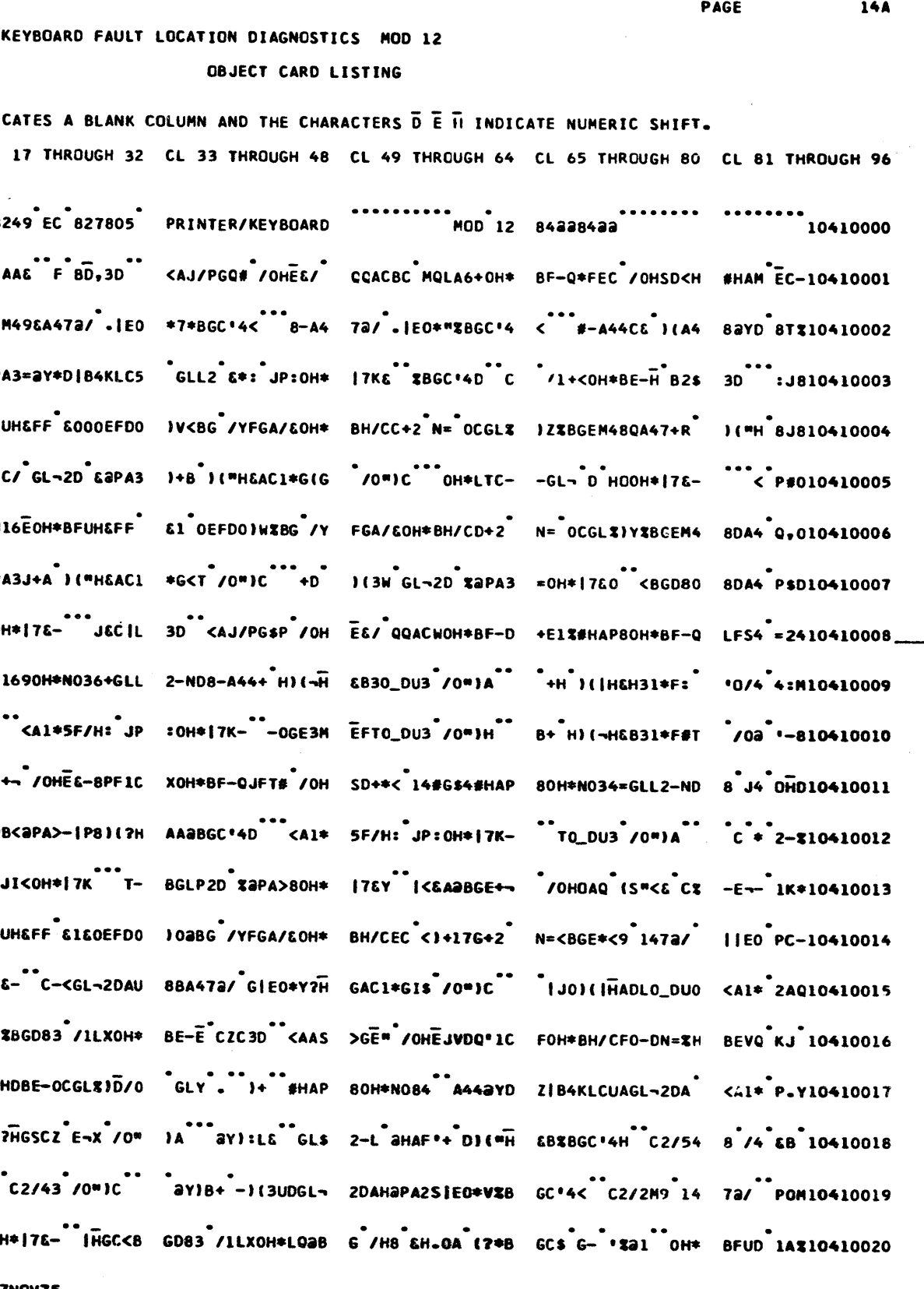

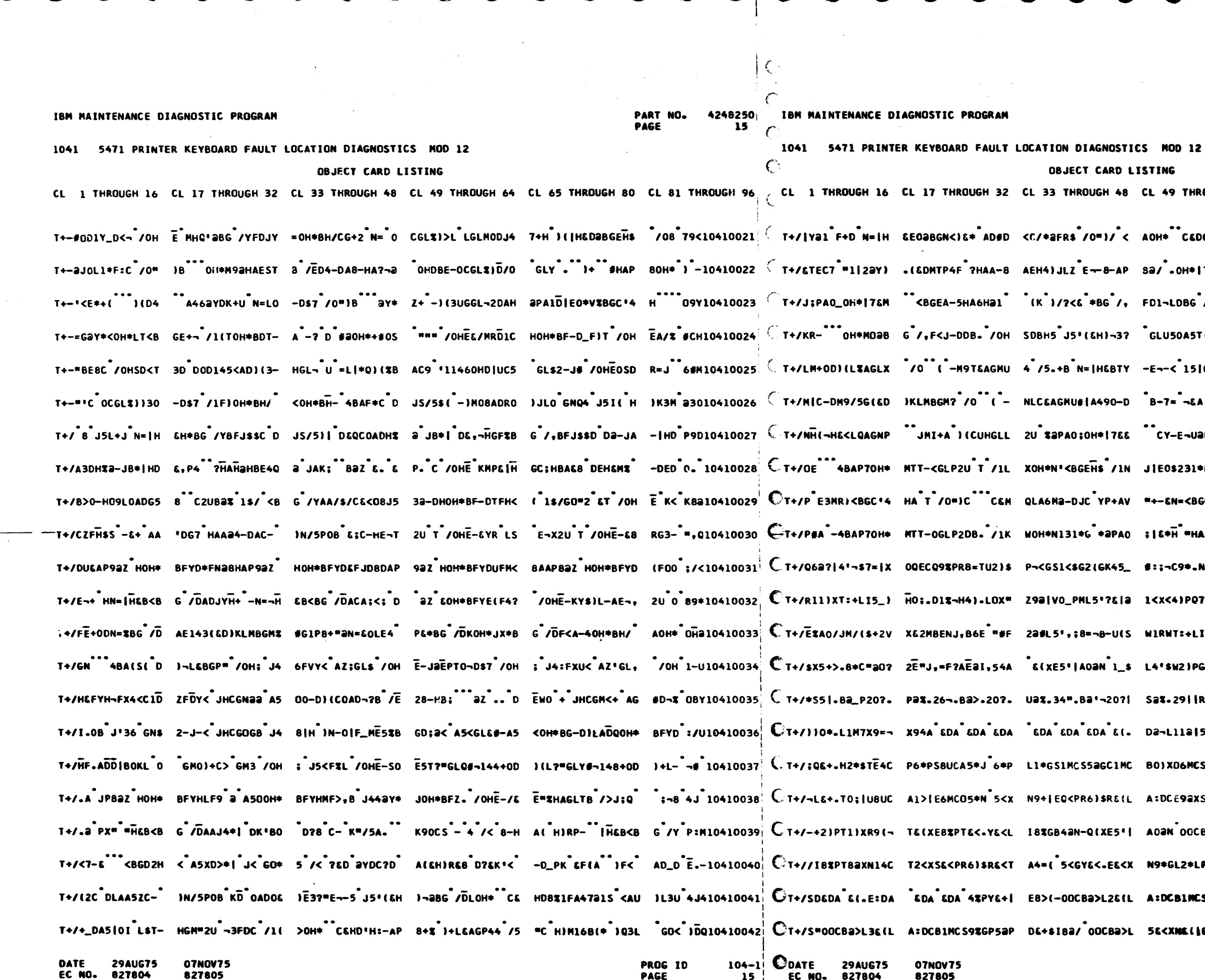

CL 49 THROUGH 64 CL 65 THROUGH 80 CL 81 THROUGH 96 AOH\* CADGNU4HAK (<A<)(L JGL\*5HA6 DOH "EU10410043 Sa/.OH\*|7&M <b GE 480A45a/LIEO \*KLO &:U10410044 FD1-LDBG /OHSDBG /O"JAG OH\*ME<B GC'4 KT310410045  $\cdot$  GLU50A5T(&&)O\*B G  $\cdot$  4BAKV<A<)(L JGL\*  $\cdot$  19\*10410046  $-5 - *1516P3115*$  16MG JLSOH\*BF-H 4Ea 20310410047 .<br>B-7= -&A'CQAGNP MUTO-G""T LGLM 9|A4 =3210410048 ..<br>CY-E-Uapa?\_ieo \$2abGC'4< 5 J5 iOH\* 1YD10410049  $JIE0$231*F=4(AJ/6G42 J88-4473/1C*34Q10410050$ #+-&N=<BGC\*4HA- <Al\*5FQ\*:BAP80H\* |7&- aQ-10410051 :16+H "HAACYHE-X /O"18 OH\* 10 K1U10410052 #:;-C9\*.N5F\_-QMC "-U1;;W1'\$V1(PO5 +6+Q O\$H10410053 I<x<4}PQ7+6VOHAA QIUMRH6/UKJRP-E SADQ 1Q810410054 WIRNT:+LIV\_~2-;H DIV;H4)HL6#>Z92+ V-ZM BT810410055 L4'\$W2)PGE<[A6\*J /8X,AQ+¬X9=¬B2\_| 20?H M1M10410056 Sat.29||R1;.E84C T2<N 2<GL8a|H1\*| KE<< 7:a10410057 Da-L11a15\*-160\*P 5at-C'1s12)N 4's WIN :.810410058 BO)XO6MCS2<XF84C K1;TN5UCC2<GN1aN 5%0 PL010410059 A:DCE92XS82XN82P R6;LP84CN5>1 6\*P S1;< #0010410060 A02N 00CB2\_I2E2E -07.N2>\$A61PI5\*) -6\*H 2E410410061 N9\*GL2\*LP6\*PS8UC A5\*J 6\*PL1\*GS1MA ED Q9<10410062 A:DCBIMCS93GP52P DE+\$182/00CA22G 3EF PZE10410063 5E<XNE(|O9EPRE+. H2\*\$TE(-R1;.SE<L A820 :1D10410064

4248250 PART NO. PAGE **15A** 

> $104 - 1$ **15A**

PROG ID

**PAGE** 

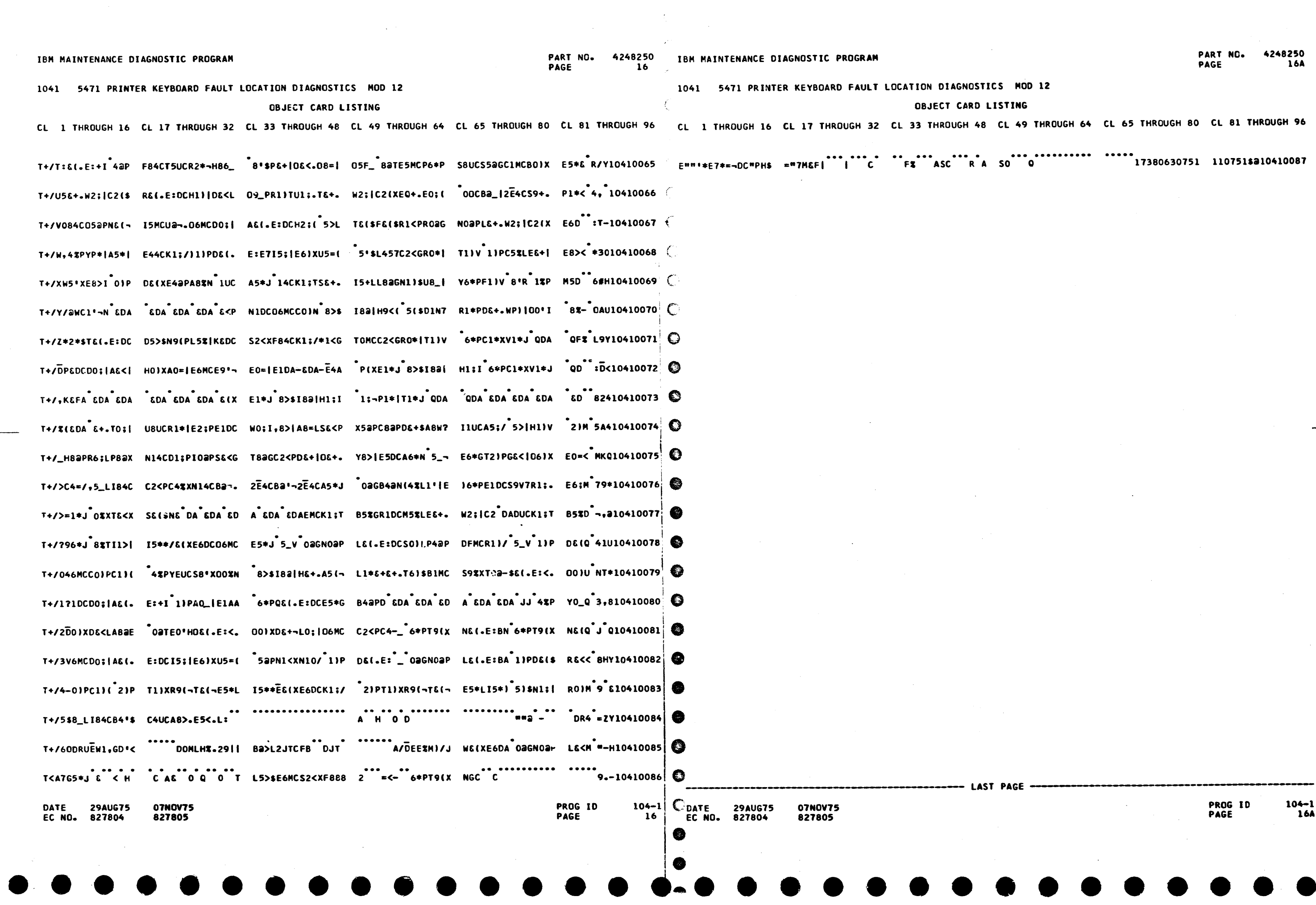

 $\sim 10^{-10}$ 

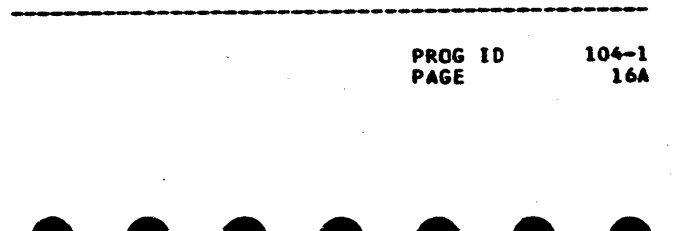

 $\sim 10^{11}$ 

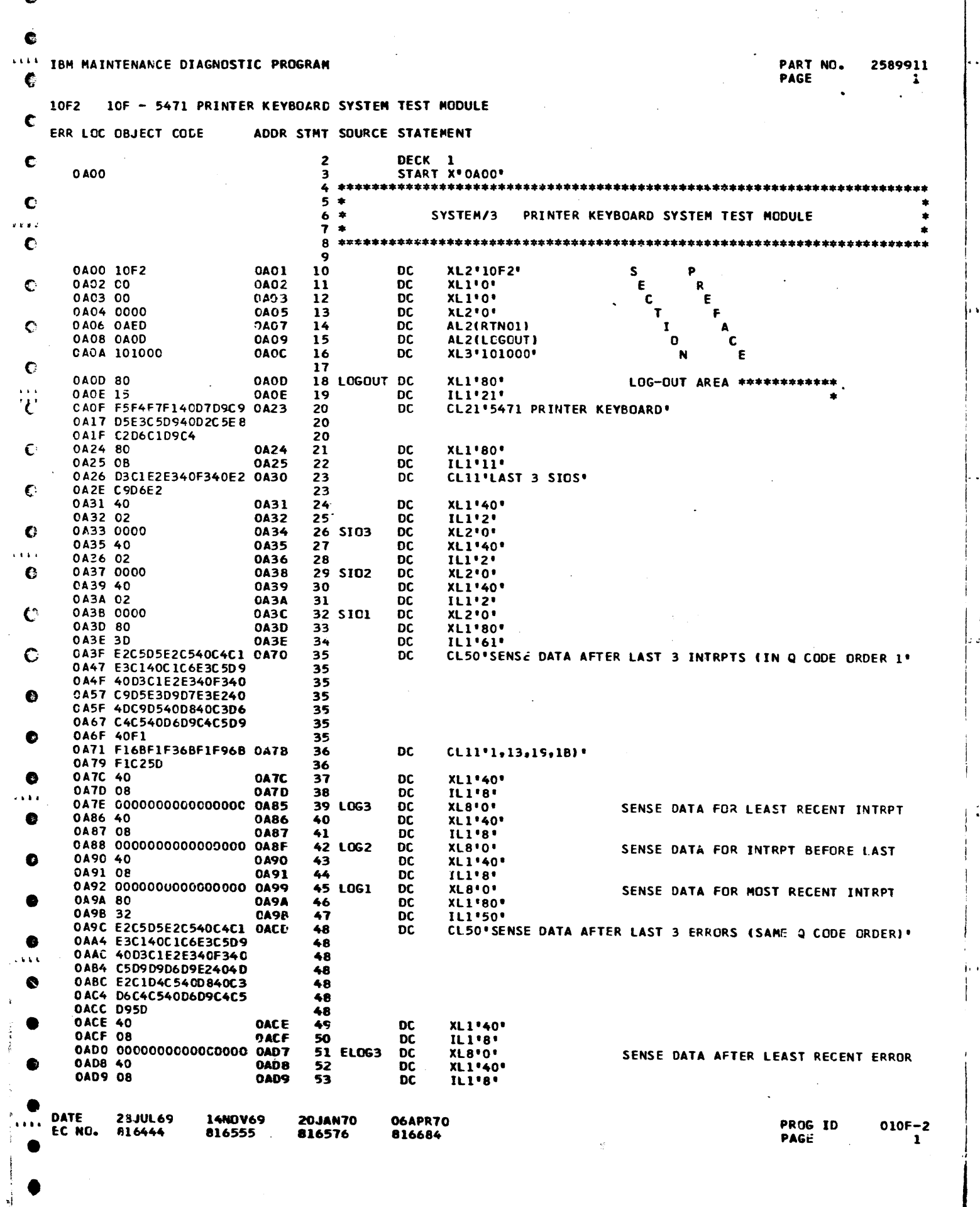

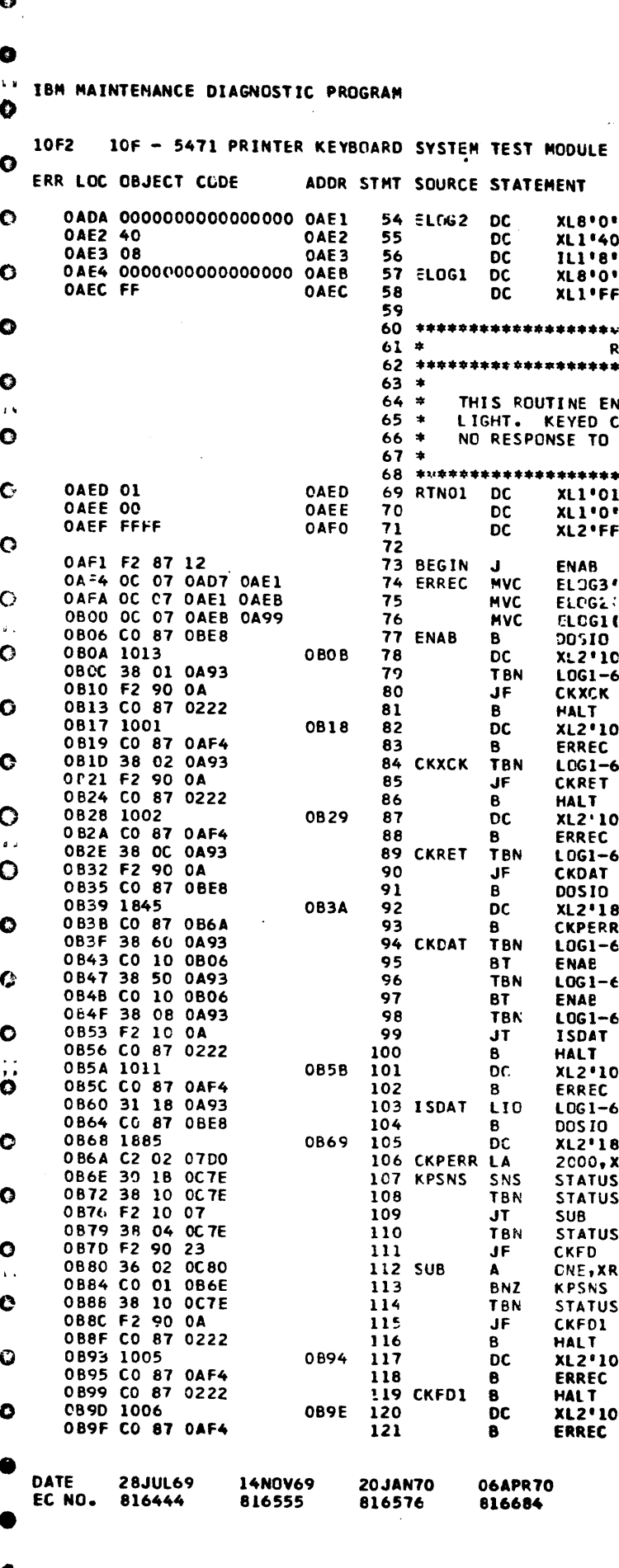

i . . .

 $\mathbf{L}$ 

PART NO. 2589911 PAGE 14  $\sim$ SENSE DATA AFTER ERROR BEFORE LAST ١ŧ SENCE DATA AFTER LAST ERROR E O. ROUTINE 01 - 5471 SYSTEM TEST MODULE NABLES THE KEYBOARD, TURNING ON THE -PROCEED-<br>CHARACTERS ARE PRINTED WITH THIS DEVICE. THERE IS \*<br>THE FUNCTION KEYS (REQ, CAN, AND END KEYS) \* ROUTINE PREFIX FFF ' 8), ELOG2 PUT STATUS IN ERROR RECURDING  $S$ ,  $ELOG$ TABLE (8), LOG1 GO ENABLE KEYBOARD, SET PROCEED LITE  $013$ .  $5, \overline{X}$ \*01\* BRANCH IF NO KEYBOARD CHECK \*KEYBOARD CHECK ינסכ BRANCH IF NO TRANSLATOR CHECK 5,X°02° \*KEYBOARE TRANSLATOR CHECK  $02!$  $5, x$ \*OC\* BRANCH IF NOT RETURN KEY **GO DO CARRIAGE RETURN** 845'  $6, x*60$ CHECK FOR END OR  $E_2$ X\*50\* CANCEL **KEYS**  $\bullet$  X\* OB\* \*NO STATUS BIT TO DEFINE INTERRUPT  $011$ . LOAD CHARACTER TO BE PRINTED  $5, x$ \*18\* PRINT LAST KEYED CHARACTER 885' KR 2  $s, x$ '18' SAVE STATUS  $5, x = 10$ CHECK FEEDBACK SW ON  $s$ , x'o4' CHECK LONG FN SW ON CONTINUE IF NOT ON ≀2 WAIT 100 MILLISECONDS FOR FD OR LN FN TO DROP  $s, x \cdot 10$ <sup>e</sup> CHECK FOR FEEDBACK HALT \*FEEDBACK SWITCH  $05!$ \*LONG FUNCTION SWITCH , • 600  $\sim$ 

> **PROG ID** PAGE

010F-2 **1A** 

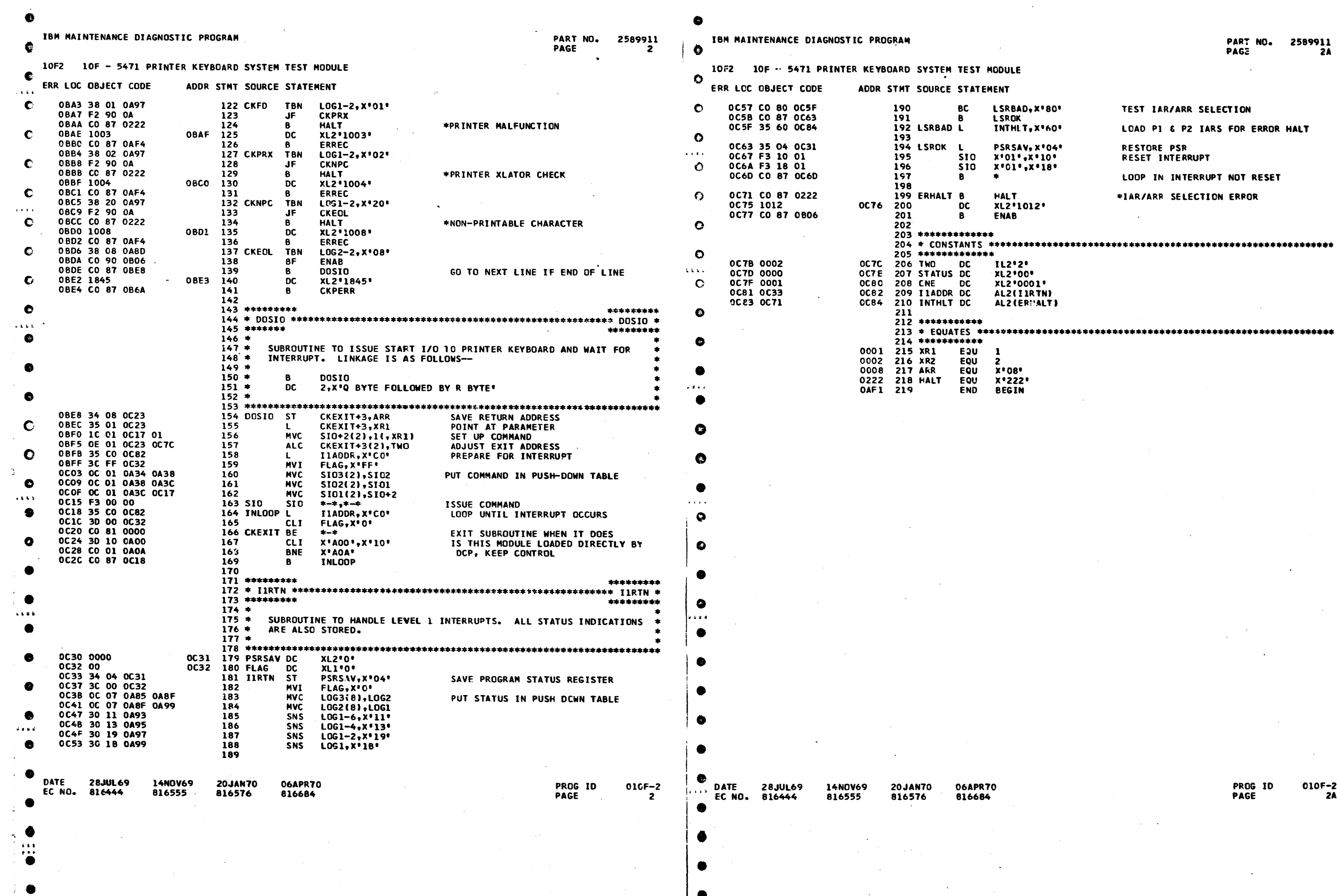

 $\mathbf{L}$ 

PART NO. 2589911<br>Page 2A

 $\sim$ 

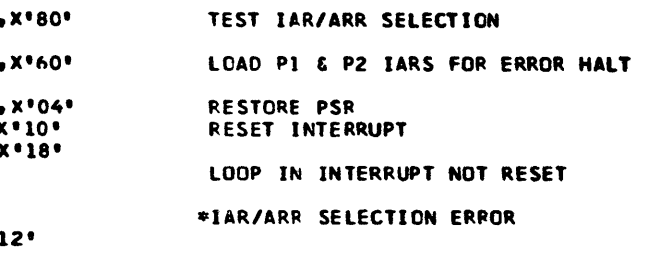

00\*<br>1001\*<br>1RTN1<br>3HALT1

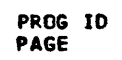

 $\mathcal{L}^{\mathcal{A}}$ 

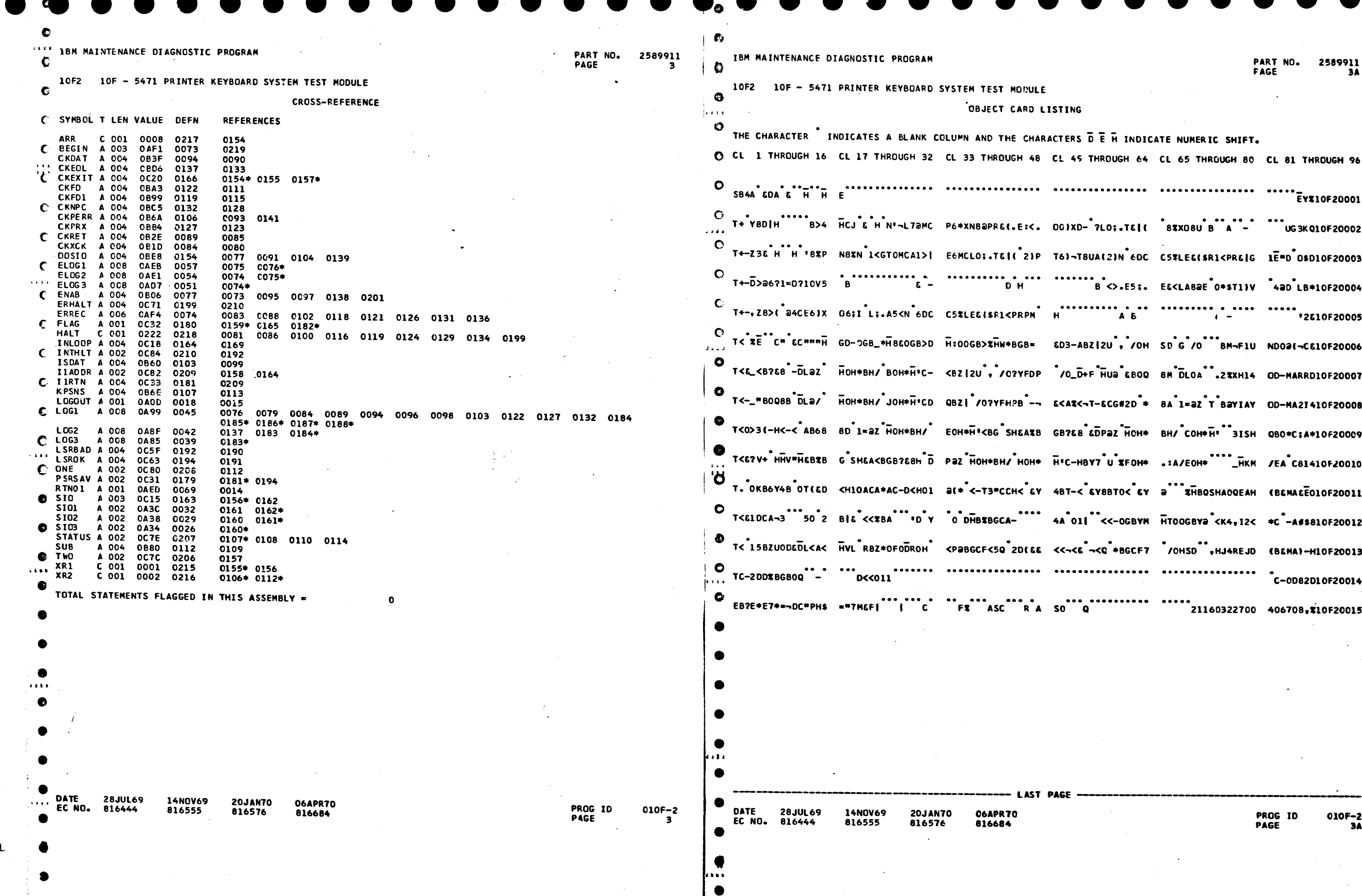

 $\bullet$ 

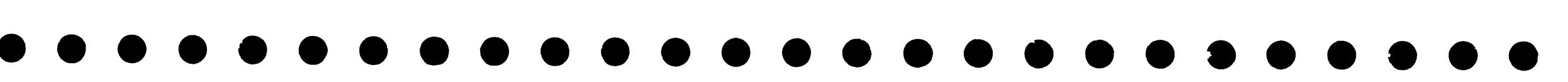

 $\mathcal{L}(\mathcal{L}(\mathcal{$ 

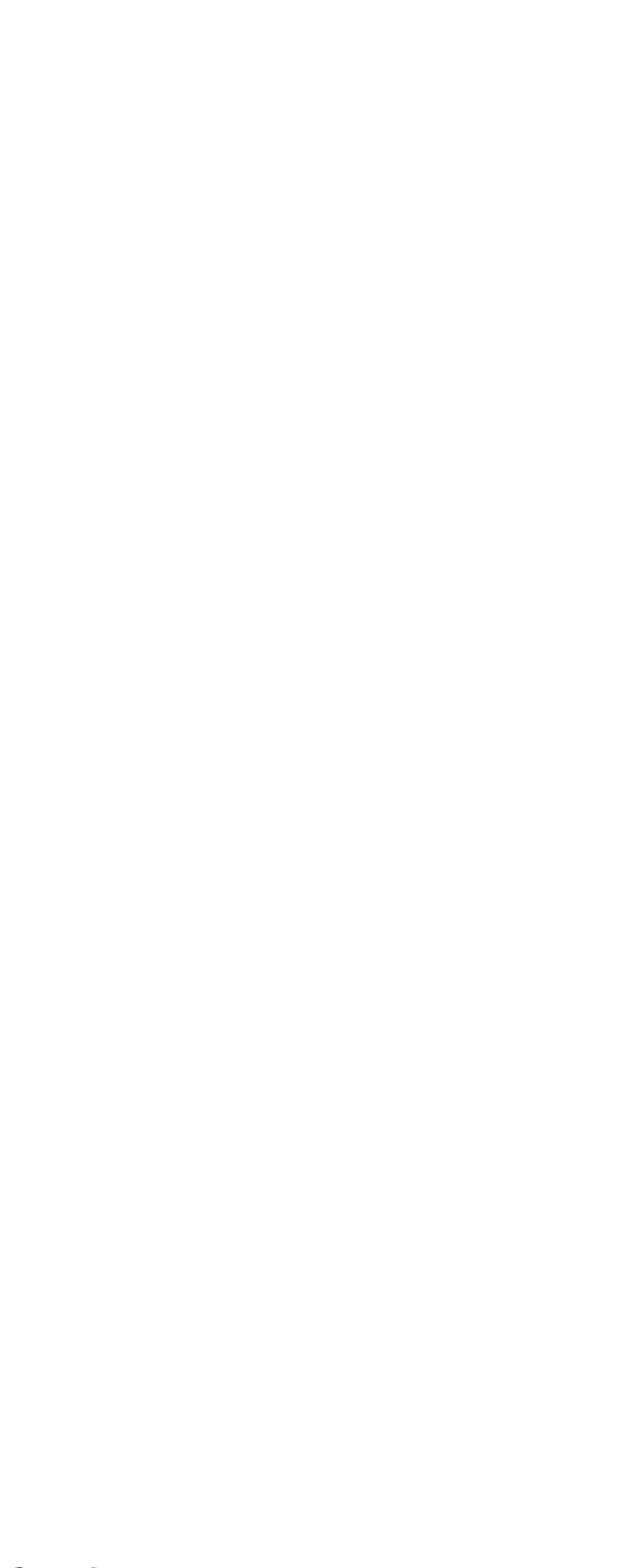

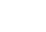

- 61

一型

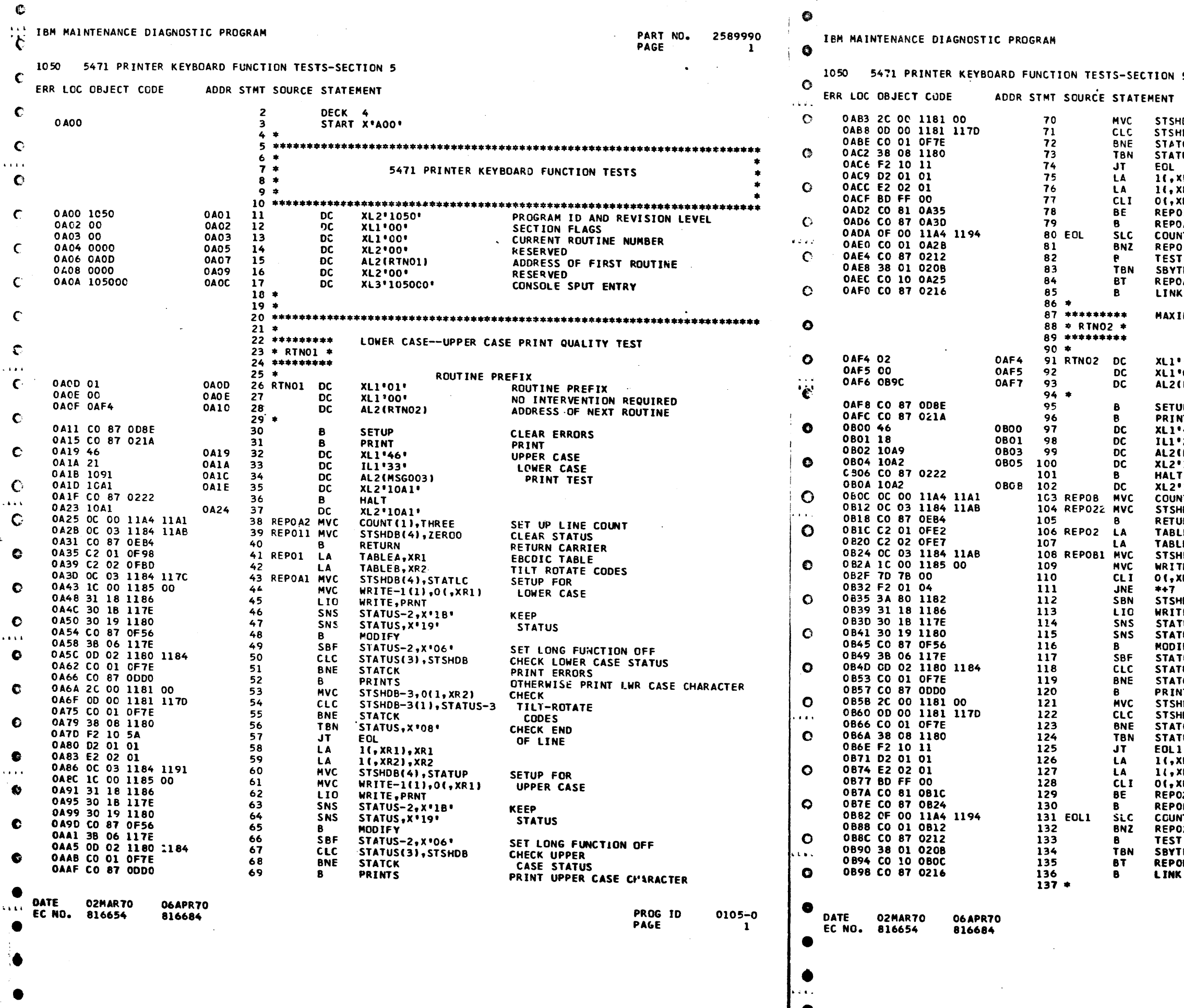

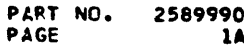

 $5<sup>5</sup>$ 

HDB-3,0(1,XR2)<br>HDB-3(1),STATUS-3 **CHECK** TILT-ROTATE CK **CODES** US, X'08' CHECK END OF LINE  $($ R1), XR1 R2), XR2 **COUNTERS** R2), X'FF' CHECK FOR n. END OF TABLE A1 **3MO, (1) TR** PRINT  $11$ THREE LINES **CHECK E3,SSWIF** FOR  $\overline{2}$ **LOOPING** GO TO NEXT ROUTINE

MUM TILT-ROTATE TEST

RCUTINE PREFIX ਾ⊙ੂਾ<br>\*00\* ROUTINE PREFIX NO INTERVENTION REQUIRED<br>ADDRESS OF NEXT ROUTINE **RTNO3)** b. **CLEAR ERRORS** PRINT IT.  $46!$ **MAXIMUM**  $241$ TILT-**MSG0041 ROTATE** '10A2' **TEST** '10A2\* **SETUP LINE COUNT<br>CLEAR STATUS** IT(1), THREE IDB(4),ZERDC RETURN CARRIER **IRN** LEC,XR1 EBCDIC TABLE<br>TILT ROTATE CODES LED, XR2 108(4), ZEROO **CLEAR STATUS** E-1(1),0(,XR1)  $(R1)$ ,  $X$ '78' SET LWR SHIFT REQUIRED IF HD8-2, X\*80\* -#- BEING PRINTED E, PRNT LOAD BUFFER  $US-2, X^*1B^*$ KEEP US, X\*19\* **STATUS** FY. ,,,,<br>|US−2,X\*06\*<br>|US(3),STSHDB SET LONG FUNCTION OFF **CHECK** CK **STATUS TS** PRINT CHARACTER IDB-3,0(1,XR2) **CHECK** IDB-3(1), STATUS-3 TILT **CK ROTATE EXERCIATE**<br>
CHECK<br>
END OF LINE<br>
INCREMENT<br>
COUNTERS<br>
COUNTERS US, X\*08\* R2),X'FF" CHECK FOR END OF TABLE 81 **IT (1), ONE PRINT**  $22$ THREE LINES CHECK .<br>|E3,SSW1F<br>|B FOR LOOPING

PROG ID<br>PAGE

 $0105 - 0$ 1A

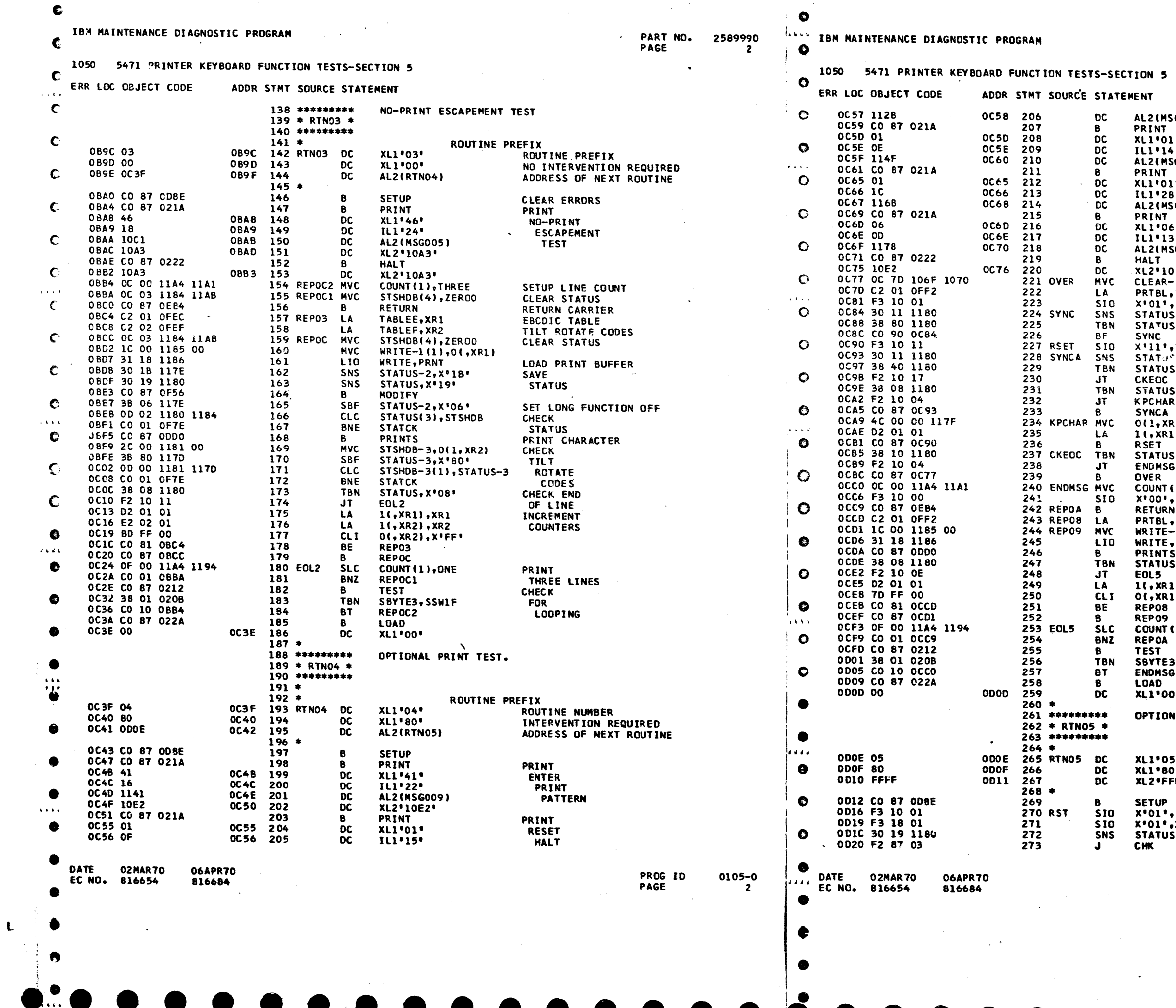

 $\chi$   $\rightarrow$ 

PART NO. 2589990<br>Page 2A

 $\sim$ 

( 8008 **PRINT** ı. **PRESS** LO. REQ **SG00A)** KEY PRINT<br>KEY<br>ENTRY  $\bullet$ is. **SGOOB) PRINT** άŧ. **PRESS** a s END **SGOOC** ) **KEY DE2\***  $-1(126)$ , CLEAR SET TABLE TO -FF-, XR1<br>, X<sup>1</sup>10\* RESET INTERRUPTS<br>WAIT FOR  $\overline{\textbf{s}}$ , x  $\textbf{11}$ **S,X\*80\*** REQ KEY DEPRESSION<br>RESET INTERRUPTS  $\sqrt{2}$  \* 10 \*  $\cdot$ ,  $x \cdot 11 \cdot$ **CHECK FOR<br>END KEY<br>CHECK FOR<br>DATA KEY**  $S_2$   $X$ <sup>14</sup>C<sup>\*</sup>  $5, x:08$ **R1), STATUS-1 KEEP** 1),XR1 **CHAR** CHECK FOR<br>END KEY  $5, x 10$ **SET UP LINE COUNT<br>RESET KEYBOARD<br>RETURN CARRIER<br>PRINT TABLE<br>LOAD PRINT<br>BUFFER<br>PRINT CHARACTER<br>PRINT CHARACTER** (1), THREE  $, x = 10$ ",<br>,XR1<br>-1(1),O(,XR1) , PRNT **S,X\*08\*** CHECK FOR END OF LINE<br>INCREMENT COUNTER 1), XR 1 1), X'FF' CHECK FOR END OF LIST<br>CONTINUE PRINTING (1), ONE PRINT THREE LINES THREE LIFT<br>
CHECK<br>
FOR<br>
LOOPING ,SSW1F

י פ

NAL PRINT TEST

ROUTINE PREFIX **EFIX<br>ROUTINE NUMBER<br>INTERVENTION REQUIRED<br>LAST ROUTINE** ţ0 n. .<br>FFF≀ **CLEAR ERRORS<br>RESET THE KEYBOARD<br>RESET PRINTER** ∙ Oi°X, , Y + 18 =<br>S + X + 19 =

PROG**ID**<br>Page

0105-0<br>2A

 $\bullet$
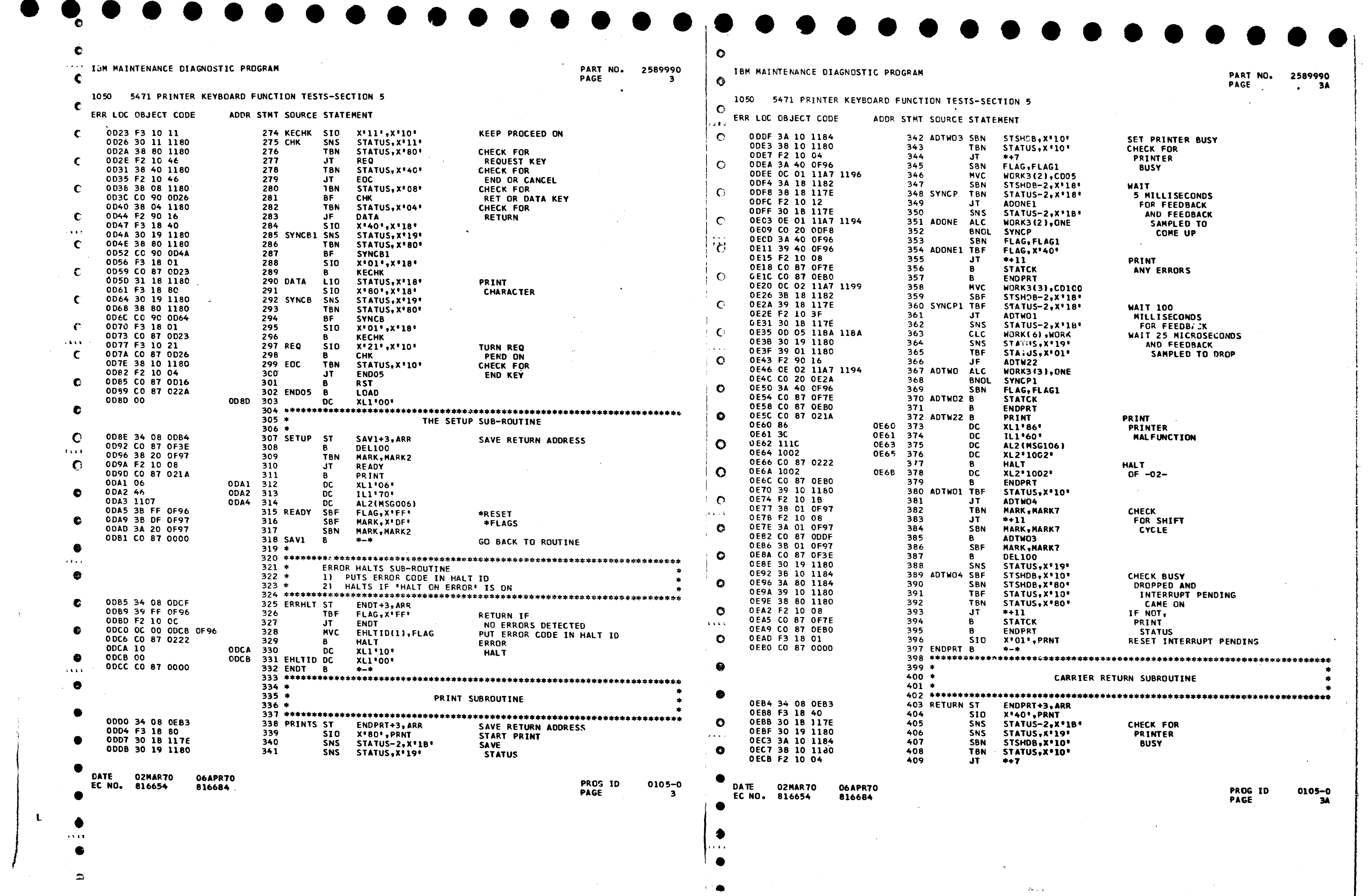

 $\begin{array}{c} \begin{array}{c} \end{array} \end{array}$ 

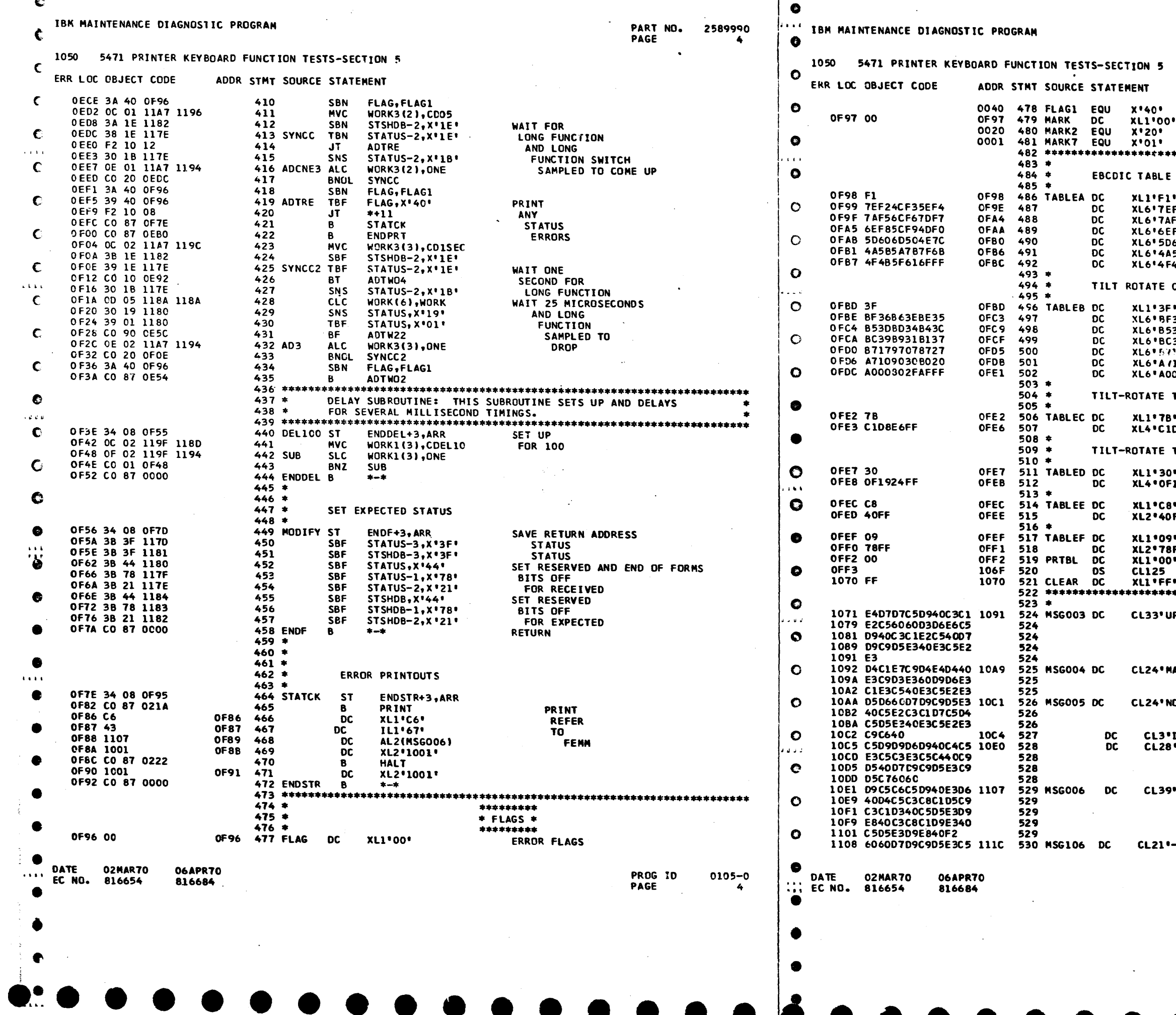

 $\mathbf{I}$ 

 $\triangle$ 

 $\mathbf{L}$ 

PART NO. 2589990 PAGE 4A

STATUS ERROR PROGRAM FLAGS<br>PROGRAM INITIALIZED FOR UPPER--LOWER CASE :<br>F24CF35EF4\*<br>F56CF67DF7\*<br>F85CF94DF0\* 606D504E7C\* 585A787F6B\* 485F616FFF' CODES FOR UPPER--LOWER CASE :<br>36863EBE35"<br>308034843C"<br>:3989318137" 17970787271 109030BC20\*<br>00802FAFFF\* **TEST TABLE(EBCDIC) D8E6FF**\* TEST TABLE(T-R CODES) 1924FF\* FF . FF ' PPER CASE--LOWER CASE PRINT TEST' **AXIMUM TILT-ROTATE TEST\*** O-PRINT ESCAPEMENT TEST' [F \* \*ERROR DETECTED IN PRINTING-**PREFER TO MECHANICAL ENTRY CHART ENTRY 2º** --PRINTER MALFUNCTION'  $\ddot{\phantom{1}}$ **PROG ID** 0105-0 PAGE 44

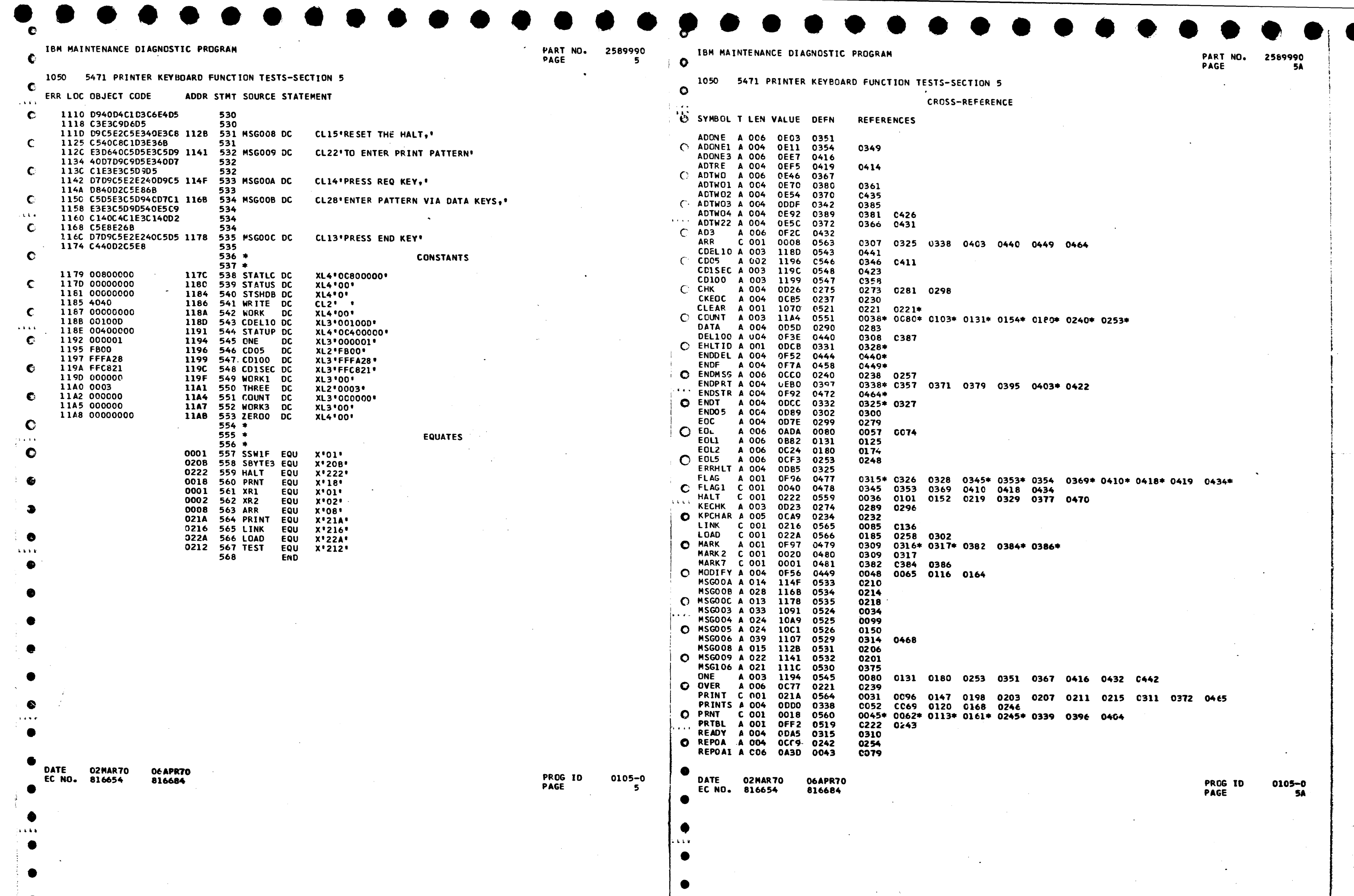

 $\mathbf{L}$ 

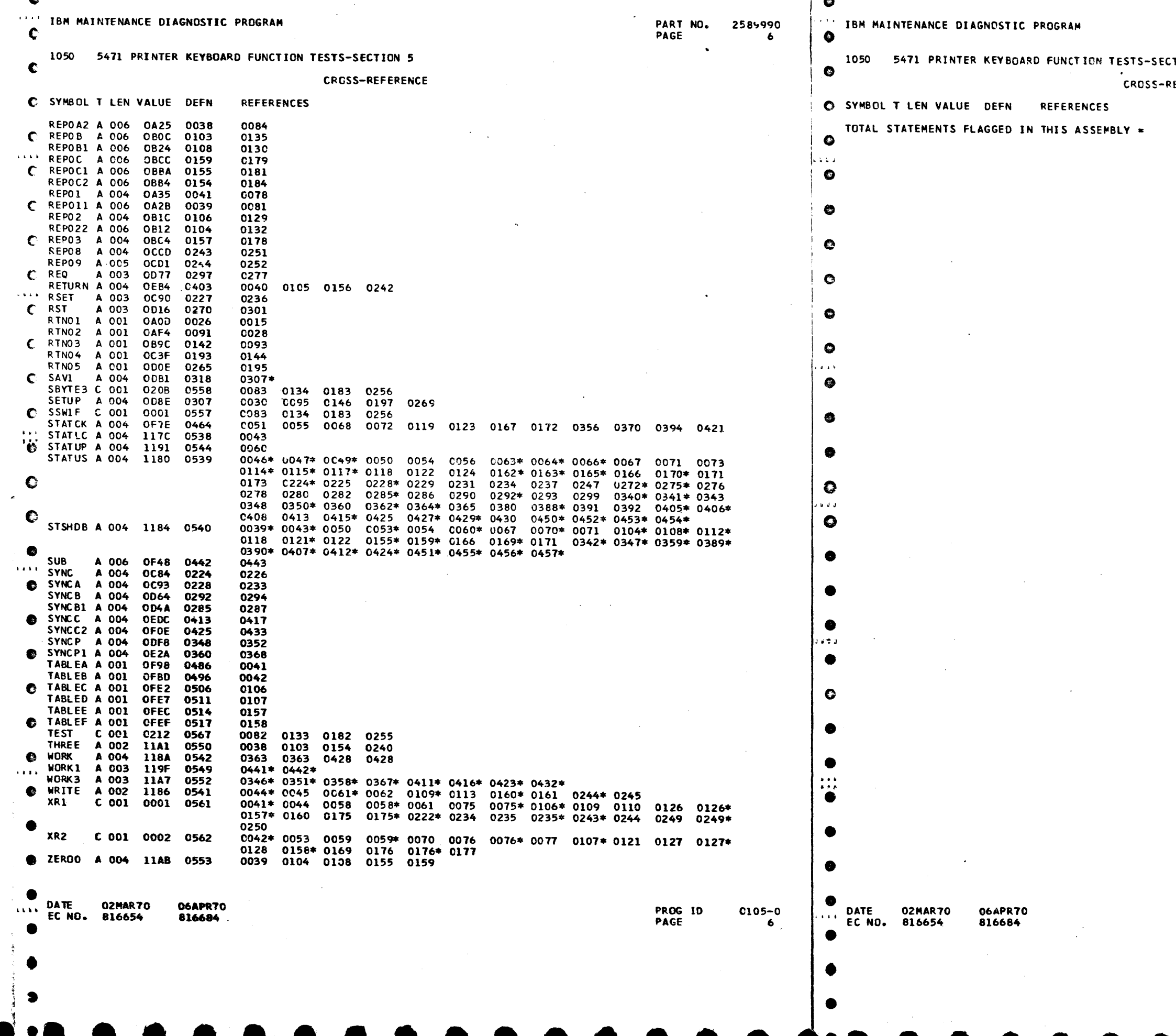

Ł

 $T10N<sub>5</sub>$ 

REFERENCE

 $\bullet$ 

PART NO. 2509990<br>PAGE 6A

PROG ID<br>PAGE

 $0105 - 0$ <br>6A

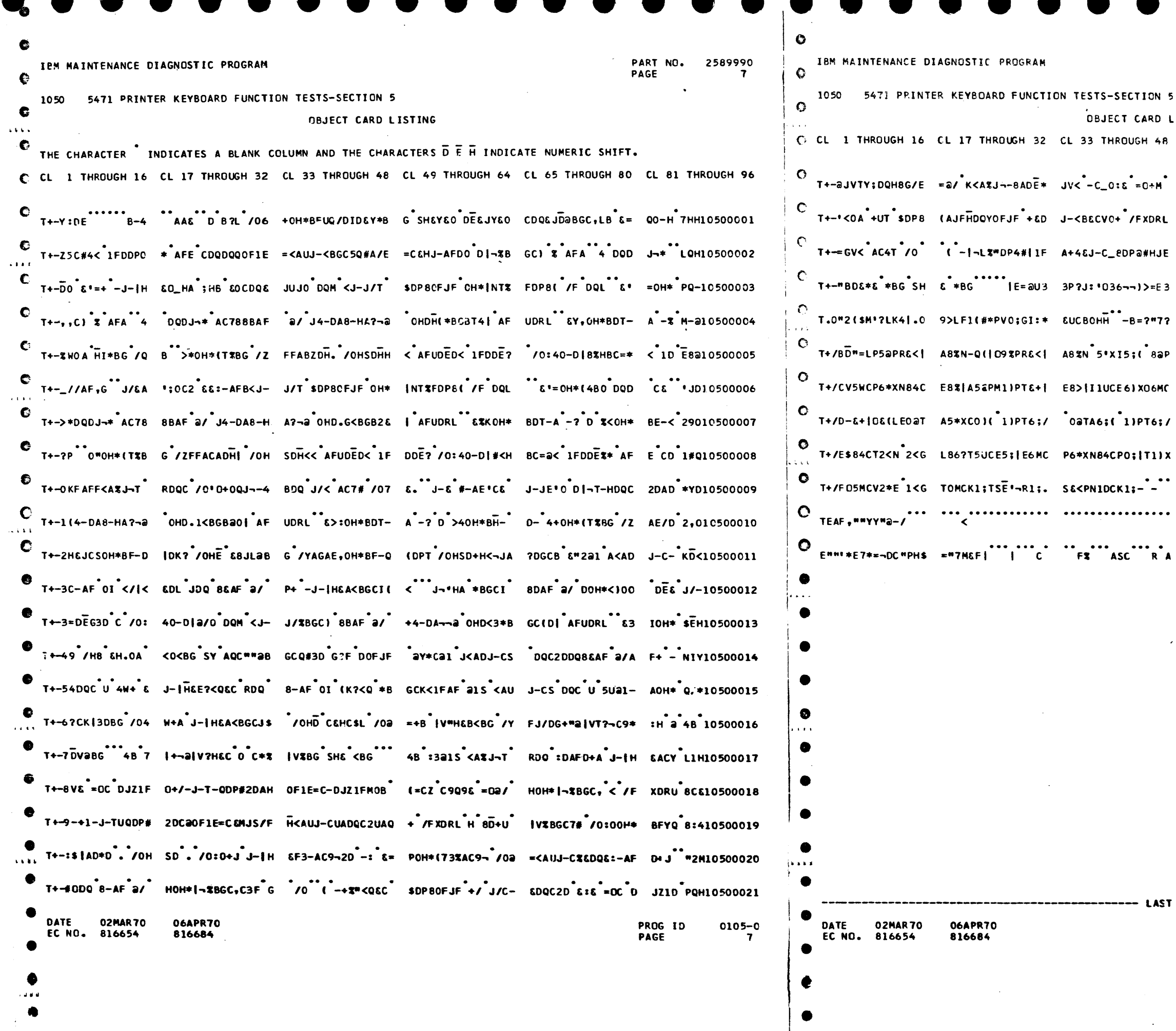

 $\mathbf{L}$ 

PART NO. 2589990<br>PAGE 7A

**LISTING** CL 49 THROUGH 64 CL 65 THROUGH 80 CL 81 THROUGH 96  $IV?HEBCBGC7#$ , 0: 0C HJZIF \*\* 18J-TU ; DP8 P H10500022 H a++U | VEBGCVE 4B 'NC HJX1F(COH JX1D D Y10500023 =+4&J/C\_8DQ<#HJF BOH\* CEHC9P /OH EIU< \*#U10500024 9L-A)QF56LX1H05Z #-6\_IK5'/\$"a"?3E 6|,8 P3<10500025 S8'LA9axM9(J 8ax L86CR5>|A8aN 8aP S8'M 29610500027 D1; [E0= |E1DCI5MC P6\*XN8aXN16A-6\*P F1)U 6Z%10500028 -<br>
aWA-5\*XI5;|E6MC MOJ|F9(PC8aXO5)X E8%M 2Z%10500029 N5'XE8>1 6\*PQ&(. E:F?E5;|E6MCP0;| T1)U 2BQ10500030  $A E$  0 4 6  $A = 0$  4:310500031 

**PAGE** PROG ID<br>PAGE 0105-0  $74$ 

 $\mathcal{L}(\mathcal{L}(\mathcal{$ 

the contract of the contract of the contract of the contract of the contract of

 $\mathcal{L}(\mathcal{L})$  and  $\mathcal{L}(\mathcal{L})$  and  $\mathcal{L}(\mathcal{L})$  and  $\mathcal{L}(\mathcal{L})$  and  $\mathcal{L}(\mathcal{L})$ 

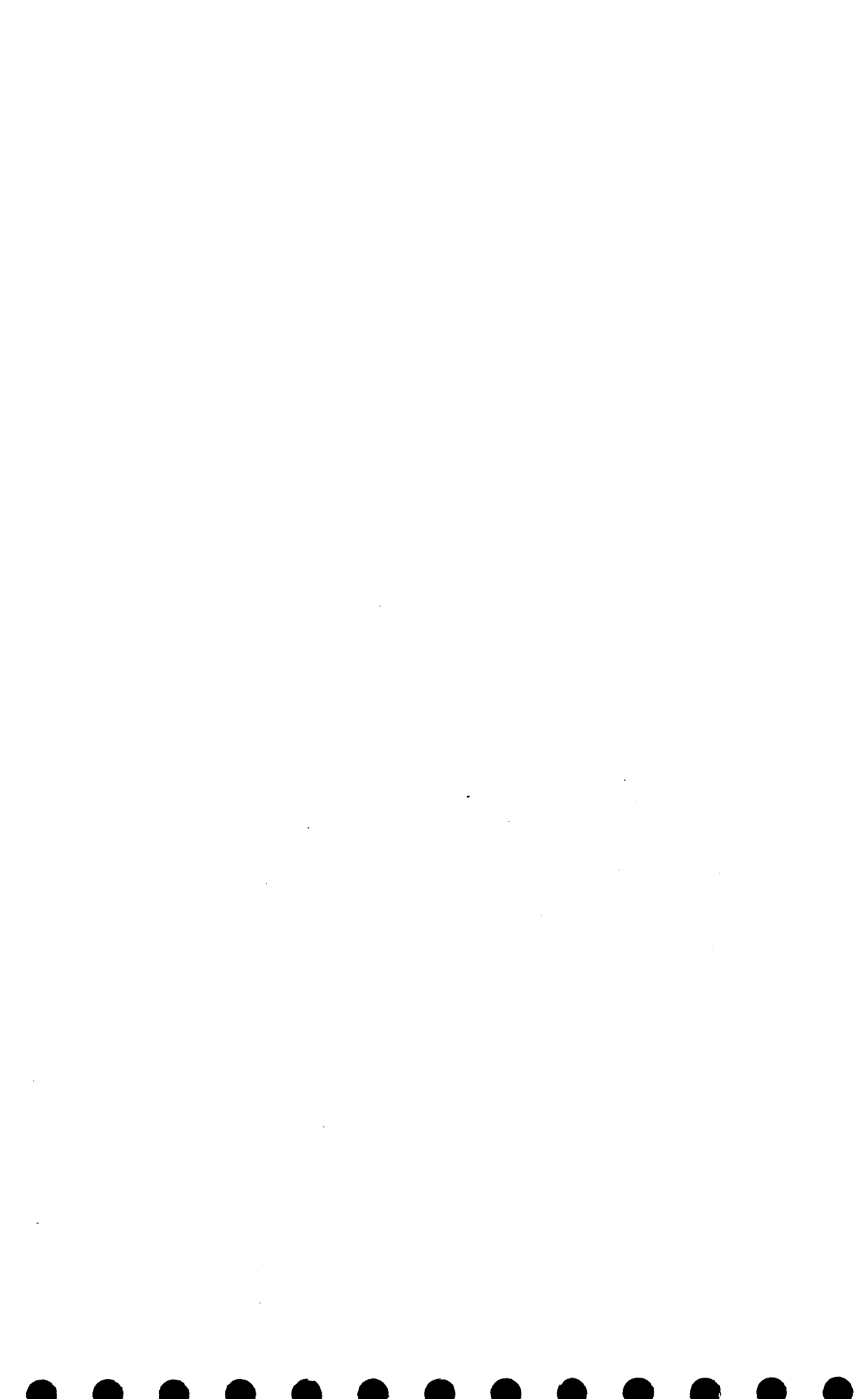

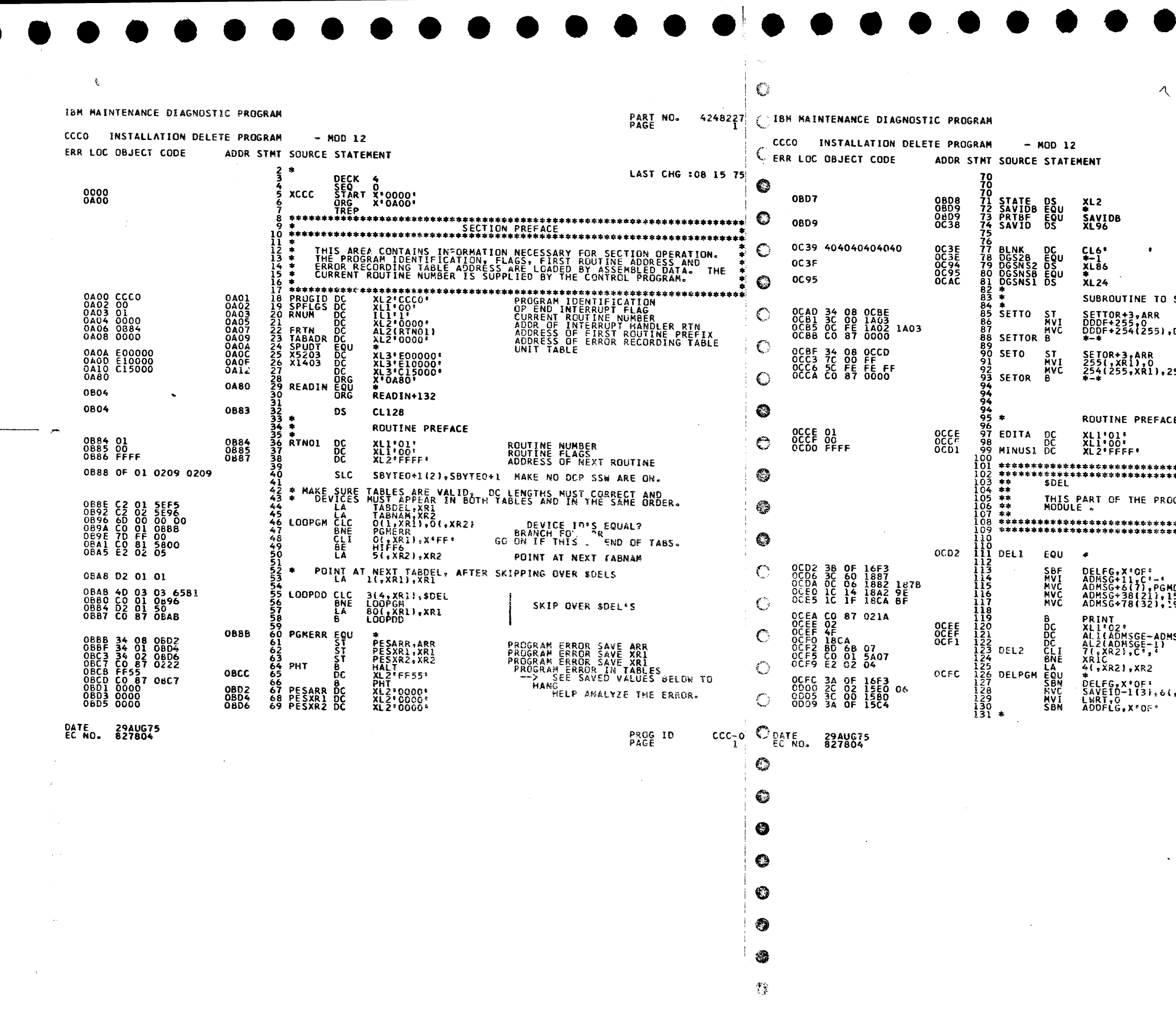

PART NO. 4248227

 $\sim$ 

 $\lambda$ 

TO SET DISK DATA FIELD TO X'00' R SAVE RETURN ADDRESS<br>ZERO OUT DOOF FIELD<br>5),DOOF+255 RETURN TO CALLER STORE RETURN ADDRESS<br>STORE RETURN ADDRESS<br>1.255(.XR1) RETURN TO CALLER  $\sim$  $FACE$ **ROUTINE NUMBER<br>ROUTINE FLAGS<br>ADDRESS OF NEXT ROUTINE** \*\*<br>\*\* PROGRAM DELETES PROGRAMS ON THE CE DATA ENTRY POINT FOR SDEL RESET SDEL FLAG<br>SET UP MESSAGE TO PRINT -'<br>PGMDEL<br>!,158(,XR1)<br>!,!91(,XR1) **- PRINT 'XXX DELETED'<br>FLAG<br>LENGTH<br>LENGTH<br>SESSAGE ANDTHER PRGM TO DELETE<br>IS THERE ANDTHER PRGM TO DELETE<br>IF NOT,THEN QUIT<br>INCREMENT XR2 TO HANDLE NEXT PGM** ADMSG)<br>L) SET DELETE FLAG<br>SAVE ID OF PROGRAM TO BE DELETED<br>ZERO LAST WRITE FLAG<br>SET FLAG TO RECORD CARD IMAGE IN<br>DISK FIELD  $6$  ( $\overline{5}$  XR2)

> PROG ID<br>PAGE  $ccc_{1A}$

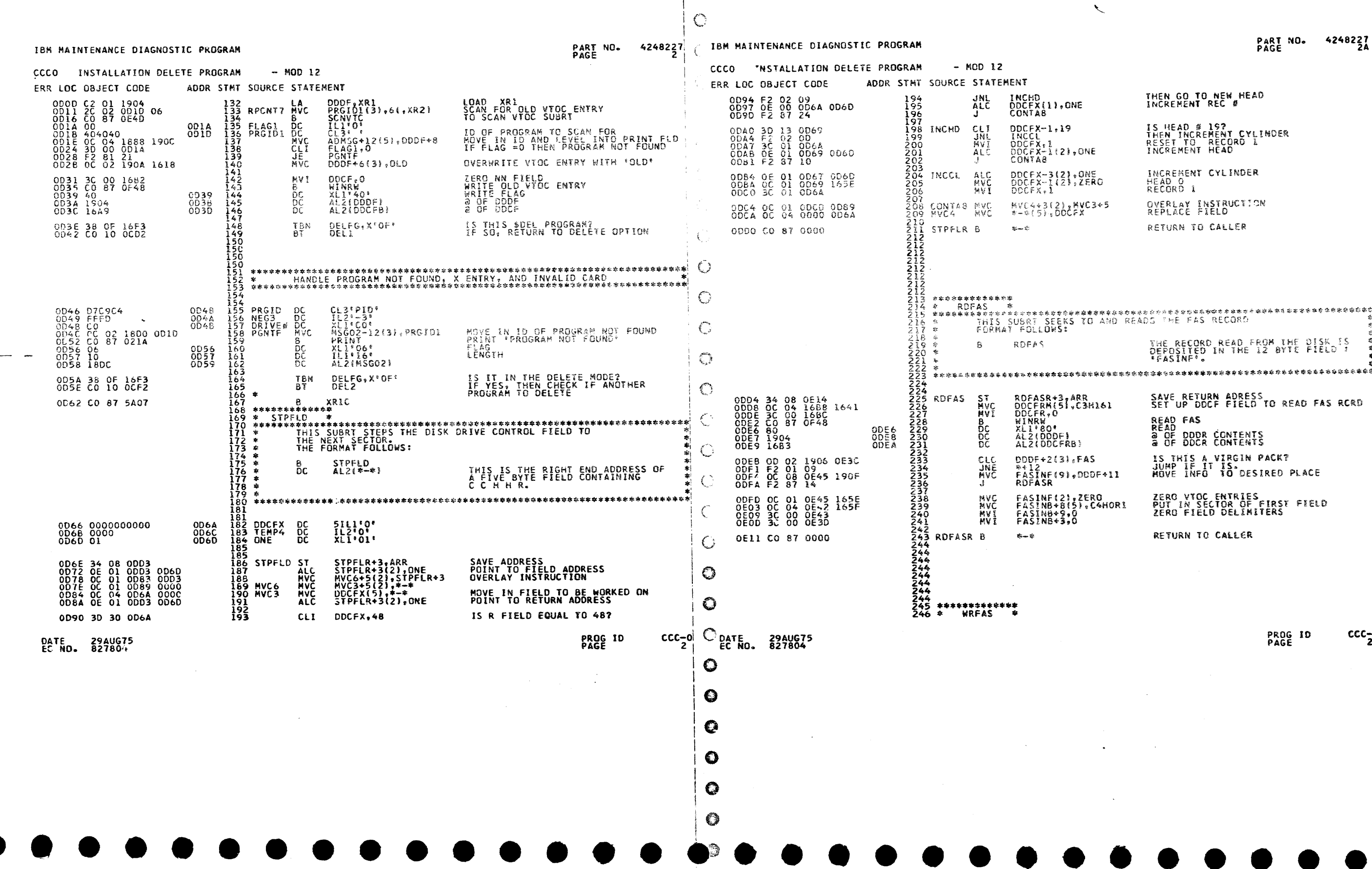

## PART NO. 4248227<br>PAGE

# THEN GO TO NEW HEAD<br>INCREMENT REC # IS HEAD # 197<br>THEN INCREMENT CYLINDER<br>RESET TO RECORD &<br>INCREMENT HEAD INCREMENT CYLINDER<br>HEAD O<br>RECORD 1 OVERLAY INSTRUCTION<br>REPLACE FIELD RETURN TO CALLER

THE RECORD READ FROM THE DISK IS<br>DEPOSITED IN THE 12 BYTE FIELD ?<br>\*FASINF'. 科科学科社科科学科学科学科学学校科学科学科学学科学科学学科学学学科学学学科学研究科学科学科学学科学学科学学科学学学学学学会学会学会学学学会学会学。 SAVE RETURN ADRESS<br>SET UP DDCF FIELD TO READ FAS RCRD **READ FAS<br>READ<br>a OF DODR CONTENTS<br>a OF DDCR CONTENTS** IS THIS A VIRGIN PACK?<br>JUMP IF IT IS.<br>MOVE INFO TO DESIRED PLACE ZERO VIOC ENTRIES<br>PUT IN SECTOR OF FIRST FIELD<br>ZERO FIELD DELIMITERS RETURN TO CALLER

> $CCC = 0$ <br> $2A$ PROG ID<br>PAGE

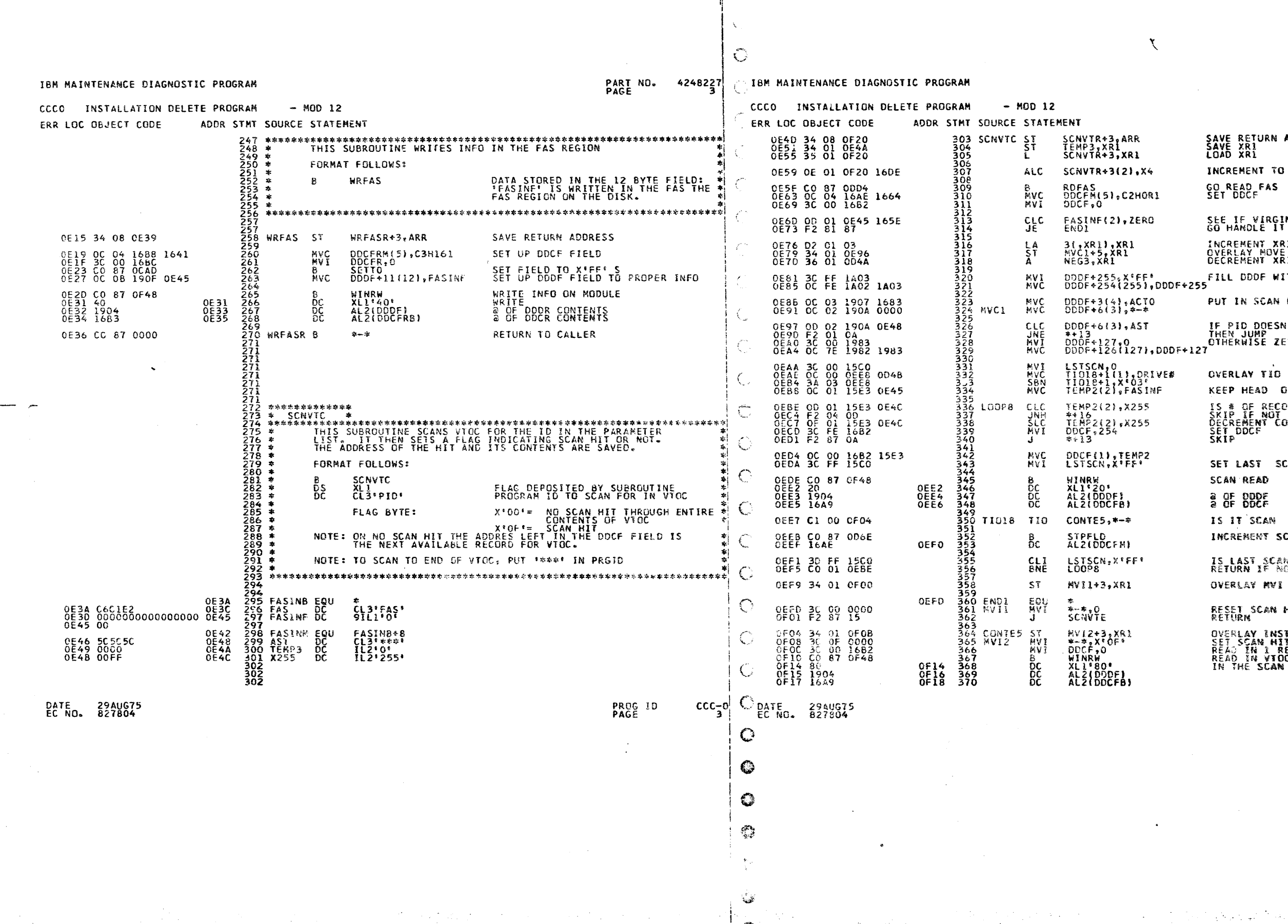

PART NO. 4248227<br>PAGE 3A

SAVE RETURN ADDRESS<br>SAVE XRI<br>LOAD XRI INCREMENT TO RETURN ADDRESS GO READ FAS<br>SET DDCF SEE IF VIRGIN PACK<br>GO HANDLE IT INCREMENT XRI<br>OVERLAY MOVE INSTRUCTIOM<br>DECREMENT XRI BY 3 FILL DDDF WITH X'FF' PUT IN SCAN PARAMETERS IF PID DOESN'T = '\*\*\*'<br>THEN JUMP<br>OTHERWISE ZERO OUT HALF OF SCAN FLD OVERLAY TID INST KEEP HEAD OF VTOC # IS # OF RECORDS TO SCAN >2557<br>SKIP IF NOT<br>DECREMY COUNTER<br>SET DDCF<br>SKIP<br>SKIP SET LAST SCAN FLAG **SCAN READ** a OF DDDF<br>a OF DDCF IS IT SCAN HIT? INCREMENT SCAN DDCF FIELD IS LAST SCAN FLAG SET?<br>RETURN IF NOT OVERLAY MVI INST RESET SCAN HIT FLAG<br>RETURN **OVERLAY INSTRUCTION<br>SET SCAN HIT FLAG<br>READ IN 1 RECORD<br>READ IN VIOC ENTRY THAT RESULTED<br>IN THE SCAN HIT.** 

> PROG ID<br>PAGE  $CCC_{34}^{-0}$

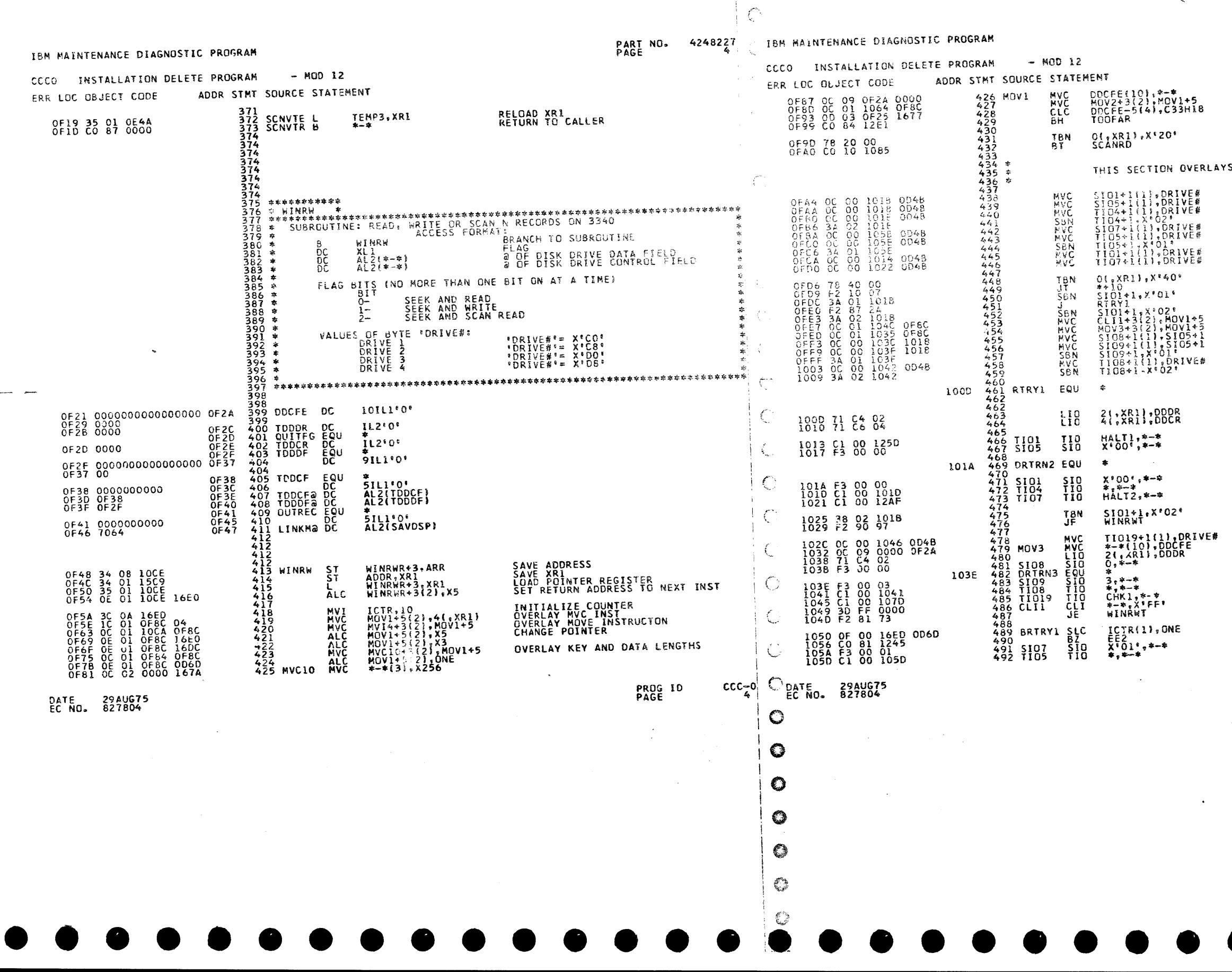

 $\sim 10^{-1}$ 

 $\sim 10$ 

PART NO. 4248227<br>PAGE

 $\mathcal{A}_{\mathcal{A}}$ 

 $\mathbb{R}^2$ 

STORE ODCE IN ALTERNATE PLACE<br>OVERLAY MOVE INSTRUCTION<br>TRYING TO ADD TOO FAR? IS IT SCAN READ REQUEST? I/O INSTRUCTIONS FOR CORRECT DRIVE OVERLAY SIO INSTRUCTION<br>OVERLAY SIO INST<br>OVERLAY TIO INST OVERLAY 510 INST<br>OVERLAY TIO INST OVERLAY TIO INST<br>OVERLAY TIO INST SEE IF READ OR WRITE REQUEST **SECURE AT ALABU ON WALLE ACE**<br> **SUPPREAT FOR THE SECURE AT ANY CONTRACT INST**<br>
OVERLAY FOR WRITE<br>
OVERLAY MVC INST<br>
OVERLAY SID INST<br>
OVERLAY SID INST<br>
FURTHER OVERLAY SID INST<br>
FURTHER OVERLAY SID INST<br>
FURTHER OVERLAY S LOAD DISK DRIVE DATA REGISTER<br>LOAD DISK DRIVE CONTROL REGISTER **TEST FOR DEVICE NOT READY**<br>SEEK : **READ OR WRITE N RECORDS<br>TEST FOR ADAPTER NOT BUSY<br>TEST FOR NOT READY DURING INST** IS IT WRITE INST?<br>IF NOT, RETURN TO CALLER OVERLAY TIO RELOAD DODR<br>SEEK READ VERIFY<br>WAIT TILL DRIVE NOT BUSY<br>UNIT CHECK?<br>SUCCESSFUL READ VERIFY? IS THIS THE 10TH TIME?<br>IF YES GO TO END ROUTINE<br>RECALIBRATE<br>WAIT FOR SEEK NOT BUSY  $CCC - 0$ PROG ID<br>PAGE

 $\sim 10^{-11}$ 

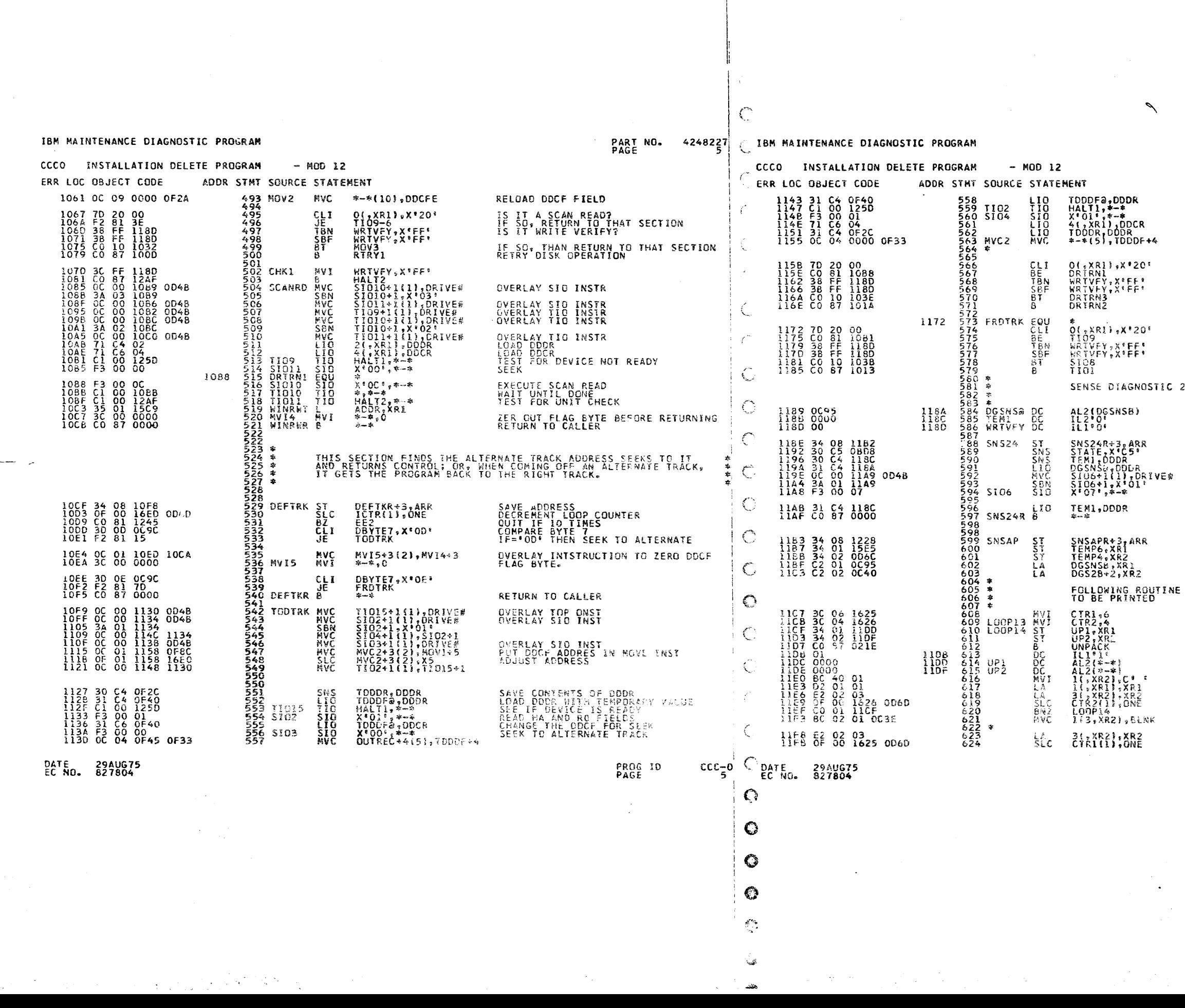

PART NO. 4248227<br>PAGE

READ HA & RO OF ALT TRACK<br>RELOAD DOCR<br>RELOAD DOOR<br>MOVE CORRECT HIGH ORDER 5 BYTES<br>INTO DDCF FIELD RETURN TO SEEK IN SCANRD SECTION<br>FROM WRITE VERIFY?<br>RESET FLAG RETURN TO SEEK IN RO.WRT.OR SK SCT IS IT A SCAN READ?<br>IF SO, RETURN TO THAT SECTION<br>IS IT A WRITE VERIFY? IF SO, RETURN TO THAT SECTION<br>RETURN TO READ OR WRITE SECTION

24 BYTES SUBROUTINE

牵索

**SAVE ADDRESS<br>DIAGNOSTIC SENSE<br>SAVE CDDR<br>LOAD DODR<br>OVERLAY INST<br>CONTINUE OVERLAY<br>SENSE DIAGNOSTIC 24 BYTES RELOAD DODR<br>RETURN TO CALLER** 

 $\sim$  4  $^{\circ}$ 

SAVE RETURN ADDRESS<br>SAVE INDEX REGISTERS INITIALIZE ADDRESS POINTERS

UNPACKS THE 24 SYTE DIAGNOSTIC READ

INITIALIZE DO LOOP COUNTERS SET UNPACK ADDRESSES TO DEP UNPACK ROUTINE

INSENT BLANK BETWEEN BYTES<br>INCRENENT ADDRESS POINTERS DECRENENT LOOP COUNTER INSERI 4 GLANKS BETWEEN EVERY 4<br>BYTES DECREMENT LOOP COUNTER

#### PROG IO<br>PAGE  $CC = 0$

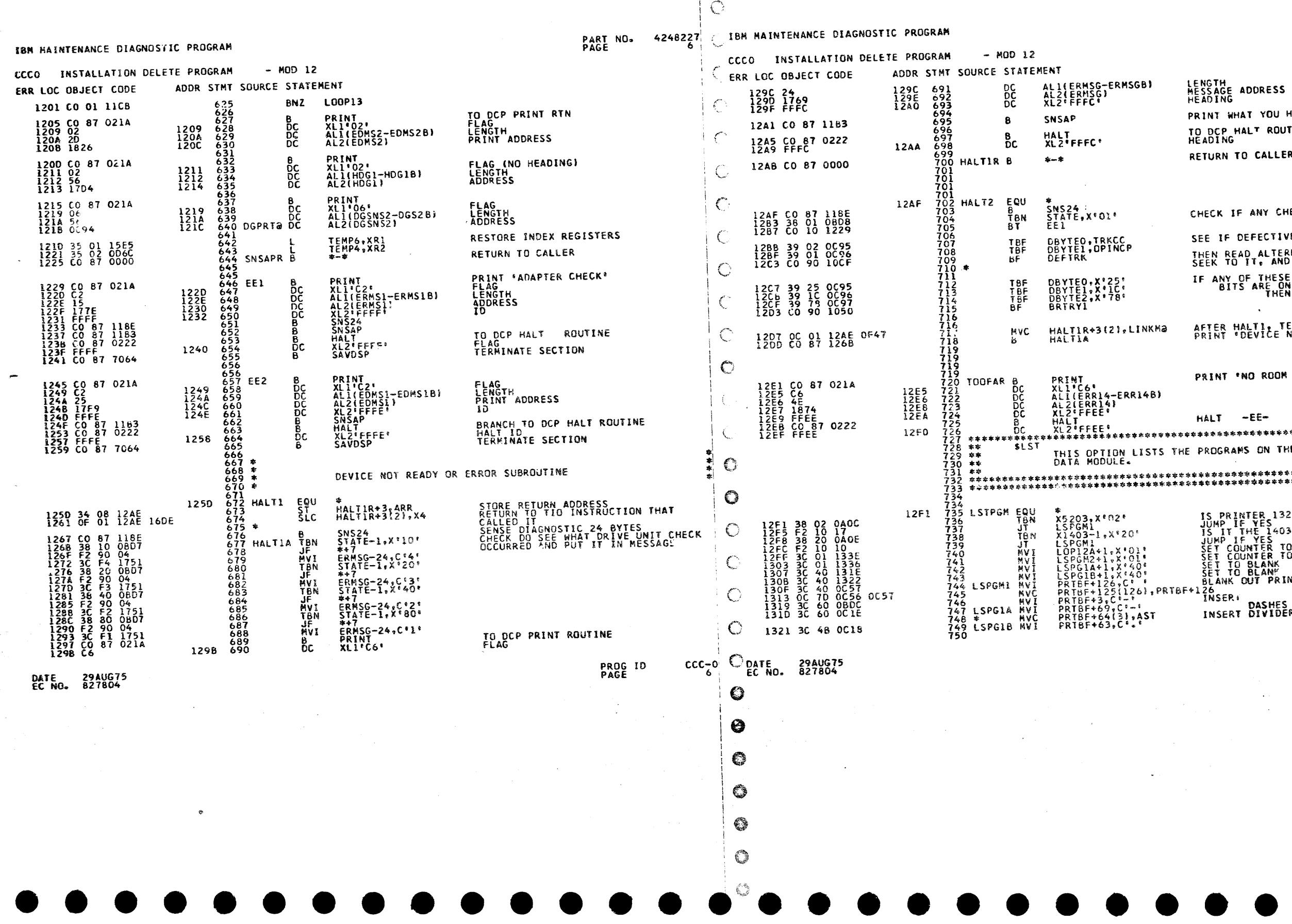

 $\mathcal{A}^{\pm}$ 

 $\boldsymbol{\mathcal{D}}$ 

INT WHAT YOU HAVE SENSED **D DCP HALT ROUTINE**<br>EADING TURN TO CALLER HECK IF ANY CHECKS OCCURRED EE IF DEFECTIVE TRACK. IF IT IS HEN READ ALTERNATE TRACK LOCATION.<br>EEK TO IT, AND CONTINUE OPERATION. ANY OF THESE<br>BITS ARE ON RETRY OPERATION  $\sim 10^{-1}$ FTER HALTI, TERMINATE SECTION<br>'RINT 'DEVICE NOT READY OR CHECK' RINT 'NO ROOM LEFT .... ALT -EE-**特徴**<br>**適合事業事業者ななお客様を考えませれたななななななななななななかなななななななます。<br>だちはなななななななななななななななななななままなななななななななな** IS PRINTER 132 PRINT POSITION<br>JUMP IF YES<br>IS IT THE 1403 PRINTER<br>JUMP IF YES<br>JUMP IF YES<br>SET COUNTER TO 1 IF NOT<br>SET COUNTER TO ILANE<br>IF TO BLANE<br>BLANK OUT PRINT<br>126<br>128 PRINT DIVIDER<br>INSER! DASHES<br>INSER! DASHES

 $\sim$   $\sim$ 

PART NO. 4248227<br>PAGE 64

PROG ID<br>PAGE  $CCC = 0$ 

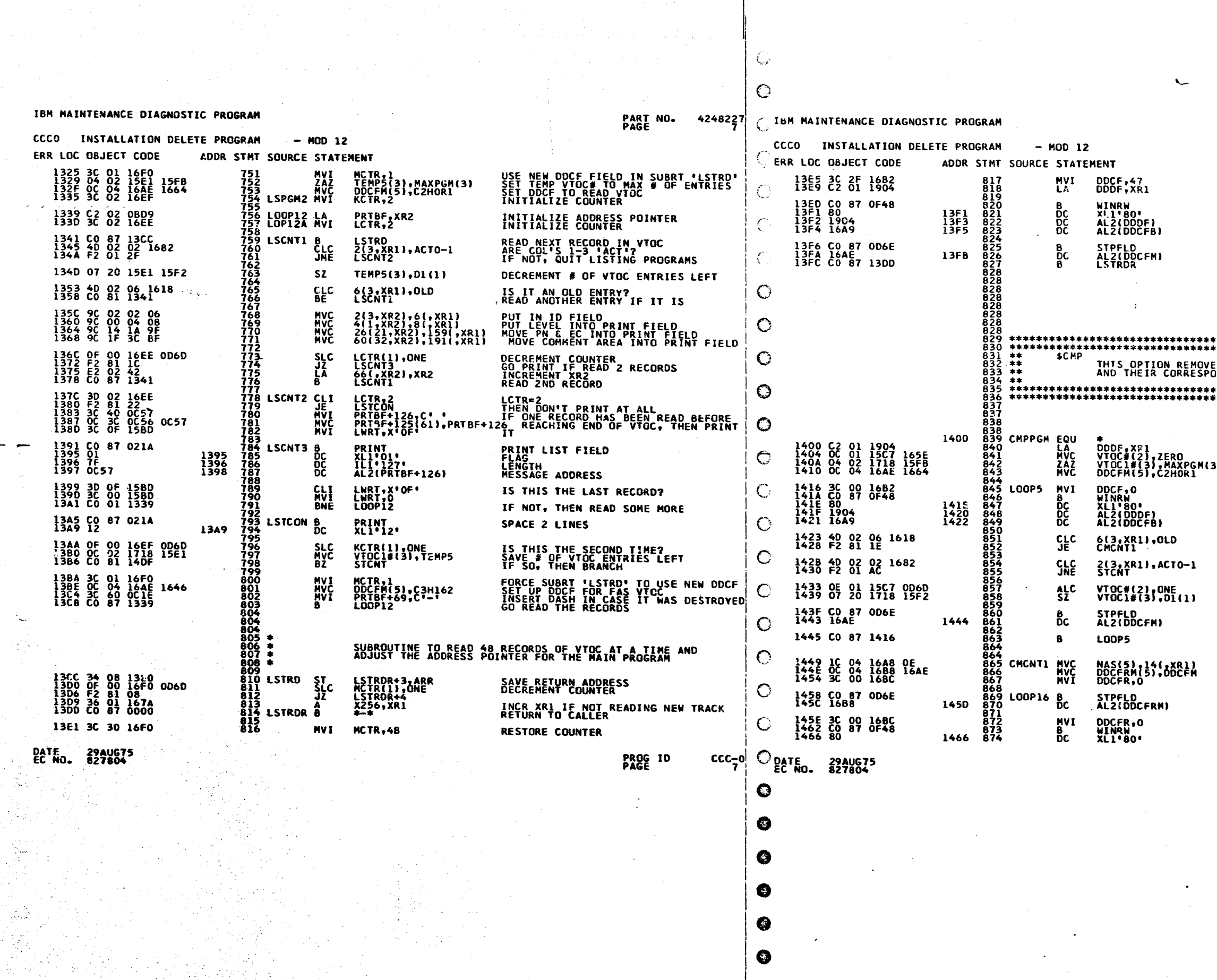

 $\hat{\mathbf{C}}$ 

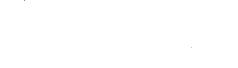

# **PART NO.** 4248227<br>PAGE

SET NN FIELD TO READ 48 RECORDS<br>REINITIALIZE XR1 **READ 48 RECORDS OF VTOC<br>READ FLAG** 

INCREMENT DDCF

PREPARE BUFFER FOR FAS SECTOR<br>PREPARE PRINT BUFFER<br>SET UP DDCF TO SCAN FOR FIRST 3). **OPERATE ON CNE RECORD<br>READ A VIOC RECORD<br>READ FLAG** 

 $\rightarrow$ 

IS THIS AN 'OLD' ENTRY?<br>JUMP OUT OF SEARCH ROUTINE IS THIS THE END OF THE VTOC?<br>GO PRINT MESSAGE **INCREMENT VTOC COUNT<br>DECREMENT PRINT BUFFER** STEP CONTROL FIELD

RETURN TO READ ANOTHER RECORD

SET UP NEXT AVAILABLE SECTOR<br>SET UP NAS IN VTOC<br>INITIAL'ZE CONTROL FIELD STEP CONTROL FIELD

OPERATE ON ONE RECORD<br>READ NEXT ENTRY<br>READ FLAG

PROG ID<br>PAGE

 $\texttt{ccc}_{7A}$ 

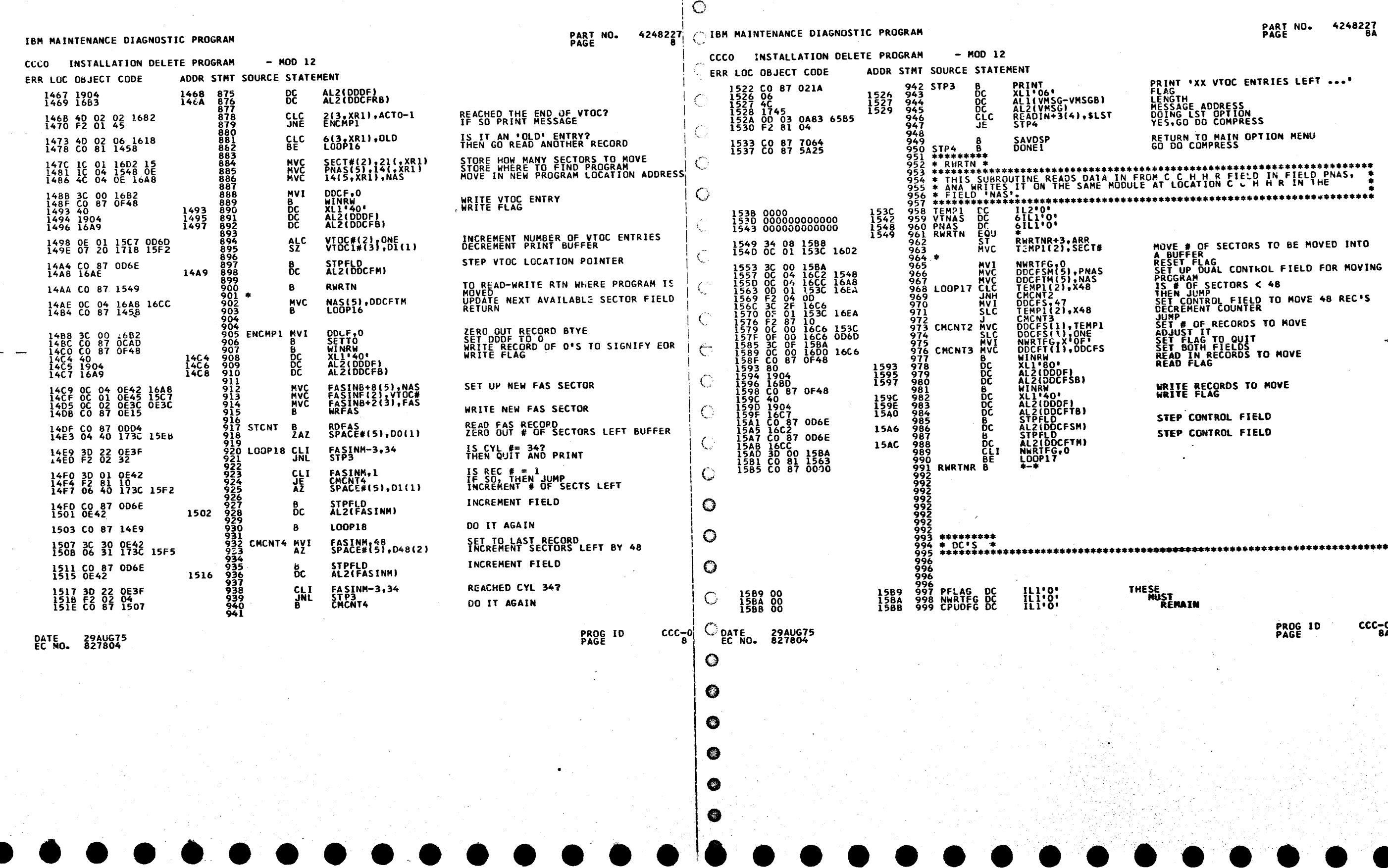

PART NO. 4248227<br>PAGE 6A

PRINT 'XX VTOC ENTRIES LEFT ...'<br>FLAG<br>HENGTH<br>MESSAGE ADDRESS<br>DOING LST OPTION<br>VES,GO DO COMPRESS RETURN TO MAIN OPTION MENU<br>GO DO COMPRESS

MOVE # OF SECTORS TO BE MOVED INTO<br>A BUFFER<br>RESET FLAG<br>RESET FLAG<br>PROGRAM<br>PROGRAM<br>THEN JUMP<br>INEN JUMP<br>SET CONTROL FIELD TO MOVE 48 REC'S<br>DECREMENT COUNTER<br>JUMP<br>JUMP JUMP<br>SET # OF RECORDS TO MOVE<br>ADJUST IT<br>SET FLAG TO QUIT<br>SET BOTH FIELDS<br>READ IN RECORDS TO MOVE<br>READ IN RECORDS TO MOVE

WRITE RECORDS TO MOVE<br>WRITE FLAG

STEP CONTROL FIELD STEP CONTROL FIELD

THESE<br>MUST<br>REMAIN

PROG ID<br>PAGE

 $CCC = 0$ 

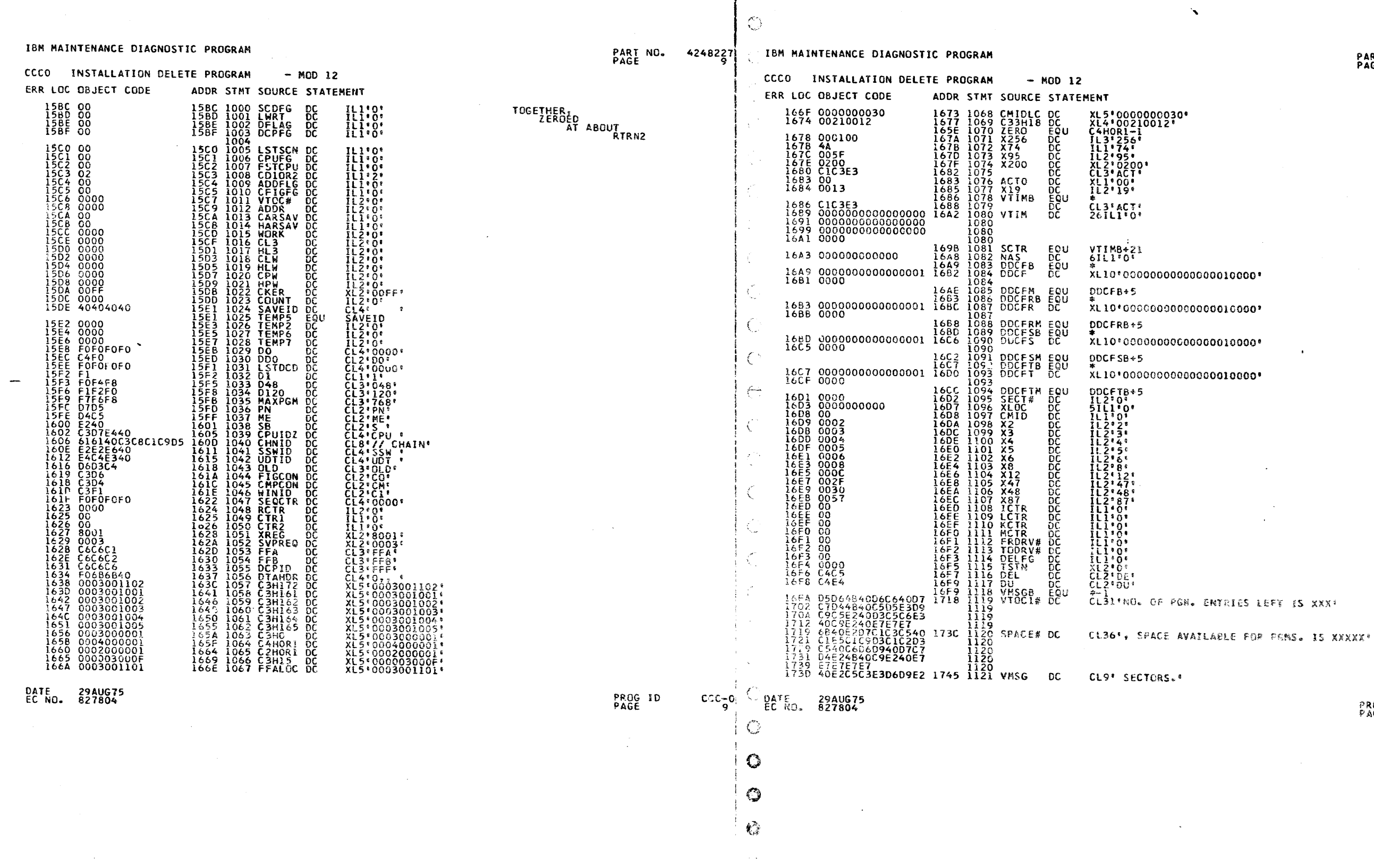

 $\sim 2$ 

PROG ID<br>PAGE  $CCC_{\widehat{9A}}$ 

4248227<br>9A PART NO.<br>PAGE

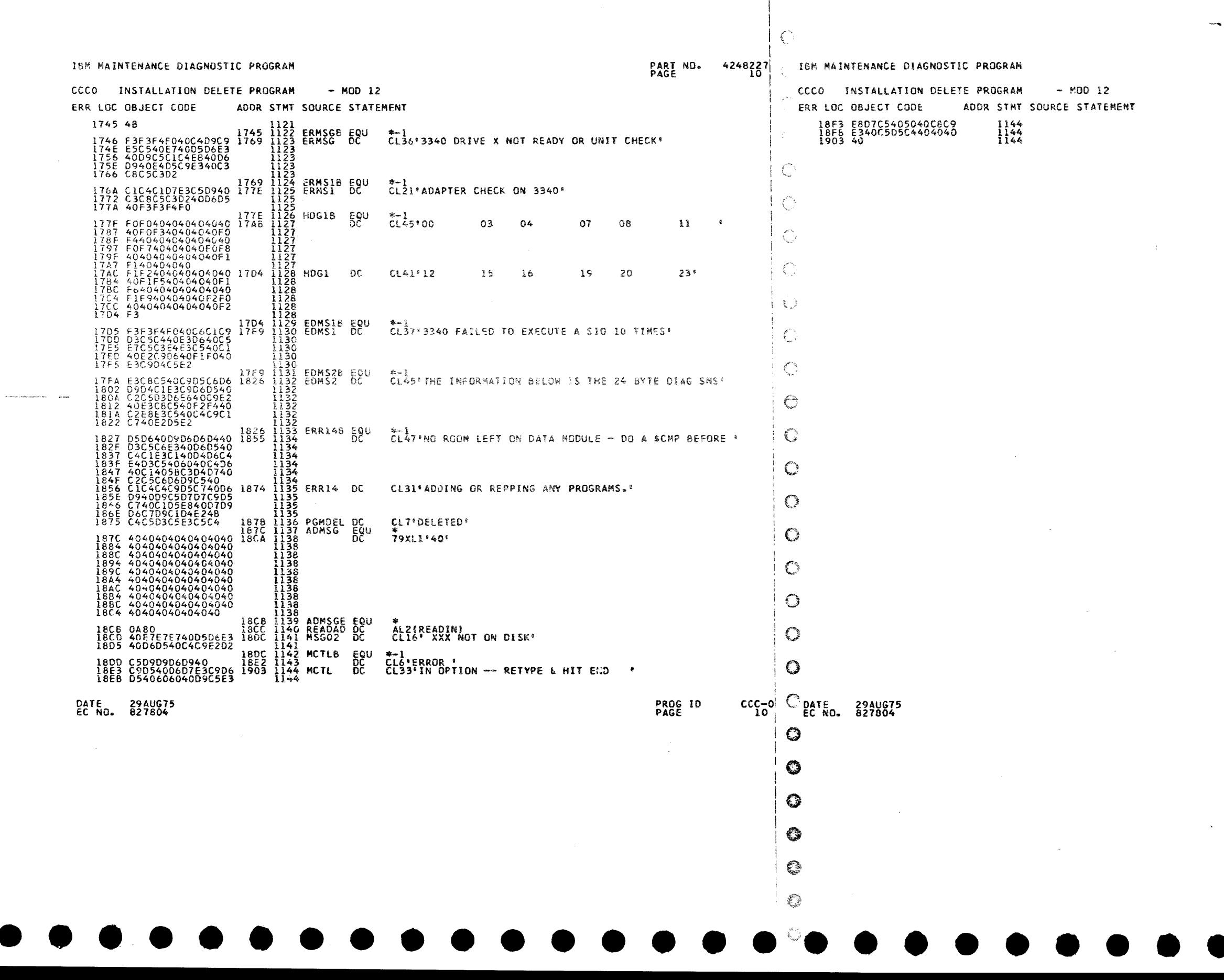

 $\frac{1}{2} \frac{1}{2} \frac{1}{2}$ 

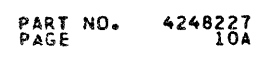

 $\sim 10^{11}$ 

 $\mathcal{L}^{\text{max}}_{\text{max}}$ 

 $\sim 10^{11}$  km  $^{-1}$ 

 $\hat{f}$  ,  $\hat{f}$ 

 $\sim 200$ 

 $\mathcal{O}(\sqrt{2\pi})$ 

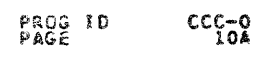

 $\mathcal{L}^{\text{max}}_{\text{max}}$ 

 $\label{eq:2.1} \frac{1}{\sqrt{2}}\sum_{i=1}^n\frac{1}{\sqrt{2}}\sum_{i=1}^n\frac{1}{\sqrt{2}}\sum_{i=1}^n\frac{1}{\sqrt{2}}\sum_{i=1}^n\frac{1}{\sqrt{2}}\sum_{i=1}^n\frac{1}{\sqrt{2}}\sum_{i=1}^n\frac{1}{\sqrt{2}}\sum_{i=1}^n\frac{1}{\sqrt{2}}\sum_{i=1}^n\frac{1}{\sqrt{2}}\sum_{i=1}^n\frac{1}{\sqrt{2}}\sum_{i=1}^n\frac{1}{\sqrt{2}}\sum_{i=1}^n\frac$ 

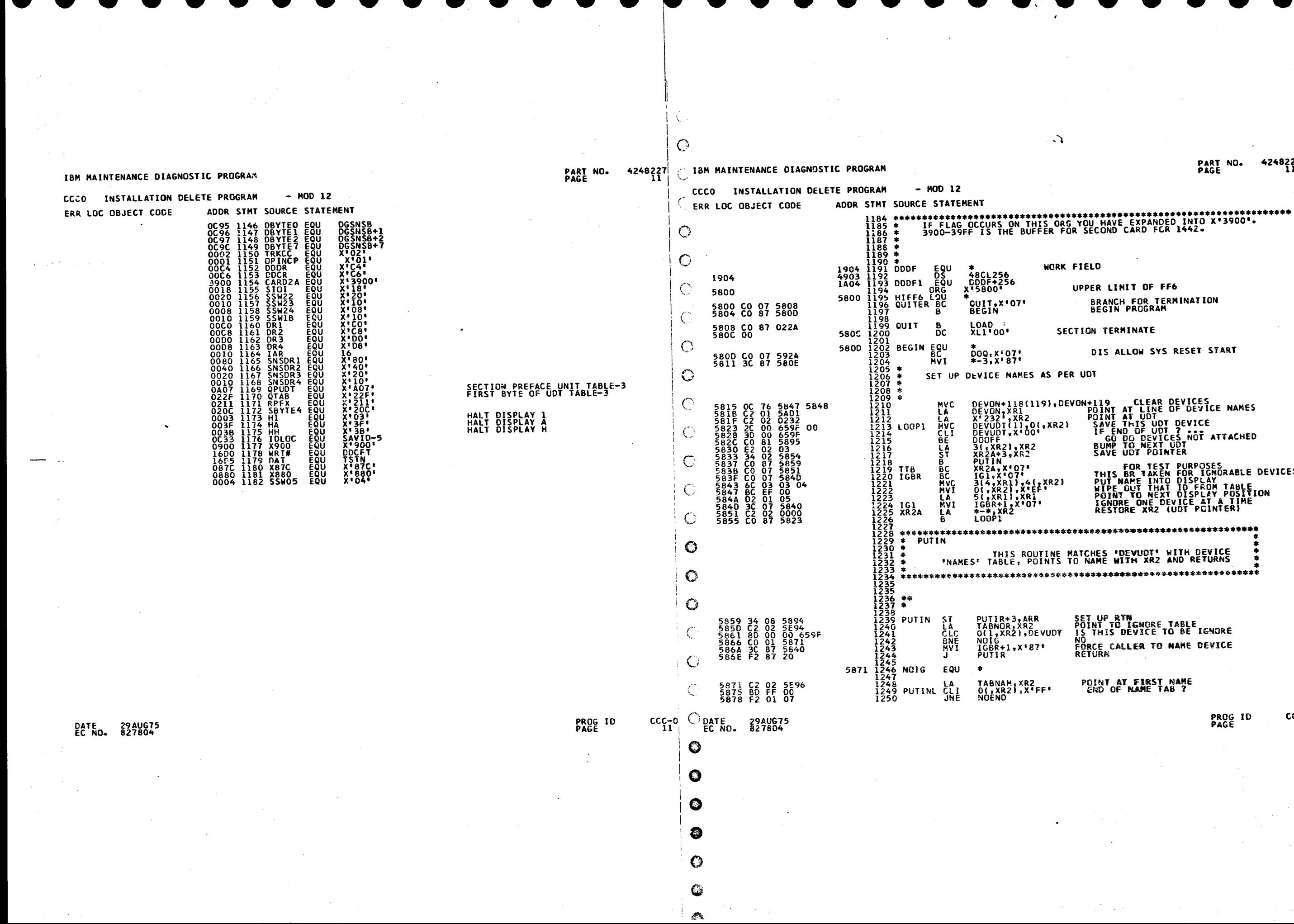

PART NO. 4248227<br>PAGE 11A

UPPER LIMIT OF FF6 BRANCH FOR TERMINATION<br>BEGIN PROGRAM

SECTION TERMINATE

DIS ALLOW SYS RESET START

DEVON+118(119),DEVON+119 CLEAR DEVICES<br>
DEVON+118(119),DEVON+119 CLEAR DEVICES<br>
DEVONT(1),0(.xR2) POINT AT UDT<br>
DEVUDT(1),0(.xR2) POINT AT UDT<br>
DEVUDT(1),0(.xR2) POINT AT UDT<br>
THE END OF UDT ? NOT ATTACHED<br>
3(.xR2),xR2<br>
R2 **FOR TEST PURPOSES<br>THIS BR TAKEN FOR IGNORABLE DEVICES<br>PUT NAME INTO DISPLAY TABLE<br>WIPE QUT THAT IO FROM TABLE<br>POINT TO NEXT DISPLAY POSITION<br>GNORE ONE DEVICE AT A TIME<br>RESTORE XR2 (UDT POINTER)** 

THIS ROUTINE MATCHES 'DEVUDT' WITH DEVICE<br>NAMES' TABLE, POINTS TO NAME WITH XR2 AND RETURNS

**SET UP RTN<br>POINT TO IGNORE TABLE<br>IS THIS DEVICE TO BE IGNORE<br>FORCE CALLER TO NAME DEVICE<br>RETURN** 

POINT AT FIRST NAME<br>END OF NAME TAB ?

PROG ID<br>PAGE

 $ccc-0$ 

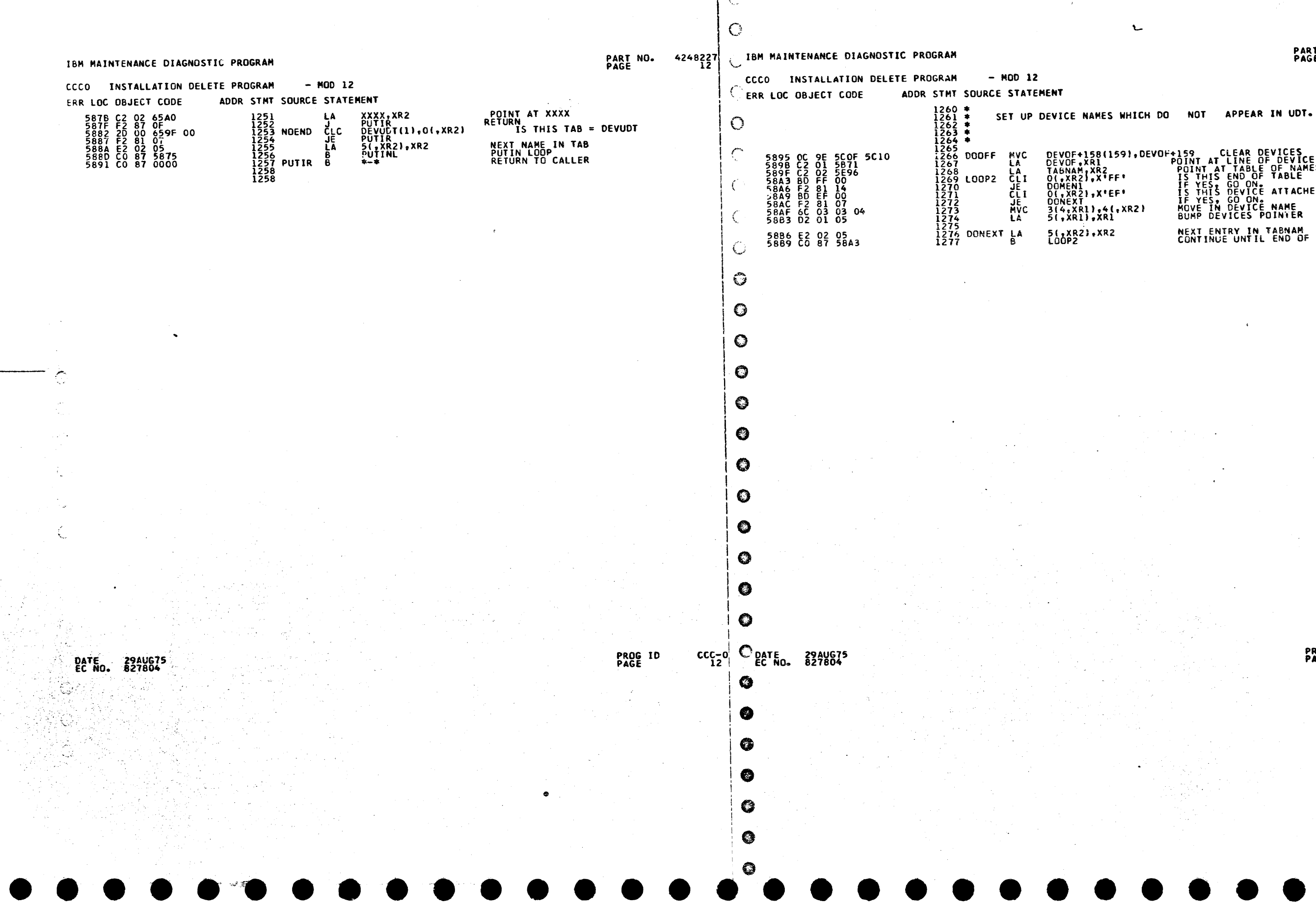

# PART NO. 4248227<br>PAGE 12A

DEVOF+158(159),DEVOF+159 CLEAR DEVICES<br>
DEVOF.XR1 POINT AT LINE OF DEVICE NAMES<br>
TABNAM;XR2 POINT AT LINE OF DEVICE NAMES<br>
O(,XR2),X<sup>T</sup>FF' IS THIS END OF TABLE<br>
DOMENI IS THIS END OF TABLE<br>
DOMENI IS THIS GO ON<br>
O(,XR2),X' NEXT ENTRY IN TABNAM<br>CONTINUE UNTIL END OF TABNAM

 $CCC-0$ <br>12A PROG ID<br>PAGE

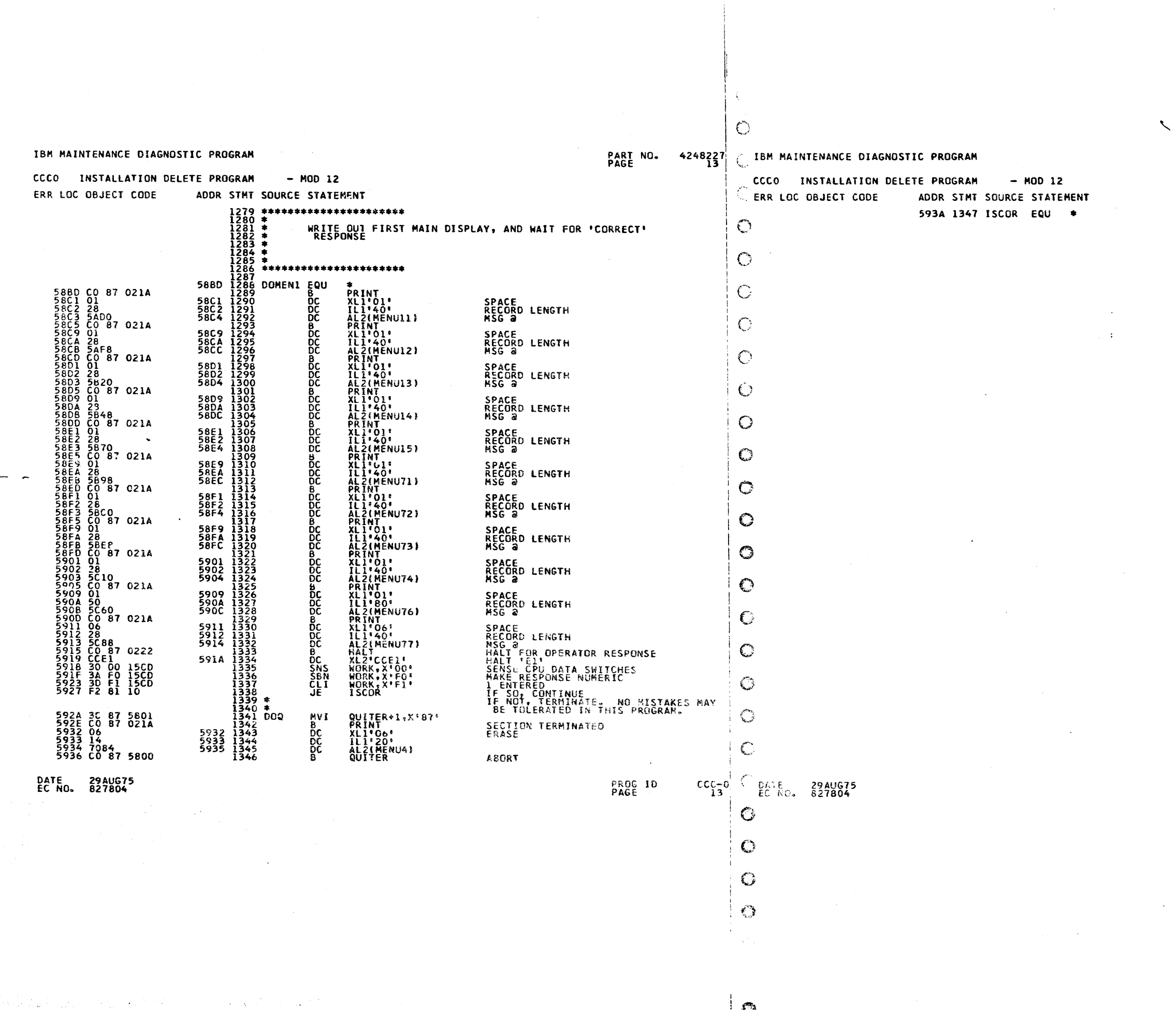

PART NO. 4248227<br>PAGE 13A

 $\sim 10^{-1}$ 

 $CCC_{13A}^{-0}$ PROG ID<br>PAGE

 $\sim$ 

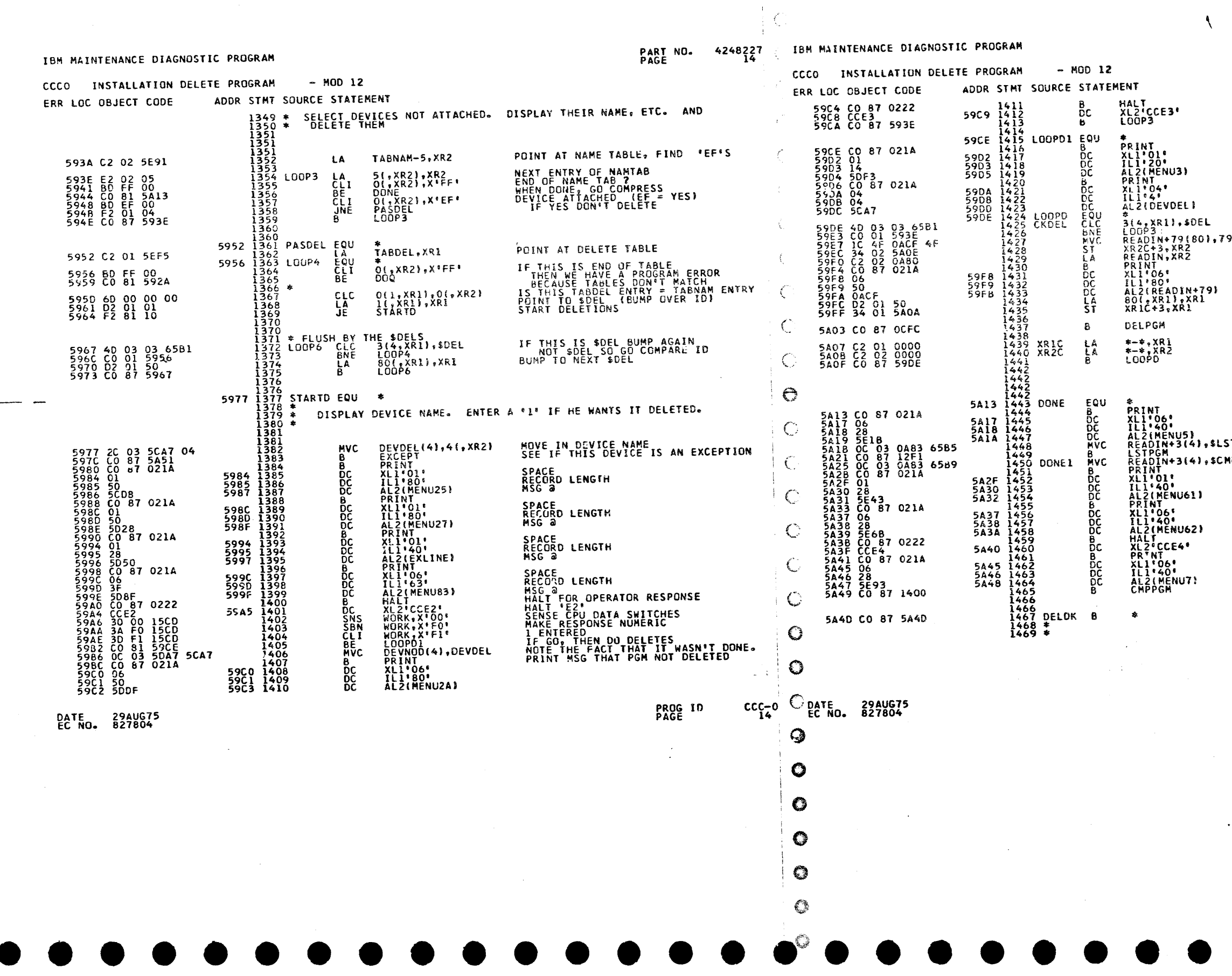

 $\sim$   $\sim$ 

# PART NO. 4248227<br>PAGE 14A

ALLOW TIME TO READ, WAIT FOR ENTER<br>HALT 'E3' DELETION IS IN PROCESS<br>SPACE PRINTING OF DEVICE NAME

 $\langle \cdot \rangle$  as

 $\sim 10^{-1}$ 

 $\sim$   $\sim$ 

 $\mathcal{L}_{\mathcal{A}}$ 

 $\sim$   $\sim$ 

IF THIS IS SDEL PASS IT TO FF6 9(,XR1) MOVE SDEL RECORD INTO FF6 AREA LOAD @ OF INPUT PRINT THE DELETE RECORD

> **NEXT ONE**<br>SAVE XR1 GO TO FF6 AND COME BACK  $\sim 100$ CONTINUE TILL ALL DELS PASSED

ST MOVE IN CARACTERS 'SLST' (LIST) MOVE IN CARACTERS \*SCMP\* MP

 $\label{eq:2.1} \frac{1}{\sqrt{2}}\sum_{i=1}^n\frac{1}{\sqrt{2\pi}}\left(\frac{1}{\sqrt{2\pi}}\right)^2\frac{1}{\sqrt{2\pi}}\left(\frac{1}{\sqrt{2\pi}}\right)^2.$ 

 $\sim 10^{-1}$ 

 $\sigma_{\rm{max}}$ 

### GO TO COMPRESS ROUTINE

YOU SRE HUNG HERE CUZ YOU WERE DUMB<br>ENDUGH TO TRY TO DELETE DISK PGMS<br>COME ON NOW, YOU GOTTA HAVE A DISK.

 $\mathcal{L}^{\text{max}}_{\text{max}}$ 

 $CCC=0$ <br>14A PROG ID<br>PAGE

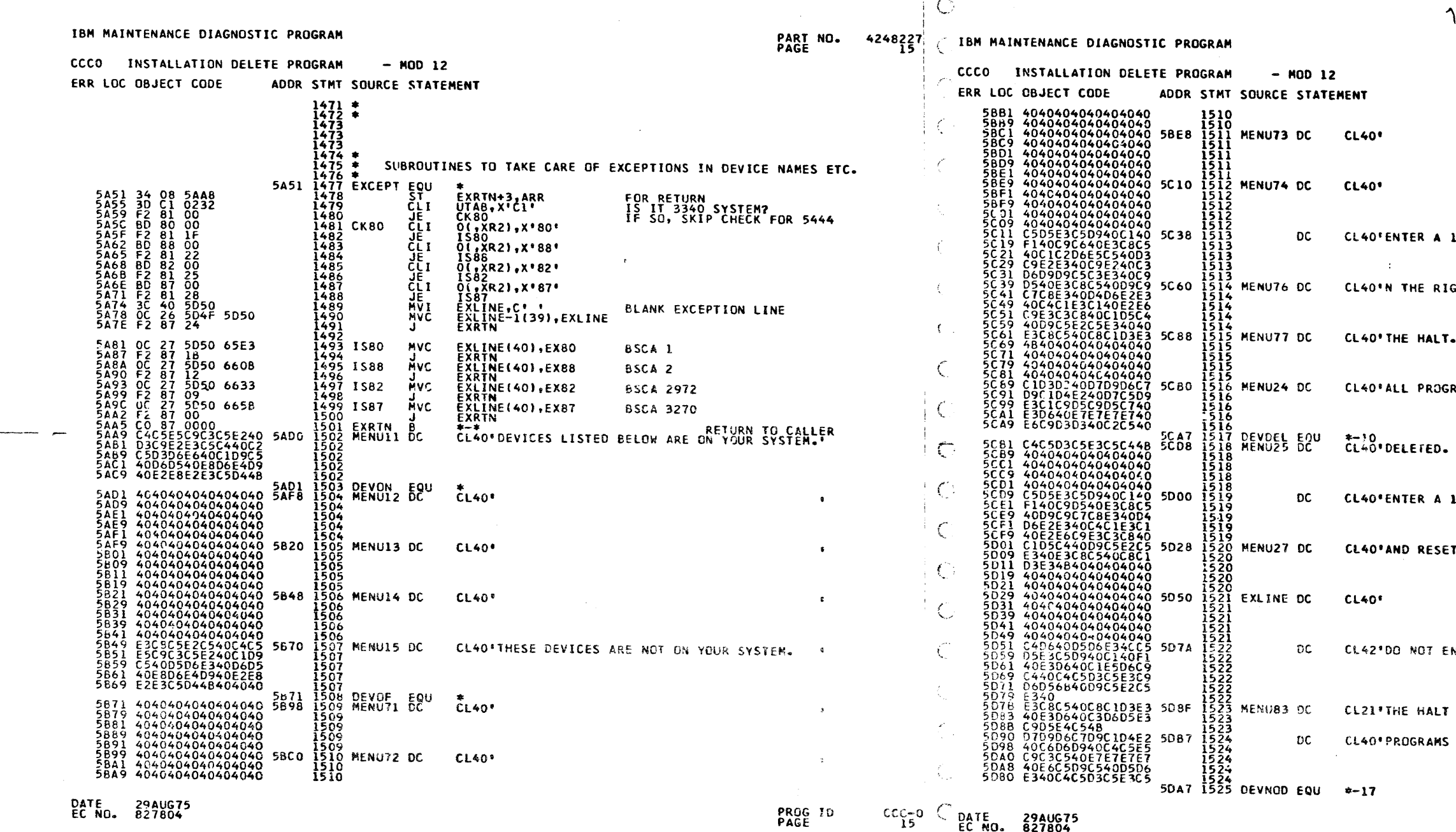

 $\ddot{\mathbf{y}}$ 

 $\mathbf G$ 

 $\bullet$ 

 $\bullet$ 

 $t_{\rm tot}^{\rm w}$  .

 $\pm$   $\lambda$ .

PART NO. 4248227<br>PAGE 15A

 $\bullet$ 

 $\bullet$ 

 $\sim 10^{11}$ 

IF THE ABOVE LIST IS CORRECT I\* HT MOST DATA SWITCH AND RESET .  $\bullet$ RAMS PERTAINING TO XXXX WILL BE .  $\langle \bullet \rangle$ IN THE RIGHT HOST DATA SWITCH \* THE HALT.  $\bullet$ NTER A 1 TO AVOID DELETION, RESET "

 $\mathcal{A}^{(n)}$ 

 $\mathcal{L}(\mathcal{A})$  ,  $\mathcal{L}(\mathcal{A})$ 

TO CONTINUE.

FOR DEVICE XXXX WERE NOT DELETE\*

#### PROG ID<br>PAGE  $\frac{\text{CCC}-\text{O}}{\text{15A}}$

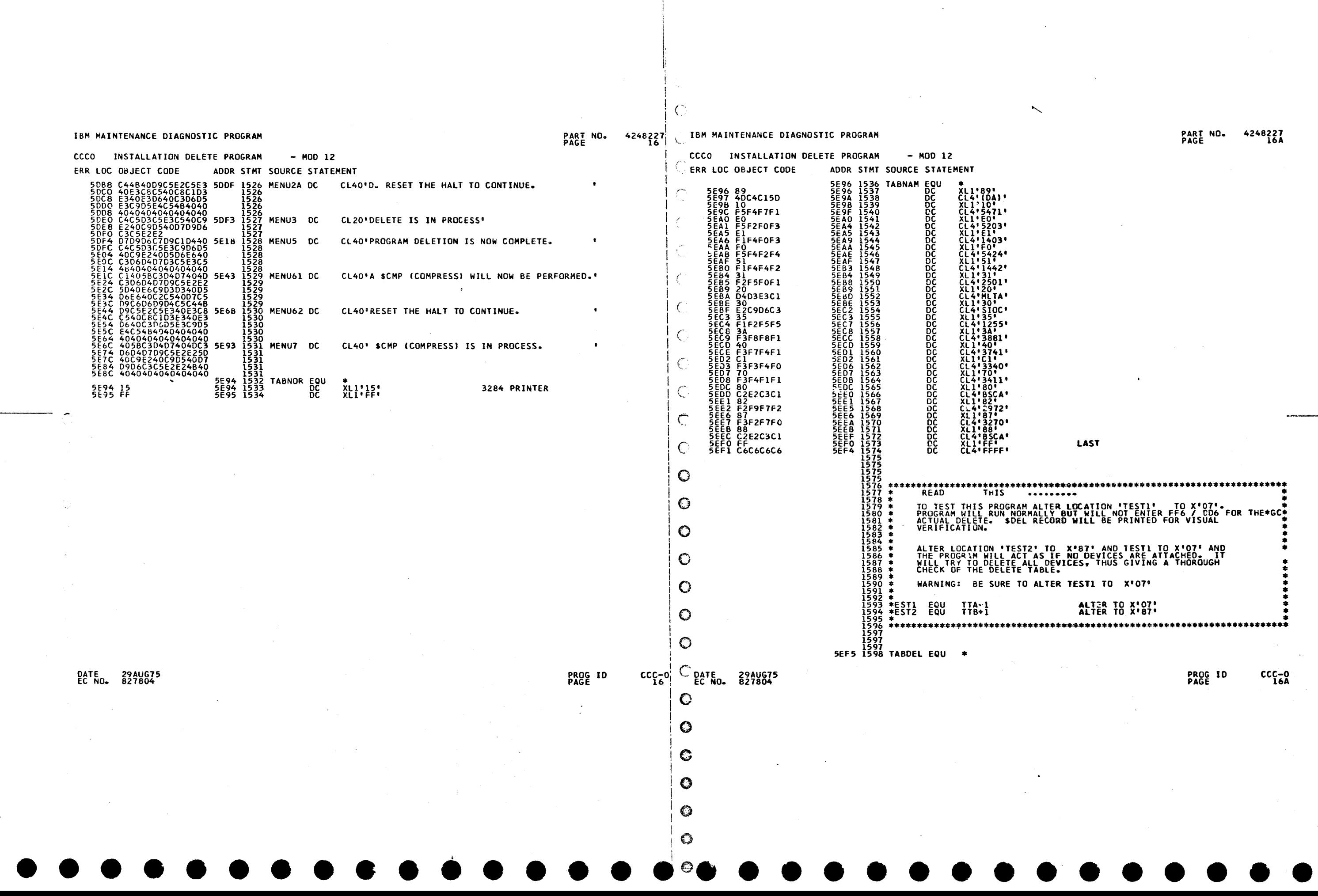

 $\frac{Q}{\sqrt{2}}$ 

 $\mathcal{A}^{\text{max}}_{\text{max}}$ 

 $\mathcal{L}^{\text{max}}_{\text{max}}$ 

 $\label{eq:2.1} \frac{1}{\sqrt{2\pi}}\int_{\mathbb{R}^3}\frac{1}{\sqrt{2\pi}}\int_{\mathbb{R}^3}\frac{1}{\sqrt{2\pi}}\int_{\mathbb{R}^3}\frac{1}{\sqrt{2\pi}}\int_{\mathbb{R}^3}\frac{1}{\sqrt{2\pi}}\int_{\mathbb{R}^3}\frac{1}{\sqrt{2\pi}}\int_{\mathbb{R}^3}\frac{1}{\sqrt{2\pi}}\int_{\mathbb{R}^3}\frac{1}{\sqrt{2\pi}}\int_{\mathbb{R}^3}\frac{1}{\sqrt{2\pi}}\int_{\mathbb{R}^3}\frac{1$ 

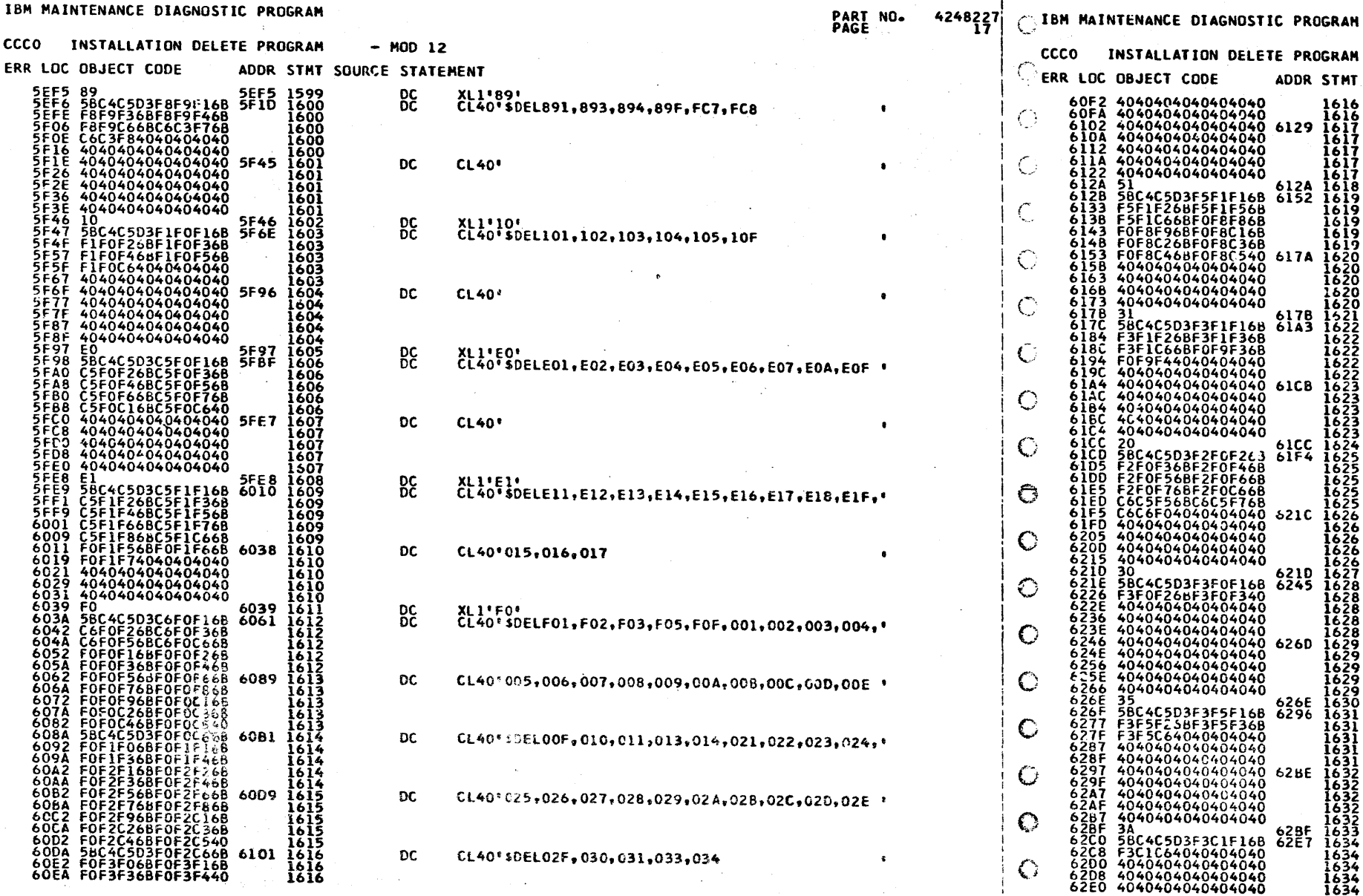

**CCC** 

DATE 29AUG75

과 상황 20% C 플랫폼 ALL 그만 2007 C Q 와 ALL ALL ACTION 20

PROG ID<br>PAGE

INSTALLATION DELETE PROGRAM  $- MOD 12$ C OBJECT CODE ADDR STMT SOURCE STATEMENT **DC CL40'** DC<br>DC CL40'08D,08E **DC**  $\mathcal{L}$ DC<br>DC **DC CL40\***  $_{\rm DC}^{\rm DC}$  $\mathsf{DC}$ CL40'FF0 DC<br>DC DC.  $CL40$ XL1'35'<br>CL40'\$DEL351,352,353,35F DC<br>DC **DC**  $CL40$ DC XL1'3A'<br>DC CL40'\$DEL3A1,3AF

 $\text{cc}$   $\text{cc}$ <sub>17</sub><sup>o</sup>  $\text{O}_{\text{E}$   $\text{C}$   $\text{R}$   $\text{C}$   $\text{R}$   $\text{O}_{\text{R}}$   $\text{R}$   $\text{O}_{\text{R}}$   $\text{R}$   $\text{R}$   $\text{R}$   $\text{R}$   $\text{R}$   $\text{R}$   $\text{R}$   $\text{R}$   $\text{R}$   $\text{R}$   $\text{R}$   $\text{R}$   $\text{R}$   $\text{R}$   $\text{R}$  $\bullet$ 

 $\circ$ 

 $\bullet$ 

0

 $\mathbb{C}^{\mathbb{C}}$ 

C3.

PART NO.<br>PAGE  $4248227$ XL1\*51\*<br>CL40\*\$DEL511,512,515,51F,088,089,08A,08B,08C,\* XL1\*31\*<br>CL40\*\$DEL311,312,313,31F,093,094 XL1'20'<br>CL40'\$DEL202,203,204,205,206,207,20F,FE5,FE7,' XL1'30'<br>CL40'\$DEL301,302,303

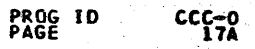

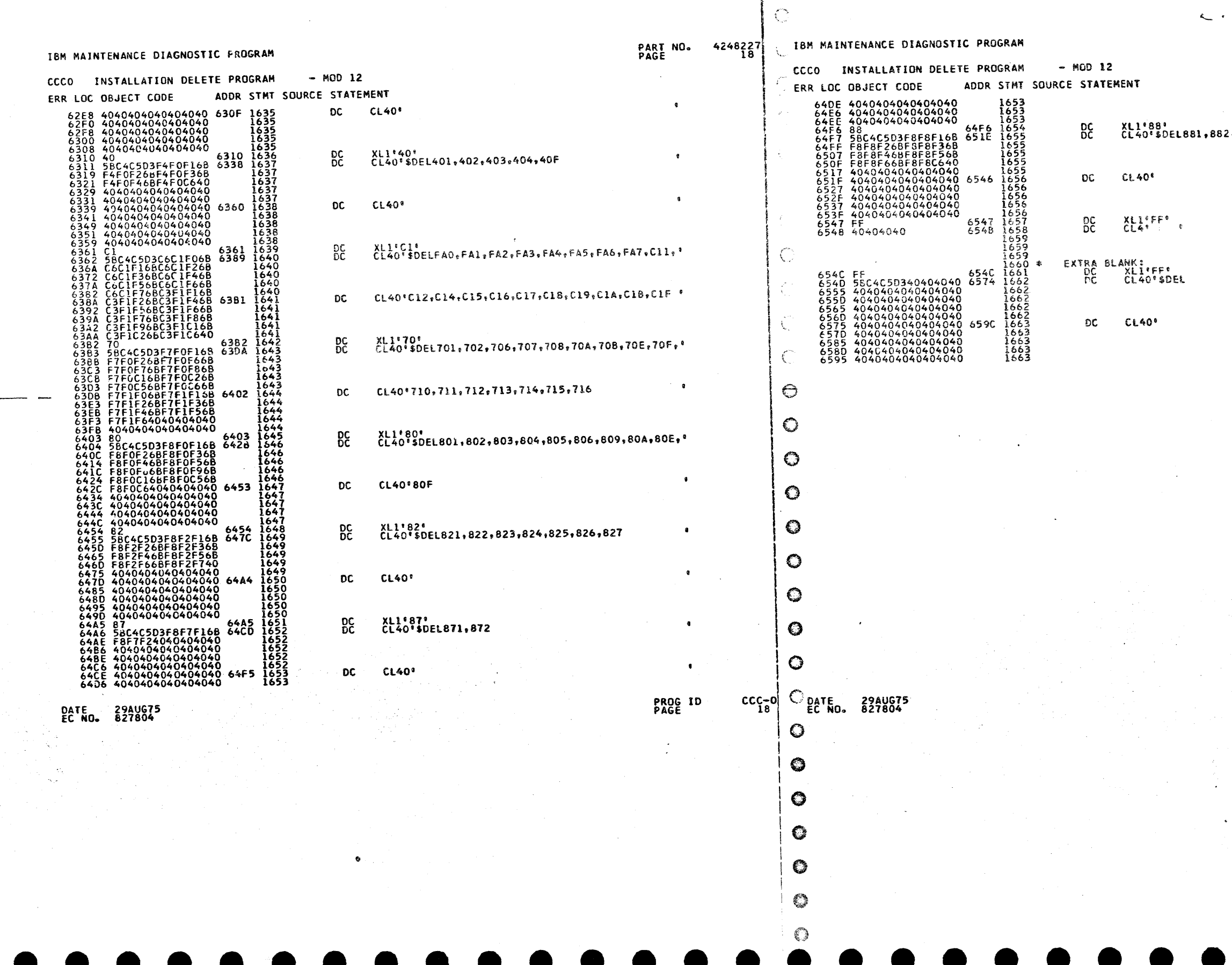

# PART NO. 4248227<br>PAGE 18A

 $\bullet$ 

 $\bullet$ 

 $\bullet$ 

2,883,884,885,886,88F

 $\sim$ 

 $\mathcal{A}^{\mathcal{A}}$  $\mathcal{A}^{\mathcal{A}}$  $\sim$ 

LAST

 $\mathcal{L}^{\text{max}}$ 

PROG ID<br>PAGE

 $CCC=0$ <br> $18A$ 

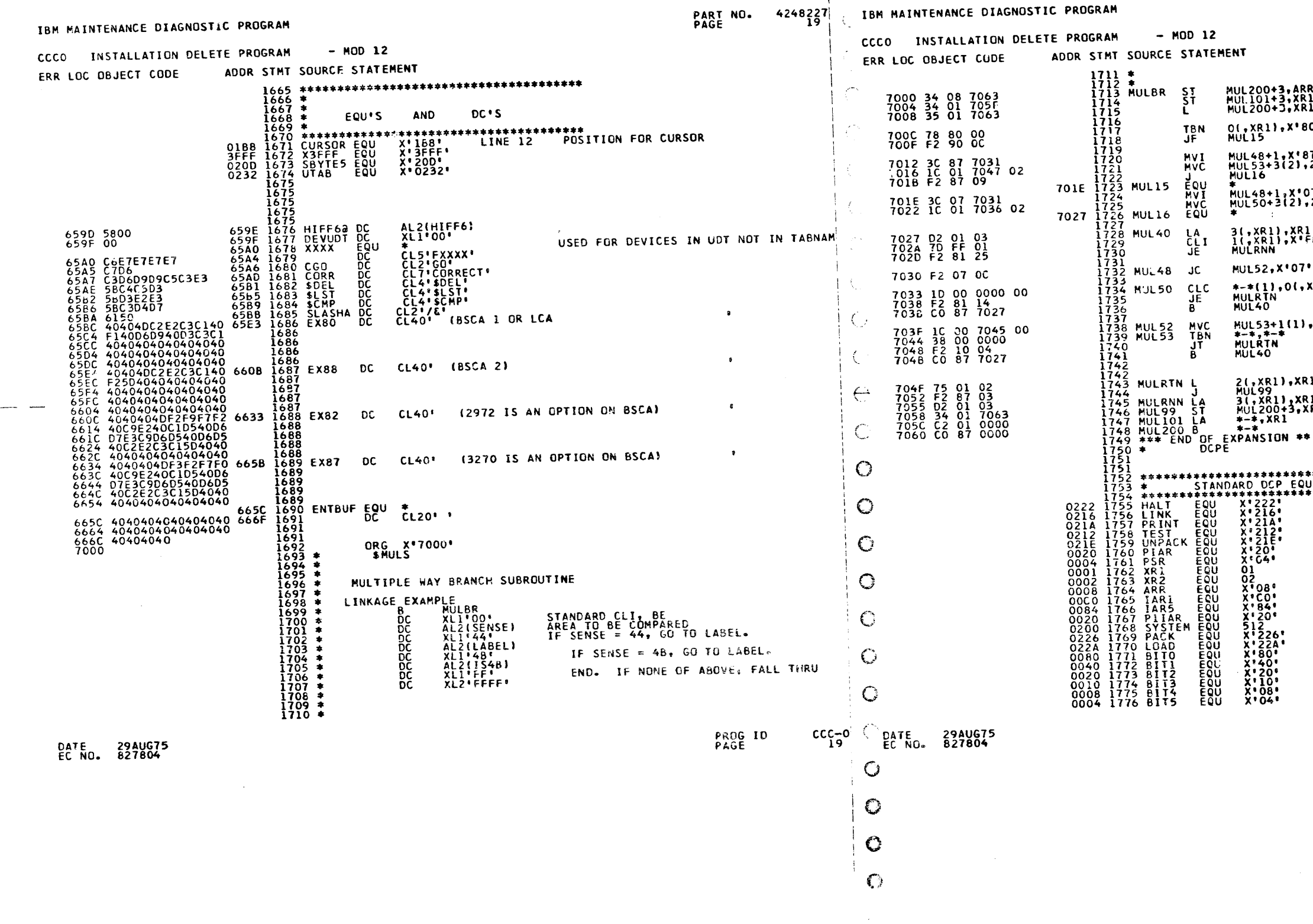

 $\hat{\gamma}_{\text{var}}$  $\overline{\phantom{a}}$ 

 $\langle \hat{\chi} \rangle$ 

PART NO. 4248227<br>PAGE 19A

 $\mathcal{N}$ 

POINT AT PARMS IS THIS A TBN, BT CASE<br>IF NOT, GO SET UP CLI, BE  $\mathbf{o}$ DO JUMP TO TBN CASE<br>SET UP COMPARE ADDR 37'<br>,2(,XR1) SET UP FOR CLC.BE<br>NOOP JUMP<br>SET UP COMPARE ADDR 07\*<br>,2(,XR1) POINT AT NEXT PARMS<br>LAST ENTRY ?<br>IF SO, RETURN NONE EQUAL l<br>FF∙ CHECK FOR EQUAL XR1) ,0(,XR1) CHECK FOR BIT ON LOAD XR1 TO 'GO TO' ADDRESS  $\mathbf{u}$ POINT AT RETURN ADDR FOR NO EQUA  $\frac{1}{2}$ RESTORE XR1<br>GO TO PROPER PLACE \*\*\*\*\*\*\*\*\*\*\*\*<br>UATES \*\*<br>\*\*\*\*\*\*\*\*\*\*\*\*  $\sim$ 

PROGRAM INSTRUCTION ADDRESS REGI

 $CCC = 0$ <br> $19A$ PROG ID<br>PAGE

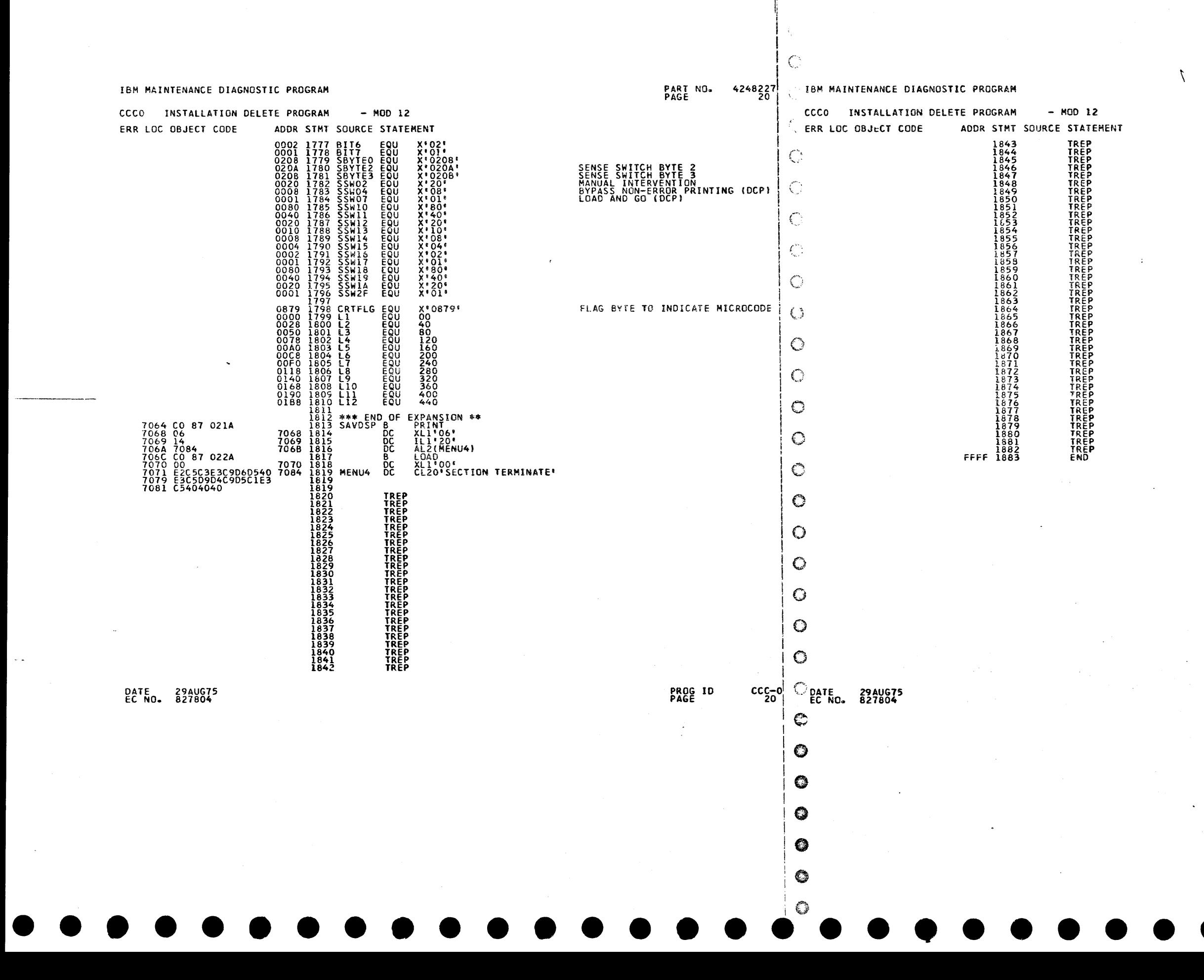

PART NO. 4248227<br>PAGE 20A

## PROG ID<br>PAGE

 $CCC = 0$ 

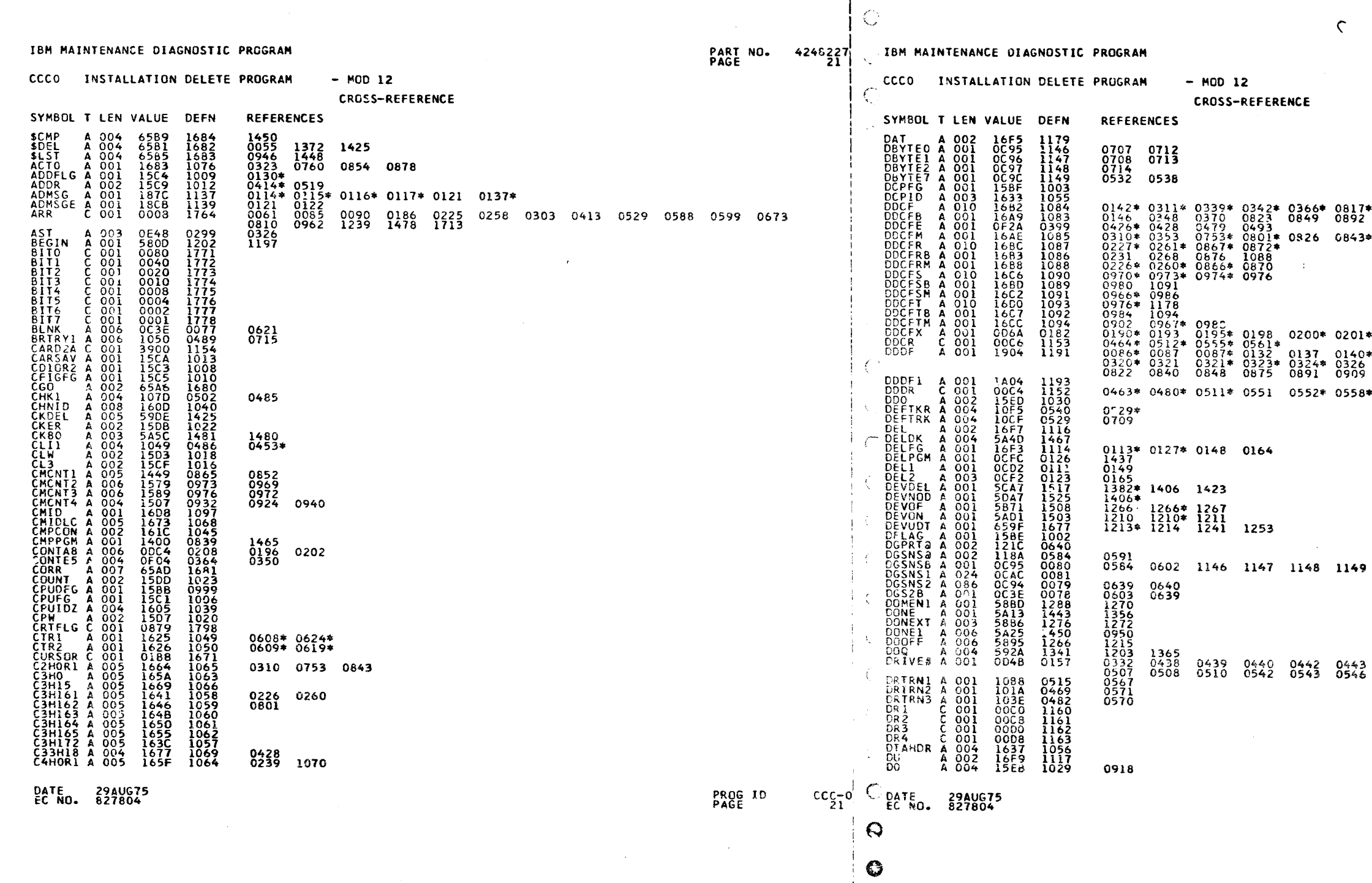

 $\ddot{\phantom{1}}$ 

 $\sum_{i\in\mathcal{N}}$ 

 $\chi_{\rm eff}^{\rm eq}$ 

PART NO. 4248227<br>PAGE 21A

0845\* 0888\* 0905\*<br>0910 1085 0861 0866 0898

 $\mathcal{L}^{\mathcal{L}}$ 

 $0204$ \* 0205\* 0206\* 0209 0145 0230 0233 0235 0263\* **0267**<br>0328\* 0329 0329\* 0347 0369 0818<br>0979 0983 1193  $0562*0590$  0591\*0596\*

 $\sim$ 

0445 0446 0458 0478 0504 0506<br>0592

PROG ID<br>PAGE  $ccc_{214}$ 

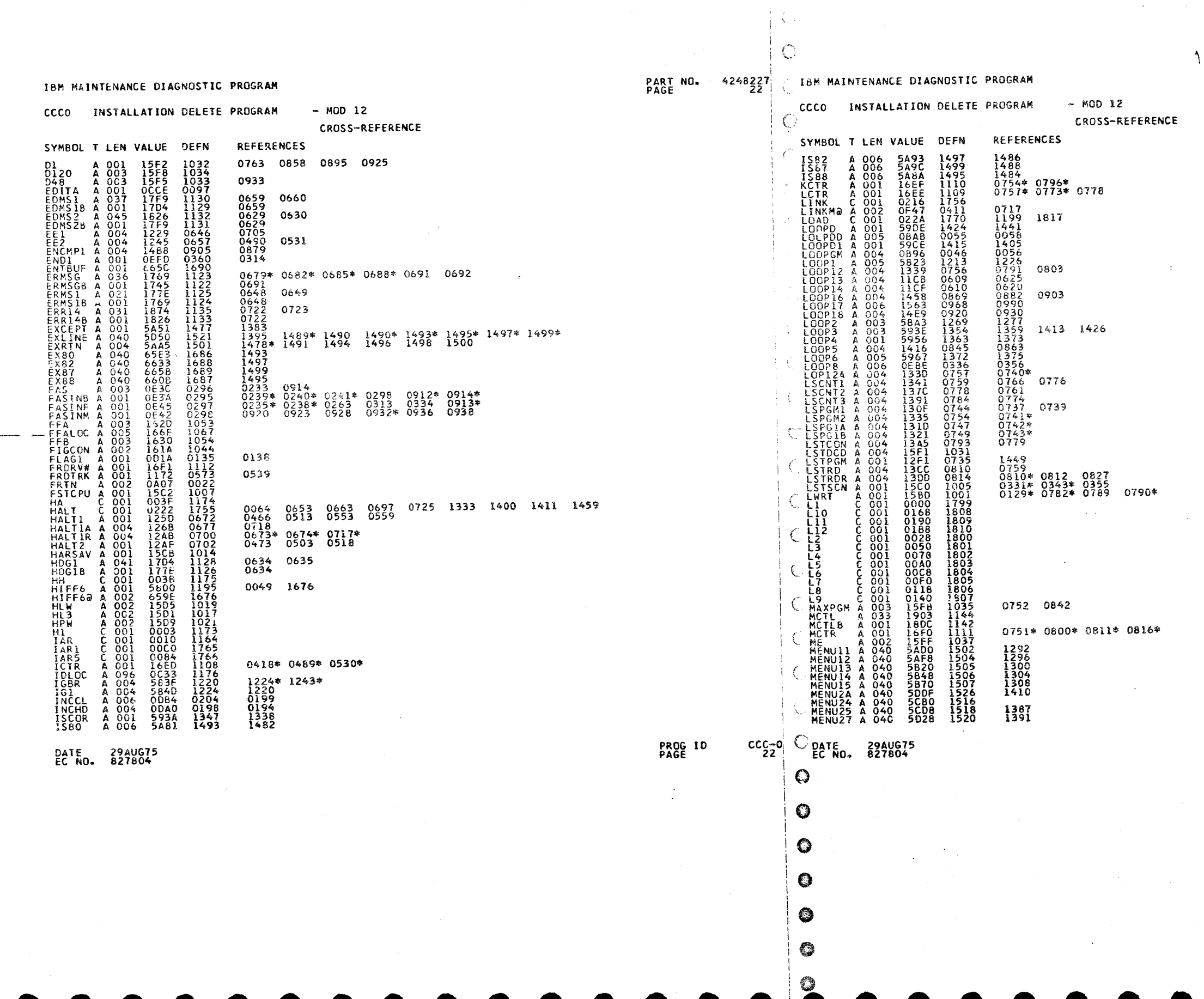

 $\mathcal{S}_{\mathcal{S}}$ 

PART NO. 4248227<br>PAGE 22A

 $\sim$   $\alpha$ 

 $\sim 10^{-1}$ 

 $\sim 10^7$ 

 $\mathcal{F}^{\text{c}}_{\text{c}}(\mathcal{G})$ 

 $\sim$   $\sim$  $\sim$   $\epsilon$ 

 $\sim 10^{-11}$ 

 $\sim$   $\sim$ 

jį.

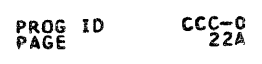

 $\omega$ 

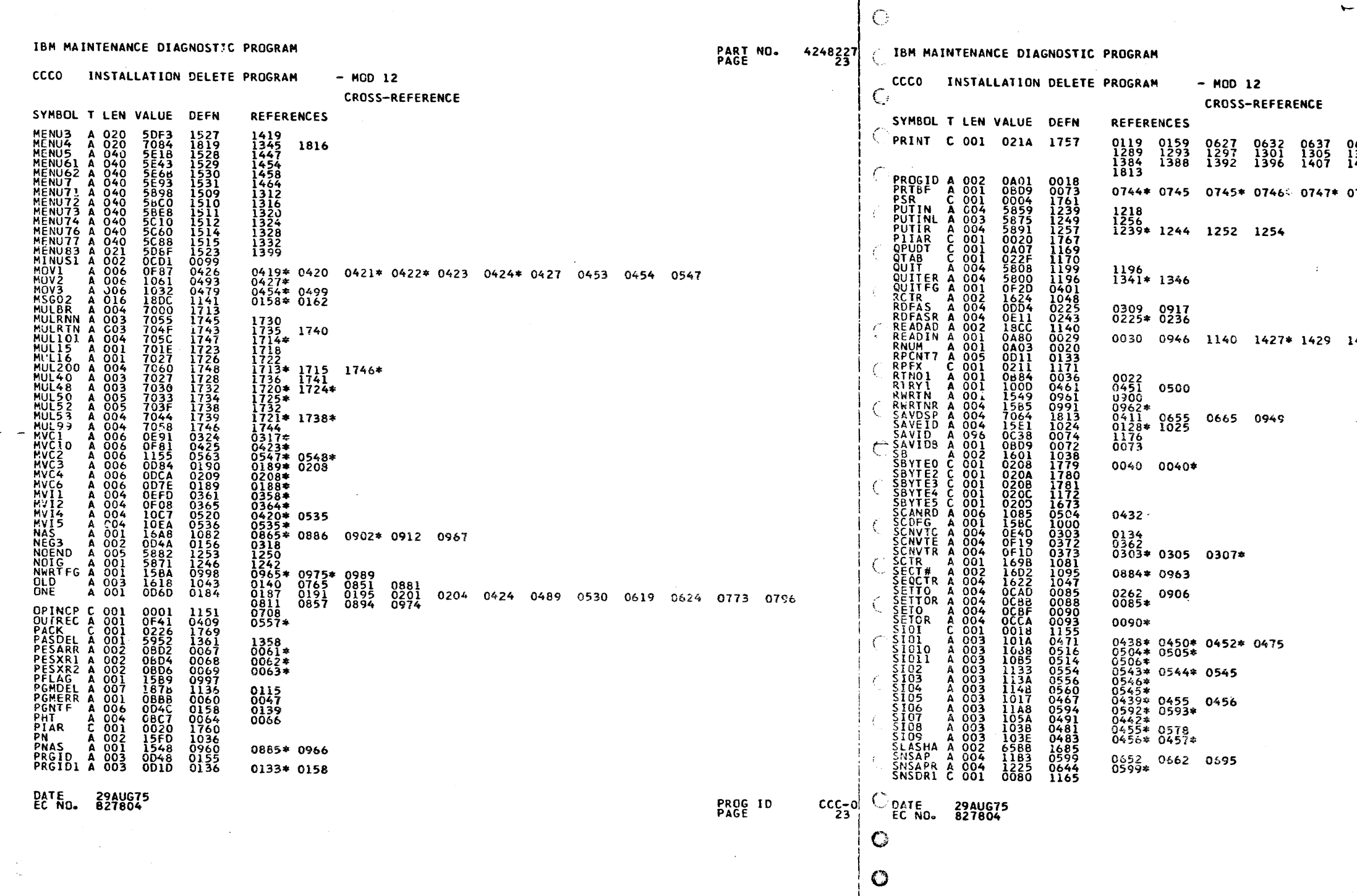

 $\mathbb{R}^2$ 

 $\bullet$ 

 $\overline{\phantom{a}}$ 

 $\mathcal{F}^{\mathcal{F}}$  :

0646<br>1309<br>1416 0657 0689 0720 0784 0793 0942<br>1313 1317 1321 1325 1329 1342<br>1420 1430 1444 1451 1455 1461

PART NO. 4248227<br>PAGE 23A

0749\* 0756 0780\* 0781 0781\* 0787 0802\*

 $1433$   $1448*$   $1450*$ 

 $\sim$ 

 $\leftarrow$ 

PROG ID<br>PAGE

 $\frac{CCC - 0}{23A}$ 

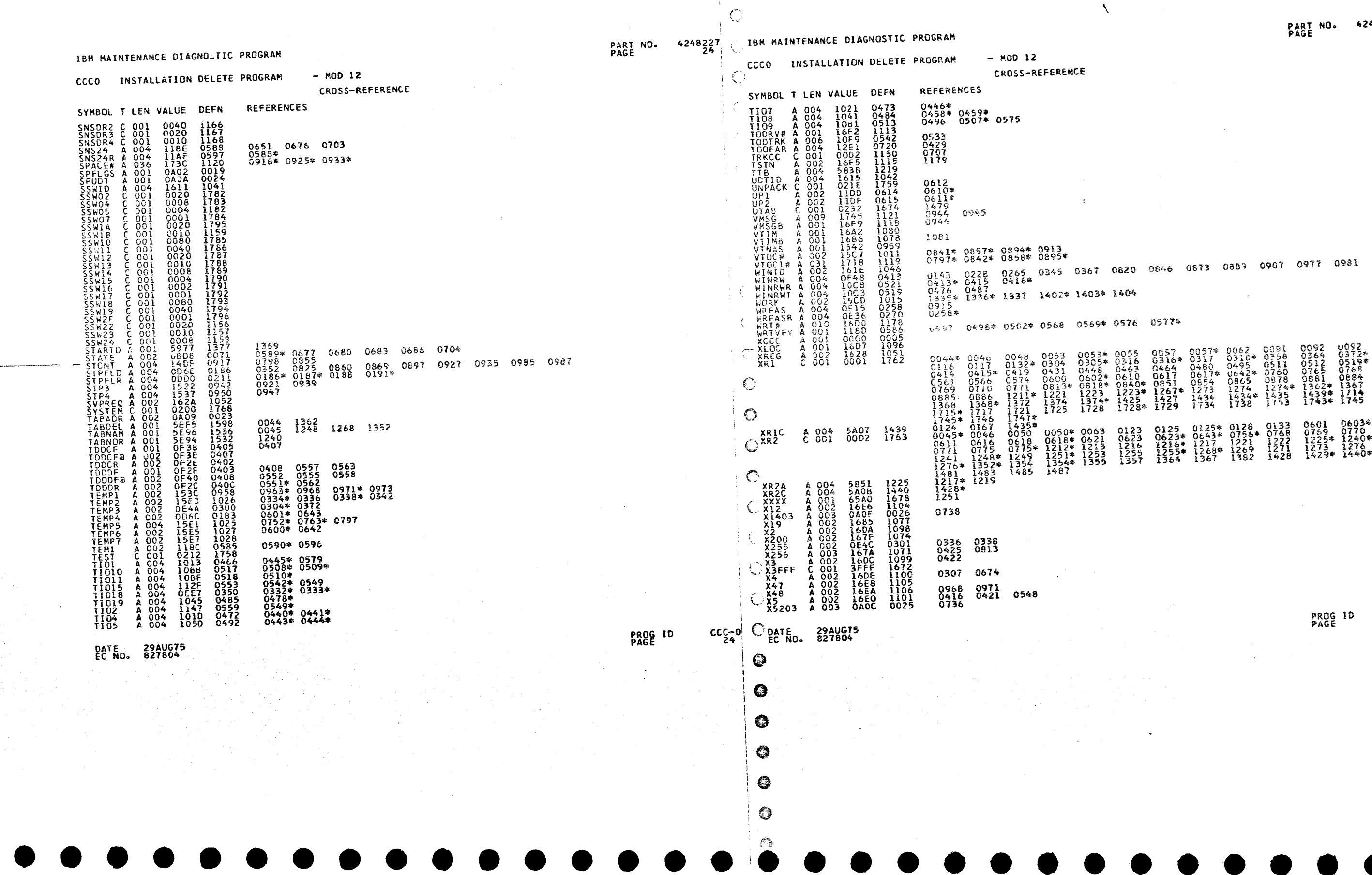

 $\mathbf{F}$ 

248227<br>24A

 $\Delta$ 

 $CCC - 0$ <br>24A

#### IBM MAINTENANCE DIAGNOSTIC PROGRAM

DATE 29AUG75<br>EC NO. 827804

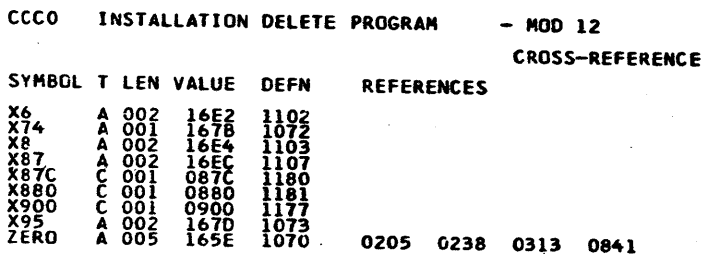

0841 TOTAL STATEMENTS FLAGGED IN THIS ASSEMBLY =

 $\mathbf{o}$ 

 $\mathbf C$ 

 $\mathsf{C}$ 

 $\bigcirc$ 

 $\mathbb{C}$ 

 $\mathbf{C}$ 

 $\circ$ 

 $\mathbf{C}$ 

 $\bullet$ 

6

Ø

●

# PART NO. 4248227 CIBM MAINTENANCE DIAGNOSTIC PROGRAM

CCCO INSTALLATION DELETE PROGRAM

 $-$  MOD 12 OBJECT CARD LISTING

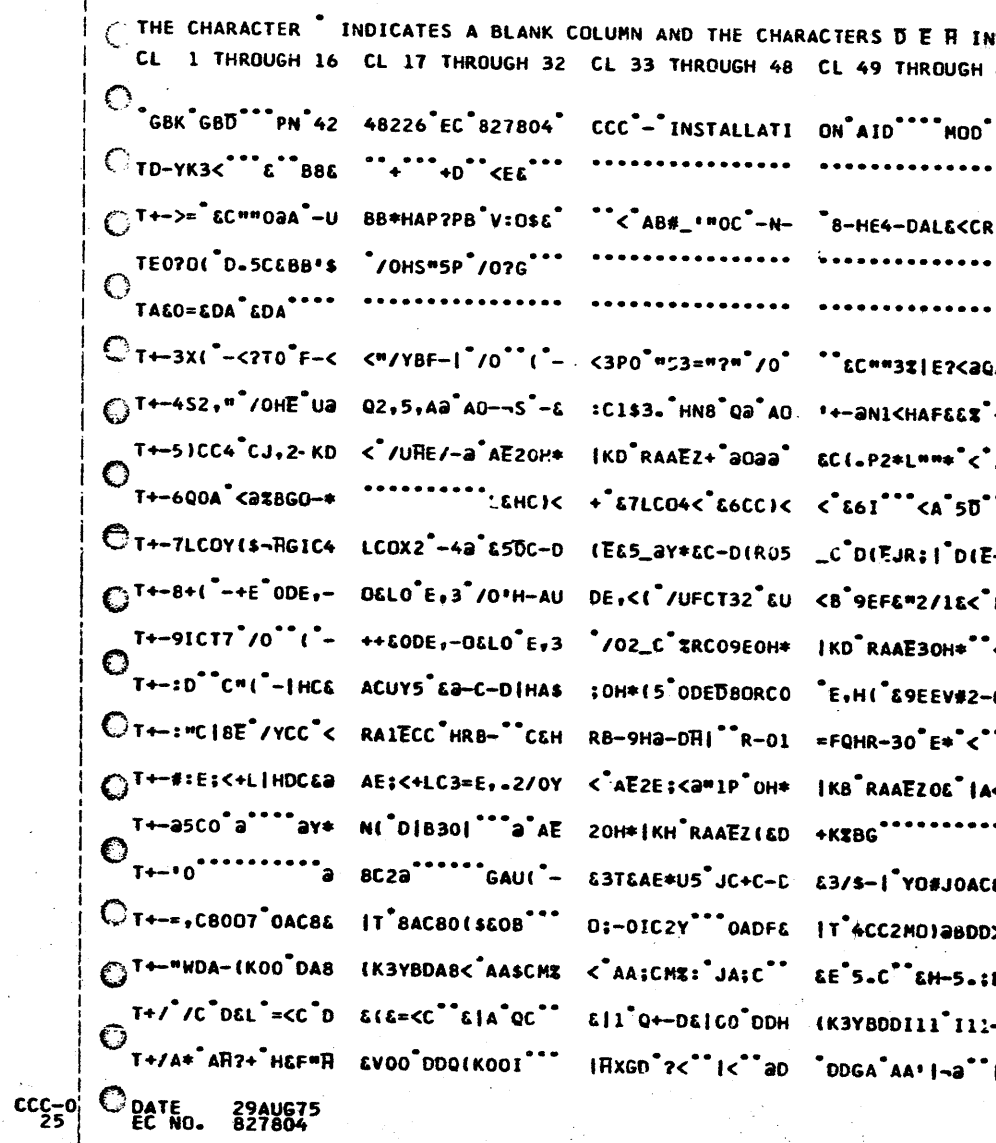

PROG ID<br>PAGE

PART NO. 4248227<br>PAGE 25A

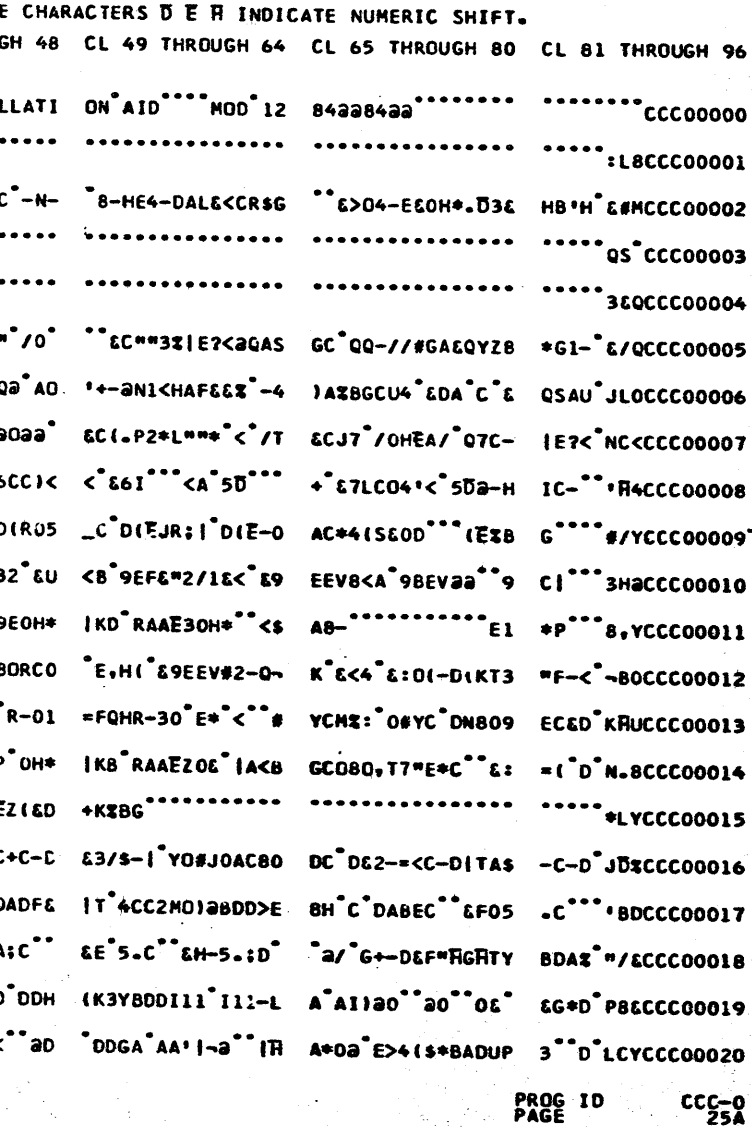

IBM MAINTENANCE DIAGNOSTIC PROGRAM INSTALLATION DELETE PROGRAM CCCO CL 1 THROUGH 16 CL 17 THROUGH 32 CL 33 THROUGH 48 CL 49 THROUGH 64 CL 65 THROUGH 80 CL 81 THROUGH 96 T+/BPO& &P&OI\*\*\* IHX4-'IHAITT"DQ4 #"1F(OA &<\*BGD 4 a"1F(OH\*K,00 D.U (K3YCD.U<'AB6CM\* <'A''JBaCCC00021 T+/CKZ-5.C CP 5 .+-H&? O D< (K7G D XGFA<D DV73 C 3 3A AB#0& K,3M AE\*Ua \*\*\*\*OH\* C& HD|- 38DCCC00022  $T+$ /EH(°C°DL%(KOO ADN-|T°@ADN-O8°O °DM-J<CCDC2011°' °O&°KP¬<'"LGFC4C 3°\*"<A°'EC3<11°' °O&'":S%CCCOOO24 T+/FCDV73 FI1-6 11 aXC & " a3-K" OHD&>CT\*DQ4#"1F (OA & | XBGDAZ'H C -JB1+|aJTL?"DQ7 DA "3/&CCCOOO25 T+/F=+aBGDA<<V&""C&HD\$HO1&?Q<<& JTCGDDQY<"AFZCM% :"JFZaO"G<\*&JT<B G""4BAHY("DN9L& BCOO""T4CCC00026 T+/I?DQ# /lF30H\* BH?""OH)OR<BG /, BIJ¬9""# /lF30H\* BH?"=0H}ORC&HDD8 | JH>E\_# /lF++A .5"H JLMCCC00029 T+/H5U Ea'AJJ+B .5"HEAC33E5D8E ? P2Z DIIHPMLS B'= 2U EaaJJJOH\*BF&Q UE6X""<BGD\$| /OH S""0 M/&CCC00030 T+/<-L//4"=#'/OH S"=88'-Y<a/'P+B' HC?H&DCOAD3&a'J< 61D'LGT1'D2Ha&'1 PCG4<N-1P|F'.7C1 -CA8'R8%CCCOOO32 T+/(\$|DE<FCOAE?" D'/P/E¬E<AAE>EW& a'/\$?O-H.6LOBE># '/l|<L&HBEY.2'Ka GHAP/E¬I('-QOF<B AD4D'6-'CCCOOO33 T+/+DX HBAZO A S = EAD-XA@@70@ E>8 {\$-RAG+HB&%BGD4D ''/\$>@YDS{D <NOO @CEQ<N301E\$7 /OH E P@ @TQCCCO0034 T+/iJCE\*'C10'i " N?\* AD3X /OHED-a "E>al\$&OBE1-N8\*8 AE(aa J\$OC &O,/R FIF <G%BGD3U4BAI -CO "K8MCCC00035 T+/E<E?"(\$~HABCQ AEX,"/0""|C"02CO ?E,.B"JUDOH\*|KH" RAAĒZOH\*(\$/E>OH\* L7\*HAF&&<"JPGEV8 D"/\*"6L-CCC00036 T+/JGFAP#C ED,/R U| OZZBGC4S FEE ODM4BA/QQ@YD;LEH BEY.2 EO+ JPGC04 GHA\*QE¬. /05>ED# /IE GBOCCC00037 T+/KBE/ODED-+C & G>AE>{"O7<BGCO8 O>CO E+3"/O'H-AU DE+(("-HO-?HAJM4 BA/QQOHDMOAOAE\_H NG & "BMCCCOOO38 T+/K'EM-+L<sup>"</sup>&+ED- a AE2OH\*IKD RAAE ZC-DN105\_A2 PFAP 20H\*(\$/E>OH\*NK&O DED-03<BGEE-a AE 20H\* ':4CCC00039 T+/LBCH7"/O\*H&AU DEDUCA"9BED-<"&9 EE\*\*<"-8aCT3"/08 NOH\*(5"J"E3ON:34 SCT"2"TH\*"&9BaYD &AU""R3-CCC00040 T+/M3E30Na%BGCO8 +&%BGE+Ua< 9BATD PIAP50H\*(\$-9BIKH +I"HBA<BGE&- /OH EAUOPJ&4CBY(V\_-H AA<""#8"CCC00041  $\cdots$   $\cdots$ T+/N>/7AU0HIEIL<sup>\*</sup>

DATE 294U675

 $-$  MOD 12 **OBJECT CARD LISTING** 

PROG ID<br>PAGF

CCCO INSTALLATION DELETE PROGRAM  $\bigcirc$ O DATE 29AUG75  $cc_{26}^{-0}$ 

€

☎

- MOD 12

 $\bigcup_{T+1 \text{ PUS/5} < |E \text{ N} \rangle \text{ ZB}} 20111010044$ T+/DICO O#&5\_OHD KJL4ICI32-JM<^JC \_D<Ya^^^^|&8<X|H A¬\*BG^^\*<^ADOCM% <^AD4CM%:^JD4C^^ JLAD^;/YCCCOOO23| ①T+/Q¬^^^^@|CO@|GO||TI@?C 7'?TP5)LE8UCC5=J ^QDE^O@TA2}PS8>R ^9<LT&{\$L1<|Q0\*L C@¬^^}\$-CCCOOO45 ("T+/RËa|CO<sup>\*\*\*\*\*</sup>H" A |F1%GF1%.F1%\$ OE6\_`''< D&H''O' & & C'A B''< D'< ''O'&A''C'A E''< ''"D'OQ8CCCOOO46 T+/H4^0a^ESM(\$\*^ AD\*?^/OHE^S4QIXB G^/YBN/¬MOH\*BF-R OCI&5^JPV{&H{\$<B G^^C^/OHEO/MP¬?" "OH\*^QL4CCCO0028| C^T+/)F8UCL1\*\$T&<X S&+¬X96\_^ADaN ^O;PA2J|AO\_|E&<\$ O6MCP1'LSK4CI8UC X9=¬X94CS1\*|T5\_X SK"<\*\*HCCCO0050 \_\_T+/;A@"LO&<LR2;P\_\_E&+)^5)\$T&{XEO\*L\_\_Y&{\$R&+LN2;{^O@T\_\_EO'\_Al<GP8@PR&<|\_\_H1\*|K&{\$N&||3'|C\_\_O@D^^}|A4CCCOOO51\_  $\bigcirc$ <sub>T+/;asda<sup>\*</sup>sda<sup>\*</sup>ai( \*sda\*aij\*sda\*sda \*aij\*sda\*ai/\*sda \*sda\*a- $\frac{1}{2}$ \*sda\*a-a-a\*sda\*a-a\*sda\*a-a\*sta=a\*sta=a\*sda\*aij</sub> T+/.VOH\*"<BGDQ8 8 E?QOA'KHLUBCIM 9 E2OOI'E33UVCIM 9G 20+P-<VaBEDE' < JH>C4¬'/lI,OH\* BF%Q 63MCCCOOO31 G T+/¬7EDA EDA EIG 9EDA EI.OEDA EDA EI.3a"|4aDCFO\*X Ll\*J 8ºR 1;¬EO=L TIMCAE+.I5UC1aDC T2)E 7LHCCCOOO53 C)T+/-21;.T2<N'2}P F5\_XMO;|I5\_N'OZP L5>R'2;I'8aTE&|. 4&<.Y8aN'1<XA14C S5;.N5UCR5\_\$M&{| E1><';8YCCC00054 ้ T+//\_&(\$N&<LA8aE ໋5(\$D9(|E&FA໋l{R ໋OMA\$O'LP&<֊El\_\$ RlMCAl<LI5\*)้5\_V ໋6\*PP5aXNl4CA5;/ ໋5'U๋lHHCCCOOO55 、T+V-:0^}QB<BGO^7 ^/OHD^<^GOKY@/5- +CGR\$J5\_H0-EE4\*H B^TH%^FO¬^C4^RR® ^-NSN8-nC(^IQN<B GOEU^:+8CCCOOO59 ´T+V/50^}QM\*^GOD5 %^O<D?+a^4-DE|^} Q&<HB^^C^/5-T(^/ QV<HBPZK(^^AVXa^ AOGDa/5/^aY\*-O-I ;V+4^\*=AUCCCOOO60  $C$ T+VS0"0C2<sup>°</sup>&-B<sup>\*</sup>NO -aY\*I+&AVX0C2-&- S<sup>\*</sup>-P<sup>\*</sup>/5/50H\*\*\*\*2 ;P<sup>\*</sup>\*\*D<HA07GB<sup>\*</sup>V: 0?-a<sup>\*</sup>aYDM?;a<sup>\*</sup>&YD G\$<sup>\*</sup><\*)QUCCC00061 CT+VT, OLK EPS -P /SSTOH\*BF-DYO\_C /OHE K/E=<BG /Y AREZ-OH\*BF-DYD4T /OHE K/\$\*<BG /Y AREZ )QBCCCOOO62 U T+VV/aYD&|H)Q^\*B G^/YFEGBD0H)Q^<H BPZGS^-D'"UC^-NY L?;a^a-DDOH)R]%H AP?D'"OC^-NUD\$&^ ^"(H^)R\*CCCOOO64

PART NO. 4248227 JBM MAINTENANCE DIAGNOSTIC PROGRAM

CL 1 THROUGH 16 CL 17 THROUGH 32 CL 33 THROUGH 48 CL 49 THROUGH 64 CL 65 THROUGH 80 CL 81 THROUGH 96 T+/OZ1-@AEL0D:?H GD^0^E%QN|^@^E%Q (\$LO|E\$Y<^A\$&E%\$ ^/O'H-AUDE,7^/O' H&AUDE%~^/O5>E%. ^/O4^2C<CCC00043

PART NO. 4248227

OBJECT CARD LISTING

PROG ID<br>PAGE

 $CCC = 0$ <br>26A

IBM MAINTENANCE DIAGNOSTIC PROGRAM INSTALLATION DELETE PROGRAM ccco.

T+VW\* GG2-JA( O{ V%\* AON\$K NC /5V X. (\*ZOL /5ZJOH\* BF-E&P(T /OHE NA )R<BG /YARE5&OH\* BF-Q Q3UCCC00065 T+VXP15610H\*BH%3 S<"N3L,0E\*4'aJP (OHER3-OCPE)\*ZaB G"/YFME7-0H\*BH%3 TOH)R|%BG"/YAEE7 30H\* aKDCCC00066 T+VYK /YDAE2XL&< CR\$G NU=GDaH34a 4 VY+0-HH-<BG /Y FM, 14-E&( EEB%B GC|38 & O-H" <B GO18 aB CCC00067 T+VZ(0H\*BF-QYP/% < ODCR\$P /1.1C < H-6090H\*BF-DYPU} /OHEAS/;EaBG S. <9<8G /YFHE:LOH\* N < O. &CCC00068 T+VDH/5Z(( /EDC7 A T.2-£B'- C2-J= 'S C2-KH'--C2-KO '/OC2-K-@&E5&CBR )L55&aY\*UCB))MFP TaY\* 18%CCC00069 T+V+CFOOXPNAWB"H GD-OXPNAW<"HGB&D XPNAWO"HG <BG C D1;PIO@PS&({IB>} E1DCB1}{OSUCA6\*N 5\_M 7TBCCCOOO70 T+V\_46DA 6DA 6DA 6DA 6DA 8aTE8%N 1<PV2\*IE8UCA6\*N 5}\$T&{\$N&+TO9{V 8>TS8aPMK4A 6DA 6D<sup>\*</sup>3Z%CCC00073 **T+V?DEDA EDA EDA** ACA ACA ACAVOV+T T+V1-1MCL2;.T&<X S&<!O6)XEO=(2)N BaTE&(XIIaTT&(L O8>('l<GTOMCS9%X TOa/'OJPD&(XE8%P T&D''\*88CCCOOO77 T+V2\$8@TE&<TA4=( T+V3O5\*XN14CT5UC X9=¬X&+\$I4'('O%N 'I<PLI;|EID\_'&DA '&DA'&DA'&DA &DA'&DA'&DA'&DA '&D''IKMCCC00079 T+V4JEDCE5; | E6MC AE|E ZIN BaTEE(X I1aTTE(LO8>("1<G TOFCS9XXTOa/"0)P DE(XE8XPTE+IHIMC HOI<"R-XCCCOOO80 T+V5<84\_"6DA"&DA "&DA"&DA"&DA "&DA"&DA "&DA"&DA "&DA"&DA "&DA"&DA "&DA"&DA "&D" \*-CCCCOOOB1 T+V6GEDA E<LOE(P T+V7b5\_PT2}PU1M? P6}\$G6\*GM8UCF5\_V <sup>\*</sup>1<PV2\*{E&+¬X9=} <sup>\*</sup>9%PR1HCN5>{<sup>\*</sup>1<P L1;{E1D\_<sup>\*</sup>6\*PS1;{ <sup>\*</sup>8a~<sup>\*</sup>1CHCCC00083 T+V7\*1MCHO){T&+} D&<{O5;{I5;LEK4A LDA SDA SDA BOCO1){ E8@N 2;! 2)N 5'X 00@PSS\_¬R5%¬R0}J l<M :EOCCC00084 T+V884aPT2)\$N&<X T+V93&I-E6\*\$06)L E1D?R1; E84CT2<N 2<GL84CT5UCC5\_P T2JPUIM\_ EDA EDA EDA EE7C5() L\*< 8RQCCC00086

 $- MOD 12$ OBJECT CARD LISTING

CL 1 THROUGH 16 CL 17 THROUGH 32 CL 33 THROUGH 48 CL 49 THROUGH 64 CL 65 THROUGH 80 CL 81 THROUGH 96  $\degree$ &DA $\degree$ &DA $\degree$ &DA $\degree$ &DA $\degree$ &DA $\degree$ &DA $\degree$ &DA $\degree$ &DA $\degree$ &DA $\degree$ &DE $\degree$ &DA $\degree$ &DA $\degree$ &DA $\degree$ &DA $\degree$ &DA $\degree$ .cDA cDA cDA CDA CDA cDA cDA CDA CDA CDA CDA COL44C P61\$G6\*GM8UCP11X TO\*U RI<CCC00078 S&(PO9UCC5\_LP4@P\_\_TIM\_\_\_&DA\_&DA\_OMA\_\_\_\$0'LP&D7C5\_LP6\*P\_\_S&V5\_9%XL44CN5>&\_\_\_O&N\_P&\*CCC00085

PART NO. 4248227

 $\bigcirc$ 

**FEIBM MAINTENANCE DIAGNOSTIC PROGRAM** INSTALLATION DELETE PROGRAM **CCCO** 

T+V#ZM¬G4'|H1@?P O@KCM4=|A<+.I5%< 5@¬.5'L,3=|T1&|| 7'|GA@"|4@GC3'|G 1-<.SO@FB@?X7@Y¬ 3@?\*''J<CCCOOO88 .<br>{ T+VaUaHTB8%|A™as F1%EIOaLE4™T9aO? 8=¬(,=|X4E™T91W? FO™),1%|8£DA CDA "£DA £DA £DA EDA "£D" \$S CCCOOO89 T+V"N4aPOaO?Eall ,1¬C3EaPO'F?EalN ,1¬C6EaPO'6?Ea<E ,1¬CF&DA &DA &DA &DA &DA &DA &D' 3SQCCCOOO92  $C$ T+W EEDA EDA EDA EDA EDA EDA BN? DI JE2-E, 1-G2E2P 1267E2-J, 1-G5E2P 1'W7E2-J, 1-G8E2P 11W3 ;- MCCC00093  $\subset$ T+WA.Ə|G5E"C1'W? Oa-) EDA EDA EDA EDA EDA EDA EDA EDA EDA ELASIKP LI?CIEaSOƏW?FƏ|( ,I? LBƏCCCOOO94 T+WBF'O?F@<R,@lC lE"CO@W?O@it,@lC 4E"CO'O?O@iR,@lC 7E"CO=F?O@iV,@lC AE"COOW?O@<t,@lC DE""EJ%CCCOOO95 T+WCAa<N DaLE4"C 01W70a.A,a|G1E"C 1a670a~J,a|.1E"C 2aW70a7(,a|.4E"C 2"D70a7R,a|.7E"C 2=F% M\$MCCC00096 UT+WCaal=9E"C200? 0a%I,al=CE"C21F? 0a%N 0aLE4"C21W? C3"A,all1E"C3a6? 0a"J EDA EDA EDA ED LB CCC00097 T+WE2a-N,'-GFE"C 8=F70={V,a|TAE"C 80W70=<(,a|TDE"C 81MA EDA EDA EDA EDA EDA EDA EDA ED RDOCCCOOO99 T+WF\_6DA 6DA 6D 10aLE4"|1a073a-I ,a"G3E"|11W70=-1 ,a|X46DA 6DA 6DA 6DA 6DA 6DA 6DA 6D 8RICCCO0100  $\bigcirc$ T+HGY&DA &DA &DA &DA &DA &DA &DA &DA &DA HE? D1)|2a|I,a?C3E". 0\*F?2a|N,a?C6E". 0\*6% 1.0CCC00101 T+WHR&DA 6DA &DA ∉∵ T+H< | ເວA ເວ**A ົເວA ົເວA ເວA ເວA ເວA ເວA ເວA ເວA ເວA** ເວ<mark>A ເວA ເວA ເວA ເວA ເວA ເວA ເວA ເລ</mark> A C3 | Au+CCCO0106 - 0 ้ T+W+E&DA ๊&DA Å&DA ๊&DA ๊&DA ๊&DA ໊&<E\$1<PL1%GOE@\$ A@O?FO¬I,1%G3E@\$ A\*F?FO¬N,1%G6E@\$ A\*6% ๊LS<CCCOO1O8 O DATE 29AUG75

 $-$  MND 12 OBJECT CARD LISTING

ໍເບລັເວລັ(N?Di)| 3\*¬E, ລ"P2E\*!5a6? 3\*\*Rັເວລັເວ**ລັເວລ ໂລມ**ເວ**ລັເວລັເວລັເວລ ໂລມິັນລີ**CCCOO104

DATE 29AUG75<br>EC NO. 827804

 $\ddot{\bullet}$ 

 $cc_{27}$ <sup>o</sup>

 $\bullet$ 

 $\bullet$ 

 $\odot$ 

والتجازي

PROG ID

### PART NO. 4248227

CL 1 THROUGH 16 CL 17 THROUGH 32 CL 33 THROUGH 48 CL 49 THROUGH 64 CL 65 THROUGH 80 CL 81 THROUGH 96

PROG ID

 $CCC = 0$ 

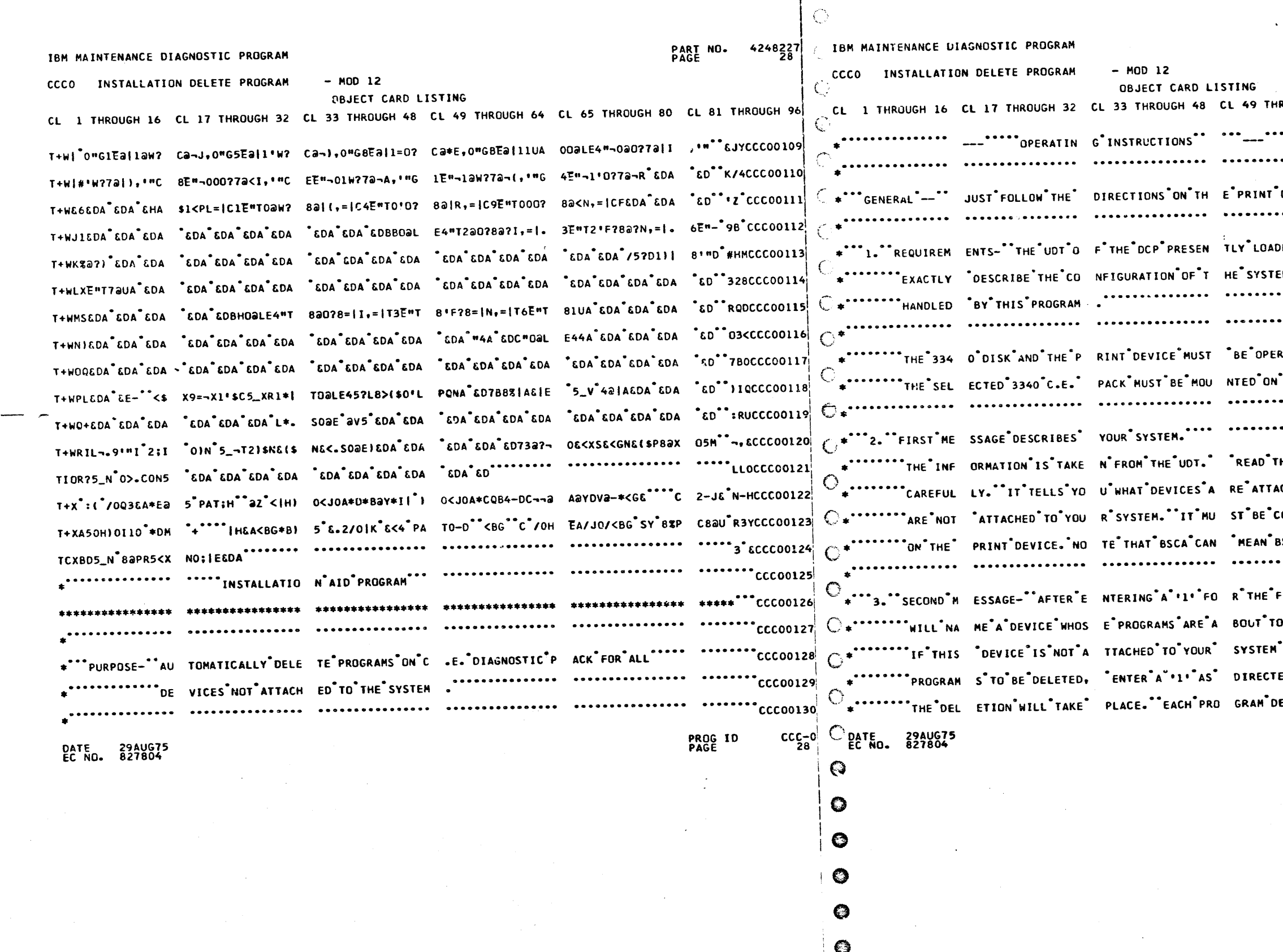

 $\int d\omega$ 

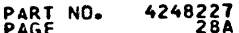

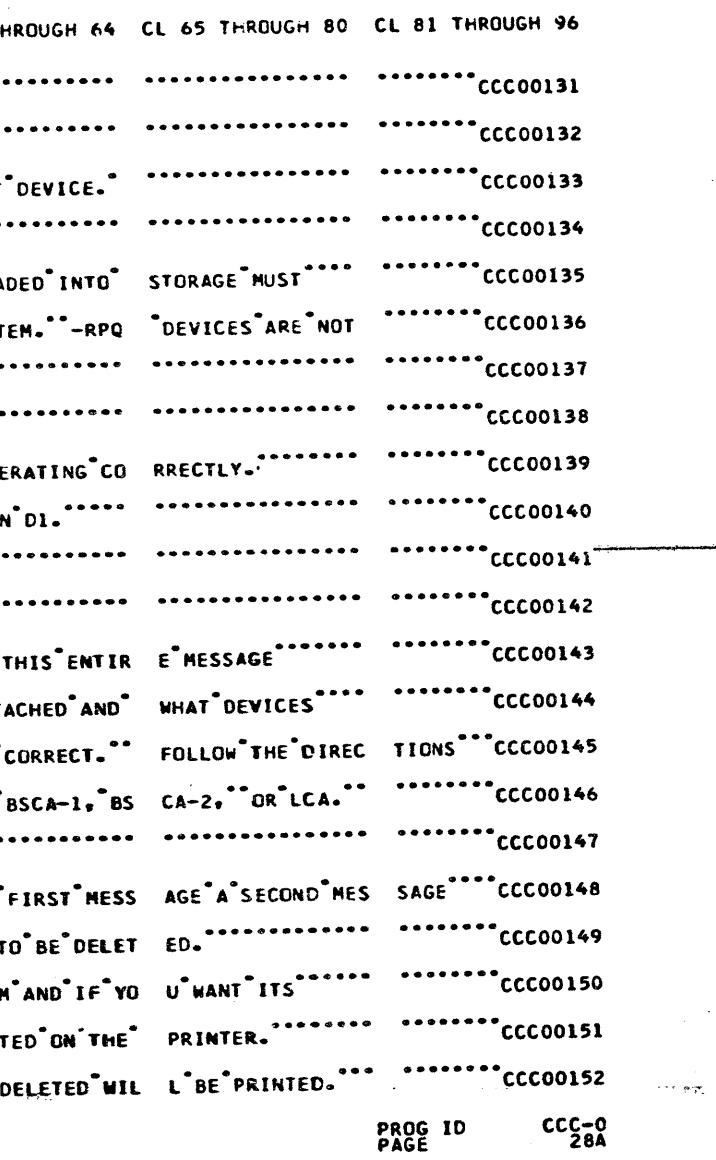

 $\label{eq:2} \begin{split} \mathbf{y} &= \mathbf{y} \mathbf{y}^T \mathbf{y} \\ &= \mathbf{y} \mathbf{y} \mathbf{y} \end{split}$ 

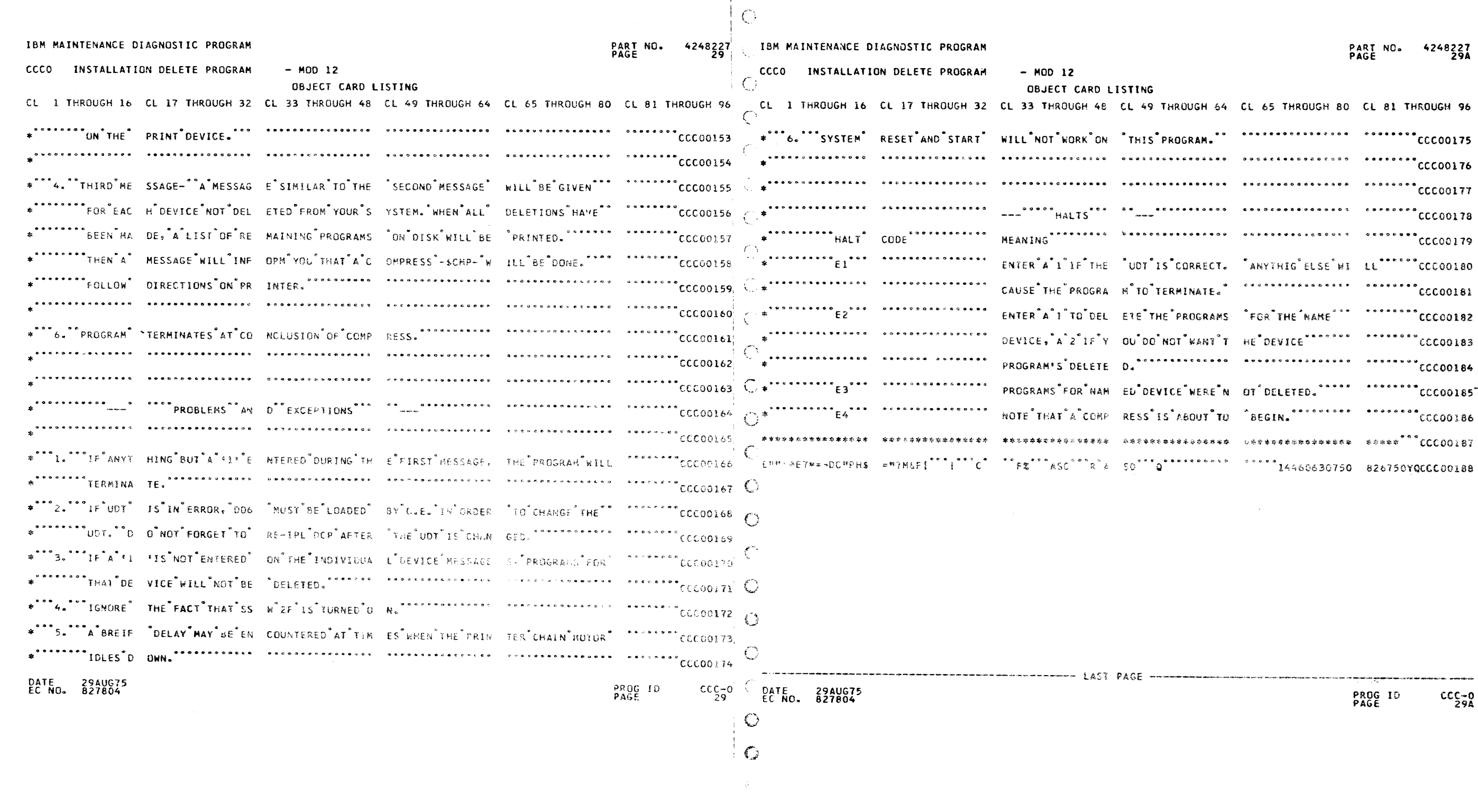

 $\sim 10^{10}$ 

### $\bullet$  $\bullet$   $\bullet$   $\bullet$   $\bullet$   $\bullet$

 $\label{eq:2.1} \frac{1}{\sqrt{2}}\int_{\mathbb{R}^3}\frac{1}{\sqrt{2}}\left(\frac{1}{\sqrt{2}}\right)^2\frac{1}{\sqrt{2}}\left(\frac{1}{\sqrt{2}}\right)^2\frac{1}{\sqrt{2}}\left(\frac{1}{\sqrt{2}}\right)^2\frac{1}{\sqrt{2}}\left(\frac{1}{\sqrt{2}}\right)^2.$ 

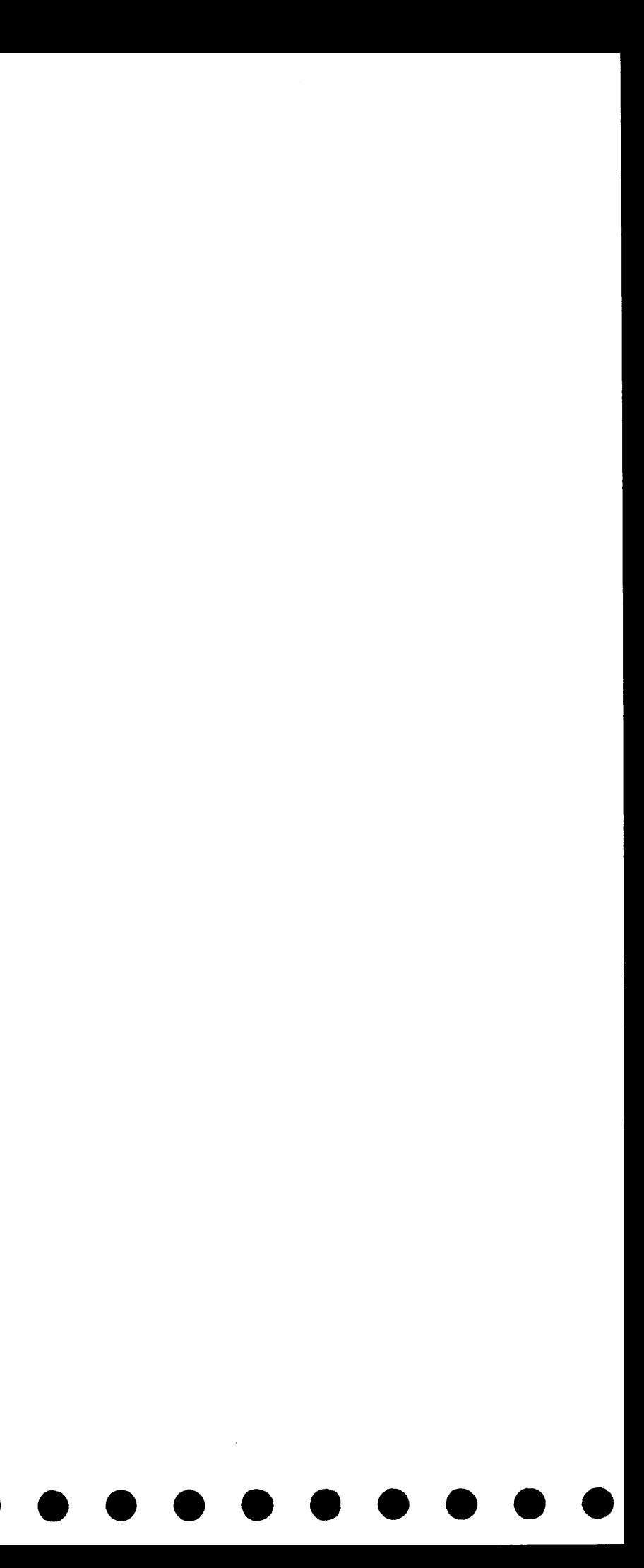
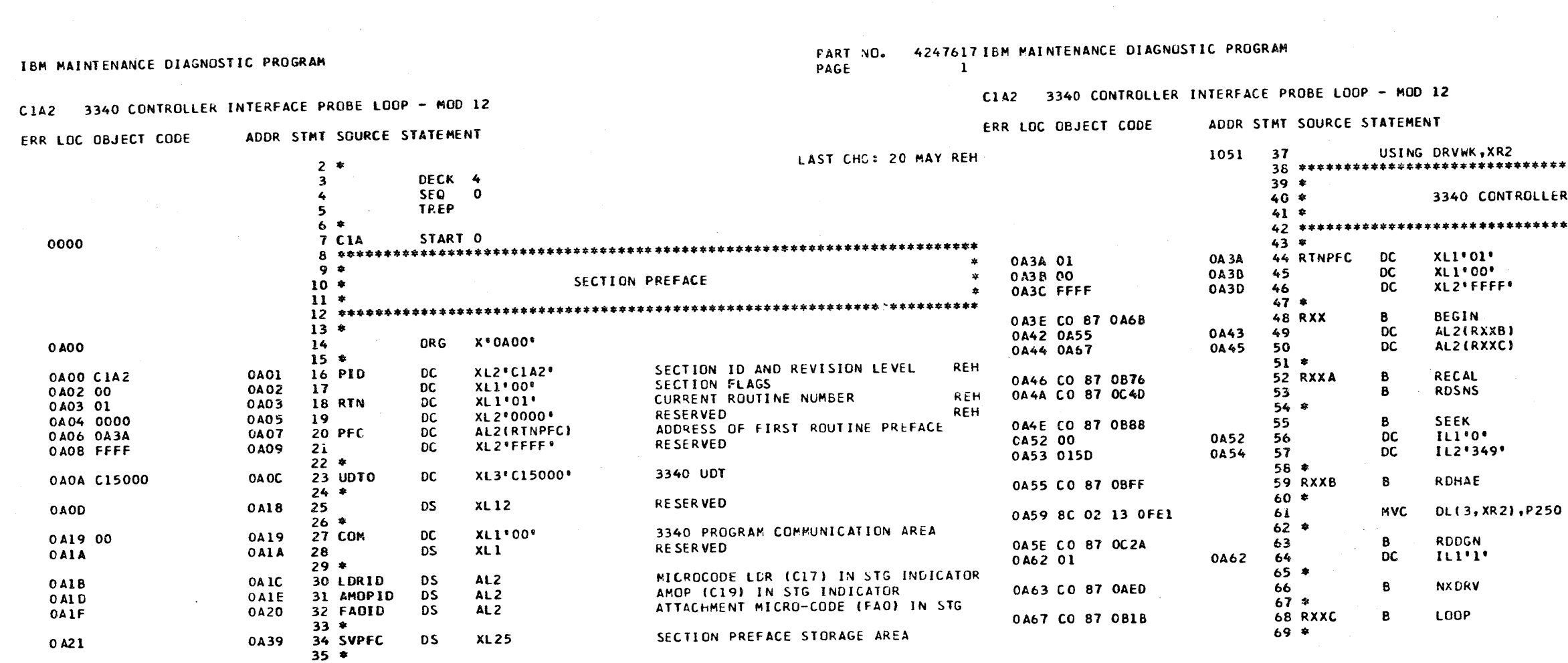

C1A-2 DATE 15AUG75 20MAY75 PROG ID 1 EC NO. 827785 571872 PAGE

INDEX REG 2 POINTS TO DRV WORK AREA  $\bullet$ LER INTERFACE SCOPE LOOP  $\bullet$ ROUTINE NUMBER ROUTINE FLAGS ONLY ONE ROUTINE IN SECTION PERFORM ROUTINE INITIALIZATION "LOOP" SUBMOUTINE RETURN ADDRESS **INXDRVI SUBROUTINE RETURN ADDRESS RECALIBRATE** DETERMINE DATA MODULE SIZE SEEK (3340 PHYSICAL ADDRESS) HEAD 0 CYLINDER 349 READ HOME ADDR AND RO COUNT EVEN READ COUNT-KEY-DATA DIAGNOSTIC RECORD 1

REPEAT FOR EACH DRIVE BEING TESTED LOOP INDEFINITELY

> **PROG ID**  $C1A-2$ PAGE  $\mathbf{1}$   $\mathbf{A}$

PART NO. 42476171EM MAINTENANCE DIAGNOSTIC PROGRAM  $\overline{2}$ PAGE

IBM MAINTENANCE DIAGNOSTIC PROGRAM

C1A2 3340 CONTROLLER INTERFACE PROBE LOOP - MOD 12

20MAY76

571872

 $C1A-2DATE$  15AUG75

2 EC NO. 827785

PROG ID

PAGE

 $\sim$ 

 $\mathbf{C}$ 

20MAY76

571872

DATE 15AUG75

EC NO. 827785

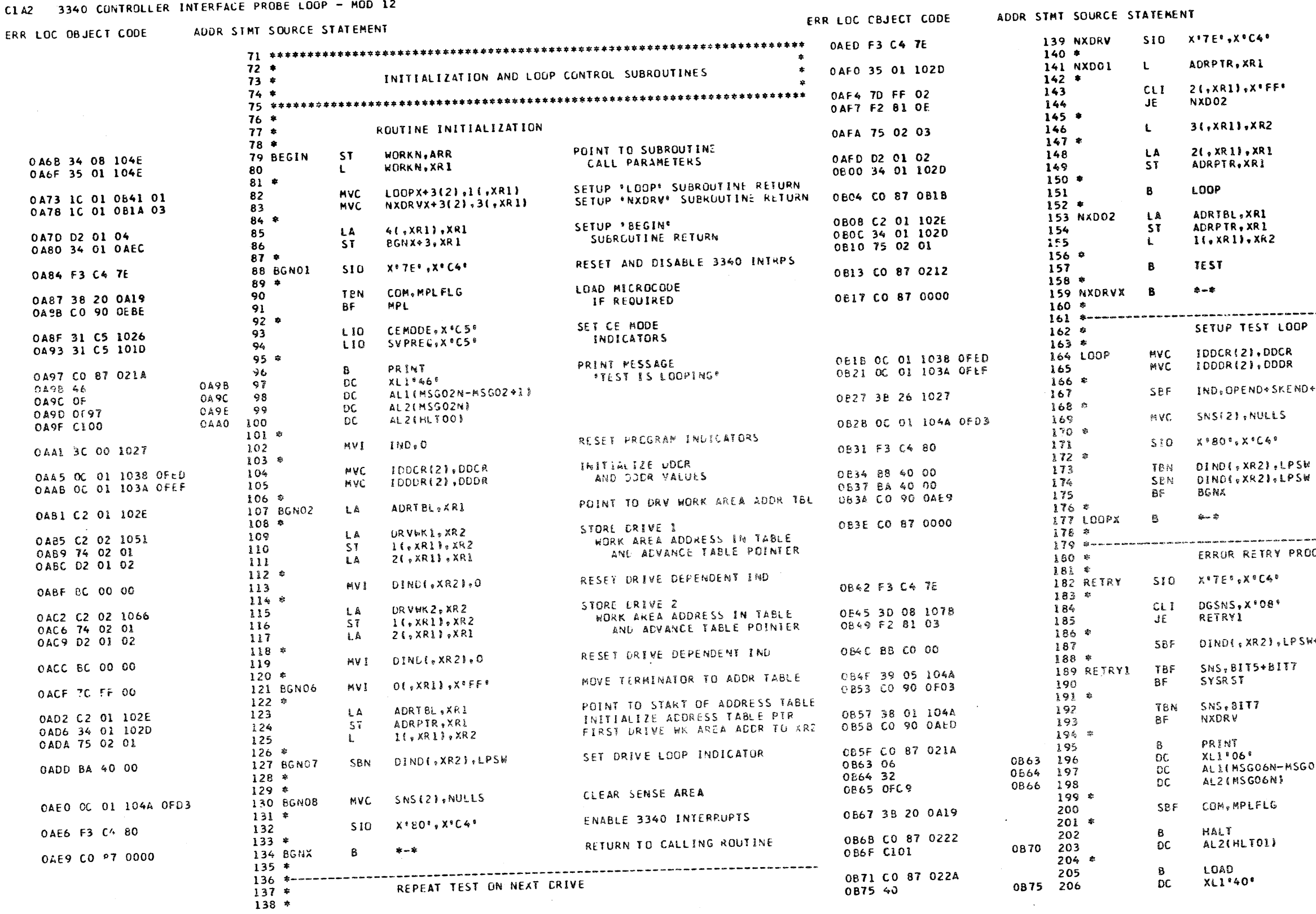

RESET AND DISABLE 3340 INTRPS GET ADDRESS TABLE POINTER BRANCH IF ALL DRIVES HAVE BEEN TESTED POINT TO NEXT DRV WORK AREA ADVANCE ADDRESS TABLE POINTER GO TO TEST NEXT DRIVE RE-INITIALIZE ADDRESS TABLE POINTER AND POINT TO FIRST DRIVE AKEA CHECK FOR USER INTERVENTION RETURN TO CALLING ROUTINE かまをかそきまままでさわらきかなさななはなるもできませたかすもうそうかですのまままなもな OOP ACCRESS RE-INITIALIZE DDCR AND DDDR VALUES END+INTERR RESET INTERRUPT AND ERR IND CLEAR SENSE AREA ENABLE 3340 INTERRUPTS TEST DRIVE LOOP INDICATOR RESET INDICATOR BRANCH IF IND WAS OFF RETURN TO CALLING ROUTINE .<br>Lan an déaltaig th-Ab air th-Ab air dh' de air de an air an an t-Ab air air dh' air air an an air an air an an PROCEDURE RESET AND DISABLE 3340 INTEPS SKIP IF DATA CHECK RESET DRIVE INDICATORS PSW+CEDM FORCE ATTACHMENT SYSTEM RESET IF ADAPTER CK OR DM ATTENTION GO TO TRY NEXT DRIVE IF<br>HICRO-PROCESSOR RE-STARTED PRINT TERMINATION MESSAGE MSG06+1) RESET MICRO-PROGRAM LOADED IND ERROR HALT 01 TERMINATE SECTION

PART NO. 4247617

 $2<sub>A</sub>$ 

PAGE

 $C1A-2$ PROG ID  $2A$ PAGE

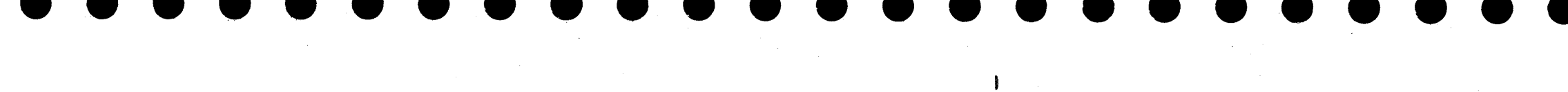

C1A2 3340 CONTROLLER INTERFACE PROBE LOOP - MOD 12 ERR LOC OBJECT CODE ADDR STMT SOURCE STATEMENT  $207 *$ 

PART NO. 4247617 JEM MAINTENANCE DIAGNOSTIC PROGRAM<br>PAGE

 $\sim$ 

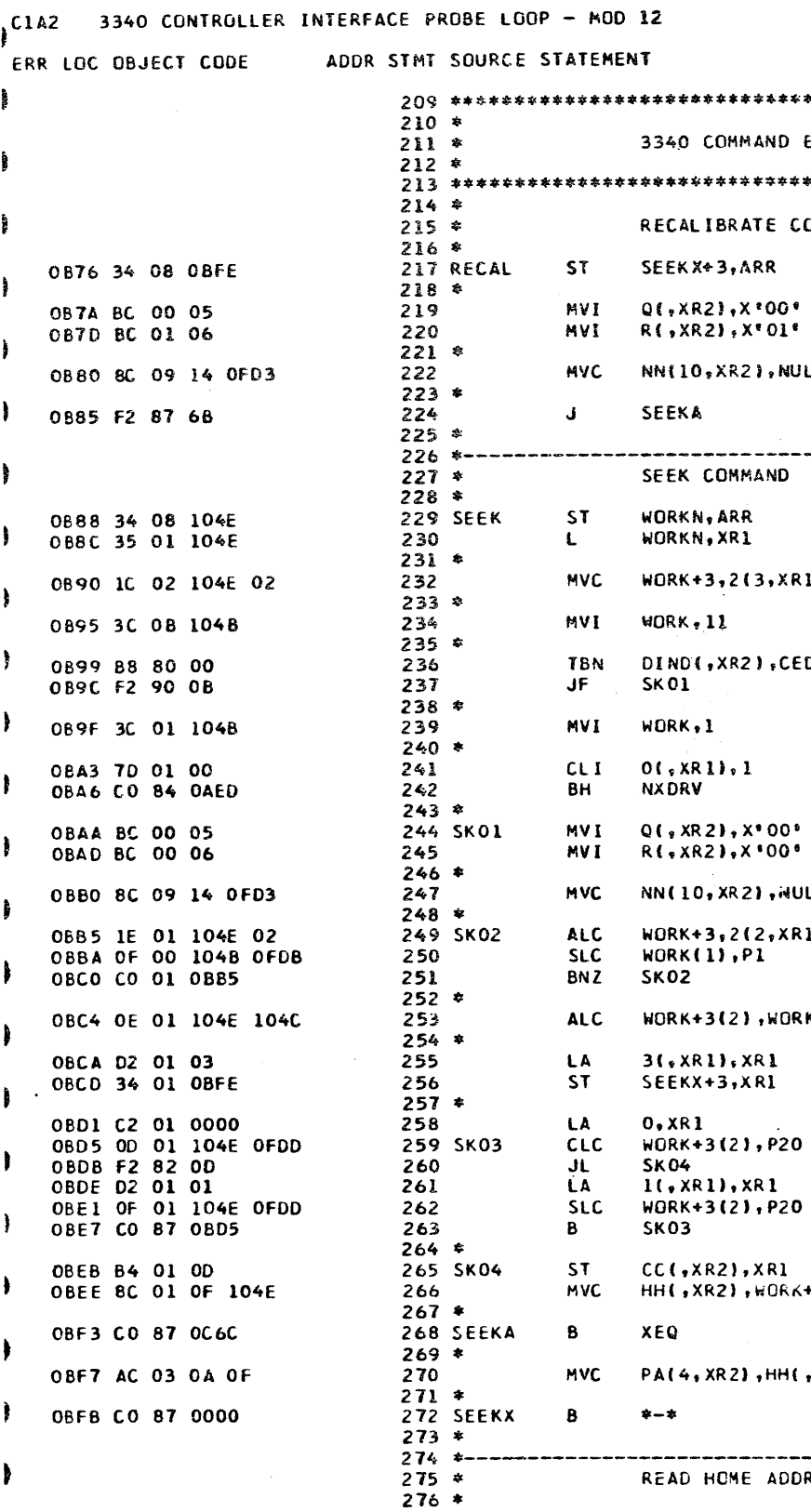

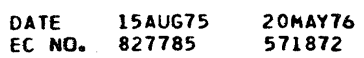

 $\sim$   $\sim$ 

PROG ID<br>PAGE

C1A-2 DATE 15AUG75 20MAY76<br>3 EC NO. 827785 571872

 $\mathbf{r}$ 

-1

PART NO. 4247617<br>PAGE 3A

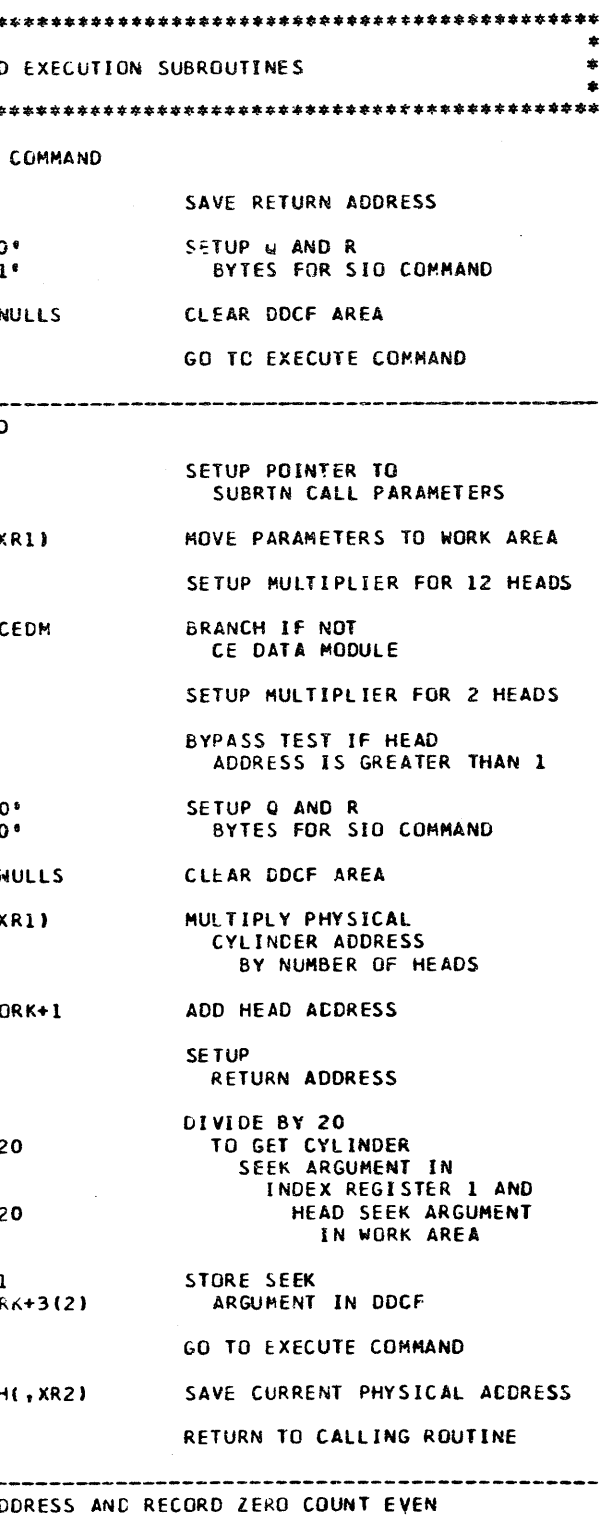

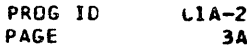

 $\sim$ 

# CIA2 3340 CONTROLLER INTERFACE PROBE LOOP - MOD 12

#### ERR LOC OBJECT CODE ADDR STHT SOURCE STATEMENT

CIA2 3340 CONTROLLER INTERFACE PROBE LOOP - MOD 12

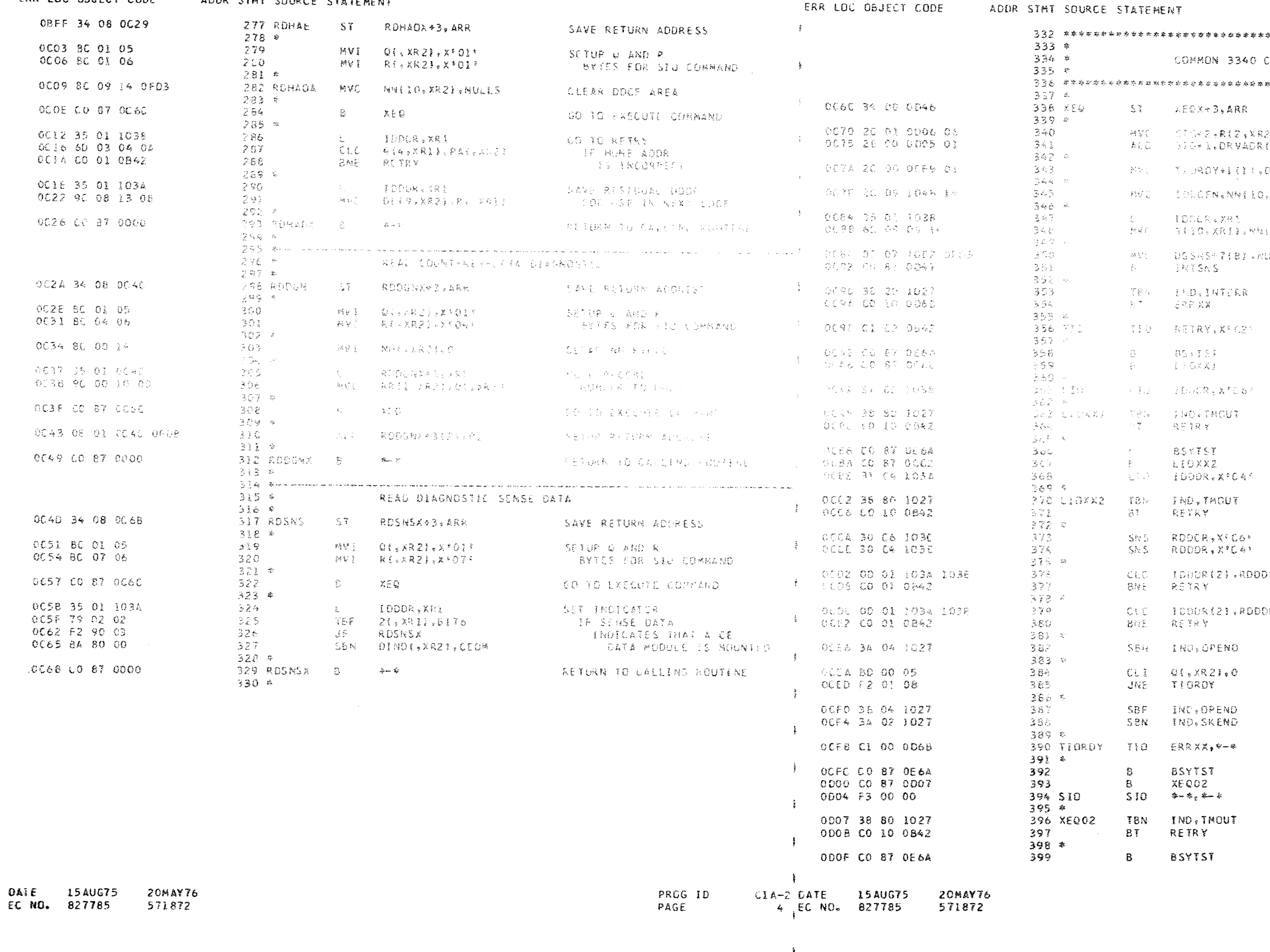

 $\sim 100$ 

PART NO. 4247617 IBM MAINTENANCE DIAGNUSTIC PROGRAM<br>PAGE

# PART NO. 4247617<br>PAGE 4A

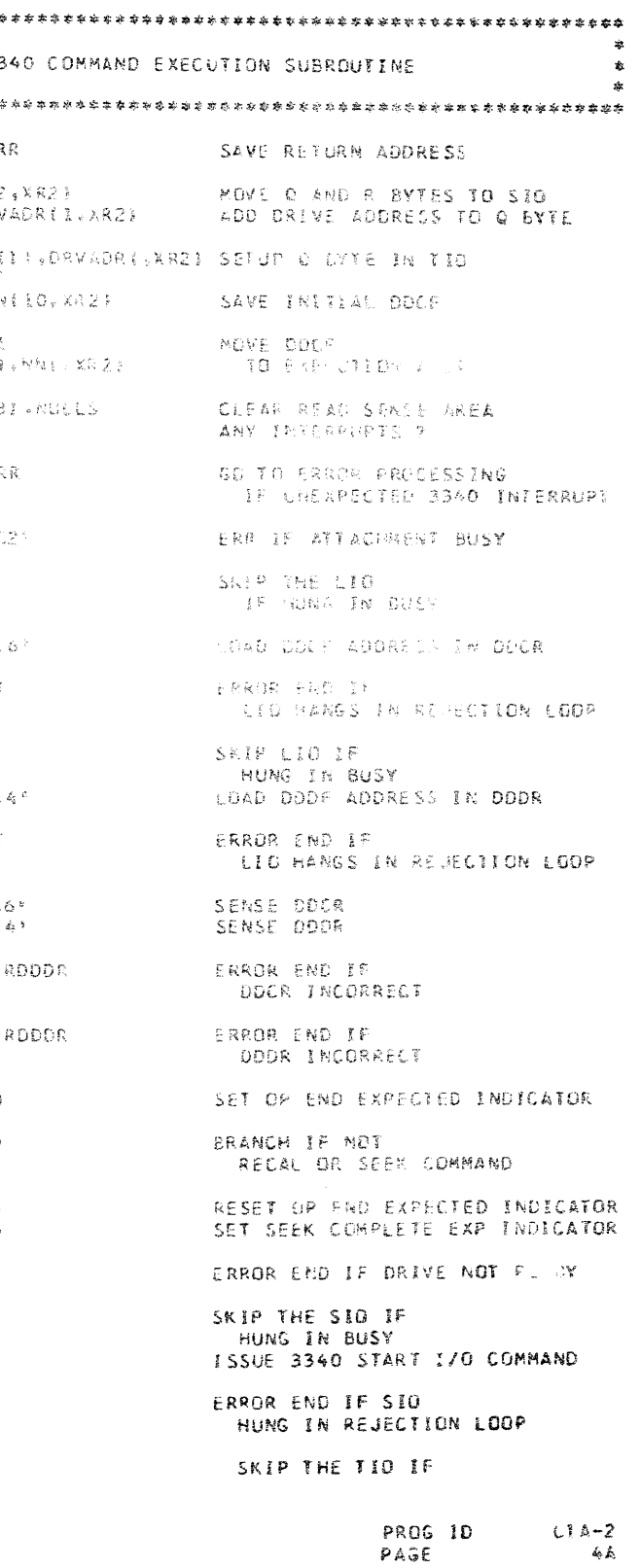

# C1A2 3340 CONTROLLER INTERFACE PROBE LOOP - MOD 12

 $\mathcal{A}^{\pm}$ 

 $\lambda$ 

 $\ddot{\phantom{1}}$ 

 $\,$   $\,$ 

CIA2 3340 CONTROLLER INTERFACE PROBE LOOP - NOD 12

#### ADDR STMT SOURCE STATEMENT ERR LOC OBJECT CODE

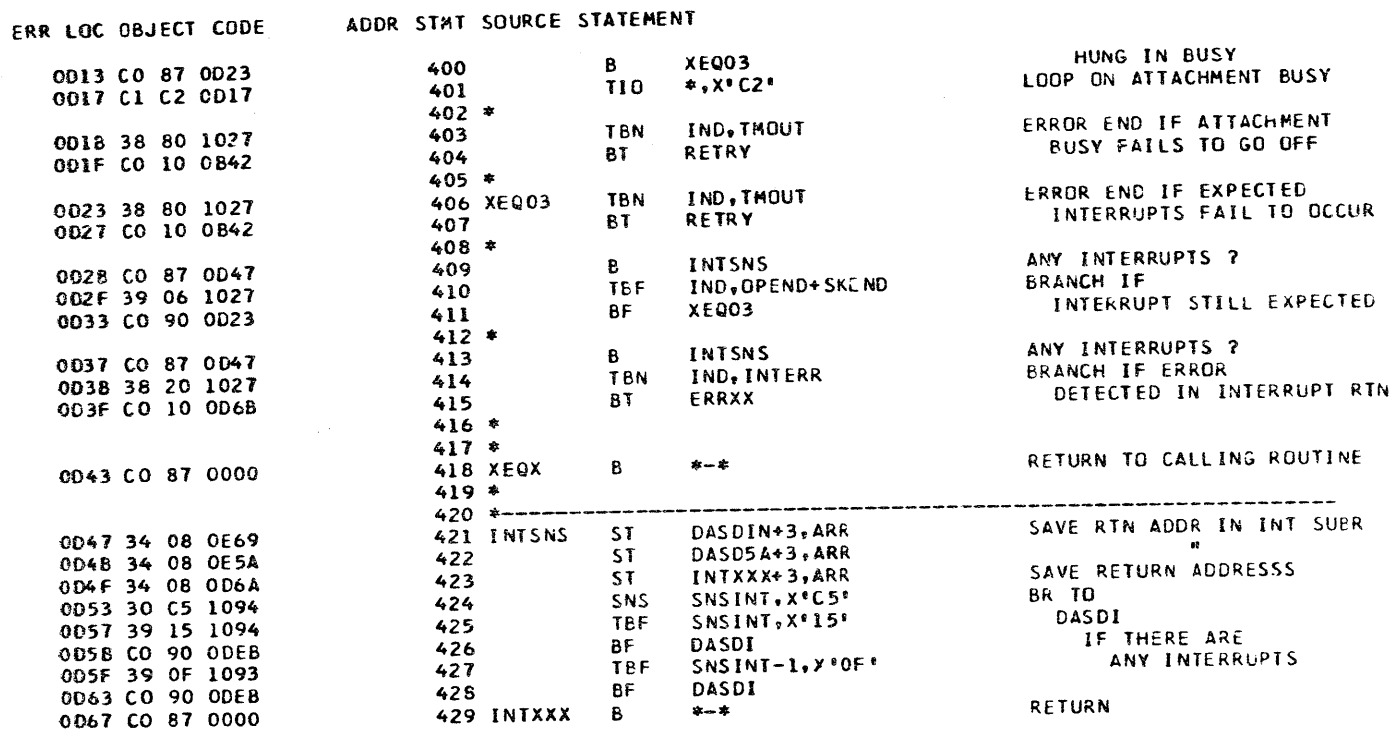

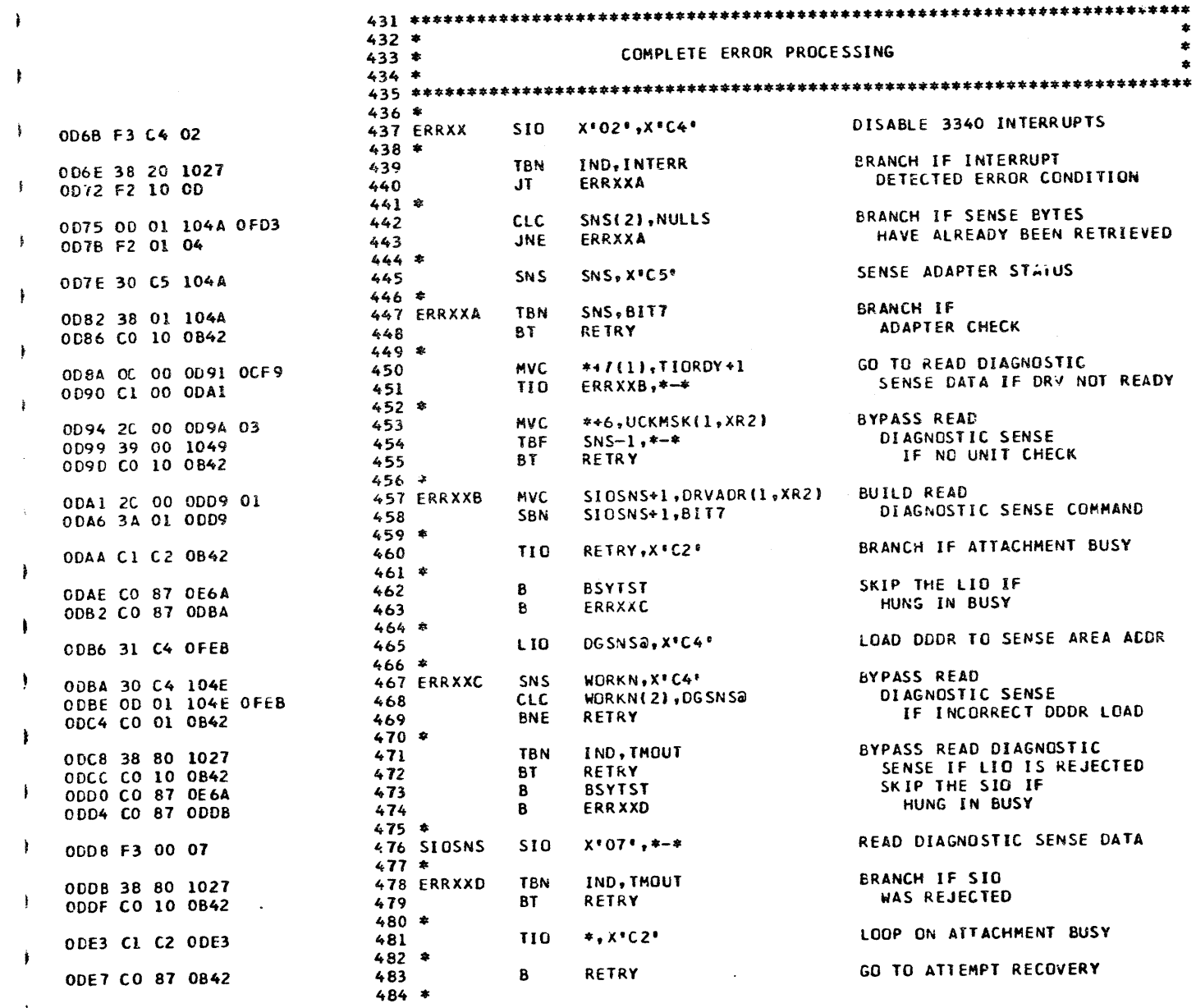

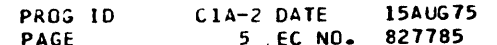

20MAY76

571872

CATE 15AUG75 **20MAY76** EC NO. 827785 571872

PART NO. 4247617<br>PAGE 5A

PROG ID  $C1A-2$ PAGE **5A** 

C1A2 3340 CONTROLLER INTERFACE PROBE LOOP - MOD 12

PAGE

# CIA2 3340 CONTROLLER INTERFACE PROBE LOOP - MOD 12

ADDR STMT SOURCE STATEMENT FRR LOC OBJECT CODE

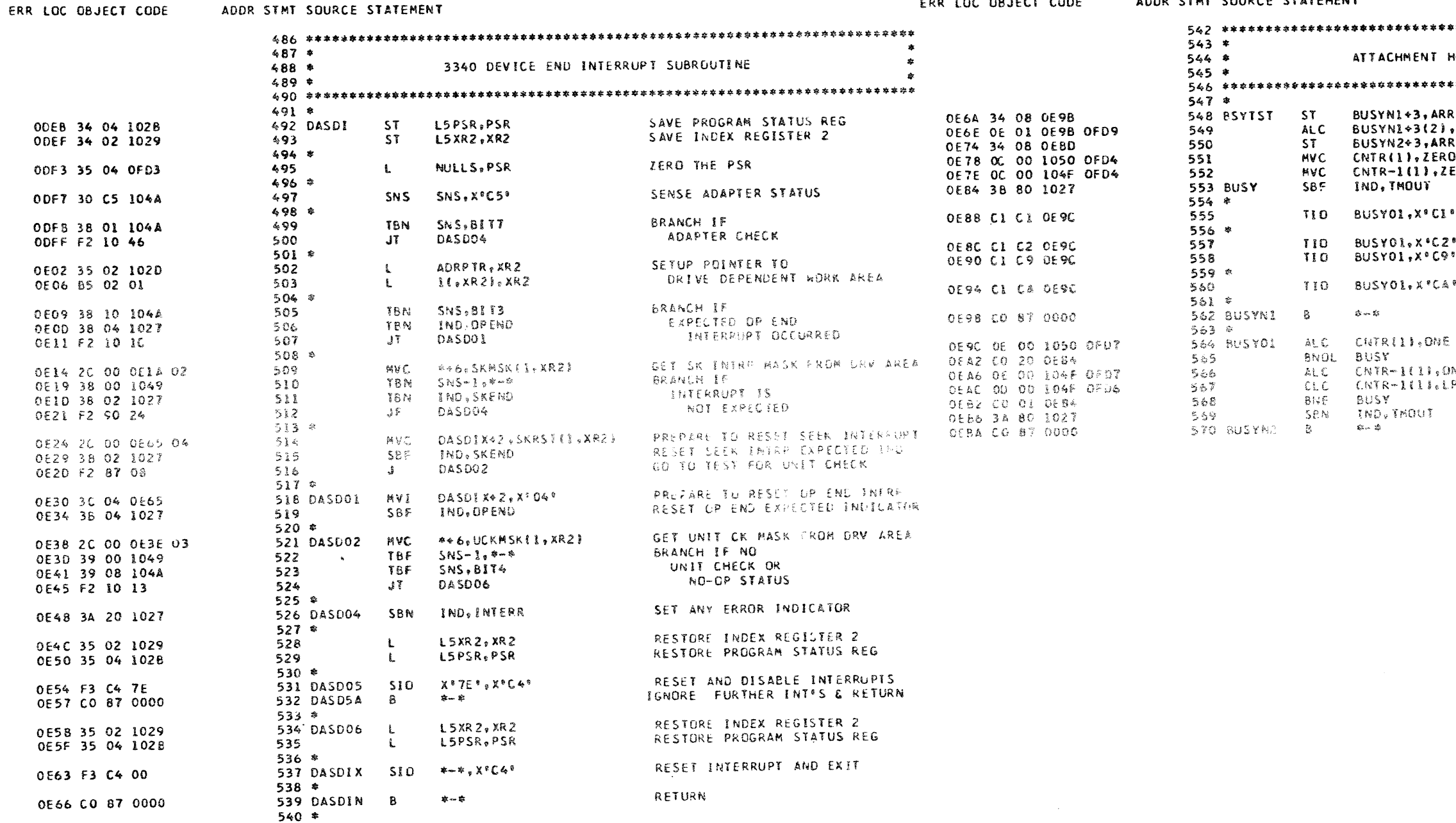

ClA-2 DATE 15AUG75 20MAY76<br>6 EC NO. 827785 571872 PROG ID **DATE 15AUG75 20MAY76**<br>EC .iD. 827785 571872 PAGE

 $O E$ OE:<br>OE:

> $OE$  $0E$  $\mathsf{o}\varepsilon$  $0 \in \Omega$  $0E$

PART NO. 4247617 PAGE 6A

 $\sim$  4

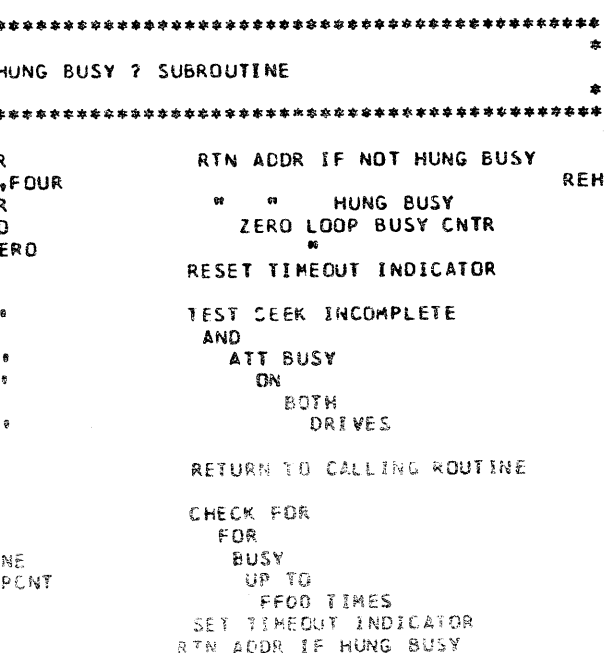

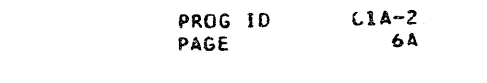

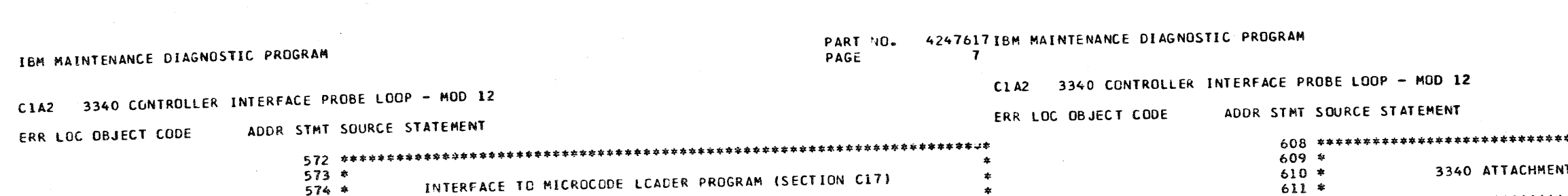

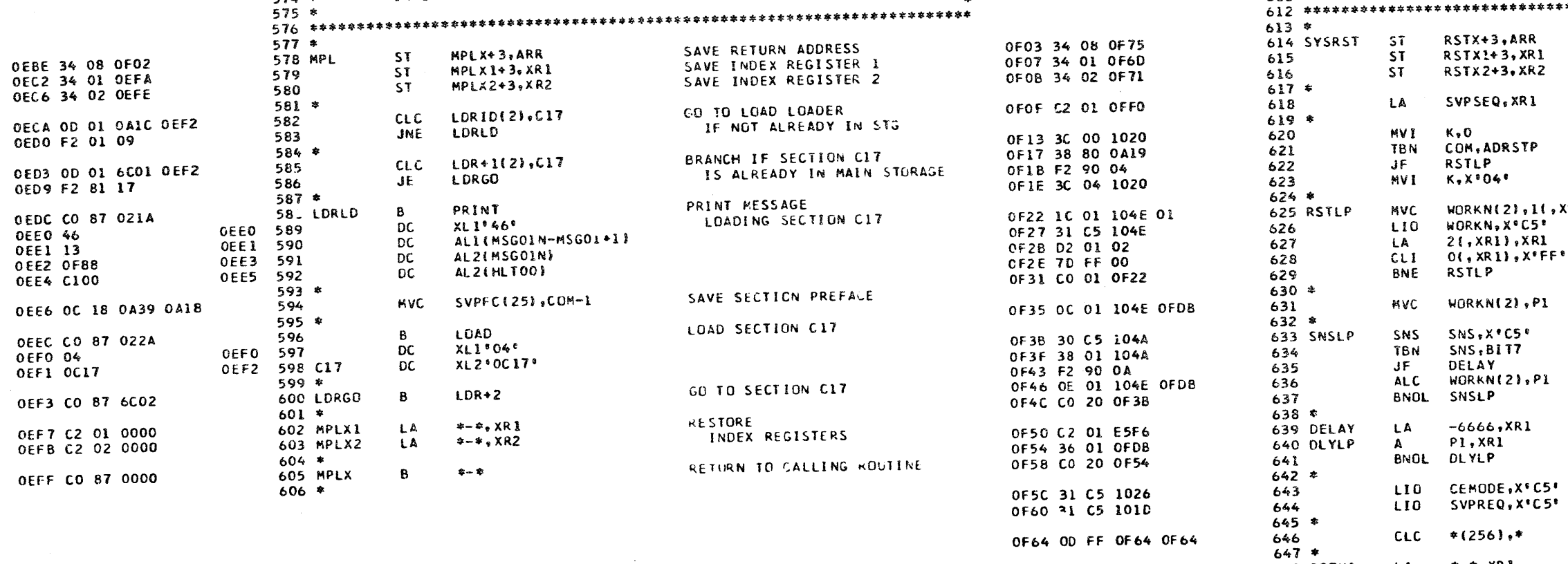

20MAY76<br>571872 DATE 15AUG75 EC NO. 827785

 $\sim$ 

 $\sim$   $\sim$ 

 $\sim$ 

OF64 OD FF OF64 OF64

OF6A C2 01 0000<br>OF6E C2 02 0000

OF72 CO 87 0000

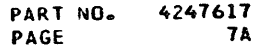

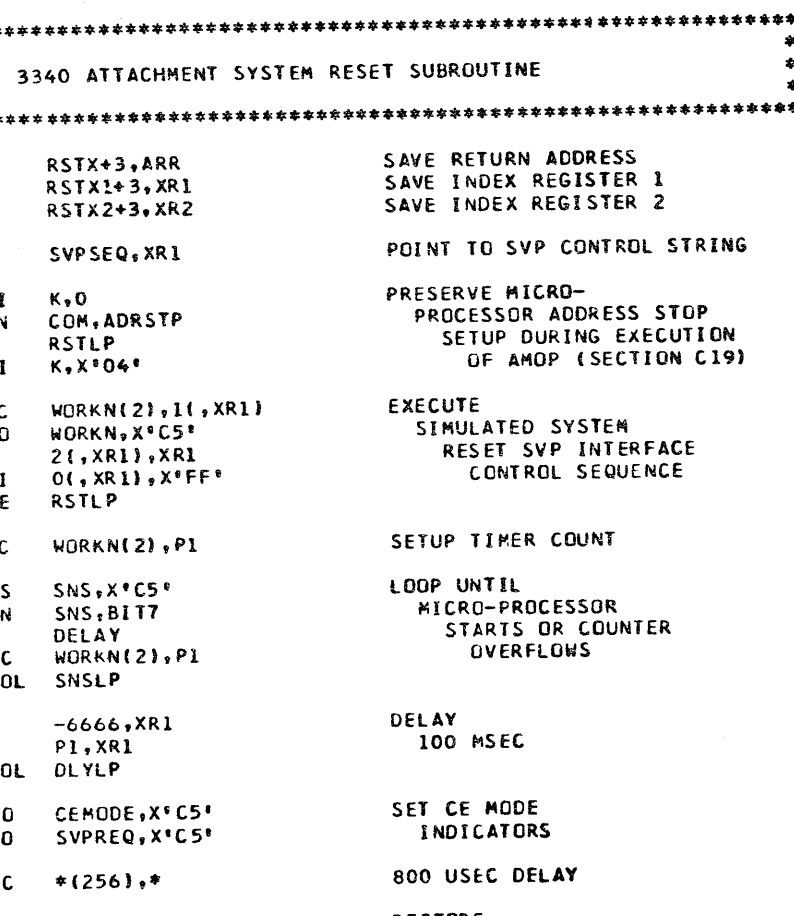

RESTORE<br>INDEX REGISTERS

CLC  $*(256)*$ 

 $\star$  -  $\star$ 

LA

LA

 $\mathbf{B}$ 

648 RSTX1

 $649$  RSTX2<br> $650$  \*

651 RSTX

 $*$  +  $*$  XR1

 $* - *$ , XR2

RETURN TO CALLING ROUTINE

 $C1A-2$ <br>7A PROG ID<br>PAGE

•

**•** 

CLA2 - 3340 CONTROLLER INTERFACE PROBE LOOP - MOD 12

PAGE

PART NO. 4247617 PAGE SA

8 j

IBM MAINTENANCE DIAGNUSTIC PROGRAM

•

•

• •

669 \*\*\*\*\*\*\*\*\*\*\*\*\*\*\*\*\*\*\*\*\*\*\*\*\*\*\*\*\*\*\*\*\*\*\*\*\*\*\*\*\*\*\*\*\*\*\*\*\*\*\*\*\*\*\*\*\*\*\*\*\*\*\*\*\*\*\*\*\*\*; 670 \* CONSTANTS ANO RESERVED STORAGE A REAS \* • 6?1 \* ... =~~ :\*\*\*\*\*\*\*\*\*\*\*\*\*\*\*\*\*\*\*\*\*\*\*\*\*\*\*\*\*\*\*\*\*\*\*\*\*\*\*\*\*\*\*\*\*\*\*\*\*\*\*\*\*\*\*\*\*\*\*\*\*\*\*\*\*\*\*\*\*\*

> INITIAL DDDR INITIALIZATION VALUE 697 • ---------- t;. ..... ·~·· ·- ,,\_.., ... ,\_ ~ ... ~---- - \_ ... \_\_ , \_\_ .. - .. ~ - ..,,~ --- - -~ ~-- -~ ~- \_ .............. " .... ~- ....... - ........ - - ~ .,~ ~ ... -~ ..... -..- - ....... - ..... *•C>* - .,\_\_.\_ ---- .<br>RFACE CONTROL BYTES  $9$ SYSTEM RESET SVP CONTROL STRING ~-;t.L M!CRfJPRCir, ·:;,s.un RESET MICROPROCESSOR CLOCK SET SERVICE MODE  $X*00*$  --> OP REG C  $X*00*$  --> OP REG CR ...<br>x•ao• --> OP REG Y<br>r4-r7 --> External ZONE REG EXT REG (DST) ADDR --> OP REG CR R3-R7 --> EXT ADDR REG (EXTAR)<br>Y REG --> A REG --> D REG<br>D REG --> EXTERNAL REG (DST) EXT REG ISCN: ADDR --> OP REG CR EAT NEW TURNT MOOR REG (EXTAR)  $Y$  REG  $\longrightarrow$  A REG  $\longrightarrow$  D REG D REG --> EXTERNAL REG (SCN)<br>x\*00\* --> OF REG CR x~ oo• --> Df REG CR - . INDEX VALUE (BFI --> OP REG y OP REG V --> A REG ~> D REG D REG --> lNDEX REG 5ERVICE ACCESS CYCLE RESET SERVICE MOOE SYS RESET FLAG --> X REG SFT SVP REQUEST EXECUTE FIRST MICRO-INSTRUCTION RESTORE K REG START MICROPROCESSOR END SVP STRING CE MODE INDICATORS -- > X REG ;;; =---------------c~~~~~-~~~~~~~~~;-~~~-~~;~-~;~~;------------------------ 734 •

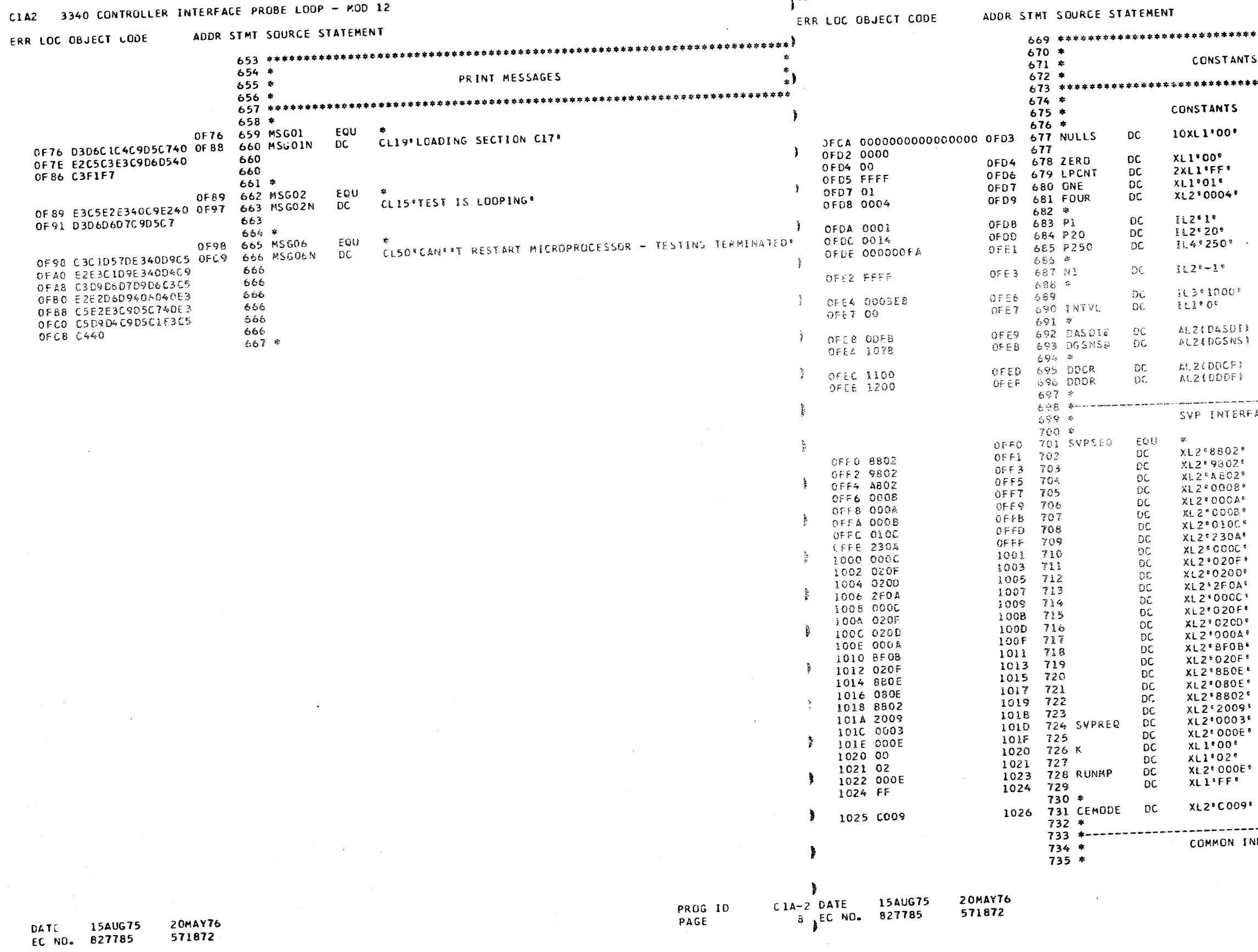

110 BUSY LOOP INCREMENT

INTERVAL TEMER INITIAL VALUE

ADDR OF 3340 INTERRUPT SUBROUTINE ADDR OF RD DIAG SENSE AREA

INITIAL DOCR INITIALIZATION VALUL

REH

8A

ClA-2 PAGE

PROG ID

• • • • • • • • • • •'• • • • • • • • • • • • • • • • •

 $\sim$ 

 $\sim 3\%$ 

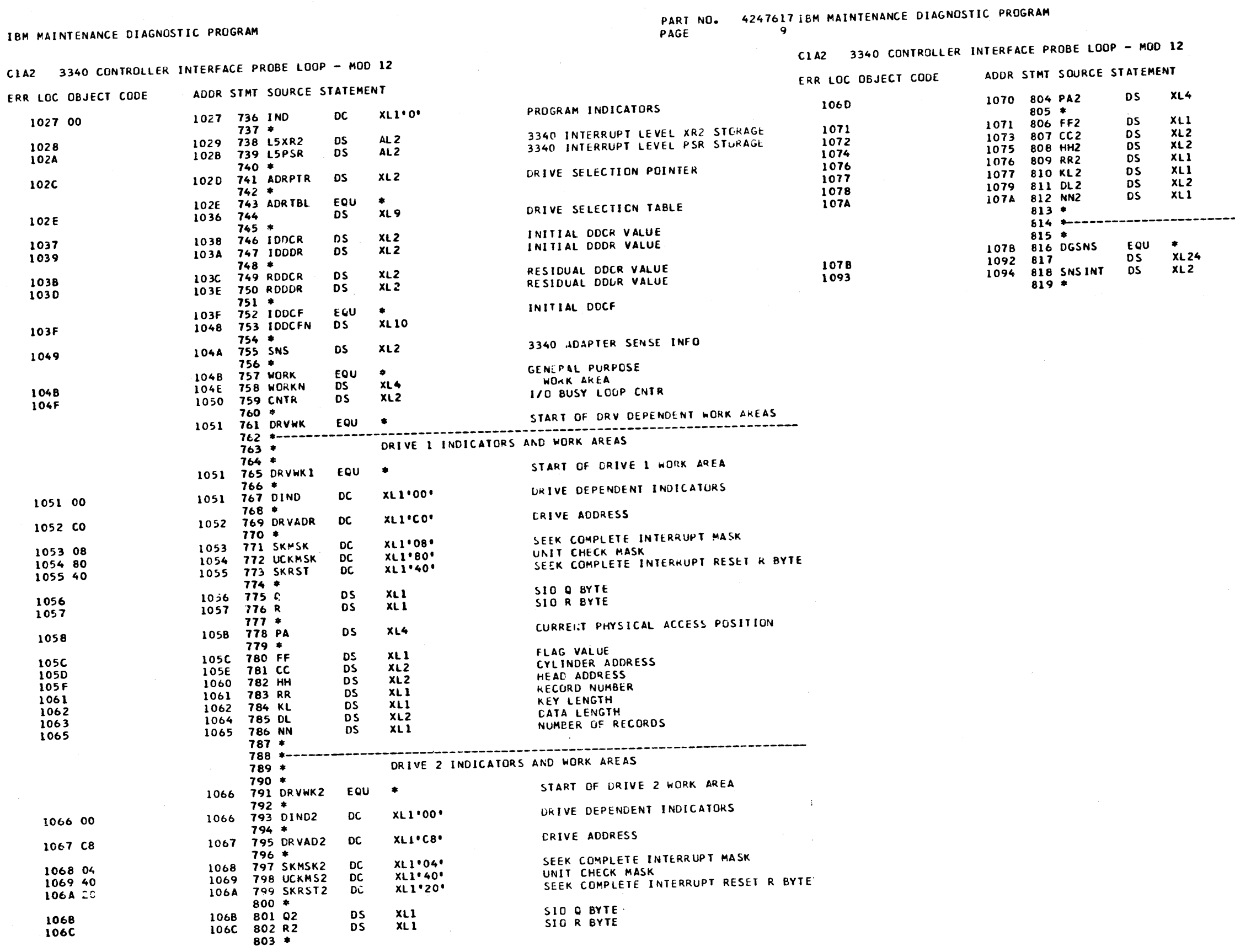

**DATE 15AUG75<br>EC NO. 827785** 

20MAY76

571872

PART NO. 4247617<br>PAGE 9A

CURRENT PHYSICAL ACCESS PUSITION

**FLAG VALUE<br>CYLINDER ADDRESS<br>HEAD ADDRESS<br>RECORD NUMBER<br>KEY LENGTH<br>DATA LENGTH<br>DATA LENGTH** 

 $12<sup>°</sup>$ 

 $XL4$ 

 $x_{L1}$ 

XLI XLI XL<sub>2</sub>  $xL1$ 

 $\bullet$ 

3340 SUBSYSTEM SENSE DATA

ADAPTER INT SENSE AREA

 $\sim 10^{-1}$ 

 $C1A-2$ **9A** 

 $\sim 10^7$ 

PART NO. 4247617 IBM MAINTENANCE DIAGNOSTIC PROGRAM PAGE  $\overline{10}$ 

C1A-2 DATE 15AUG75

10 EC NO. 827785

PROG ID

PAGE

20MAY76

571872

C1A2 3340 CONTROLLER INTERFACE PROBE LOOP - MOD 12

ERR LOC OBJECT CODE

DATE 15AUG75

EC NO. 627785

**20MAY76** 

571872

ADDR STMT SOURCE STATEMENT

C1A2 3340 CONTROLLER INTERFACE PROBE LOOP - MOD 12

1200 889 DDDF

FFFF 891

890 ቀ

EGU X 1200\*

F<sub>ND</sub>

ERR LOC OBJECT CODE ADDR STMT SOURCE STATEMENT

 $822 *$  $\ddot{\phantom{1}}$  $823 *$ SYMBOL DEFINITIONS  $\mathbf{r}$  $824 *$  $826*$ LOCAL STORE REGISTERS  $.27*$  $828$  \* 0001 829 XR1 **EQU** X<sup>8</sup> 01<sup>9</sup> INDEX REGISTER 1 0002 830 XR2 EQU X<sup>\*</sup>02\* INDEX REGISTER 2  $B31$   $\approx$  $EQU$   $X^c O4^e$ PROGRAM STATUS REGISTER 0004 832 PSR 0008 833 ARR EQU X\*08\* CURRENT LEVEL ADDRESS RECALL REG  $834 *$ MESSAGE / HALT IDENTIFIERS  $836*$  $837 *$ C100 838 HLT00 EQU X\*C100\* NO HALT COMMON 3340 ERROR HALT C101 839 HLT01 EQU X°C101°  $840*$ COMMON PROGRAM INDICATORS (IND)  $842 *$ 843 \* 0080 844 THOUT EQU Xº80° COUNTER LOOP TIMEOUT OCCURRED<br>0020 845 INTERR EQU Xº20° (ERROR DETECTED IN 3340 INTERRUPT 6<br>0004 846 OPEND EQU Xº04° (PEND INTERRUPT EXPECTED<br>0002 848 \* ERROR DETECTED IN 3340 INTERRUPT RINE  $848$  \* DRIVE DEPENDENT INDICATORS (DING) 850 \*  $851 *$ -0080 852 CEDN EQU X\*80\*<br>0040 853 LPSW EQU X\*40\* CE DATA MODULE MOUNTED DRIVE LOOP INDICATOR 854 \* 856 \* 3340 PROGRAM COMMUNICATION AREA (COM) INDICATORS  $857 *$ MICROPROCESSOR ADDR STOP ENABLED<br>MICRO-PROGRAM LOADED 0080 858 ADRSTP EQU Xº80° 0020 859 MPLFLG EQU X\*20\*  $860 *$ BIT POSITION SYMBCLS  $862 *$  $863 *$  $EQU$   $X^{\theta}$   $4^{\theta}$ 0040 864 BITI 0010 865 BIT3 EQU Xº10° 0008 866 BIT4 EQU X\*08\* EQU Xº04<sup>8</sup> 0004 867 8115 EQU X\*02\* 0002 868 8116 0001 869 BIT7 EQU XºOIº 870 \* **TIMER FRE BYTE** EQU X'01° 0001 872 HLT  $873 *$ DCP SECTION REFERENCE TABLE  $875*$  $876*$ CHECK CE CONSOLE SWITCHES EQU Xº0212º 0212 877 TEST LINK TO NEXT ROUTINE OR SECTION EQU X\* 0216° 0216 878 LINK 021A 879 PRINT EQU Xº021A\* PRINT A MESSAGE UNPACK DATA - HEX TO EBCDIC 021E 880 UNPACK EQU Xº021E\* HALT AND DISPLAY HALT IDENTIFIER EQU X<sup>8</sup>0222° 0222 881 HALT 022A 882 LOAD EQU Xº 022A º LOAD NEXT SECTION OR RECORD 883 \* OTHER REFERENCES EXTERNAL TO THIS SECTION  $885 *$ 886 \*  $\blacksquare$ EQU Xº1100° CONTROL FIELD EXECUTION AREA 1100 887 DDCF 3340 MICROCODE LOADER PROGRAM EQU Xº6CCO° 6C00 888 LDR  $\sim 4$ 

3340 READ / WRITE BUFFER

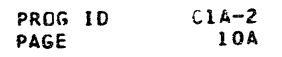

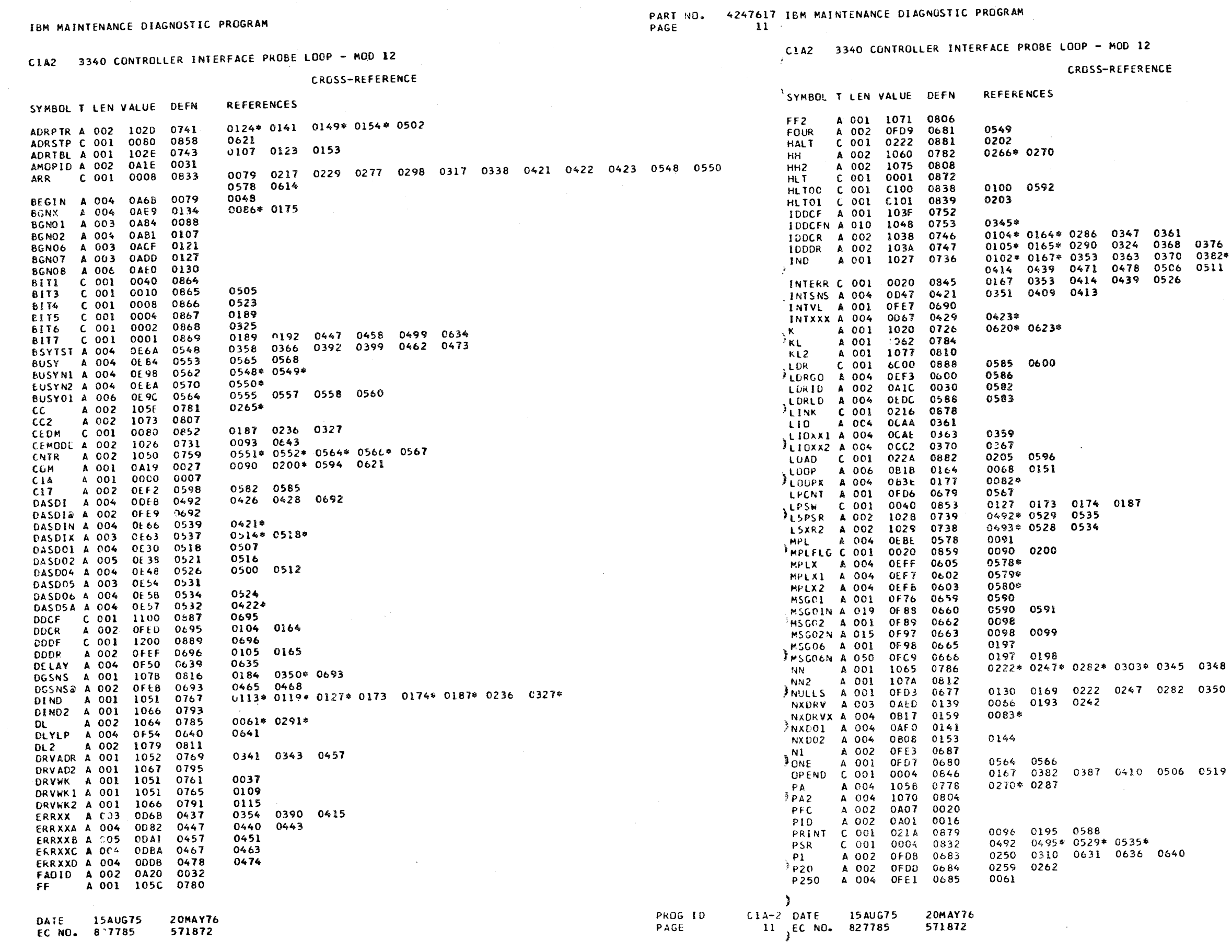

 $\bullet$ 

 $\mathcal{R}$ 

 $\mathcal{L}^{\text{max}}_{\text{max}}$  , where  $\mathcal{L}^{\text{max}}_{\text{max}}$ 

PART NO. 4247617<br>PAGE 11A

0376 0379<br>0382\* 0387\* 0388\* 0396 0403 0406 0410<br>0511 0515\* 0519\* 0526\* 0553\* 0569\*

0348

0350 0442 0495

 $\sim 10^{-1}$ 

PROG ID<br>PAGE  $-1A-2$ <br>11A

 $\sim$ 

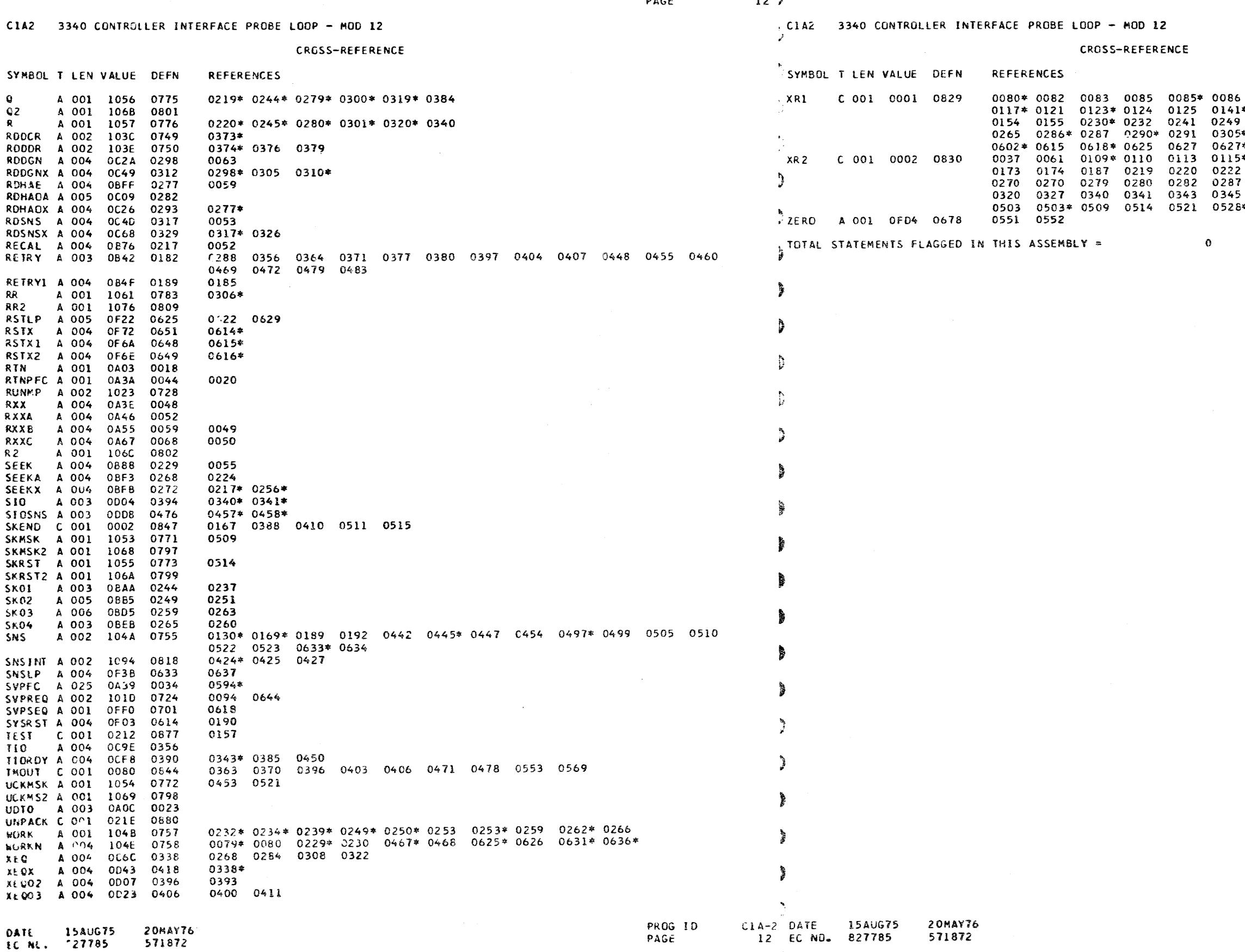

 $\sim$ 

 $\frac{1}{2}$ 

IBM MAINTENANCE DIAGNOSTIC PROGRAM

PART NO. 4247617. IBM PAINTENANCE DIAGNOSTIC PROGRAM

PART NO. 4247617<br>PAGE 12A

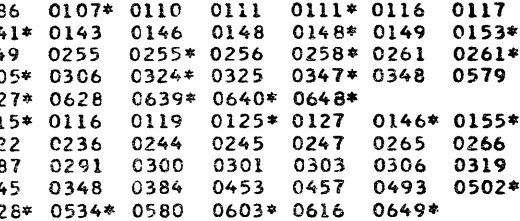

 $C1A-2$ <br>12A PROG ID<br>PAGE

 $\sim$   $^{\circ}$ 

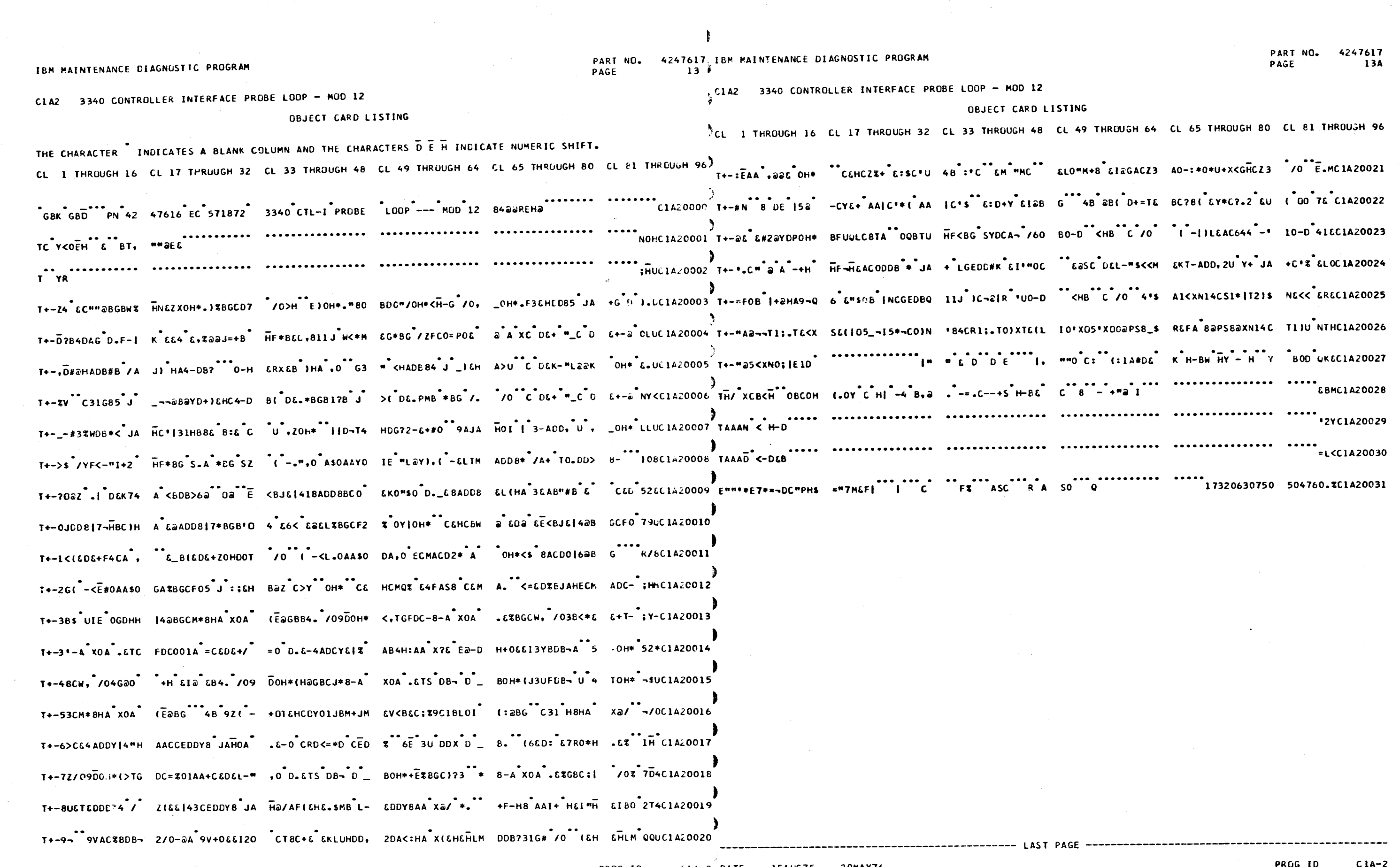

**DATE 15AUG75 20MAY76<br>El NO. 827785 571872** 

 $\sim 10^6$ 

C1A-2 DATE 15AUG75 20MAY76<br>13 EC NO. 827785 571872 PROG ID PAGE

 $\blacktriangleright$ 

 $\bullet$ 

 $\sim 100$ 

 $C1A-2$ <br>13A PROG ID<br>PAGE

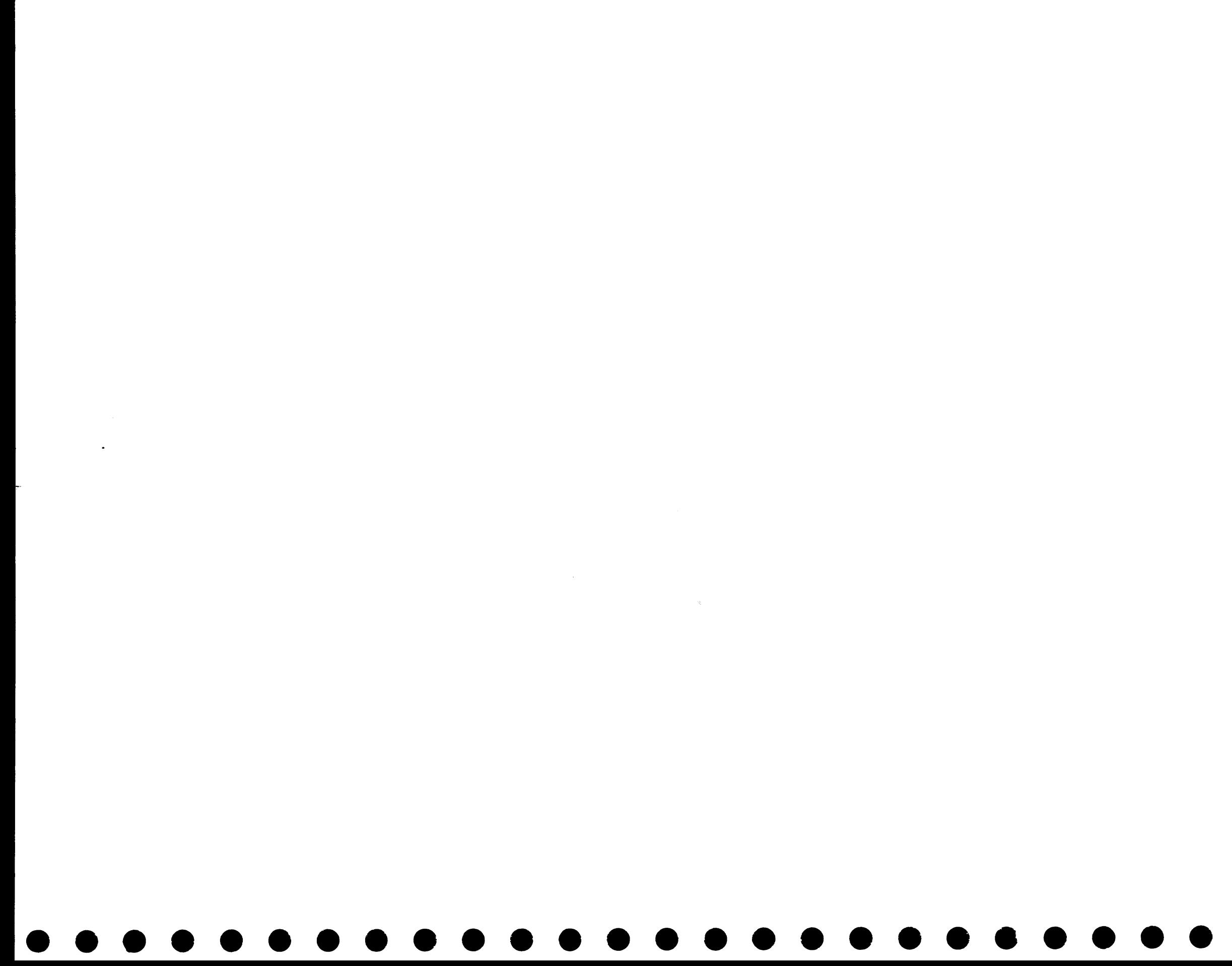

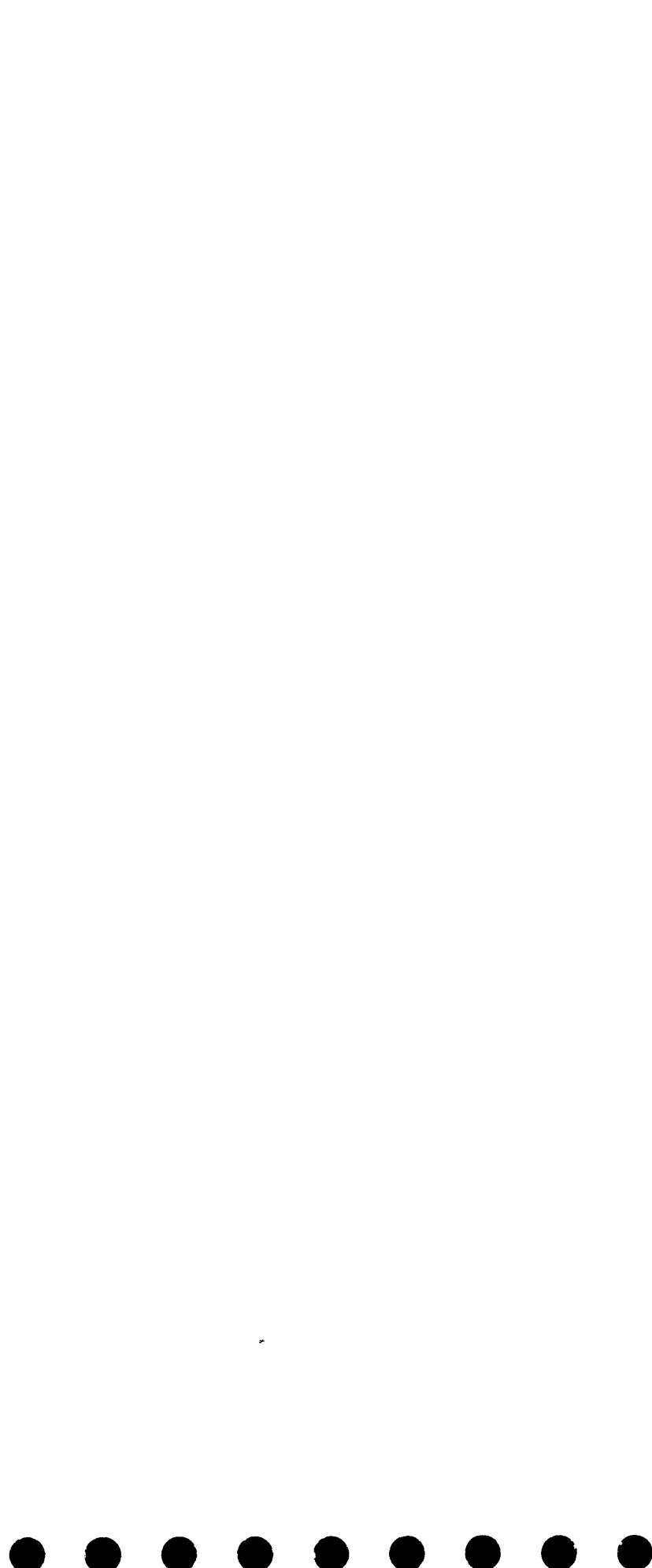

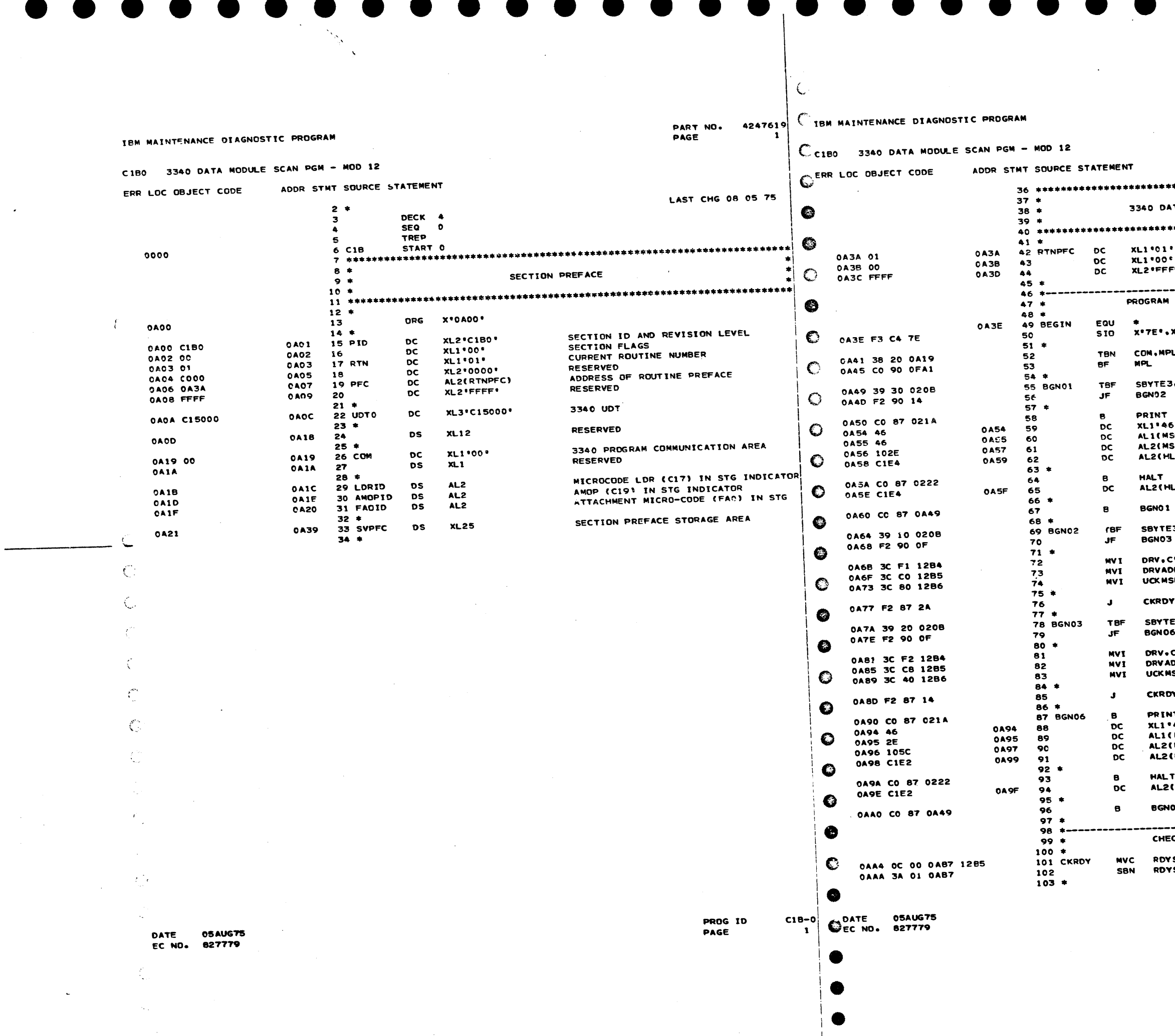

PART NO. 4247619 PAGE **1A** 

 $\sim 10^7$ 

 $\bullet$ TA MODULE SCAN PROGRAM ROUTINE NUMBER ROUTINE FLAGS ONLY ONE ROUTINE IN SECTION re e l ) みちろ ゆめややのみも きかまか はたのかのならわた スコンクスクル ろうかう ながやりろ じっか みる ひみか がく INITIALIZATION RESET AND DISABLE 3340 INTRPS  $x$ 'ca' LOAD MICROCODE **LFLG** IF REQUIRED BRANCH IF ANY<br>DRIVE SELECTED .SSW1A+SSW1B PRINT MESSAGE "SELECT DRIVE" ç. ,<br>5G02N-MSG02+1) **SGO 2N 1** LTE4) UNCONDITIONAL HALT EA LTE4) GO TO CHECK SENSE SWS AGAIN 3. SSWIB BRANCH IF NOT DRIVE 1 SETUP DRIVE NUMBER  $\mathbf{P}$ SETUP DRIVE ADDRESS **DR.XºCOº** SETUP UNIT CHECK MASK  $SK<sub>0</sub> X<sup>0</sup> B0<sup>0</sup>$ GO TO CHECK DRIVE READY **E3.SSWIA** BRANCH IF NOT DRIVE 2 SETUP DRIVE NUMBER<br>SETUP DRIVE ADDRESS C.S. DR.X'CS' SETUP UNIT CHECK MASK **SK.X\*40\*** GO TO CHECK DRIVE READY  $\mathbf{r}$ PRINT MESSAGE I۳ INVALID SETTING 461 OF SENSE SWITCHES 1A-1B MSG03N-NSG03+1) MSGO 3N) HLTE2) UNCONDITIONAL HALT E2 (HLTE2)  $\sim$   $\sim$ GO TO CHECK SENSE SWS AGAIN 01 -------------CK FOR DRIVE READY CONDITION BUILD READ DIAG SNS+1(1).DRVADR SENSE COMMAND SNS+1.BIT7

 $\bullet$ 

 $\sim 10^6$ 

 $\bullet$ 

 $\sim$ 

PROG ID PAGE

 $\mathcal{F}^{\text{max}}_{\text{max}}$ 

 $C1B-0$  $\overline{1A}$ 

 $\Delta$ 

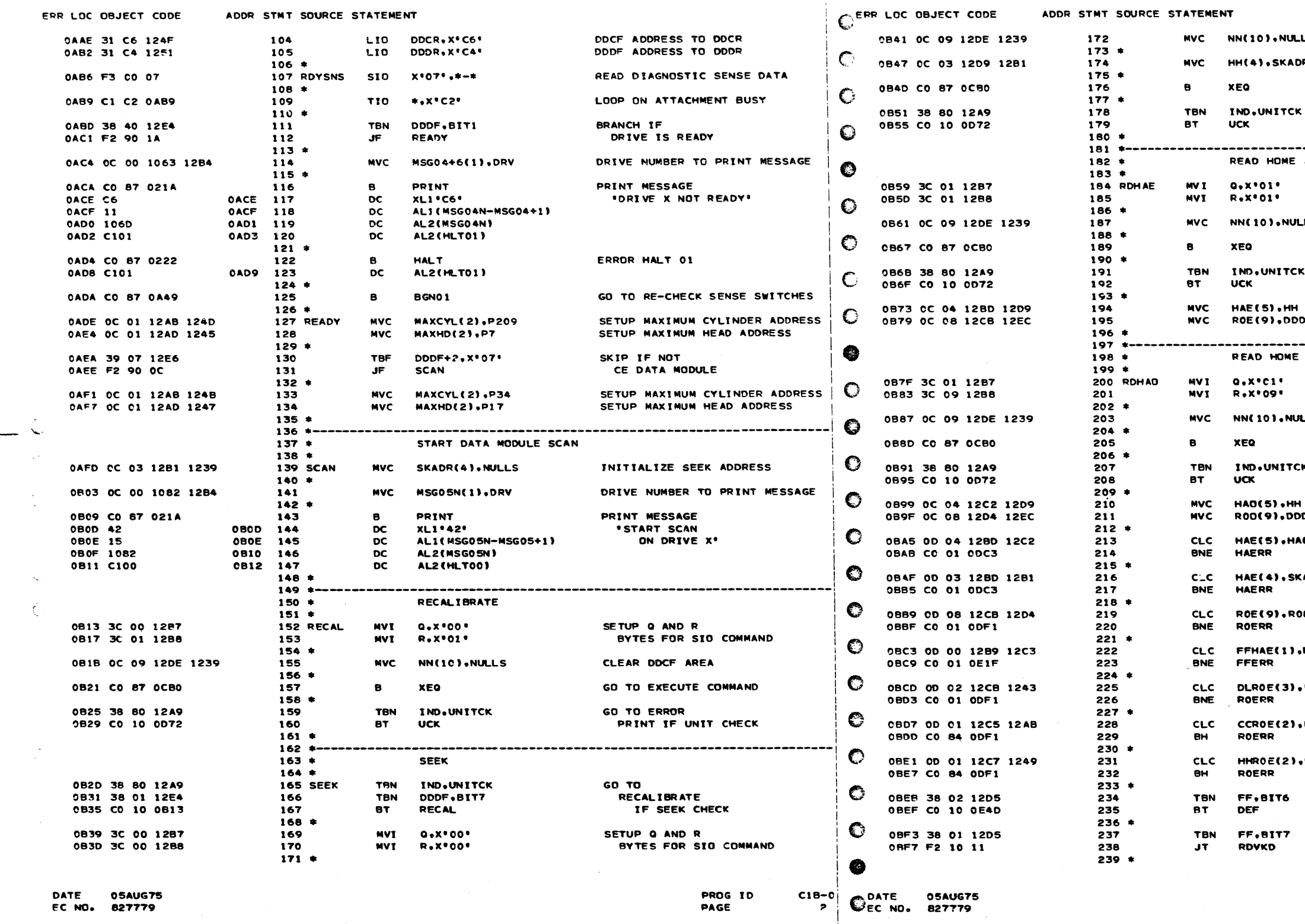

C1B0 3340 DATA MODULE SCAN PGM - MOD 12

PAGE

 $\mathbb C$ 

 $\bullet$ 

PART NO. 4247619 CIBM MAINTENANCE DIAGNOSTIC PROGRAM

CC1B0 3340 DATA MODULE SCAN PGM - MOD 12

PART HO. 4247619 PAGE **2A** 

 $\bullet$ 

CLEAR DOCF AREA L S MOVE SEEK ARGUMENT TO DOCF Ó. GO TO EXECUTE COMMAND **GO TO ERROR** PRINT IF UNIT CHECK ADDRESS AND RECORD ZERO COUNT EVEN SETUP Q AND R BYTES FOR SIO COMMAND CLEAR DDCF AREA LL S GO TO EXECUTE COMMAND GO TO ERROR PRINT IF UNIT CHECK SAVE HA FIELD SAVE RO COUNT FIELD  $PFA$ ADDRESS AND RECORD ZERO COUNT ODD SETUP O AND R BYTES FOR SID COMMAND CLEAR DDCF AREA LLS GO TO EXECUTE COMMAND **GO TO ERROR** EK. PRINT IF UNIT CHECK SAVE HA FIELD .<br>DF + 8 SAVE RO COUNT FIELD GO TO ERROR PRINT AO. IF INCONSISTENT HA'S ADR GO TO ERROR PRINT IF INCORRECT CCHH IN HA 60 GO TO ERROR PRINT IF INCONSISTENT RO'S GO TO ERROR PRINT FFROE IF INCONSISTENT FLAG GO TO ERROR PRINT **EIGHT** IF INVALID KLDL IN RO GO TO ERROR PRINT **MAXCYL** IF INVALID CC IN RC **NINTEN** GO TO ERROR PRINT IF INVALID HH IN RO GO TO PRINT IF TRACK IS FLAGGED DEFECTIVE SKIP IF TRACK IS FLAGGED ALTERNATE PROG ID  $C18-0$ **PAGE** 

 $2A$ 

I TEM MAINTENANCE DIAGNUSTIC PROGRAM PART NO. 4247619 TBM MAINTENANCE DIAGNOSTIC PROGRAM PAGE C180 3340 DATA MODULE SCAN PGM - MOD 12 ADDR STNT SOURCE STATEMENT ERR LOC OBJECT CODE OCAO CO 87 021A GO TO ERROR PRINT HHROE(4), SKADR  $CLC$ 240 0BFA 0D 03 12C7 12B1 IF INVALID CCHH IN RO **CCA4 06 ROERR** 241 **BNE** € 0C00 C0 01 CDF1 **DCA5 16**  $242 *$ OCA6 1098 *BYPASS READ VERIFY* SBYTE3.SSW1F 243 **TBN** ncn4 38 01 0208 IF SENSE SWITCH 'IF' IS ON  $\mathbf{H}$ **CKALT** O 244 OCA8 38 30 0208 OCOB F2 10 51  $245 *$  $246$  \*--OCAC CO 87 0216 READ VERIFY KEY-DATA  $\bullet$  $247 *$  $248 *$ SETUP Q AND R **MVT**  $Q$ ,  $X$ <sup>0</sup> $O1$ <sup>0</sup> 249 RDVKD OCOB 3C 01 12B7 BYTES FOR SID COMMAND R.X'03' ✿ **MVI** 250 OCOF 3C 03 1288  $251 +$ INITIALIZE DDCF AREA **NVC** DL(9),ROE 252 CC13 OC 08 1200 12CB ☎  $253$ ADVANCE RECORD NUMBER 254 NXREC **ALC** RR.ONE CC19 OE 00 12DA 123F VERIFY ONE TRACK 255 **MVT NN.48** OC1F 3C 30 12DE €  $256*$ GO TO EXECUTE COMMAND XEQ 257 **B** 0C23 CO 87 0C80  $258 *$ GO TO CHECK NEXT HH(4), HHROE G 259  $C<sub>LC</sub>$ 0C27 0D 03 12D9 12C7 TRACK IF HEAD ADVANCE CKALT CC2D CO 01 OC5C 260 **BNE**  $261 *$ GO TO CHECK NEXT IND.UNITCK € **TBN** 262 OC31 38 80 12A9 TRACK IF NO UNIT CHECK **CKALT** 263 0C35 CO 90 0C5C  $264.1$ ASSUME END OF TRACK FFHAE, BITT € 265 TBN 0C39 38 01 1289 IF FLAGGED ALTERNATE **TBN** DDDF.RIT6 266 OC3D 38 02 12E4 AND TRACK CONDITION CHECK 267 BT **ALT** 0C41 CO 10 OEBF ❸  $268 *$ GO TO ERROR PRINT 269 **CLT** DDDF-0 OC45 3D 00 12E4 IF UNEXPECTED UNIT CHECK 270 **BNE UCK** 0C49 CO 01 0072  $271$  \* BRANCH IF END DDDF+1, BIT2 **TBN** 272 ocan 38 20 12E5 CYLINDER CONDITION **CKALT** 273 -JT **OC51 F2 10 08**  $274$  \* GO TO CHECK NEXT RECORD **RR.50 CLI** 0C54 3D 32 12DA 275 IF EVEN LIMIT NOT YET REACHED **NXREC** BNH 0C58 CO 04 0C19 276  $277.1$ BRANCH IF TRACK FFHAE.BIT7 **TBN** 0C5C 38 01 1289 278 CKALT IS FLAGGED ALTERNATE **ALT** вT 279 **OC60 CO 10 OEBF**  $28C$   $*$  $281$  \*-ADVANCE TRACK ADDRESS  $282 *$  $283 *$ END SCAN IF IND, UNITCK 284 NXTRC **TRN** OC64 38 80 12A9 END OF CYLINDER DDDF+1,BIT2 285 **TBN OC68 38 20 12E5** CONDITION DETECTED **NSCAN** 286  $\mathbf{J}$ OC6C F2 10 26  $287 *$ ADVANCE HEAD ADDRESS **HD(2), ONE ALC** 288 OC6F OE 01 1291 123F **289 1** BRANCH IF MORE HD(2).NINTEN **CLC** OC75 0D 01 1281 1249 290 HEADS TO BE TESTED BNH **CKCYL** 291 OC7B CO 04 OC8B 292 RESET TO HEAD ZERO **MAC** HD(2).NULLS 293 OC7F OC 01 1281 1239 294 \* ADVANCE CYLINDER ADDRESS **ALC** CYL(2), ONE 0 OC85 OE 01 12AF 123F 295 296 BRANCH IF MORE HD(4) .HAXHD **297 CKCYL CLC** OC8B OD 03 1281 12AD CYLINDERS TO BE TESTED 298 BNH **SEEK** ♠ OC91 CO 04 0B2D  $299*$  $300$  \*-END DATA MODULE SCAN  $301 *$  $302 *$ MOVE DRV NUMBER TO END MSG **MVC** MSG06N(1).DRV 303 NSCAN 0C95 0C 00 1098 1284 304 1 SPACE PRINTER 2 LINES PRINT 0C9B C0 87 021A 305 **XL1** . 12. DC OCOF 0COF 12 306 307  $C1B-C$ 

## C. C1B0 3340 DATA MODULE SCAN PGM - MOD 12 ERR LOC OBJECT CODE ADDR STMT SOURCE STATEMENT 308

OCA4

**OCAS** 

**DCAT** 

309

310

 $-311$ 

 $312 +$ 

 $314$   $*$ 

 $316*$ 

313

315

DC.

**DC** 

**DC** 

SBF

8

LINK

DATE **05AUG75** EC NO. 827779

**PROG ID** PAGE

 $\mathbf{C}_{EC}^{\text{DATE}}$ **05AUG75** 827779

4247619 PART NO. **3A** PAGE

PRINT MESSAGE **'END SCAN ON DRY X'** 

RESET SENSE SWITCHES TERMINATE SECTION

PRINT **XL1\*06\*** AL1(MSGO6N-MSGO6+1) AL2(MSG06N)

SBYTE3.SSW1A+SSW1B

**PROG 1D** PAGE

 $C1B - 0$ 34

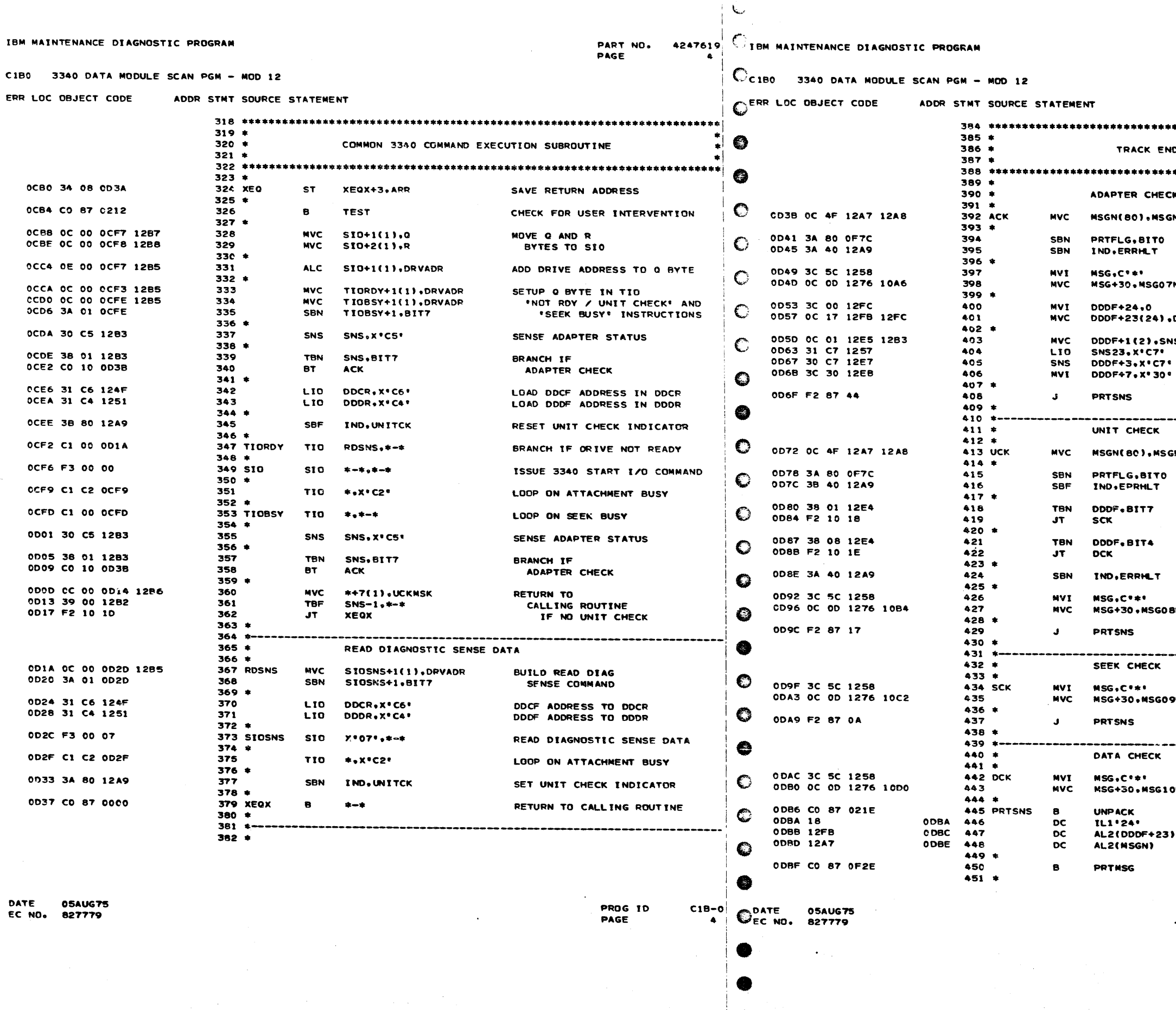

PART NO. 4247619<br>PAGE 4A

DING CONDITIONS ×: N+1 CLEAR MESSAGE BUFFER SET ERROR PRINT FLAG<br>Set error halt indicator **ERROR MESSAGE** N(14) TO PRINT BUFFER CLEAR DODF AREA **DDDF+24** ıs. **BUILD** FORMAT 3 **DIAGNOSTIC SENSE DATA** GO TO PRINT SENSE DATA 3N+1 CLEAR MESSAGE BUFFER SET ERROR PRINT INDICATOR<br>RESET ERROR HALT INDICATOR BRANCH IF SEEK CHECK BRANCH IF DATA CHECK SET ERROR HALT INDICATOR **ERROR MESSAGE** 3N(14) TO PRINT BUFFER GO TO PRINT SENSE DATA ERROR MESSAGE N(14) TO PRINT BUFFER GO TO PRINT SENSE DATA -------**ERROR MESSAGE**  $ONC141$ TO PRINT BUFFER UNPACK<br>Sense Data<br>To Message<br>Buffer Area GO TO PRINT MESSAGE PROG ID  $C18 - C$ PAGE **4A** 

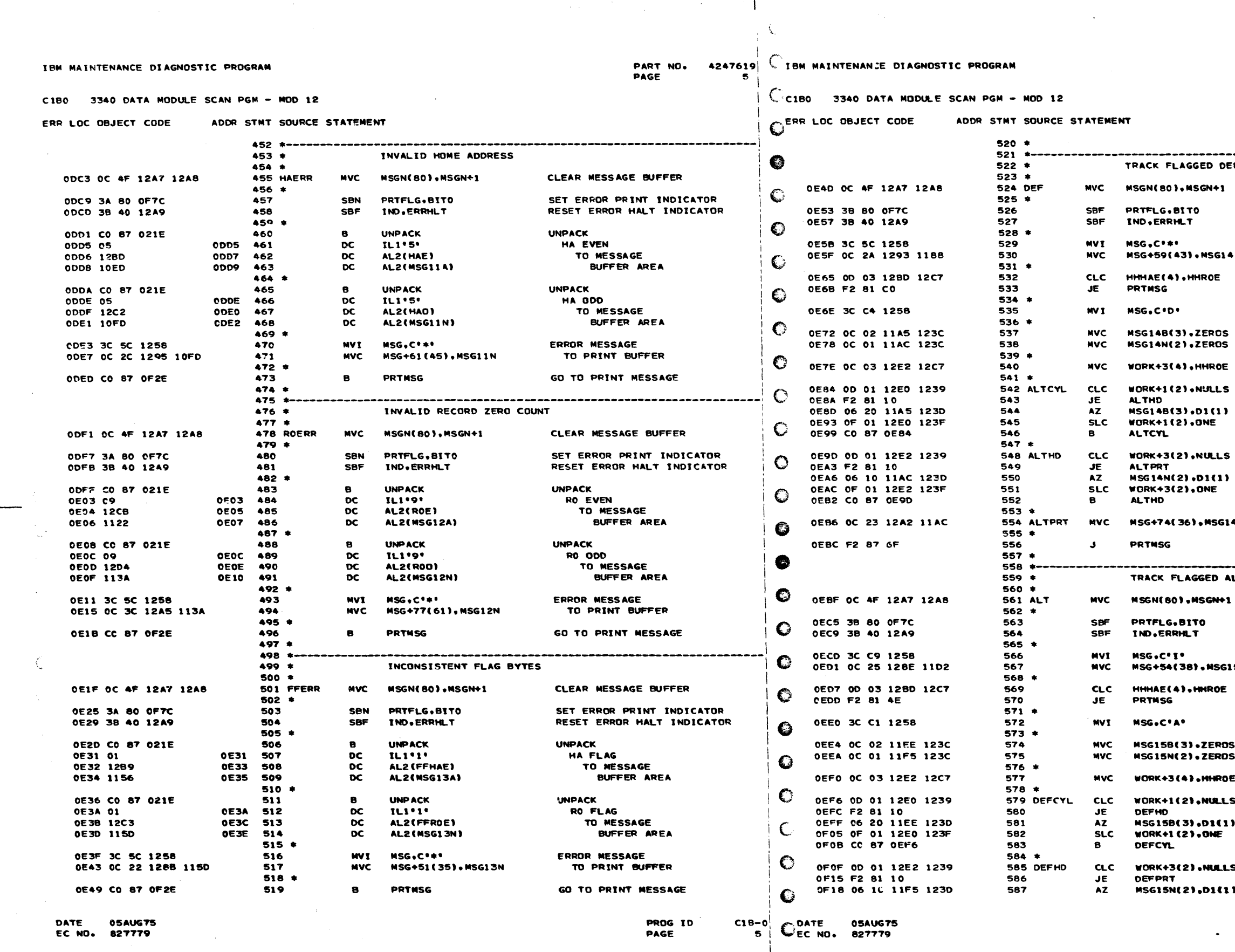

- 9.

A.

PART NO. 4247619 PAGE **5A** 

 $\omega$  .

FLAGGED DEFECTIVE CLEAR MESSAGE BUFFER 80),MSGN+1 RESET ERROR PRINT INDICATOR  $5.8170$ **RRHLT** RESET ERROR HALT INDICATOR **ERROR MESSAGE**  $...$ 9(43).MSG14A TO PRINT BUFFER GO TO PRINT MESSAGE IF (4).HHROE NO ALTERNATE ASSIGNED Ġ.  $\bullet$  D  $\bullet$ FLAG \*DEFECTIVE TRACK\* MSG **B(3).ZEROS** INITIALIZE CYL AND HD **N(2).ZEROS** VALUES IN PRINT MESSAGE ALT ADDR TO WORK AREA 3(4), HHROE  $1(2)$  . NULLS **CONVERT CYLINDER**<br>ADDRESS TO (1)10.(2)84 DECIMAL FOR 1(2), ONE PRINT MESSAGE 3(2), NULLS **CONVERT HEAD** N(2).DI(1) ADDRESS TO **3(2), ONE** DECIMAL FOR PRINT MESSAGE 74(36),MSG14N COMPLETE PRINT MESSAGE SG GO TO PRINT MESSAGE FLAGGED ALTERNATE (BO),MSGN+1 CLEAR NESSAGE BUFFER LG.BITO RESET ERROR PRINT INDICATOR RESET ERROR HALT INDICATOR **ERRHLT**  $\mathbf{r}$ INFORMATION MESSAGE 54 ( 38) , NSG1 5A TO PRINT BUFFER E(4).HHROE GO TO PRINT MESSAGE IF UNUSED ALTERNATE SG FLAG .ALTERNATE TRACK. MSG **C'A'** 58(3).ZEROS INITIALIZE CYL AND HD VALUES IN PRINT MESSAGE **5N(2).ZERDS** 309HH. (4) E+ DEF ADDR TO WORK AREA  $+1(2)$ , NULLS **CONVERT CYLINDER** D 58(3).01(1) ADDRESS TO 300. (2) 11: DECIMAL FOR PRINT MESSAGE 'N. (+3(2).NULLS **CONVERT** RT **HEAD** SN(2),D1(1) ADDRESS TO  $C1B=0$ <br>5A PROG ID  $\bullet$ PAGE

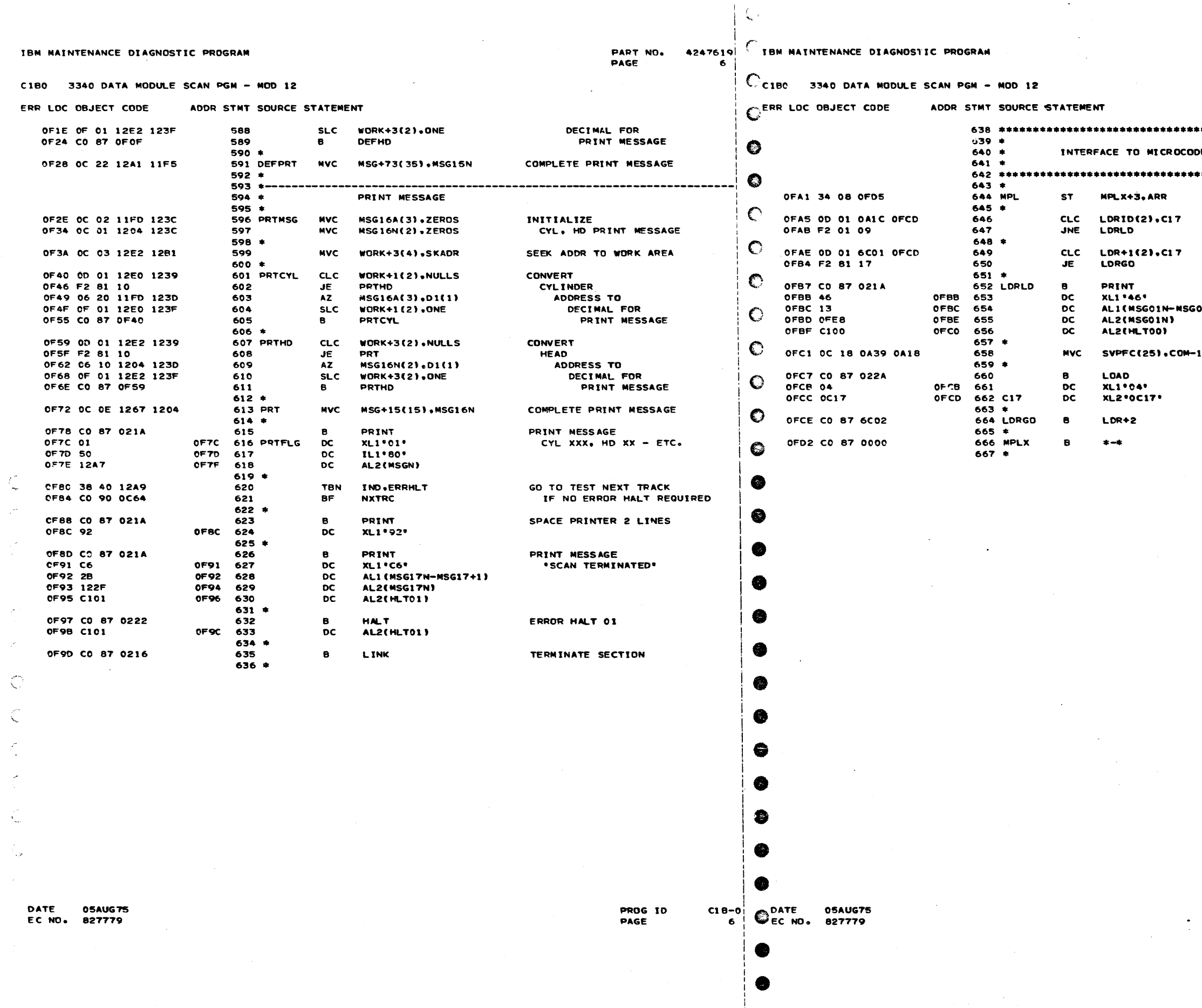

 $\mathcal{N}_{\mathbf{a}^{\text{tr}}_{\mathbf{y}^{\text{tr}}}}$ 

PART NO. 4247619<br>Page 6A

 $\sim$ E LOADER PROGRAM (SECTION C17) SAVE RETURN ADDRESS GO TO LOAD LOADER<br>IF NOT ALREADY IN STG BRANCH IF SECTION C17<br>IS ALREADY IN MAIN STORAGE PRINT MESSAGE<br>LOADING SECTION C17  $01 + 11$ SAVE SECTION PREFACE LOAD SECTION C17 GO TO SECTION CI7

RETURN TO CALLING ROUTINE

 $\sim$ 

PROG ID  $C18-0$ **PAGE 6A**  $\sim$ 

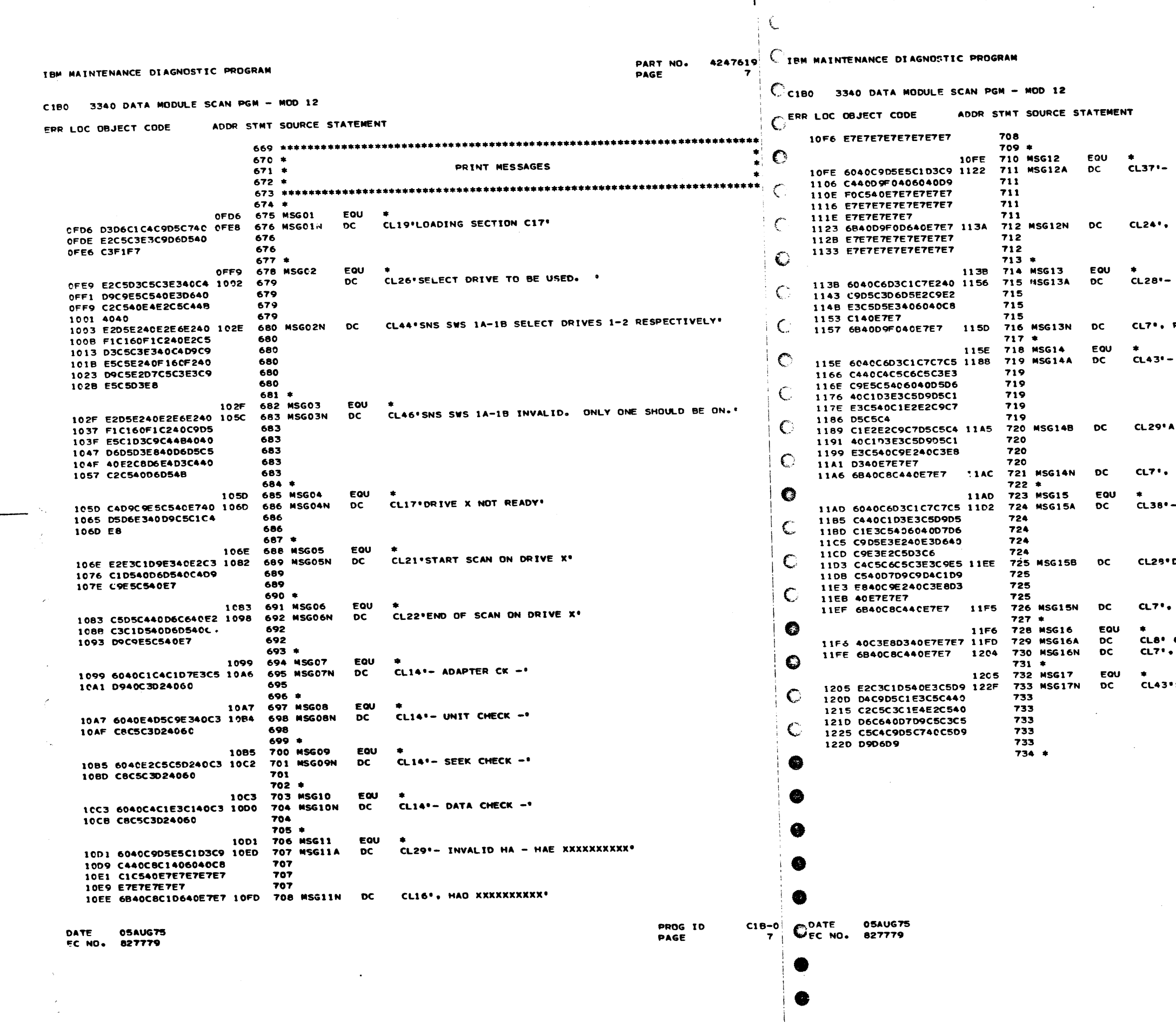

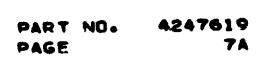

 $\bullet$ 

INVALID RO - ROE XXXXXXXXXXXXXXXXX<sup>\*</sup>

 $\sim 10^7$ 

ROO XXXXXXXXXXXXXXXXXX

FLAGS INCONSISTENT - HA XX\*

RO XX'

FLAGGED DEFECTIVE - NO ALTERNATE ASSIGNED®

ASSIGNED ALTERNATE IS CYL XXX<sup>.</sup>

HD XX\*

FLAGGED ALTERNATE - POINTS TO ITSELF'

DEFECTIVE PRIMARY IS CYL XXX\*

HD XX<sup>9</sup>

CYL XXX<sup>\*</sup><br>\* HD XX<sup>\*</sup>

'SCAN TERMINATED BECAUSE OF PRECEEDING ERROR'

PROG ID PAGE

 $C18-0$ <br>7A

 $\rightarrow$ 

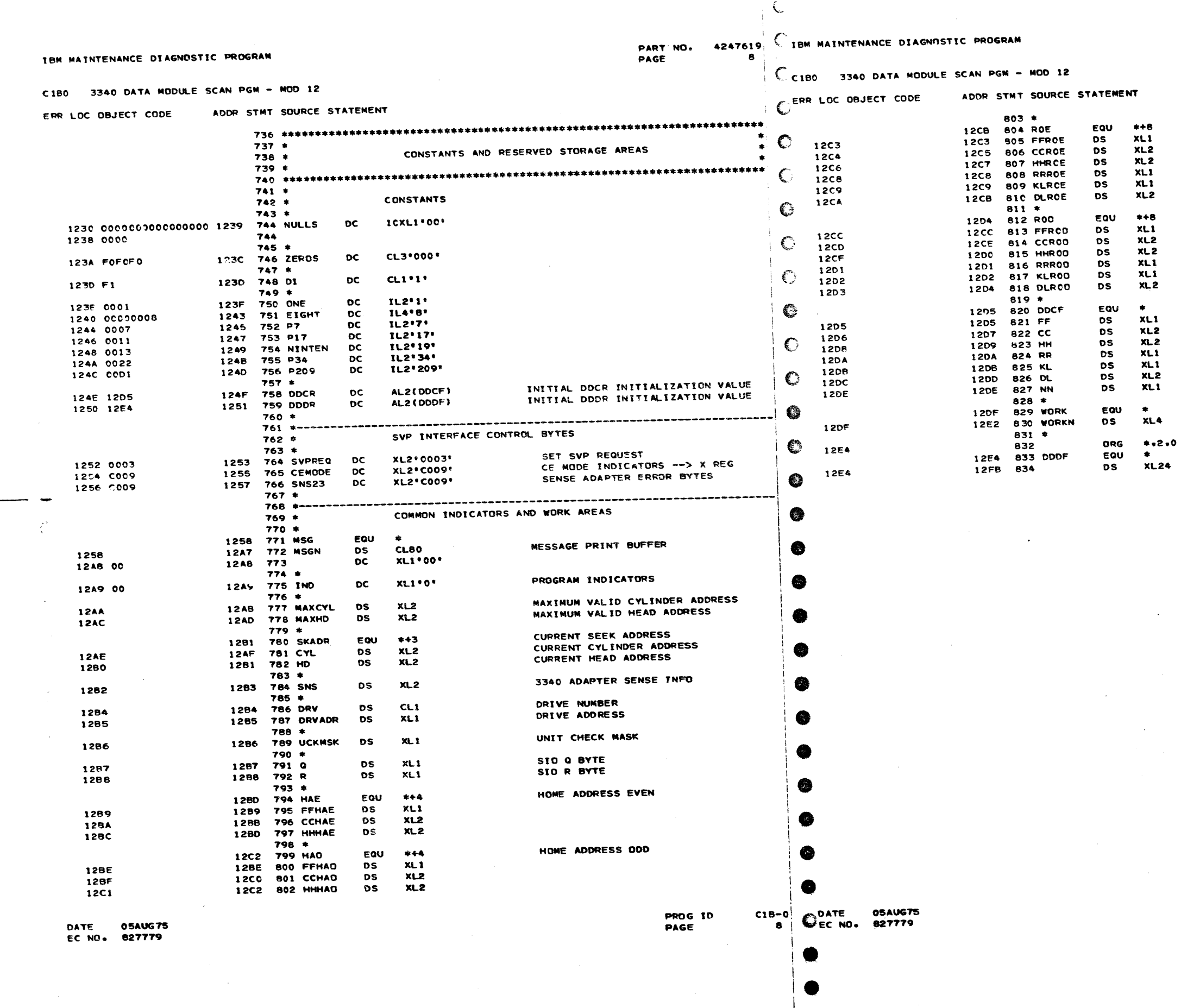

 $\mathcal{N}_\chi$ 

 $\mathbf{x}^{\top}$ 

 $\sim 10^{-1}$ 

 $\rightarrow$ 

RECORD ZERO COUNT EVEN

 $\mathcal{A}$ 

 $\sim 10^{-1}$ 

RECORD ZERO COUNT ODD

DDCF AREA

 $\sim$ 

 $\mathbf{r}$ 

GENERAL PURPOSE<br>WORK AREA ALIGN TO AN EVEN ADDRESS

3340 READ/WRITE BUFFER

PROG ID<br>PAGE

 $C18-0$ <br> $B$ A

 $\rightarrow$ 

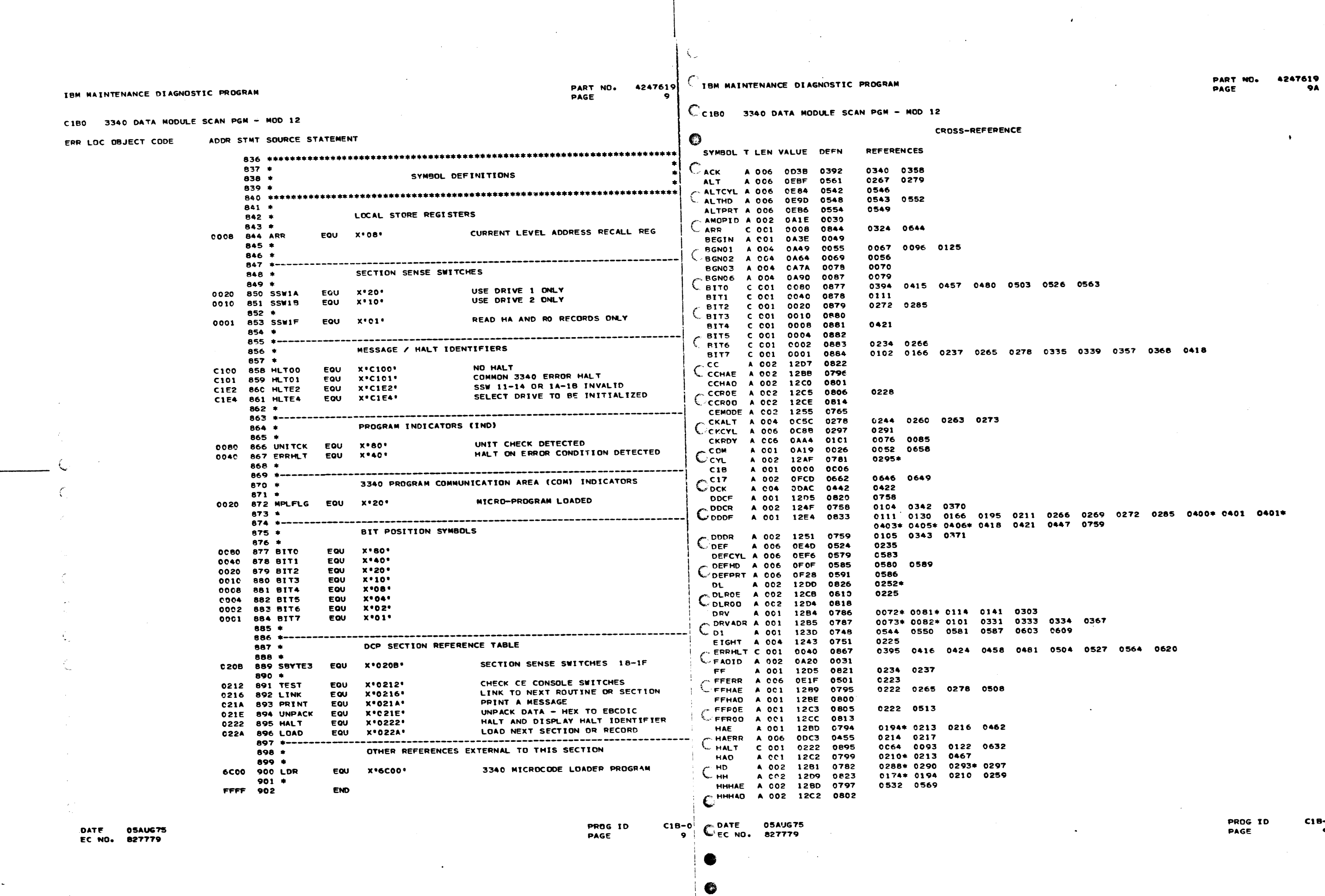

 $\bullet$ 

 $\bullet$ 

 $\bullet\bullet\bullet\bullet$ 

 $\bullet$ 

 $\bullet$ 

 $C1B-0$ <br>9A

 $\bullet$ 

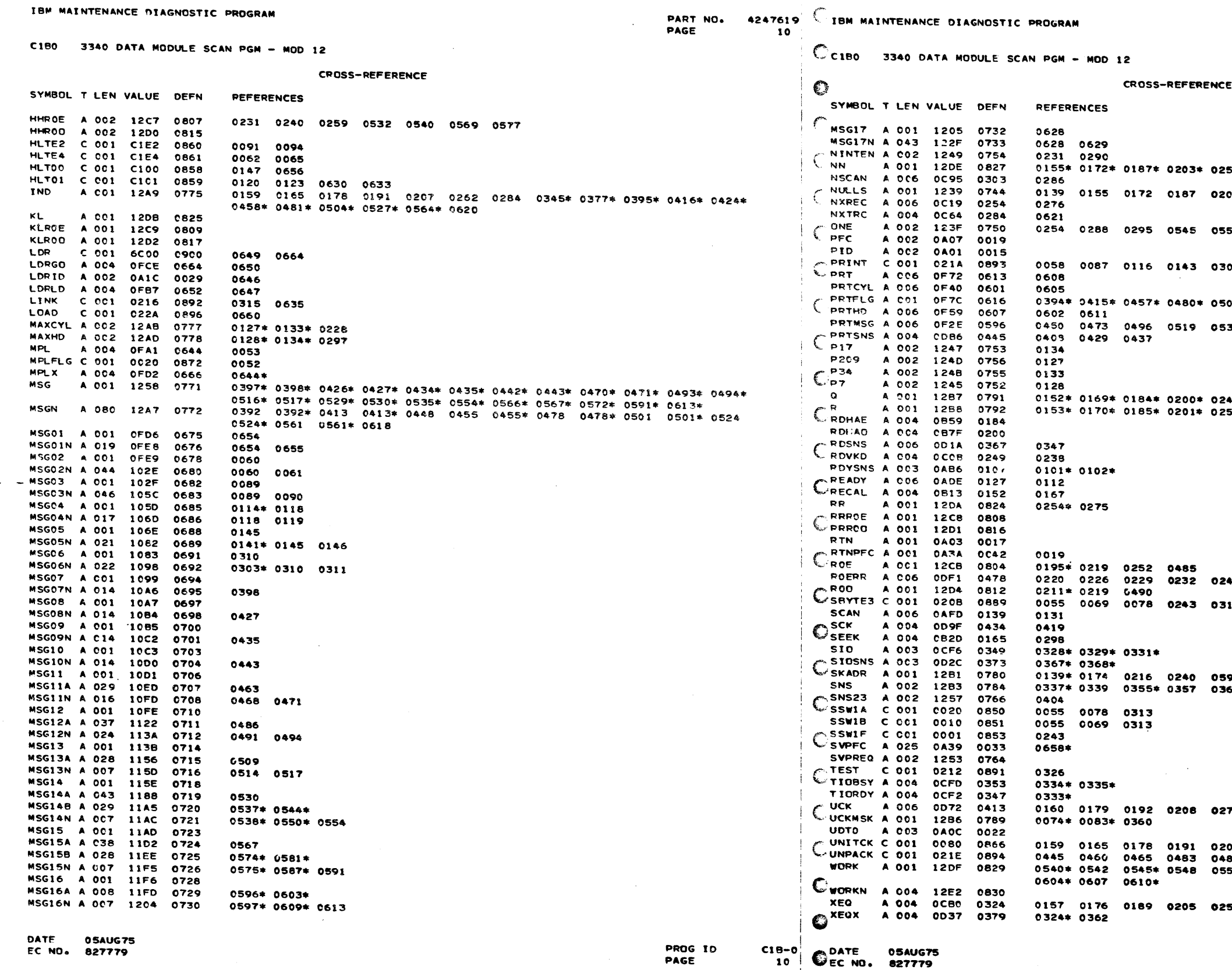

 $\sim$ 

 $\mathcal{A}_{\mathcal{C}}$ 

 $\pm$   $\zeta$ 

 $\sim$ 

Œ

PART NO. 4247619<br>Page 104

 $\overline{\phantom{a}}$ 

 $\pmb{\cdot}$ 55‡ 03 0293 0542 0548 0579 0585 0601 0607 51 C582 0588 0604 0610 05 0308 0615 0623 0626 0652 03\* 0526\* 0563\* 33 0556 0570 :49\* 0328<br>:50\* 0329 **141**  $13*$ 199<br>161 0403 70 <sup>-</sup>  $\sim 100$  km  $^{-1}$ 207 0262 0284 0345 0377<br>↓88 0506 0511<br>551\* 0577\* 0579 0582\* 0545 0588\* 0599\* 0601 57 PROG ID<br>PAGE  $C18-0$ <br>10A  $\bullet$ 

 $\mathcal{L}_{\mathcal{A}}$ 

 $\sim$ 

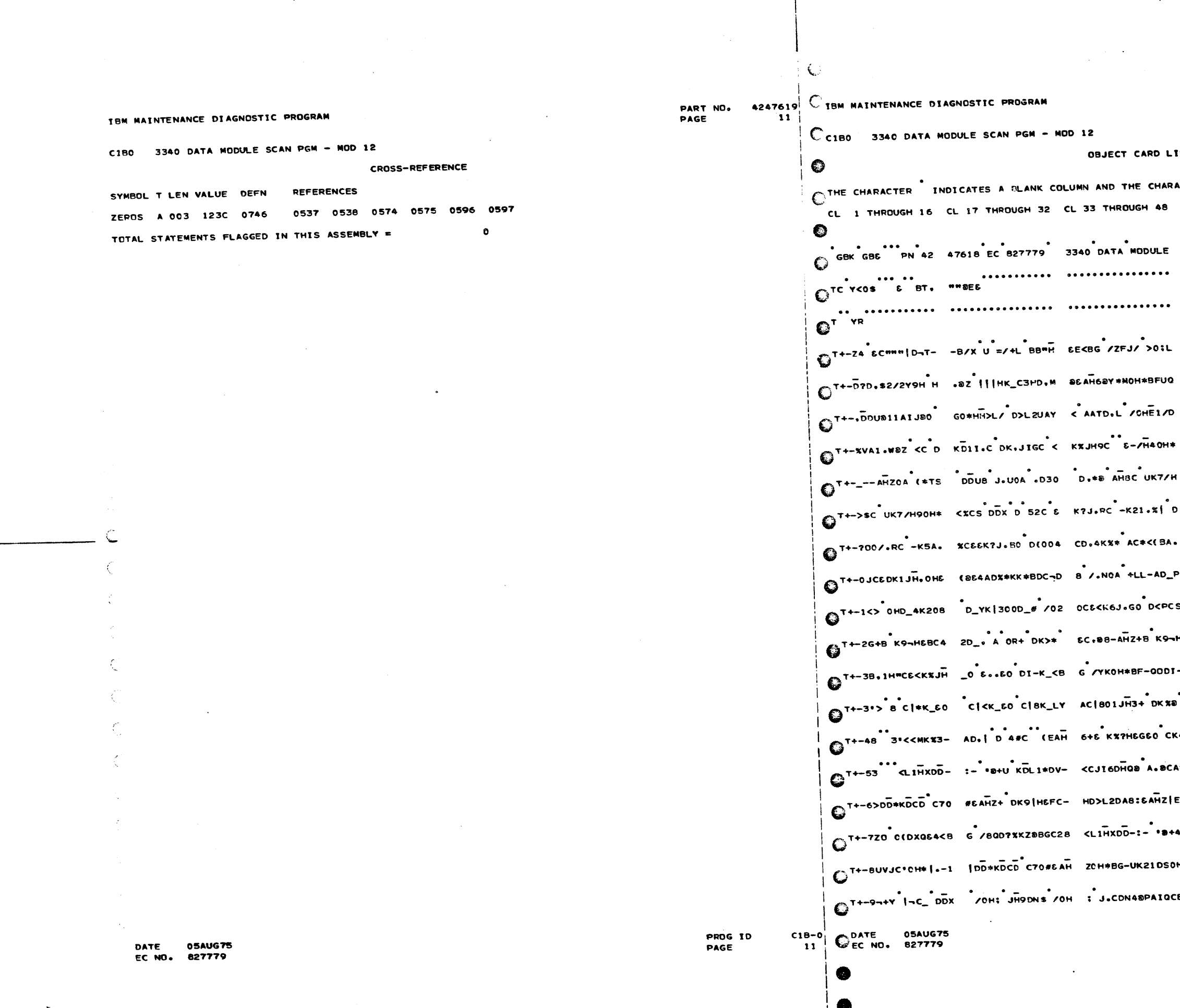

PART NO.<br>Page 4247619 **11A** 

### **STING**

ACTERS D E H INDICATE NUMERIC SHIFT. CL 49 THROUGH 64 CL 65 THROUGH 80 CL 81 THROUGH 96 SCAN PGM-MODI2 84898499 ................ ............... ..... VOHSOIL VOZI+J BEWHEC331D.C80AH 5|M OZUCIBCOOC3 DESABXBG S.ABXB GBUUX D7D.M: SD 7<\*0 KDBC1B00004 ESEDAOH\*BHXDAOH\* HKECADDXKLEOADD4 KJLU LQECIBOOOOS SFUHNDH.A CO D.\* B JHSC UK7/H90H\* <XC- 1A4C1B00006 9C <K6JH10H\*<%CS DDX D 52 DK\_30 AD. FRMC1BC0007 K\_3010+-<BJ.:DTX /020+H KD\* SCPH <AAH 3.XC1800008  $.0\_L$  571C6 K>J. CO D+GO4BDXXKER AC-D \*:0C1B00009 2DAD( 1.6D.6 67 1+ DBB=H&MLOAD,\* 8 1H Q.6C1800010 DDX U I\*\* DK>L- BD>L D :"|& K9< ACPH JCDC1800011 H EI-BAD.DK | OCHSC JHIDTU + JH ICKC1800012  $-$  #< H.OH\*BETSHCL. /OHKC <'1HTC <= AH 62QC1BC0013 SCLX11/I|<\*SKML> DDXA 4EDO 0\*H <=\*D .8C1B00014 C4 K\_LYACK411/I|<\*6 KM-< ADGBCKD:-AM ZOH\* NSMC1BC0015

4 K=1.5C DK9JH3<\*\* KN3CGD>\*#<A..#Y) DCD# 1A<C1800016 E0 KD 0(DXQS\_IHGE31 \*DV-CCJ16D<+2/0Y &PAH \*-HC1E00017 KD\*8G /8ED+45#\*B G /8EDXHE"L1\*DV- <.AH PHOC1B00018 H\* BG-UK5AD: EOKO 0 8DDMJ+XBGC28<L1H XOD-N3XC1800019 BH KSIEJOH\* (-1|DD\* KDC> C7066AHZ|E0 KO 0 M.MCIB00020

PROG ID<br>PAGE C18-0 11A PART NO. 4247619 PAGE

IBM MAINTENANCE DIAGNOSTIC PROGRAM

C1B0 3340 DATA MODULE SCAN PGM - MOD 12 OBJECT CARD LISTING

CL 1 THROUGH 16 CL 17 THROUGH 32 CL 33 THROUGH 48 CL 49 THROUGH 64 CL 65 THROUGH 80 CL 81 THROUGH 96 T+-:EH/HLDO-(1H \*DX-2-\* BIAIQC H JZJHBC DJ+AHBC < K8/+GC6DKBAH9BYD 6AS JZJH'CODKBAH "OH\* :1BC1B00021 T+-#NCYE( J.SDTX 2-J FDAFXDT4| J. SDT" / 0:)CB<KY/F X@Y)?CD&KZIHY+e |¬C\_ODU@2JIQCBM KT/D 3.0C1B00022 T+-864-4CD,4K1"H ALT3ADV-< /G>DTO < JG5DTO< 1.5D%\* ( J,-DTX2-J FHAG >DT4| J,-DT" /0# 6C6D NTOC1B00023 T+-'.D>HK+-HAD Q ED-MK|EBAD>HK|BB GCOB<H/H/D-M< /G 'DTO< JHDDTO< !. SD.D( J.-DTX2-J FHAD J:4C1B00024 T+-=F"JH'CCDKBAH "OH\*|6 4AD>HK+-H AD Q&D-&K|6BAC>H K|BBGC5U<C/IXD-L /OHE N KZ3/ DDX U 0 'IHC1B0002S T+-"ARKEG /DKOH\* BF%0,DS"A \*BG S. A \*BG /Q4B "NCED HG "(a-DICEEX C" (aYDPOH\*BFUQLC=T A 0 NTBC1B00026 T+-"BF Y9B/T /OH DA OPOH)X XBG C L5XGD2)PG6++E0=| I5\_N O"G78XPL1\*| T6<LR2;PE6+|OB<+ E6+6 'RXC1B00027 T+/ 78%PDK4A 8\_P SE+.WBUC100C10UC S1)|EC=( 1(XI9\*P SE|E-BUCRI;.P1\*| T2;PE4=TS5;I 8>\$ SE|D 01-C1B00028 T+/A20DC10UCI5:P A4BXDK4A 5\_PL:DC 05\*N eXT09(|DS<. ES(SNKBLR2;PES+) 5)STS(XE0#LY8>| A6;< ;#4C1B00029 T+/B\_C+.CC?N S\_N 1(XI9\*N 9DPNIDC 01UCSOBGNG{\$NG<L R2;PE6+)-6<GD0}- TI)V 0'I OFA 9{P 184 IHYC1B00030 T+/CYODTEC\*I QFA exPE4UCC2<PC4UA -QDCD0;|AS<|H1\*| K&FA-&<XN9\*GL2\*J 2<E QDCH0\*N 9=- X9=\* \$QHC1B00031 T+/E;6(X05UCX9=¬ X9=¬X9=¬X9=¬x9=¬ X9=)-6<sL0\*¬SE<X N0\*sN8%XSBBPN84A -6<TA&+¬XE4CRBDC X96 6I-C1B00033 T+/GMIMCIBUCC:(( )9=-XE4CHIDCX96A 1\_|A1D-E1DCA4=| E6)PA8BN QDCP5XX N8=1 8ºR 2;|S1)| F1<M 6SOC1B00035 T+/H|1XPC88XV1MC P6\*XM0)XYE<XSE<| Y44CX9=),E<TDE+¬ XE<|Y44CX9=),E<T DE+¬X8X|A5MCT1}X M2}M R8YC1B00036 T+/IHO; EIDCE1\*| A9++E6(\$F6(-R1\*| E1\*LI5\*) 1)XR5\_U **elc** OBE A B G AD DO ~30C1B00037 TCAIPH-CJD\_MK9 COXBE ENNI#E7#=~DC"PH\$ ="7MEF| | C FX ASC RA SO Q

**05AUG75** PROG ID  $C1B-0$ DATE EC NO. 827779 PAGE  $12$ 

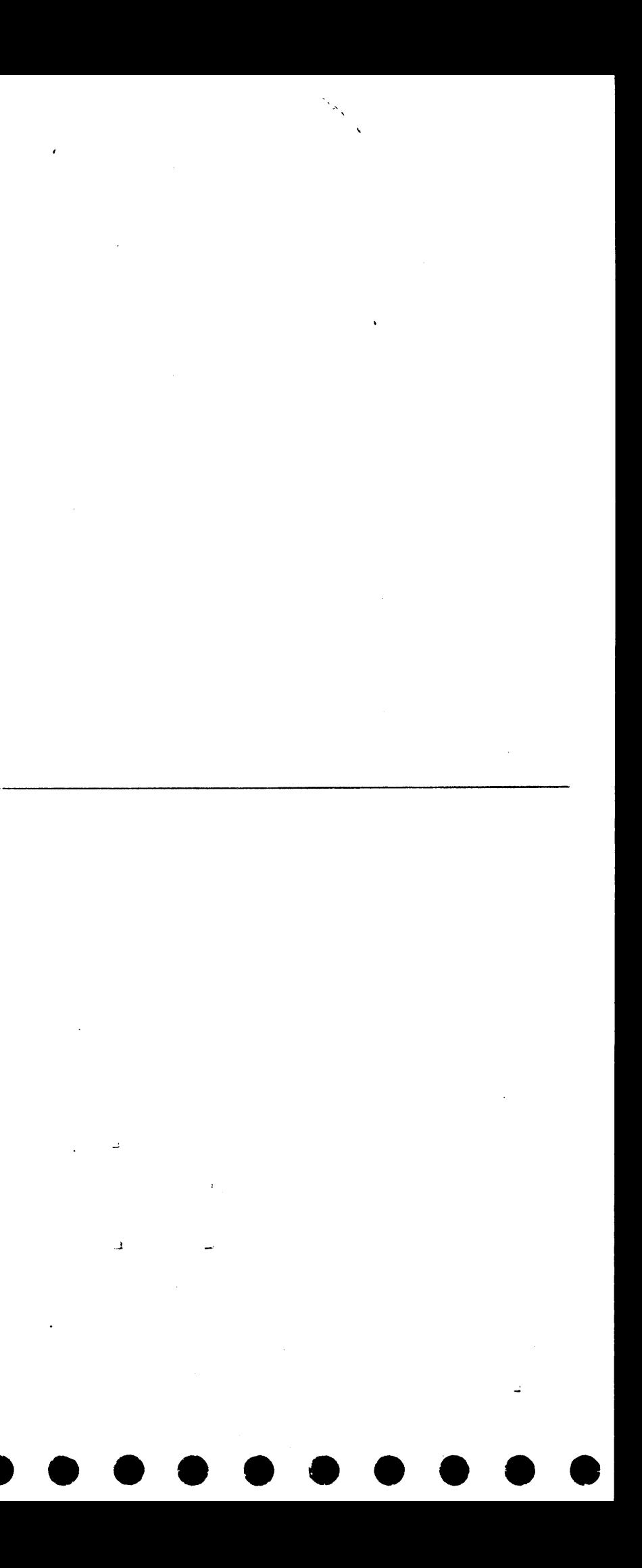

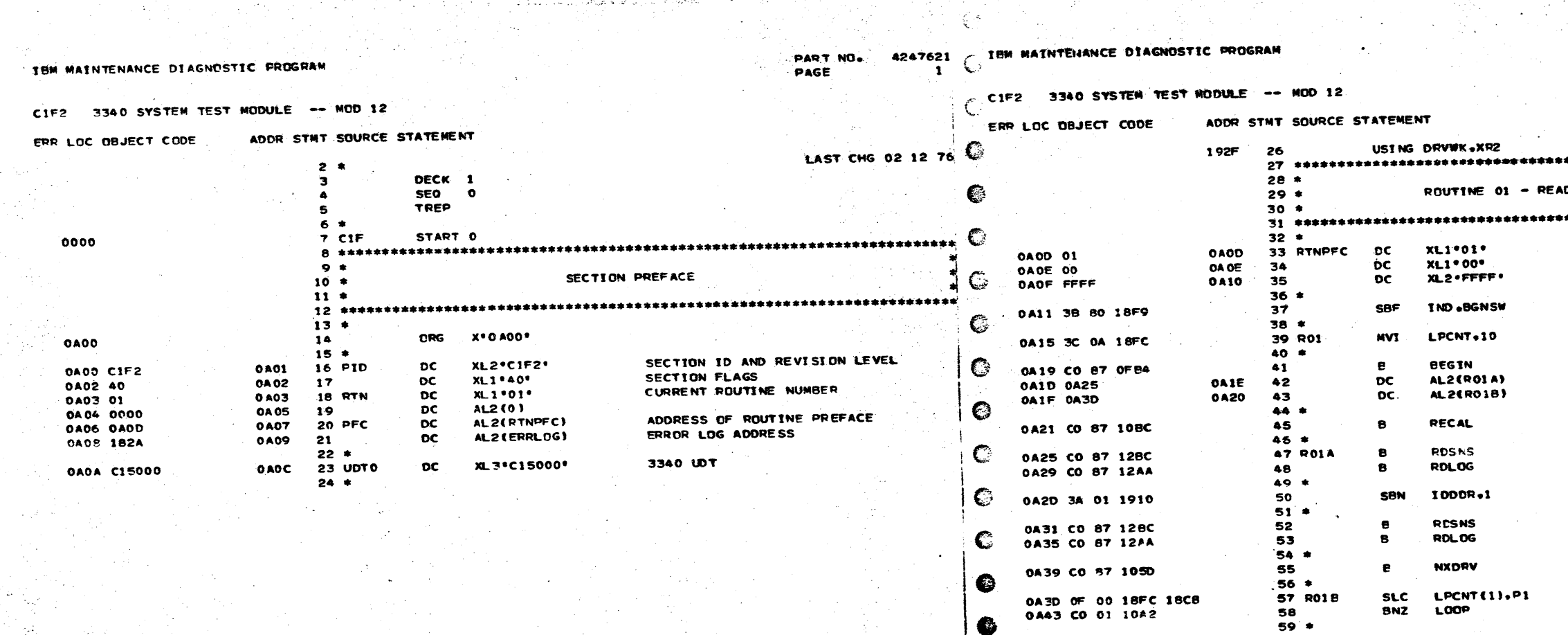

**Contract** 

 $\sim$   $\sim$ 

 $\zeta_{\rm in}$ 

**DATE** 

EC NO.

**05AUG75** 

827779

**05NOV75** 

827827

01MAR76

827872

PART NO. 4247621 **1A** PAGE

INDEX REG 2 POINTS TO DRV WORK AREA 

#### D STATUS COMMANDS TEST

rans la seconda de la companya de la propia de la propia de la propia de la companya del companya de

01MAR76

627672

**OSNOV75** 

**E27827** 

DATE

 $C$ <sup>EC NO. 827779</sup>

 $C1F-2$ 

-11

€

传

**PROG 10** 

PAGE

**05AUG75** 

ROUTINE NUMBER ROUTINE FLAGS OPERATES AS CNE ROUTINE

RESET PROGRAM RESTART INDICATOR

LOOP THIS ROUTINE 10 TIMES

PERFORM POUTINE INITIALIZATION \*LCOP\* SUBROUTINE RETURN ADDRESS .NXDRV' SUBROUTINE RETURN ADDRESS

RECALIBRATE

PEAD DIAGNOSTIC SENSE DATA READ AND RESET BUFFERED LOG

START DOOF ON ODD STORAGE ADDRESS

READ DIAGNOSTIC SENSE DATA READ AND RESET BUFFERED LOG

REPEAT FOR EACH DRIVE BEING TESTED

**PROG ID** 

PAGE

 $C1<sub>k</sub>$ 

28

DECREMENT LOOP COUNTER REPEAT TEST 10 TIMES

4247621 IBN MAINTENANCE DIAGNOSTIC PROGRAM PART NO. PAGE

€

 $\overline{2}$ 

C<sup>C1F2</sup> 3340 SYSTEM TEST MODULE -- MOD 12

in The London

#### ADDR STAT SOURCE STATEMENT ERR LOC OBJECT CODE

CIF2 3340 SYSTEM TEST MODULE -- MOD 12

IBM MAINTENANCE DIAGNOSTIC PROGRAM

المتفارقا ولايت يتبرد

أأشفأ أتعبب

ERR LOC OBJECT CODE

ADDR STNT SOURCE STATEMENT

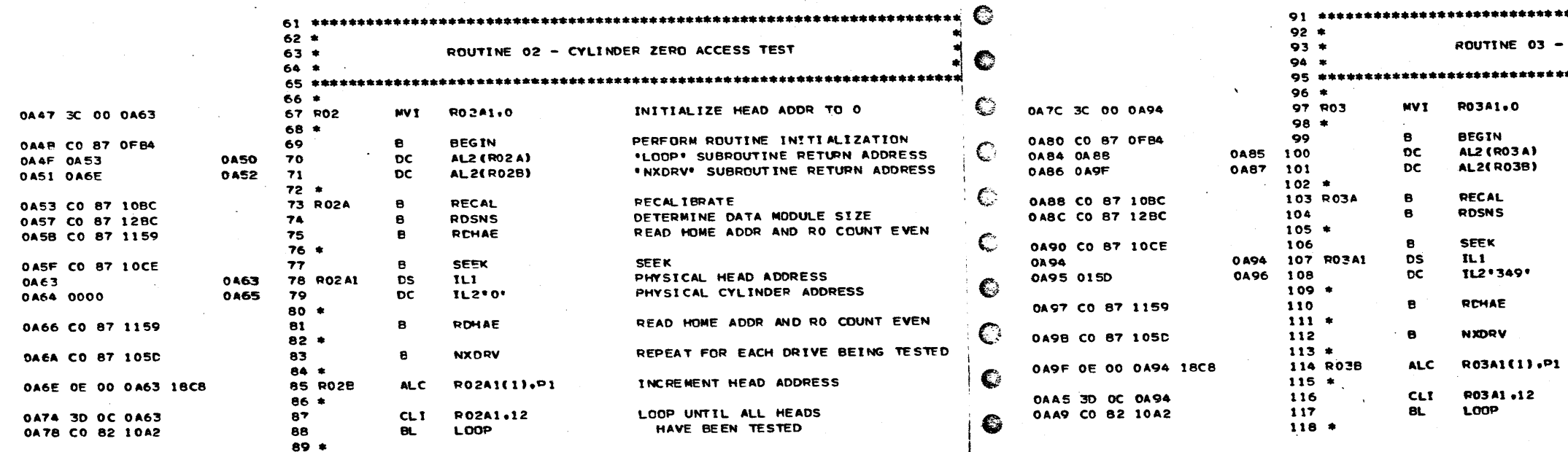

 $\mathbb{C}$ 

ا این میکن باشد.<br>از این میکن باشد که باشد

a Banguing College and State<br>College and State

01MAR76 **05AUG75 05NOV75** EC NO. 827779 827827 827872

DATE

老

 $\overline{z}$ 

DATE

 $e^{\frac{1}{2}C N(0)}$ 

**05 AUG75 05NOV75** 827827 827779

01MAR76 827872

PART NO. 4247621 PAGE  $2A$ 

- CE CYLINDER ACCESS TEST INITIALIZE HEAD ADDR TO O **PERFORM POUTINE INITIALIZATION<br>\*LOOP\* SUBROUTINE RETURN ADDRESS** 'NXDRV' SUBROUT THE RETURN ADDRESS **RECALIERATE** DETERMINE DATA MODULE SIZE SEEK (3340 PHYSICAL ADDRESS) HEAD 0 - 11 READ HOME ADDR AND RO COUNT EVEN REPEAT FOR EACH ORIVE BEING TESTED INCREMENT HEAD ADDRESS

LOOP UNTIL ALL HEADS<br>HAVE BEEN TESTED

**PROG 10** PAGE

 $C1F-2$ 

24

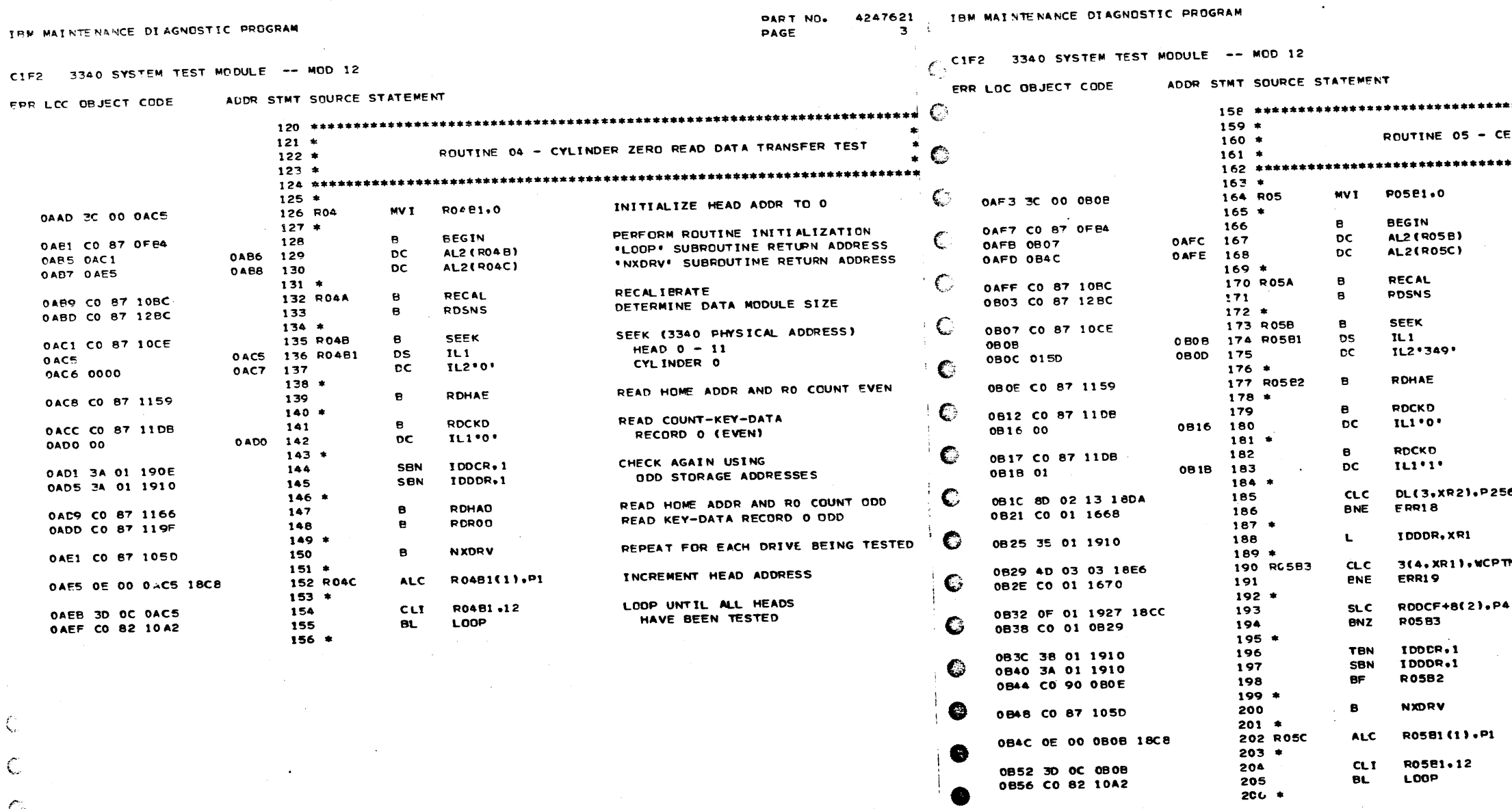

 $\mathbf{r}$ 

01 MAR76

827872

05NOV75

827827

 $\int_{\infty}^{\infty}$ 

 $\mathbb{C}$ 

 $\mathbb{C}$ 

 $\mathcal{L}$ 

05AUG75

EC NO. 827779

DATE

PROG ID<br>PAGE

 $\begin{array}{c|cc}\n\text{CI} \leftarrow -2 \\
\hline\n3\n\end{array}$   $\begin{array}{c}\n\text{DATE} & \text{OSAUG75} \\
\text{EC NO} & \text{B27779}\n\end{array}$ 05NO V75

0848 CO 87 105D

0852 3D OC 0808<br>0856 CO 82 10A2

0B4C 0E 00 0B08 18C8

Ø

 $\bullet$ 

 $\bullet$ 

 $\bullet$ 

 $\mathbf{C}$ 

 $\theta'$  $\mathcal{A}^{\mathrm{c}}$  .  $\sim$   $\sim$ 

01MAR76 827872 827827

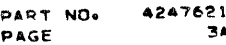

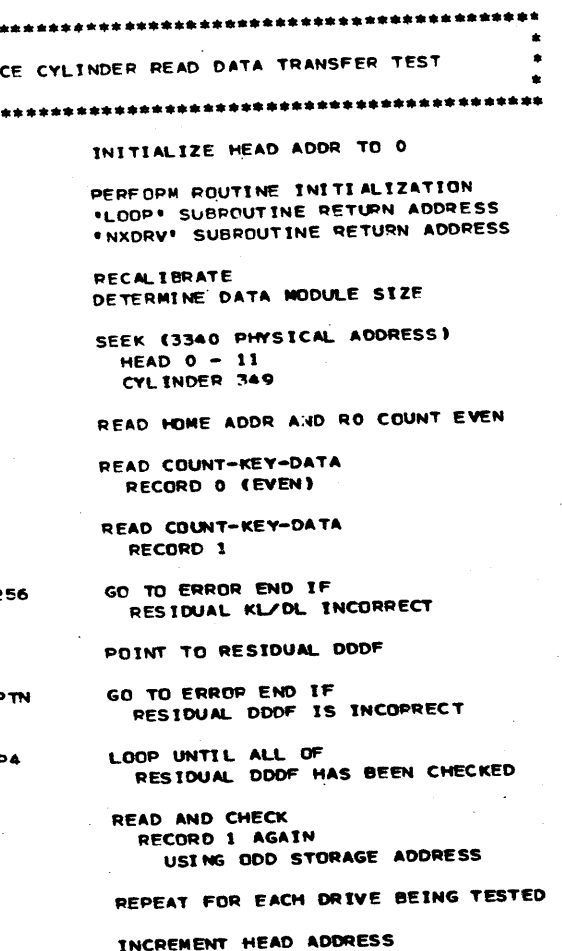

LOOP UNTIL ALL HEADS<br>HAVE BEEN TESTED

**NXDRV** 

ALC R0581(1).P1

LOOP

RO5B1.12

 $\, {\bf B} \,$ 

 $CLI$ 

**BL** 

PROG ID PAGE

 $C1F - 2$ 

**3A** 

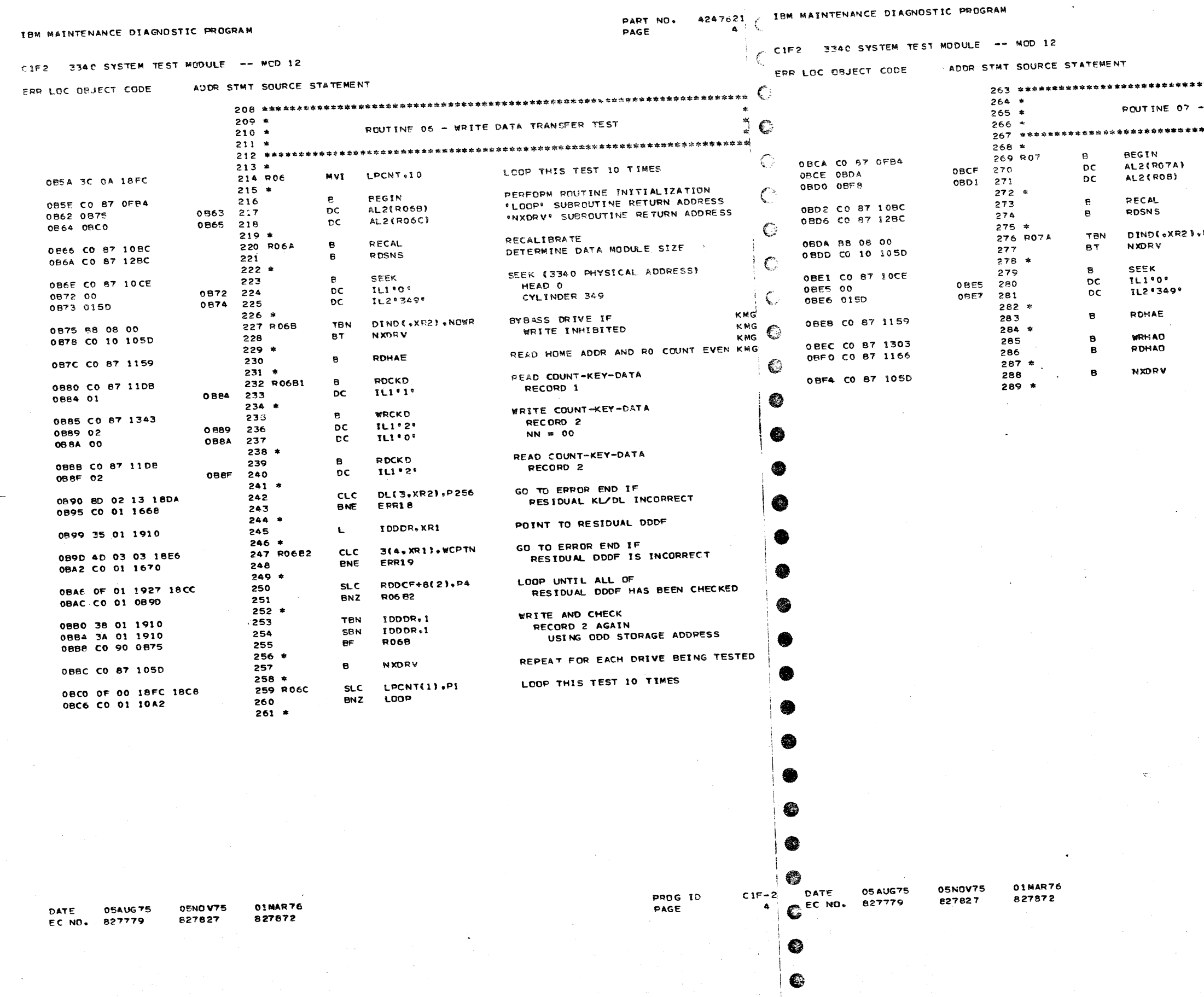

PART NO. 4247621<br>Page 4A

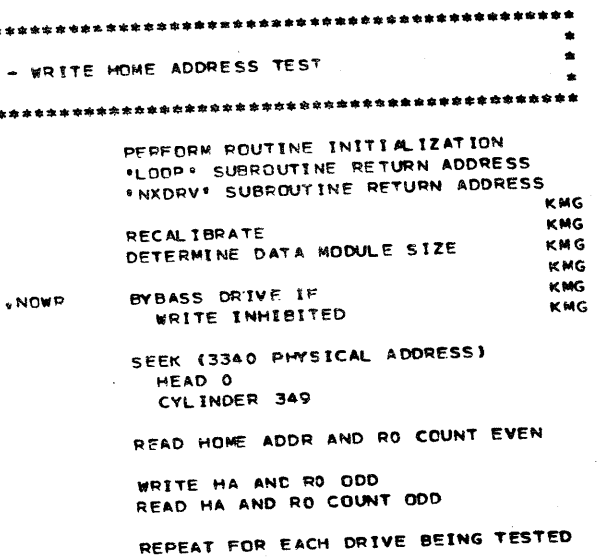

PROG ID PAGE

 $C1F-2$ AA

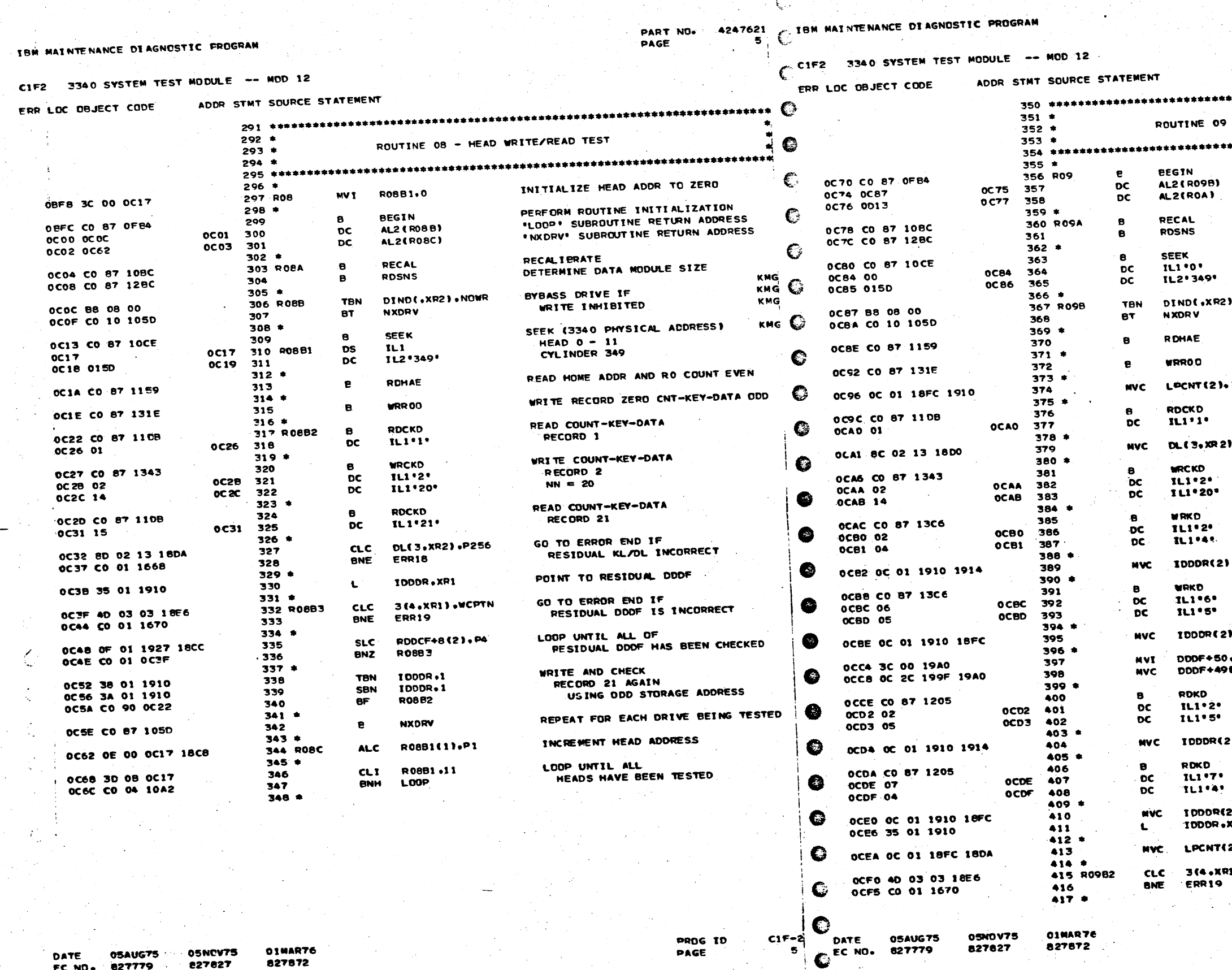

وأملأ والكرواة أرزق كالكرام وأوالي والمتحدة والمتحدة والمحاربين

1. O. W. Copy Lawrence Louis

**05NCV75 05AUG75** DATE **227827** EC NO. 827779

**OINART6** 827872

PAGE

€

**05AUG75** 

827779

- 
- 827627
	-

827872

ìю.  $\mathcal{A}_{\mathbf{z}^{\prime}}$  PART NO. 4247621 SA PAGE

- WRITE KEY-DATA TEST PERFORM ROUTINE INITIALIZATION . COLORE SUBROUTINE RETURN ADDRESS **.LUUF, SUBROUTINE RETURN ADDRESS** RECALIERATE<br>DETERMINE DATA MODULE SIZE SEEK (3340 PHYSICAL ADDRESS) HEAD O<br>CYLINDER 349 **KNG** KNG BYBASS ORIVE IF  $. NOWR$ KMG WPITE INHIBITED READ HOME ADDR AND RO COUNT EVEN KMG WRITE RECORD ZERO CNT-KEY-DATA ODD SAVE INITIAL DOOR VALUE **IDDDR** READ COUNT-KEY-DATA RECORD 1 SET DATA LENGTH = 5 OPS WRITE COUNT-KEY-DATA RECORD<sub>2</sub>  $NN = 20$ WRITE KEY-DATA **RECORD 2**  $MN = 4$ ADVANCE INITIAL DDDR VALUE .RDDDR WRITE KEY-DATA RECORD 6  $NN = 5$ RESTORE INITIAL DOOR VALUE **ALPCNT CLEAR**  $\bullet$ READ AREA 451.DDDF+50 READ KEY-DATA RECORD 2  $NN = 5$ ADVANCE INITIAL DODR VALUE 21.RDDDR READ KEY-DATA RECORD 7  $NN = 4$ RESTORE INITIAL DOOR VALUE 2).LPCNT POINT TO RESIDUAL ODDF XR 1 SETUP LOOP COUNTER 21, P256 GO TO ERROR END. IF I ).WCPTN RESIDUAL DOOF IS INCORRECT **PROG ID**  $CIP-2$ SÑ PAGE

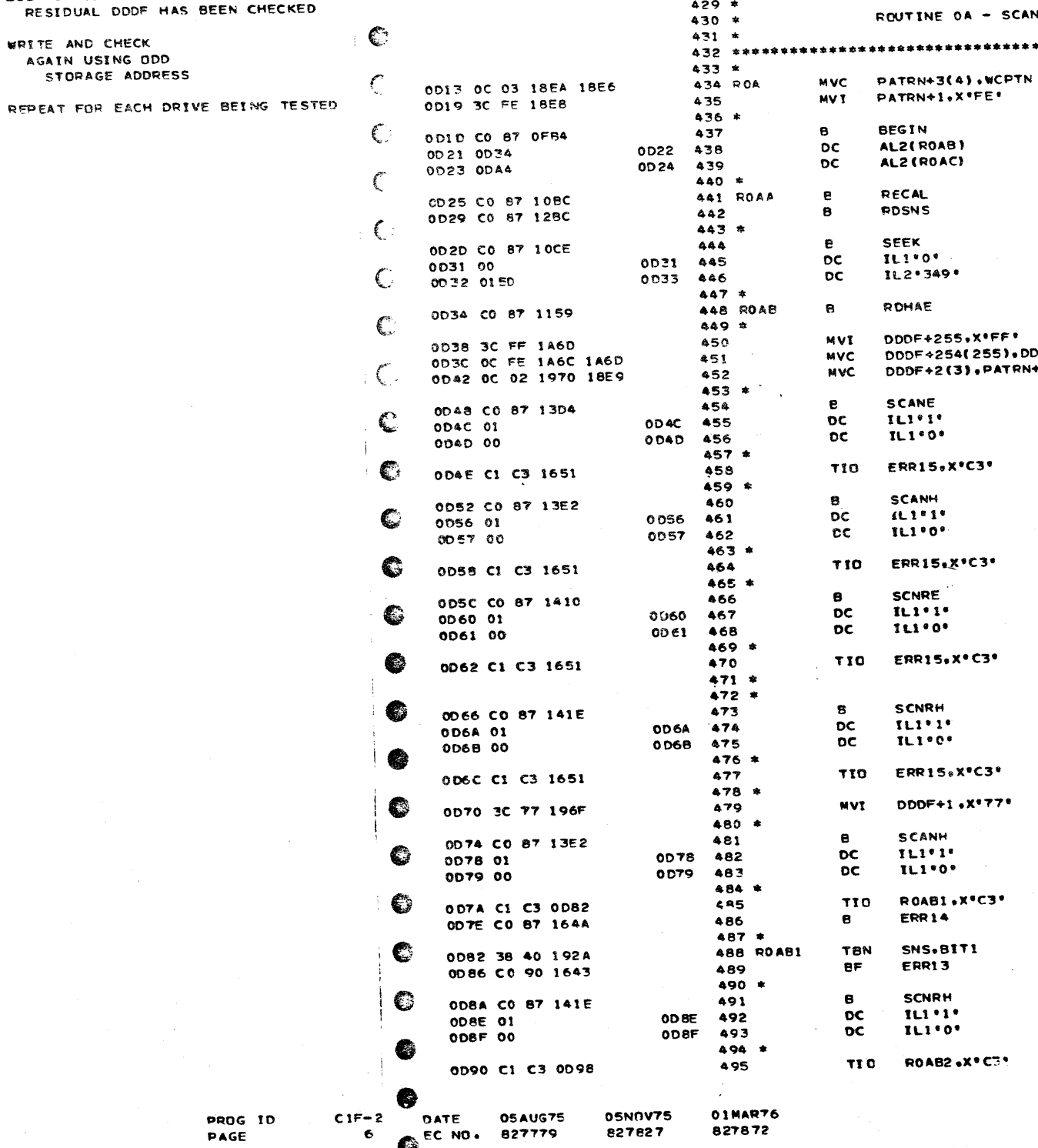

OCFF CO OI OCFO

0003 38 01 1910

0007 3A 01 1910

0008 CO 90 OC87

000F CO 87 1050

**OENCV75** 

827827

05AUG75

FC NO. 827779

DATE

01 #AR76

827872

CIF2 3340 SYSTEM TEST MODULE -- MOD 12 ADDR STMT SOUPCE STATEMENT ERP LOC OBJECT CODE LOOP UNTIL ALL OF SLC LPCNT(2)+P4 OCFS OF 01 18FC 18CC 418 RESIDUAL DOOR **P09B2** 

**BNZ** 

**TBN** 

CBN

 $BF$ 

 $\mathbf{e}$ 

**IDDDR**.1

IDDDR.1

**R098** 

**NXDRV** 

PAGE

PART NO. 4247621 TEM MAINTENANCE DIAGNOSTIC PROGRAM

 $\sim$  6

€

CIF2 3340 SYSTEM TEST MODULE -- MCD 12

ADDR STMT SOURCE STATEMENT ERR LOC ORJECT CODE

THE MAINTENANCE DIAGNOSTIC PROGRAM

419

421

 $422$ 

423

425

 $424 +$ 

 $426*$ 

 $420$  \*

PART NO. 4247671 PAGE 6A ં⊾.

FF DETECT TEST INITIALIZE TEST PATTERN PERFORM ROUTINE INITIALIZATION .LOOP. SUBROUTINE RETURN ADDRESS . NXDRV. SUBROUT INE RETURN ADDRESS RECAL IBRATE DETERMINE DATA MODULE SIZE SEEK (3340 PHYSICAL ADDRESS) HEAD O CE CYLINDER READ HOME ADDR AND RO COUNT EVEN SETUP SCAN ARGUMENT IN **DDF+255 DDDF AREA**  $\bullet$ SCAN READ OR EQUAL RECORD 1  $NN = 00$ ERROR IF SCAN HIT SCAN READ OR HIGH OR EQUAL PEC DRD 1 **NN=00** ERROR IF SCAN HIT SCAN READ OR EQUAL RECORD 1 **NN=00** ERROR IF SCAN HIT SCAN READ OR HIGH OR EQUAL RECORD 1  $NN = 00$ ERROR IF SCAN HIT CHANGE DDDF TO CAUSE SCAN HIT SCAN READ OP HIGH OR EQUAL **PECORD 1**  $NN = 00$ ERROR IF NO SCAN HIT ERROR IF NO SCAN EQUAL CONDITION SCAN READ OR HIGH OR EQUAL RECOPD 1 **NN=00** ERROR IF PROG ID  $CIF-2$ **PAGE** 

68

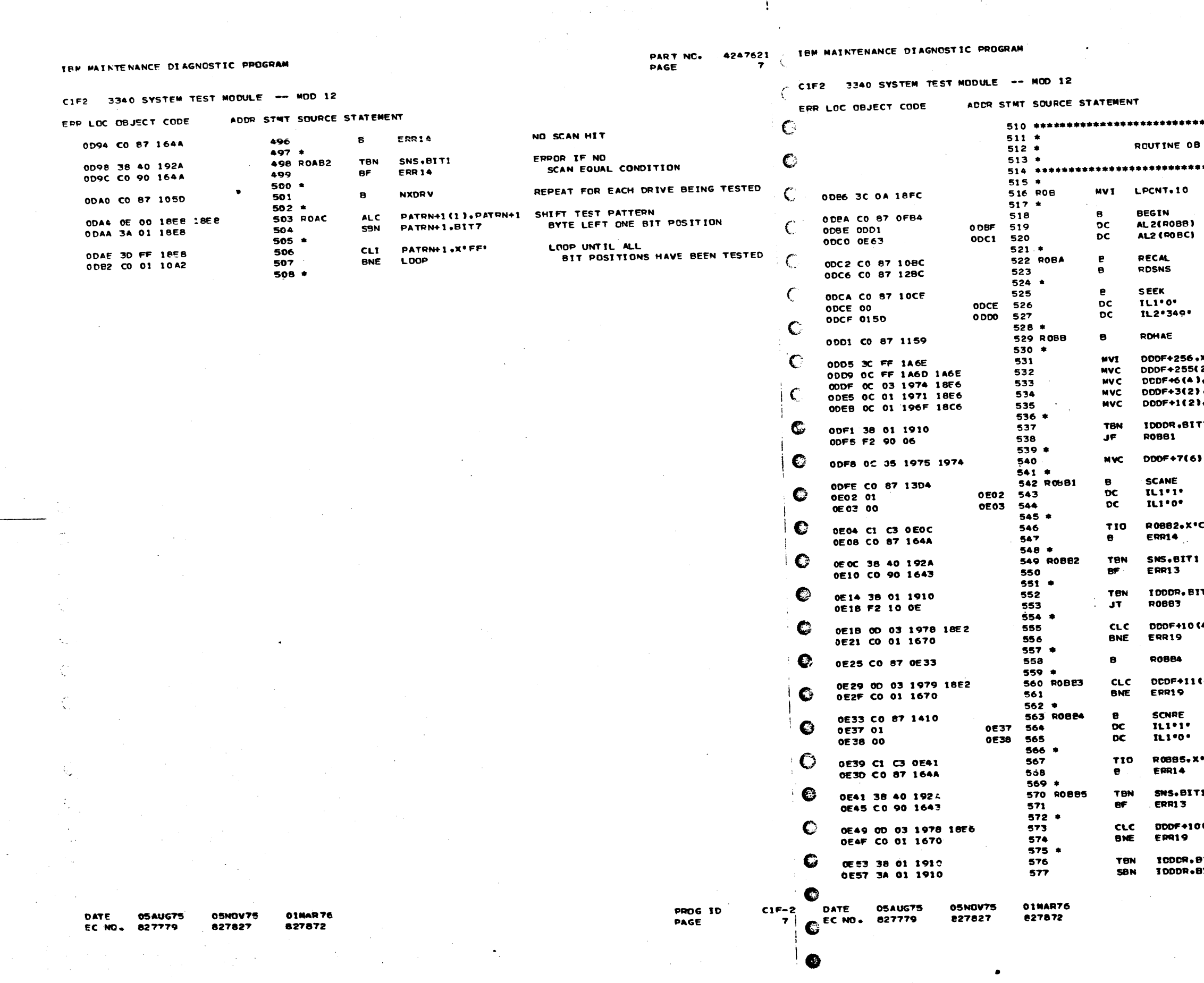

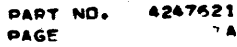

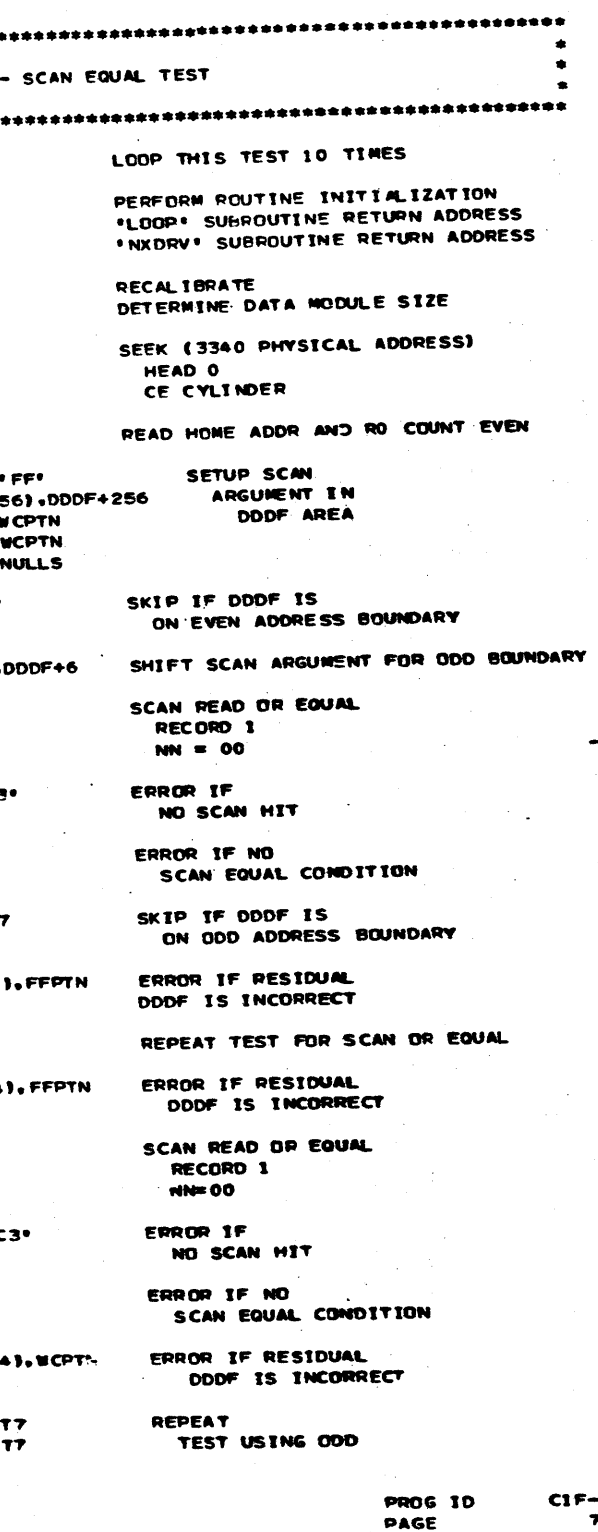

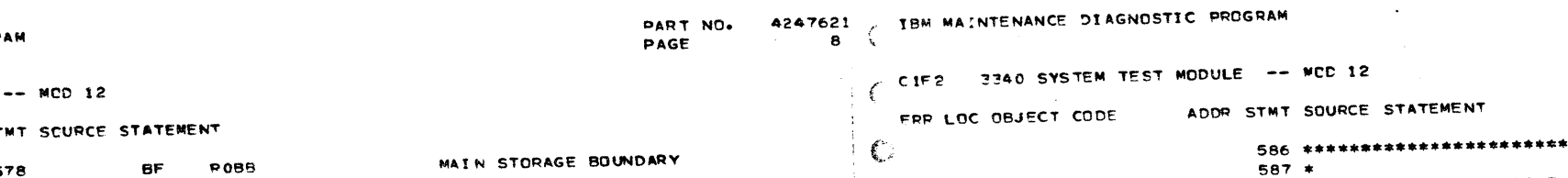

LCOP THIS<br>TEST 10 TIMES

# ISM MAINTENANCE DIAGNOSTIC PROGRA

CIF2 3340 SYSTEM TEST MODULE

ADDR ST ERP LOC OBJECT CODE

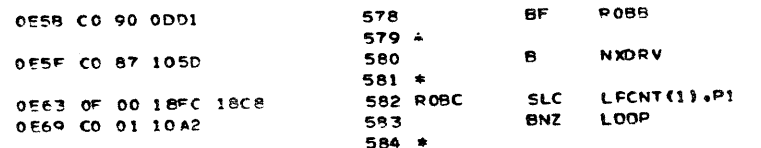

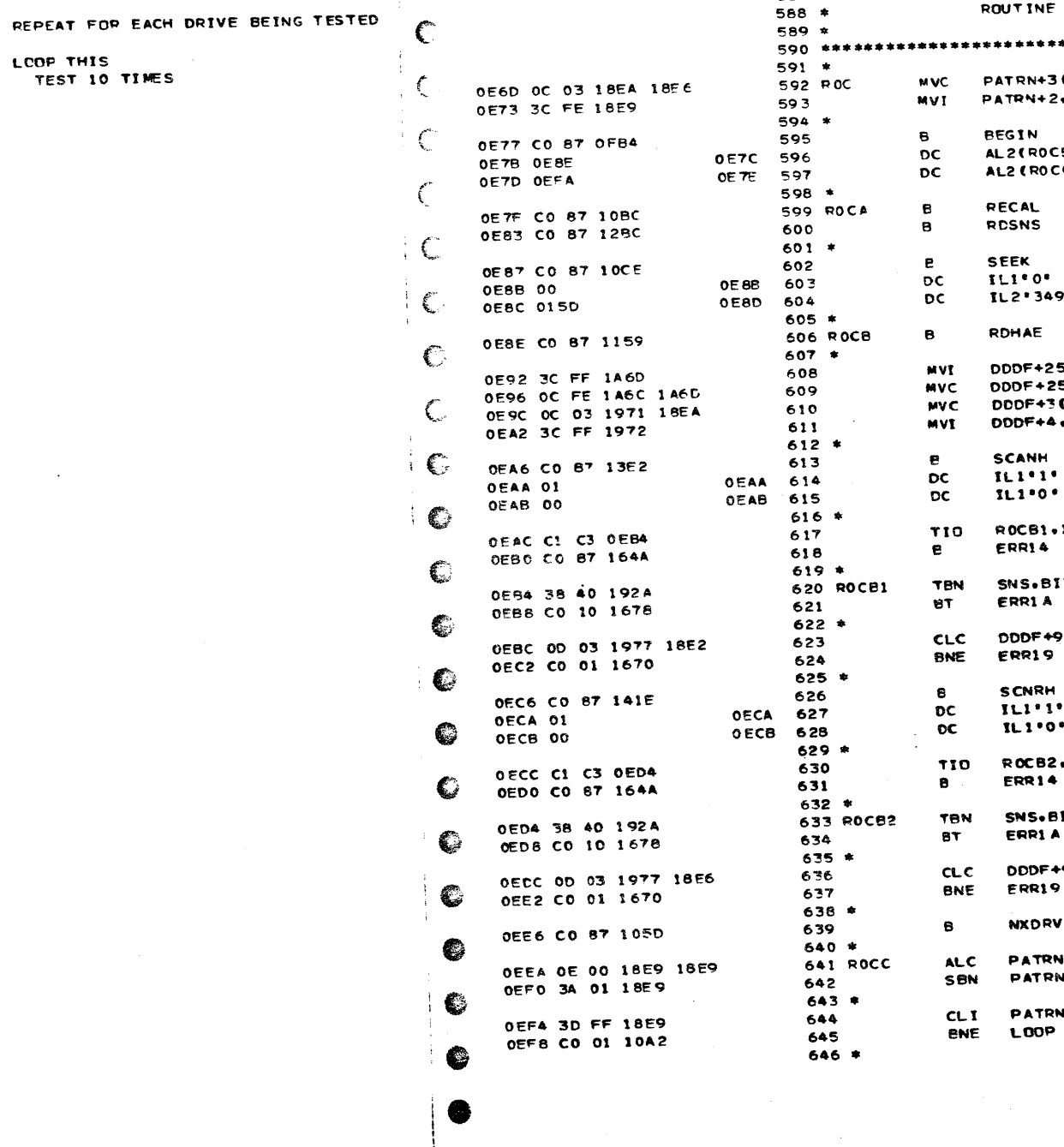

 $\ddot{\phantom{a}}$ 

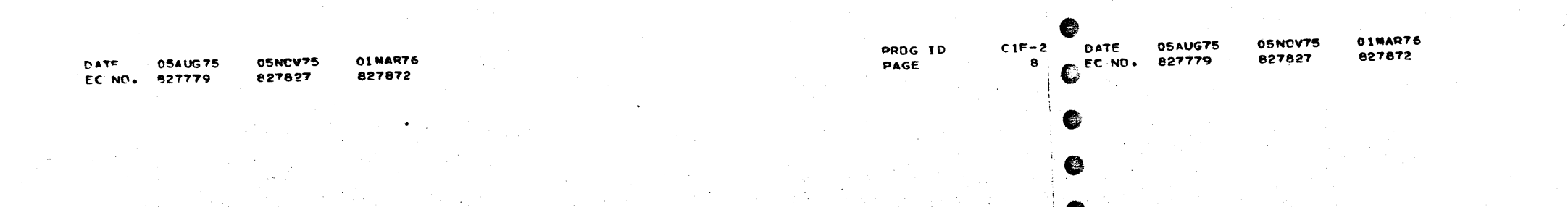

PART ND. 4247621<br>PAGE 8A

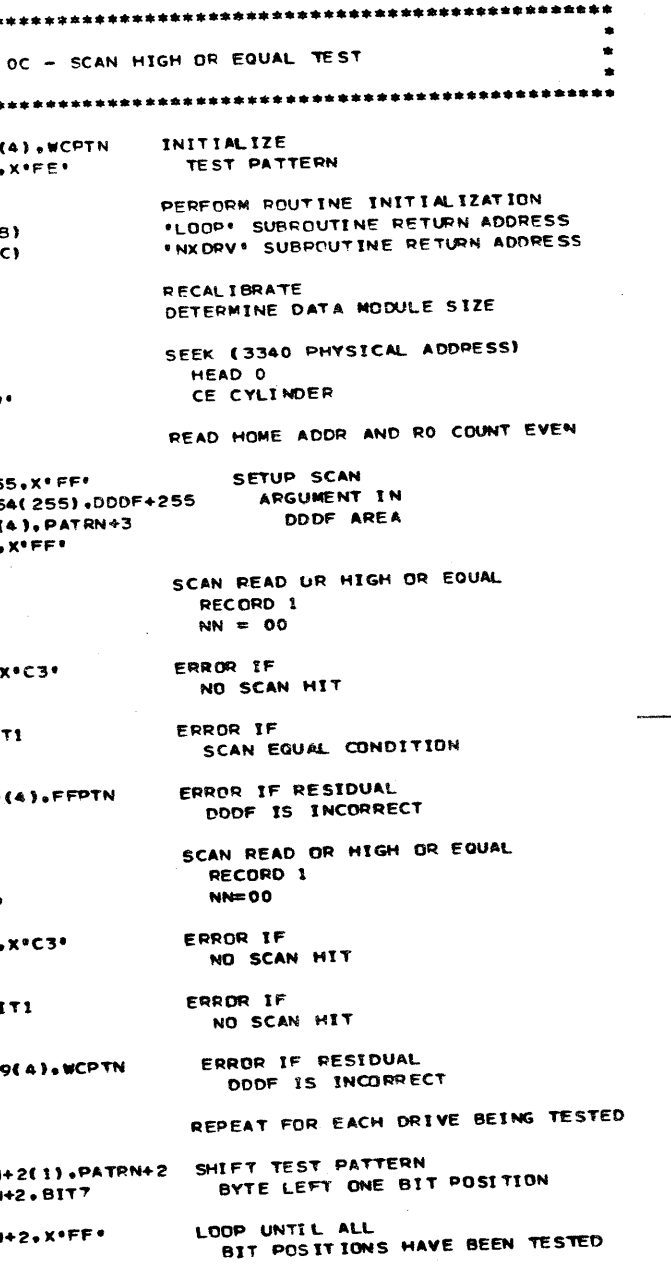

PROG ID PAGE

 $\sim 10^7$ 

 $\sim 10$ 

 $CIF-2$ **8A** 

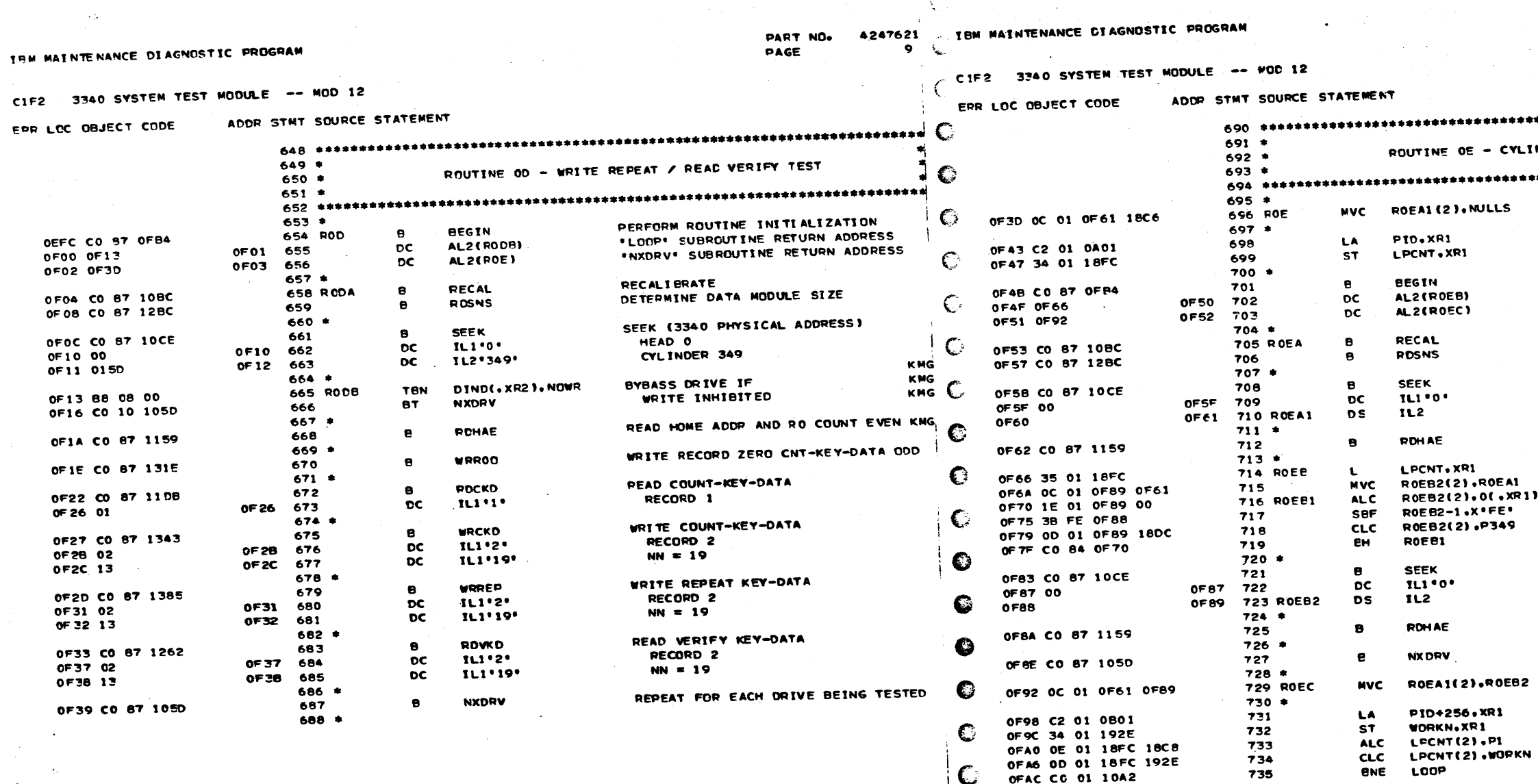

San Alberta

 $\sim 10^{-1}$ 

PROG ID **PAGE** 

01MAR76 **05NOV75 05 AUG75**  $C$  EC NO. 827779 827872 827827

OFBO CO 87 0A15

€

DATE

 $C1F-2$ 

 $\bullet$ 

 $736 *$ 

738 \*

 $737$ 

**RO1** 

 $\mathbf{R}$ 

DATE **05AUG75** EC NO. 827779

01 MAR76

827872

05NOV75

827827

PART NO. 4247621 **9A** PAGE

CYLINDER SEEK TEST CYL ADDR = 000 FOR FIRST SEEK นเร INITIALIZE PSUEDO RANDOM NUMBER GENERATOR PERFORM POUTINE INITIALIZATION FLOODE SUBROUTINE RETURN ADDRESS **INXDRV** SUBROUTINE RETURN ADDRESS RECALIBRATE DETERMINE DATA MODULE SIZE SEEK (3340 PHYSICAL ADDRESS) HEAD 0 CYLINDER 0 - 349 READ HOME ADDR AND RO COUNT EVEN **GENERATE** SIMULATED **OE A1** (UCA)<br>|{↓XR1)<br>|FE\* RANDOM CYL INDER ADDRESS 349 SEEK (3340 PHYSICAL ADDRESS) HEAD 0 CYLINDER 0 - 349 READ HOME ADDR AND RO COUNT EVEN REPEAT FOR EACH DRIVE BEING TESTED SAVE CYLINDER ADDR FOR ERR RECOVERY **ROEB2** Ri

> LOOP UNTIL 256 CYLINDER SEEKS HAVE BEEN PERFORMED

OTHERWISE LOOP INDEFINITELY

PROG ID **PAGE** 

 $CIF-2$ 

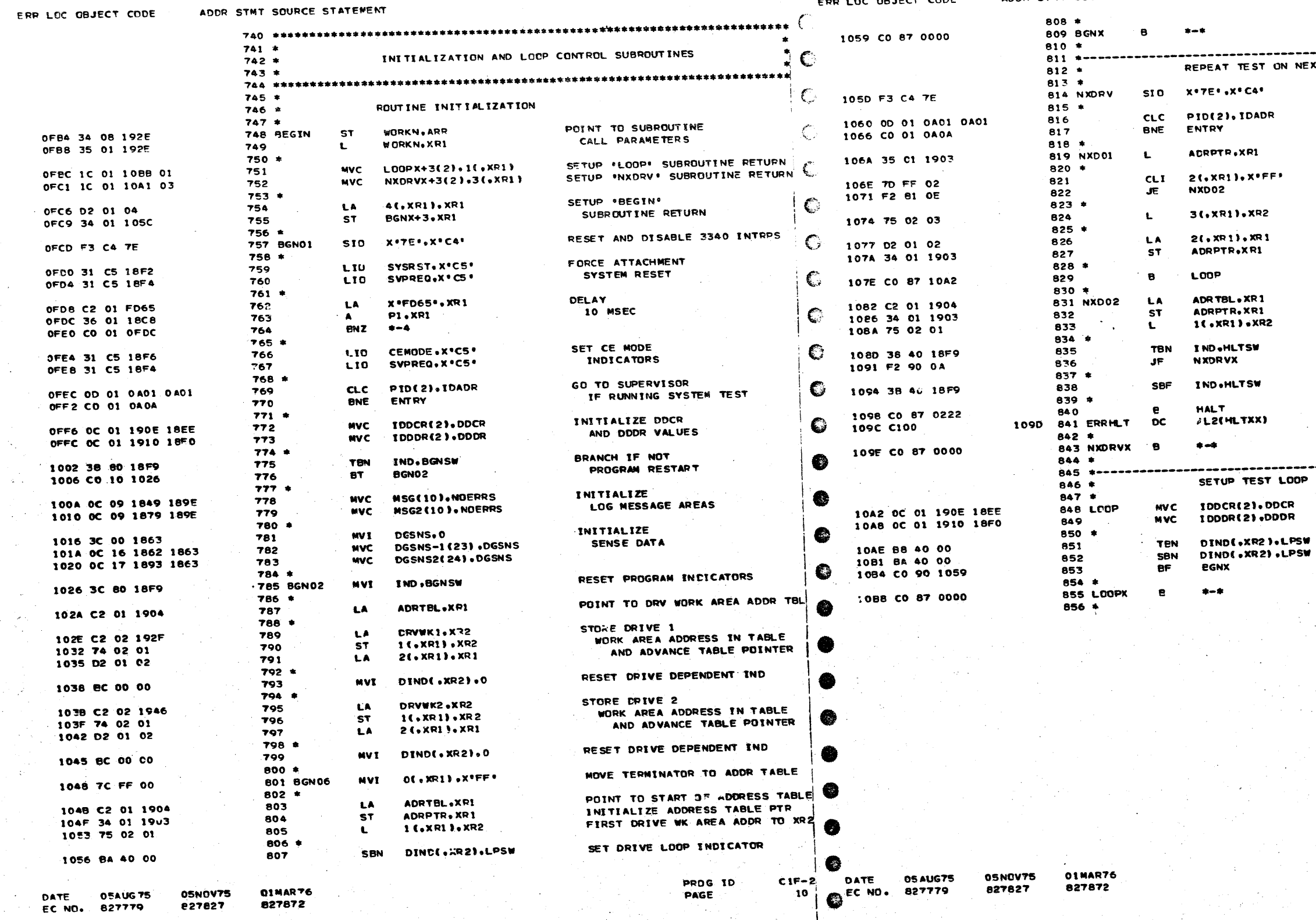

CIF2 3340 SYSTEM TEST MODULE -- MOD 12

PART NO. 4247621 ( IBM MAINTENANCE DIAGNOSTIC PROGRAM<br>PAGE 10 (

ERR LOC OBJECT CODE

CIF2 3340 SYSTEM TEST MODULE -- MCD 12

ADDR STMT SOURCE STATEMENT

PART NO. 4247621  $10.$ PAGE

 $\subsetneq$ 

RETURN TO CALLING ROUTINE

NEXT DRIVE RESET AND DISABLE 3340 INTPPS GO TO SUPERVISOR<br>IF RUNNING SYSTEM TEST GET ADDRESS TABLE POINTER BRANCH IF ALL DRIVES<br>HAVE BEEN TESTED POINT TO NEXT DRV WORK AREA ADVANCE ADDRESS<br>TABLE POINTER GO TO TEST NEXT DRIVE RE-INITIALIZE<br>ADDRESS TABLE POINTER AND POINT TO FIRST DRIVE AREA CONTINUE TESTING IF NO ERRORS OCCURRED RESET ERROR HALT INDICATOR ERROR HALT

RETURN TO CALLING ROUTINE

OOP ADDRESS

 $\bullet$ 

RE-INITIALIZE DDCR AND DDDR VALUES

TEST DRIVE LOOP INDICATOR<br>PESET INDICATOR BRANCH IF IND WAS OFF

RETURN TO CALLING ROUTINE

 $C1F-2$ PROG IO 10A PAGE
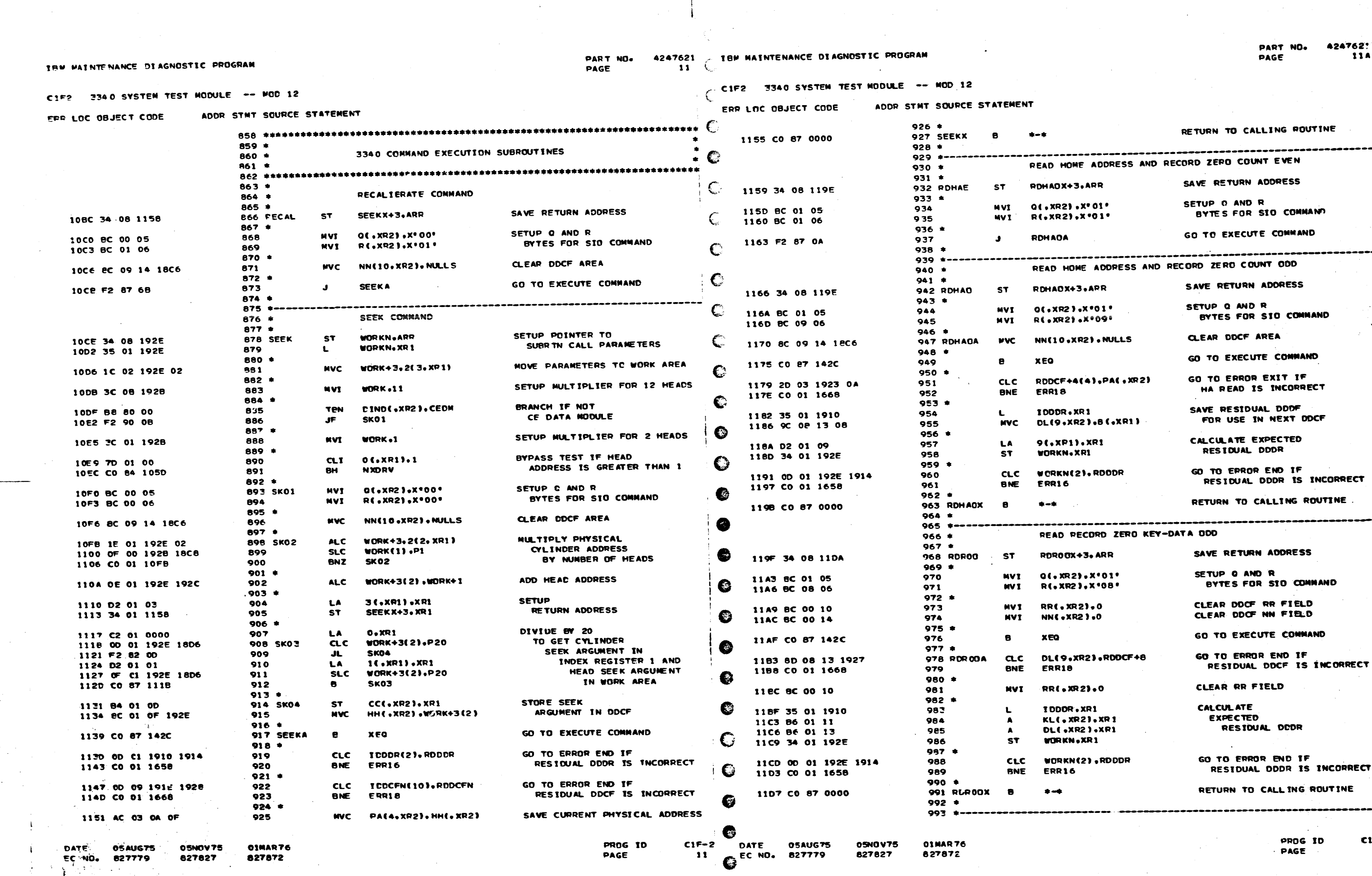

Ð

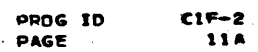

 $\sim 1000$  km s  $^{-1}$ 

IEM MAINTENANCE DIAGNOSTIC PROGRAM

PART NO. 4247621 . TEM MAINTENANCE DIAGNOSTIC PROGRAM  $-12 - 1$ 

CIF2 3340 SYSTEM TEST MODULE -- MCD 12

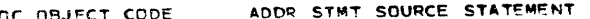

CIF2 3340 SYSTEM TEST MODULE -- MOD 12

 $\ddot{\bullet}$ 

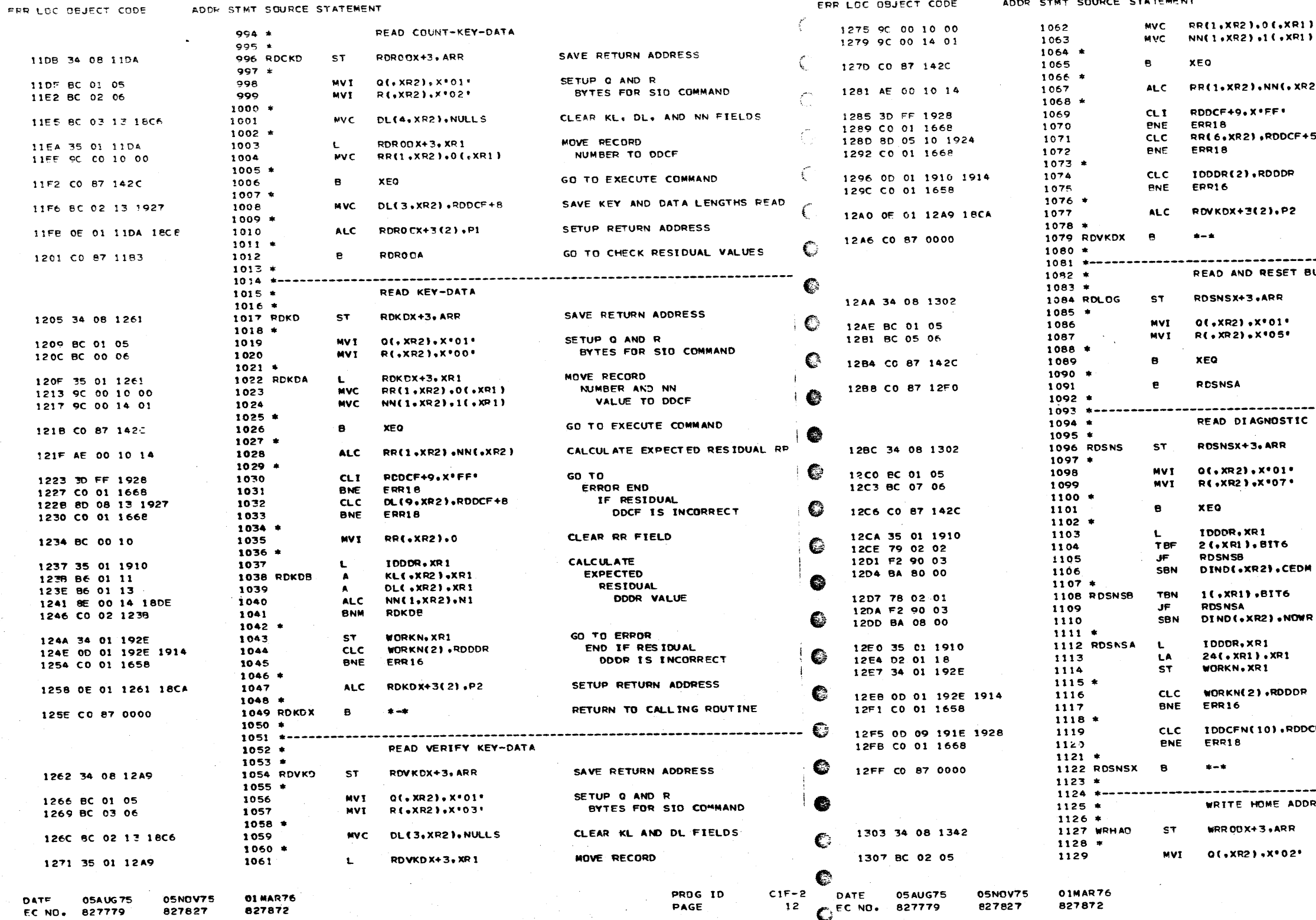

PAGE

PART NO. 4247621<br>PAGE 121

NUMBER AND NN VALUE TO DOCF GO TO EXECUTE COMMAND CALCULATE EXPECTED PESIDUAL RR  $\overline{\mathbf{3}}$ **GO TO** ERROP END IF RESIDUAL DOCF IS INCORRECT GO TO ERROR END IF RESIDUAL DOOR IS INCORPECT SETUP RETURN ADDRESS RETURN TO CALLING ROUTIME \*\*\*\*\*\*\*\*\*\*\*\*\*\*\*\*\*\*\*\*\*\*\*\*\*\*\*\*\*\*\*\* UFFERED LOG SAVE FETURN ADDRESS SETUP Q AND R BYTES FOR SIO COMMAND GO TO EXECUTE COMMAND GO TO CHECK RESIDUAL VALUES ,,,,,,,,,,,,,,,,,,,,,,,,,,, SENSE DATA SAVE RETURN ADDRESS SETUP Q AND R BYTES FOR STO COMMANO GO TO EXECUTE COMMAND SET INDICATOR IF SENSE DATA INCICATES THAT A CE **KNG** DATA MODULE IS MOUNTED SET INDICATOR IF SENSE KMG DATA INDICATES THAT THE KING **\*READ ONLY' SW IS ON KHG** KNG CALCULATE<br>EXPECTED RESIDUAL DOOR GO TO ERROR END IF RESIDUAL DODR IS INCORRECT GO TO ERROR END IF CF N RESIDUAL DDCF IS INCORRECT RETURN TO CALLING ROUTINE ----------------------------------RESS AND RECORD ZERO COUNT ODD SAVE RETURN ADDRESS SETUP Q AND R

> PROG ID PAGE

 $CIF-2$ **12A** 

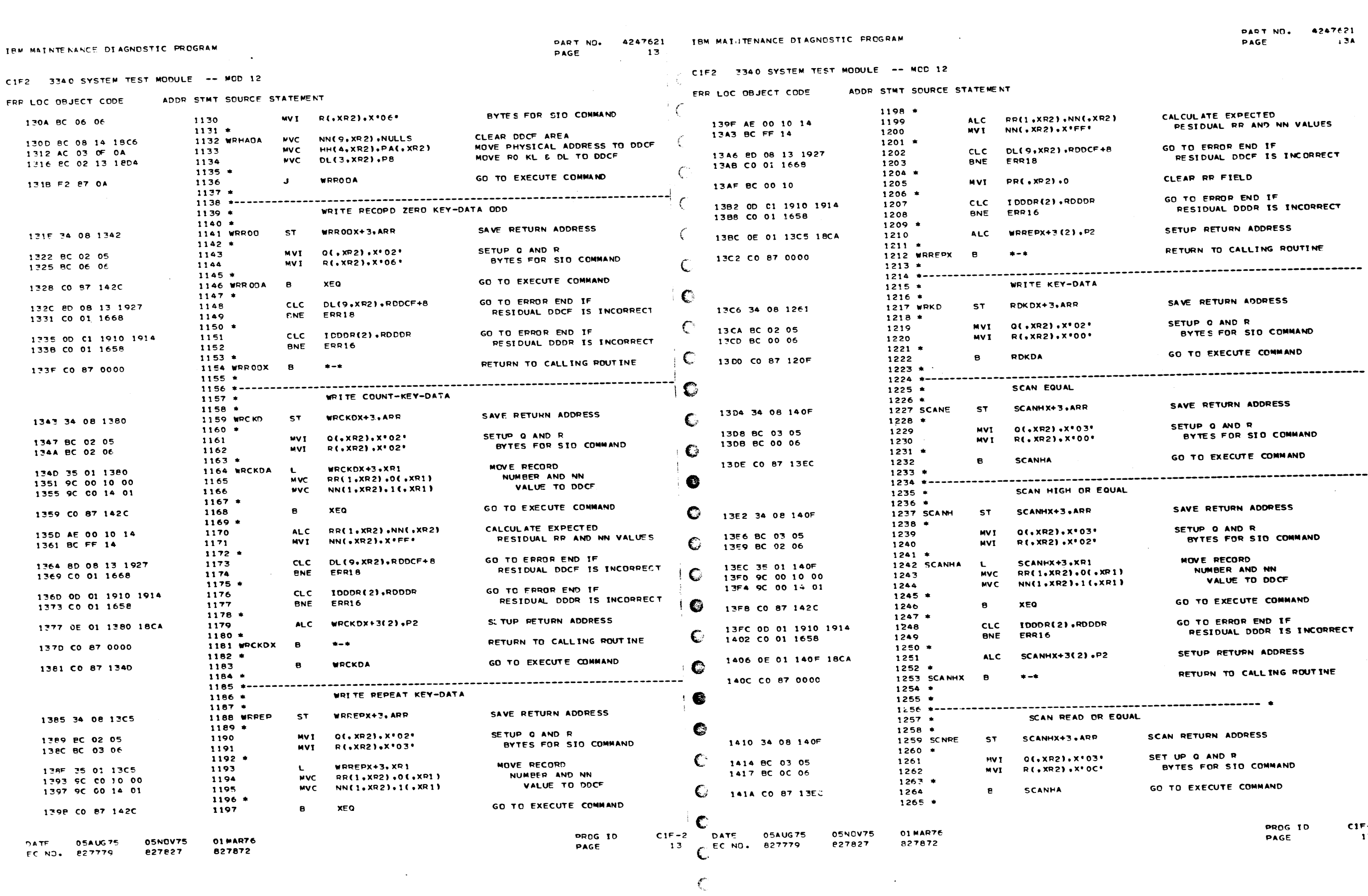

 $\epsilon$ 

F-2<br>13A

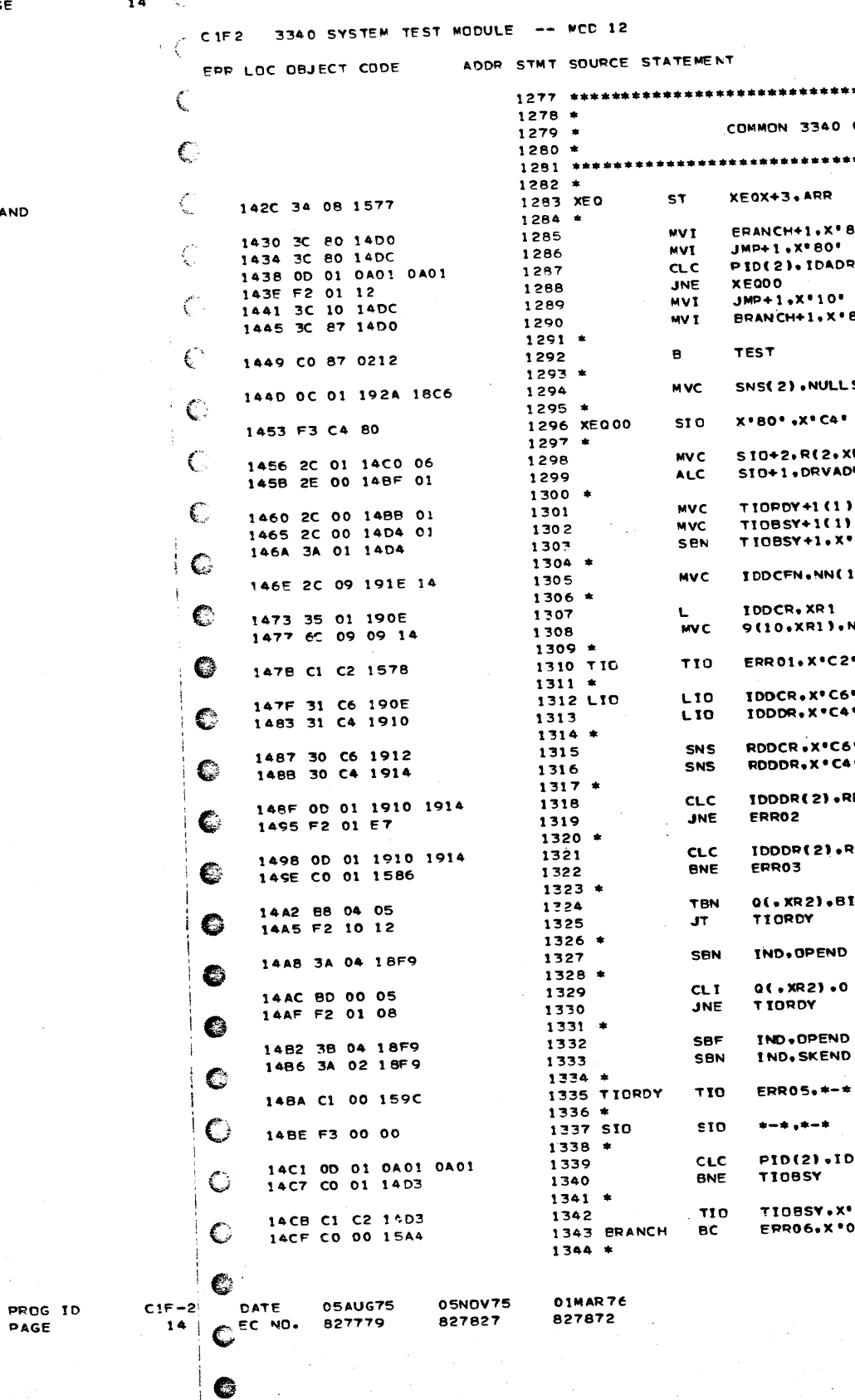

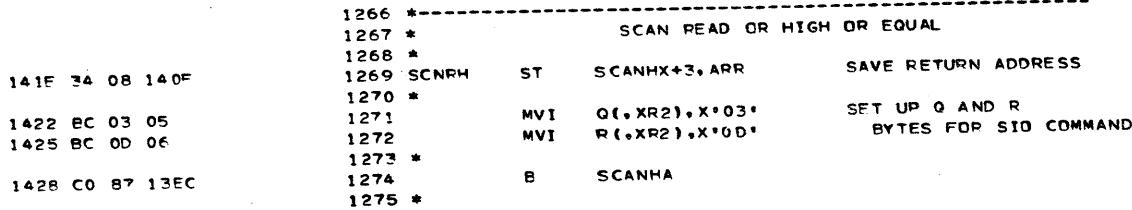

ADDR STMT SOURCE STATEMENT

01 MAR76<br>827872

05NOV75<br>827827

CIF2 3340 SYSTEM TEST MODULE -- MOD 12

IRM MAINTENANCE DIAGNOSTIC PROGRAM

EPR LOC OBJECT CODE

سیست<br>سنستین

 $\sim 10^{-1}$  .

PART NO. 4247621 TBM MAINTENANCE DIAGNOSTIC PROGRAM<br>PAGE 14 (

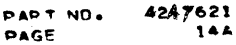

 $\frac{1}{\sqrt{2}}\sum_{i=1}^{n} \frac{1}{i} \sum_{j=1}^{n} \frac{1}{j} \sum_{j=1}^{n} \frac{1}{j} \sum_{j=1}^{n} \frac{1}{j} \sum_{j=1}^{n} \frac{1}{j} \sum_{j=1}^{n} \frac{1}{j} \sum_{j=1}^{n} \frac{1}{j} \sum_{j=1}^{n} \frac{1}{j} \sum_{j=1}^{n} \frac{1}{j} \sum_{j=1}^{n} \frac{1}{j} \sum_{j=1}^{n} \frac{1}{j} \sum_{j=1}^{n} \frac{1}{j} \sum_{j=1$ 

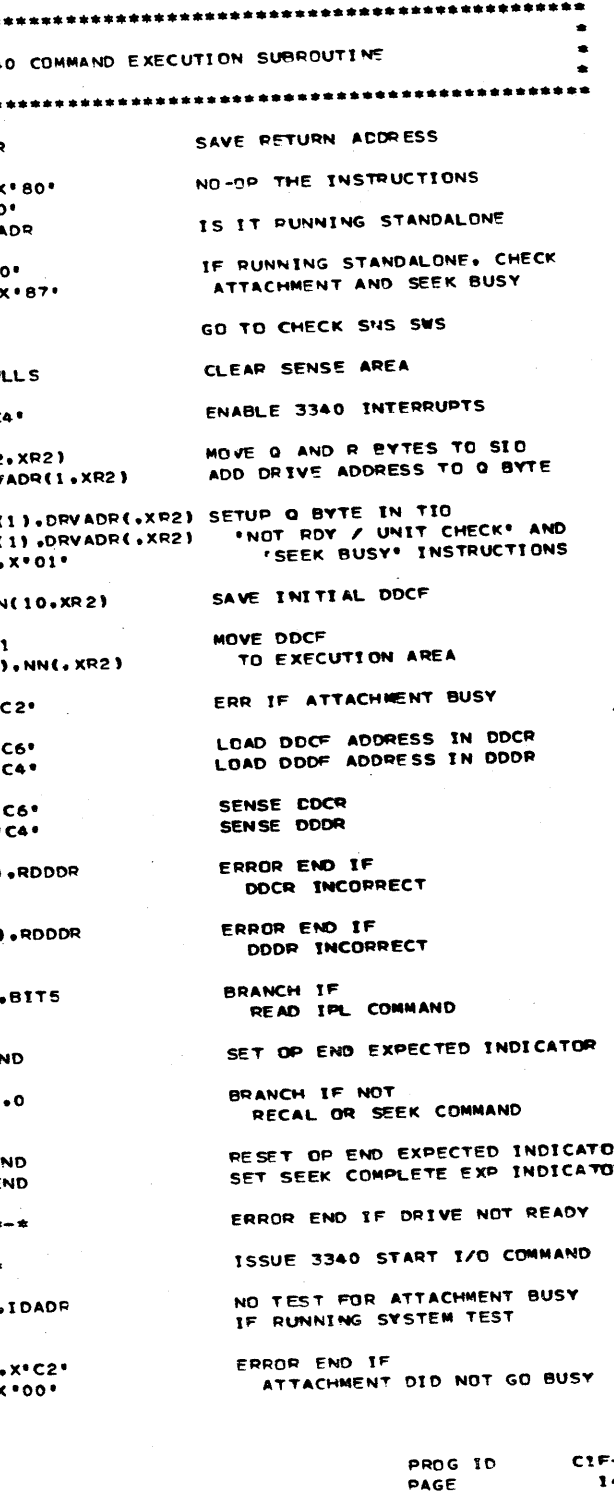

F-2<br>14A

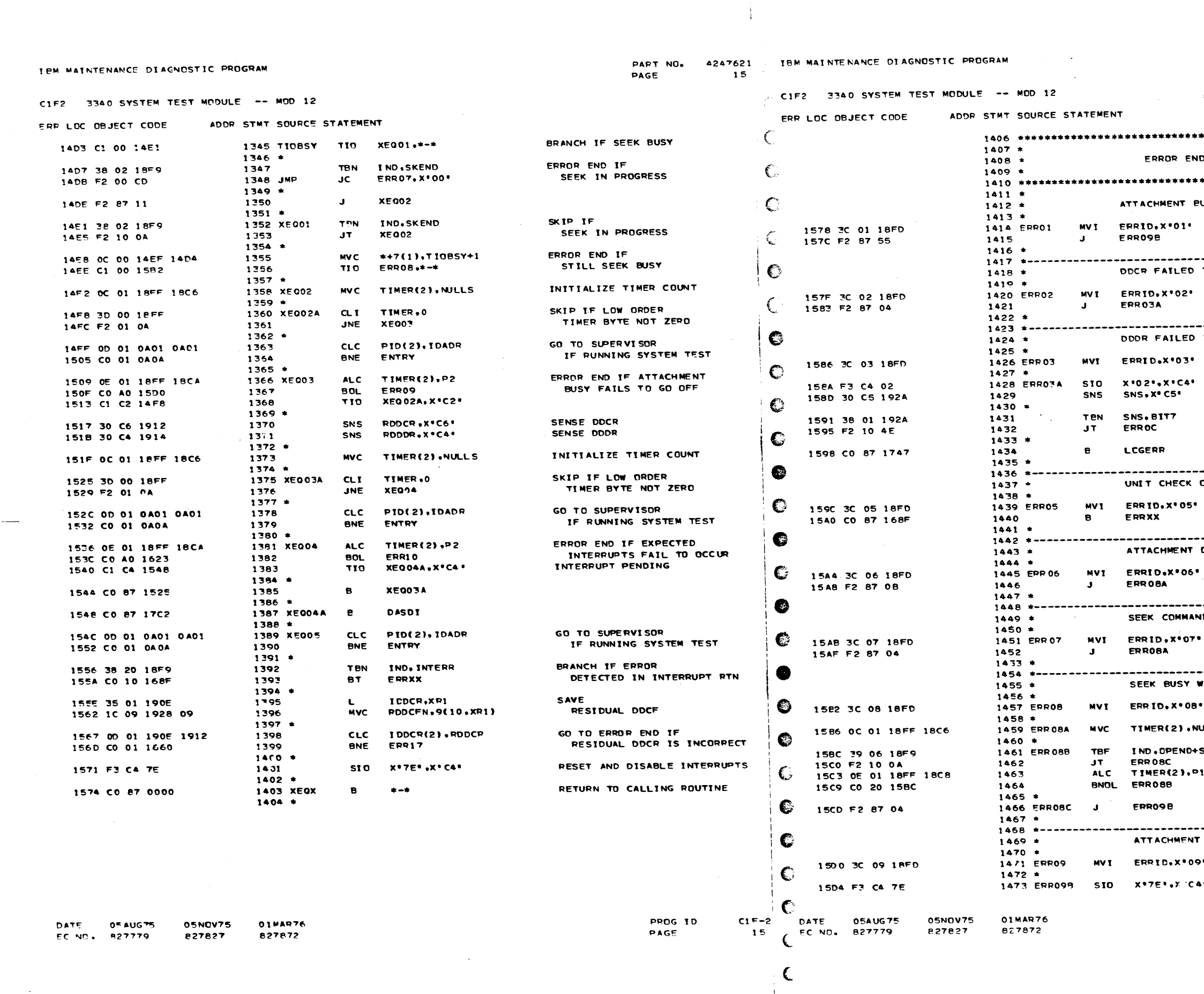

 $\frac{\partial \mathcal{L}_{\mathbf{X}}}{\partial \mathbf{X}}_{\mathbf{X}}$ 

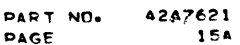

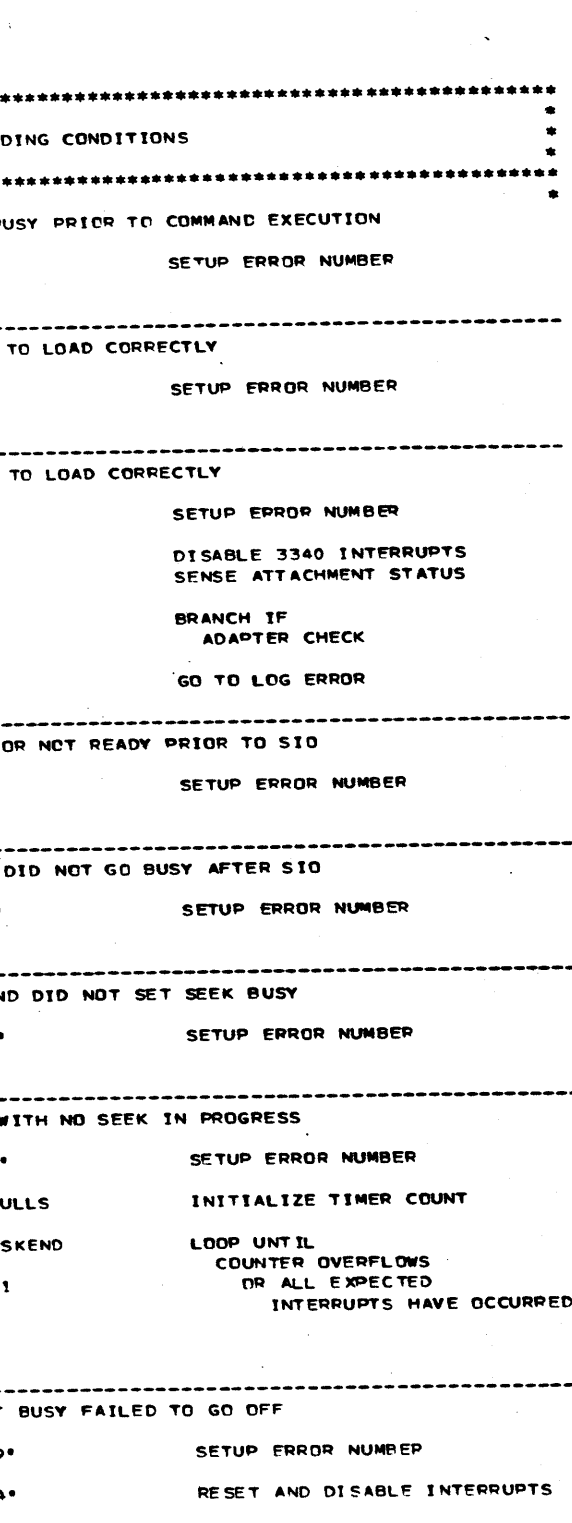

 $C1F-2$ <br>15A PROG ID<br>PAGE

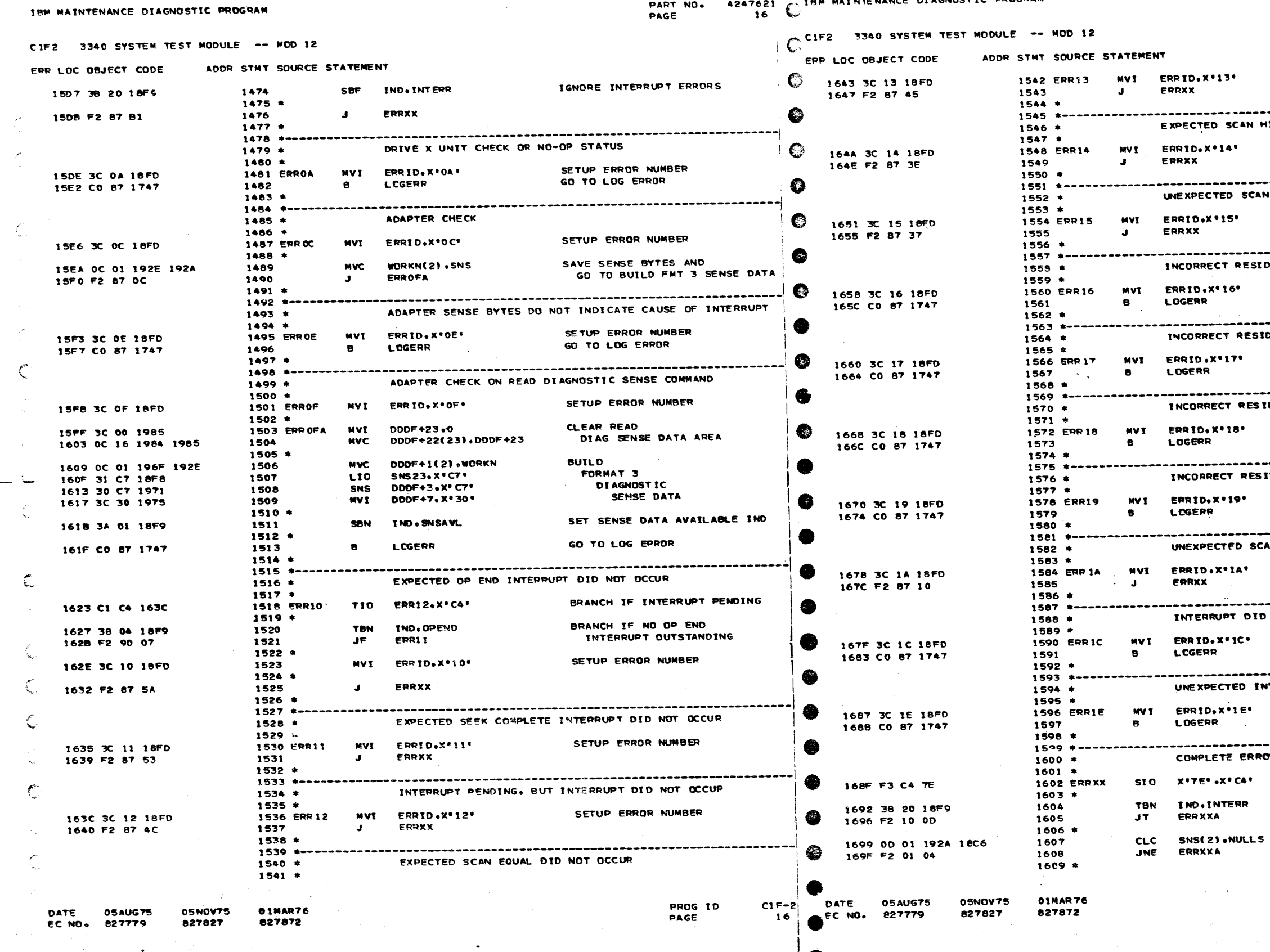

TOM MATNITENANCE DIAGNOSTIC PROGRAM

والعمار ستتحدث المفعول الكارد والدوائي والأرادي

**Service** 

ها با شاده های های شومی با همکارهای متوفق اسلام از بیمانهای به ارتباط باید اسلامی اسلامی است. به تاریخ از از ا

أفخيتها

PART NO. 4247621 PAGE 164 ## SETUP ERROR NUMBER

HIT DID NOT DCCUR SETUP ERROR NUMBER HIT CONDITION SETUP EPROR HUMBER DUAL DODR SETUP ERROR NUMBER GO TO LOG ERROR -------------------------------------......... DUAL DDCR SETUP ERROR NUMBER GO TO LOG ERROR DUAL DDCF SETUP ERROR NUMBER GO TO LOG ERROR **DUAL DDDF** SETUP ERROR NUMBER GO TO LOG ERROR ....... AN EQUAL CONDITION SETUP ERROR NUMBER  $- - - -$ NOT CAUSE INTERRUPT PENDING TID CONDITION SETUP ERROR NUMBER GO TO LOG ERROR **ITERRUPT** SETUP ERROR NUMBER

GO TO LOG ERROR

OR PROCESSING

RESET AND DISABLE INTERRUPTS

BRANCH IF INTERRUPT DETECTED ERROR CONDITION

BRANCH IF SENSE BYTES<br>HAVE ALREADY BEEN RETRIEVED

 $C1F-2$ PROG ID 16A PAGE

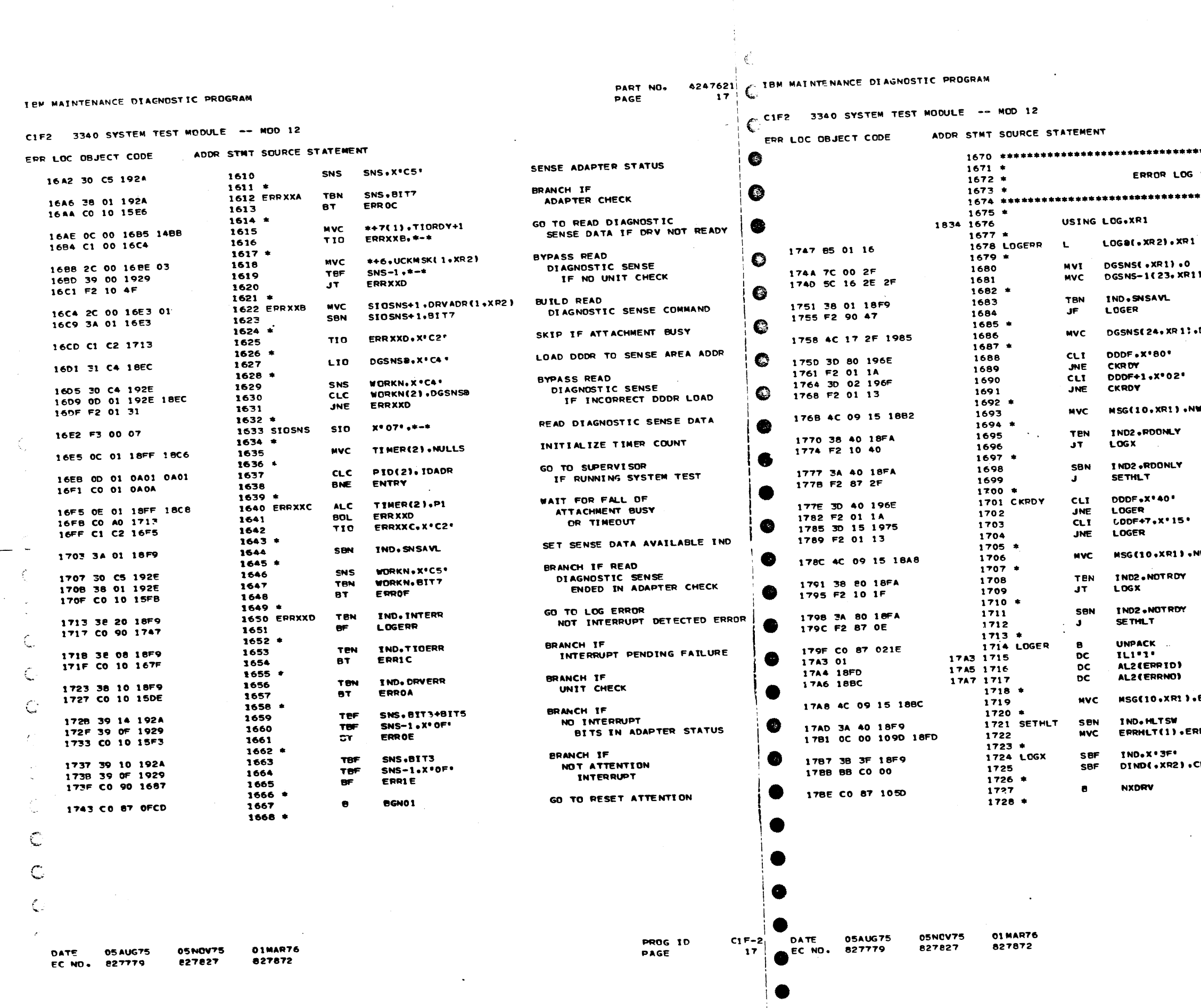

...

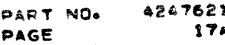

OG SUBROUTINE XR1 POINTS TO LOG AREA SETUP LOG AREA POINTER CLEAR DIAGNOSTIC<br>SENSE DATA AREA R11.DGSNS(. XR1) BRANCH IF NO DIAGNOSTIC SENSE DATA LOG SENSE DATA  $: .$  DDDF + 23 BRANCH IF NOT WRITE INHIBIT COMMAND REJECT MOVE WR INHIBIT MSG TO LOG NWRITE BYPASS HALT IF PREVIOUS RD ONLY DETECTED SET READ ONLY INDICATOR AND GO TO SETUP FOR EPROR HALT  $\sim$ BRANCH IF OTHER THAN NORMAL INTERVENTION REQUIRED CONDITION MOVE NOT ROY MSG TO LOG , NRDY BYPASS HALT IF PREVIOUS NOT READY CONDITION DETECTED SET NOT PEADY INDICATOR AND<br>GO TO SETUP FOR ERROR HALT **UNPACK** ERROR IDENTIFIER TO PRINT FIELD LOG ERROR IDENTIFIER .ERRNO SET ERROR HALT INDICATOR SETUP ERROR HALT ERRID RESET PROGRAM INDICATORS RESET DRIVE INDICATORS **.CEDM+LPSW** 

GO TO TRY NEXT DRIVE

 $\sim$ 

**PROG ID PAGE** 

 $C1F-2$ **17A**  $\ddot{\tau}$   $\overline{\phantom{a}}$ 

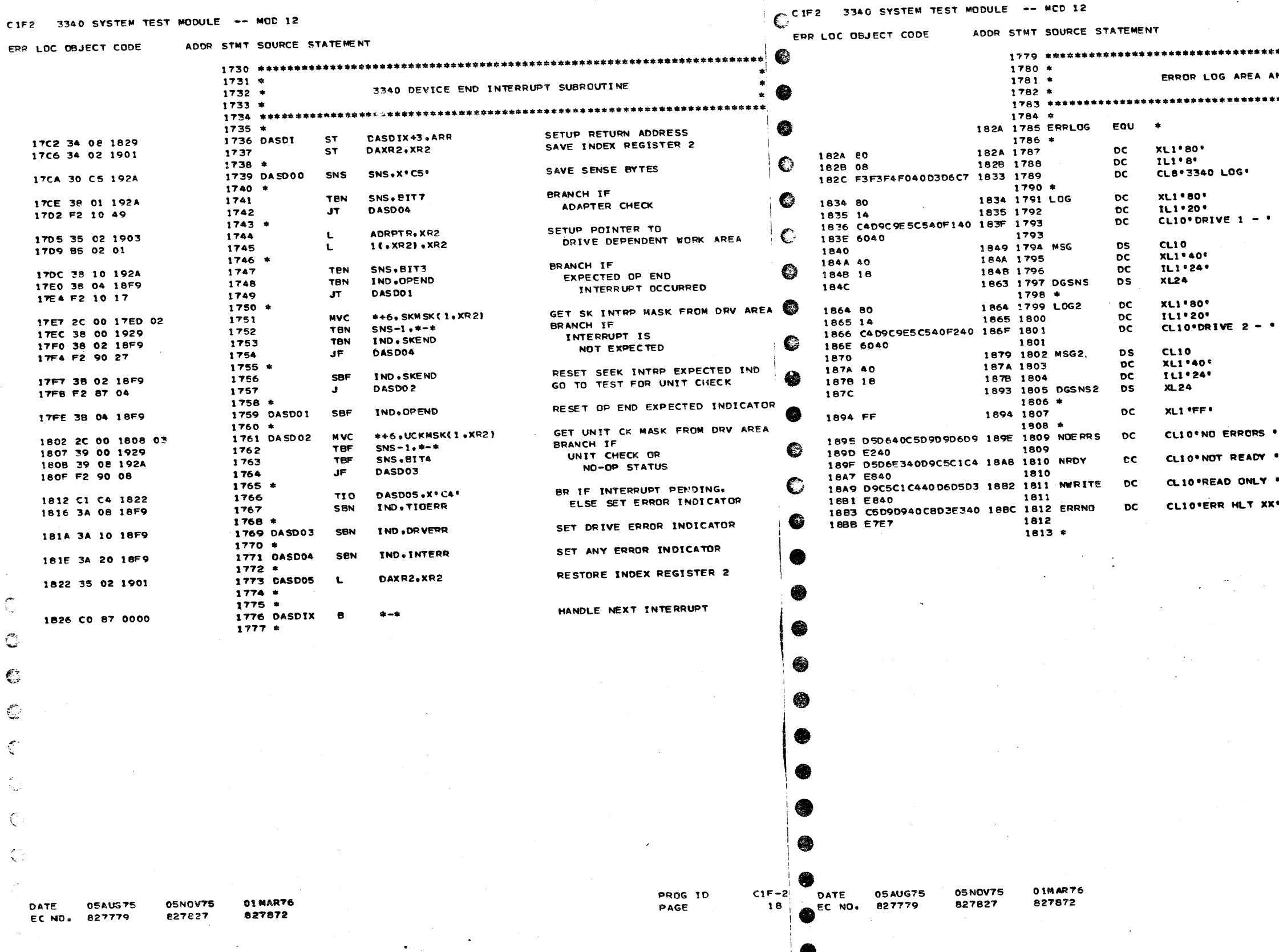

IBM MAINTENANCE DIAGNOSTIC PROGRAM

 $\sim 10^{11}$  km  $^{-2}$  km  $^{-1}$ 

 $\Delta$  and  $\Delta$  and  $\Delta$ 

 $\mathcal{F}=\bigoplus_{i=1}^n \mathcal{F}_i$ 

- i -

 $\label{eq:1} \left\langle \tau_{\alpha} \right\rangle_{\alpha} = \left\langle \tau_{\alpha} \right\rangle_{\alpha} = \left\langle \tau_{\alpha} \right\rangle_{\alpha} = \left\langle \tau_{\alpha} \right\rangle_{\alpha} = \left\langle \tau_{\alpha} \right\rangle_{\alpha} = \left\langle \tau_{\alpha} \right\rangle_{\alpha} = \left\langle \tau_{\alpha} \right\rangle_{\alpha} = \left\langle \tau_{\alpha} \right\rangle_{\alpha}$ 

PART NO. 4247621 [ IRM MAINTENANCE DIAGNOSTIC PROGRAM<br>PAGE 18 [ |

# PART NO. 4247621<br>PAGE 18A

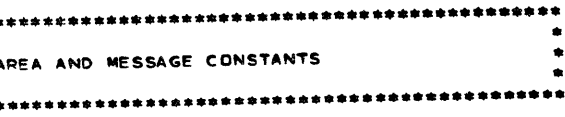

ORS .

 $\frac{1}{2}$  .

EADY .

ONLY .

LT XX\*

 $\sim 10^{-1}$ 

PROG ID<br>PAGE

 $C1F - 2$ <br>18A  $\mathbb{R}^2$ 

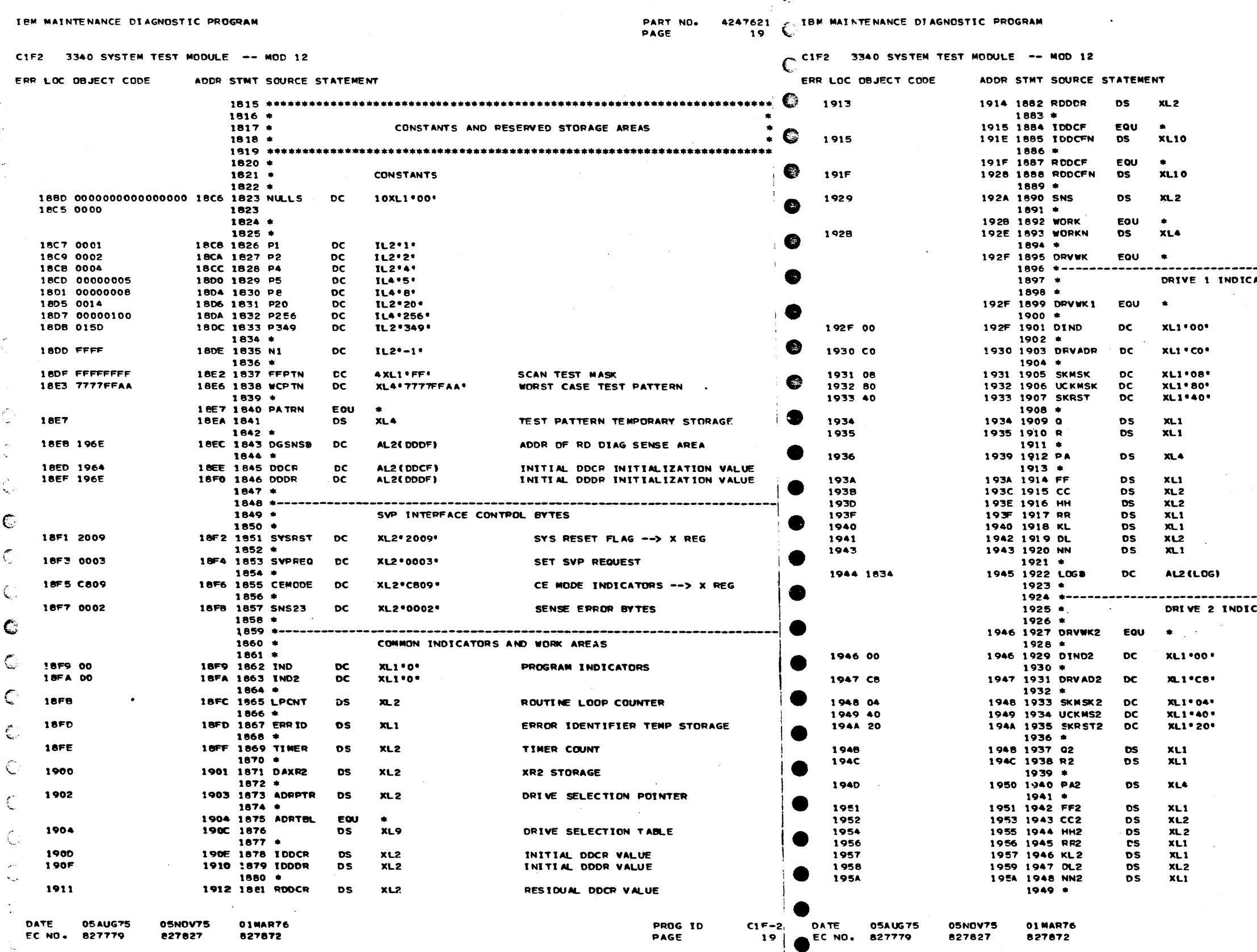

 $\sim 10^{-1}$ 

 $\epsilon$ 

PART NO. 4247621 PAGE  $19A$ 

RESIDUAL DDDR VALUE INITIAL DOCF RESIDUAL DOCF 3340 ADAPTER SENSE INFO GENERAL PURPOSE WORK AREA START OF DRV DEPENDENT WORK AREAS ATORS AND WORK AREAS START OF DRIVE I WORK ATEA DRIVE DEPENDENT INDICATORS DRIVE ADDRESS SEEK COMPLETE INTERRUPT MASK UNIT CHECK MASK SEEK COMPLETE INTERRUPT RESET R BYTE SID Q BYTE SID R BYTE CURRENT PHYSICAL ACCESS POSITION FLAG VALUE CYLINDER ADDRESS HEAD ADDRESS **RECORD NUMBER KEY LENGTH** DATA LENGTH NUMBER OF RECORDS LCG AREA ADDRESS ------------------------CATORS AND WORK AREAS START OF DRIVE 2 WORK AREA DRIVE DEPENDENT INDICATORS DRIVE ADDRESS SEEK COMPLETE INTERRUPT MASK UNIT CHECK MASK SEEK COMPLETE INTERRUPT RESET R BYTE STO Q BYTE SIO R BYTE CUPRENT PHYSICAL ACCESS POSITION FLAG VALUE CYLINDER ADDRESS HEAD ADDRESS RECORD NUMBER **KEY LENGTH** DATA LENGTH NUMBER OF RECORDS

> PROG ID PAGE

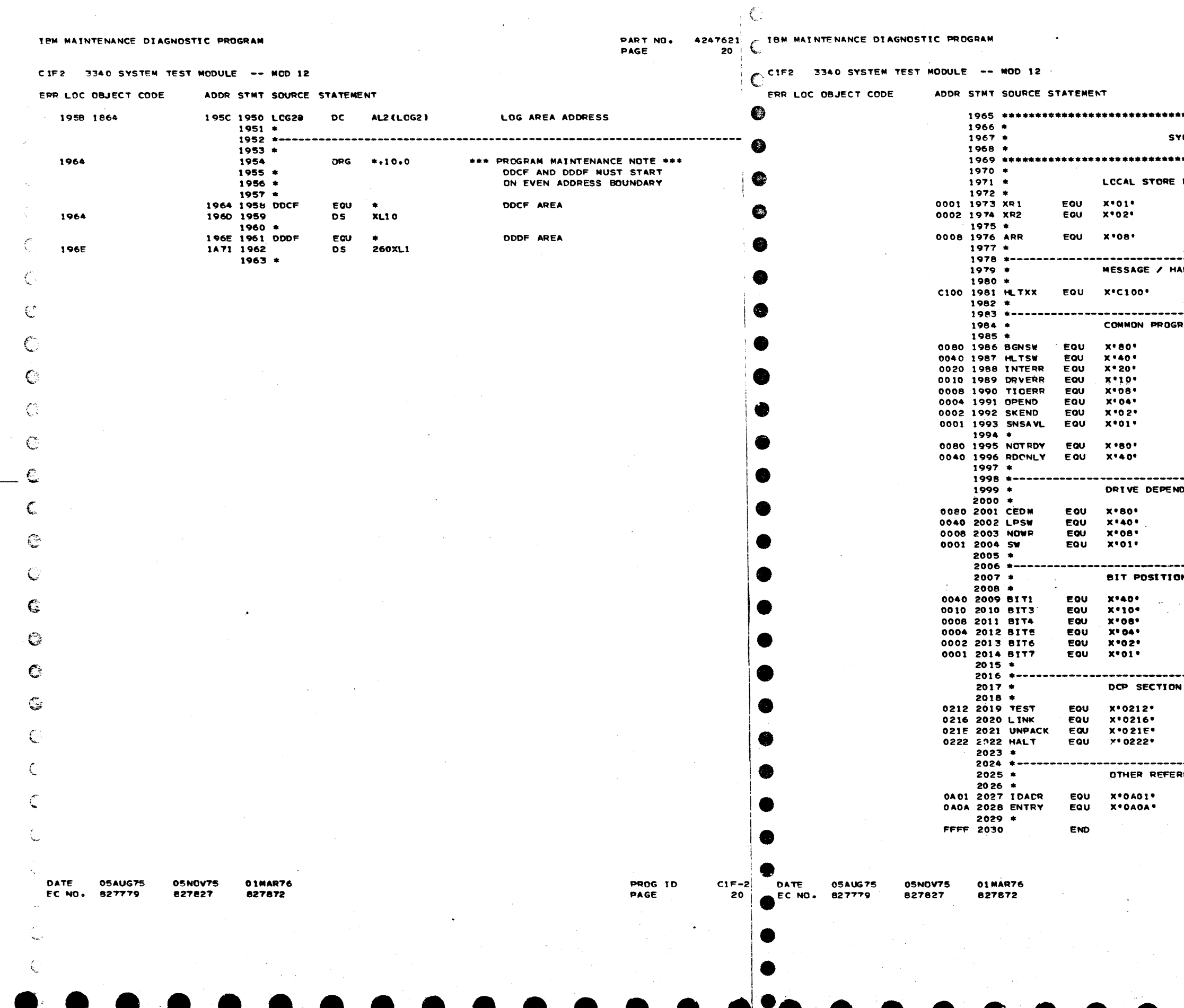

PART NO.<br>Page

4247621

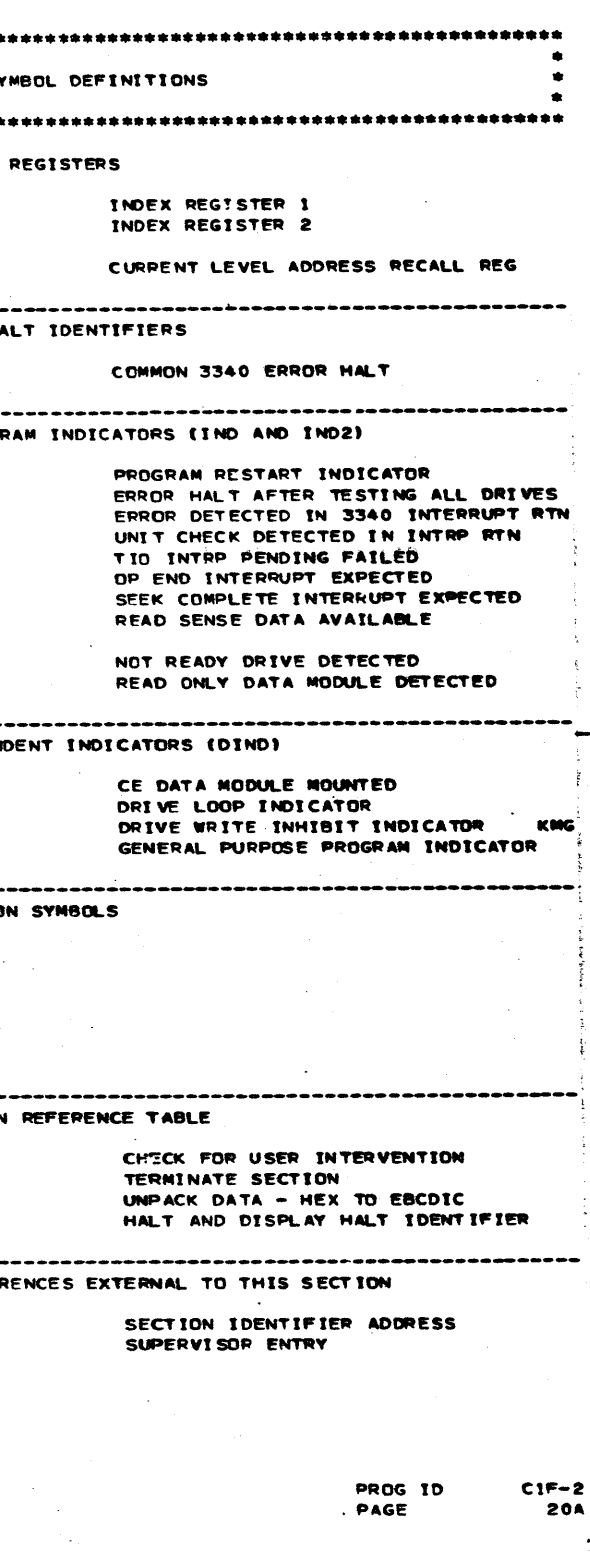

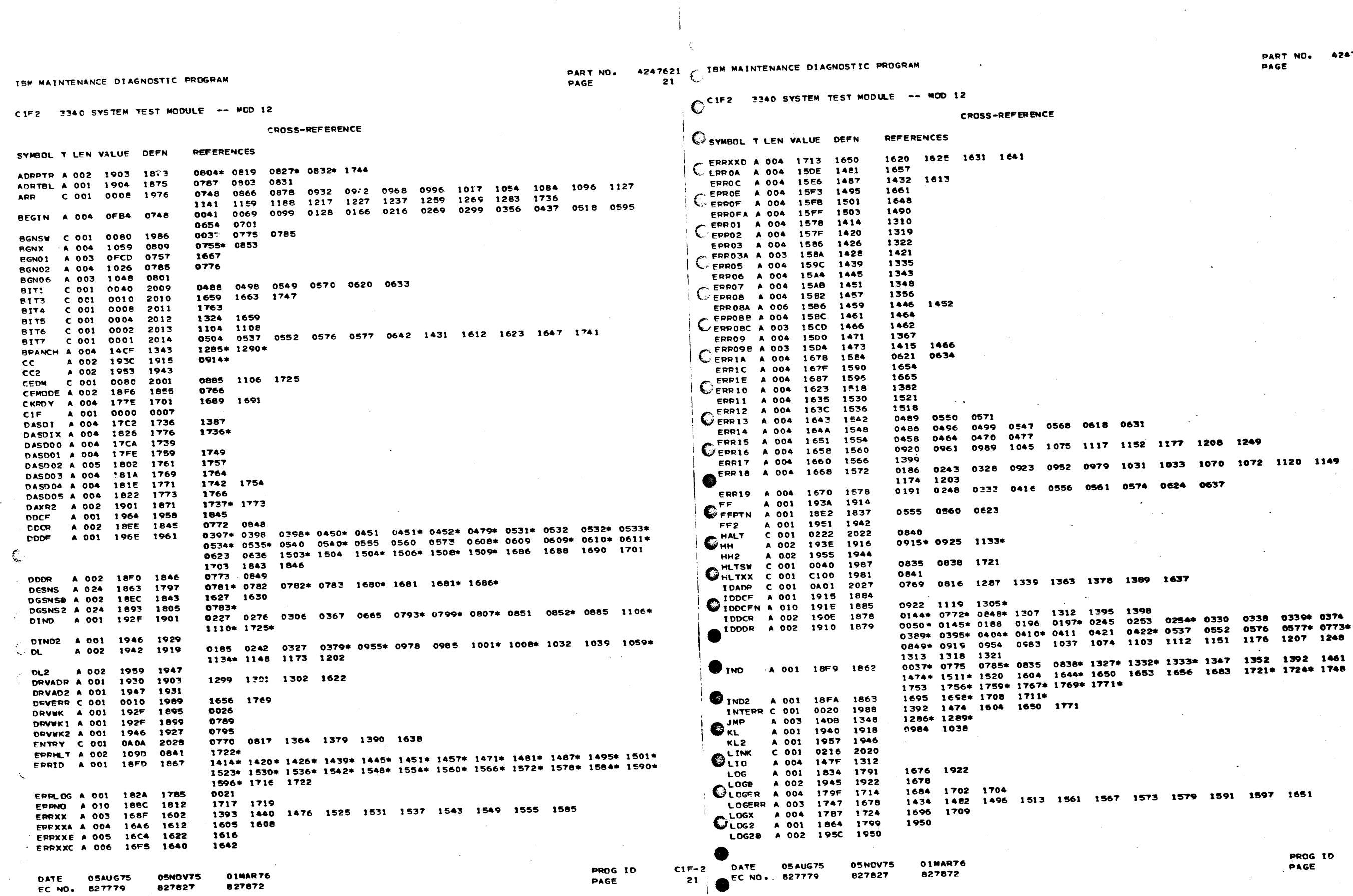

\*\*\*\*\*<br>21 A

 $C1 F - 2$ <br>21A

 $\mathbb{R}^2$ 

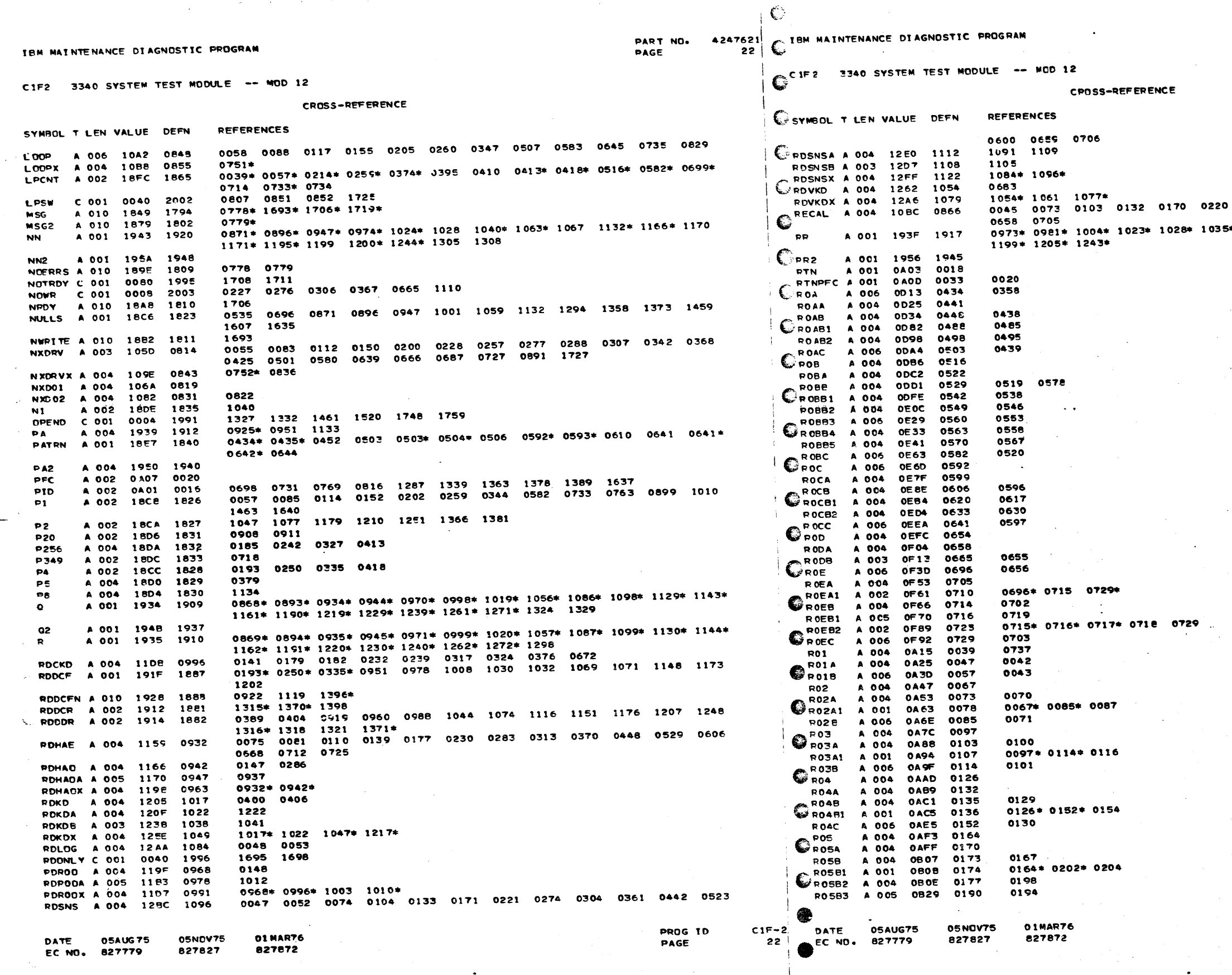

 $\sim 10^{-1}$ 

 $\cdot$ <sup> $\circ$ </sup>

 $\mathcal{L}$ 

 $\bullet$ 

وللرشط

 $\sim$ 

424762\*<br>22A PART NO.<br>Page

 $\omega_{\rm c}$  ,  $\omega_{\rm c}$  ,  $\omega_{\rm c}$  ,  $\omega_{\rm c}$ 

0273 0303 0360 0441 0522 0599 \* 1062\* 1067\* 1071 1165\* 1<mark>170\* 1194\*</mark>

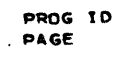

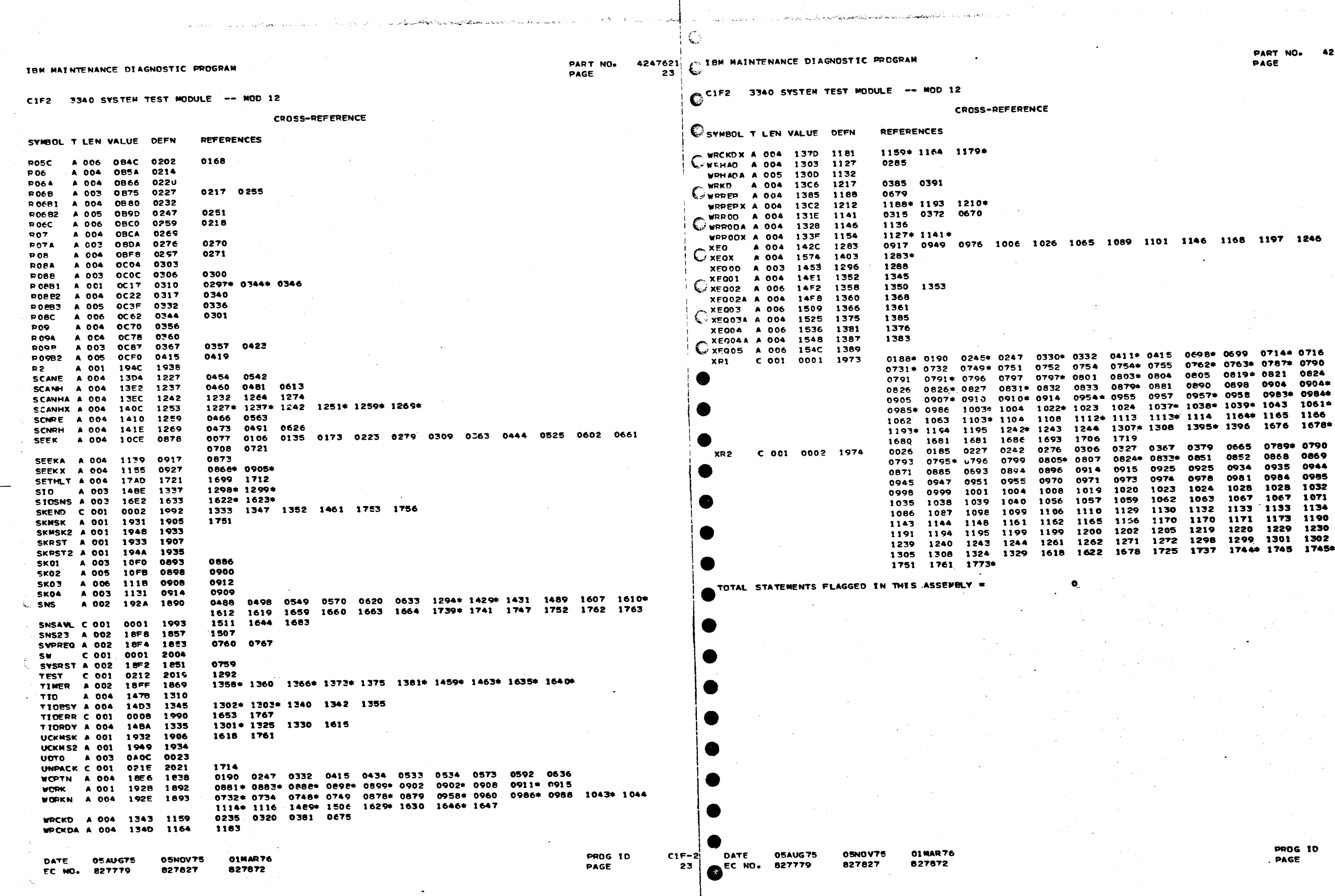

 $\bullet$ 

●

247621<br>23A

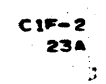

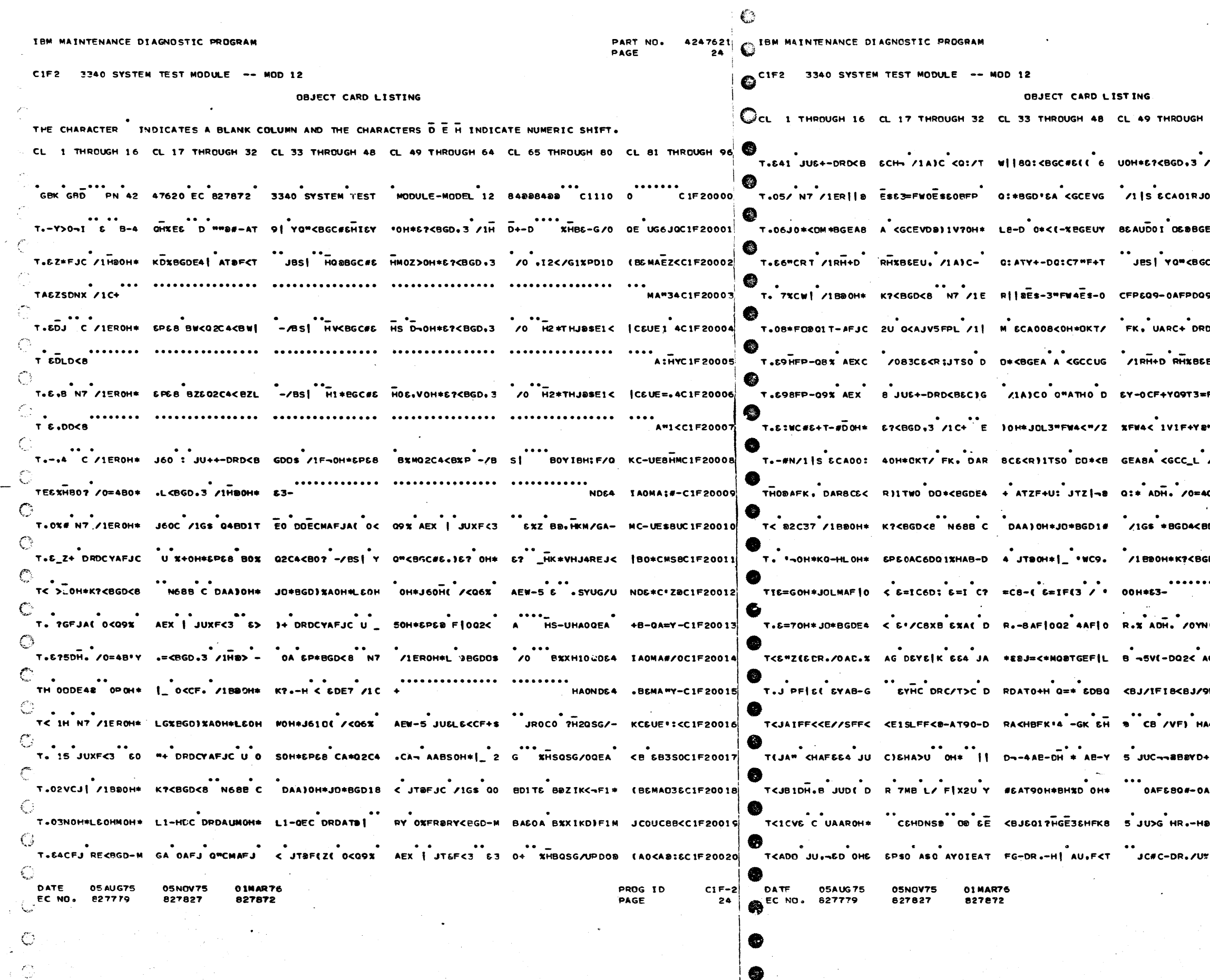

PART NO. 4247621 PAGE **24A** 

64 CL 65 THROUGH 80 CL 81 THROUGH 96 OH\* MD D B4ZHIBREJK | CEUEEEKCIF20022 C#6 (46 HZ\*TGIXPEJD (B6MAKY\*C1F20024 \*\*\*\*\*<br>9-0 A PS-UH/8‡FA& (B&MA**s.\***cif20025) DIH SC-4C BYWH/BEEA +AOCADRBC1F20026 ...<br>EU< ( 0 H2\*TGIUNDEB .AO<A:ABCIF20027} -<br>F+X /0 • I2M/GJ%PD0 8 •A0<A)3%C1F20028 09119-03A3905HAD4 1985460-01F20029 /IR H+D BOYH/BEFAS SC-B6HUC1F20030 \*\*\*\* =<br>HKM/GJUPD09 = BENAE--C1F20031"  $c_1$ ONE GDBMBDO >HE<-FI= (B&MA7ZYC1F20032 \*\*\*\*\*<sub>\*\*</sub><br>H2\*TG14\$E1< | CEUC<sup>#</sup>\*\*C1F20033 8>03 .... ........<br>UHAOEE/D (BO\*CR-QC1F20034 。<br>AC \*0 11JT6<\*M 。2%XG1% MC \*CBSOC1F20036 -\*\*\*-<br>9F18 & REUVHIPSEIM JCONAKDSC1F20037 AA-D BT - BI/UNDE4 .AOMAIV CIF2003E +16H C4-EBC DR 8BG C< TF6-DK9-C1F20039 -- --<br>Q&JZ -Y·kXXIJ≠ &B&MA\*IYC1F20040 **LFJ** 

> $C1F-2$ <br>24A PROG ID<br>. PAGE

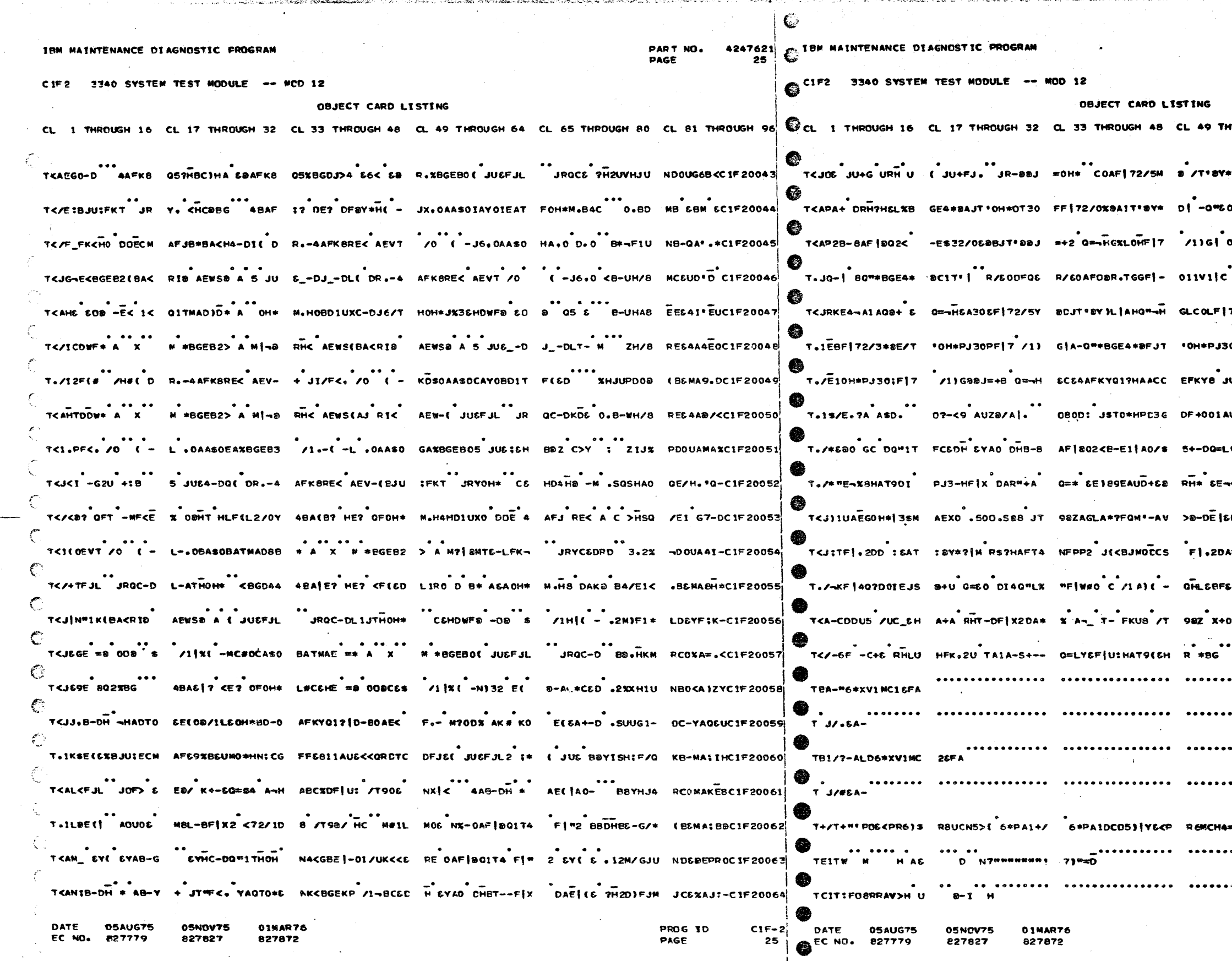

i€,

ζJ,

4247621 **PAPT** NO. PAGE 254

POUGH 64 CL 65 THROUGH 80 CL 81 THROUGH 96 \*D| <0"| D TCEFKY <KYTGAD (BOQBQR C1F20065 OAF 1801 TU FF 1X2D >HS-UGJQ KC-YC"BUC1F20066 00"E0AFKB RH?HGC \_H2\*TG1- JB-QDEDXC1F20067 72/4M&EAT \*av\*\*\*{AM BOVG/\* & B&MAICOCIF20069 OEF172/1 8GAT' BBYIE \*FA& &C -AIDSCIF20070 NU>CEDR./T %2-D1 BODISH;F/N +BENA\*E\*C1F20072 VOOAUD+60 RH\* .KUVHJAREJD (BEMAOEBC1F20074 ۰۰۰۰<br>|200**7⊕ ADI-ATISY≭ AOH≭BG-D ZH/B DCO-ANSDC IF** 。<br>● 06P9 CIF20078 GHGAC% DF|UX BBXHAO PD 06P9 CIF20078 :<br>|-<br>| K/<C1F20080  $^{\circ}$   $\bullet$  J<C1F20081 $^{\circ}$ . . . . . . . . . . 1JDC1F20083  $\bullet\bullet\bullet\bullet$ . D = D BIUCIF20084 ≃{ <mark>9≖</mark>i -sGC1F20085 ........... ........**......** AE<A8K8C1F20086

 $CTF-2$ PROG IO PAGE **25A** 

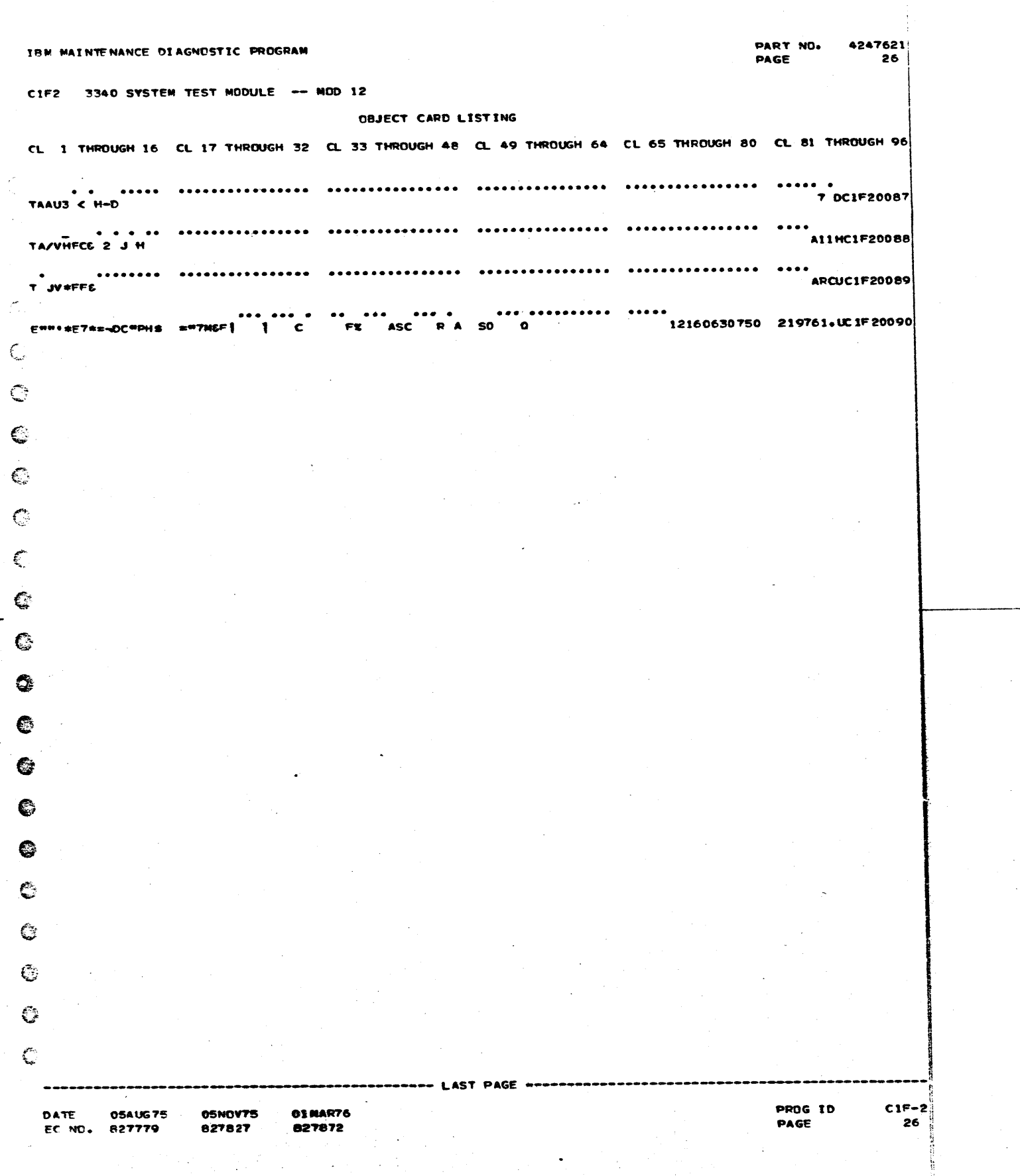

القاملا مركا الأهالا والقمر

**B** 

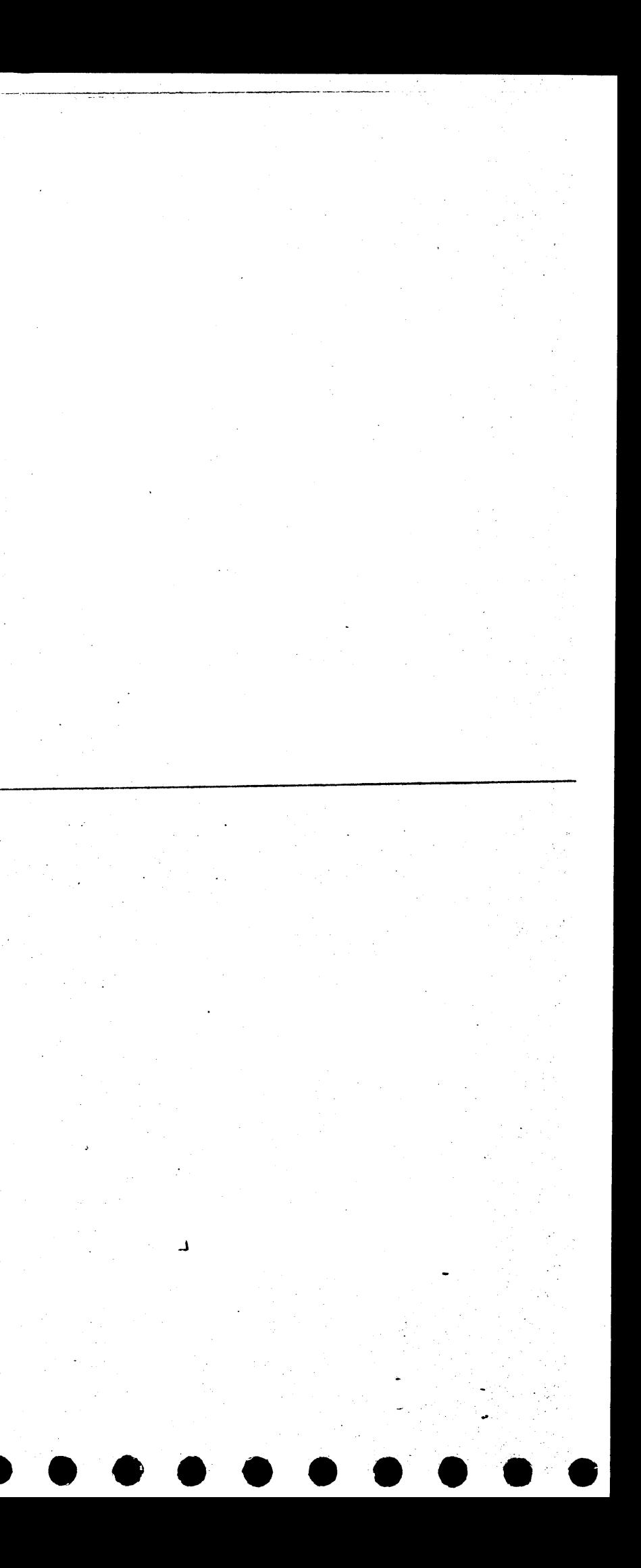

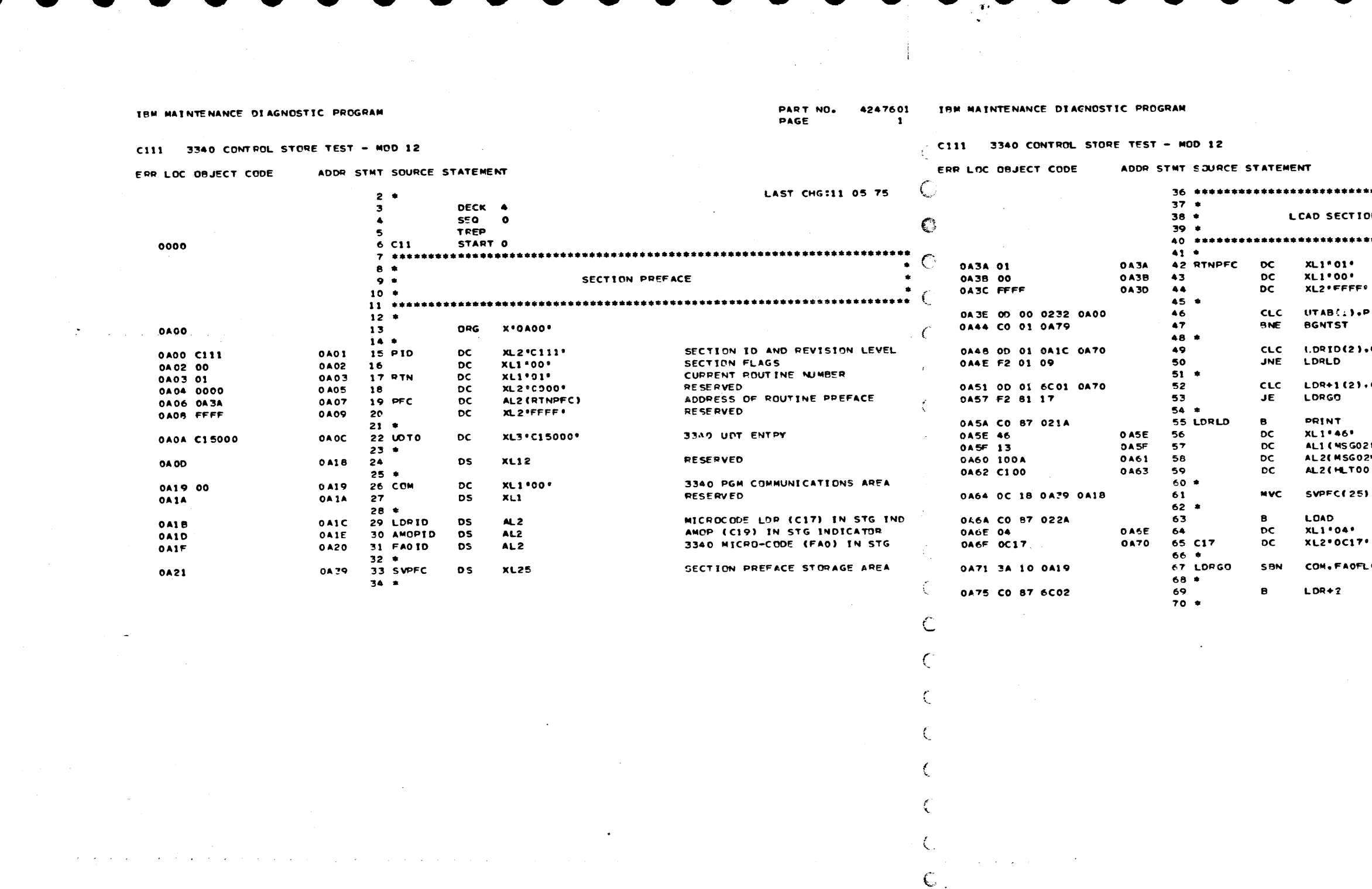

DATE 21AUG75<br>EC NO. 827785 05NOV 75<br>827827

 $\rightarrow$ 

 $\ddot{\phantom{a}}$ 

 $\mathbf C$ 

PROG IN

PAGE

 $\mathbf C$ 

 $\mathbf{C}$ 

 $\mathbb{C}$ 

 $\overline{C}$ 

 $\bullet$ 

 $C11-1$  DATE 21AUG75<br>1 CEC NO. 827785

05NOV75<br>827827

PAPT NO. 4247601<br>PAGE 14

.<br>Геогра

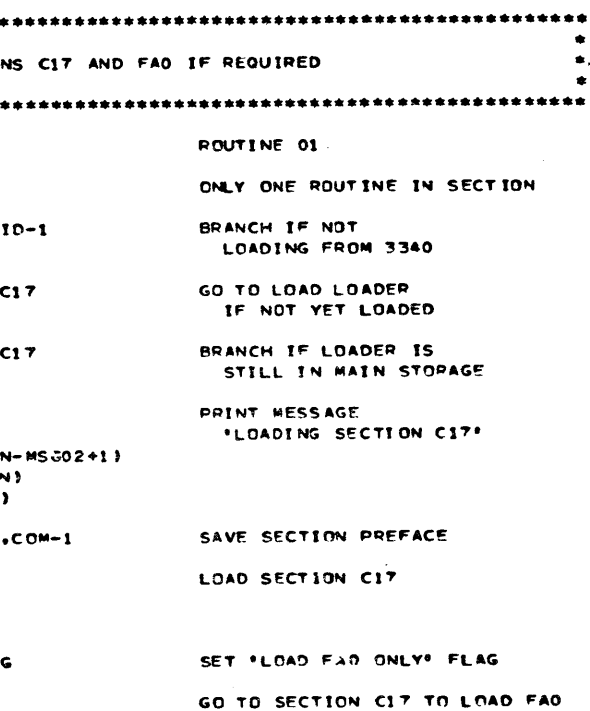

 $\bar{\mathcal{L}}$ 

PROG IO<br>PAGE  $\frac{C11-1}{14}$ 

 $\overline{\phantom{a}}$ 

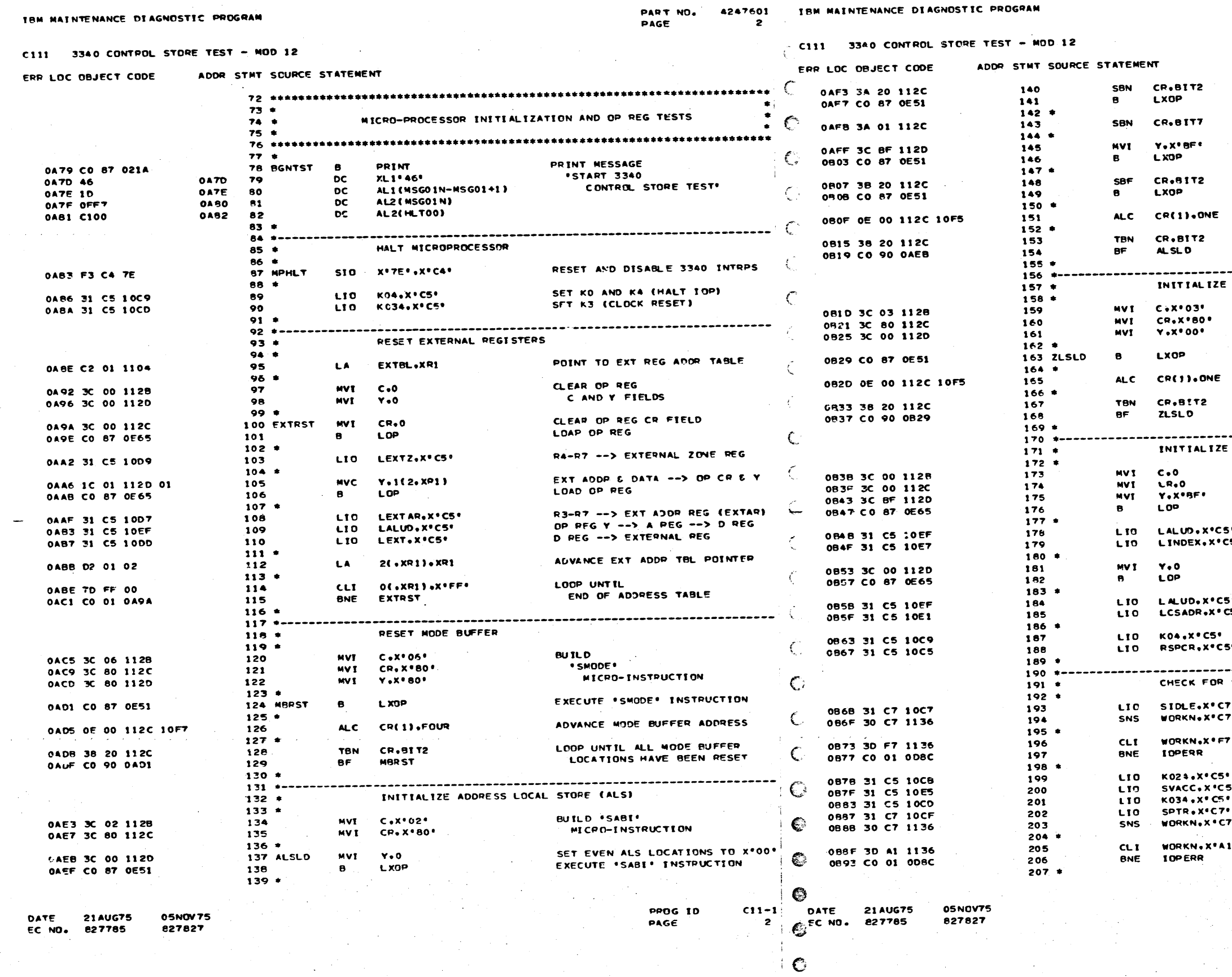

 $\bullet$ 

 $\mathbf C$ 

4247601<br>2A PART NO.<br>PAGE

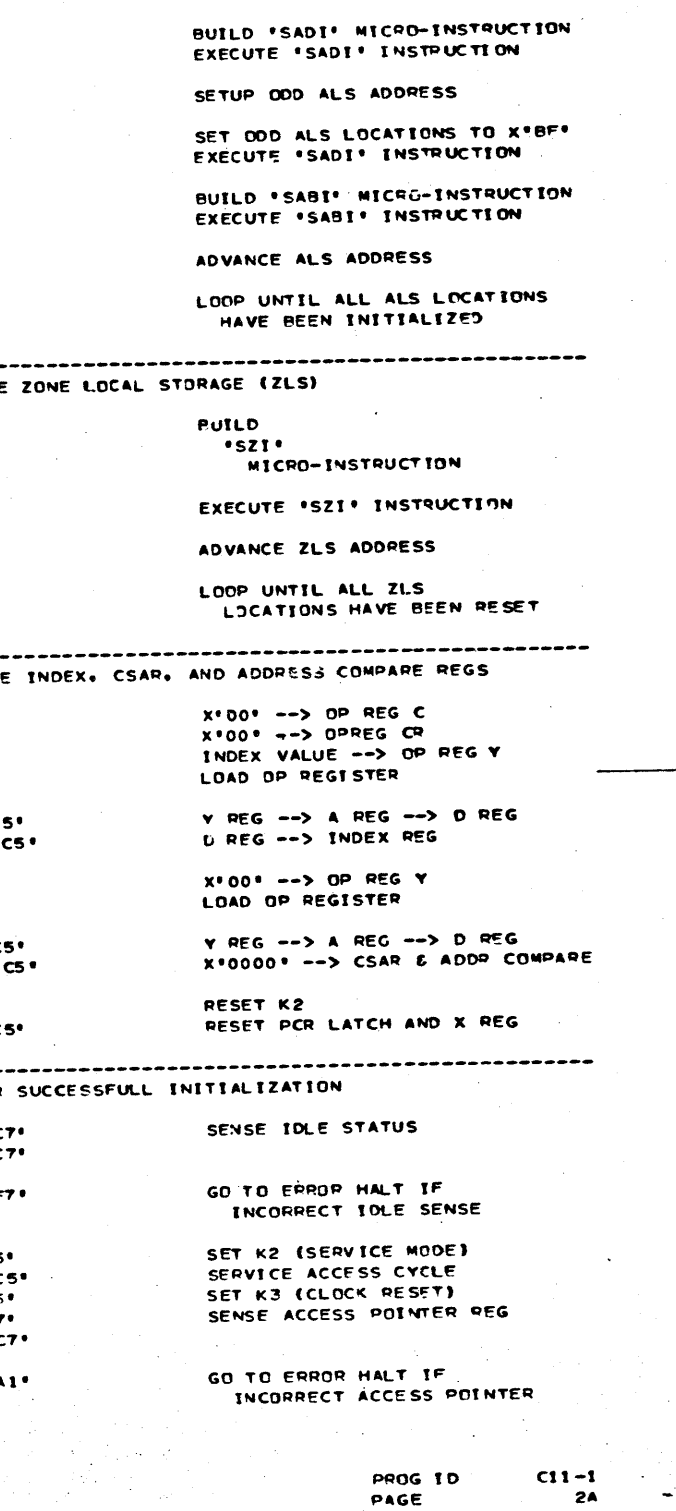

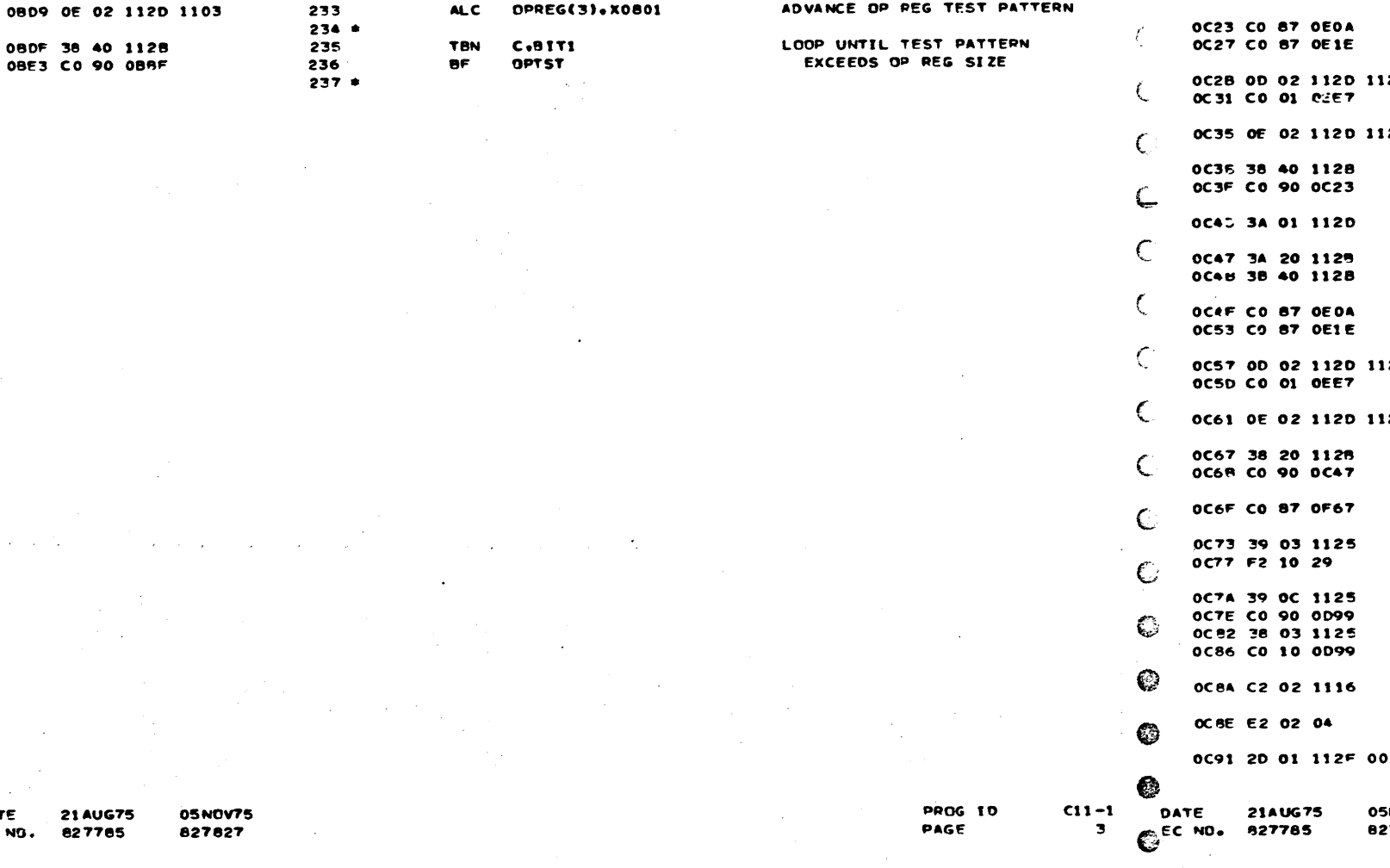

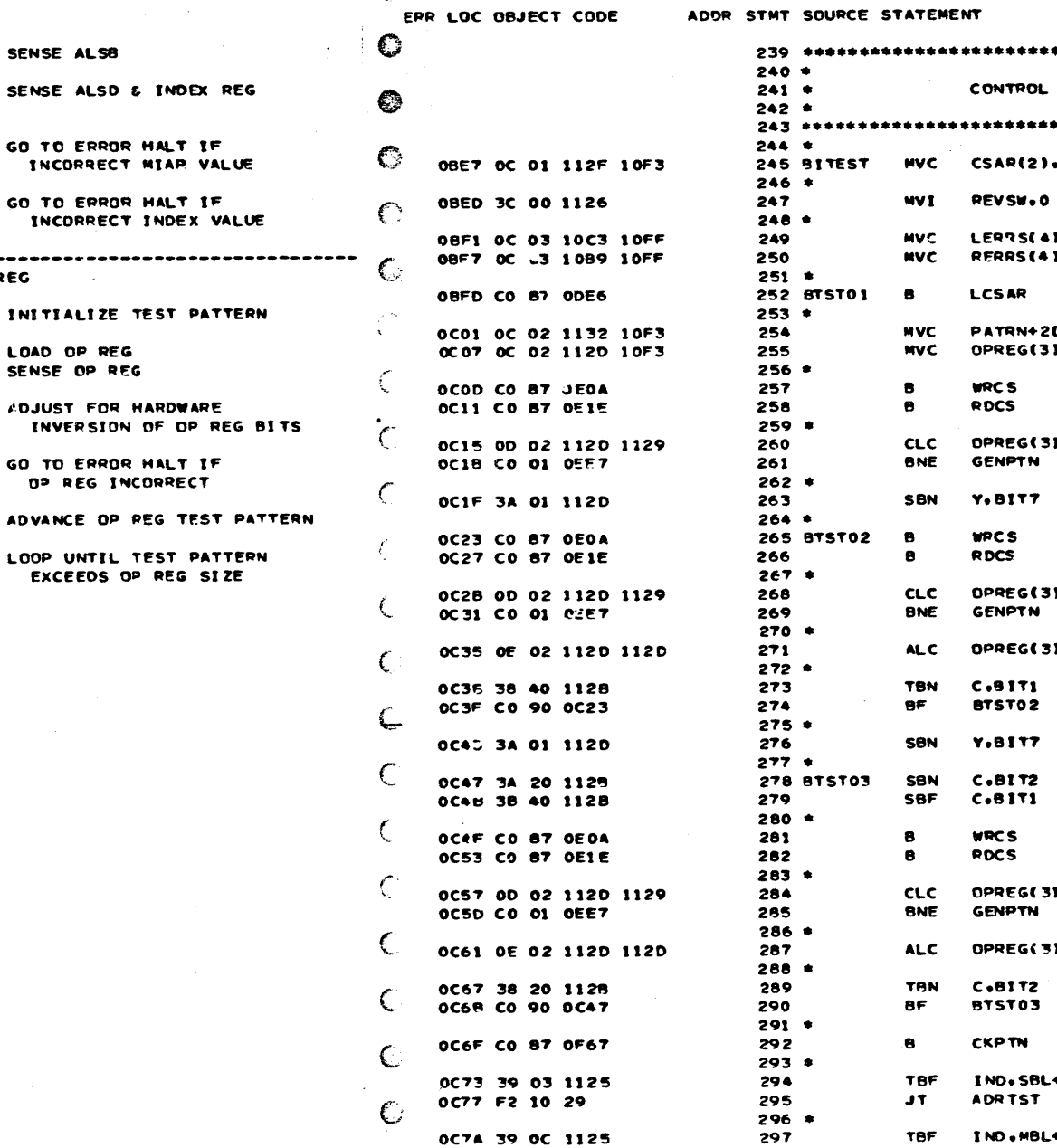

 $e<sub>f</sub>$ 

**BT** 

LA

LA

**TBN** 

298

299

300

302

 $301 *$ 

 $303*$ 

 $305*$ 

306

304 DATACK

C111 3340 CONTROL STORE TEST - MOD 12

ADDR STNT SOURCE STATEMENT

208

209

210

211

 $212 -$ 

213

 $214$ 

 $215 +$ 

216

217

 $218 +$ 

 $220$   $*$ 

 $221 - 4$ 

222

225

226

227

228

230

231

233

 $229 *$ 

 $232 +$ 

 $223 +$ 

**224 OPTST** 

 $219$   $+ -$ 

LTD SALSB.XºC7\*

**10PERR** 

**I OPERR** 

SNS

LIO.

**CLC** 

**BNE** 

**CLT** 

BNE

-6

**TBN** 

 $CLC$ 

**BME** 

 $BT$ 

SNS

WORKN-2.X\*C7\*

WORKN-1(2).NULLS

TEST MICRO-PROCESSOR OP REG

SINDEX.X'C7'

WORKN.X\*C7\*

**WORKNAXIRES** 

MVC OPREGES).NULLS

**IOPIN.8172** 

OPREG(3).10PIN+2

INVERT

**I OPERR** 

ALC OPREG(3).X0801

LOP

**SO** 

IBM MAINTENANCE DIAGNOSTIC PROGRAM

ERP LOC OBJECT CODE

0897 31 C7 10DB

0998 30 C7 1134

089F 31 C7 1001

0843 30 C7 1136

08AD CO 01 0DBC

0881 30 BF 1136

0BB5 CO 01 0DBC

ORRE CO 87 OF65

08C3 CO 87 0E98

0BC7 38 20 1127

03CB CO 10 0E8F

0805 CO 01 ODBC

.<br>Maria de Santo de Maria de Carriera de Carriera de Carriera de Carriera de Carriera de Carriera de Carriera d

0847 00 01 1135 10F3

0889 OC 02 1120 10F3

0BCF 0D 02 112D 1129

PART NO. 4247601 PAGE

SENSE ALSB

GO TO ERROR HALT

GO TO ERROR HALT

LOAD OP REG

SENSE OP REG

*FOJUST FOR HARDWA* 

GO TO ERROR HALT

INCORRECT MIAR

TBH MAINTENANCE DIAGNOSTIC PROGRAM

 $\begin{bmatrix}$  C111 3340 CONTROL STORE TEST - MOD 12

 $\bullet$ 

€

DATE EC NO

- **AUG75** 
	- 05NOV75 27785 827827
- 

PART NO. 4247601 PAGE 34

STORAGE BIT PATTERNS TEST INITIALIZE CONTROL STORE ADDR **NULLS** RESET INDICATOR FOR ADDR TEST .ZEROS INITIALIZE SINGLE BIT ERROR COUNTERS .ZEROS LOAD CONTROL STORE ADDR REG CLEAR EPROR PATTERN **3).NULLS** SETUP ALL ZEROS TEST PATTERN **ANULLS** WRITE TEST PATTERN TO CONTROL STORE AND READ BACK  $.10P1N+2$ GENEPATE ERROR PATTERN IF ANY CONTROL STORE ERROR SETUP FOR SHIFTING ONE PATTERN WRITE TEST PATTERN TO CONTROL STORE AND READ BACK GENERATE ERPOR PATTERN 1.10PIN+2 IF ANY CONTROL STORE ERROR SHIFT TEST PATTEPN LEFT **J.OPREG** LOOP UNTIL ALL BIT POSITIONS HAVE BEEN TESTED SETUP FOR SHIFTING ZERO PATTERN SET INVELT BIT RESET UNUSED RIT POSITION WRITE TEST PATTERN TO CONTROL STOPE AND READ BACK GENERATE ERROR PATTERN  $\cdot$ IOPIN+2 IF ANY CONTROL STORE ERROR SHIFT TEST PATTERN LEFT **J.OPPEG** LOOP UNTIL ALL SIT POSITIONS HAVE BEEN TESTED GO TO ANALYZE ERROR PATTERN **+58R** BRANCH IF NO CONTROL STOPE ERROPS IND.MBL+MBR GO TO ERROR **CSERR** HALT IF ANY **IND.SBL+SBR** MULTI-BIT CONTROL **CSERR** STORAGE FAILURE POINT TO DATA AREA ADDR TABLE DTAT8L-3.XR2 ADVANCE POINTER  $4(.3R2).3R2$ GO TO EFROR HALT IF CLC CSAR, 0(2, XR2)  $C11-1$ **PROG ID** 

PAGE

 $3<sub>4</sub>$ 

4247601 IBM WAINTENANCE DIAGNOSTIC PROGRAM PART NO.<br>Page  $\bullet$ 

€

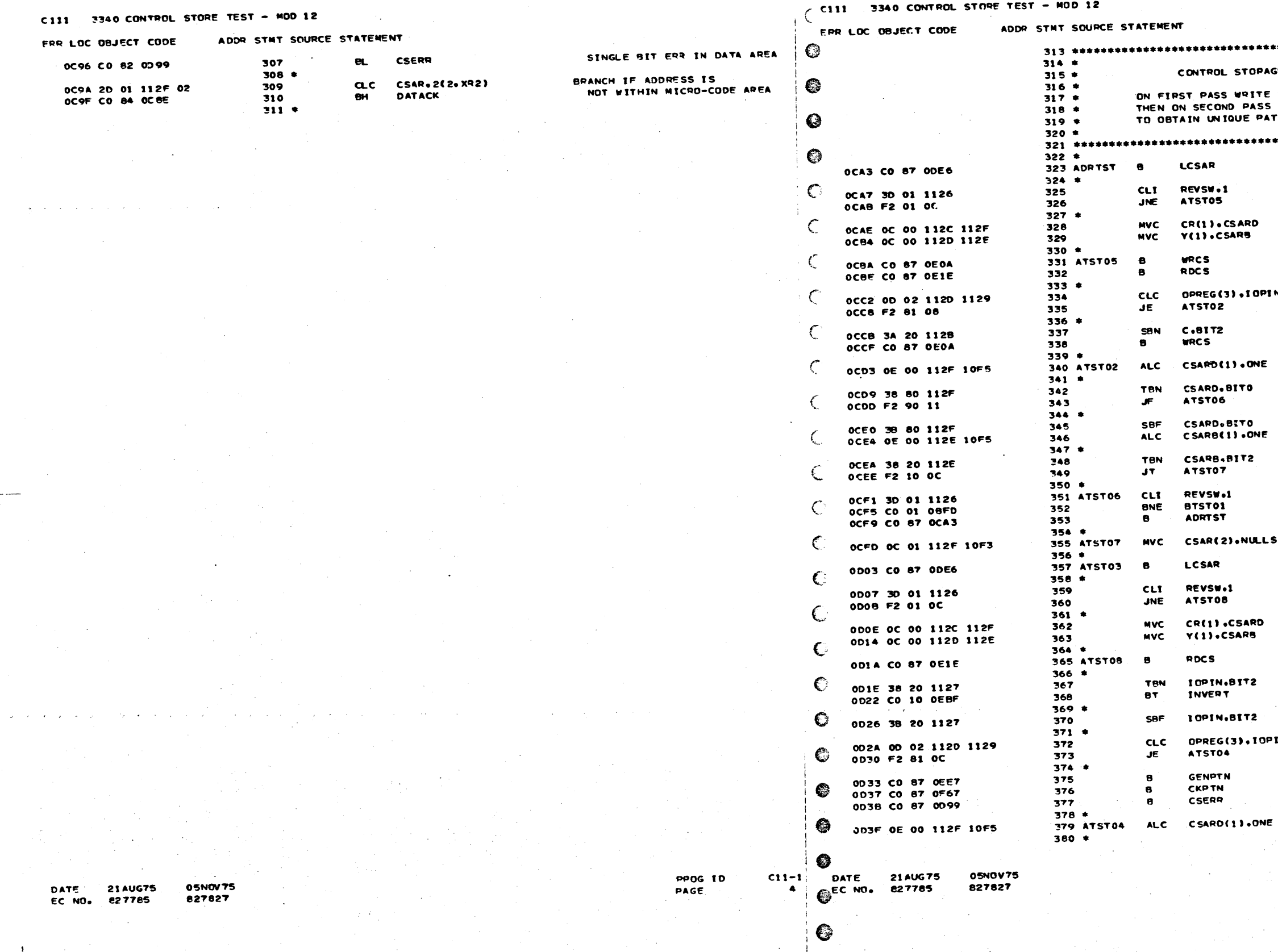

TBN MAINTENANCE DIAGNOSTIC PROGRAM

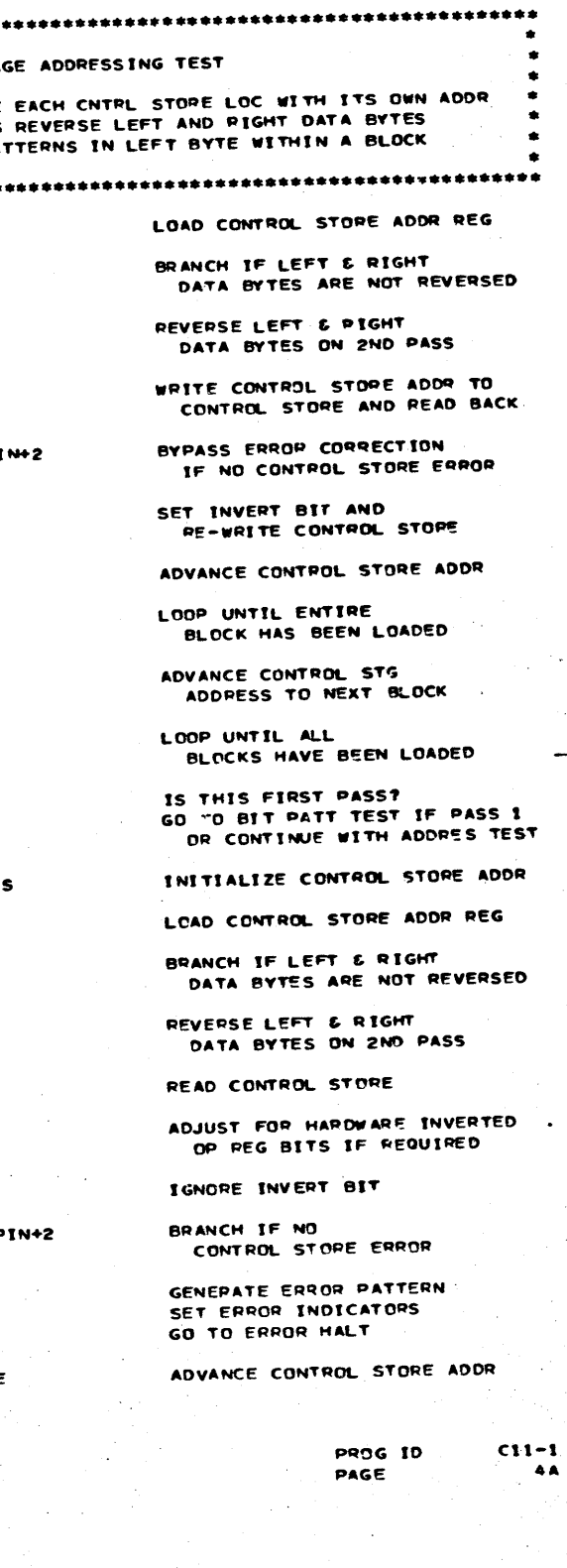

## IBM MAINTENANCE DIAGNOSTIC PROGRAM

## C111 3340 CONTROL STORE TEST - MOD 12

## ADDR STMT SOURCE STATEMENT ERR LOC OBJECT CODE

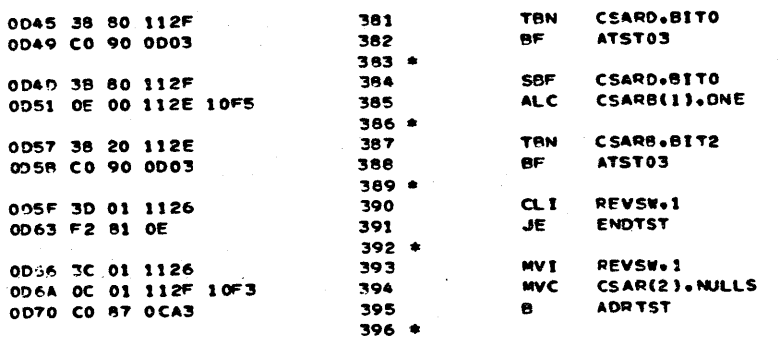

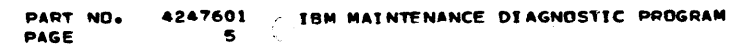

 $\mathbb{C}$ 

 $\mathbb{C}$ 

C.

 $\mathbb{C}$ 

 $\mathbb{C}$ 

 $\mathbb{C}$ 

 $\mathbf C$ 

 $\mathbb{C}$ 

 $\bullet$ 

 $\mathbf C$ 

 $\mathbf C$ 

 $\mathbb{C}^{s_{\alpha}}$ 

 $C_{\mathcal{S}}$ 

 $\bullet$ 

়

黍

◈

❸

€

DATE

 $C11-1$ 

 $\mathbf{s}$ 

LOOP UNTIL ENTIRE **BLOCK HAS BEEN TESTED** 

LOOP UNTIL ALL

REPEAT ADDR TEST

ADVANCE CONTROL STG<br>ADDRESS TO NEXT BLOCK

BRANCH TO END OF TEST IF 2ND PASS

BLOCKS HAVE BEEN TESTED

SET DATA BYTE REVERSED IND<br>INITIALIZE CONTROL ADDR PEG

# CIII 3340 CONTROL STORE TEST - MOD 12

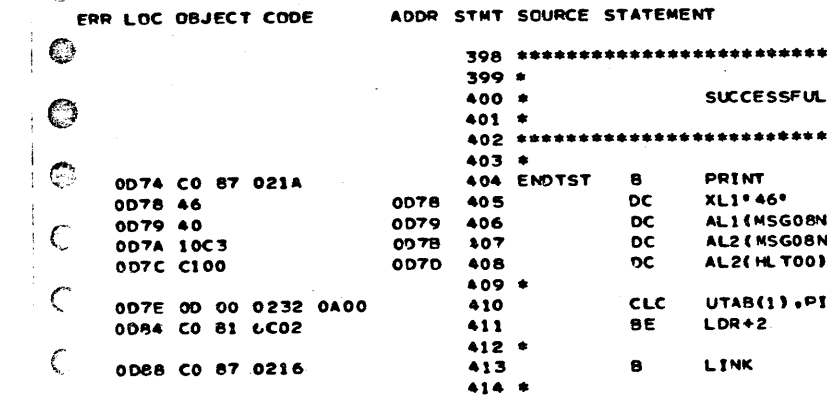

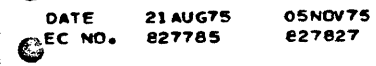

05NOV75 827827

DATE 21AUG75

EC NO. 827785

 $\blacksquare$ 

**PROG ID** 

PAGE

PART NO. 4247601 PAGE **5A** 

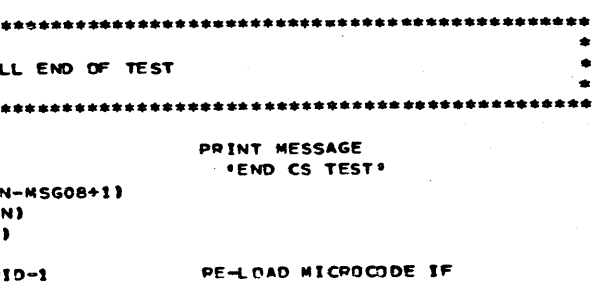

LOADING FROM 3340

TERMINATE SECTION

**PROG** 10  $C11-1$ PAGE **54** 

 $\overline{\phantom{a}}$ 

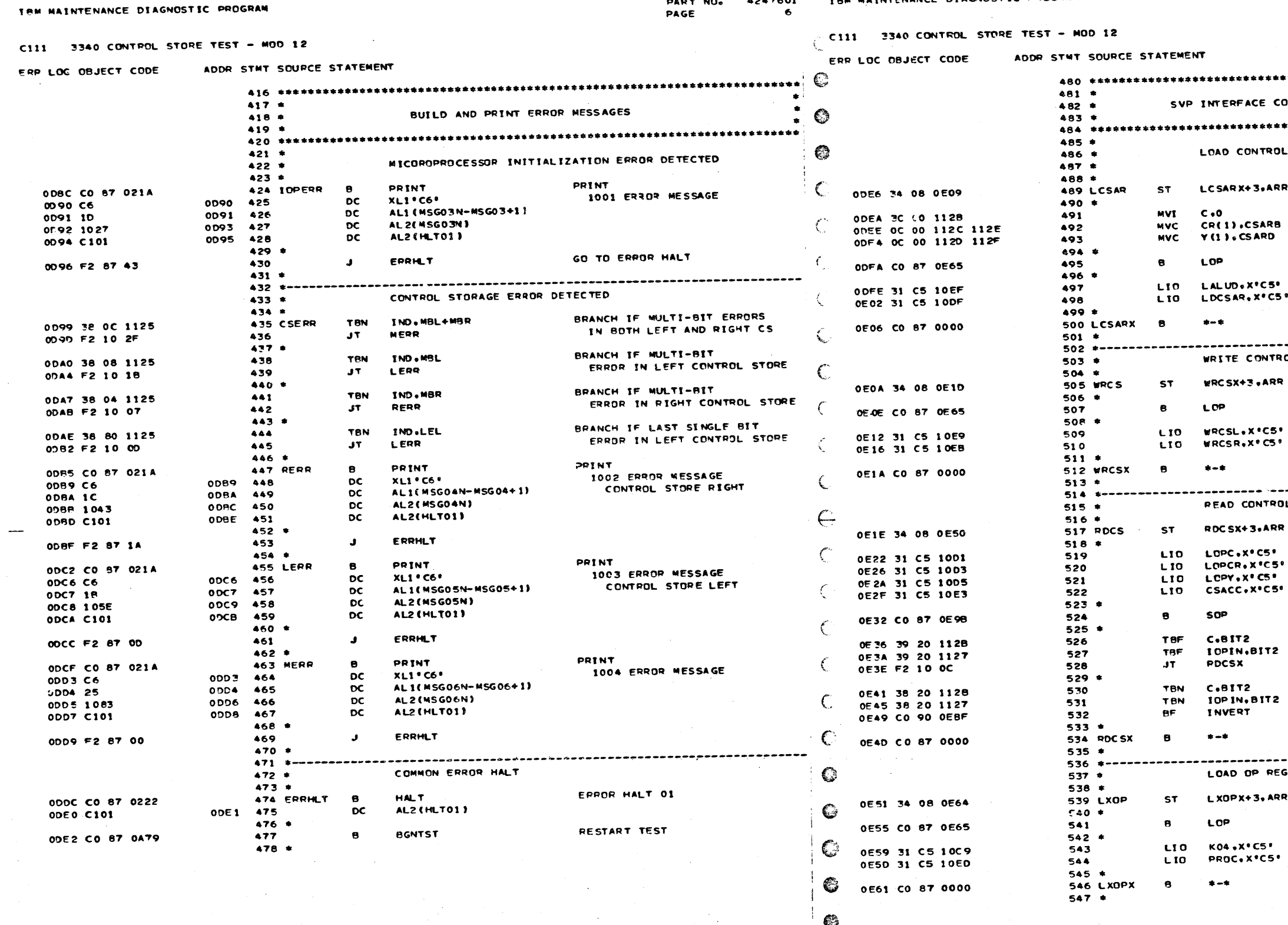

 $\rightarrow$ 

and the same company was several

 $\sim 10^{-1}$ 

**DATE 21AUG75 05NOV75**<br>EC<sup>NO</sup>• 227785 827827

C11-1 DATE 21AUG75 05NOV75<br>
C11-1 DATE 21AUG75 05NOV75<br>
6 CECNO. 827785 827827 PROG IO<br>PAGE  $\sim 100$ 

 $\bullet$ 

 $\bullet$ 

€

 $\mathcal{A}=\mathcal{A}$  .

DART NO.

4247601 IBM MAINTENANCE DIAGNOSTIC PROGRAM

 $\pm$ 

PART NO. 4247601<br>PAGE 6A PAGE

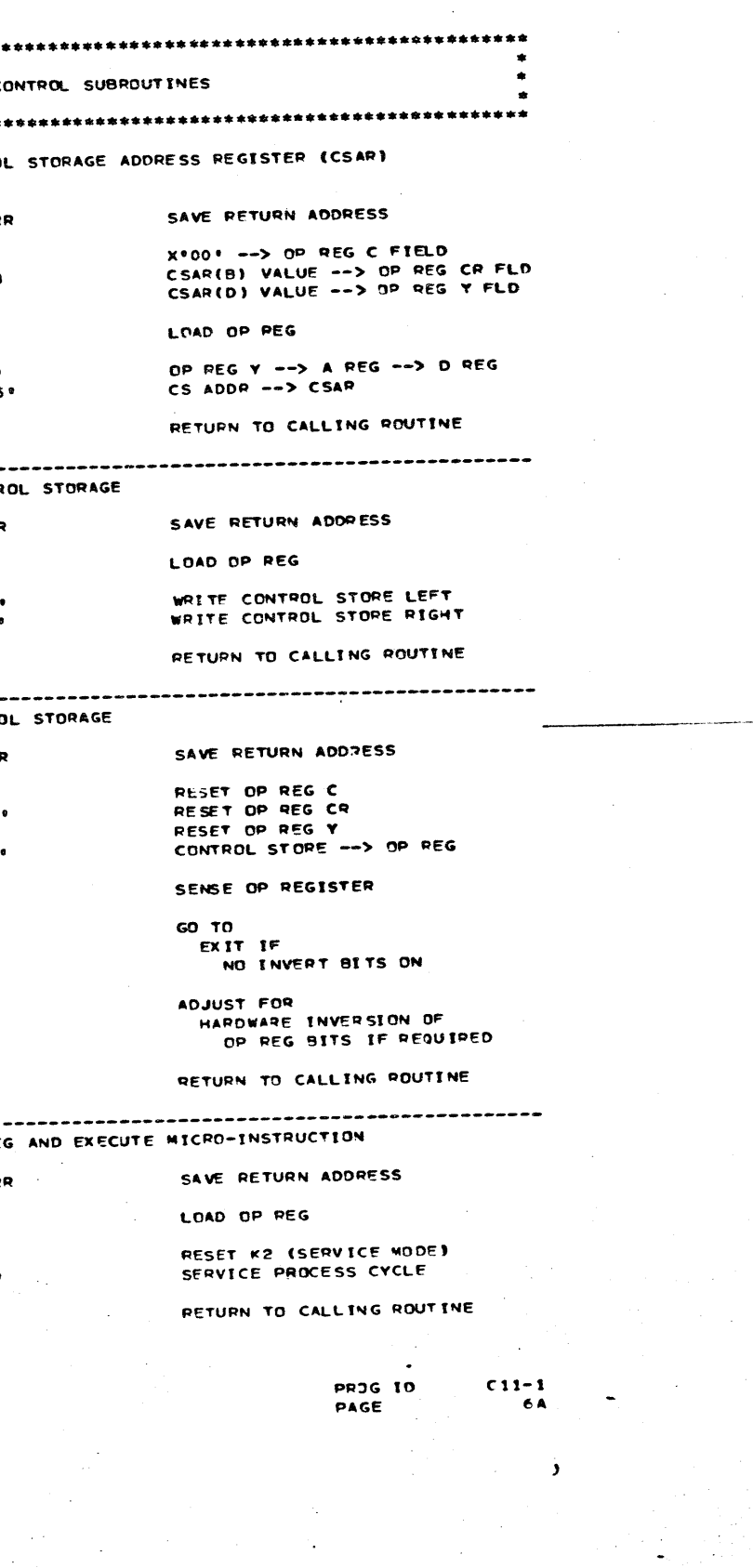

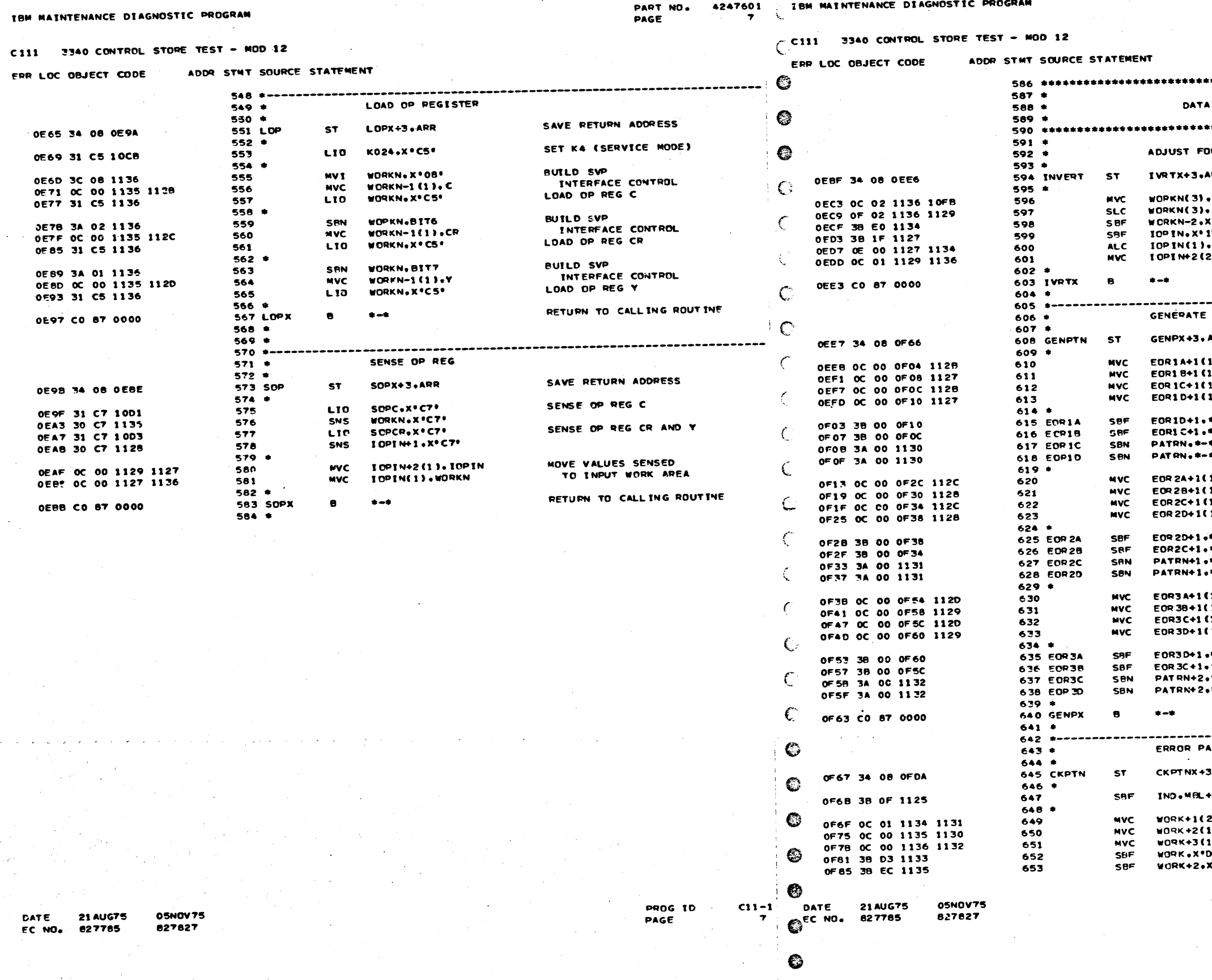

€

PART NO. 4247601<br>PAGE 7A PAGE PROCESSING SUBROUTINES R HARDWARE INVERTED OP REG BITS SAVE RETURN ADDRESS RR NEG1 **RESTORE**  $10P$  IN+2 **HARDWARE**  $(0.50)$ INVERTED<br>OP REG BITS .<br>Ifo .<br>"WORKN-2 2) .WORKN RETURN TO CALLING ROUTINE ERROR PATTERN SAVE RETURN ADDRESS ARR **BUILD C BYTE**<br>EXCLUSIVE OR  $1.002$ 1), IOPIN INSTRUCTION SEQUENCE 1).C<br>1).IOPIN **GENERATE**  $\star$  –  $\star$ ERROR PATTERN  $\bullet$   $\bullet$ FOR C EYTE BUILD CR BYTE  $11.CR$ 1).10PIN+1 EXCLUSIVE OR INSTRUCTION SEQUENCE  $1)$ , CR<br> $1)$ , IOPIN+1  $\bullet$   $\bullet$ GENERATE ERROR PATTERN  $\begin{array}{c} \star \\ \bullet \end{array}$ FOR CR BYTE  $+ - +$ .<br>,≠=≠. BUILD Y BYTE<br>EXCLUSIVE OF  $(1)$ .Y  $1) . 10$ PIN+2 INSTRUCTION SEQUENCE  $11.77$ 1).IOPIN+2 **GENERATE**  $+ - +$ ERROP PATTERN  $+ - +$ FOR Y BYTE  $+ - +$  $+ -$ RETURN TO CALLING ROUTINE ATTERN ANALYSIS SAVE RETURN ADDRESS 3.ARR RESET ERROR INDICATOPS **HIBR+SBL+SBR SEPARATE**  $2)$ , PATRN+1 LEFT / RIGHT **I**), PATRN ERPOR PATTERN BITS 1).PATRN+2  $53^{\circ}$  $C$  $EC$ 

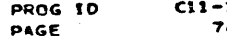

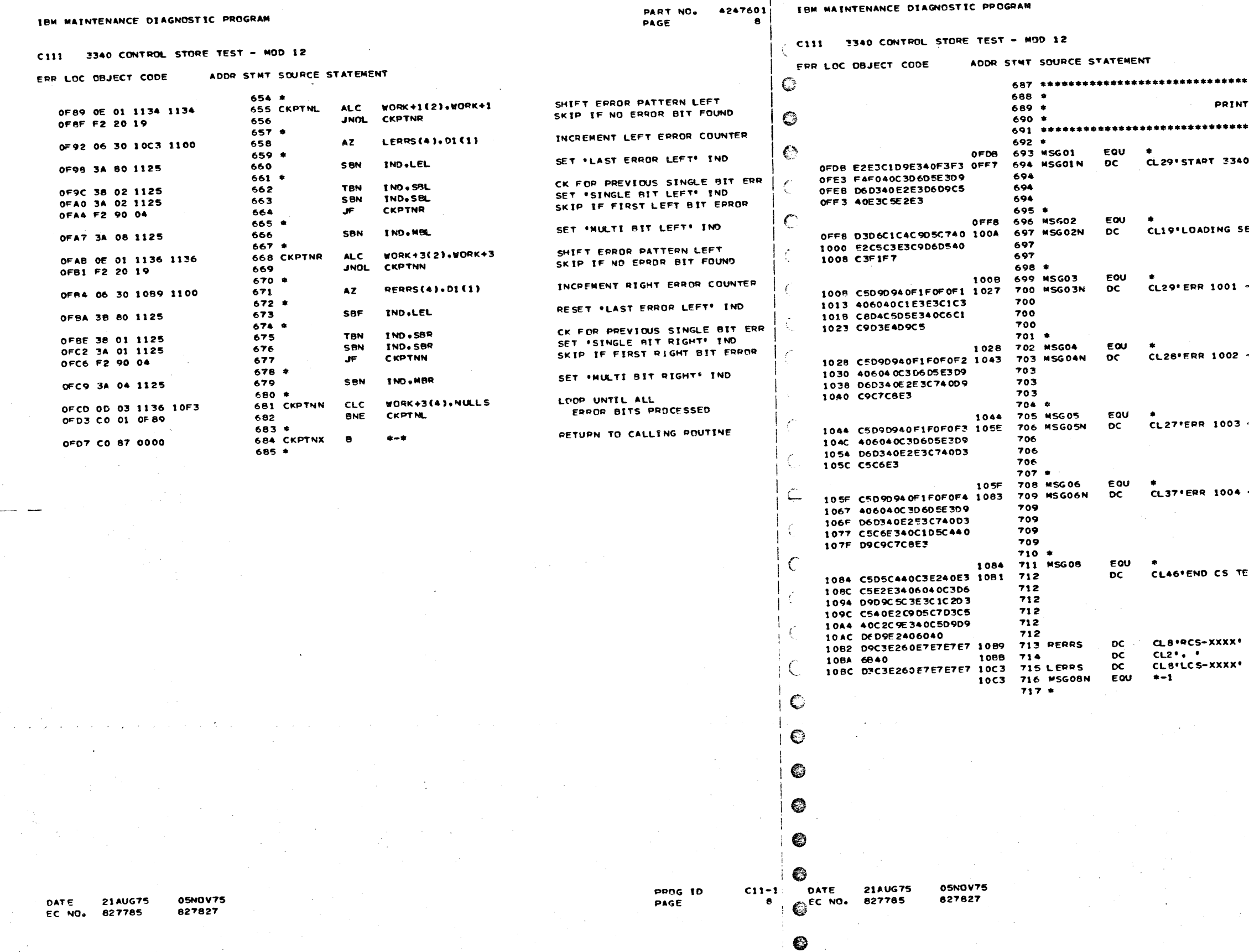

 $\bullet$ 

 $\frac{1}{2}$ 

PART NO. 4247601<br>Page = ea

 $\mathcal{X}^{\prime}$  , ,

**MESSAGES** 

CONTROL STORE TEST<sup>.</sup>

ECTION CIT!

- ATTACHMENT FAILURE\*

- CONTROL STG RIGHT\*

- CONTROL STG LEFT"

- CONTROL STG LEFT AND RIGHT

EST - CORRECTABLE SINGLE BIT ERRORS - '

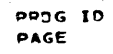

 $\mathbf{A}$ 

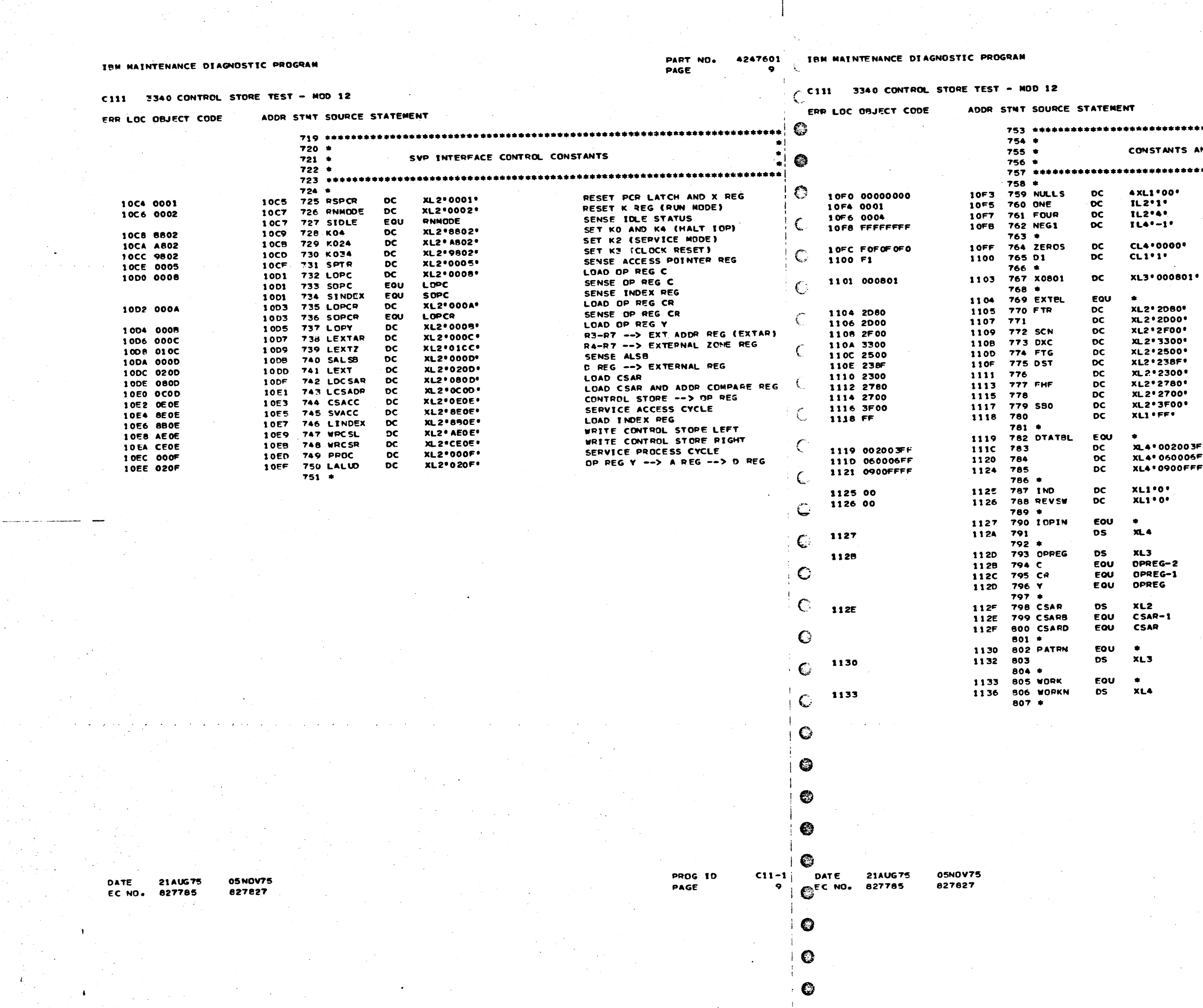

 $\label{eq:3} \mathcal{L}_{\text{intra}}(\mathcal{L}_{\text{intra}}) = \mathcal{L}_{\text{outtra}}(\mathcal{L}_{\text{outtra}})$ 

 $\mathcal{L}^{(1)}$  and  $\mathcal{L}^{(2)}$  $\mathcal{O}(\mathcal{E}^{\mathcal{E}})$  .

 $\mathcal{L}_\perp$ 

PAGE

PART NO. 4247601  $94$ 

 $\bullet$ AND RESERVED STORAGE AREAS  $\bullet$ 

OP REG TEST PATTERN GENERATOR

EXTERNAL PEGISTER **ADDRESS** TABLE

## **TERNINATOR**

DATA AREA DEFINITION TABLE INSTRUCTION AREA LIMITS<br>INSTRUCTION AREA LIMITS INSTRUCTION AREA LIMITS

PROGRAM INDICATORS DATA BYTES REVERSED IND

COMMON IOP SENSE DATA STORAGE AREA

OP REG DATA STORAGE AREA OP REG C BYTE<br>OP REG CR BYTE OP REG Y BYTE

CONTROL STORE ADDRESS CSAR BLOCK BYTE CSAR DISPLACEMENT BYTE

ERROR PATTERN STORAGE AREA

GENEPAL PURPOSE **WORK AREA** 

 $\ddot{\phantom{a}}$ 

 $C11-1$ **PROG 10** PAGE  $9A$ 

 $\ddot{\phantom{0}}$ 

 $\overline{\phantom{a}}$ 

3FF. .<br>SFF+ .<br>∶FF‡

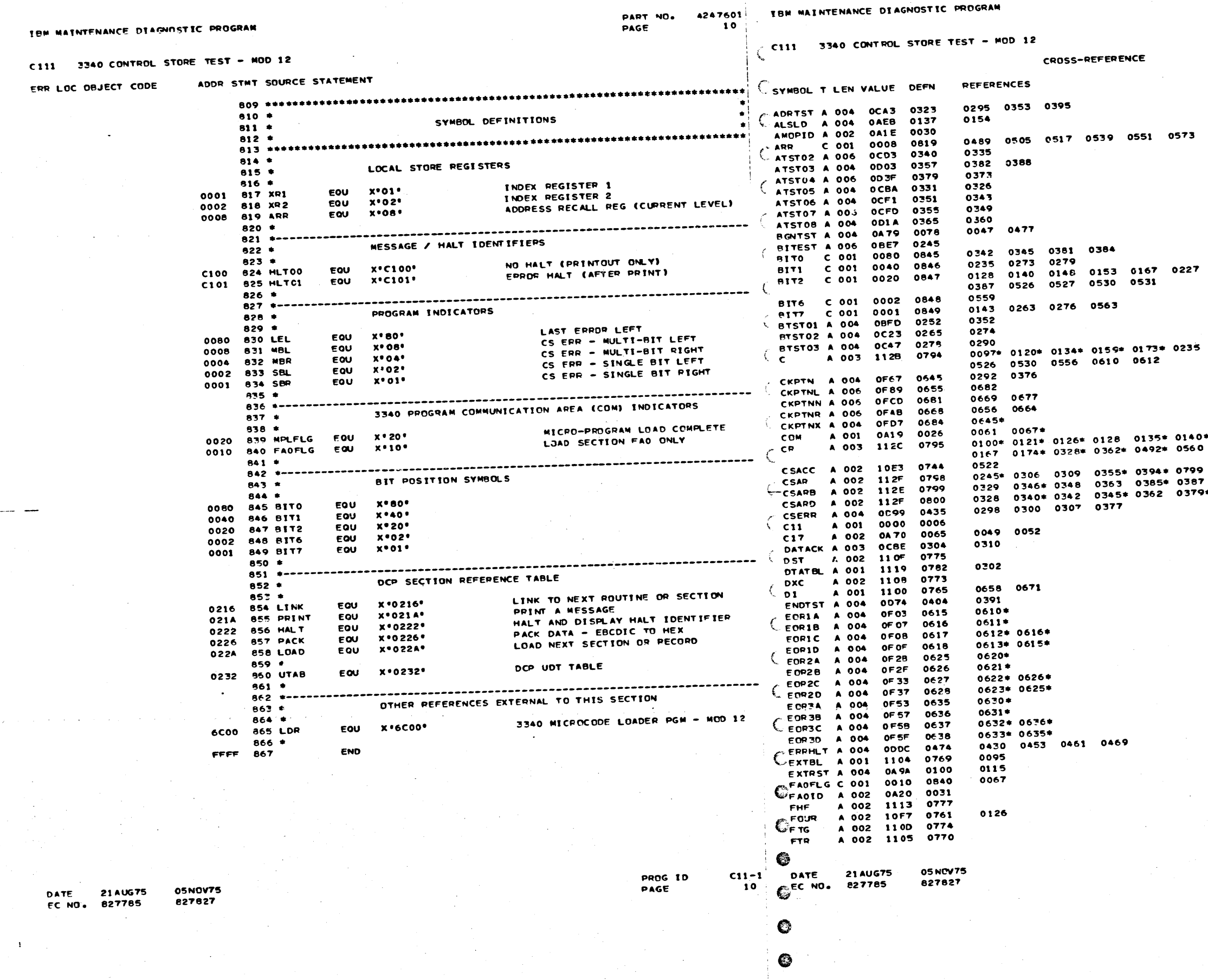

 $\mathbf{r}$  $\ddot{\phantom{a}}$ 

 $\sim$ 

PART NO. 4247601<br>PAGE 10A PAGE

0594 0608 0645 0278 0289 0337 0348 0367 0370 0273 0278\* 0279\* 0289 0337\* 0491\* . 0143\* 0148\* 0151\* 0153 0160\* 0165\* 0620 0622 9 0800<br>7 0492<br>9\* 0381 0384\* 0493  $\bar{\lambda}$  ,

PROG IO<br>PAGE

 $\sim$ 

 $C11-1$ 10A

 $\mathbf{r}$ 

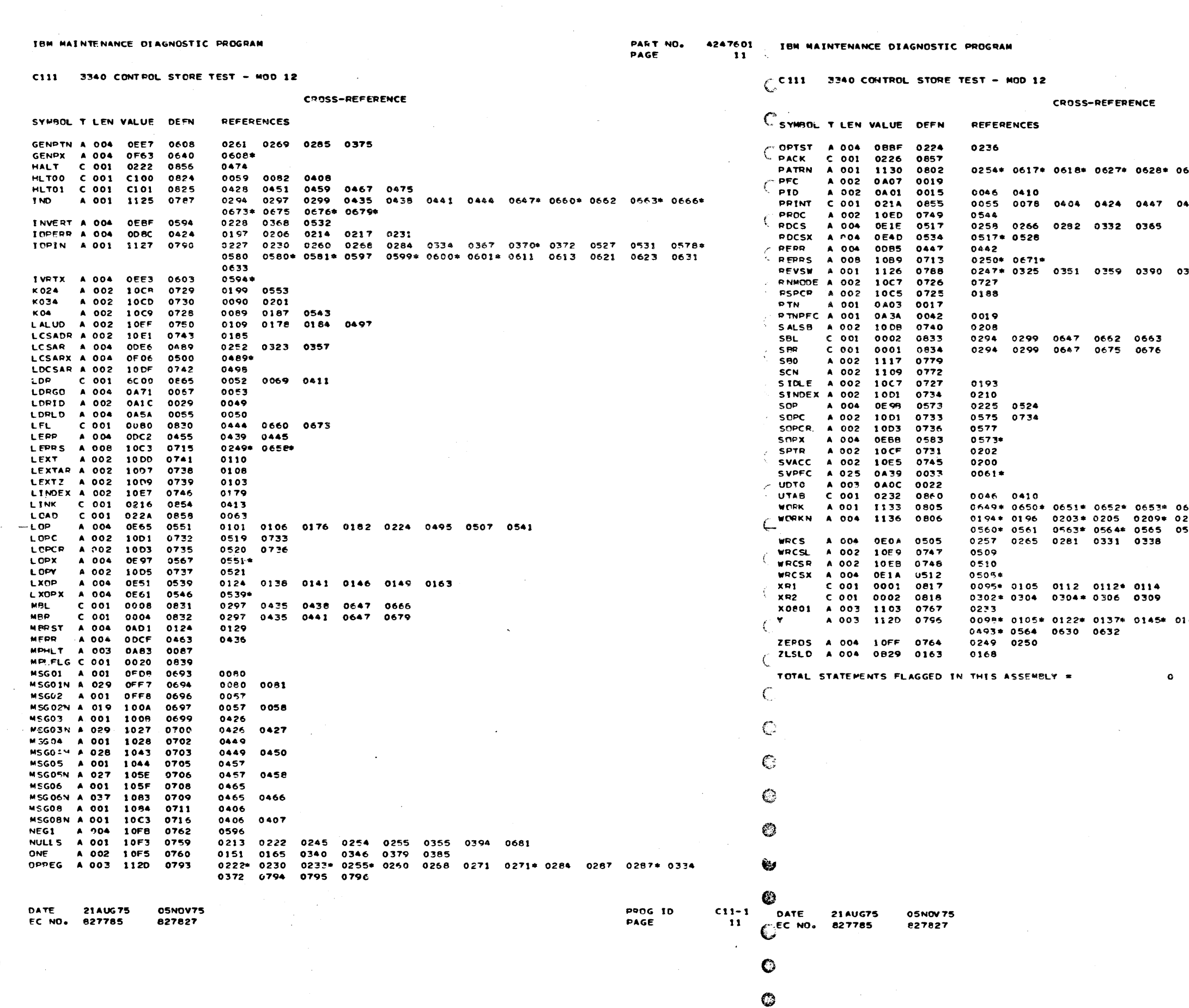

 $\Delta \sim 100$ 

 $\pm$ 

 $\sim$ 

 $\bullet$ 

PAPT NO. 4247601<br>PAGE 11A

637\* 0638\* 0649 0650 0651

455 0463

393\*

655 0655\* 0668 0668\* 0681<br>211\* 0213 0216 0555\* 0556\* 0557 0559\*<br>576\* 0581 0596\* 0597\* 0598\* 0600 0601

 $161*$  0175\* 0181\* 0263\* 0276\* 0329\* 0363\*

PROG TD  $\begin{array}{c} \n \text{C11--1} \\
 \text{11A}\n \end{array}$ **PAGE**  $\sim$ 

 $\langle \rangle$ 

 $\sim$   $\sim$ 

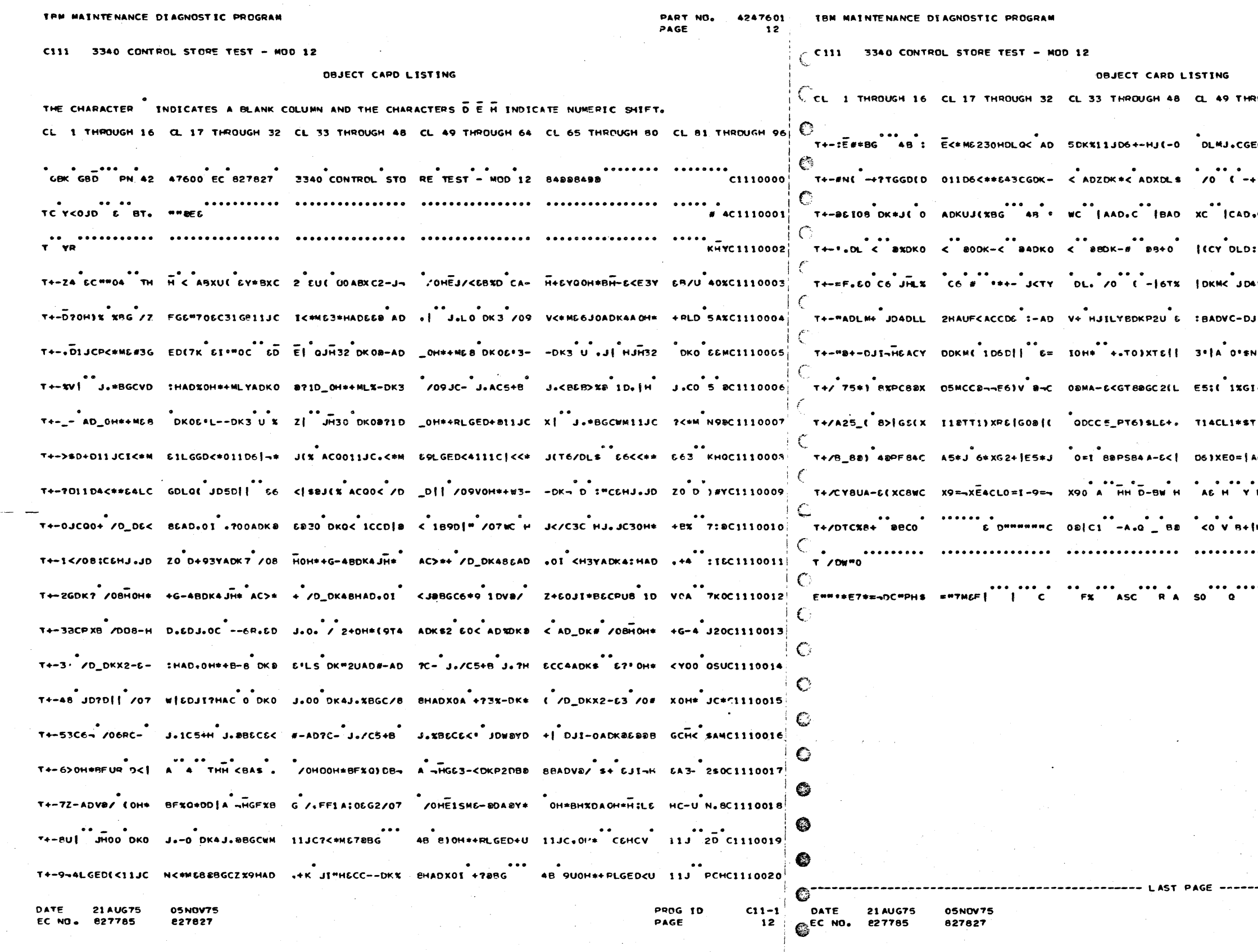

 $\bullet$ 

€

4247601<br>12A PART NO.<br>PAGE

ROUGH 64 CL 65 THROUGH 80 CL 81 THROUGH 96 ده ده ده ده ده ده ده ده د.<br>EDLQ: JD 6C J(JD\_<≠MJ(XB G NHUC1110021  $9 - 080$ LQ 8=0@BDLQJHL?-DLC 4G1D N+QC1110022 ADIC | NAD\_C | DADZC | PAD 53<C1110024 .<br>ADLD< AD 5DL < AD6DLH#41D 3+=0 "+6C1110025 J(/D685 PAT E>JD +e JIL- ADKW 2ABC1110026 N8°X044C S8°\$RIMCTI:.T4°\$ AI<U 630CI110027 I4=LRI\*P RCMCIa(C26FA 0'S N8°U PL CIII0028 TIIXRE|G 02|J QDCC5\_PT6IS LE+H 9H%C1110029 AO\_|EG+. I5\*-LIMCB2;( 1\X R5\_U 'Q\*C1110030 - - - - -<br>BO < 50 CEH(B 4<CEB+T-: -CDB 5ZXC1110031  $10$  x-B\*  $10$ C  $10$  B C  $\approx$  00 A78 I 18 266C1110032 ........ .....<br>13460630750 10676'.YC1110034<br>13460630750 10676'.YC1110034

> PROG 10 PAGE

 $C11 - 1$ 

**12A** 

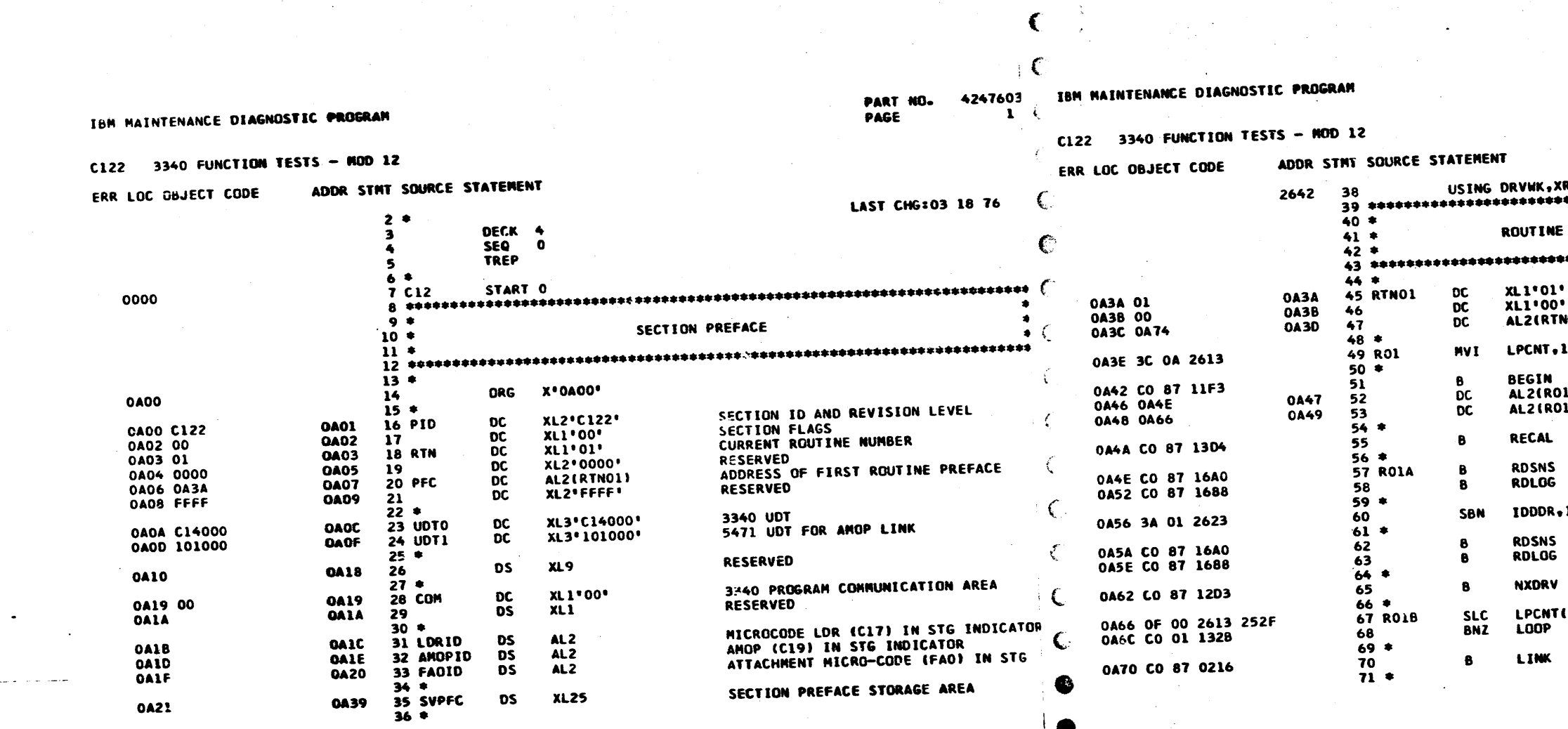

**LONART6 23AUG75 OSNOVTS DATE** 827872 827827 EC NO. 827785

PAGE

**PROG 10** 

 $C12-2$  $\mathbf{1}$ 

DATE 23AUG75

Œ

**19MAR76 05NOV75** 827872 827827

**PART NO. 4247603**  $\lambda$ PAGE

01 - READ STATUS COMMANDS TEST **ROUTINE NUMBER<br>ROUTINE FLAGS<br>ADDRESS OF NEXT ROUTINE** NO 2 ) LOOP THIS ROUTINE 10 TIMES 10 **PERFORM ROUTINE INITIALIZATION<br>"LOOP" SUBROUTINE RETUR: ADDRESS<br>"NXDRV" SUBROUTINE RETURN ADDRESS** 1A) 18) RECALIBRATE READ DIAGNOSTIC SENSE DATA<br>READ AND RESET BUFFERED LOG START ODDF ON ODD STORAGE ADDRESS  $\mathbf{1}$ 

**READ DIAGNOSTIC SENSE DATA<br>READ AND RESET BUFFERED LOG** 

REPEAT FOR EACH DRIVE BEING TESTED

 $(1)$ ,  $P1$ 

**DECREMENT LOOP COUNTER<br>REPEAT TEST 10 TIMES** 

GO TO NEXT ROUTINE

PROG ID PAGE

 $C12-2$ <br>1A

4247603 PART NO. PAGE  $\overline{2}$ 

IBM MAINTENANCE DIAGNOSTIC PROGRAM

C122 3340 FUNCTION TESTS - MOD 12

IBM MAINTENANCE DIAGNOSTIC PROGRAM

C122 3340 FUNCTION TESTS - NOD 12

ERR LOC OBJECT

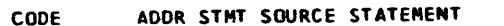

**19MAR76** 

827872

**OSNOV75** 

827627

DATE 23AUG75

827785

EC NO.

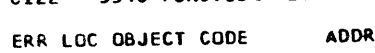

ADDR STMT SOURCE STATEMENT

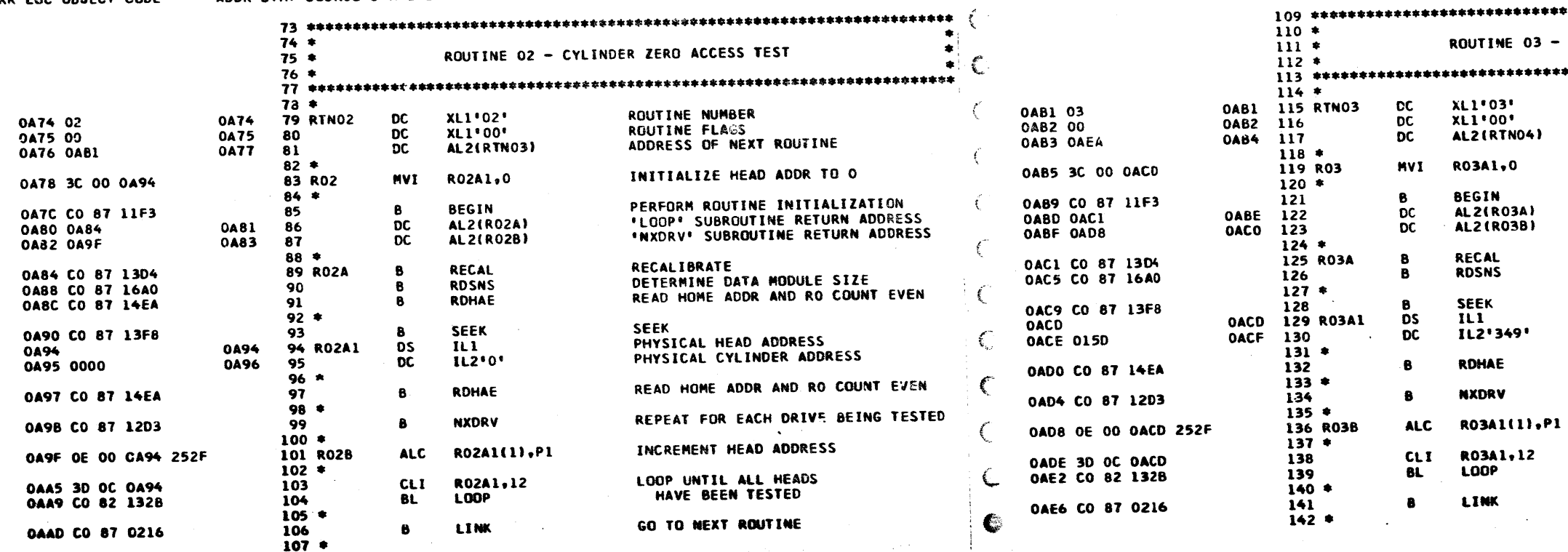

PROG ID PAGE

**23AUG75** DATE EC NO. 827785

 $\mathbb{R}^3$ 

 $C12-2$ 

 $\overline{\mathbf{z}}$ 

05NOV75 827827

**19MAR76** 827872

 $\sim$  ,  $\mathcal{P}_{\rm tot}$ 

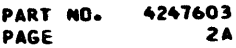

**03 - CE CYLINDER ACCESS TEST ROUTINE NUMBER<br>ROUTINE FLAGS** ADDRESS OF NEXT ROUTINE INITIALIZE HEAD ADDR TO 0 PERFORM ROUTINE INITIALIZATION<br>+LOOP+ SUBROUTINE RETURN ADDRESS<br>+NXORV+ SUBROUTINE RETL∴4 ADDRESS RECALIBRATE<br>DETERMINE DATA MODULE SIZE SEEK (3340 PHYSICAL ADDRESS)<br>HEAD 0 – 11<br>CYLINDER 349 READ HOME ADDR AND RO COUNT EVEN REPEAT FOR EACH DRIVE BEING TESTED INCREMENT HEAD ADDRESS LOOP UNTIL ALL HEADS HAVE BEEN TESTED GO TO NEXT ROUTINE

**PROG ID**<br>**PAGE** 

 $C12-2$ <br>2A

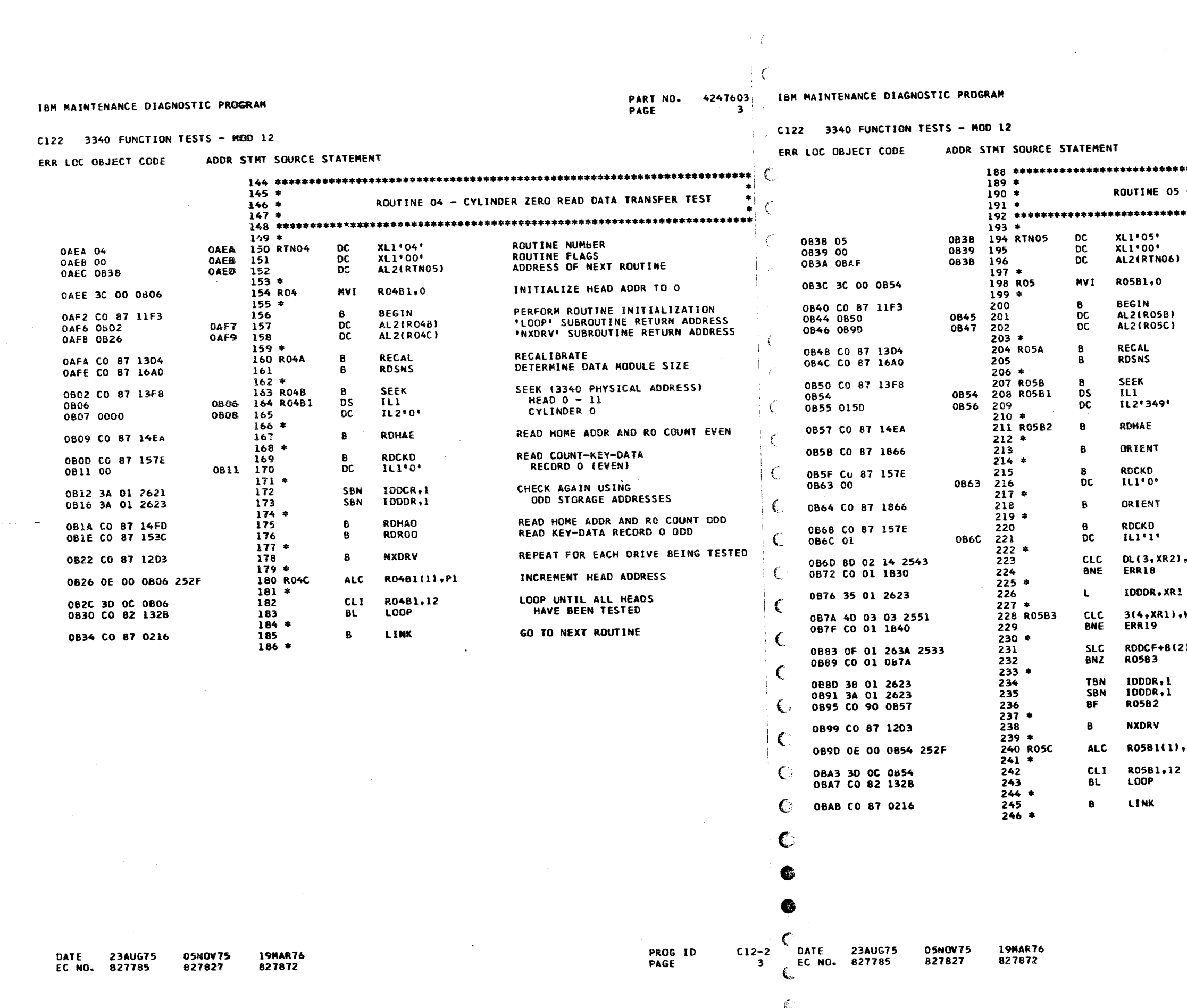

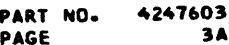

- CE CYLINDER READ DATA TRANSFER TEST **ROUTINE NUMBER<br>ROUTINE FLAGS<br>ADDRESS OF NEXT ROUTINE** INITIALIZE HEAD ADDR TO 0 **PERFORM ROUTINE INITIALIZATION<br>\*LOOP\* SUBROUTINE RETURN ADDRESS<br>\*NXDRV\* SUBROUTINE RET PN ADDRESS** RECALIBRATE DETERMINE DATA MODULE SIZE SEEK (3340 PHYSICAL ADDRESS) HEAD 0 - 11<br>CYLINDER 349 READ HOME ADDR AND RO COUNT EVEN TRACK ORIENTATION DELAY READ COUNT-KEY-DATA<br>RECORD O (EVEN) TRACK ORIENTATION DELAY READ COUNT-KEY-DATA RECORD<sub>1</sub> GO TO ERROR END IF "P256 RESIDUAL KL/DL INCORRECT POINT TO RESIDUAL DDDF GO TO ERROR END IF **WCPTN** RESIDUAL DOOF IS INCORRECT LOOP UNTIL ALL OF<br>RESIDUAL DDDF HAS BEEN CHECKED **1**, P4 READ AND CHECK RECORD 1 AGAIN USING ODD STORAGE ADDRESS REPEAT FOR EACH DRIVE BEING TESTED INCREMENT HEAD ADDRESS  $, P1$  $\sim$   $\sigma$  . LOOP UNTIL ALL HEADS<br>HAVE BEEN TESTED GO TO NEXT ROUTINE

> PROG ID PAGE

 $C12-2$ **3A**  IBM MAINTENANCE DIAGNOSTIC PROGRAM

C122 3340 FUNCTION TESTS - MOD 12

**DATE 23AUG75 05NOV75<br>EC NO. 827785. 827827** 

19MAR76<br>827872

ERR

PART NO. 4247603 IBM MAINTENANCE DIAGNOSTIC PROGRAM PAGE  $4 - i$ 

€

# C122 3340 FUNCTION TESTS - MOD 12

ADDR STMT SOURCE STATEMENT ERR LOC OBJECT CODE

ADDR STMT SQURCE STATEMENT C OR IECT CODE

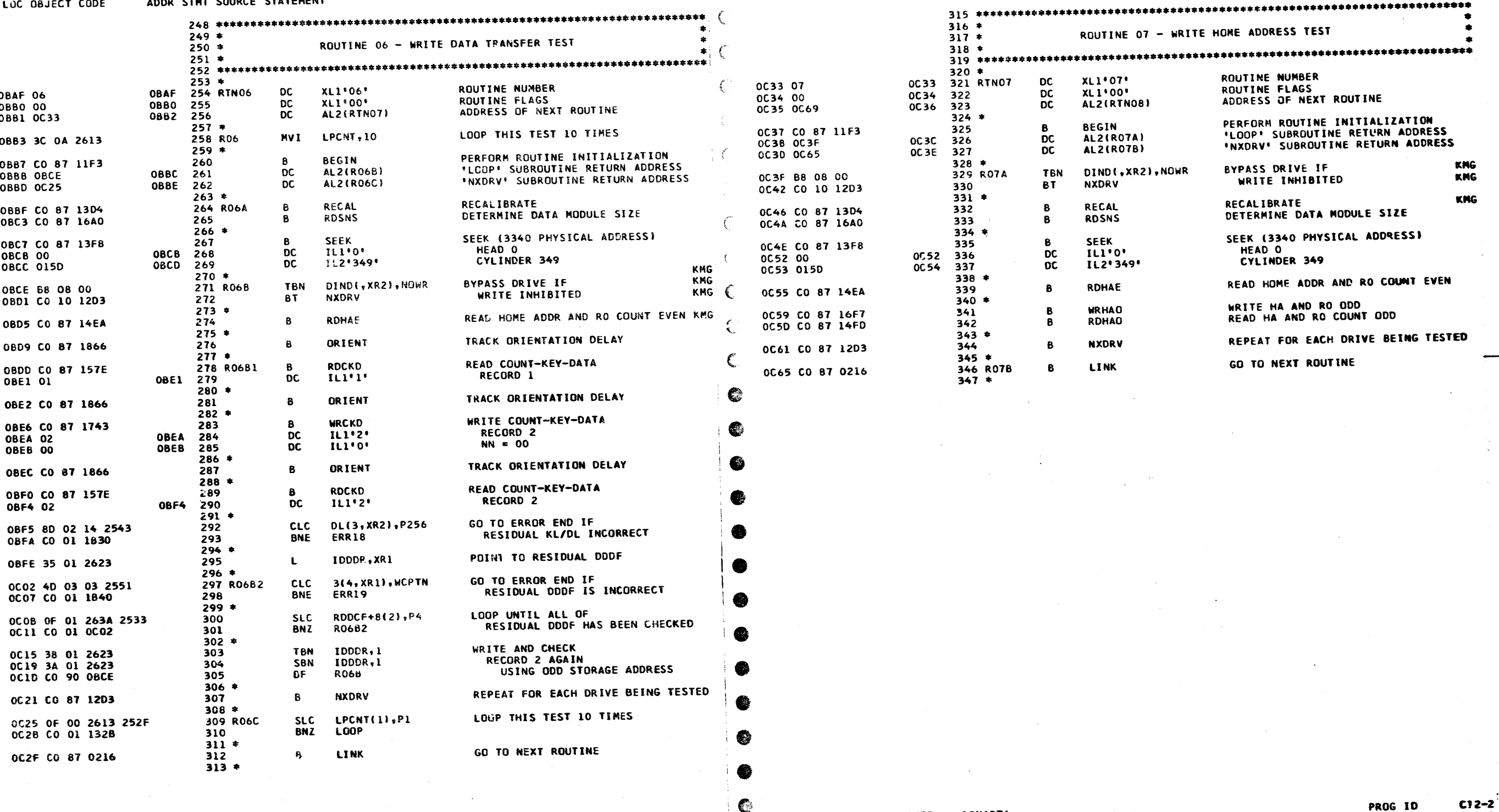

DATE 23AUG75<br>EC NO. 827785

19MAR76<br>827872

05NOV75<br>827827

ę.

 $rac{c_1}{4}$ 

PROG ID<br>PAGE

PART NO. 4247603<br>Page 4A

 $\sim 10^7$ 

 $\mathbf{v}_\mathrm{e}$ 

PROG ID<br>PAGE

 $\star$ 

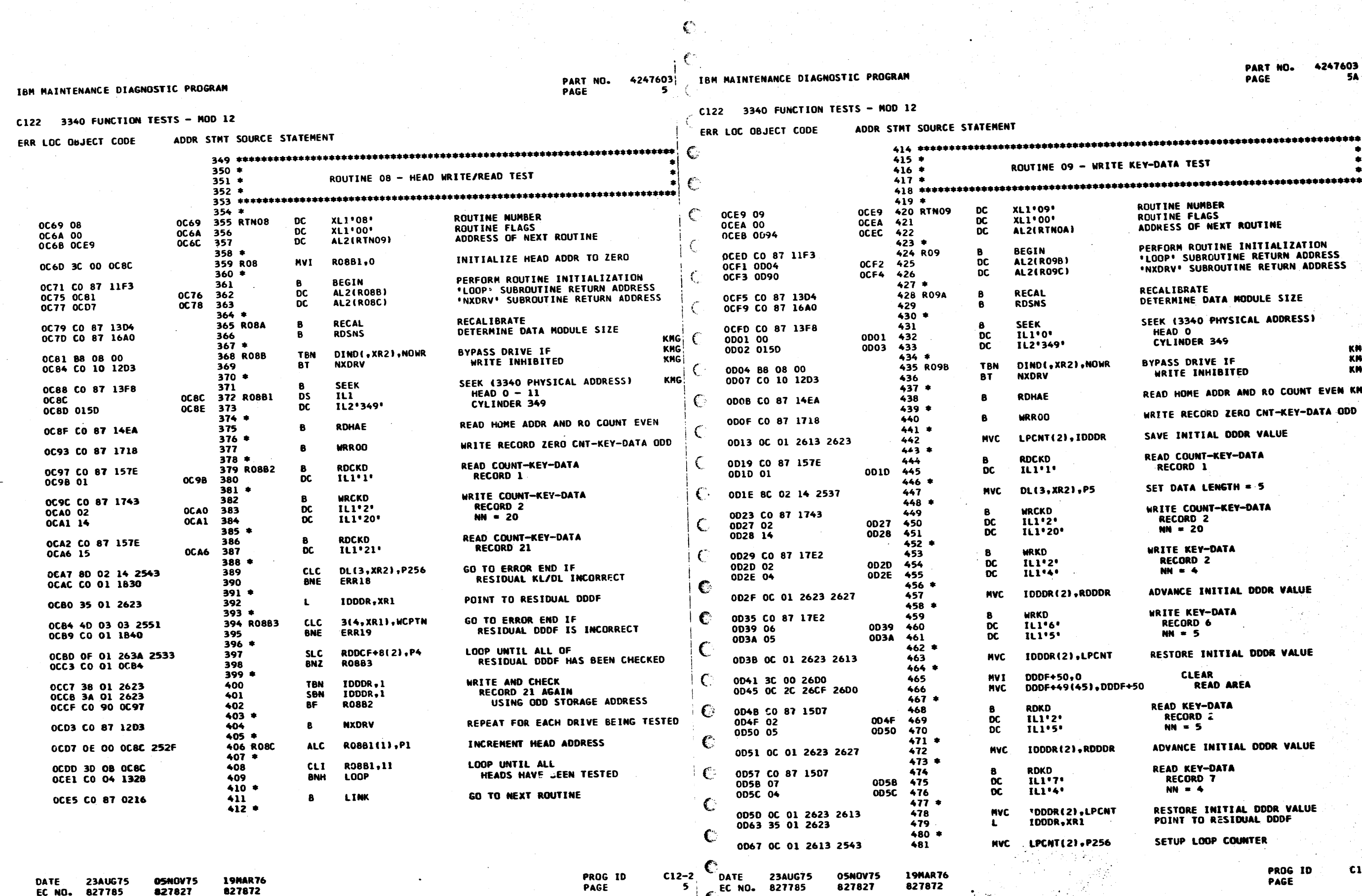

**PART NO. 4247603** PAGE

**5A** 

ROUTINE 09 - WRITE KEY-DATA TEST **ROUTINE NUMBER<br>ROUTINE FLAGS<br>ADDRESS OF NEXT ROUTINE** XL1'09' XLI-09-<br>XL1+00+<br>AL2(RTNOA) PERFORM ROUTINE INITIALIZATION **BEGIN<br>AL2(R09B) FEREURE NUULLEE INTITATIENTION**<br>"LOOP" SUBROUTINE RETURN ADDRESS<br>"NXDRY" SUBROUTINE RETURN ADDRESS AL2(R09C) RECALIBRATE **RECAL** DETERMINE DATA MODULE SIZE **RDSNS** SEEK (3340 PHYSICAL ADDRESS) **SEEK** SEER<br>IL1\*0\*<br>IL2\*349\* HEAD O CYLINDER 349 KNG<br>KNG<br>KNG BYPASS DRIVE IF DIND(, XR2), NOWR WRITE INHIBITED **NXDRV** READ HOME ADDR AND RO COUNT EVEN KMG RDHAE WRITE RECORD ZERO CNT-KEY-DATA ODD **WRROO** SAVE INITIAL DODR VALUE LPCNT(2), IDDDR READ COUNT-KEY-DATA<br>RECORD 1 RDCKD<br>ILl\*l\* SET DATA LENGTH = 5 DL(3, XR2), P5 WRITE COUNT-KEY-DATA **WRCKD** IL1'2'<br>IL1'2' RECORD<sub>2</sub>  $MN = 20$ WRITE KEY-DATA **WRKD**  $\prod_{i=1}^{n} \prod_{i=1}^{n}$ **RECORD 2**  $NN = 4$ ADVANCE INITIAL DODR VALUE IDDDR(2), RODDR WRITE KEY-DATA<br>RECORD 6 **WRKD**  $IL1'6'$  $\overline{\mathbf{u}}$ <sup>1</sup>  $NN = 5$ RESTORE INITIAL DOOR VALUE IDDDR(2), LPCNT CLEAR<br>READ AREA DDDF+50,0 DODF+49(45), DDDF+50 READ KEY-DATA **RDKD** RECORD 2  $IL1'2'$  $\overline{\mathbf{1}}\mathbf{1}\mathbf{1}\mathbf{1}\mathbf{5}\mathbf{1}$  $NN = 5$ ADVANCE INITIAL ODDR VALUE IDDDR(2),RDDDR READ KEY-DATA **RDKD** 

IL1'7' IL1'4'

'DDDR(2), LPCNT IDDDR, XR1

C.LPCNT(2).P256

 $\mathbb{Z}^{n+1}$  .

SETUP LOOP COUNTER

POINT TO RESIDUAL DODF

RESTORE INITIAL DODR VALUE

RECORD 7

 $NN = 4$ 

**PROG ID** PAGE

 $C12-2$ 58

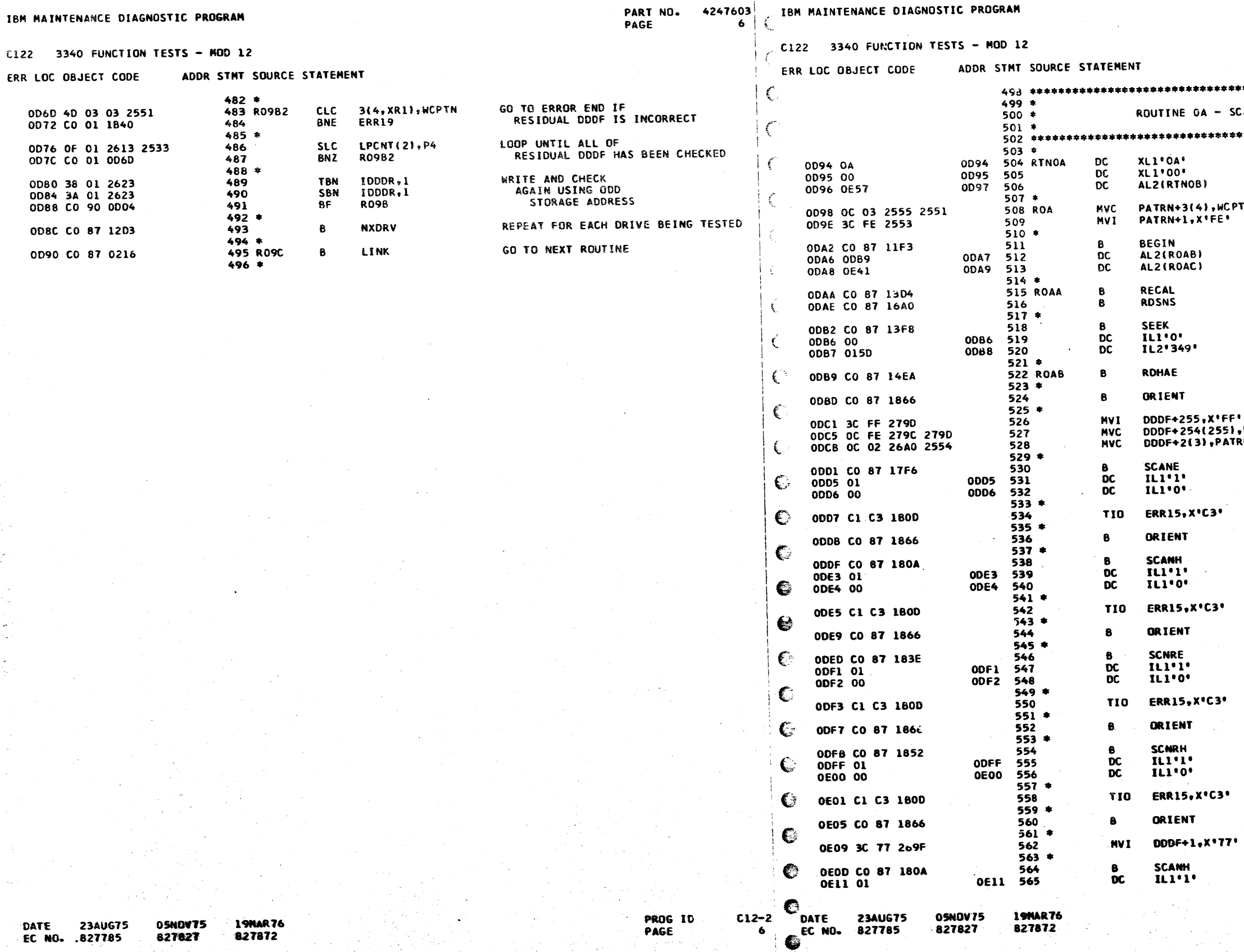

 $C122$ 

 $\mathcal{L}$ 

 $\overline{\mathbb{C}}$ 

 $\mathbf{C}$ 

PART NO. 4247603<br>PAGE 6A

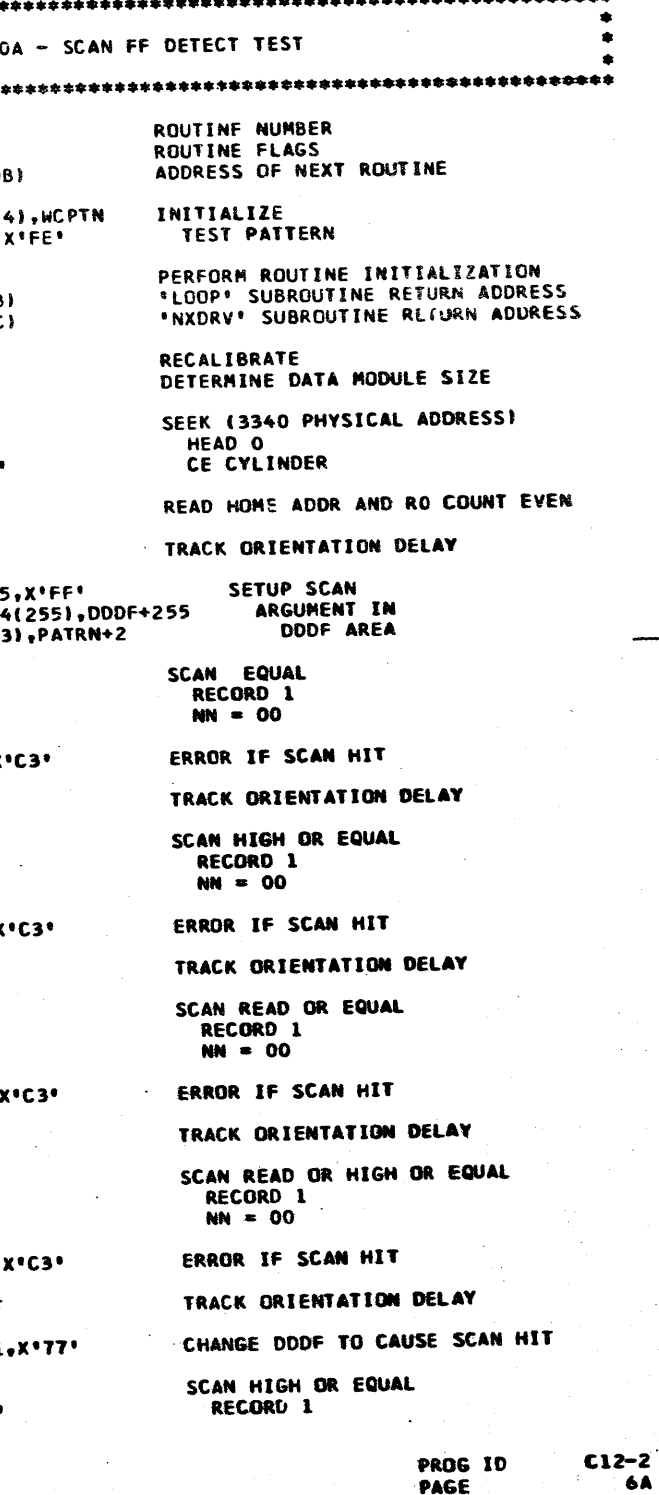

PROG ID<br>PAGE

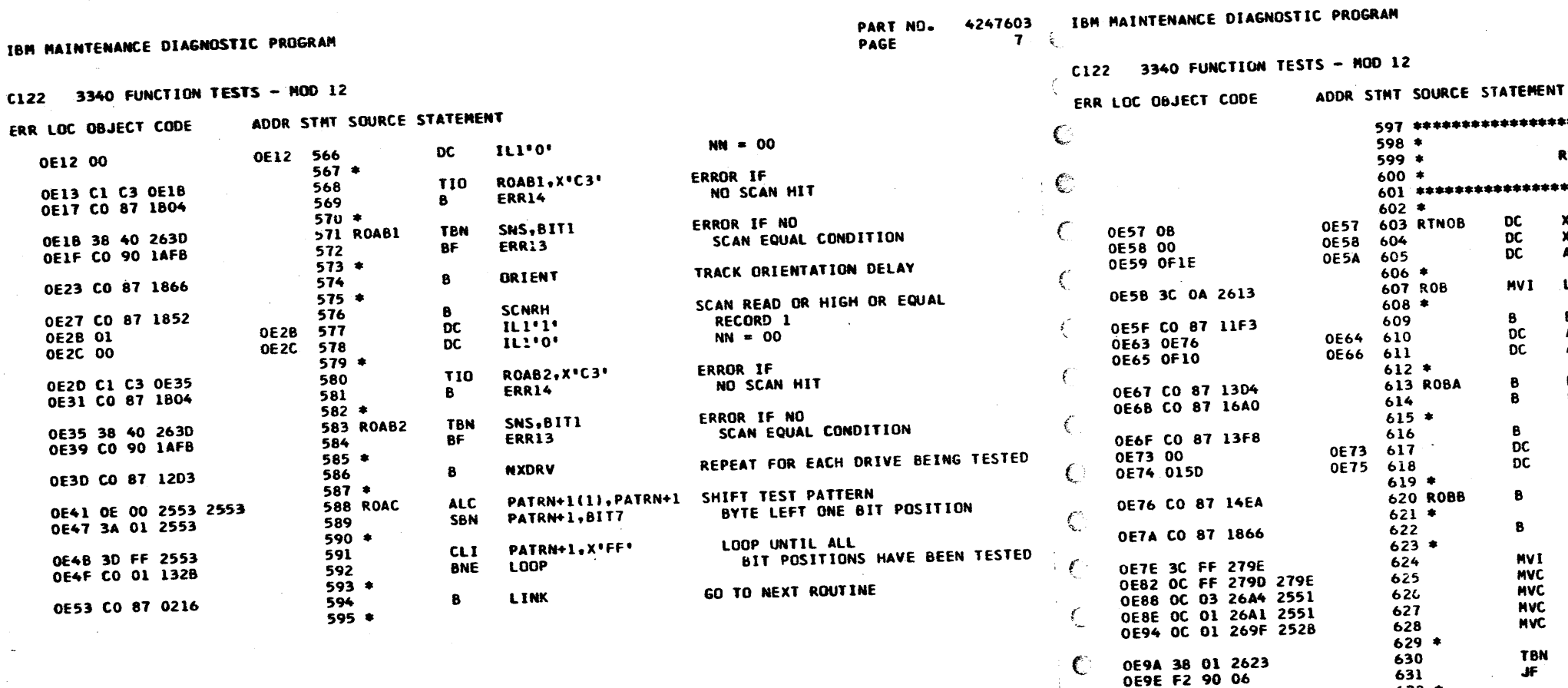

ليوا

05NOV75 **19MAR76** DATE 23AUG75 827827 827872 EC NO. 827785

PROG ID PAGE

€  $C:2-2$ DATE **23AUG75** EC NO. -7  $\epsilon$ 

÷.

 $\epsilon$ 

**DART NO** 

827785

OEA1 OC. 05 26A5 26A4

OEA7 CO 87 17F6

OEAD C1 C3 OEB5

0EB1 CO 87 1804

**0EB5 38 40 263D<br>OEB9 CO 90 1AFB** 

**OEBD 38 01 2623<br>OEC1 F2 10 OE** 

**OECA CO 01 1840** 

OECE CO 87 OEDC

**OED8 CO 01 1840** 

OEDC CO 87 1866

**OEEO CO 87 183E** 

OEE6 C1 C3 OEEE

**OEEA CO 87 1804** 

**OEE4 01** 

**OEE5 00** 

OEC4 OD 03 26A8 254D

OED2 OD 03 26A9 254D

OEAB 01

OEAC 00

€

-C

 $\bullet$ 

€

€

€

€

К.,

€C.

 $632 *$ 

 $634 *$ 

635 ROBB1

633

636

637

639

640

643  $644$  +

645

646  $647$  \*

648

 $649$ 

651

654

 $650*$ 

 $652 *$ 

 $655$   $*$ 

 $657$  \*

658

659

660

662

663

 $664$  \*

**19MAR76** 

827872

 $661*$ 

OEE4

OEES

05N0V75

827827

653 R0883

656 ROBB4

 $638 *$ 

 $641 *$ 

642 ROBB2

**OEAB** 

**OEAC** 

**MVC** 

DC

 $\overline{OC}$ 

**TIO** 

**TBN** 

**TBN** 

 $J$ T

**CLC** 

**BNE** 

**CLC** 

BNE

 $\mathbf{B}$ 

**DC** 

**DC** 

- 6

**TIO** 

 $\ddot{\mathbf{e}}$ 

**BF** 

B

-8

4247603 PART NO. PAGE

74

ROUTINE OB - SCAN EQUAL TEST ROUTINE MUMBER XL1'08'<br>XL1'00' ROUTINE FLAGS ADDRESS OF NEXT ROUTINE ALZ (RTNOC) LOOP THIS TEST 10 TIMES LPCNT, 10 **PERFORM ROUTIME IMITIALIZATION<br>\*LOOP\* SUBROUTIME RETURN ADDRESS BEGIN** AL 2: ROBBI **INXDRV**<sup>+</sup> SUBROUTIVE RETURN ADDRESS AL2(ROBC) **RECALIBRATE RECAL** DETERMINE DATA NODULE SIZE **RDSNS** SEEK (3340 PHYSICAL ADDRESS) **SEEK** HEAD O IL1'0' CE CYLINDER IL2'349' READ HOME ADDR AND RO COUNT EVEN **RDHAE** TRACK ORIENTATION DELAY ORIENT SETUP SCAN DODF+256, X\*FF\* ARGUMENT IN DDDF+255(256).DDDF+256 DDDF AREA DDDF+6(4), MCPTN DDDF+3(2), WCPTN DDDF+1(2), NULLS SKIP IF DDDF IS IDDDR, BIT7 ON EVEN ADDRESS BOUNDARY **ROBB1** SHIFT SCAN ARGUMENT FOR ODD BOUNDARY DDDF+7(6), DDDF+6 **SCAN EQUAL SCANE RECORD 1**  $IL1'1'$  $NN = 00$ IL1'0' **ERROR IF** R0882, X'C3' NO SCAN HIT ERR14 ERROR IF NO SNS, BIT1 SCAN EQUAL CONDITION ERR13 SKIP IF DOOF IS **IDDDR, BIT7** ON ODD ADDRESS BOUNDARY **ROBB3** ERROR IF RESIDUAL DDDF+10(4), FFPTN DODF IS INCORRECT ERR19 REPEAT TEST FOR SCAN OR EQUAL **ROBB4** ERROR IF RESIDUAL DODF+11(4), FFPTN DDDF IS INCORRECT **ERR19** TRACK ORIENTATION DELAY ORIENT SCAN READ OR EQUAL **SCNRE RECORD 1** ILI'I'  $MN = 00$ ILI\*0\* **ERROR IF** R0BB5, X'C3' NO SCAN HIT **ERR14** 

> **PROG ID** PAGE

 $C12-2$  $7A$ 

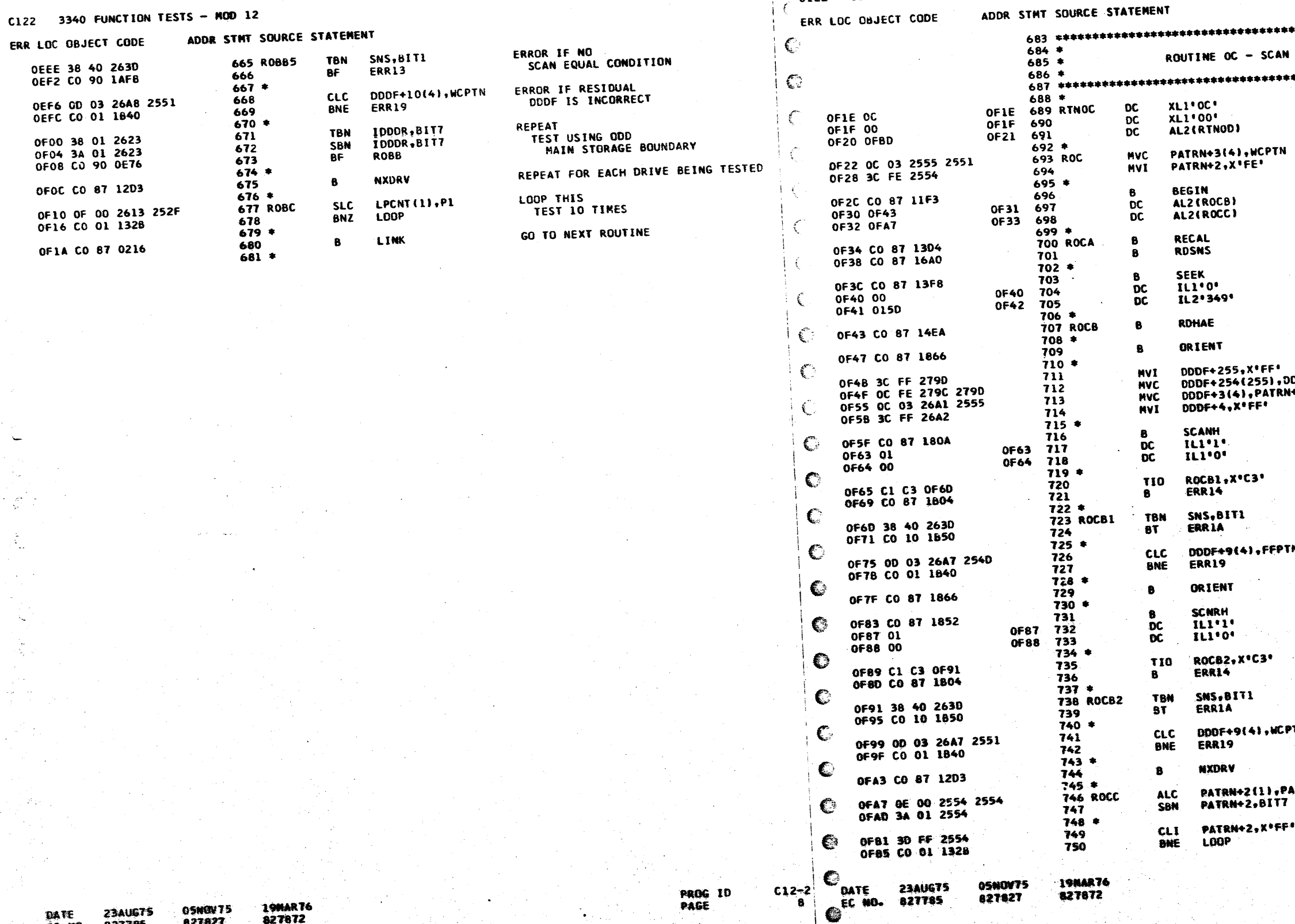

ີ8ັ|

IBM MAINTENANCE DIAGNOSTIC PROGRAM

19NAR76<br>827872

05NOV75<br>827827

DATE 23AUG75<br>EC NO. 827785

4247603 JUM MAINTENANCE DIAGNOSTIC PROGRAM PART NO.<br>PAGE

C122 3340 FUNCTION TESTS - NOD 12

 $\bullet$ 

÷.

 $\mathbb{C}$ 

C

PART NO. 4247603<br>Page 8A

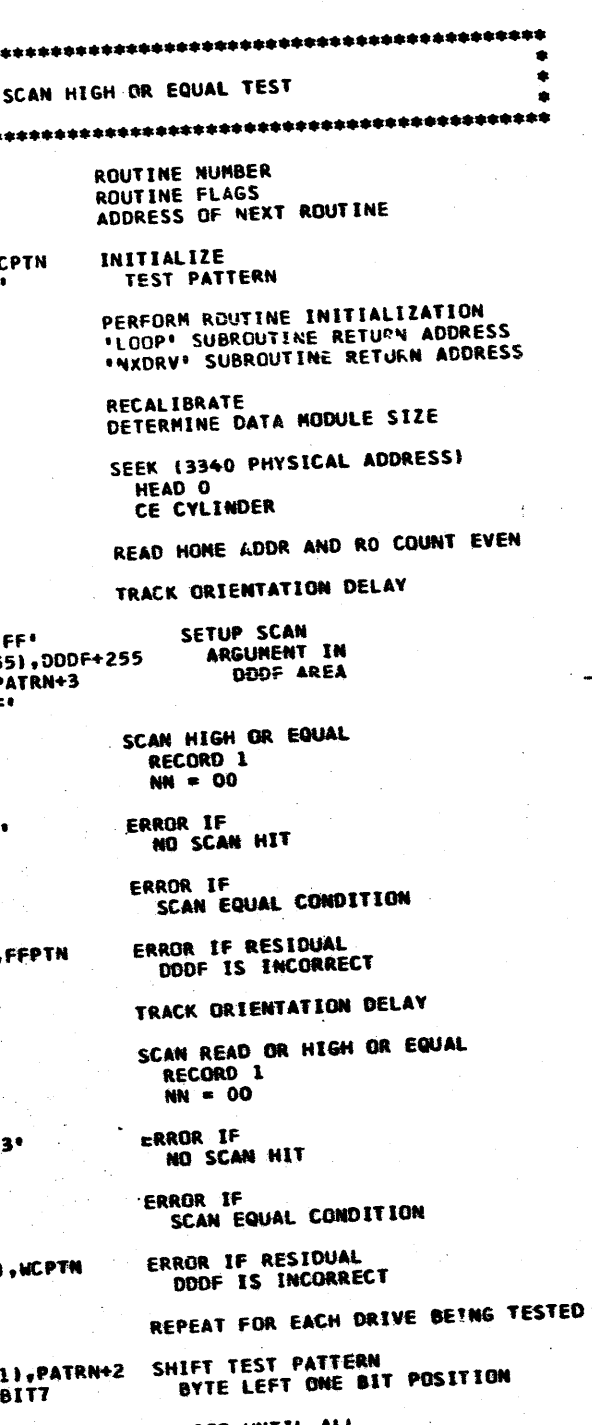

LOOP UNTIL ALL<br>BIT POSITIONS HAVE BEEN TESTED

PROG ID<br>PAGE

 $C12-2$ <br>BA
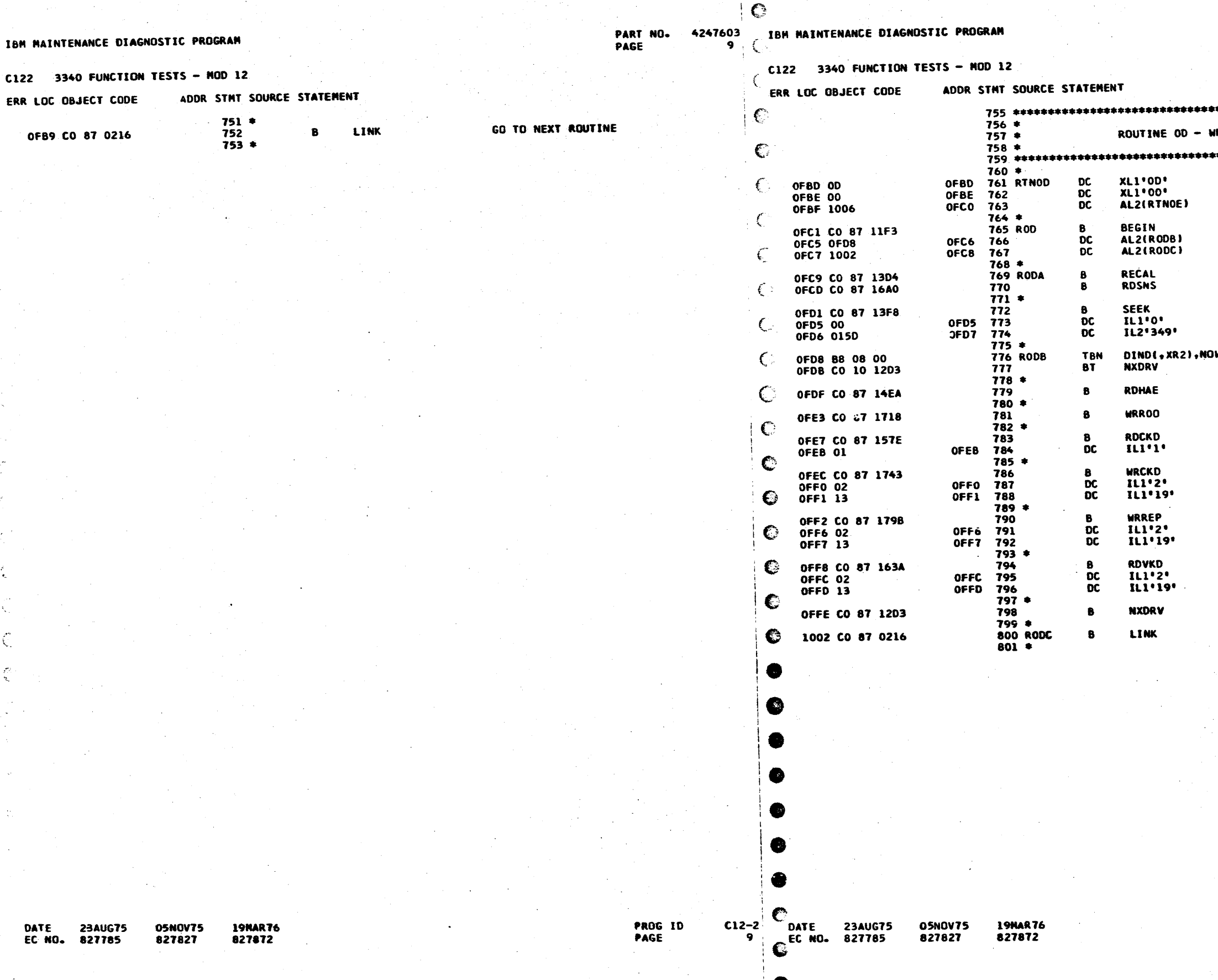

 $\overline{\phantom{a}}$  G

DATE<br>EC-NO.

ERR LOC

OFB9

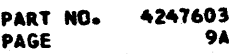

**WRITE REPEAT / READ VERIFY TEST** ROUTINE NUMBER<br>ROUTINE FLAGS<br>ADDRESS OF NEXT ROUTINE **PERFORM ROUTINE INITIALIZATION<br>\*LOOP\* SUBROUTINE RETURN ADDRESS<br>\*NXDRV\* SUBROUTINE RETURN ADDRESS** RECALIBRATE<br>DETERMINE DATA MODULE SIZE SEEK (3340 PHYSICAL ADDRESS) HEAD O<br>CYLINDER 349 KNG<br>KNG<br>KNG **BYPASS DRIVE IF<br>WRITE INHIBITED** uR READ HOME ADDR AND RO COUNT EVEN KMG WRITE RECORD ZERO CNT-KEY-DATA ODD READ COUNT-KEY-DATA<br>RECORD 1 WRITE COUNT-KEY-DATA<br>RECORD 2  $MN = 19$ **WRITE REPEAT KEY-DATA<br>RECORD 2<br>NN = 19** 

READ VERIFY KEY-DATA<br>RECORD 2  $NN = 19$ 

REPEAT FOR EACH DRIVE BEING TESTED GO TO NEXT ROUTINE

> PROG ID PAGE

 $C12 - 2$ 

 $^{\bullet\bullet}$ 

IBN MAINTENANCE DIAGNOSTIC PROGRAM

C122 3340 FUNCTION TESTS - NOD 12

PART NO. 4247603<br>PAGE 10

C

 $\mathbb{C}$ 

47603<br>10 | C<sup>i</sup>bm Maintenance Diagnostic Program

 $C122$  3340 FUNCTION TESTS - NOD 12

ERR LOC OBJECT CODE

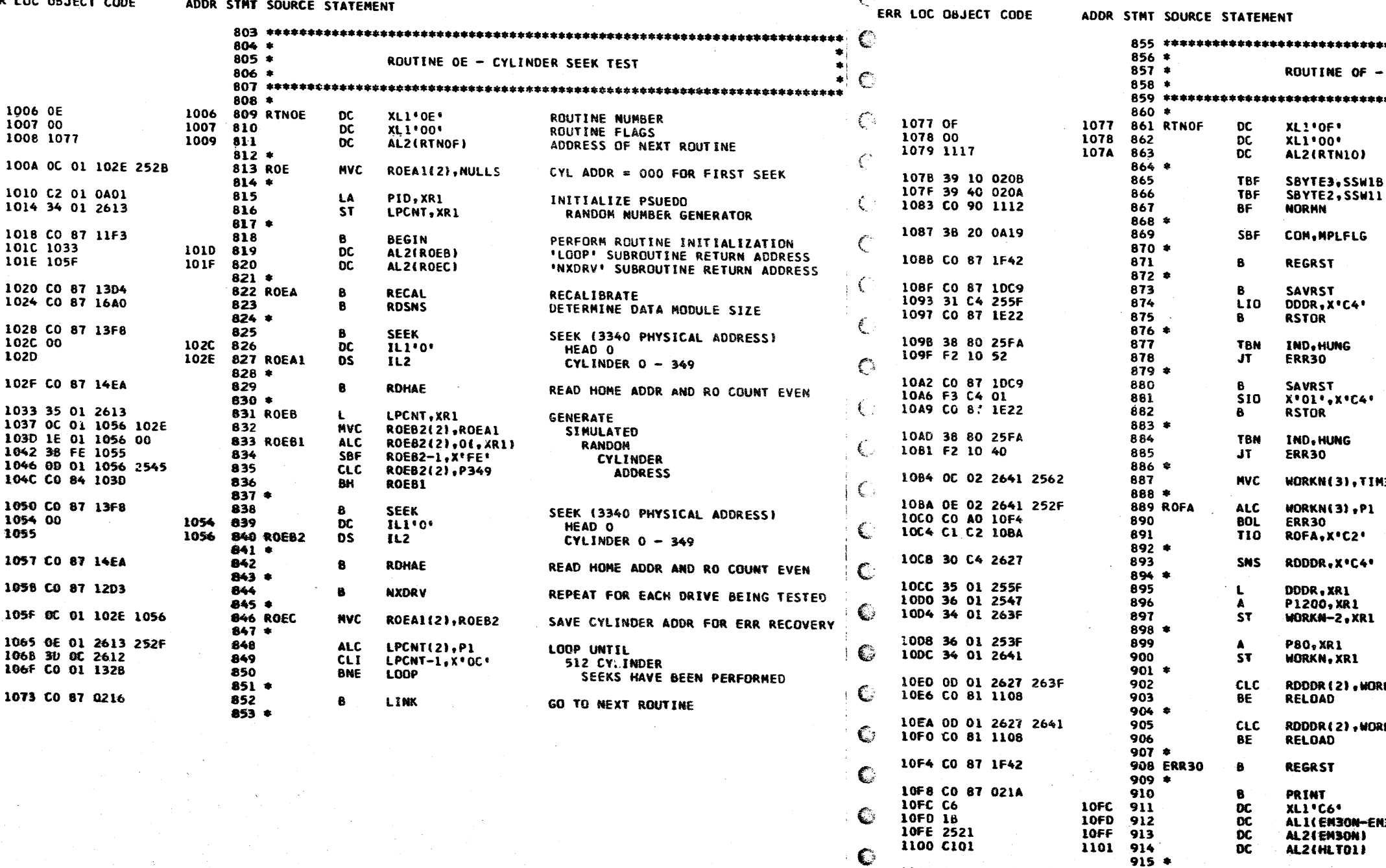

234UG75<br>827785 05NOV75<br>827827 **19MAR76** 

DATE<br>EC NO.

PROG ID<br>PAGE  $\begin{array}{c}\n\text{c12--2} \\
\text{10}\n\end{array}$ 

05NDV75<br>827827

 $916$ <br> $917$ 

19MAR76<br>827872

918 \*<br>918 \*<br>919 RELGAD<br>920 \*<br>922 **NGRMN** 

1107

HALT<br>AL2(HLTO1)

HPL

**LOAD** 

 $rac{8}{90}$ 

**CLC** 

BE

- 
- 
- 

1102 CO 87 0222<br>1106 C101

- 
- 
- 
- 
- 
- 
- 
- 
- 
- 
- 
- 
- 
- 
- 
- 
- 
- DATE 23AUG75
	-
- 
- 
- C
- 
- 1112 CO 87 022A
- 1108 00 00 0232 0A00<br>110E CO 81 1E86 €.
- 
- 

827872 .

PART NO.<br>PAGE 4247603<br>10A

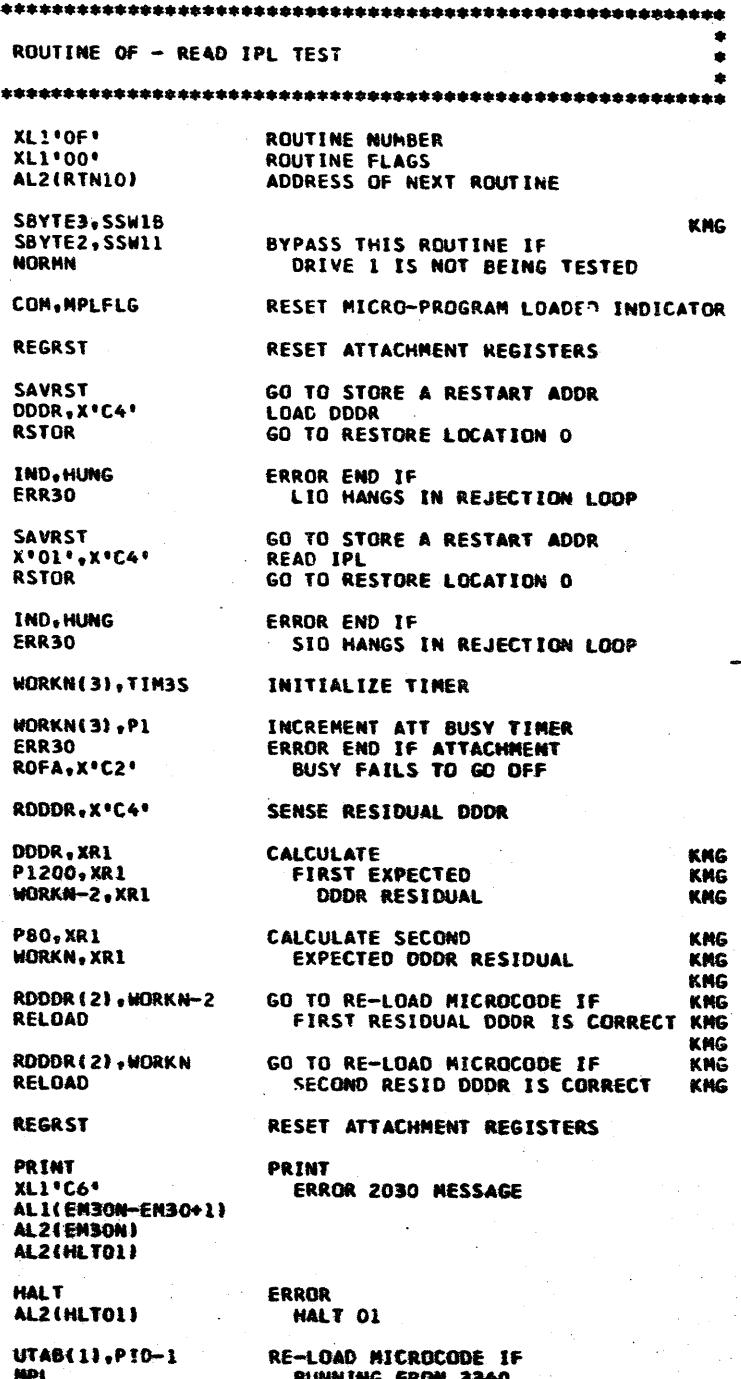

TERMINATE SECTION

PROG ID<br>PAGE

 $\begin{array}{c}\n\text{c12--2} \\
\text{10A}\n\end{array}$ 

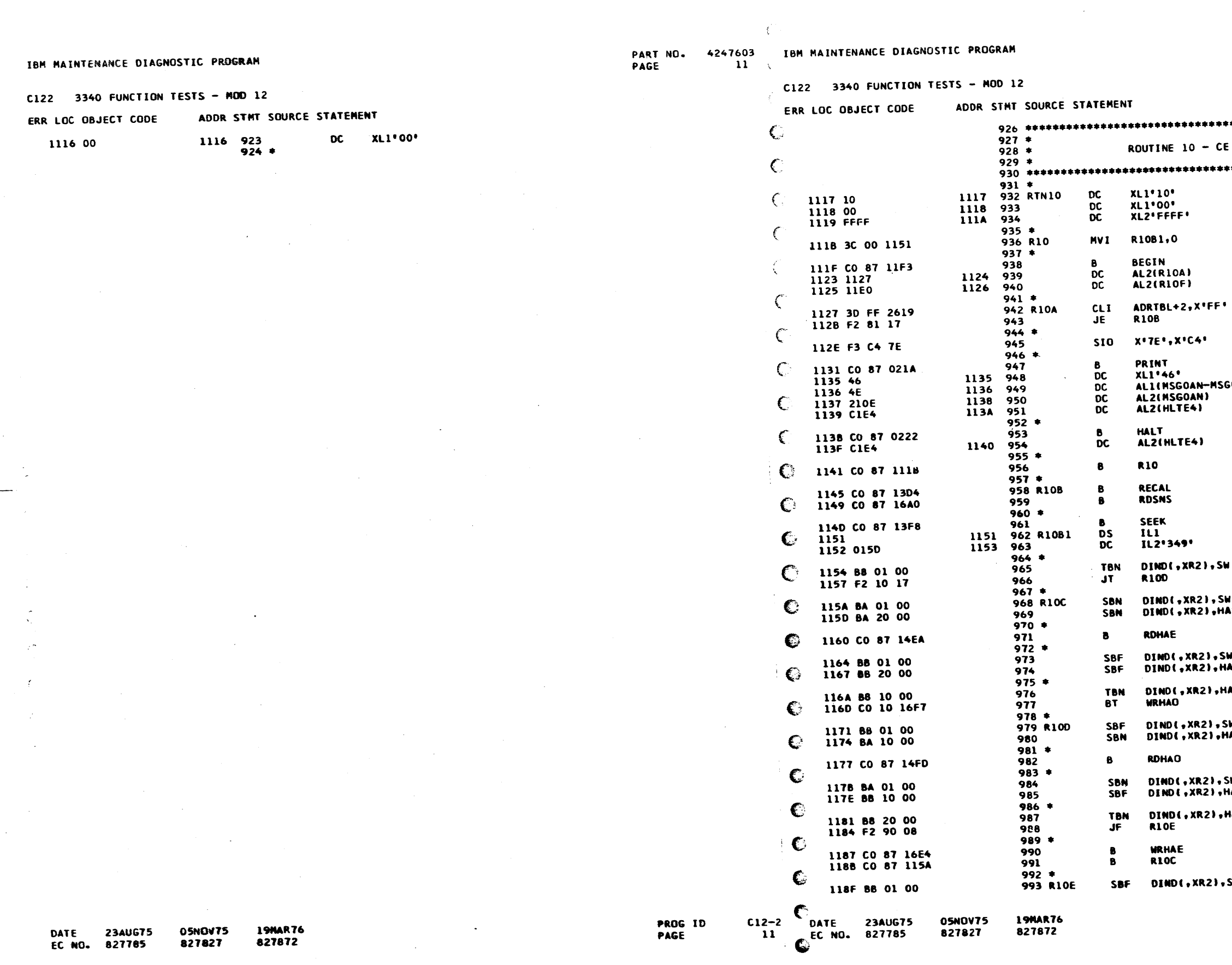

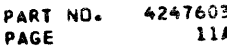

CYLINDER RESTORE **ROUTINE NUMBER<br>ROUTINE FLAGS** LAST ROUTINE INITIALIZE HEAD ADDRESS **PERFORM ROUTINE INITIALIZATION<br>\*LOOP\* SUBROUTINE RETURN ADDRESS<br>\*NXDRV\* SUBROUTINE RETJRN ADDRESS** ALLOW ONLY ONE<br>DRIVE TO BE SELECTED RESET AND DISABLE 3340 INTERRUPTS **PRINT MESSAGE<br>SELECT DRIVE<br>TO BE INITIALIZED GOA+1)** UNCONDITIONAL HALT E4 RESTART ROUTINE **RECALIBRATE** DETERMINE DATA MODULE SIZE SEEK (3340 PHYSICAL ADDRESS)<br>HEAD 0 – 11<br>CYLINDER 349 GO TO READ HA ODD IF READ HA EVEN FAILS **WARE SET ODD/EVEN CONTROL INDICATOR**<br>AEDEF SET HA EVEN DEFECT INDICATOR READ HOME ADDR AND RO COUNT EVEN RESET ODD/EVEN <mark>CONTROL INDICATOR</mark><br>RESET HA EVEN DEFECT INDICATOR AEDEF **AODEF** GO TO WRITE ODD HOME ADDRESS IF DEFECTIVE READ HOME ADDR AND RO COUNT ODD SET ODD/EVEN CONTROL INDICATOR RESET HA ODD DEFECT INDICATOR **HAODEF** SKIP IF EVEN HOME<br>ADDRESS HAS BEEN VERIFIED **AEDEF** WRITE EVEN HOME ADDRESS GO TO VERIFY EVEN HOME ADDRESS RESET ODD/EVEN CONTROL INDICATOR ٤ū  $CL2-2$ 

PROG ID PAGE

11A

€ IBM MAINTENANCE DIAGNOSTIC PROGRAM PART NO. 4247603 IBM MAINTENANCE DIAGNOSTIC PROGRAM PAGE  $12<sup>7</sup>$ C122 3340 FUNCTION TESTS - MOD 12 C122 3340 FUNCTION TESTS - MOD 12 ERR LOC OBJECT CODE ADDR STMT SOURCE STATEMENT ADDR STHT SOURCE STATEMENT ERR LOC OBJECT CODE  $1037$  \*\*\*\*\*\*\*\*\*\*\*\*\*\*\*\*\*\*\*\*\*\*\*\*\*\*\*\* €  $994.$  $1038 *$ 1192 BC 02 14 2538 995 **MVC** DL(3, XR2), P8 SETUP RO **INITIALIZATIC**  $1039 *$ 1197 OC 07 26A5 252B 996 **MVC** DDDF+7(8), NULLS KL, DL, AND DATA  $\epsilon$  $1040 *$  $997 *$  $\overline{1041}$  \*\*\*\*\*\*\*\*\*\*\*\*\*\*\*\*\*\*\*\*\*\*\*\*\*\*\*\* WRITE COUNT-KEY-DATA 1190 CO 87 1743 998 **WRCKD**  $1042 *$ RECORD ZERO (EVEN) 999 DC  $1L1'0'$ 11A1 00 11A1 ROUTINE INITIA €  $1043 *$ 11A2 00 11A2 1000 **DC** ILI'O'  $NN = 00$  $1044$  \*  $1001 *$ **UORKN-ARR ST** READ COUNT-KEY-DATA IIF3 34 08 2641 1045 BEGIN ROCKD 11A3 CO 87 157E 1002  $\mathcal{E}$ RECORD ZERO (EVEN) 11F7 35 01 2641 1046 WORKN, XR1 11A7 1003 **IL1'0'** 11A7 00 **DC**  $1047$  \*  $1004$  \* LOOPX+3(2),1 **NVC** WRITE CNT-KEY-DATA RECORD ZERO ODD 11FB 1C 01 1371 01 1048 11A8 CO 87 1718 **URROO** 1005  $\mathbf{B}$ NXDRVX+3(2), **MVC** 1200 IC 01 132A 03 1049  $1006$  \*  $1050 *$ READ KEY-DATA RECORD ZERO ODD **RDR00** 11AC CO 87 153C 1007 LA  $4($ ,  $xR1$ ),  $xR1$ 1205 02 01 04 1051  $1008$   $*$ **ST BGNX+3, XR1** 1052 POINT TO DDDF AREA 1208 34 01 1202 1009 IDDDR, XR1 1180 35 01 2623  $1053$  \* 1184 OC 01 2641 2543 1010 **NVC WORKN(2), P256** SETUP BYTE COUNTER 510 X'7E', X'C4' 1054 BGN01 120C F3 C4 7E  $1011 *$  $1055$   $*$ 3(4,XR1), WCPTN MOVE WORST 11BA 4C 03 03 2551 1012 R10E1 **MVC TBN CON.ANOPSW** 120F 38 01 0A19 1056 LA<sup>-</sup>  $4(nXRI), XRI$ CASE PATTERN 11BF D2 01 04 1013 1057 **BT AMOPLK** 1213 CO 10 1E30 TO DODF AREA 11C2 OF 01 2641 2533 **SLC** WORKN(2), P4 1014 - 6.  $1058 *$ 11C8 CO 01 118A 1015 BNZ **R10E1** CON, MPLFLG 1217 38 20 0A19 1059 **TBN**  $1016$  \* SET DATA LENGTH TO 256 1218 CO 90 1E86 1060 **BF MPI** DL(3, XR2), P256 11CC 8C 02 14 2543 1017 **MAC**  $1061 *$  $1018$  \* CEMODE, X'C5' 121F 31 C5 2591 1062 1.10 WRITE COUNT-KEY-DATA 11D1 C0 87 1743 MRCKD 1019 SVPRED.X'C5' RECORD 1 1223 31 C5 2574 1063 **LTO**  $\overline{DC}$ 1105 1020  $11111$ 1105 01  $1064$   $*$  $\overline{DC}$  $MN = 00$  $11101$ 1106 00 1106 1021 **MVI** IND.O 1227 3C 00 25FA 1065  $1022 *$ **HVI** ERRCNT,C'O' READ COUNT-KEY-DATA 122B 3C FO 2614 1066 1107 CO 87 157E **RDCKD** 1023  $1067$  \*  $\overline{D}C$ **RECORD 1** € 1108 1024  $1L1'1'$ 1108 01 IDDCR(2), DDC 122F OC 01 2621 255D **MVC** 1068  $1025$   $\approx$ 1000R(2),000 1235 OC 01 2623 255F 1069 MVC END OF INITIALIZATION FOR ONE TRACK 11DC CO 87 12D3 1026  $\mathbf{B}$ **NXDRV**  $1070 *$ €  $1027$  \* 1071 BGN02 **MVC** SSWSV(4), SBY 1238 OC 03 2600 0200 11E0 OE 00 1151 252F 1028 R10F **ALC** R10B1(1), Pl **INCREMENT HEAD ADDRESS**  $1072 *$  $1029$  \* 1073 LA ADRTBL, XR1 € 1241 C2 01 2617 11E6 3D OC 1151 1030 **CLI** R1061,12 LOOP UNTIL ALL TRACKS HAVE BEEN INITIALIZED  $1074$  \* 11EA CO 82 1328 1031 **BL LOOP** SBYTE3, SSW18 1245 39 10 0208 1075 TRF  $1032 *$ TERMINATE SECTION € 1249 39 40 020A 1076 **TBF** SBYTE2, SSW1 **11EE CO 87 022A** 1033 **LDAD** 1240 F2 90 17 1077 **JF BGMO3 XL1'00'** 11F2 1034 11F2 00 DC.  $1078$  \*  $1035$  \* DRVWK1, XR2  $\blacksquare$ € 1250 C2 02 2642 1079 16.XR11.XR2 1254 74 02 01 1080 **ST** 

 $\epsilon$ 

1257 D2 01 02

125A BC 00 00

1250 38 40 0200

1261 F2 90 03

1264 BA 08 00

1267 39 20 0208

1268 39 20 020A

1272 C2 02 2658

126F F2 90 17

1276 74 02 01

1279 D2 01 02

127C BC 00 00

127F 38 20 02CC

**23AUG75** 

827785

1283 F2 90 03

1286 BA 08 00

€

€

€

€

C.

€

€

€

 $C12-2$ 

 $\overline{12}$ 

 $\mathcal{C}_{\text{part}}$ 

EC NO.

**PROG ID** PAGE

DATE **23AUG75 19MAR76 Q5NOV75** 827785 827872 827827 EC NO.

- 
- 
- 

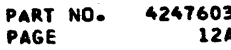

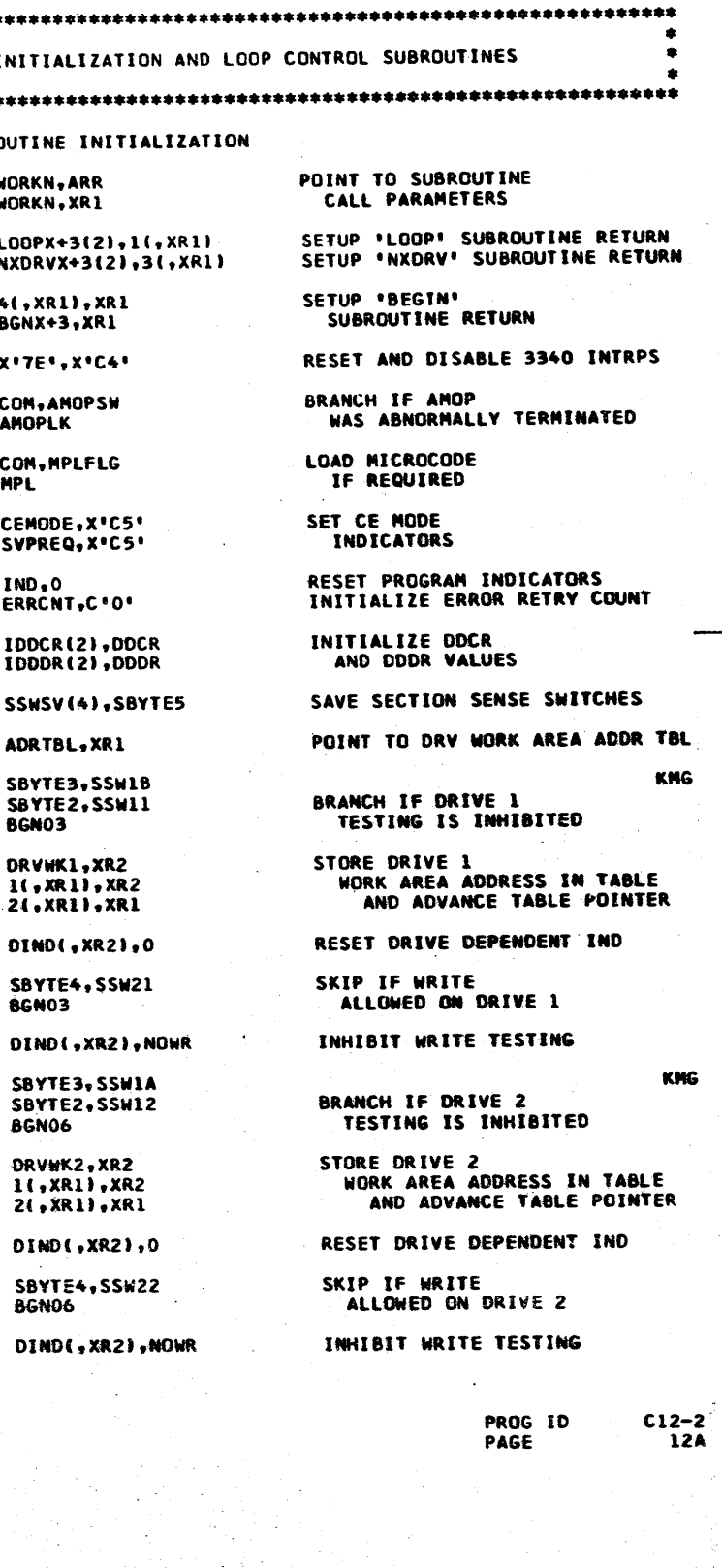

**LA** 

**MVI** 

**TBN** 

SBN

TRE

**TBF** 

**JF** 

**LA** 

-ST

LA

**MVI** 

**TBN** 

SBN

JF

**8GN03** 

**AGNO6** 

BGN06

DRVWK2.XR2

1(,XR1),XR2

DIND(, XR2)

**JF** 

1081

 $1082$   $\bullet$ 

1083  $1084$  \*

1085

1086

1088

1091

1092

1094

1095

1096

1098  $1099$  \*

1100 1101

 $1102 *$ 

 $1104$  \*

19MAR76

827872

1103

05NOV75

827827

 $1097 *$ 

 $1093 +$ 

 $1087$  \*

 $1089 *$ 

1090 BGN03

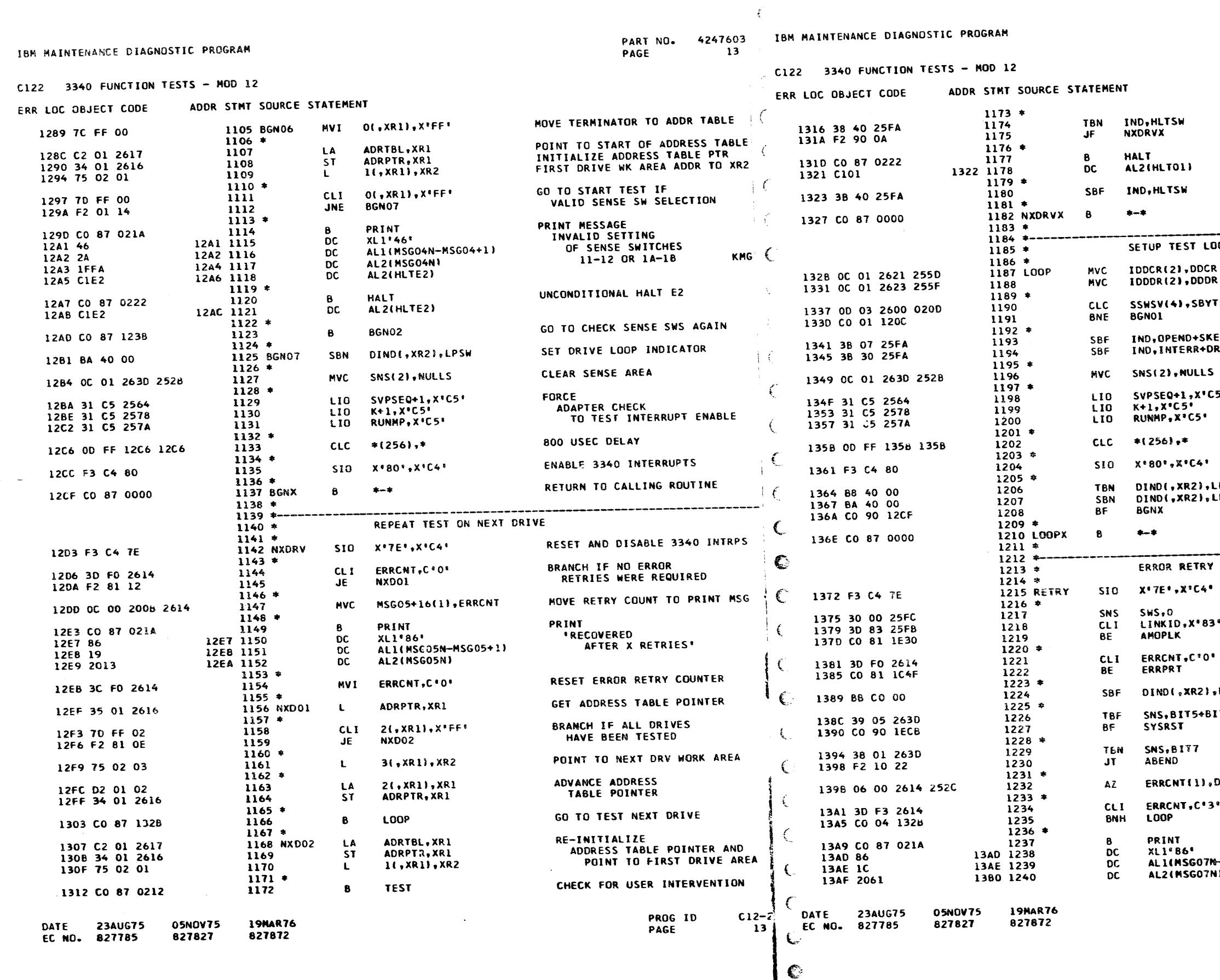

 $\epsilon$ 

PART NO. 4247603  $131$ PAGE

CONTINUE TESTING IF NO<br>PERMANENT ERROR OCCURED ERROR HALT RESET PERMANENT ERR INDICATOR RETURN TO CALLING ROUTINE ----------OP ADDRESS RE-INITIALIZE DOCR AND DOOR VALUES BRANCH IF ANY<br>SECTION SNS SW CHANGES ES. **RESET INTERRUPT AND<br>ERROR INDICATORS ND+SNSAVL RVERR** CLEAR SENSE AREA FORCE ς, ADAPTER CHECK<br>TO TEST INTERRUPT ENABLE 800 USEC DELAY ENABLE 3340 INTERRUPTS TEST DRIVE LOOP INDICATOR PSW RESET INDICATOR<br>BRANCH IF IND WAS OFF PSW RETURN TO CALLING ROUTINE PROCEDURE RESET AND DISABLE 3340 INTRPS SENSE DATA SWS  $*$  AMOP  $*$ AND GO TO AMOP IF  $*$  LINK  $*$ <br> $*$  1831  $*$ SWS 1 & 2 CONTAIN '83" PRINT ERROR<br>MESSAGE IF FIRST ERROR RESET DRIVE INDICATORS LPSW+CEDM FORCE SYSTEM RESET IF<br>DN ATTENTION OR ADAPTER CK  $\mathbf{17}$ TERMINATE SECTION IF MICRO-PROCESSOR WON'T START INCREMENT ERROR RETRY COUNT

 $D1(1)$ GO TO RETRY COMMAND SEQUENCE<br>IF COUNT NOT YET EXHAUSTED PRINT

PERMANENT ERROR MESSAGE

> PROG ID<br>PAGE  $C12-2$ 13A

-MSG07+1}  $\mathbf{B}$ 

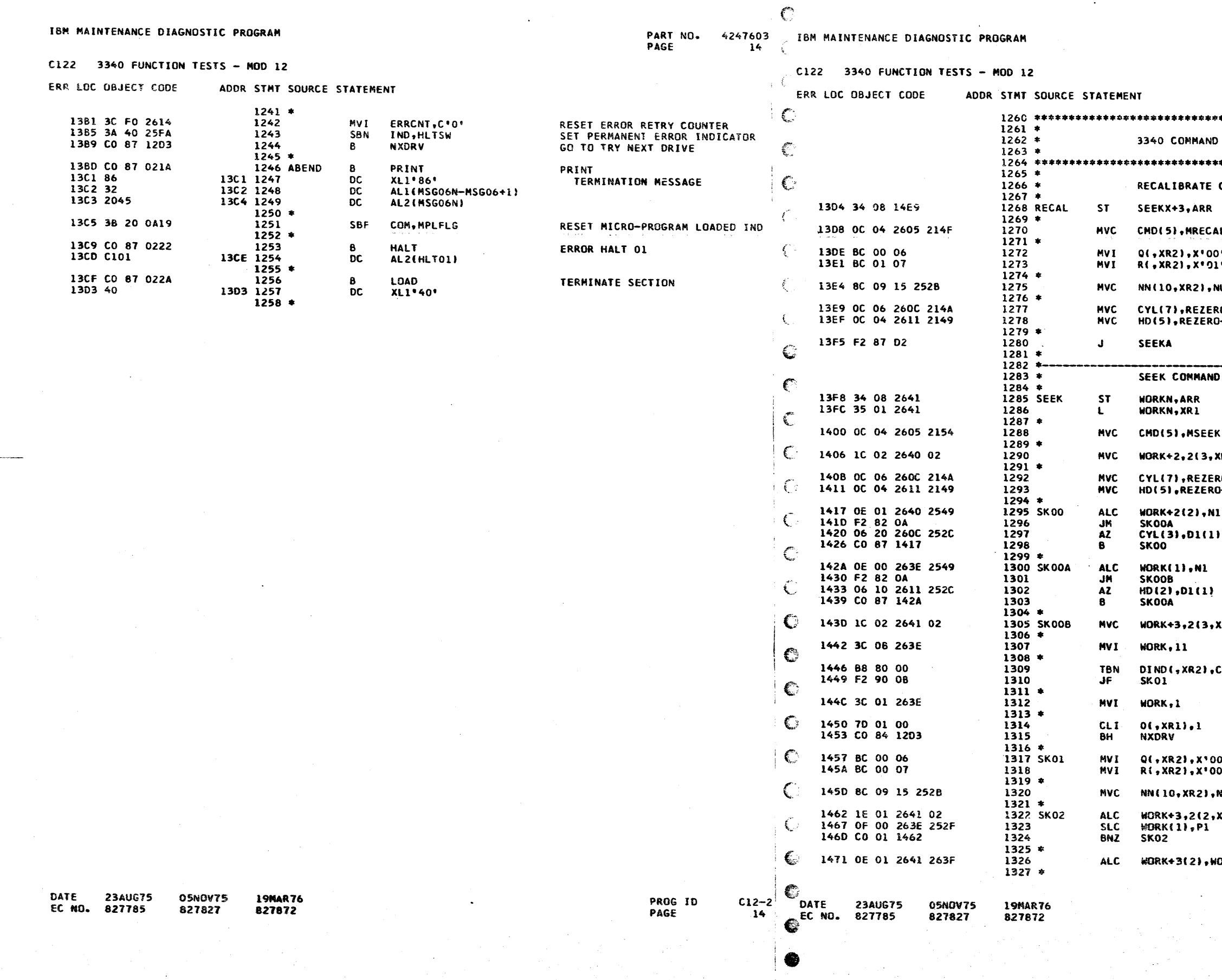

 $\mathbb{C}$ 

 $\mathcal{P}$ 

 $4247603$ <br>14A PART NO.<br>PAGE

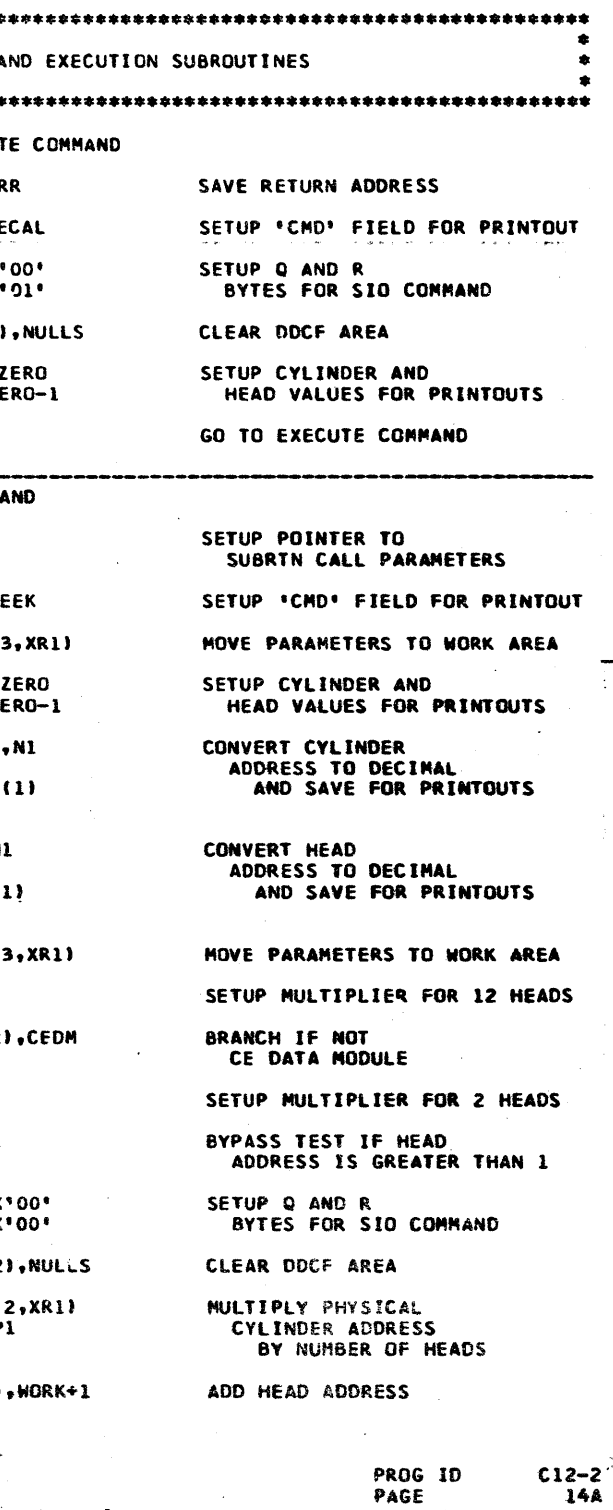

 $\overline{14A}$ 

#### IBM MAINTENANCE DIAGNOSTIC PROGRAM

#### C122 3340 FUNCTION TESTS - MOD 12

ERR LOC OBJECT CODE

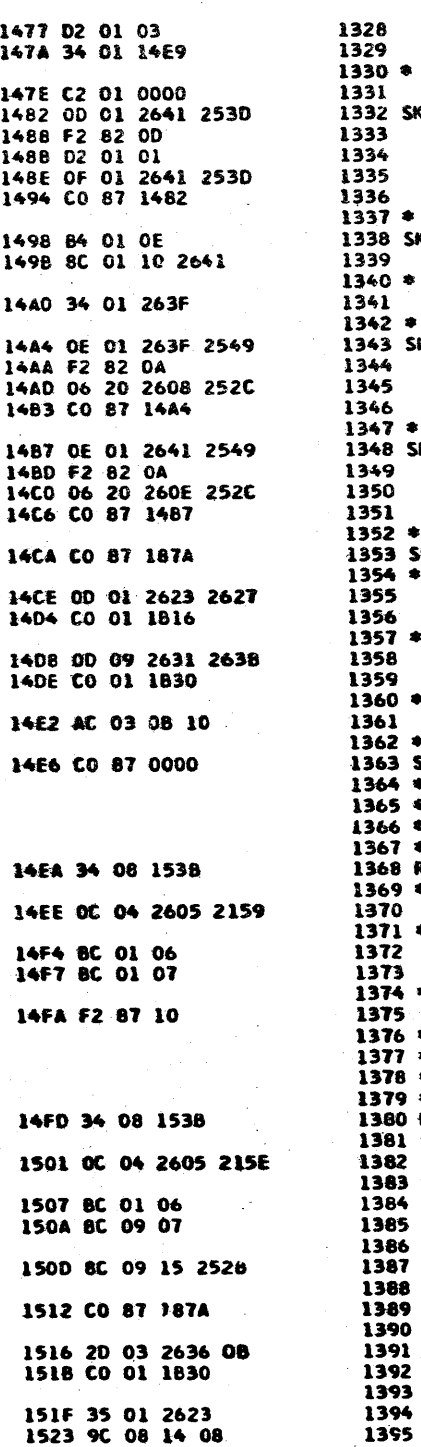

**DATE 23AUG75** 

EC NO. 827785

1358 1359

1361

1370

1375

1382

1395

**19MAR76** 

827872

**05NOV75** 

827827

HVC

ADDR STHT SOURCE STATEMENT 3(, XR1), XR1  $\frac{LA}{ST}$ 1329<br>1329<br>1330 \*<br>1331<br>1332 \$K03 SEEKX+3,XR1 LA<br>CLC<br>JL<br>LA  $0.$ XRI **WORK+3121, P20 SK04**  $1($ , XR1), XR1  $rac{\mathsf{C}}{\mathsf{B}}$ WORK+3121.P20 **SK03** 1338 SK04  $57$ CCI, XR2), XR1 MVC HH(,XR2),WORK+3(2) **ST WORK+1, XR1** 1343 SK05 ALC WORK+1(2), N1 JM<br>AZ<br>B **SK06** CYL-4(3), D1(1) **SK05**  $1347$  \* 1348 SK06 **ALC WORK+3(2), N1** JM<br>AZ **SEEKA**  $HD-3(3), D1(1)$  $\bullet$ **SK06**  $1352$  \* 1353 SEEKA  $\bullet$ **XEQ**  $1354$   $*$ IDDDR(2), RDDDR **CLC BNE ERRI6**  $1357$  \* **CLC** IDDCFN(10),RDDCFN BNE **ERR18**  $1360 *$ PA(4,XR2),HH(,XR2 **MAC**  $1362 *$ 1363 SEEKX  $\bullet$  $+ 1364 *$  $1365$   $-$ READ HOME ADDRESS  $1366 * 1367 *$ RDHAOX+3, ARR **ST** 1368 RDHAE  $1369 *$ CND(5), MRDHAE **MVC**  $1371$  \* Q(,XR2),X'01'  $\frac{1372}{1373}$ <br>1373 **NVI** RI.XR21,X'01' **MVI RDHAOA**  $\mathbf{J}$  $1376$  \*  $1377 + 1378 +$ READ HOME ADDRESS  $1379 *$ **1380 RDHAO** ST. RDHAOX+3, ARR  $1381 *$ CHD(5), MRDHAO **HVC**  $1383 *$ 1585<br>1384<br>**138**5 Q(,XR2),X'01' **NVI** RI, XR21, X'09' **NVI**  $1386$   $*$ 1387 RDHAOA **HVC** NN(10, XR2), NULLS  $1388$ 1389 **XEQ** 8  $1390 +$ 1391  $<sub>ct</sub>$ </sub> RDDCF+4(4), PA(+X 1392 BNE ERRIA  $1393 +$ IDDDR.XR1 1394  $\mathbf{L}$ 

support of the

 $-2 -$ 

الثامر للأهاتس

أفالهم وبالإ

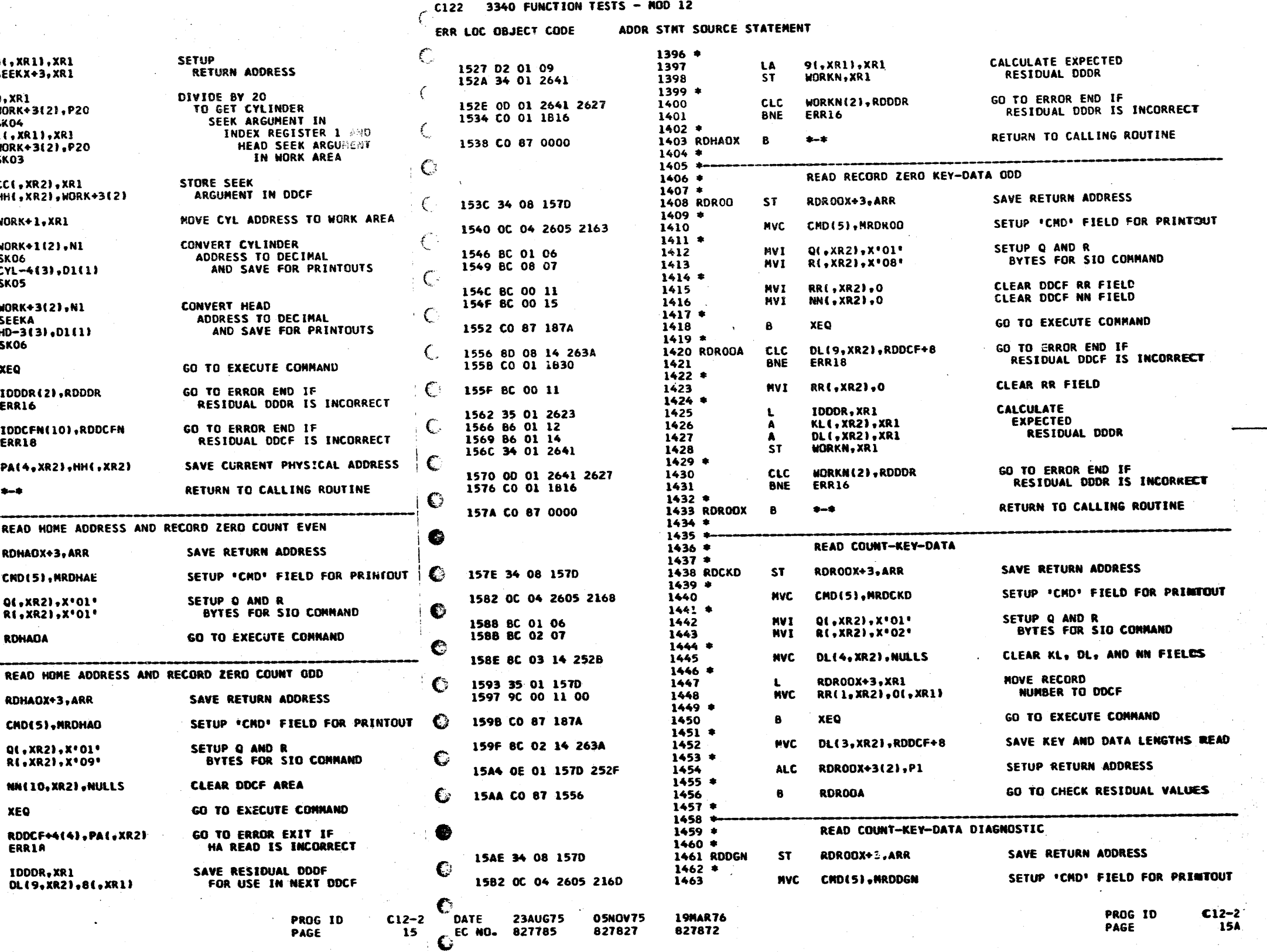

i stille.

- C

 $\mathbb{C}$ 

 $\epsilon$ 

7603<br>15 (

4247603

PART NO.

PAGE

IBM MAINTENANCE DIAGNOSTIC PROGRAM

بالمرتبة والمتعادية وكالمتعاذر

4247603 PART NO. PAGE **15A** 

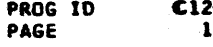

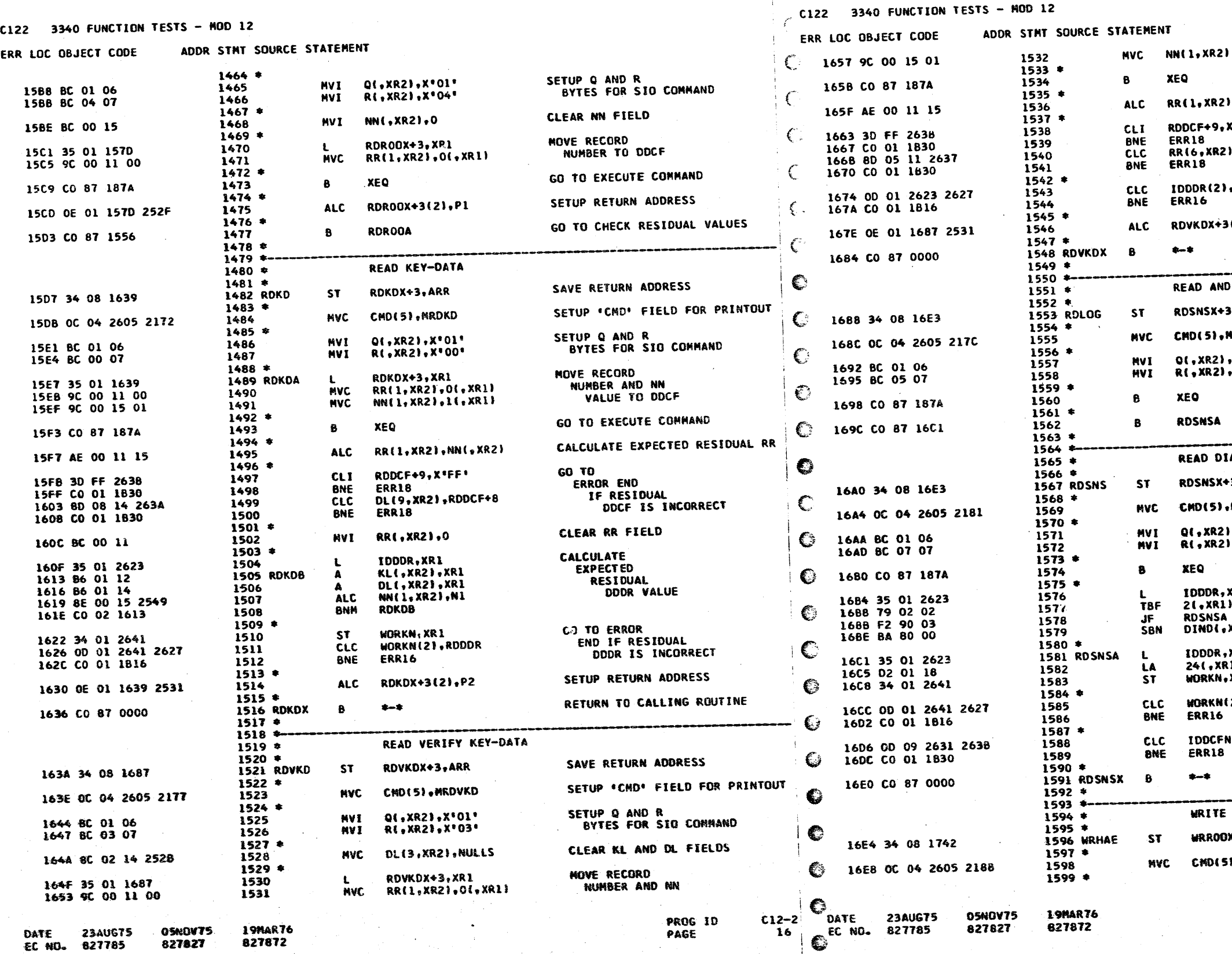

IBM MAINTENANCE DIAGNOSTIC PROGRAM

PART NO. 4247603  $16<sup>2</sup>$ PAGE

 $\mathbb{C}$ 

 $\vdash$   $\mathbb{C}$ 

IBM MAINTENANCE DIAGNOSTIC PROGRAM

PART NO.<br>PAGE 4247603 16A

VALUE TO DDCF  $, 1($ ,  $xR1)$ GO TO EXECUTE COMMAND CALCULATE EXPECTED RESIDUAL RR ,NN(,XR2) GO TO<br>ERROR END **CEFT** IF RESIDUAL<br>IF RESIDUAL<br>DDCF IS INCORRECT , RDDCF+5 GO TO ERROR END IF<br>RESIDUAL DDDR IS INCORRECT RDDDR SETUP RETURN ADDRESS  $(2), P2$ RETURN TO CALLING ROUTINE RESET BUFFERED LOG SAVE RETURN ADDRESS , ARR SETUP 'CHD' FIELD FOR PRINTOUT **IRDLOG** SETUP Q AND R<br>BYTES FOR SID COMMAND ,X\*01\*<br>,X\*05\* GO TO EXECUTE COMMAND GO TO CHECK RESIDUAL VALUES AGNOSTIC SENSE DATA SAVE RETURN ADDRESS **S**, ARR SETUP 'CHD' FIELD FOR PRINTOUT **MRDSNS** SETUP Q AND R<br>BYTES FOR SIG COMMAND  $, x:01$  $, x.07$ GO TO EXECUTE COMMAND **SET INDICATOR<br>IF SENSE DATA<br>INDICATES THAT A CE<br>DATA MODULE IS MOUNTED** KR1<br>),BIT6 XR2), CEDM CALCULATE<br>EXPECTED<br>RESIDUAL DOOR XRI  $\overline{11,}$  XR1 XR 1 GO TO ERROR END IF<br>RESIDUAL DDDR IS INCORRECT (2),RDDDR **GO TO ERROR END IF<br>RESIDUAL UDCF IS INCORRECT** N(10),RDDCFN RETURN TO CALLING ROUTINE HOME ADDRESS AND RECORD ZERO COUNT EVEN SAVE RETURN ADDRESS **K+3, ARR** SETUP "CHD" FIELD FOR PRINTOUT

, MURHAE

PROG ID PAGE

 $CL2-2$ 

 $-16A$ 

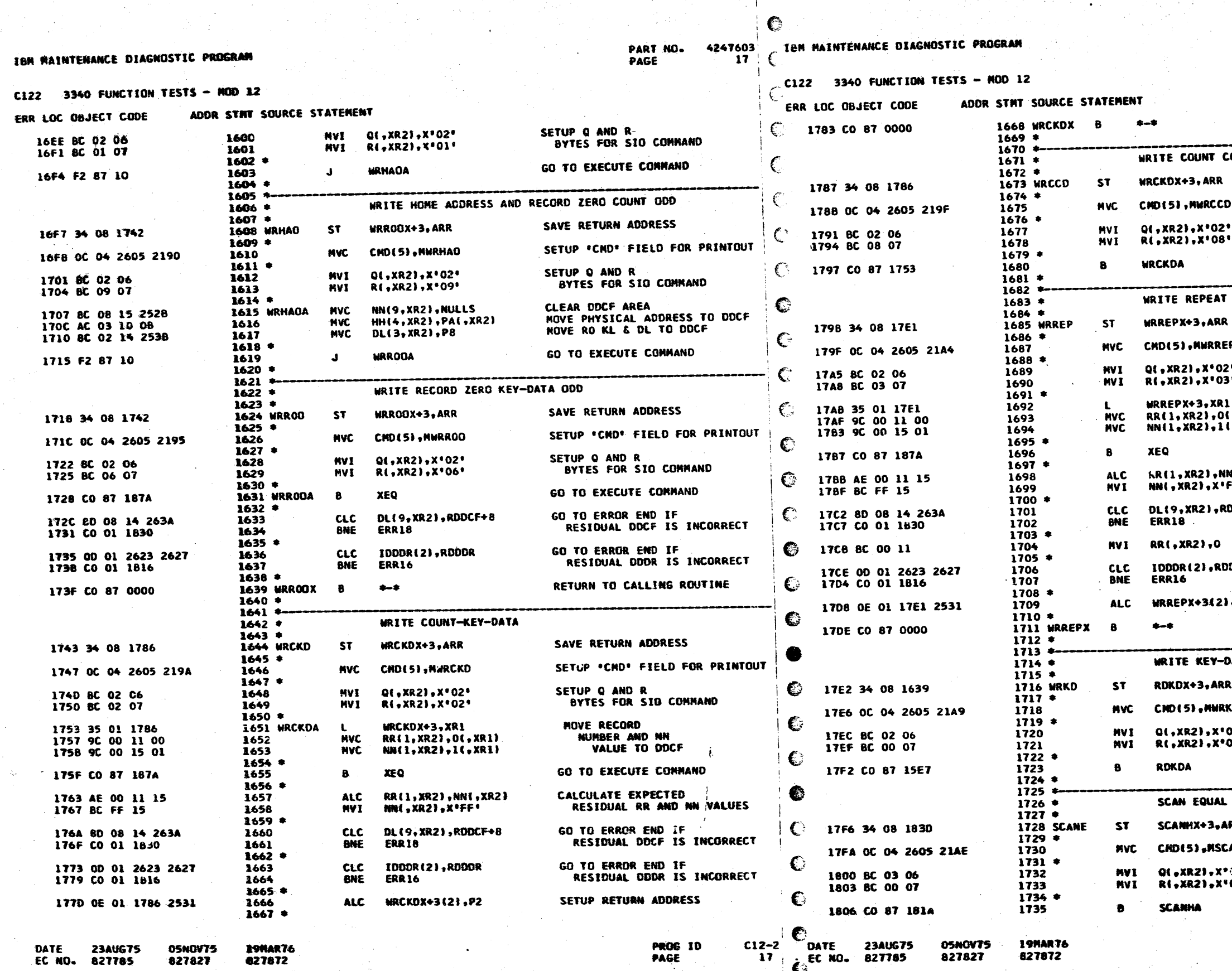

 $\bullet$ 

**PART NO. 4247603 17A** PAGE

## RETURN TO CALLING ROUTINE OMPRESSED DATA SAVE RETURN ADDRESS SETUP "CHD" FIELD FOR PRINTOUT SETUP Q AND R<br>BYTES FOR SIO COMMAND GO TO EXECUTE COMMAND KEY-DATA SAVE RETURN ADDRESS SETUP 'CAD' FIELD FOR PRINTOUT Þ SETUP Q AND R<br>BYTES FOR SIO COMMAND ÷. HOVE RECORD NUMBER AND NH<br>VALUE TO DDCF  $,$  XR1)  $\sqrt{2}$  xR1) **60 TO EXECUTE CONNAND** CALCULATE EXPECTED<br>RESIDUAL RR AND NN VALUES N(1XR2)<br>FF' GO TO ERROR END IF<br>RESIDUAL DOCF IS INCORRECT DDCF+8 CLEAR RR FIELD GO TO ERROR END IF<br>RESIDUAL DDDR IS INCORRECT DDR SETUP RETURN ADDRESS  $P<sub>2</sub>$ RETURN TO CALLING ROUTINE **ATA** SAVE RETURN ADDRESS SETUP "CHO" FIELD FOR PRINTOUT KD. SETUP O AND R<br>BYTES FOR SIO COMMAND 02.  $\overline{50}$ GO TO EXECUTE COMMAND SAVE RETURN ADDRESS SETUP .CHD. FIELD FOR PRINTOUT ANE SETUP Q AND R<br>BYTES FOR SIO COMMAND 031  $00^{\circ}$

GO TO EXECUTE CONNAND

**PROG ID<br>PAGE** 

 $CL2-2$ **174.** 

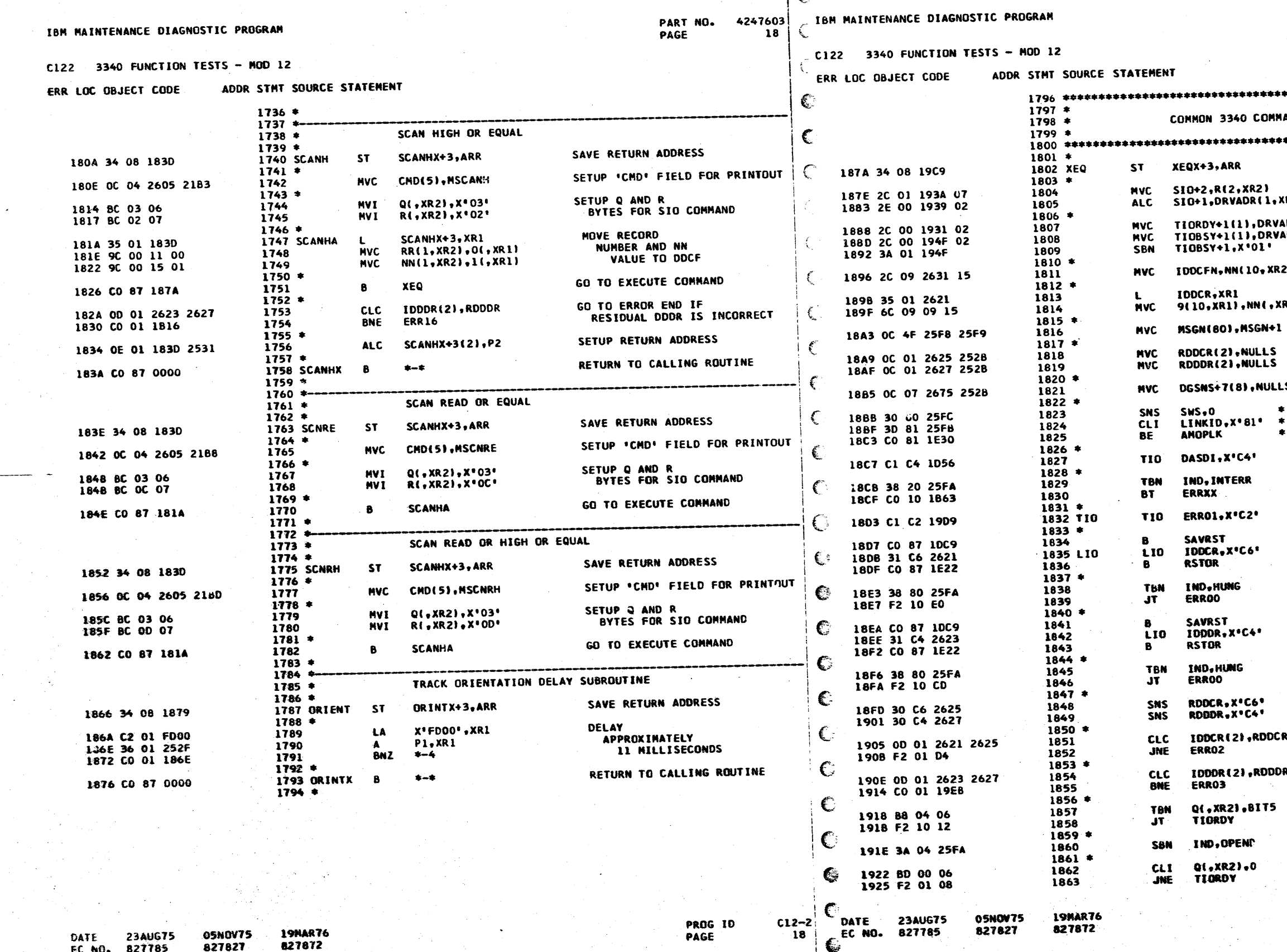

 $\vert$  C

 $\mathbf{q}_\mathrm{c}$  .

 $\vert$  c

4247603<br>18A PART NO.<br>PAGE

 $\sim$ 

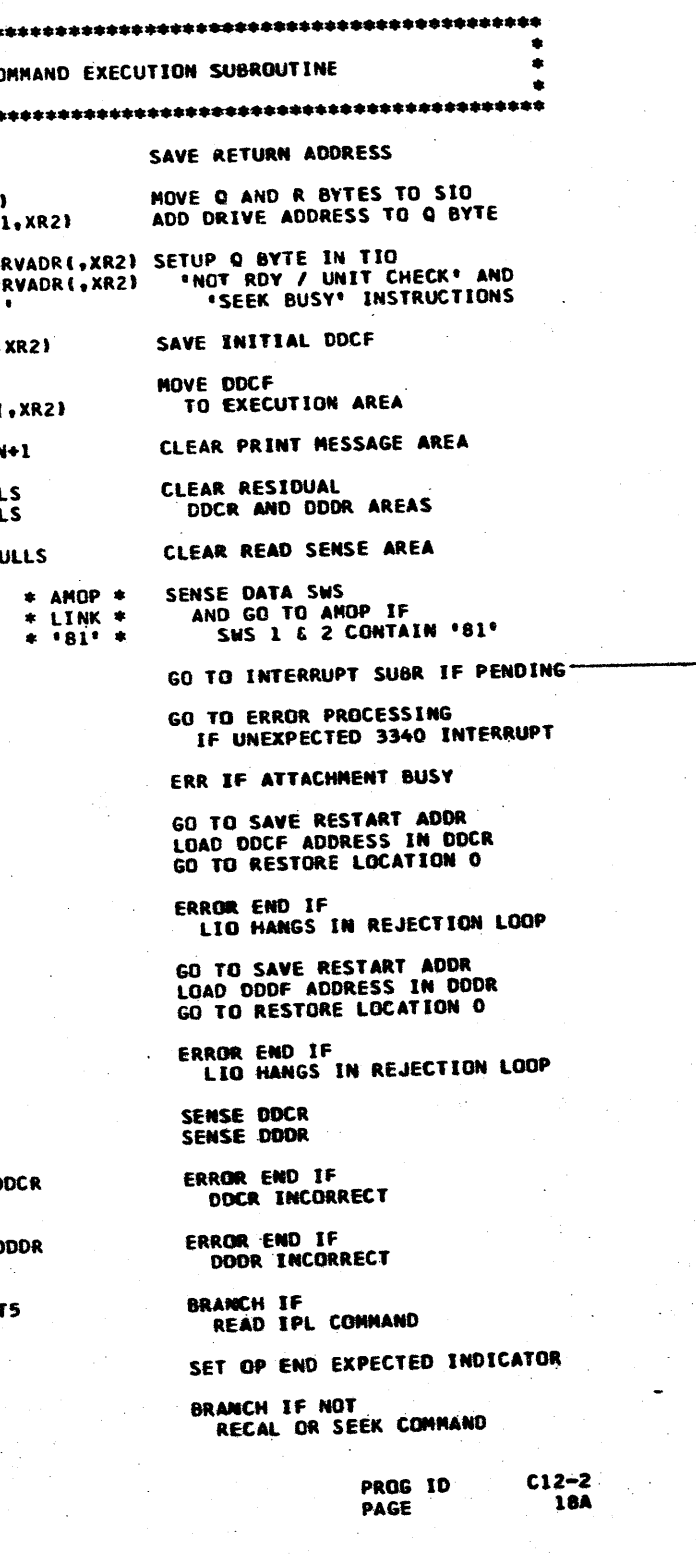

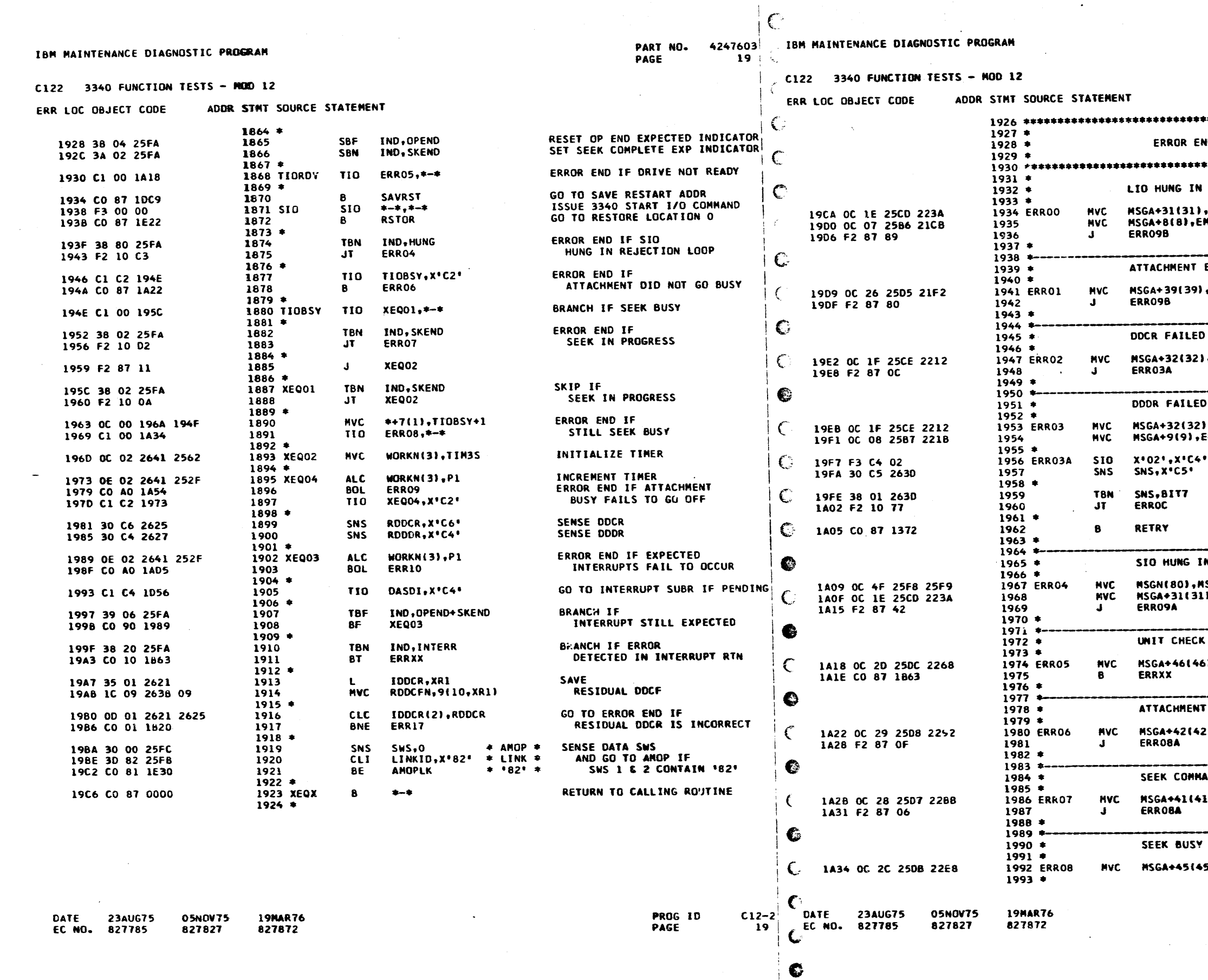

 $\overline{\mathbf{C}}$ 

C

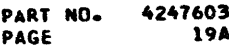

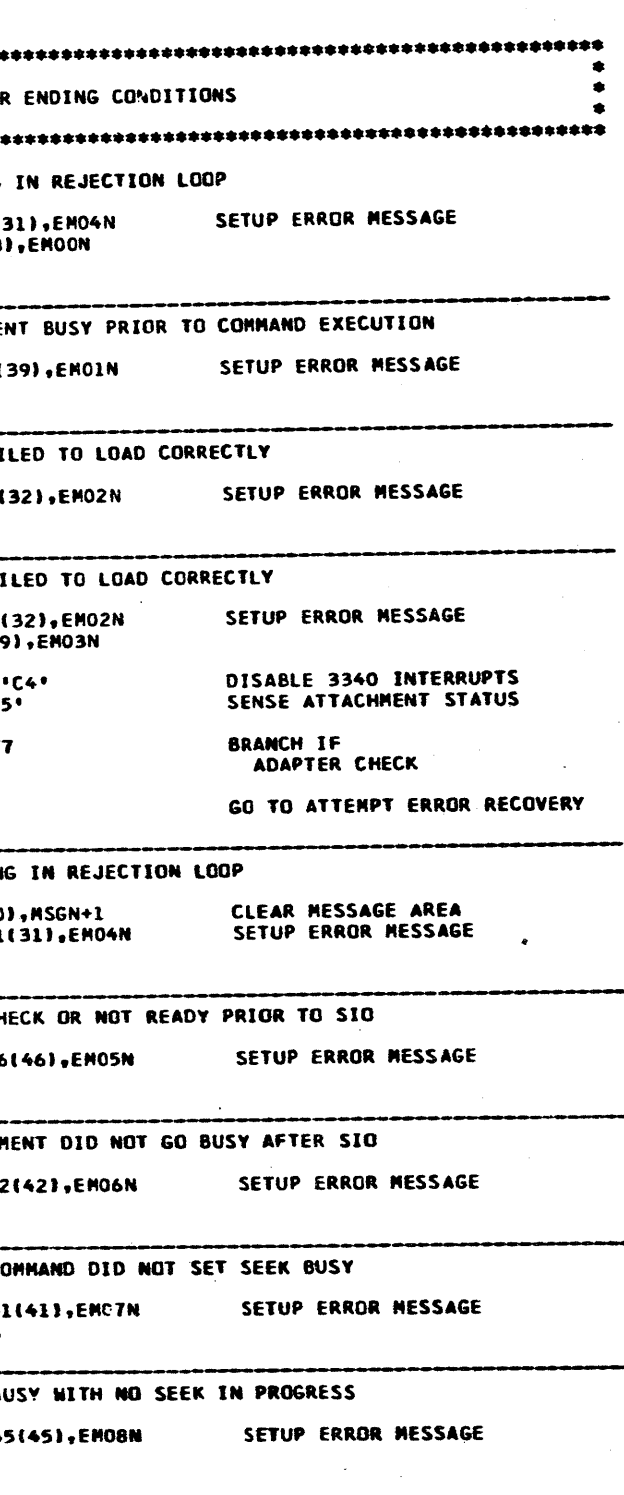

 $C12-2$ <br>19A PROG IO<br>PAGE

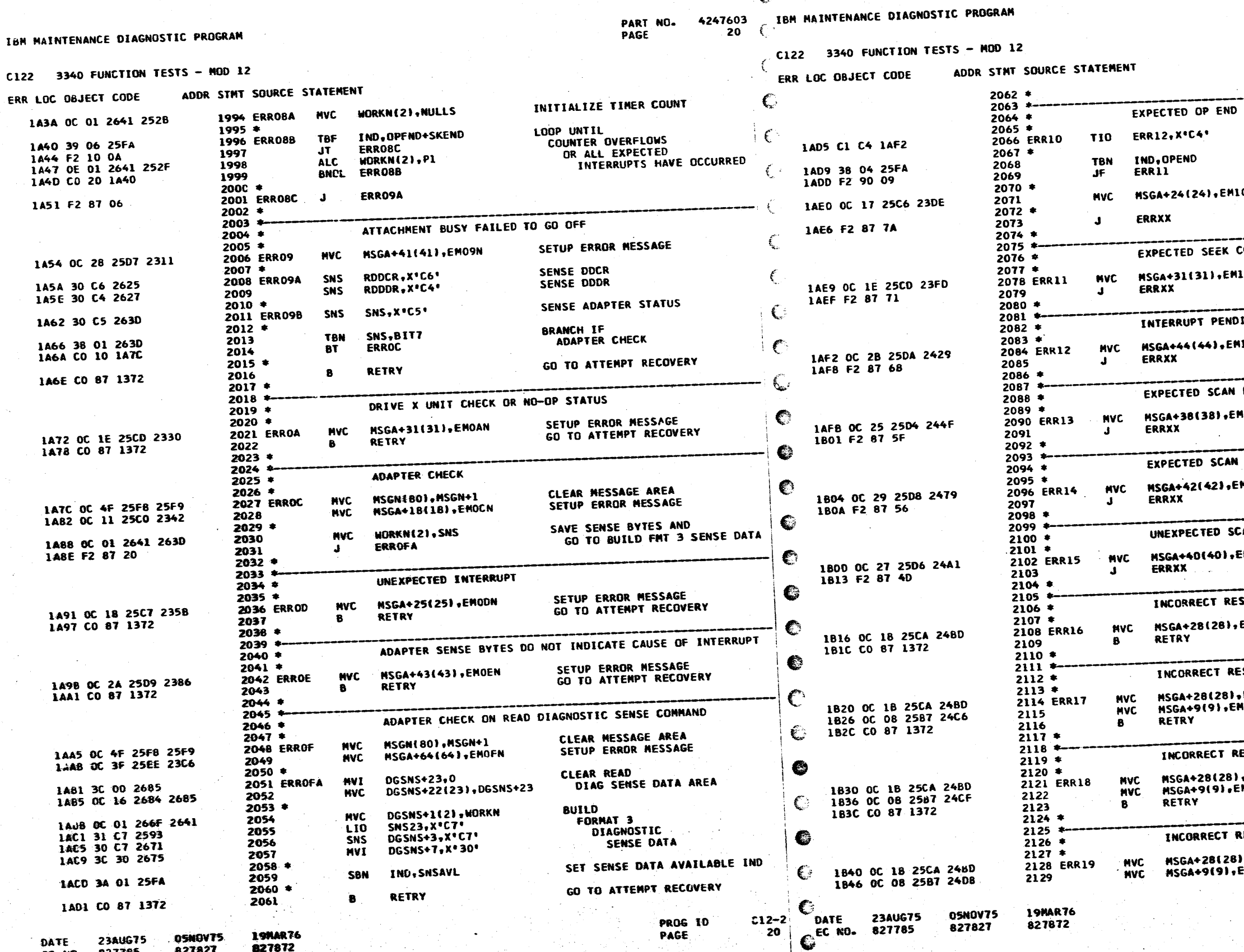

G

 $C12$ 

€

4247603<br>20A PART NO.<br>PAGE

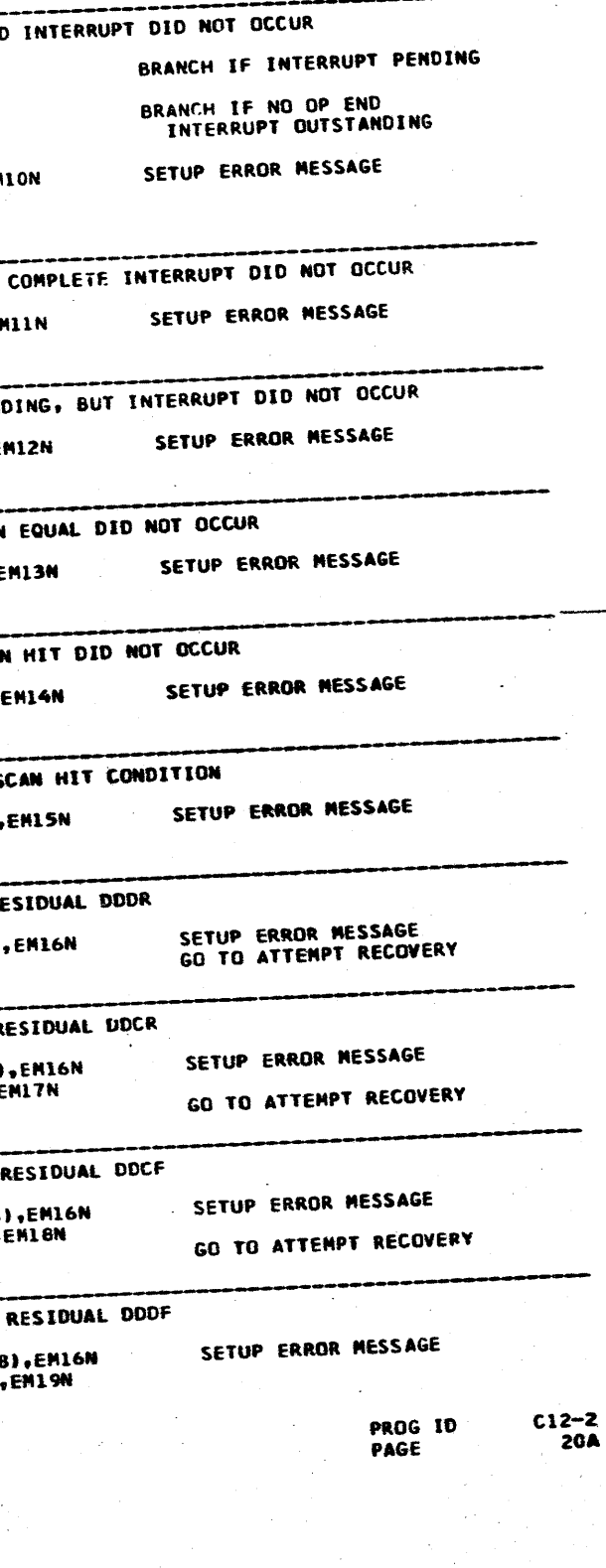

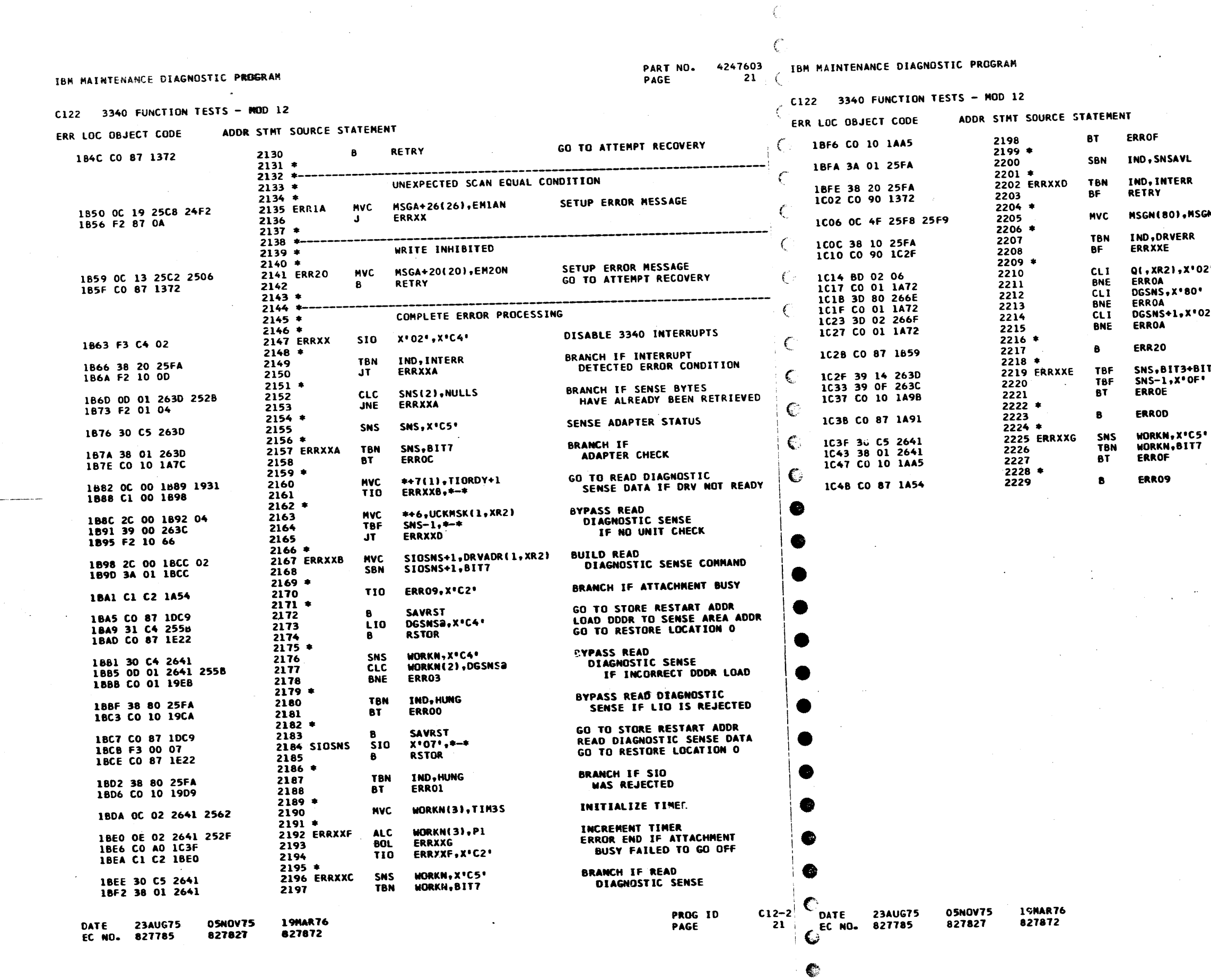

 $\mathcal{L}$ 

PART NG. 4247603<br>PAGE 21A PAGE

### ENDED IN ADAPTER CHECK

SET SENSE DATA AVAILABLE IND **GO TO ATTEMPT RECOVERY IF<br>NOT INTERRUPT DETECTED ERROR** 

CLEAR MESSAGE PRINT AREA

BRANCH IF<br>NOT UNIT CHECK

 $\sim$ 

GO TO<br>UNIT CHECK<br>ERROR PROCESS'NG<br>UNLESS WRITE COMMAND<br>REJECT WITH WR INHIBIT

WRITE INHIBITED ERROR

BRANCH IF<br>NO INTERRUPT<br>BITS IN ADAPTER STATUS

UNEXPECTED INTERRUPT ERROR

BRANCH IF READ<br>DIAGNOSTIC SENSE<br>ENDED IN ADAPTOR CHECK

ATTACHMENT BUSY FAILED TO GO OF-

 $\begin{array}{c}\n\text{C12--2} \\
\text{C14}\n\end{array}$ 

SGN+1

02\*

ie.

 $02^+$ 

81T5<br>Ei

IBM MAINTENANCE DIAGNOSTIC PROGRAM PART NO. 4247603 IBM MAINTENANCE DIAGNOSTIC PROGRAM PAGE 22 C122 3340 FUNCTION TESTS - NOD 12 C122 3340 FUNCTION TESTS - MOD 12 ERR LOC OBJECT CODE ADDR STHT SOURCE STATEMENT ERR LOC OBJECT CODE ADDR STMT SOURCE STATEMENT **1CD8 02 ICD8 2299** DC  $111121$  $2232 *$ 1CD9 2625 **ICDA 2300**  $\overline{DC}$ AL 24 RODCR 1  $2233 *$ ERROR MESSAGE PRINT SUBROUTINE **ICDB 25D3 ICDC 2301 DC AL2(MSG+42)**  $2234$   $*$ 2302 1CDD CO 87 021E 2303 **UNPACK**  $2236$  \* **ICE1 02 ICE1 2304 DC** 1C4F 34 08 1D55  $11121$ 2237 ERRPRT **ST** ERRPX+3.ARR SAVE RETURN ADDRESS ICE2 2627 **ICE3 2305** AL2(RODDR) DC 2238 \* 1C53 OC 05 25AE 21C3 **1CE4 25D8 ICES 2306 DC AL2(MSG+47)** 2239 **MVC** MSGA(6), EMXXN COMPLETE FIRST PRINT LINE  $2307$  \*  $2240$  \* € 1CE6 CO 87 021E 2308 1C59 35 01 2621 **UNPACK** 2241 IDDCR, XR1 RETRIEVE **ICEA OA ICEA 2309 DC** IL1'10' 1C5D 1C 09 263B 09 2242 **MVC** RDDCFN, 9(10, XR1) **RESIDUAL DDCF ICEB 263B ICEC 2310** DC AL2(RDDCFN)  $2243 *$ **1CED 25ED** 1C62 CO 87 021A **ICEE 2311**  $\mathbf{p}$ **AL2(MSG+68)** 2244 PRINT PRINT 1C66 C2 2312 1C66 2245 **DC** XL1'C2' FIRST LINE ICEF CO 87 O21A **1C67 50** 2313 PRINT **1C67 2246** DC IL1'80' OF ERROR MESSAGE **1CF3 81** ICF3 2314 DC  $XL1'81'$ 1C68 25F8 **1C69 2247 DC** AL2(MSGN) **1CF4 50** ICF4 2315 DC IL1'80' 1C6A C101 **IC6B 2248 DC** AL2(HLT01) **1CF5 25F8** ICF6 2316 DC AL2(MSGN)  $2249.4$ 2317 4 1C6C CO 87 021A 2250 ERRP01 -8 PRINT PRINT ICF7 38 01 25FA TBN 1C70 81 2318 IND, SNSAVL **1C70 2251** DC.  $XL1$ '81' SECOND LINE ICFB F2 90 54 2319 1C71 45  $\mathbf{J}$ F **ERRPX** IC71 2252 **DC** AL1(MSGO8N-MSGO8+1) OF ERROR MESSAGE €  $2320$   $*$ 1C72 20A6 IC73 2253 AL2(MSGO8N) DC. 1CFE OC 4F 25F8 25F9 2321 MSGN(80), MSGN+1 NVC. 2254 2322 1C74 OC 4F 25F8 25F9 2255 **MVC** MSGN(80), MSGN+1 CLEAR MESSAGE AREA € 1004 CO 87 021A 2323 PRINT 2256 1008 81 1008 2324 1C7A 2C 00 25AA 01  $\mathbf{p}$  $XL1IB1$ 2257 **MVC** MSG+1, DRV(1, XR2) MOVE DRV NUMBER TO ERROR MSG  $1009 - 1$ 1009 2325 1C7F OC 04 2581 2605 **DC** AL1(MSG09N-MSG09+1) 2258 MSG+8(5).CMD **MVC** MOVE COMMAND NAME TO ERR MSG 100A 20CO 1085 OC 06 2589 2600 1008 2326 **DC** AL2(MSG09N) 2259 **MVC** MSG+16(7), CYL MOVE CYLINDER ADDR TO ERROR MSG 1C88 OC 04 258F 2611  $2327$  \* 2260 **MVC** MSG+22(5), HD MOVE HEAD ADDRESS TO ERROR MSG 1DOC CO 87 021A 2328 PRINT  $2261$  \* € 1010 81 1010 2329  $\mathbf{p}$  $XL1'81'$ 1091 00 87 021E 2262 **UNPACK IBMPACK** 1011 35 1095 03 1011 2330 DC AL1(MSGOBN-MSGOB+1) IC95 2263 **DC** IL1'3' SIO COMMAND 1012 2143 1C96 193A 1013 2331  $\mathbf{D}\mathbf{C}$ AL2(MSGOBN) IC97 2264 DC AL2(SI0+2) € TO MESSAGE AREA **1C98 25C6**  $2332<sub>3</sub>$ IC99 2265 **DC** AL2(MSG+29) 1014 CO 87 021E 2333 **UNPACK** 2266 1 1094 CO 87 021E 1018 04 1018 2334 DC. 111141 2267 **UNPACK** в **UNPACK**  $\mathbb{C}$ 1019 2671 1D1A 2335 AL2(DGSNS+3) 1C9E 02 **IC9E 2268** DC.  $_{\rm DC}^{\rm DC}$  $IL1'2'$ ADAPTER SENSE BYTES 1016 2580 101C 2336 **DC** 1C9F 263D **ICAO 2269 AL2(MSG+7)** AL2(SMS) TO MESSAGE AREA 2337 **ICA1 25CB ICA2 2270** DC. AL2(MSG+34) 1010 CO 87 021E 2338 **IMPACK** 2271 -8 1021 04 **ICA3 3C C9 25CE** 1021 2339 **DC**  $11144$ 2272 **MVI** MSG+37.C\*I\* "INITIAL" INDICATOR TO MSG AREA 1023 2340 1022 2675 **DC** AL2(DGSNS+7)  $2273$  \*  $\mathbf{C}$ 1024 2589 1025 2341 1CA7 CO 87 021E **DC AL2(MSG+16)** 2274 в **UNPACK UNPACK ICAB 02**  $2342:$ **ICAB 2275**  $IL1:2$ DC. INITIAL DDCR 1026 CO 87 021E **ICAC 2621**  $23/3$ **UNPACK ICAD 2276 DC** AL2(IDDCR) C TO MESSAGE AREA 1024 04 102A 2344 **ICAE 25D3 DC** IL1<sup>141</sup> **ICAF 2277 DC AL2(MSG+42)** 1028 2679 1D2C 2345 AL2(DGSNS+11) **DC** 2278 1D2D 25C2 1CB0 CO 87 021E 102E 2346  $\mathbf{p}$ AL2(MSG+25) 2279 **UNPACK INPACK** €  $2347$   $*$ **1CB4 02** IC#4 2280 **DC**  $1L1$  .  $2$  . **INITIAL DODR** 1D2F CO 87 021E ICB5 2623 2348 **UNPACK** 1C86 2281 AL2(IDDDR) DC **TO MESSAGE AREA** 1033 04 1033 2349 **ICB7 2508 DC**  $111141$ **IC86 2282**  $\mathbf{D}\mathbf{C}$ AL2(MSG+47) - 6 1034 2670 1035 2350 DC. AL2(DGSNS+15)  $2283$ 1D36 25CB 1037 2351 IC89 CO 87 021E **DC** AL2(MSG+34) 2284 **UNPACK UNPACK** ICBD DA ICBD 2285 2352 **DC**  $111'10'$ INITIAL DDCF € 1D38 CO 87 021E **ICBE 2631 ICBF 2286** 2353 **UNPACK** DC<br>DC **AL2(IDDCFN)** TO MESSAGE AREA 103C 04 103C 2354 **1CCO 25ED** ICC1 2287 **IL1'4'** DC. AL2(MSG+68) 1030 2661 ID3E 2355 **DC** AL2(DGSNS+19) 2288 € ICC2 CO 87.021A 103F 2504 1040 2356 **DC AL2(MSG+43)** 2289 8. PRINT PRINT **1CC6 81** 2357 4 **ICC6 2290**  $XL1.81$ **DC** THIRD LINE OF **1CC7 50** 1D41 CO 87 021E 2358 **ICC7 2291 UNPACK DC IL1'80'** ERROR MESSAGE € **ICC8 25F8** 1045 04 1045 2359 **DC** IL1'4' **ICC9 2292 DC** AL2 (MSGN) 1046 2685 1047 2360  $0<sup>C</sup>$ AL2(DGSNS+23) 2293 1048 2500 1049 2361  $\overline{DC}$ ICCA OC 4F 25F8 25F9 AL2(MSE+52) 2294 MVC MSGM(80), MSGN+1 CLEAR MESSAGE AREA € 2362  $2295 +$ 104A CO 87 021A **1CD0 3C D9 25CE** 2363 PRINT 2296 MVI MSG+37,C'R' \*RESIDUAL' IND TO MESSAGE AREA **1D4E 82** 104E 2364 **DC** XL1 .82.  $2297$   $*$ € 104F 50 1CD4 C0 87 021E 104F 2365 **OC** IL1'80' **2298 UNPACK UNPACK** 1050 25F8 1051 2366 **DC** AL2(MSGN)

 $\epsilon$ 

€

in film that a sample is the problem of the application

 $\bullet$ **DATE 23AUG75** 05NOV75 **19NAR76** PROG ID  $C12-2$ DATE **23AUG75** EC NO. 827785 827827 827872 PAGE  $22^{\circ}$ CSEC NO. 827785

05NOV75 827827

**19MAR76** 

827872

PART NO. 4247603 PAGE **22A** 

RESIDUAL DDCR TO MESSAGE AREA

**UNPACK RESIDUAL DODR** TO MESSAGE AREA

**UNPACK** RESIDUAL DDCF TO MESSAGE AREA

PRINT FOURTH LINE OF **ERROR MESSAGE** 

BRANCH IF NO READ DIAGNOSTIC SENSE DATA IS AVAILABLE

CLEAR MESSAGE AREA

PRINT SENSE DATA **HEADING LINE** 

PRINT SENSE DATA **HEADING LINE** 

UNPACK 4 BYTES OF READ DIAGNOSTIC SENSE DATA TO MESSAGE AREA

UNPACK 4 BYTES OF READ DIAGNOSTIC SENSE DATA TO MESSAGE AREA

UNPACK 4 BYTES OF READ DIAGNOSTIC SENSE DATA TO NESSAGE AREA

UNPACK 4 BYTES OF READ DIAGNOSTIC SENSE DATA TO MESSAGE AREA

UNPACK 4 EYTES OF READ DIAGNOSTIC SENSE DATA TO MESSAGE AREA

UNPACK 4 BYTES OF READ DIAGNOSTIC SENSE DATA TO MESSAGE AREA

**PRINT** LAST LINE OF **ERROR MESSAGE** 

> PROG ID **PAGE**

 $C12 - 2$ **22A** 

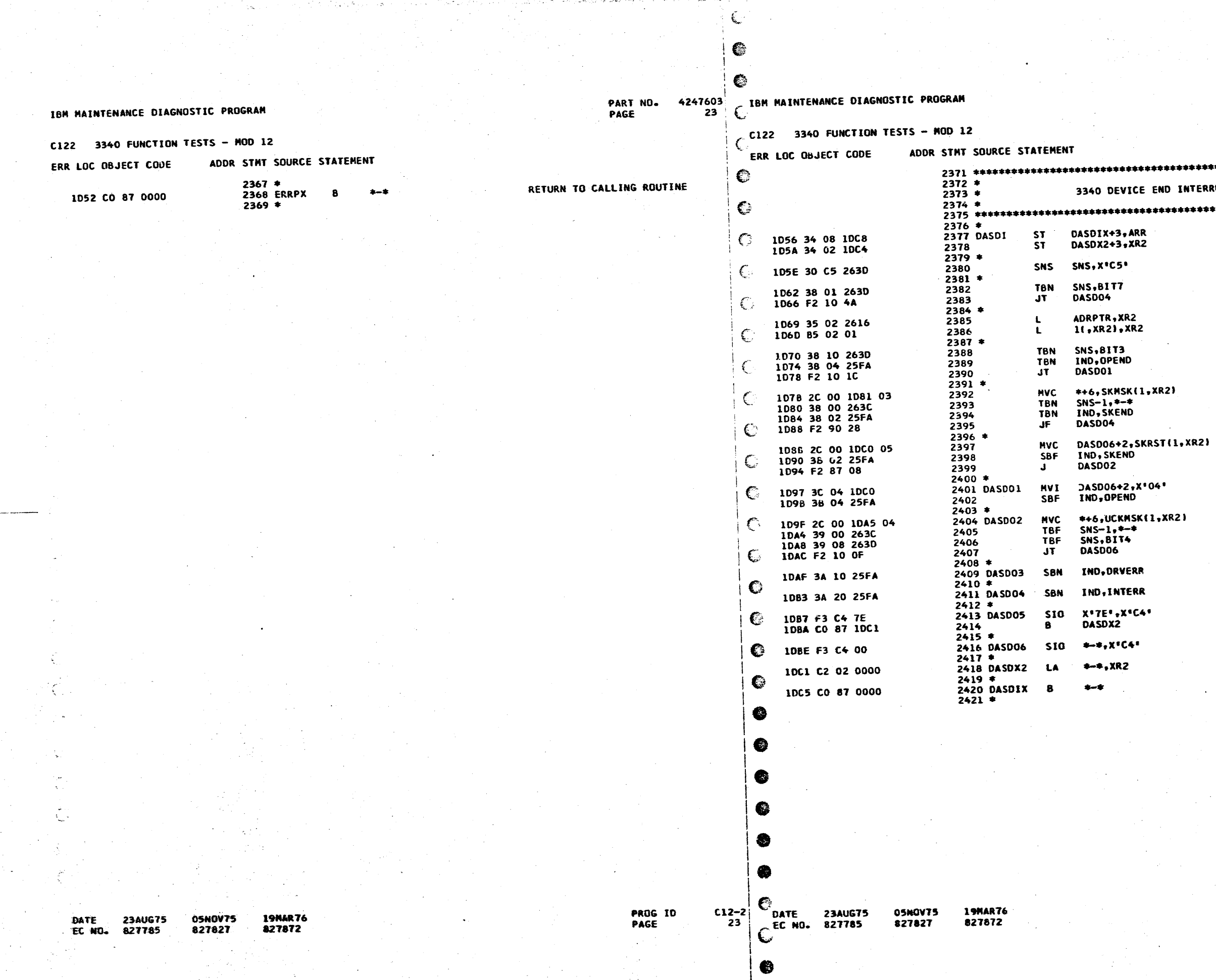

. . . . . . 4

 $\overline{a}$ 

#### PART NO. 4247603 **23A PAGE**

INTERRUPT SUBROUTINE SAVE RETURN ADDRESS<br>SAVE INDEX REGISTER 2 SENSE ADAPTER STATUS **BRANCH IF<br>ADAPTER CHECK** SETUP POINTER TO<br>ORIVE DEPENDENT WORK AREA

**BRANCH IF<br>EXPECTED OP END<br>INTERRUPT OCCURRED** 

GET SK INTRP MASK FROM DRV AREA<br>BRANCH IF INTERRUPT IS NOT EXPECTED

PREPARE TO RESET SEEK INTERRUPT<br>RESET SEEK INTRP EXPECTED IND<br>GO TO TEST FOR UNIT CHECK

PREPARE TO RESET OP END INTRP<br>RESET OP END EXPECTED INDICATOR

GET UNIT CK HASK FROM DRV AREA BRANCH IF<br>UNIT CHECK OR NO-OP STATUS

SET DRIVE ERROR INDICATOR

SET ANY ERROR INDICATOR

**RESET AND DISABLE INTERRUPTS<br>GO TO RESTORE INDEX REG** 

RESET INTERRUPT

RESTORE INDEX REGISTER 2 RETURN TO CALLING PROGRAM

> **PROG ID** PAGE

 $C12-2$ 

 $\overline{23A}$ 

IBM MAINTENANCE DIAGNOSTIC PROGRAM PART NO. 4247603 **TBM MAINTENANCE DIAGNOSTIC PROGRAM** PAGE  $24$ C122 3340 FUNCTION TESTS - NOD 12 C122 3340 FUNCTION TESTS - MOD 12 ADDR STMT SOURCE STATEMENT ERR LOC OBJECT CODE ADDR STMT SOURCE STATEMENT ERR LOC OSJECT CODE  $2482$  \*\*\*\*\*\*\*\*\*\*\*\*\*\*\*\*\*\*\*\*\*\*\*\*\*\*\*\*\*\*\*\*  $2483*$ SAVE RESTART SUBROUTINE INTERFACE TO ADAPTER  $2424 *$  $2484$  \*  $2425$  \*  $2485*$ THIS SUBROUTINE PLACES A RESTART ADDRESS IN LOC 00 - 03 C  $2486$  \*\*\*\*\*\*\*\*\*\*\*\*\*\*\*\*\*\*\*\*\*\*\*\*\*\*\*\*\*\*\*  $2426 *$ IN CASE OF A REJECTION LOOP ON A 'LIO' OR 'SIO' INSTRUCTION.  $2427$  \*  $2487 *$ IT ALSO SAVES THE ADDRESS FOLLOWING THE "LIO" OR "SIO"  $2428$  \* 2488 AMOPLK **ST** AMOPX+3, ARR 1E30 34 08 1E85 AND INDEX REGISTERS 1 & 2.  $2429.8$ BRANCH TO 'SAVRST' IMMEDIATELY PRIOR TO THE 'LIO' OR 'SIO'. 2489 \*  $2430 *$ TRN SBYTE5, SSW2F 2490 BRANCH TO 'RSTOR' AFTER THE 'LIO' OR 'SIO' TO RESTORE 1E34 38 01 020D  $2431*$ JF **AMOPX** 2491 1E38 F2 90 47  $LOC 00 - 03.$  $2432 *$  $2492$  \* AMOPX143.XR1 **ST** 2493 1E3B 34 01 1E7D AMOPX2+3, XR2  $7434 *$ 2494 **ST** 1E3F 34 02 1E81 SAVE RETURN ADDRESS SAVRSX+3, ARR 2435 SAVRST **ST** 1009 34 08 1600  $2495$  \* SAVE XR1 AND XR2 RSTXR1+3, XR1 SVPFC(25), COM-**ST** 10CD 34 01 1E1D 2436 1E43 OC 18 0A39 0A18 2496 MVC. FOR RESTART  $\overline{\mathbf{S}}$ RSTXR2+3, XR2 2437 1001 34 02 1E19  $2497$  \* AMOPID(2),C19 2438 \* 2498 CLC. 1E49 OD 01 OALE 1E6B LOAD ADDRESS OF 'LIO' OR 'SIO' SAVRSX+3, XR1  $\mathbf{L}$ AMOPLD 1005 35 01 1E0D 2439 2499 JNE 1E4F F2 01 09  $2640*$  $2500$  \* IS INSTRUCTION A 'SIO'?  $0(1, xR1)$ , 510 AMOP+1(2),C19 2441 **CLC CLC** 1009 40 00 00 1938 1E52 0D 01 4001 1E68 2501 JUMP IF NOT 2442 **JNE** SAVRSA **AMOPGO** IDDE F2 01 06 2502  $\mathbf{J}$ E 1E58 F2 81 1B  $2443 *$  $2503 *$ ADJUST TO ADDRESS AFTER 'SIO' LA  $3(nXR1)$ , XR1 1DE1 02 01 03 2444 2504 AMOPLD PRINT  $\ddot{\phantom{1}}$ 1E5B CO 87 021A GO TO STORE ADDRESS **SAVRSB** 2445  $\mathbf{J}$ **XL1:46' DC** 1DE4 F2 87 0B 1E5F 2505 1F5F 46 ALI(MSGOZN-MSG  $2446 *$ **DC** 1E60 13 1E60 2506 IS INSTRUCTION A 'LIO' **CLC** 01.XR11.LIO AL2(MSGO2N) 2447 SAVRSA 10E7 4D 00 00 18DB DC 1E62 2507 1E61 1FBF GO IF NOT JNE **SAVRSC**  $0<sup>c</sup>$ AL2(HLT00) 2448 IDEC F2 01 07 1E64 2508 1E63 C100  $2449*$  $2509 *$ ADJUST TO ADDRESS AFTER 'LIO'  $4(.XR1),XR1$ 2450 1 A LOAD 1DEF D2 01 04 STORE RETURN FROM RESTART 1E65 CO 87 022A 2510 **RSTAX+3, XR1** 10F2 34 01 1E21 2451 SAVRSB **ST DC XL1**\*04\* **1F69 2511** 1E69 04  $2452 *$ 1E6B 2512 C19 **DC** AL2\*0C19\* **IE6A OC19** RESET HANG INDICATOR € IND, HUNG SBF 10F6 38 80 25FA 2453 SAVRSC  $2513*$ STORE CONTENTS OF LOC 00 - 03 WORKN(4),3 IDFA OC 03 2641 0003 2454 MVC. **PRINT** 2514 STORE RESTART IN LOC 00 - 03 1E6C CO 87 021A 3(4), RSTBR **MVC** XL1'46' 1E00 OC 03 0003 1E11 2455 DC 1E70 2515 € **1E70 46** AL1(MSG03N-MSG03+1)  $2456 *$ **DC** 1E71 2516 1E71 11 RESTORE XR1 RSTXR1+3, XR1 ALZINSGO3N) 1E73 2517 **DC** 2457 1E06 35 01 1E1D RETURN TO CALLING ROUTINE 1E72 1FD0 **2458 SAVRSX DC** AL2(HLT00) 1E0A CO 87 0000 -8 1E75 2518 € 1E74 C100 2459  $2519 *$ **AMOP+2** 2459 1E76 CO 87 4002 2520 AMOPGO  $\mathbf{a}$ THIS IS MOVED TO LOC 00 - 03 **RSTRT** 2460 1E0E CO 87 1E12  $2521$  \* FOR RESTART **1E11 2461 RSTBR** EQU  $^{*-1}$  $*-*$ , XR1 2522 AMOPX1 LA 1F7A C2 01 0000  $2462$ 2523 AMOPX2 LA  $* - * . XR2$ 1E7E C2 02 0000 2462  $2524$  # 2525 AMOPX  $+1$ 1E82 CO 87 0000 ENTER HERE ON A RESTART FOLLOWING A \*SIO\* OR \*LIO\*  $2464*$  $2526$  \* HUNG IN A REJECTION LOOP  $2465$  \* €  $2467$  \* SET HANG INDICATOR IND.HUNG 1E12 3A 80 25FA 2468 RSTRT SBN RESTORE XR2 AFTER RESTART ❀ 2469 RSTXR2 **LA**  $2-2.187$ 1E16 C2 02 0000 RESTORE XR1 AFTER RESTART 2470 RSTXR1 LA  $* - *$ , XR1 1E1A C2 01 0000 RETURN AFTER RESTART **2471 RSTAX**  $\mathbf{B}$  $+ - +$ 1E1E CO 87 0000 2472 2472 ENTER HERE TO RESTORE LOC 00 - 03 IF 'SIO' OR 'LIO'  $2474$  \* DID NOT HANG  $2475$  \*  $2477$  \* SAVE RETURN ADDRESS **ST** RSTORX+3.ARR 1E22 34 08 1E2F 2478 RSTOR **RESTORE LOC 00 - 03 MVC** 3(4), WORKN 1E26 OC 03 0003 2641 2479 RETURN TO CALLING HOUTINE 2480 RSTORX  $\mathbf{B}$ 1E2C CO 87 0000 05NOV75 19MAR76 **DATE** 23AUG75  $C12-2$ PROG ID 05NOV75 19MAR76 23AUG75 DATE 827785 827827 827872 24 PAGE EC NO. 827827 627672 EC NO. 827785 €

C

€

 $\overline{\phantom{a}}^{\bullet}$ 

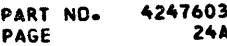

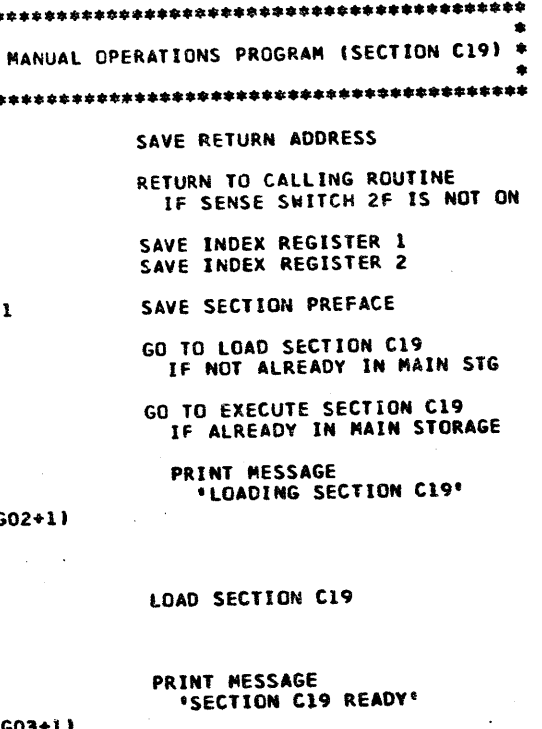

**EXECUTE AMOP RESTORE** INDEX REGISTERS RETURN TO CALLING ROUTINE

> $C12-2$ PROG ID **24A** PAGE

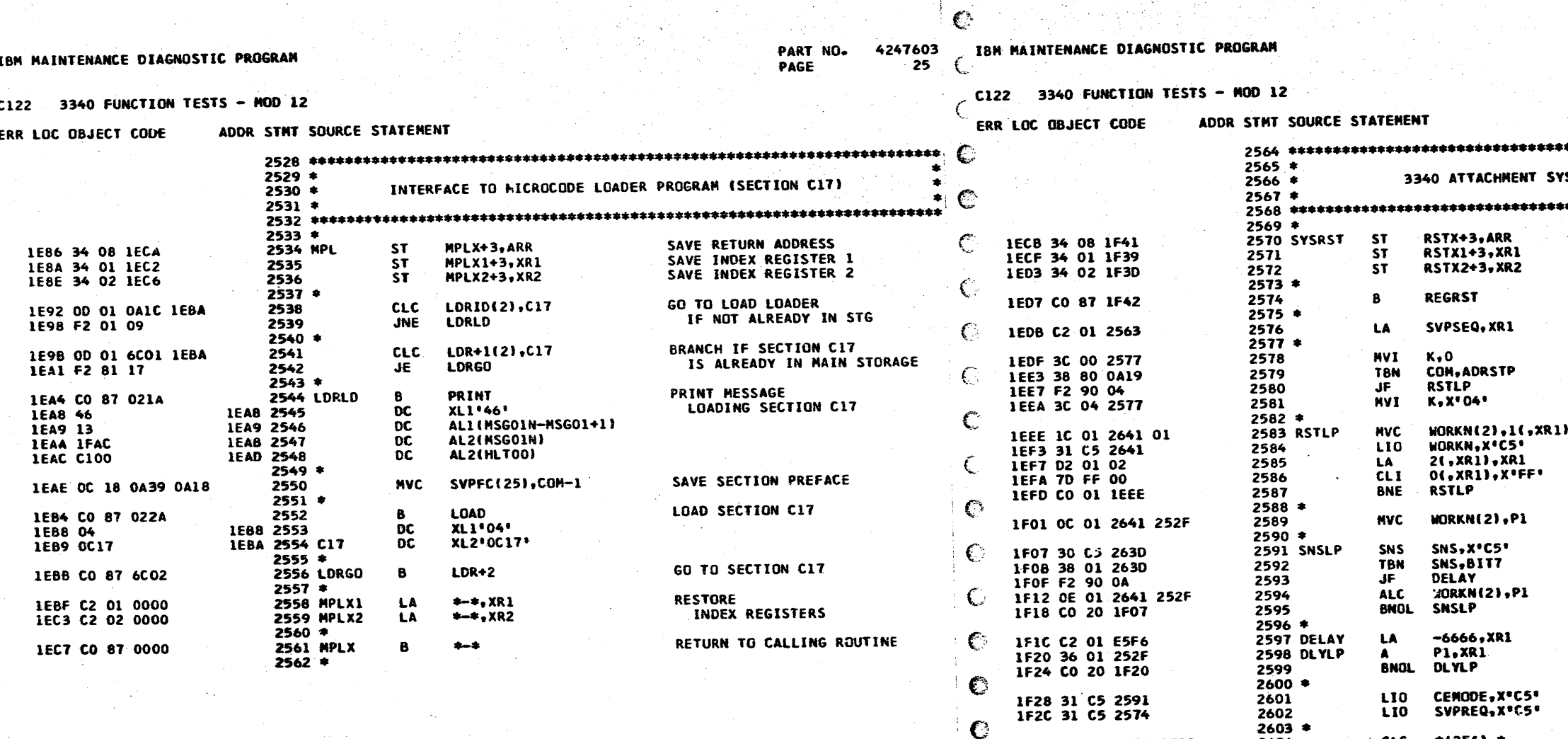

k,

 $\mathbf C$ 

05NOV75 DATE 23AUG75 **19MAR76** EC NO. 827785 827872. 827827

PROG ID<br>PAGE  $C12-2$ 

DATE 23AUG75<br>EC NO. 827785

1F30 OD FF 1F30 1F30

1F36 C2 01 0000<br>1F3A C2 02 0000

1F3E CO 87 0000

ा

€

Œ

6

- 65

结

 $\mathbf e$ 

 $25$ 

**05NOV75** 827827

**19MAR76** 827872

2604  $2605$  \*

2606 RSTX1

2607 RSTX2  $2608$  =<br> $2609$  kSTX

 $2610 *$ 

 $CLC = 1256$ ,\*

 $\bullet-\bullet$ 

 $***, XRI$ 

 $***$   $XR2$ 

LA<br>LA

 $\mathbf{B}$ 

PART NO. 4247603 **25A PAGE** 

STEM RESET SUBROUTINE **SAVE RETURN ADDRESS<br>SAVE INDEX REGISTER 1<br>SAVE INDEX REGISTER 2** RESET ATTACHMENT REGISTERS POINT TO SVP CONTROL STRING **PRESERVE MICRO-<br>PROCESSOR ADDRESS STOP<br>SETUP DURING EXECUTION<br>OF AMOP (SECTION C19)** 

**EXECUTE<br>SIMULATED SYSTEM<br>RESET SVP INTERFACE<br>CONTROL SEQUENCE** 

SETUP TIMER COUNT

LOOP UNTIL MICRO-PROCESSOR<br>STARTS OR COUNTER **OVERFLOWS** 

DELAY<br>100 MSEC

SET CE MODE<br>INDICATORS

800 USEC DELAY

**RESTORE** INDEX REGISTERS

RETURN TO CALLING ROUTINE

PROG ID PAGE

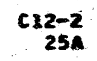

 $\begin{picture}(180,40) \put(0,0){\line(1,0){155}} \put(15,0){\line(1,0){155}} \put(15,0){\line(1,0){155}} \put(15,0){\line(1,0){155}} \put(15,0){\line(1,0){155}} \put(15,0){\line(1,0){155}} \put(15,0){\line(1,0){155}} \put(15,0){\line(1,0){155}} \put(15,0){\line(1,0){155}} \put(15,0){\line(1,0){155}} \put(15,0){\line(1,0){155}}$ 

PART NO. 4247603<br>PAGE 26 - C

C122 3340 FUNCTION TESTS - NOD 12

ADDR STMT SOURCE STATEMENT ERR LOC OBJECT CODE

C122 3340 FUNCTION TESTS - MOD 12

IBM MAINTENANCE DIAGNOSTIC PROGRAM

ERR LOC OBJECT COD

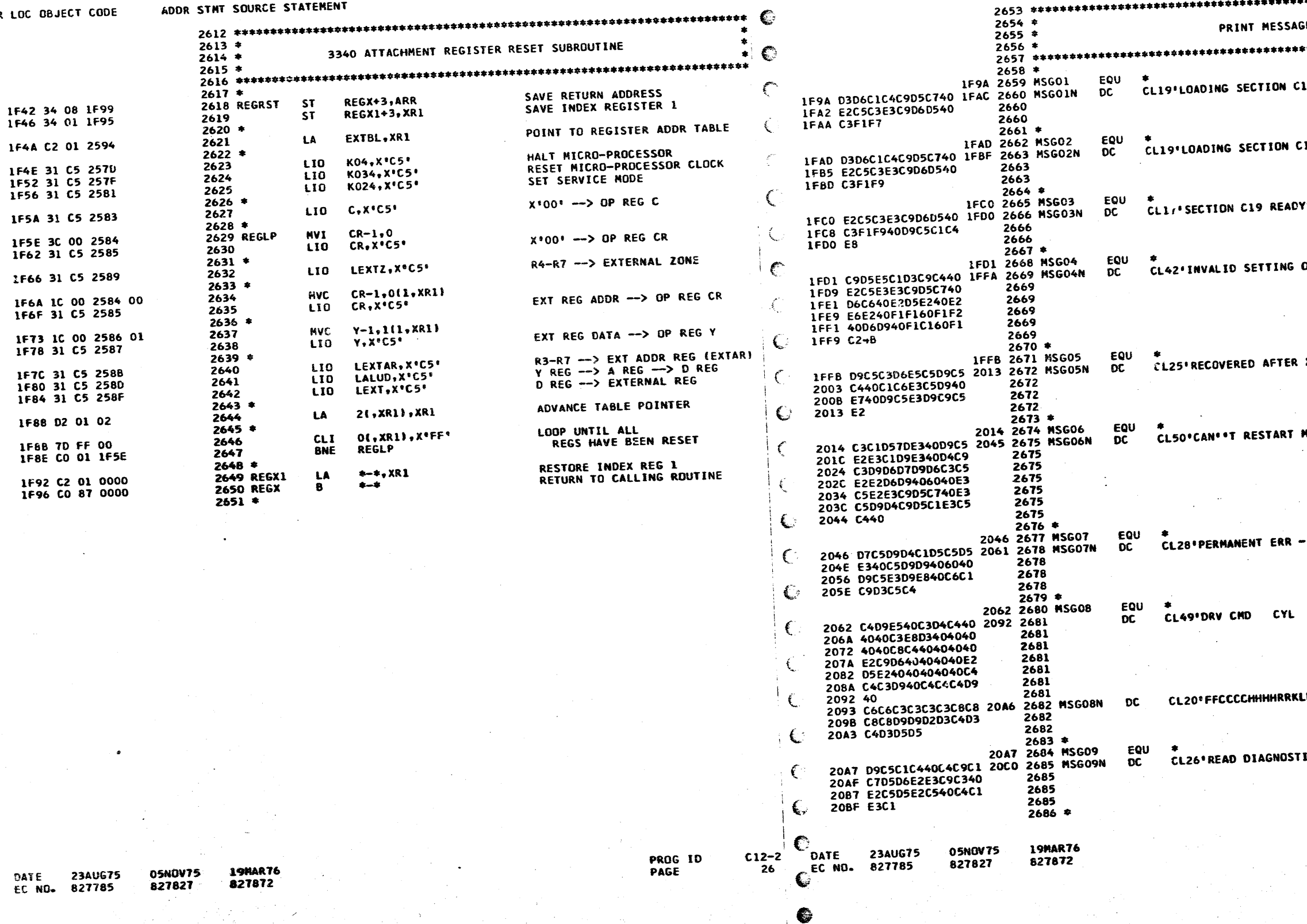

€ IBM MAINTENANCE DIAGNOSTIC PROGRAM

 $\mathbb{C}$ 

**DATE 23AUG)<br>EC NO. 82778** 

PART NO. 4247603<br>PAGE 26A PAGE

GES 

 $17'$ 

19'

ř.

KHG OF SNS SWS 11-12 OR 1A-1B.'

**X RETRIES'** 

MICROPROCESSOR – TESTING TERMINATED'

RETRY FAILED<sup>®</sup>

DDCR DDDR . SNS HD 510

**DLDLNN<sup>t</sup>** 

IC SENSE DATA'

 $C12 - 2$ <br>26A **PROG ID** PAGE

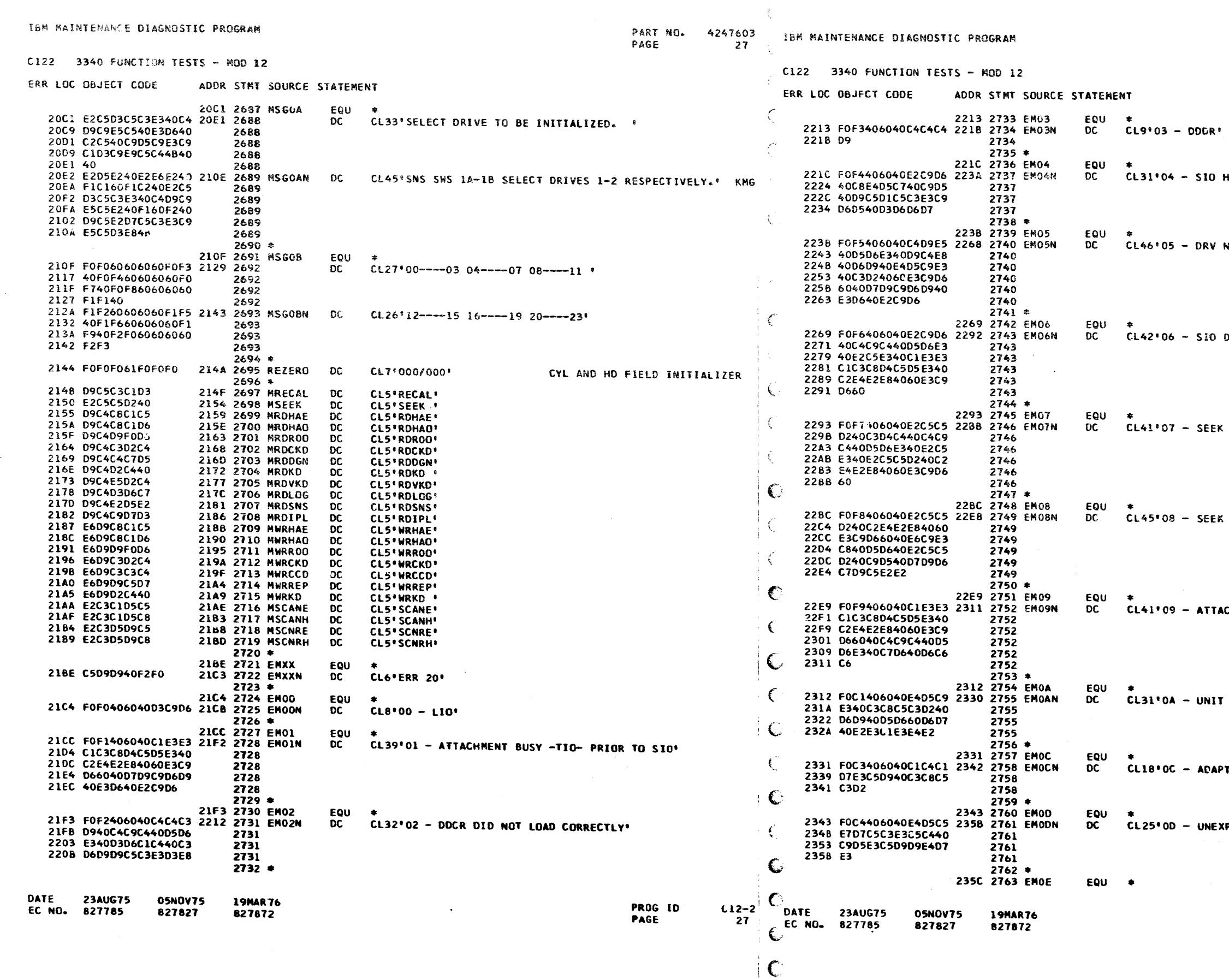

 $\mathcal{L}$ 

PART NO. 4247603<br>PAGE 27A

HUNG IN REJECTION LOOP!

 $\sim 100$ 

NOT RDY OR UNIT CK -TIO- PRIOR TO SIO'

DID NOT SET ATTACHMENT BUSY -TIO-'

EK CHO DID NOT SET SEEK BUSY -TIO-'

EK BUSY -TIO- WITH NO SEEK IN PROGRESS'

**IACHMENT BUSY -TIO- DID NOT GO OFF'** 

 $\sim 100$ 

 $\mathcal{L}_{\mathcal{A}}$  , and  $\mathcal{L}_{\mathcal{A}}$ 

IT CHECK OR NO-OP STATUS'

 $\sim$   $\sim$ 

APTER CHECK'

 $\sim$ 

**EXPECTED INTERRUPT'** 

PROG ID<br>PAGE  $\begin{array}{c} \n \text{C12--2} \\
 \text{27A}\n \end{array}$ 

• •

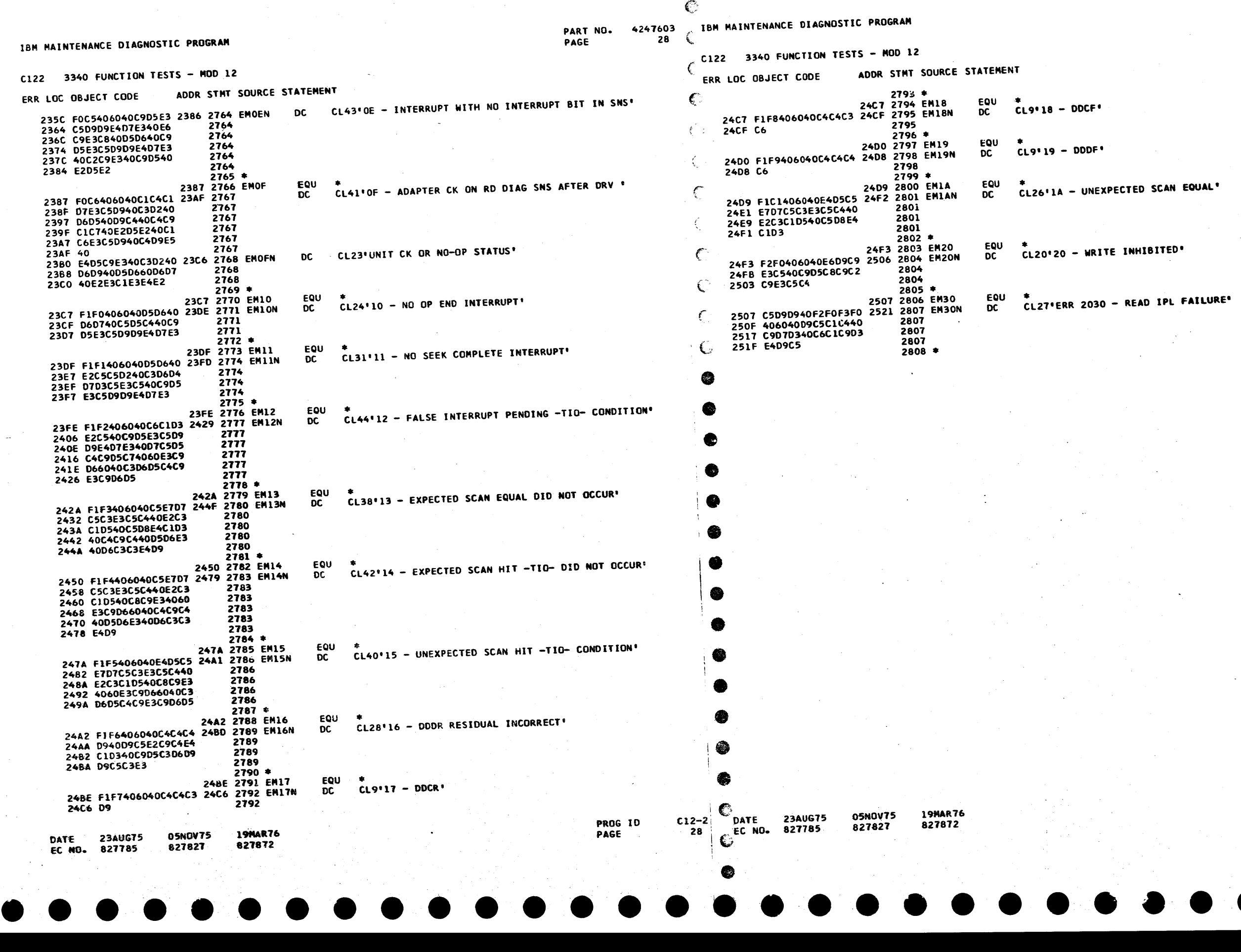

 $\hat{\chi}_{\alpha}$ 

 $\mathbb{C}$ 

PART NO. 4247603 PAGE 28A

 $CF^+$ 

NEXPECTED SCAN EQUAL'

WRITE INHIBITED'

O3O - READ IPL FAILURE<sup>.</sup>

•

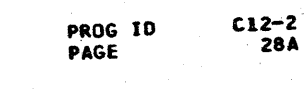

• •

• • •••

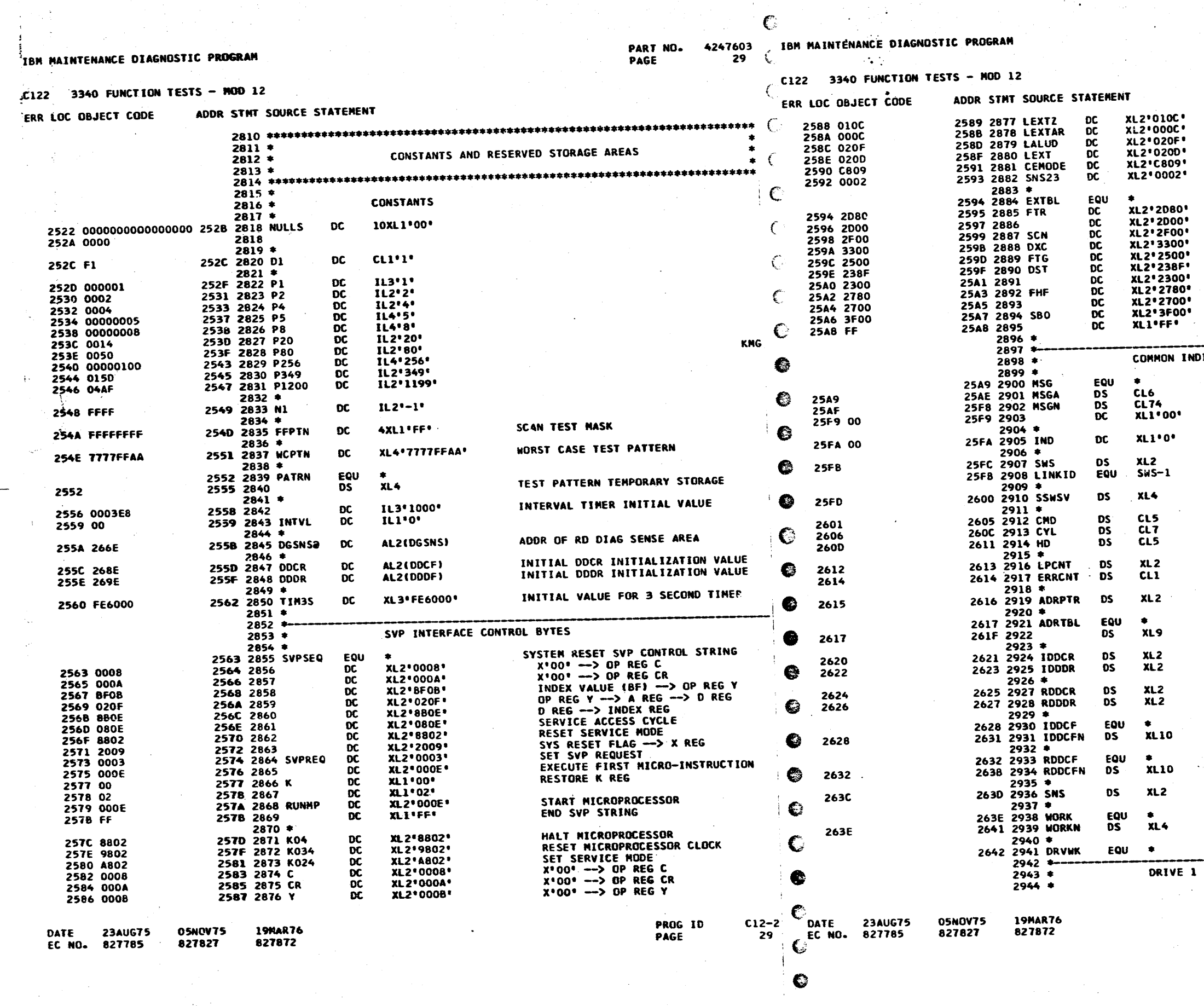

 $\alpha$  . The second contract  $\alpha$ 

 $\mathbb{C}$ 

 $\sim 100$ 

€

 $\mathcal{A}^{\mathcal{A}}$  , and  $\mathcal{A}^{\mathcal{A}}$ 

PART NO. 4247603 29A PAGE

**R4-R7 --> EXTERNAL ZONE REG<br>R3-R7 --> EXT ADDR REG (EXTAR)<br>Y REG --> A REG --> D REG<br>D REG --> EXTERNAL REG<br>CE MODE INDICATORS --> X REG<br>SENSE ERROR BYTES** 

ATTACHMENT<br>EXTERNAL AIENNAL<br>REGISTER<br>ADDRESS<br>TABLE

DICATORS AND WORK AREAS

ERROR MESSAGE<br>BUFFER AREA

PROGRAM INDICATORS

DATA SWS SENSE AREA<br>SWS 1 & 2 CONTAIN AMOP LINK CONTROL

SECTION SENSE SWITCH STORAGE

COMMAND NAME<br>CURRENT CYLINDER ADDRESS - S3/3340<br>CURRENT HEAD ADDRESS - S3/3340

**ROUTINE LOOP COUNTER<br>ERROR RETRY COUNTER** 

DRIVE SELECTION POINTER

DRIVE SELECTION TABLE

INITIAL DDCR VALUE<br>INITIAL DDDR VALUE

RESIDUAL DDCR VALUE<br>RFSIDUAL DDDR VALUE

INITIAL DOCF

RESIDUAL DOCF

3340 ADAPTER SENSE INFO

**GENERAL PURPOSE**<br>WORK AREA

START OF DRV DEPENDENT WORK AREAS

INDICATORS AND WORK AREAS

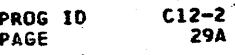

**29A** 

IBM MAINTENANCE DIAGNOSTIC PROGRAM

PART NO. 4247603 IBM MAINTENANCE DIAGNOSTIC PROGRAM<br>PAGE 30 (

 $\mathbb{C}$ 

 $\epsilon$ 

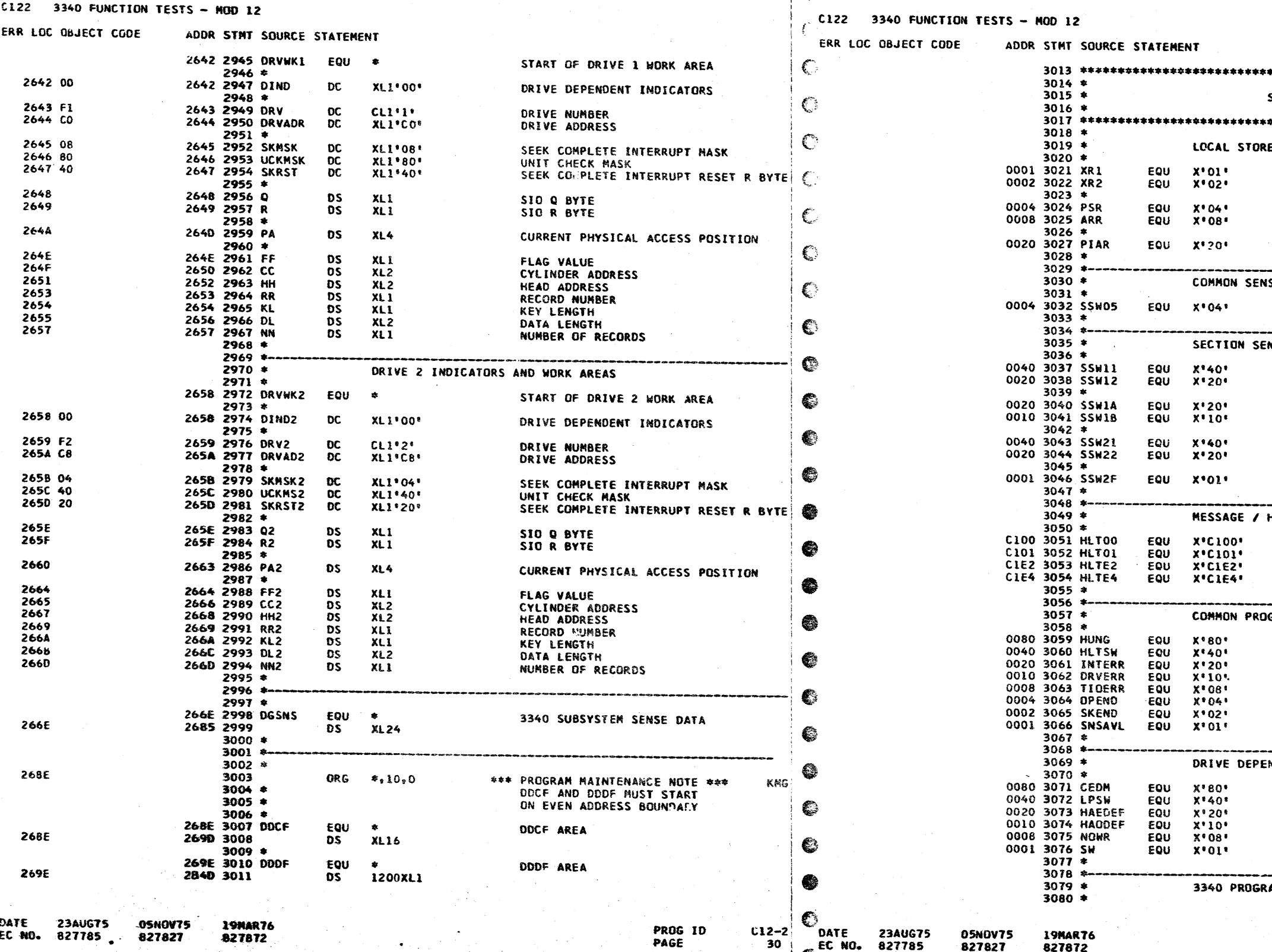

PART NO.<br>PAGE 4247603<br>30A

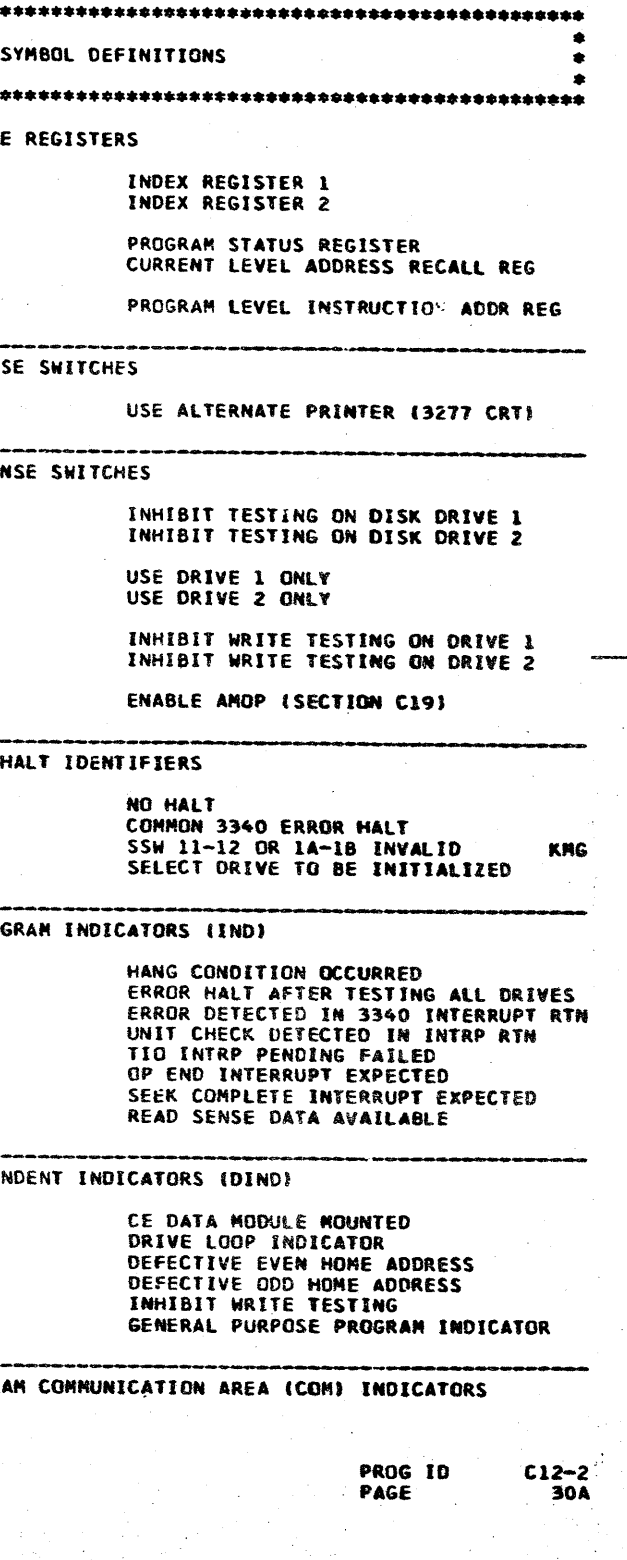

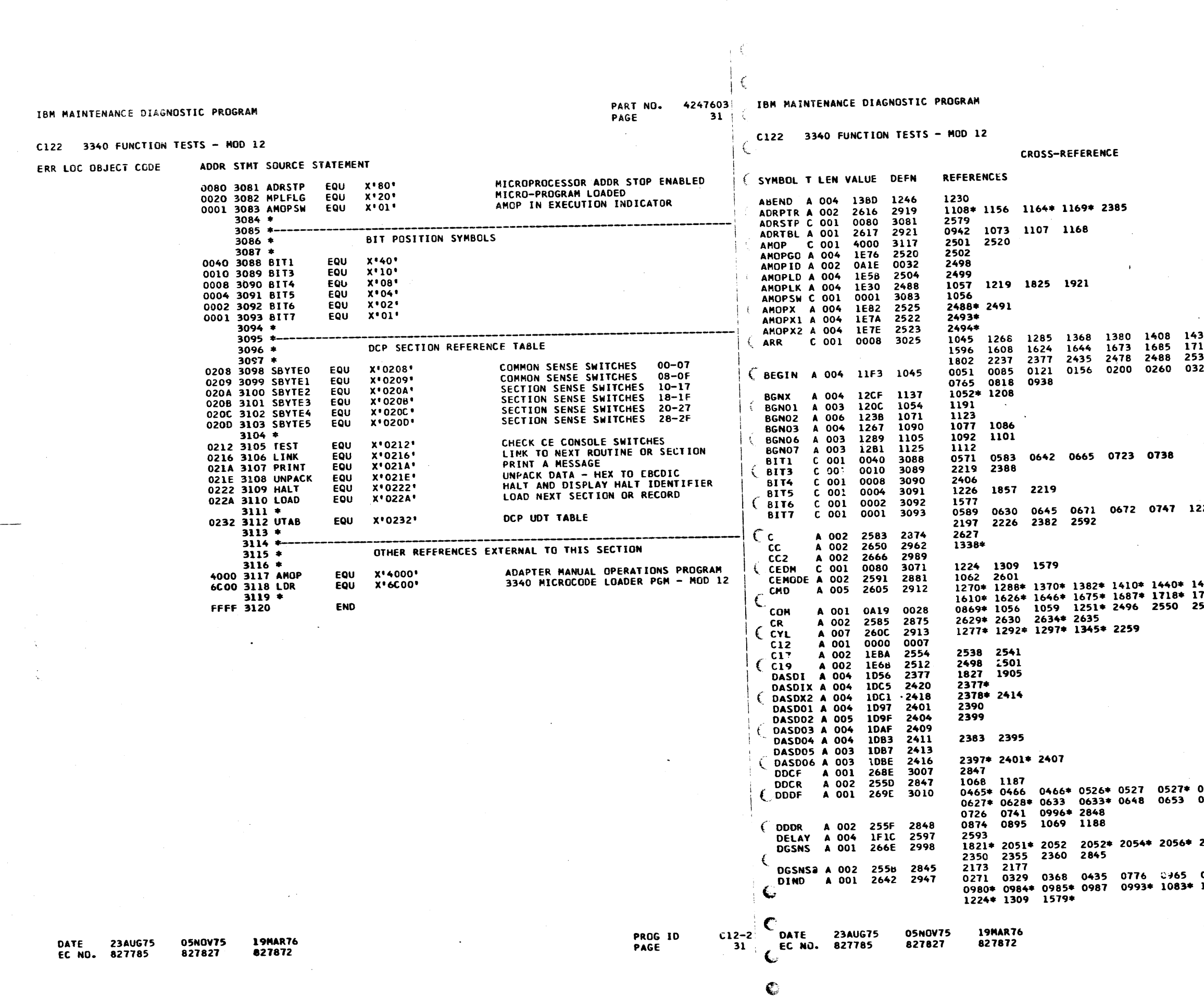

 $\sim 10^{-1}$ 

 $\overline{1}$ 

 $\sim$ 

 $\sim 10^{-1}$  ).

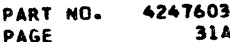

1438 1461 1482 1521 1553 1567<br>1716 1728 1740 1763 1775 1787<br>2534 2570 2618<br>0325 0361 0424 0511 0609 0696

1226 1229 1959 2013 2157 2168

 $\frac{1}{2} \left( \frac{1}{2} \right)$ 

 $\sim$   $\sim$ 

: 1463\* 1484\* 1523\* 1555\* 1569\* 1598\*<br>: 1730\* 1742\* 1765\* 1777\* 2258<br>| 2579

0528\* 0562\* 0624\* 0625 0625\* 0626\*<br>0668 0711\* 0712 0712\* 0713\* 0714\* 2057\* 2212 2214 2335 2340 2345 0968\* 0969\* 0973\* 0974\* 0976 0979\*<br>1088\* 1098\* 1103\* 1125\* 1206 1207\*

> PROG ID<br>PAGE  $C12-2$ <br>31A

> > $\mathcal{O}(\mathcal{O}(\log n))$

 $\sim 10^{-10}$ 

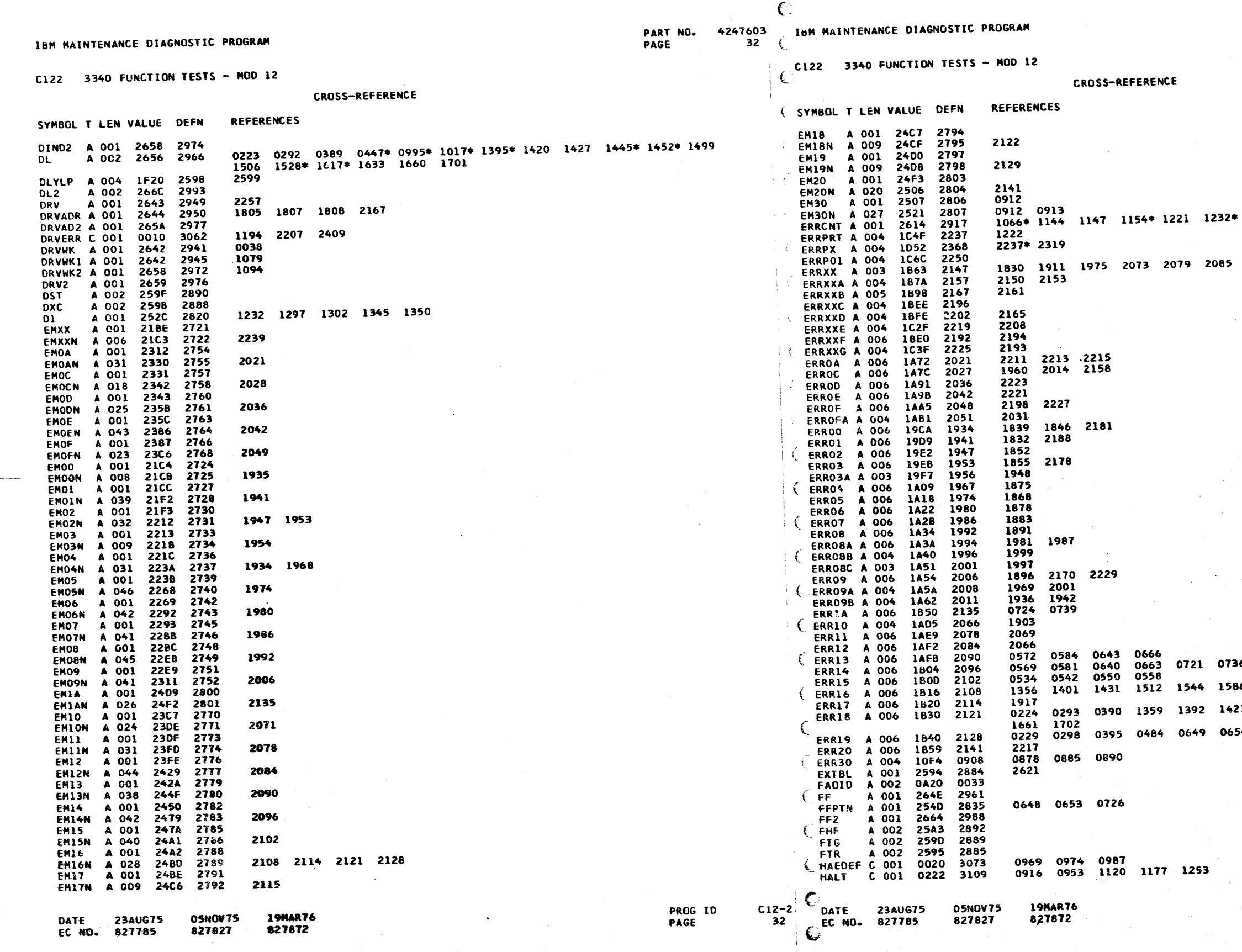

 $\mathbb{C}$ 

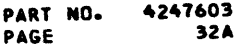

 $1234$  1242\*

2091 2097 2103 2136

6 86 1637 1664 1707 1754 21 1498 1500 1539 1541 1589 1634 54 0669 0727 0742

 $C12-2$ <br>32A

PROG ID<br>PAGE

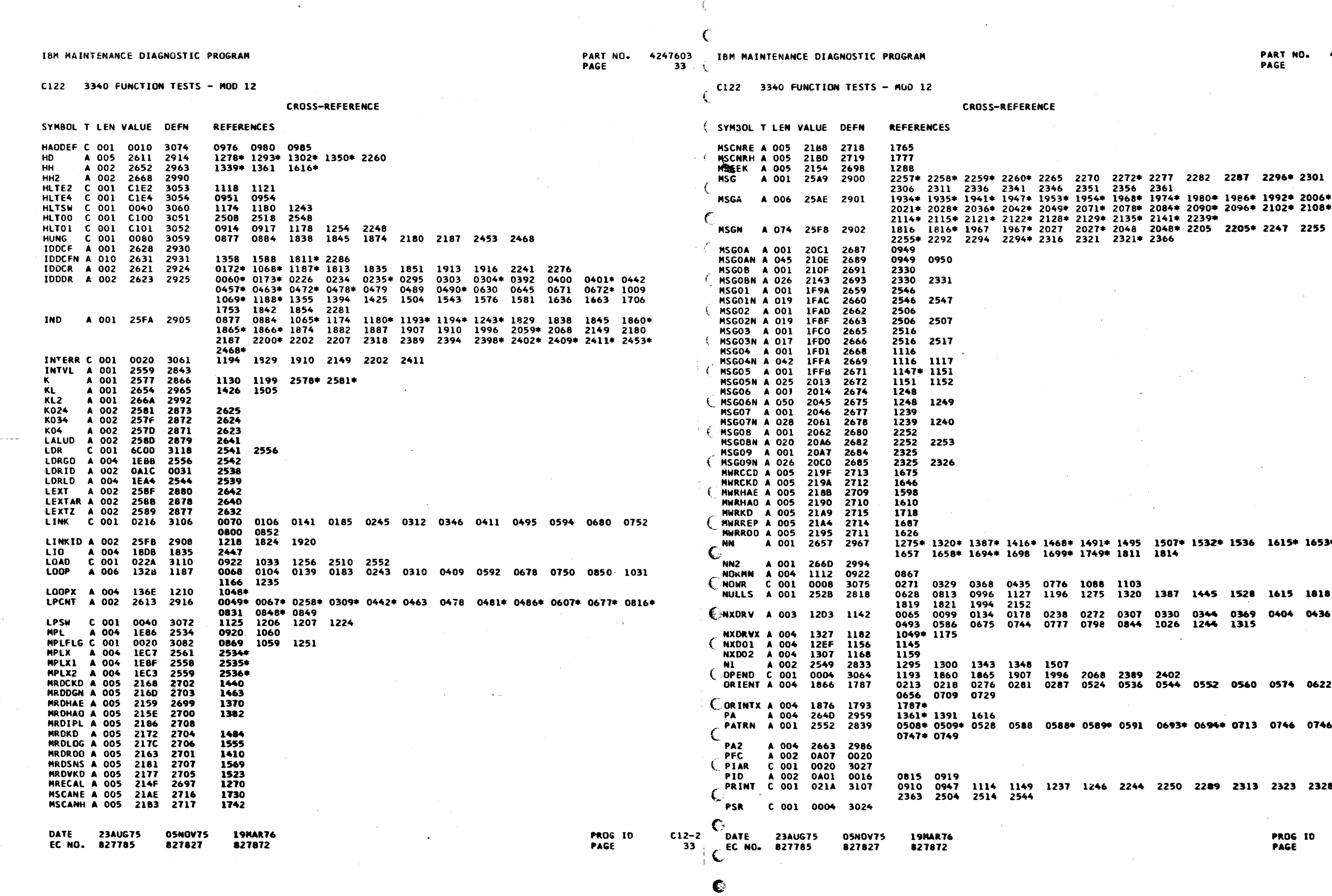

 $\mathbb{C}$ 

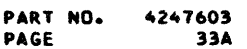

 $C12 - 2$ <br>33A

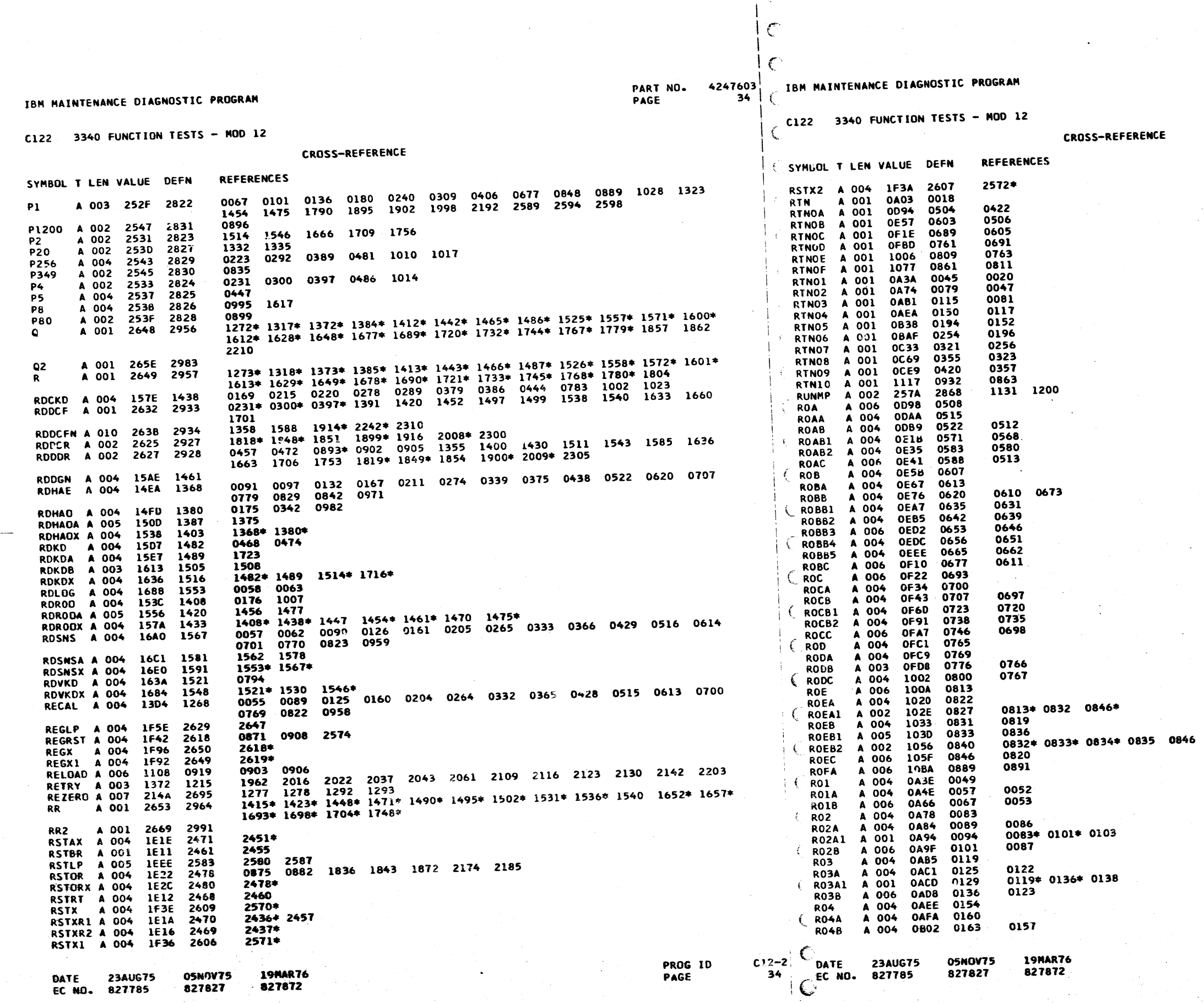

 $\mathcal{L}_{\mathcal{G}}^{\mathcal{L}_{\mathcal{G}}^{\mathcal{L}_{\mathcal{G}}^{\mathcal{L}_{\mathcal{G}}}}}$ 

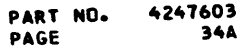

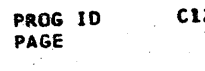

 $C12-2$ <br>34A

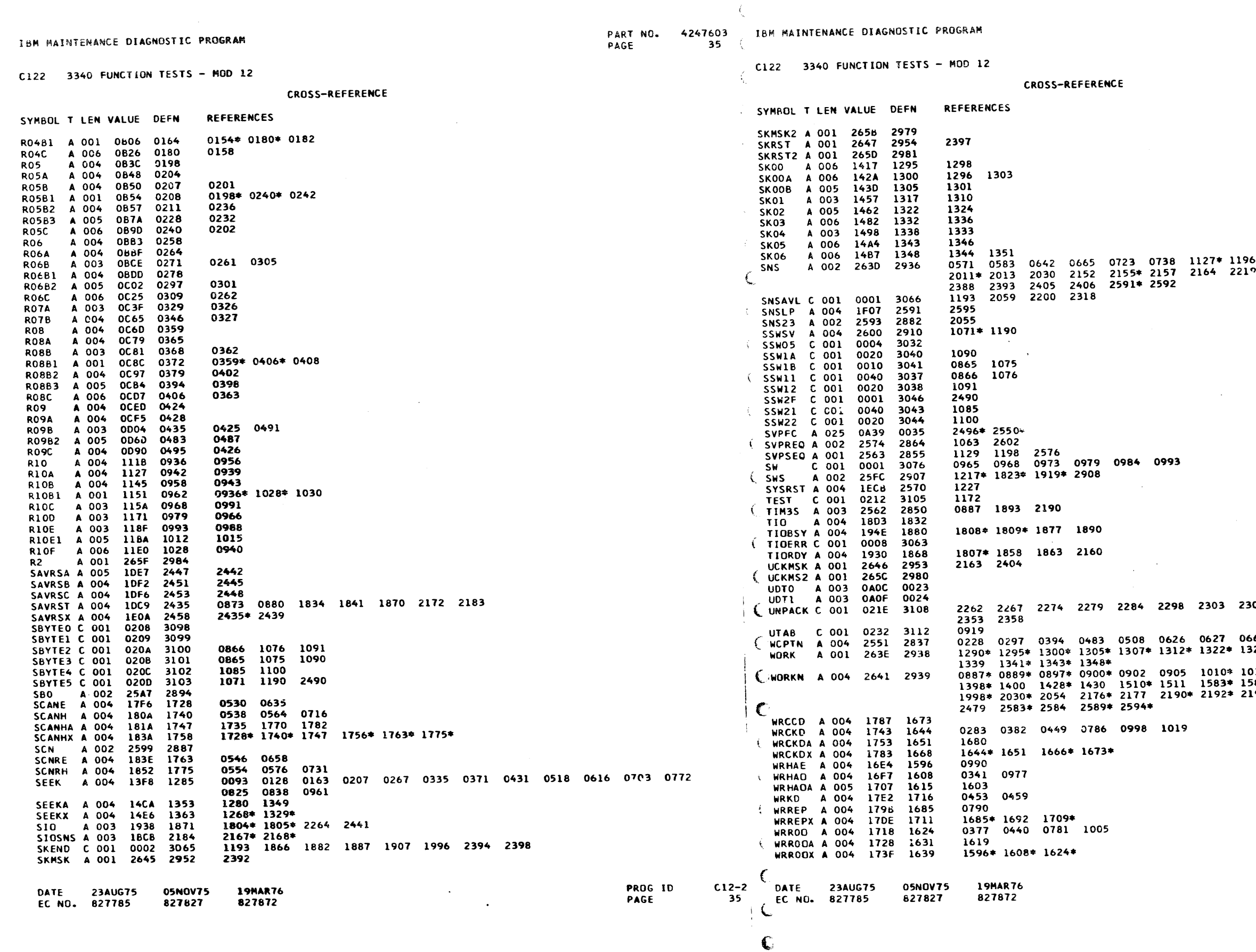

N.

 $\frac{1}{2}$ 

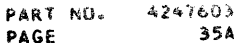

 $\sim$ 

1127\* 1196\* 1226 1229 1957\* '959<br>2164 221° 2220 2269 2380\* 2382

 $\mathcal{L}^{\text{max}}_{\text{max}}$  ,  $\mathcal{L}^{\text{max}}_{\text{max}}$ 

 $\frac{1}{2}$  ,  $\frac{1}{2}$  ,  $\frac{1}{2}$ 

 $\sim 10^7$ 

2303 2308 2333 2338 2343 2348 6 0627 0668 0693 0741 1012<br>2\* 1322\* 1323\* 1326 1326\* 1332 1335\* 05 1010\* 1014\* 1045\* 1046 1285\* 1286<br>11 1583\* 1585 1893\* 1895\* 1902\* 199<del>4\*</del><br>90\* 2192\* 2196\* 2197 2225\* 2226 24<del>54\*</del>

 $C12-2$ <br>35A PROG ID<br>PAGE

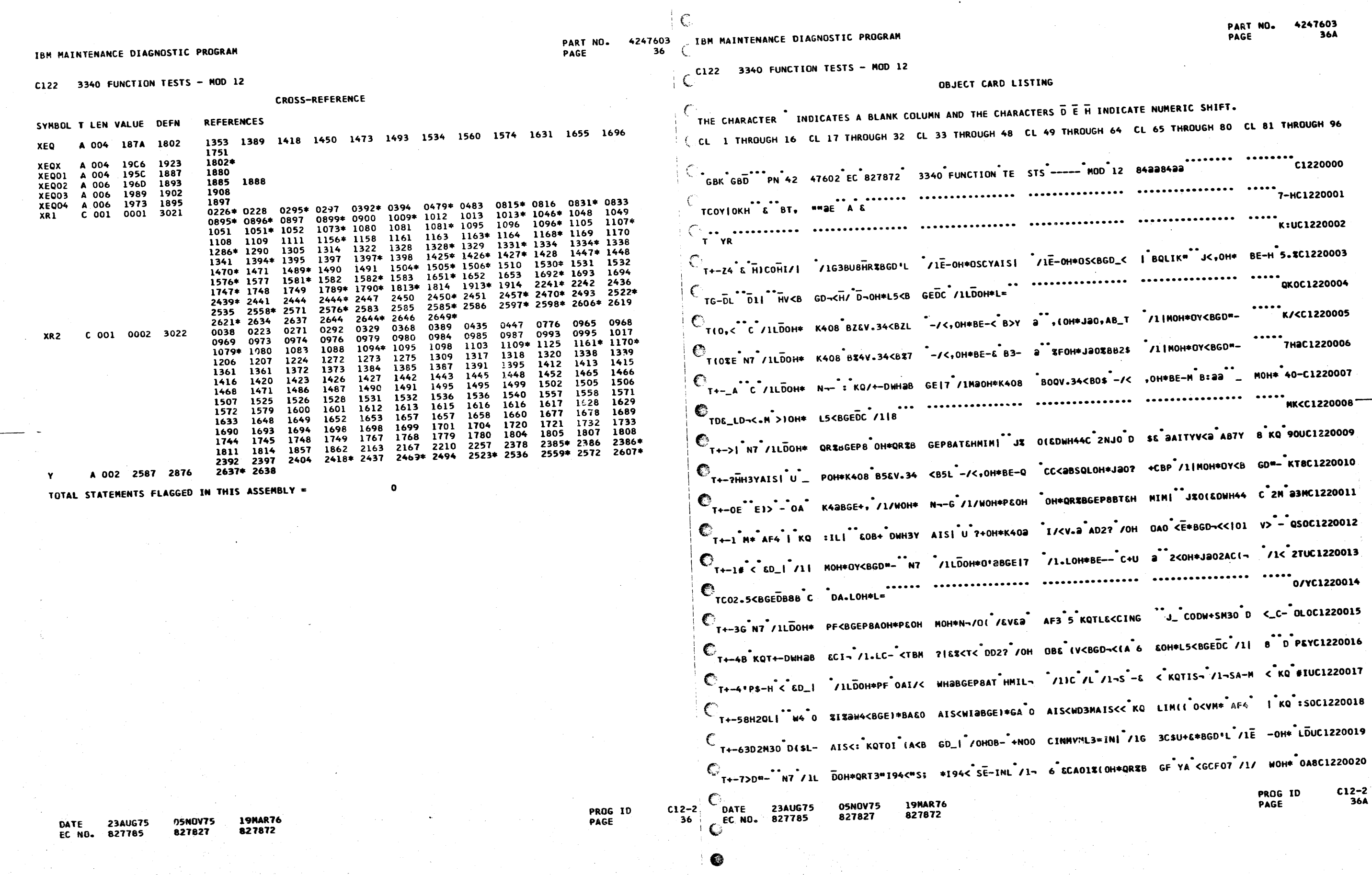

 $\mathbb{C}$ 

e<br>C

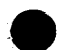

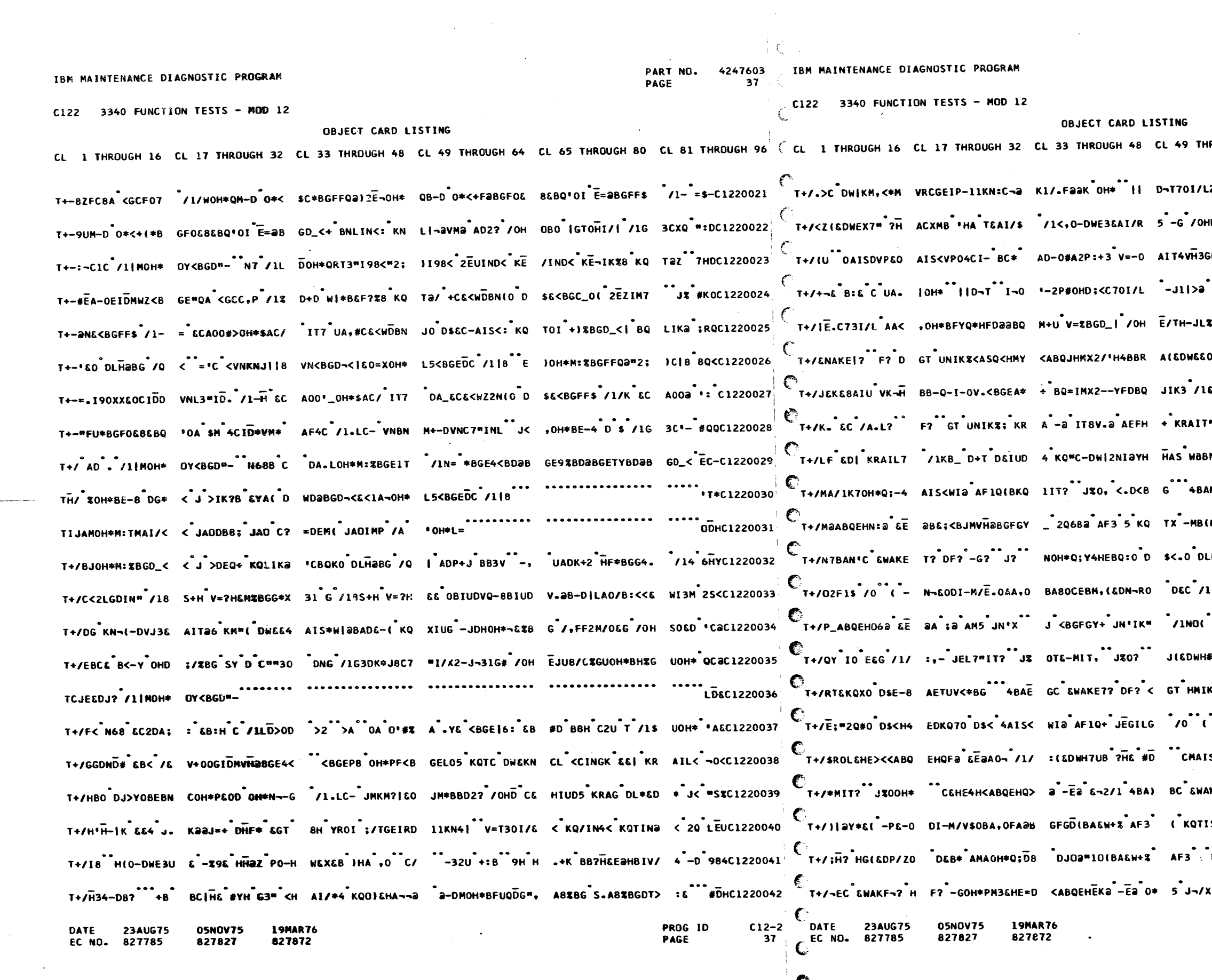

€

## PART NO. 4247603<br>PAGE 37A

ROUGH 64 CL 65 THROUGH 80 CL 81 THROUGH 96  $2$ -JH< B  $\bullet$  J/L /OHE//U-033 0I/S 7/-C1220043 HK+D V=?H &BXBG S.A L\_ I¬, 70 NY&C1220044 GEIOE11KN 8<\*MV;-7"D5%LO"| D-.- RZOC1220045 .<br>FEMW|#B &GXX8<sup>\*</sup>KQ\*a/\*SA-\* WEBM\*13XC1220046\* E-B/X /OH SOEG /OHDECEHE+U <ABQ 4RYC1220047 ODI-M/NAO BIU BC QWCBEHC & WDKD QIOC1220048 EDG HWEEH 2B2C=>H 2Z - I D WIX4 6/2C1220049 W.<br>THE ECA JL ZO-D SAIUDVI-H BCJH SLACIZZOOSO M30H\*NZ 8 AIUDVK-HBB-Q-I-8 V.< SDHC1220051 .<br>AM#C^&WAKE R?^DF?^DG@Y\*&(^- N+00^65@C1220052\* HABLEAIUD (KRAIS- JXOOH\* CE 8Q8C1220053 LMAIS+6 JH 6 JE4 KRACEDWEKO XO D Q8EC1220054 1/:T HMITY + JN'IK" /INO( - N-60 5T-C1220055 -0+60DI-M /\*,0AA,0 A3MAETW \* AD =-HC1220056 FOAD+QAEH8 EKNIO HOD36AIUD (KQ #- C1220057 **KX5** JEGX J IO EGG /1/:,- JEL4 \*:8C1220058 -0800DI-M /-.0AA, OEA2BGFG, /10 2L<C1220059 SIK J-4 KR ACEDWEKQXO DSE-4 IITD 2.2C1220060 **KF&? HF? U GT-NIK>% I .T H MIL% \*C4C1220061**  $15 - 3200H*$  CEHEBQ<ABQEHRD a -Q QI<C1220062 **KQTIS-** JX OC-DP/SM10H\* C& HE80 'H\*C1220063 J IO EEG /1/:,- JES3"EQ4 HEBQ EC4C1220064

PROG ID<br>PAGE  $C12-2$ <br>37A IBM MAINTENANCE DIAGNOSTIC PROGRAM

C122 3340 FUNCTION TESTS - MOD 12

**DATE** 

FC NO. 827785

PART NO. 4247603

IBM MAINTENANCE DIAGNOSTIC PROGRAM

C122 3340 FUNCTION TESTS - MOD 12 OBJECT CARD LISTING

T+/- +% AF3Ba AD (KQTIS- JXOC-D P8KM10H\* C&HETU <ABQEHEWa -Ea - /IPX(-Q|&ODI-M /,,O \*DHC1220065 T+/4K SQVI)| /OH \*SQXI)T /OH;BSQ #I:7 /OHE-N V=C- AI-,ZUE&<L2P8I-X /OHE-JY-O<BG /D A(KD 99\*C1220087 T+/-# OEa - /1- E(-Q|&ODI-M/%#O CA,OBA3MAFC6\* AD X N #BGFGY(KQ TIS- J%OC-DQ|KM 10H\* 6,MC1220066 T+/5(&aBG /8DIXD V%<BG /8DIXMV>\*B G /8DIXUVO%BG /B DIX4V2aBG /8DIYD V5<BG /8DIYMV7#B G /Y -I-C1220088 T+//6 4BA-°C & WAKF8? <F? OGOH\* QFT&HFC4<ABQEH\$6 a OEaC&- /1-E( - Q;\*HA"& 6 KM?O D Q\$% 330C1220067 T+/6H-V V=<BG 4BATH( H}1CCEIT4 B KQ'a/AH(&HWE,M B L-&IT48ABP:a/ \*. )-&<8 BQa+ H V=?H &Z-C1220089 T+/S1/O (-R2KO AFLYG.- R+&HX AU 1 SO FM@B+-DRL2O IITDN(&DWHOOIBJM <L2P8I¬U< KQVIKX < KQ 2KXC1220068 T+/7CUB-X AT ALX BI¬,2/O-@AAT +0& V=SO GEMD+& WICU HIT72D @:DBP:+S V=?ID¬XBGG\*G31 C B - :ZHC1220090 T+/T%I2M,C\*#W)KM ,<"V"C6AI¬?-J8 00\*&)NT--I¬,"DA\_ TO\*HR6\*8GG\*UllSQ /OH\*;HTS"I¬,2D+C /14"\$,UC1220069 T+/7= <BG 4BA8 ((D;GL&BG/U5 J8 (L& FLT2 &\$K &| 2/O\_( Q6"HAA'H AAC&AGSD#-BP:C < W&& 4:MC1220091 T+/UX2LGDIS1 /18 S+H V=?H&3LCFISM O1BQXC&DWHKQV2-G MC&DWH2QXO DR:#- DA?H&DTYDI¬D''s 2 &- #E4C1220070 T+/89 00C <;DLM AG/7 /0 OH\*;DTD 1¬0 - 0-D <B G 4BA8?C < 2R AOH\* C&HGYM8 &H (22 OIDC1220092 T+/VS+06V=TYBI¬, A AYQOH\*)2¬< 6 GGSH8-BP:a/CCO\*H RL%BGFS.A AV\*\* H V=?HE4?HGDL-BI¬, 2D Y =/UC1220071 T+/94J3EAGX44 /: ACA-H+EYQCGDHG/9 ,a-DICEE J9,aYD \$OH\*BFUQLG#"A <B G SYDCAX /OHEJ/D ¬4<D P36C1220093 T+/WIC RE/VIOS EL OBIUDVQ-8BIUD V.aB-FVLAO/V3<<Q WILCDIS\*+ SRAIK" YA,NO\*SINTUFI¬, UAU 4HMC1220072 T+/:? <BGE.B & 0-H <BG 4BA# HL D;OTSBG%QL &Y \*G,,2 SU( OOAG,, 2-J¬ /OHEJ/<¬,<D CA- 2BSC1220094 T+/XQSL--I¬, DA TIEDWHJOIITZICED WHKQVO DSHC I¬O "-SP#OHD;<<BC " <GSPIHTY<A206H\*? 2/8U I:8C1220073 T+/#DBTUHF<BG SY DCA¬ /60B0-D <H B C /O I -¬ELE AG3U4 /2'OH\*¬EZH AID<a BN7+H HF¬H EACO ; aC1220095 T+/YLCBQV5KG2aY; CAaV3SHKaY\*<CAa V3SHKC-Y\_2H\$aa& B<<MW|L-AIT72DG¬ /l(2CDaV=BP9CA8 V3KH P8-C1220074 T+/aVABN7G DW&&D llKRA4-DB¬¬a 0 D ;#-OAIUDV.3CEIT4 8 KQ'aZ HC-DW&KM 70B ¬AaHA9¬Q6 KM 70B ¬J<C1220096 T+/Z++2HGE-0\_IIO SE<BGF6<<HKPQHZ. Z/Oa<HBPPH,?Z/OQ <.BP\$H>-< KRAIKZ 9ASP:a/ HC-DW&KM ?OB I\$aC1220075 T+/\*-G2\_11KQJ<\*M VI\_7#G3\_¬<<HA C B - OH\* C&HG9U 4\_J=NO-DVVCGEIP4 11KN\*<\*MV-LGEIQ< a BN 5HMC1220097 T+/DIFUC2/OQ<HBP PH1DO1SQV<<EWI3C EIT48 KQ\*OA E¬<B GD7H<GSP(H3C /i{ 2CDaV=BP9CADVOB{ BC D RZDC1220076 T+/=\$/CGEIQM11KD IG V/ IIKOEG V/-D11KOG<\*MVS3G EIQ411KD{4-DB¬¬a 0 D¬P%HA C /O 4\*Q LTHC1220098 T+/,DIUDWI-HGH.O QI\*\*TO@BGD7H<HSP RH8\$./!(2CDaV=BP 9CCaV#SIFI.W/EO OIVEW/EOAIW@WELG GIR< RIHC1220077 T+/"00\*LI5\*! 8%P C8aXO5MCC@¬¬L5%G D2IPGE+.EO=II5\_N "0"G98%PC8aXO5MC Ca¬V"6\*PA1+TI5;P A4@U EDaC1220099 T+/,"<<\*W\*LOOIXM : KP:OH\*L\*%GDF?H BABP:az ICA\*VISI ;aYI:CA8V3K|'aYI ICB&V6SLZaYIYCBM V5B& 6T\*C1220078| T+S JIDCS1;1T2IP G&(\$F&+.NBUCS9>I a¬E-a¬I 5\_V a\*E -a\*I.6\*PC5>PE6\*P D&<GF8aPR&+1 6\*P T6\*U 4 YC1220100 T+/S:L"HGPOOZI)- U;-HGN-OXI)QUY-H GLEOSI\*YU?\*BGD7H <F2PHI.4<BSU7i<S /lizCASV2SK'C- V\_2E MYUC1220079 T+SA<l;.COJN'84C R1;.TOJXTE(LIO'X O5'XOO@PSB\_SREFA 8@PSBaXN14CTIJX M2JPAB@PDE(-E6)L A5\*M &-<C1220101 T+/\_532BGD7H<F2P HI.4<8BO7I(T/I( 2CAUV2BL2aY\*HCA< VOSMFOH\*L\*?|D<sup>\*</sup>T- -1¬,2D<sup>\*</sup>4{\*KQ\*IK? 2`&&\*H4C1220080 \T+SBG5;{\*1}XR&FA \*6\*PT6;/\*I%GI4aP DI(XV&<{MIDA\*&<| Y44A\*&DA\*2<J\*&DA\*\*8XO&DA\*&\*-N8UA \*&D\*\*2OC1220102 T+/>O<<MWIL-AIT7 DAZaC \$5JU10& \$WBO F9HD\*& KIIH &RSO Fa0B\*-D\$3<G BFVL /17I<\*&VGaB GGSH PO\*C1220081 T+SCB&<LDO'V I<L D6MCF1%|COalH2<T H6}XK4@LL1{|N5}X EO\*J I<XA1'POB>| IO4CS1}PS1MCDO;| A8%N 'RMC1220103 T+/?,<<EWEE4AIUD VO@ AF;%8-8P:OA R2%BGG\*X3 ~ /18 S\*H V=% EFIU< SR AIOH+ SRAIK" YAO "O\*H #,4Cl22OO82 T+SC'4@PC84CD6\*X VIMCT5UCB1MCI5\*X T2\*GL2;XF1D\_ &+. NSUCS9>I @\*E-@\*I B&PL1\*|T&<LR2;P E8U QQUC122O1O4 T+/OWF="OlKRA+"D W&\*"&FDM:"KP:+8" V=%B&D7H<L2P8I¬U 8DBP:01"\*。#4BA%" AFXH+-BR>O"DE\*T4 BIWa"9%Cl220083 T+SD8aOC2&LXE8\_¬ ED=il9\*PL:D?OaFA -QFC0a4CO\*FA-OFC 0\*4CO=FA-QFClaMC laWA-QFCl'MCl'WA -QF<sup>\*</sup>8HDCl220105 T+/1/0 DE\*%BGF5U 9EBQ\*+&aW|< &FZ? /1DJ<<KW&L~ATUG DADVOH\*ENC&HGNH <AKO>H\*<5 KQ/G U W+OU \*OHC1220084 T+SE3a-V a?A-QFA -a?|Oa|A/a|CO6\*P CO}|S1\*PK&(XD2<G E6\*LHO}\$R1(XO5\_X DO\*\*D6\*LD1\*PR1{。 3&{U 4HMC1220106 T+/2\*OH\*BF%IEI¬T A 7BG /DAJKBWCDa V=BP9. VD-D<ABO 11-M<ASO9I-O<ABO "I/G /OH; 1U:I\*\$ /OH #T C1220085 T+SF>1+PK1iXD4'\$ G6\*LS5;.R1<XP4=\$ R2<GE9\_XHO)\$W6}X 05> XO'.D9\_XCOaL W6}XE5=\$R4%J\*8%| A5\*M\*NYMC1220107 T+/3PG-HW|KP.|<U V3%BG /BBISDV4@B G /BBIS<V6<BG /B HITDV#\*BG /DAMBP BCD@V=BP9|{UV3%B G /B NR&C1220086 T+SGZ8%|A5\*TSO\*P R1;.C5}XH1}XR&|. O@lA QDCL2}\$O@MA -&<GT8@GC2{LE5;{ 0>LS:DA-8@XDQDC P6\*U N:4C1220108 C12-2 DATE 23AUG75<br>38 CEC NO. 827785 PROG ID **19NAR76 23AUG75** 05NOV75

CL 1 THROUGH 16 CL 17 THROUGH 32 CL 33 THROUGH 48 CL 49 THROUGH 64 CL 65 THROUGH 80 CL 81 THROUGH 16 CL 17 THROUGH 32 CL 33 THROUGH 48 CL 49 THROUGH 64 CL 65 THROUGH 80 CL 81 THROUGH 96

19MAR76

827872

05NOV75

827827

827872

827827

PART NO. 4247603 **38A PAGE** 

 $\mathscr{F}^{\mathscr{F}}$ 

 $C12 - 2$ 

38A

PROG ID

PAGE

4247603 PART NO. DACF

IBM MAINTENANCE DIAGNOSTIC PROGRAM

C122 3340 FUNCTION TESTS - MOD 12

OBJECT CARD LISTING CL 1 THROUGH 16 CL 17 THROUGH 32 CL 33 THROUGH 48 CL 49 THROUGH 64 CL 65 THROUGH 80 CL 81 THROUGH 96

T+SHU5\_V 8'R 8%X 02|1 QDCDI<|R&<L I1DCN5>( 4'\$A1DC C5\_XR1\*|T4=T024A -&<LD1(X0'DA-&+. I5U JDQC1220109 T+SI-2+LN14CI5MC R1)GE0=1I5\_N 4'\$ 05"C5&FA 1(XV&(P 084CR1+/ 5\_V 9(P I84CC4UA-82X0QDC P6\*U 314C1220110 T+SHE5\_V 8'R 8%X O2IR QDCS2JR I<X DE(PO84CS1;( O;i TO\*IH5<PN84C89+. YEFCT2JR-21) QDC S1\*M 8:QC12Z0111 T+S.N4UCC5<J\_1<X DE(PO84CS1;(\_8\$P E4UCB9+.YEFCT2)R -a1/\_QDCS1\*PKE<. U8>/\_Q+1I5WA\_9\$X T2D\_\*#,aC1220112 T+S<E5)R 8XPE4UC I5NCP6)\$G6\*PS8?C 9&FA 0;1T0\*1H5<P N84CB9+.Y&FCT2)R -&<LI1DCN5>(1ºR 5XQ PC-C1220113 T+S(.1?CAEFA 9{P I84CC2<PC4UC06MC N5WC054CS8@GT9+. 004A-E<GD0}¬T1}V 0@TE0\*.01DA-&+L N1;\* @.HC1220114 T+S+F5@PC8@PD&<X N8@PR6;LP8"CE&FA 21PT11XR9(¬T&+\$ I8@/ 51R 21PT11X R9(¬T&<.I84CI5MC S5;H L8-C1220115 T+SIAaKR QDCAIKG PBaPR&CIK&(SN&(X D&KLIO\*) B\_PS&KG F8aPR&KLR9MCU5\*X T&KIK&(SR&(POQ(S P&+H \$ZXC1220116 T+S|@8@GT9+.1@DA -&{PO&{\$P&<PN1DC 15;|E6)XU5=|1@MA -&{PO&+.E1}1 0'\$ M5'|E8@N 2}PT1}X R9{\* MD@C1220117 -<br>T+S&78"G2&FA\_1%G L8%N\_2}PT1}XR9(¬ T&(¬E5\*LI5\*)\_Q+| I5WA\_0\*\$N1<XT2}\$ Na¬(\_QDCE9\*¬E0=| E1D\_\_"H\_C1220118 T+SJ28%|A5NCE6+L A44CD2\*J 5)\$T&{\$ CO=LRa-J QDCE9'¬ EO=|E1DCSOaGN&<T I84A-8aXDQDCD2\*J 5)Q Q8-C1220119 T+SK\_84C00alU6-6 5&FA 9(PE9'-E0=1 EIDCS0aGNE<TI84A -8aX0QDCC5\_PD2;| I5\_P1'UA-&<LD1(V 6#M 3,HC1220120 T+SLY8%XD9<GL&<X NO\*\$R6\*PC8\*G7&FA I<LC6~G8&FA I<L C1?G9&FA I<LD1?G A&FA 9(PE9\*~E0=| E1D 72-C1220121 T+SMT8%|A5MCE6+L A4".O&FA 9\_XI8aN 2}PH2\*.18aPD1}X R&|.Oa"A QDCR1\*G D&<XP44CF0\*XL9{X E 9H&C1220122  $C_1$  and  $C_2$  and  $C_3$  and  $C_4$  and  $C_5$  and  $C_6$  and  $C_7$  and  $C_8$  and  $C_7$  and  $C_8$  and  $C_9$  and  $C_9$  and  $C_9$  and  $C_9$  and  $C_9$  and  $C_9$  and  $C_9$  and  $C_9$  and  $C_9$  and  $C_9$  and  $C_9$  and  $C_9$  and T.KNJ T+SOE IV BR>IVB WX?9- H D"BOH ISOBHCY-BH U O + H C?=H Z-BD H B H XAC < -2 BC+ IZ+C1220124 TAKRG IG BHA TAKR) | HAD -ENNI#E7#=¬DC<del>=PNS</del> ==7M&F| | C FX ASC R A SO Q

**19MAR76 OSNOV75 23AUG75** DATE 827872 827827 827785 EC NO.

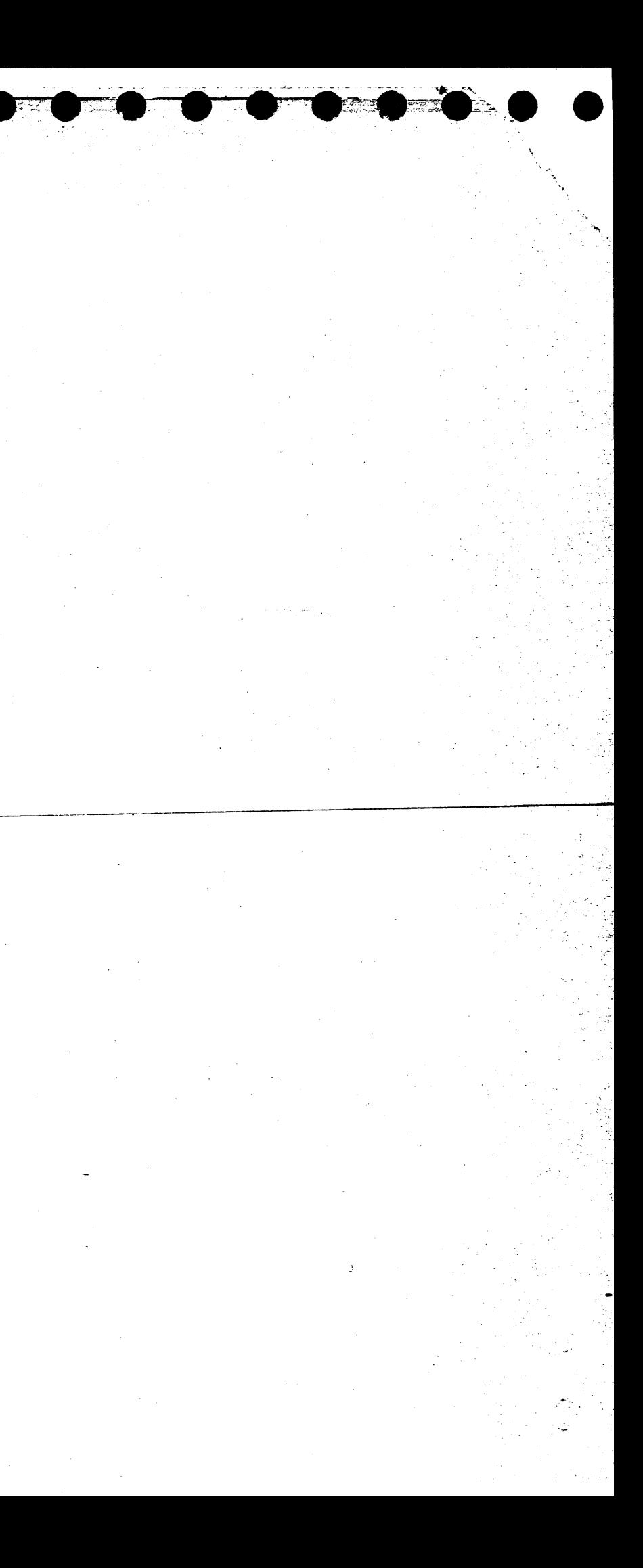

# 

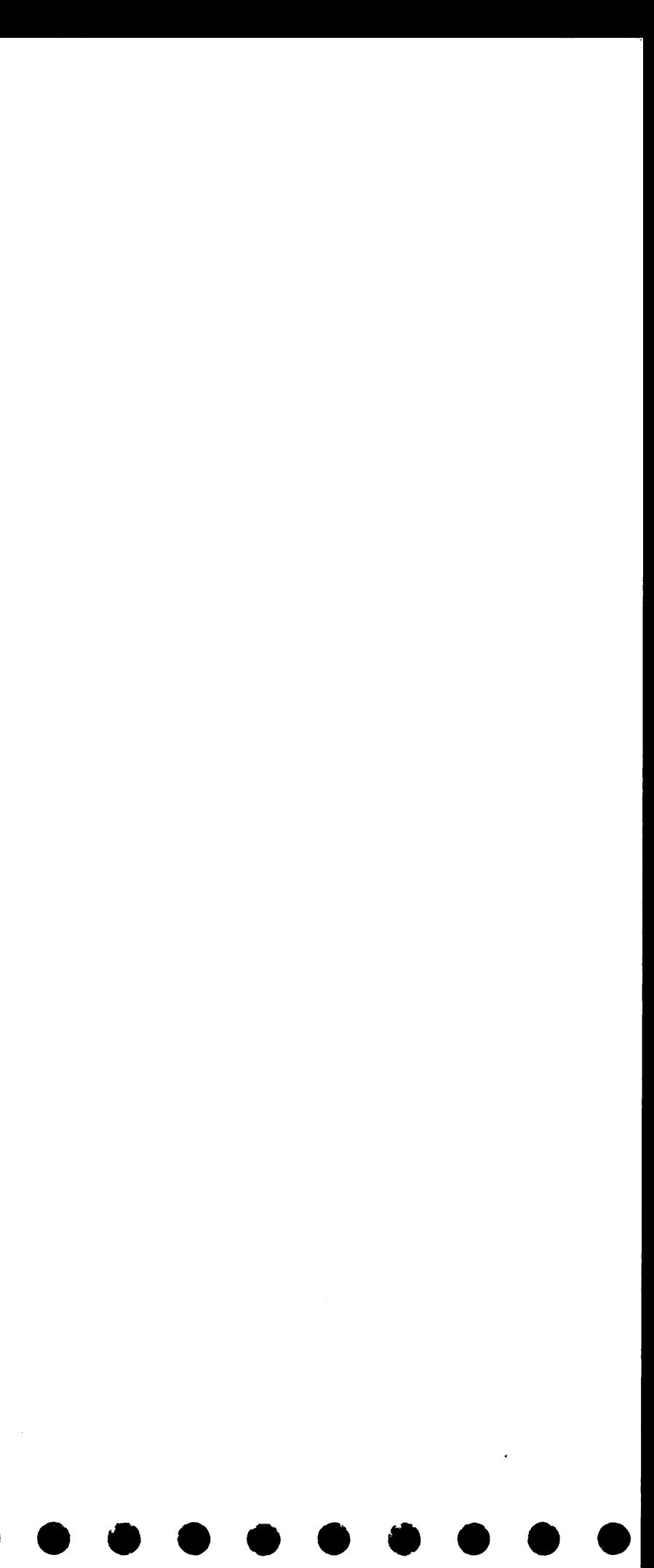

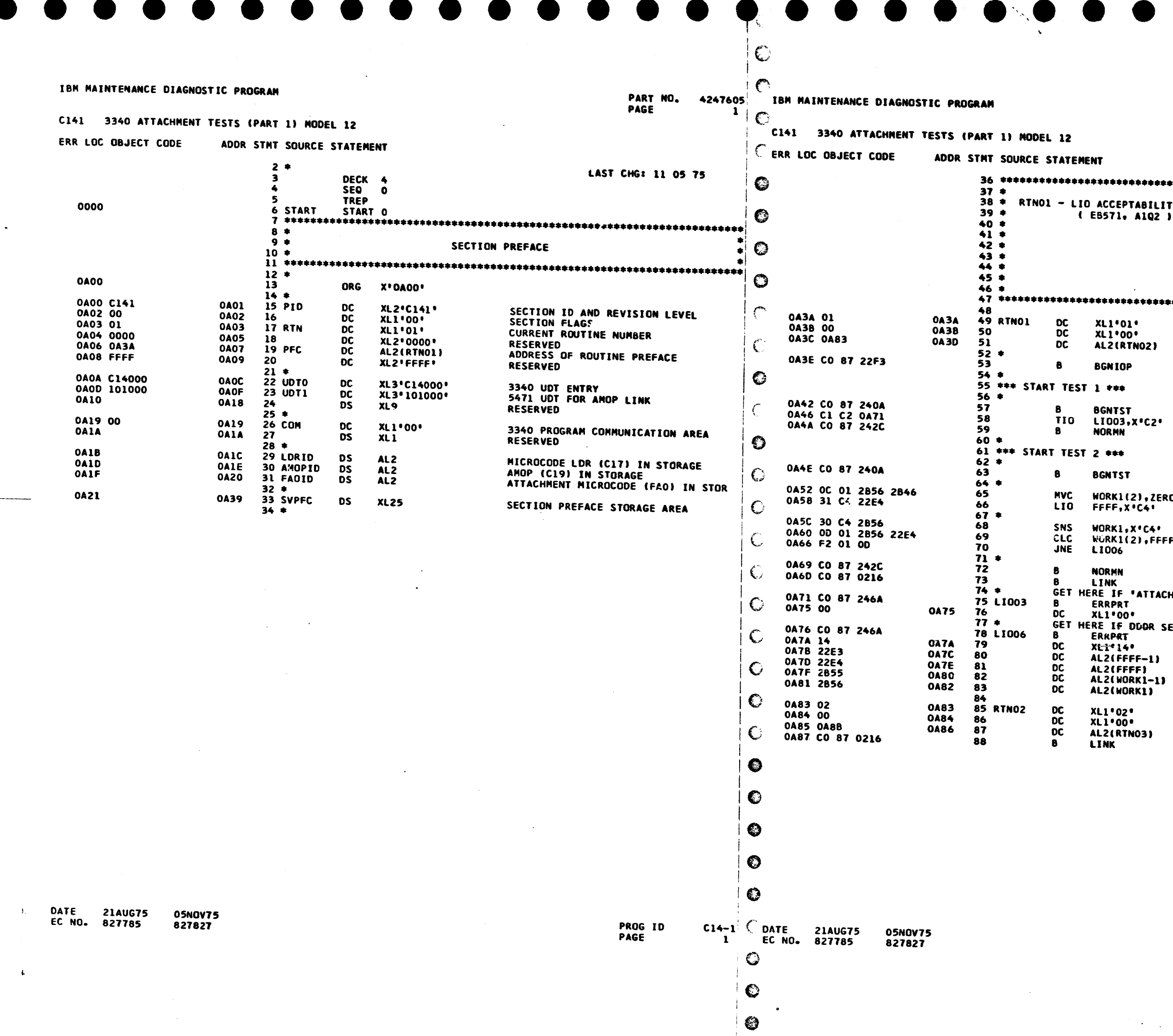

 $\bullet$ 

 $\mathbf{t}$ 

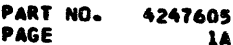

 $\bullet$ 

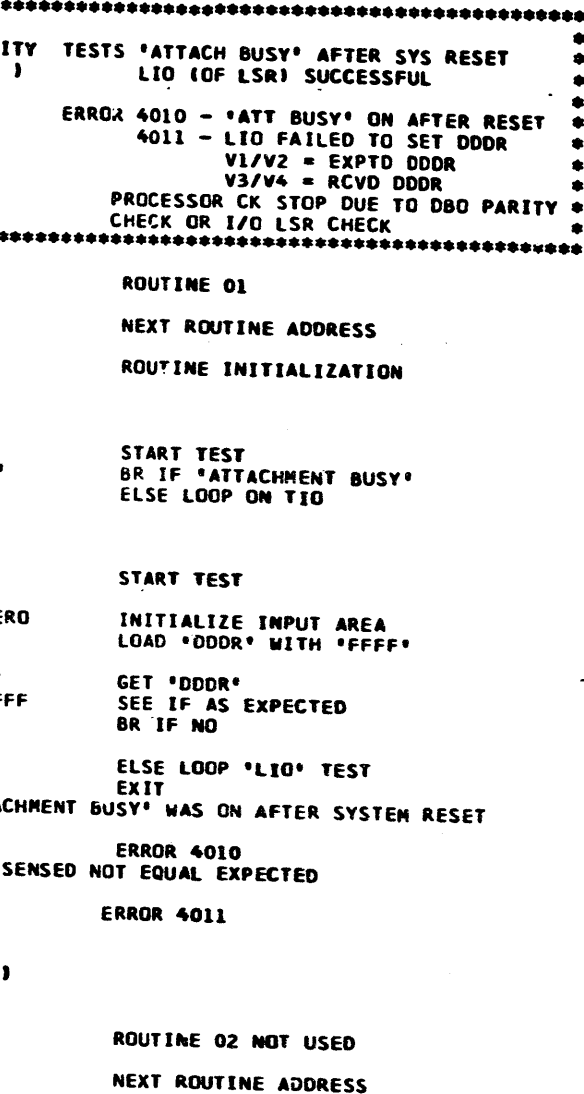

PROG ID<br>PAGE

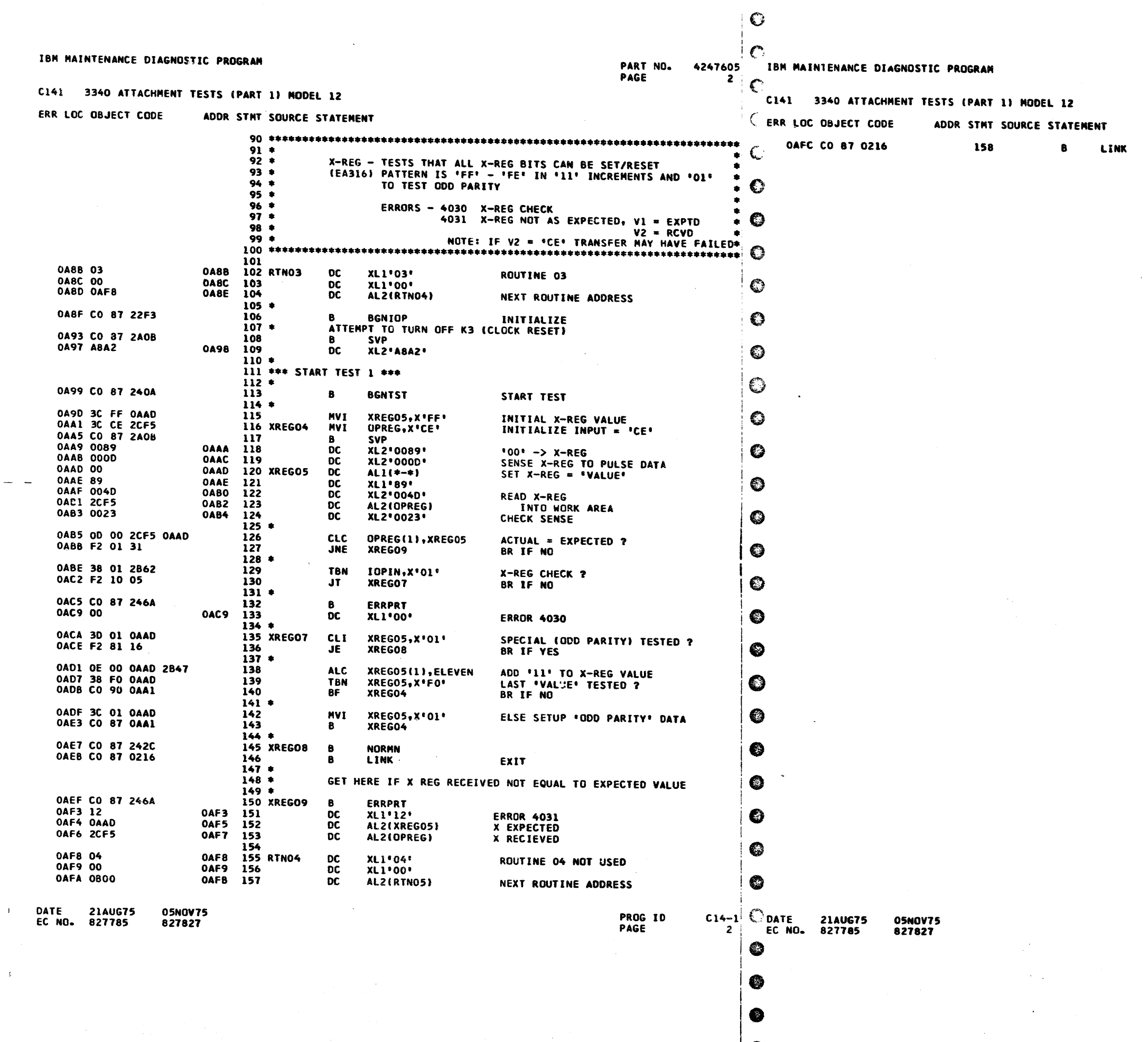

 $\sim 1/\frac{1}{\lambda_1}$  ).

 $\frac{1}{\sqrt{2}}$ 

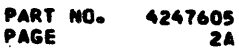

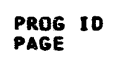

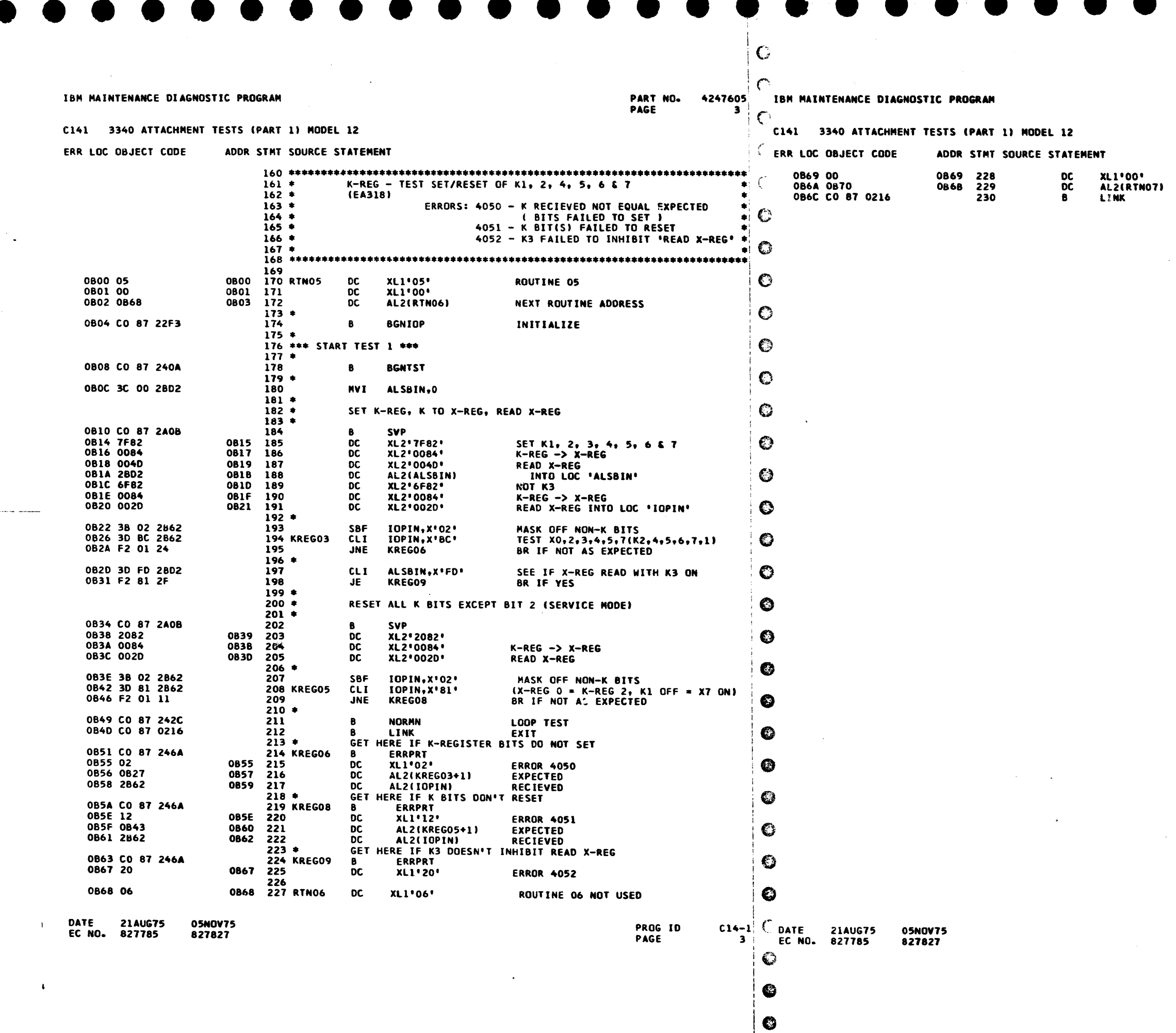

 $\bullet$ 

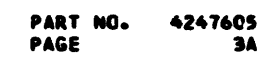

 $\bullet$ 

NEXT ROUTINE ADDRESS

PROG ID<br>PAGE  $\frac{C14-1}{34}$  PART NO. PAGE

IBM MAINTENANCE DIAGNOSTIC PROGRAM

 $\sim 3\%$ 

 $\mathbb{C}$ 

 $\zeta^{\alpha}$ 

♦

4247605 IBM MAINTENANCE DIAGNOSTIC PROGRAM

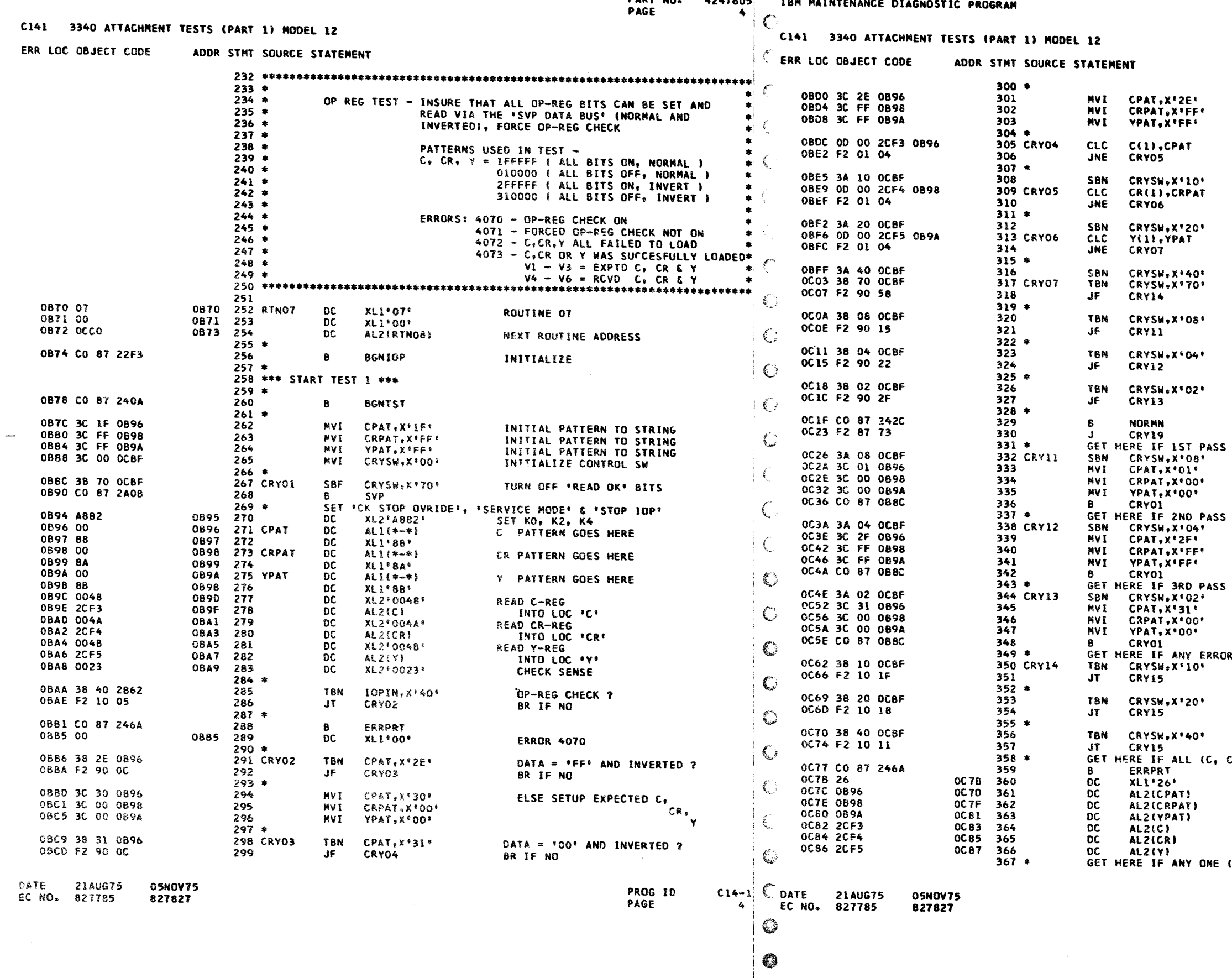

PART NO. 4247605 PAGE **4A** ELSE SETUP EXPECTED C.<br>CR.  $\mathbf{v}$ "C" READ = EXPTD ? BR IF NO ELSE SET 'OK' SW 'CR<sup>E</sup> READ = EXPTD ? BR IF NO ELSE SET 'OK' SW<br>'Y' READ = EXPTD ? BR IF NO **ELSE SET 'OK' SW**<br>ALL OA ? BR IF NO 2ND PASS COMPLETED ? BR IF NO 3RD PASS COMPLETED ? **BR IF NO** ATH PASS COMPLETED ? BR IF NO SUCCESSFUL SET FPASS 2 COMPLETER SW SETUP PATTERN 2 SETUP PATTERN 2 SETUP PATTERN 2 **SUCCESSFUL** SET "PASS 3 COMPLETE" SM SETUP PATTERN 3 ( INVERT ) SETUP PATTERN 3 SUCCESSFUL SET 'PASS 4 COMPLETE' SW<br>SETUP PATTERN 4 ( INVERT ) SETUP PATTERN 4<br>SETUP PATTERN 4 DETECTED BR IF .C. READ OK BR IF \*CR\* READ OK BR IF 'Y' READ OK CR & YT FAILED ERROR 4072<br>EXPD °C\*<br>CR\*<br>EY\* RCVD 'C'  $\frac{1}{2}$ (C, CR OR Y) WAS SUCCESSFUL  $C14-13$ <br>4A PROG IO PAGE
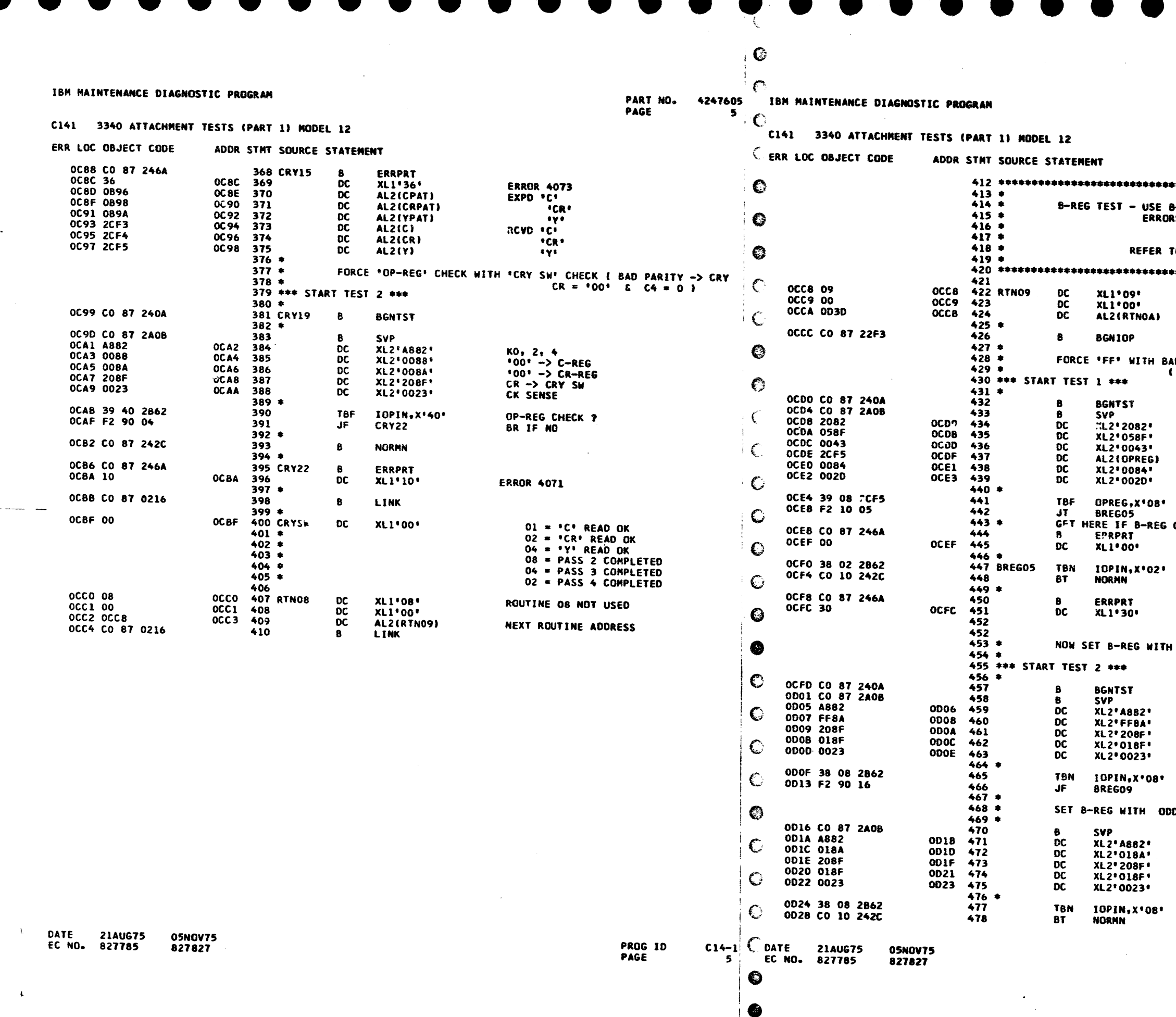

 $\sim 10^{-1}$ 

 $\bullet$ 

 $\sim$  and connected  $\sim$ 

 $\mathcal{L}^{\pm}$ 

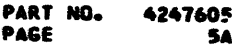

**B-REG CHECK AND EVEN/ODD PARITY DATA**<br>JRS: 4090 - FORCED B-REG CK DIDN'T OCCUR<br>4091 - B-REG CK<br>4093 - IOP CHECK STOP NOT SET<br>TO ALD PAGE EA223  $\bullet$ ROUTINE 09

NEXT ROUTINE ADDRESS

INITIALIZATION

AD PARITY VIA 'UNUSED INPUTS'<br>{ REFER TO ALD PAGE EAZZ1 }

**SET K2<br>'FF' TO B-REG<br>CHECK SENSE<br>\_\_\_INTO LOC "OPREG"** END CONTROL<br>SENSE X-REG TO LOC 'IOPIN' 8-REG CHECK ?<br>BR IF YES<br>CK FAILED TO COME ON

**ERROR 4090** 

"IOP CK STOP" ? BR IF YES

**ERROR 4093** 

EVEN PARITY DATA

SERVICE NODE<br>"FF" TO "CR" REG CR -> CRY SW<br>CRY -> 8-REG<br>CHECK SENSE **B-REG CHECK ? BR IF YES** 

DD PARITY DATA

\*Ol\* TO \*CR\* REG<br>CR →> CRY SW<br>CRY → B-REG<br>CHECK SENSE **B-REG CHECK ?<br>BR IF NO** 

PROG ID<br>PAGE

 $C14-13$  $5<sub>A</sub>$ 

 $\blacksquare$ 

 $\overline{\phantom{a}}$ 

## IBM MAINTENANCE DIAGNOSTIC PROGRAM

# C141 3340 ATTACHMENT TESTS (PART 1) MODEL 12

### ERR LOC OBJECT CODE ADDR STAT SOURCE STATEMENT

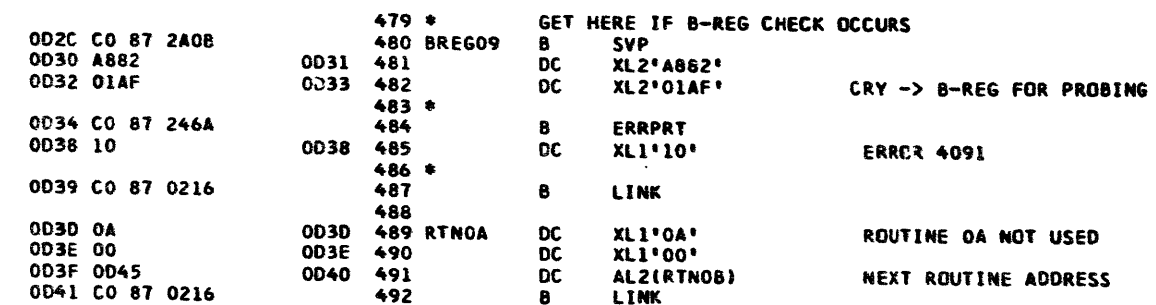

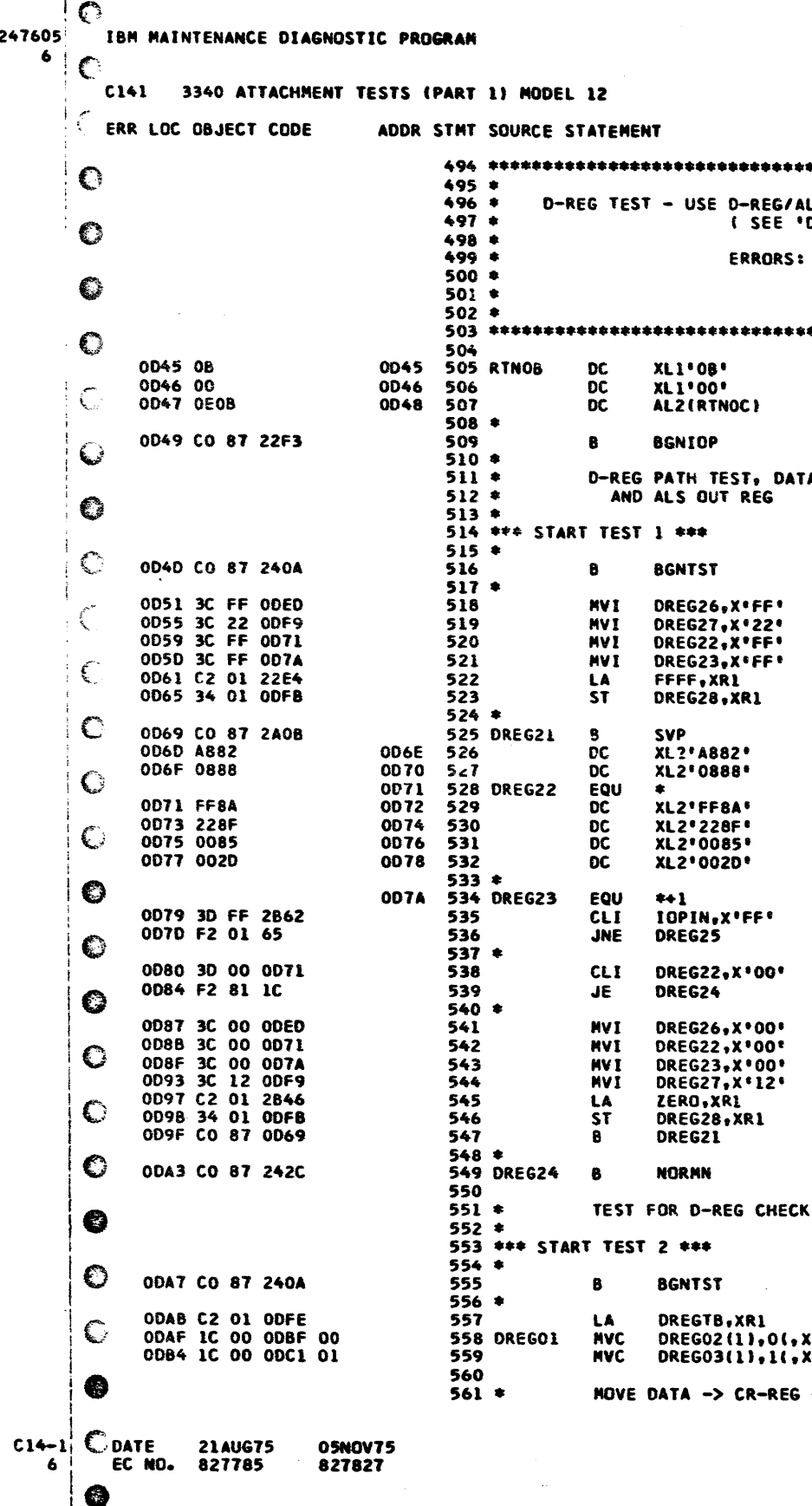

DATE 21AUG75 05NOV75 EC NO. 827785 827827

construction of the contract of the same

 $\sim 3\%$ 

PART NO. 4247605 PAGE

PROG ID

 $\ddot{\phantom{a}}$ 

**C** 

**Case** 

PAGE

 $\bullet$ 

-6

**PART NO. 4247605** PAGE **6A** 

**ALSD IN SW/ALS OUT REG PATH TO MOVE DATA ...<br>'DREGTB' BELOW FOR PATTERNS USED } ...** : 4080 – D-REG CK<br>-4081 – \*HOT\* BIT(S) IN D<del>-</del>REG PATH<br>-4082 – \*DROPPED\* BIT(S) IN D<del>-</del>REG PATH ROUTINE OB NEXT ROUTINE ADDRESS INITIALIZATION A FROM OP-REG TO X-REG VIA ALSO IM SW INITIAL PASS =  $1°S$ <br>ERROR = 40B2 SET KO, K2, K4<br>'08' (C4) -> OPREG 'C' "FF" -> OPREG "CR" CR -> CRY SW -> A -> D-REG<br>D-REG -> X-REG READ X-REG D-REG READ = EXPECTED ? BR IF NO 0'S TESTED YET ? BR IF YES SETUP O'S ERROR 40B1 TEST WITH DATA = 0'S WITH VARIOUS DATA PATTERNS PATTERN TABLE POINTER XR1) SETUP 'C' FIELD<br>XR1) SETUP 'C' FIELD<br>XR1) SETUP 'CR' FIELD  $\rightarrow$  A-REG  $\rightarrow$  D-REG  $C14-13$ <br>6A PROG ID PAGE

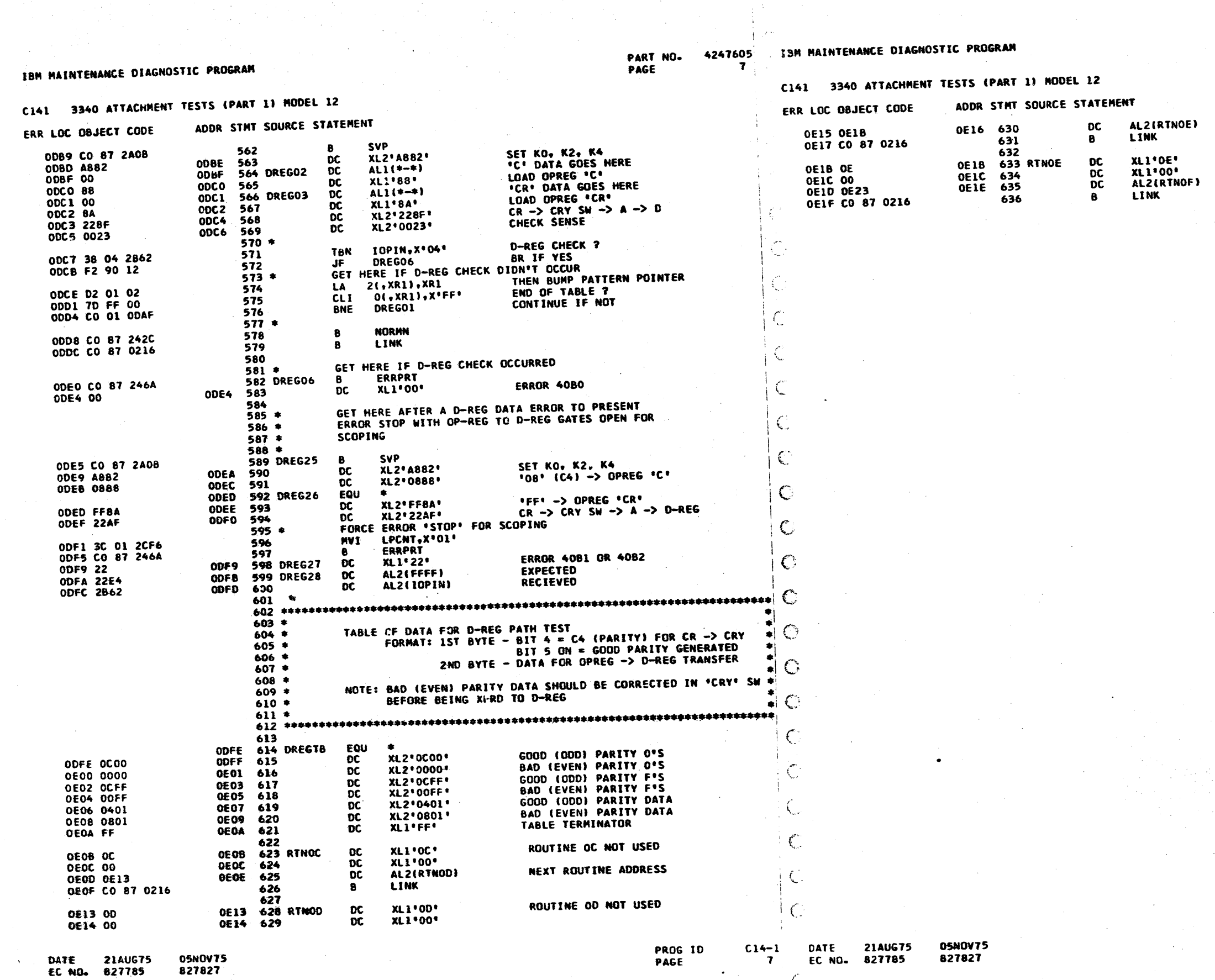

 $\mathbf C$ 

in the sea

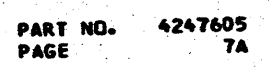

# NEXT ROUTINE ADDRESS

ROUTINE OF NOT USED NEXT ROUTINE ADDRESS

 $\frac{C14-1}{7A}$ 

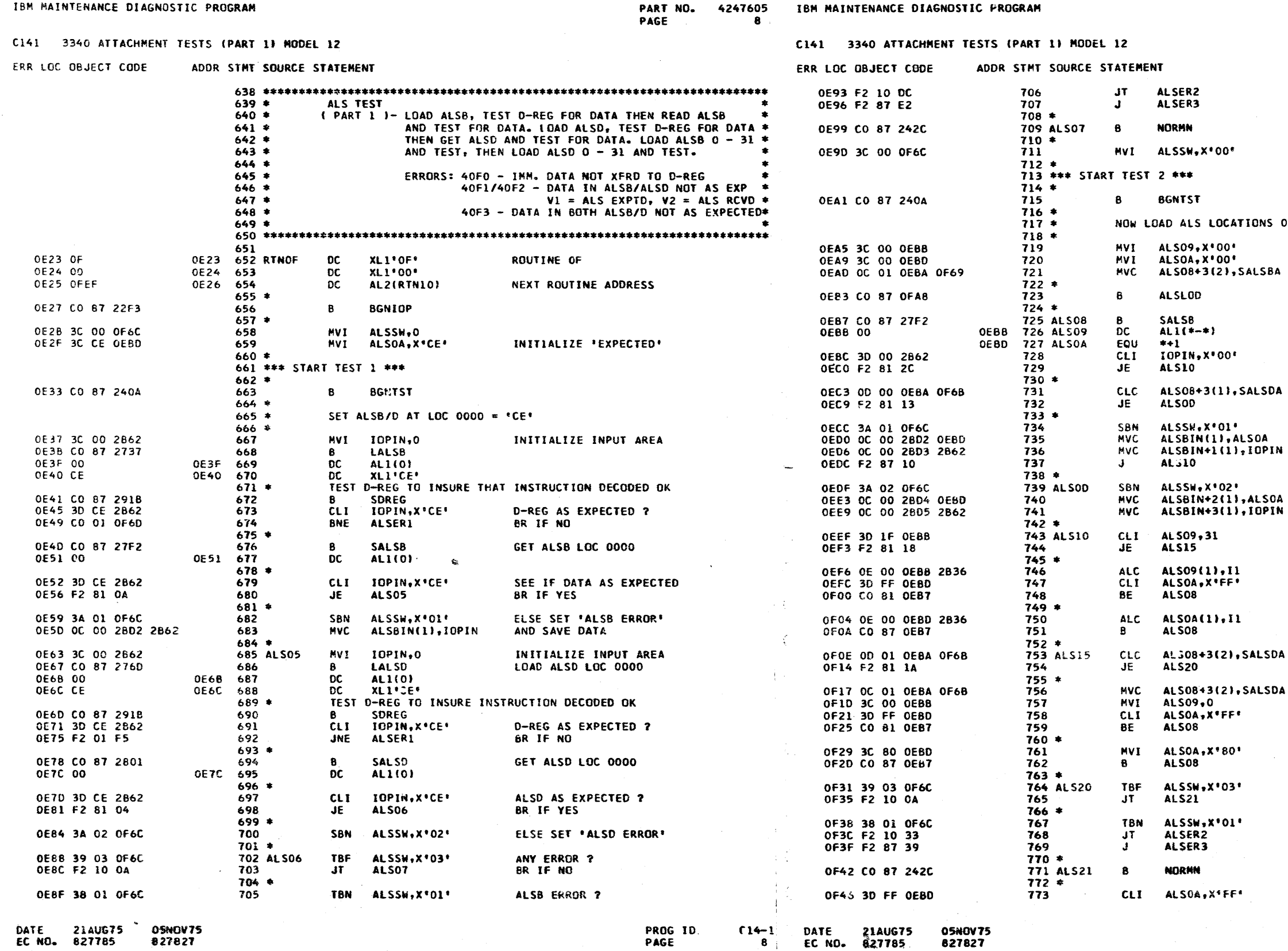

 $\sim$ 

 $\mathbb{C}$ 

€

PART NO. 4247605<br>PAGE 8A PAGE

BR IF YES<br>GO IF ALSD ERROR

00 - 31 WITH HEX DATA '00' - '9F' INITIALIZE EXPECTED ADDRESS INITIALIZE TO READ ALSB SETUP ALS  $00 - 31 = 100^{\circ} - 195^{\circ}$ ALS AS EXPECTED ?<br>BR IF YES TESTING ALSD ? BR IF YES ELSE SET ALSB ERROR<br>SAVE EXPECTED DATA<br>AND RECIEVED **SET ALSD ERROR<br>SAVE EXPECTED DATA<br>AND RECIEVED LAST ALS TESTED ?**<br>BR IF YES ELSE BUMP ALS ADDRESS<br>"FF" TEST IN PROGRESS ? BR IF YES BUMP .DATA.<br>AND CONTINUE ALSD TESTED YET ?<br>BR IF YES, RUN 'FF' TEST **ELSE SETUP TO READ ALSD<br>SETUP ADDRESS = '00'<br>'FF' TEST IN PROGRESS ?** BR IF YES INITIALIZE EXPECTED DATA<br>GO READ ALS'D' ANY ERROR ?<br>BR IF NO ALSB ERROR ?<br>BR IF YES<br>ELSE BR ON ALSD ERROR "FF" TEST DONE ?  $C14-13$ PROG ID

**PAGE** 

**8A** 

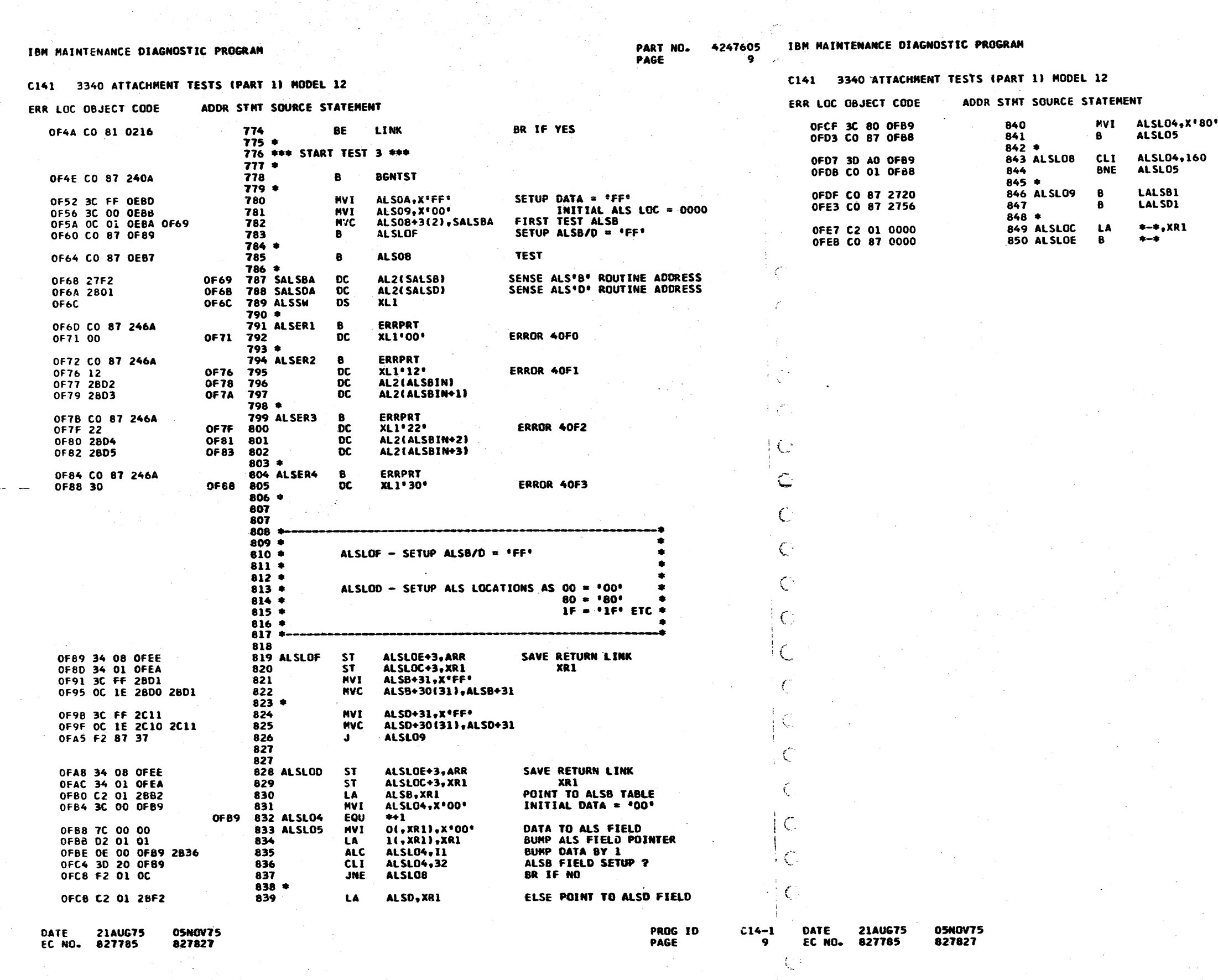

 $\sim 10^{-1}$ 

- 2

 $\pm$ 

 $\mid$   $\bigcirc$ 

 $\sim 10^{-1}$ 

PART NO. 4247605<br>PAGE 9A

INITIAL ALSO DATA = '80'<br>MOVE ALSO DATA TO FIELD

ALSD FIELD SETUP ?<br>BR IF NO, CONTINUE

 $\mathcal{C}$ 

 $\Delta$ 

GO LOAD ALSB 00 - 31<br>GO LOAD ALSD 00 - 31

**RESTORE XR1<br>RETURN TO CALLER** 

 $C14-1$ <sup>3</sup><br>9A

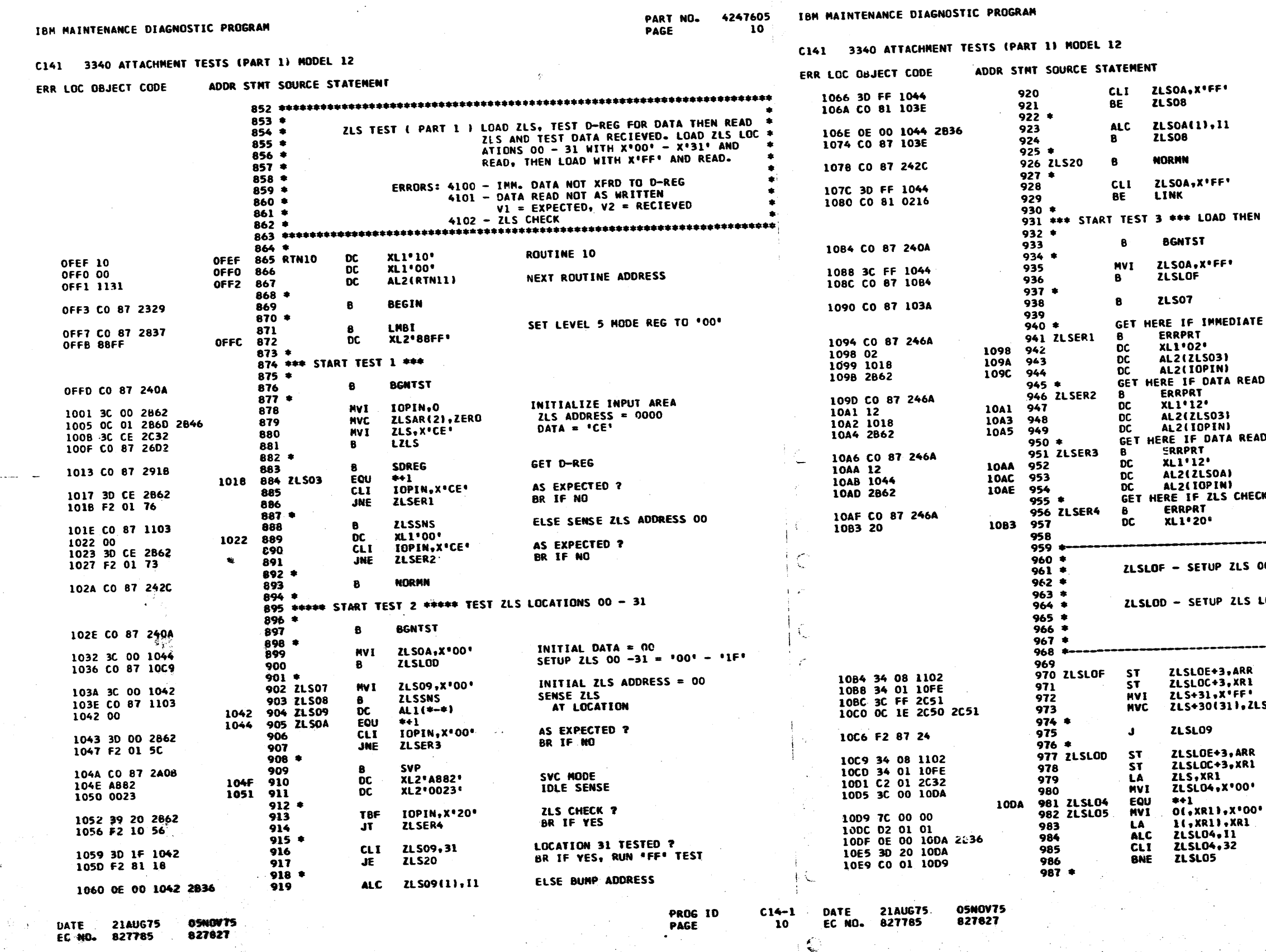

 $\top$  C

 $\hat{\rho}$  (  $\hat{\sigma}_{\rm in,gal}$  ) we<br>ter

**IFFI TEST IN PROGRESS ?** BR IF YES ELSE BUMP EXPECTED DATA **OPFO TEST COMPLETE ?**<br>BR IF YES EN READ ZLS 00 - 31 = FF EXPECTED DATA<br>GO SETUP ZLS DATA = 'FF' **TEST** ATE DATA NOT TRANSFERRED TO D-REG ERROR 4100<br>EXPECTED<br>RECIEVED EAD FROM ZLS NOT AS EXPECTED ERROR 4101<br>EXPECTED<br>RECIEVED<br>EAD FROM ZLS NOT AS EXPECTED ERROR 4101<br>EXPECTED<br>RECIEVED<br>RECK OCCURS **ERROR 4102** -----<del>----</del>  $00 - 31 = 'FF'$ LOCATIONS AS 00 = '00' = =<br>01 = '01' = =<br>31 = '1f' ETC = ......... SAVE RETURN LINK<br>XR1 ZLS+31 SAVE RETURN LINK<br>XR1<br>POINT TO ZLS TABLE<br>INITIAL DATA = '00'

PART NO. 4247605

PAGE

10A

**DATA TO ZLS FIELD<br>BUMP ZLS FIELD POINTER<br>BUMP DATA BY 1<br>ZLS FIELD SETUP ?<br>BR IF NO** 

PROG ID<br>PAGE

 $-$ C14-1<sup>3</sup><br>10A

Ŷ.

47

 $\mathcal{X}^{\mathcal{A}}$ 

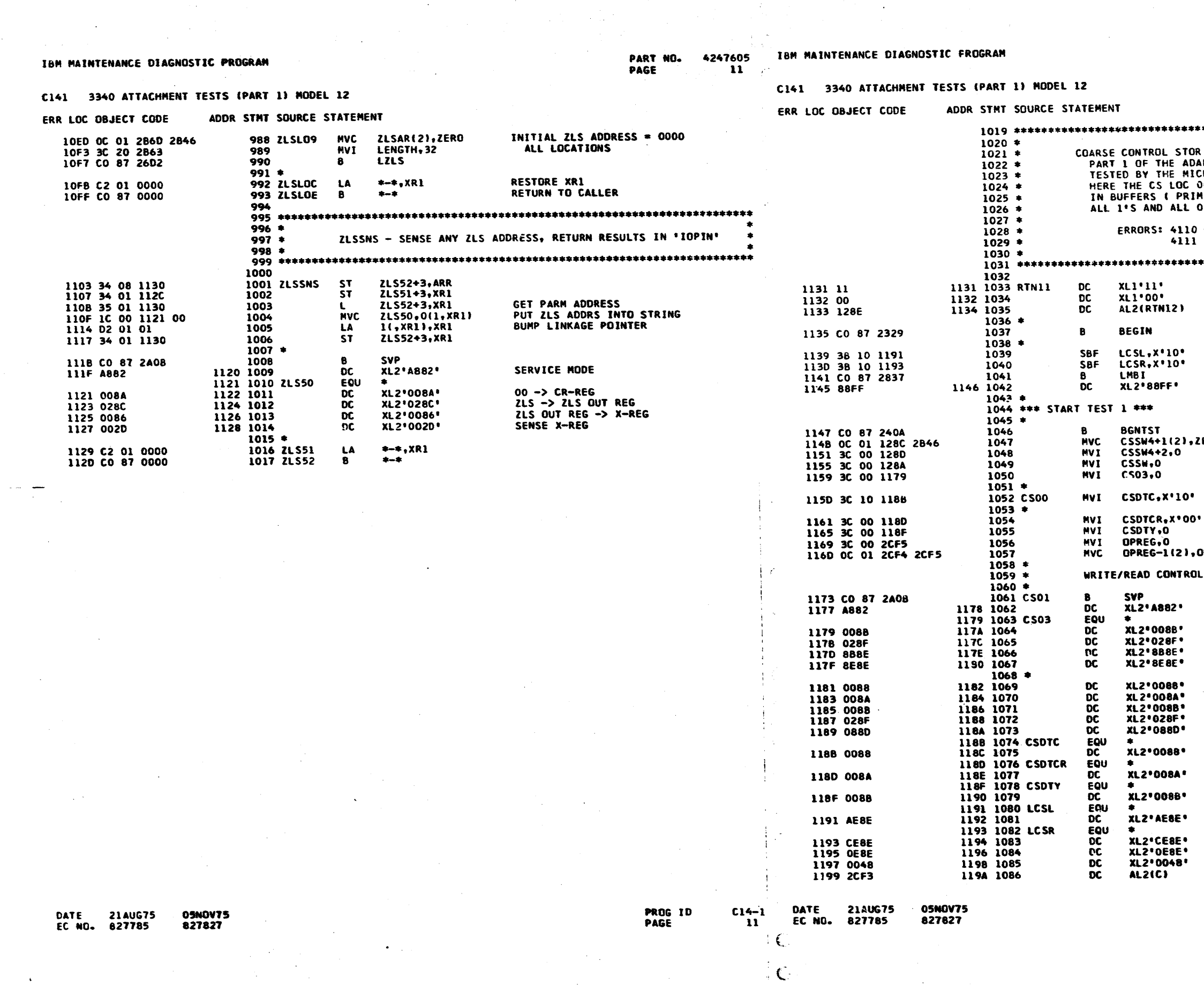

 $\in \mathbb{C}$ 

 $\sim 10^{-11}$ 

 $\sim 10^7$ 

 $\sim$ 

 $\sim 10$ 

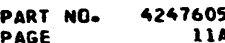

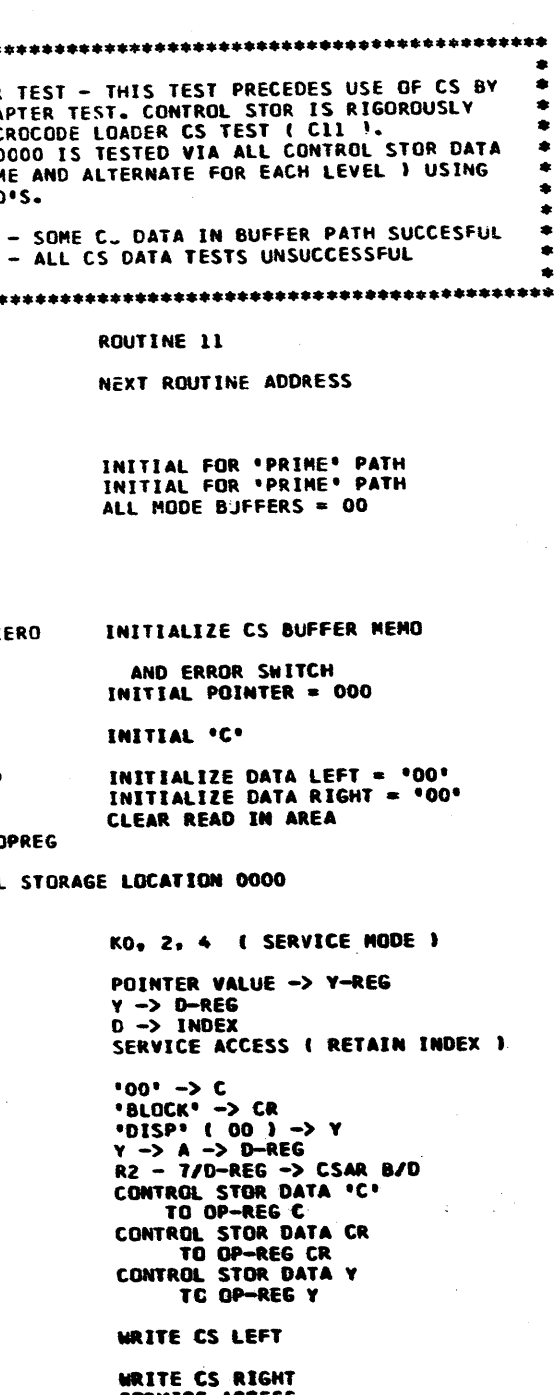

SERVICE ACCESS<br>SERSE INTO 'C'

PROG ID<br>PAGE

 $rac{c_1+1}{114}$ 

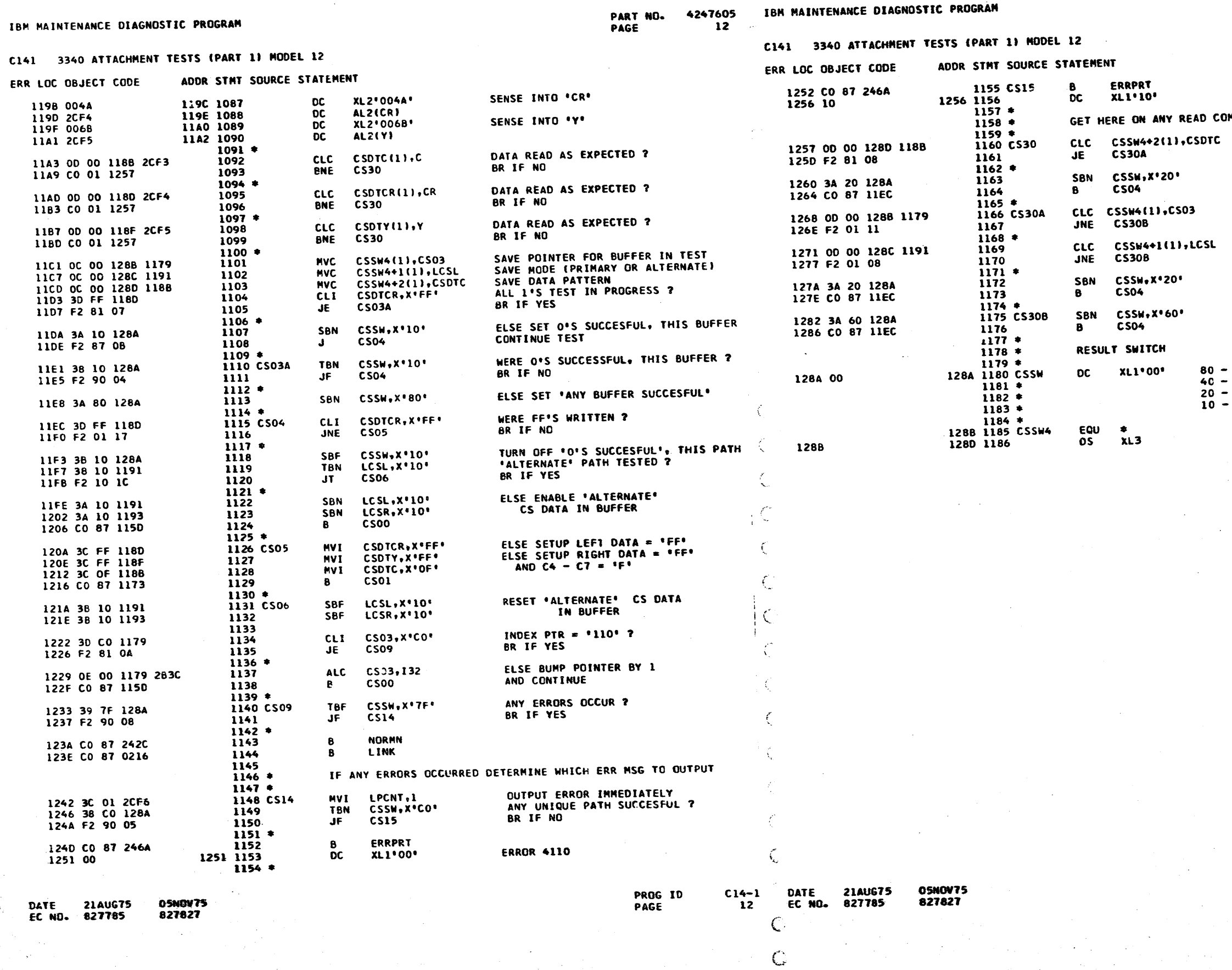

 $\begin{bmatrix} \mathcal{F}_{\mathcal{S}} & \mathcal{F}_{\mathcal{S}} \\ \mathcal{F}_{\mathcal{S}} & \mathcal{F}_{\mathcal{S}} \end{bmatrix}$ 

PART NO**.** 4247605<br>Page 12A

**ERROR 4111** 

**IMPARE ERROR** 

DATA SAME AS SUCCESFUL READ ? BR IF YES

ELSE SET 'SOME ERROR'

BUFFER SAME AS SUCCESFUL READ ? BR IF NO

ALT/PRIME SAME ? BR IF NO

SET 'SOME ERROR'<br>AND CONTINUE

SET 'SOME CTHER CS BUFFER PATH ERR<sup>e</sup><br>AND 'SOME ERROR'

ANY CS DATA IN BUFFER SUCCESSFUL<br>SOME CS DATA IN BUFFER FAILED<br>SOME ERROR OCCURRED<br>O'S SUCCESSFUL, HIS BUFFER

NEMO TO IDENTIFY CS DATA IN BFR PATH

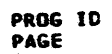

 $\frac{c14-1}{124}$ 

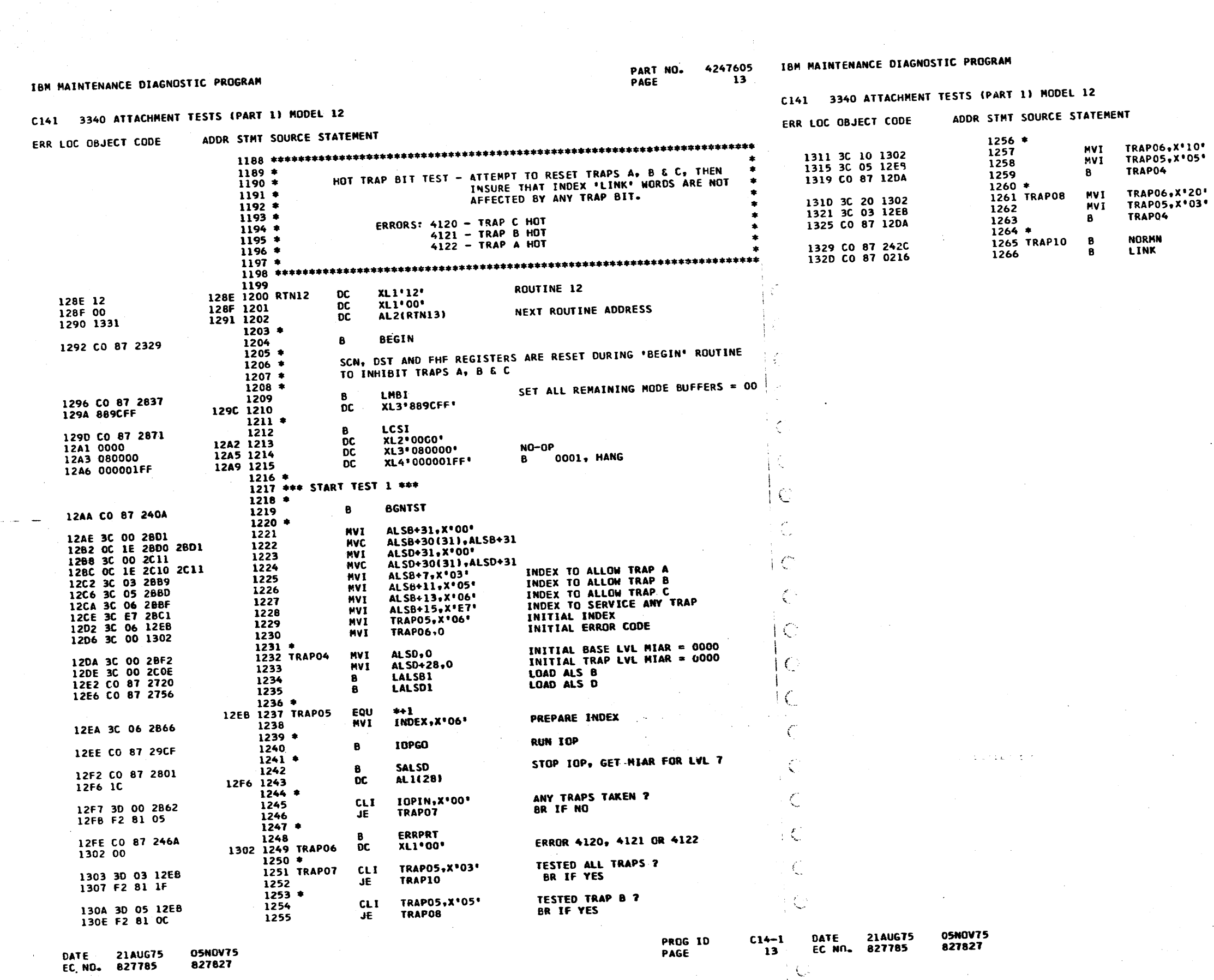

 $\overline{a}$ 

 $\overline{\phantom{a}}$ 

 $\blacklozenge$  $\overline{\phantom{a}}$ 

 $\blacksquare$ 

 $\mathcal{L}$ 

PART NO. 4247605<br>PAGE 13A

 $\leq$ 

SETUP TRAP B ERROR<br>AND INDEX

**SETUP TRAP A ERROR<br>AND INDEX** 

 $\sim 10^{-1}$ 

i imperi

 $\frac{C14-1}{134}$ 

TOM MATNTENANCE DIACNOSTIC PROCRAM

PART NO. 4247605 IBM MAINTENANCE DIAGNOSTIC PROGRAM

 $\mathbf{v}$ 

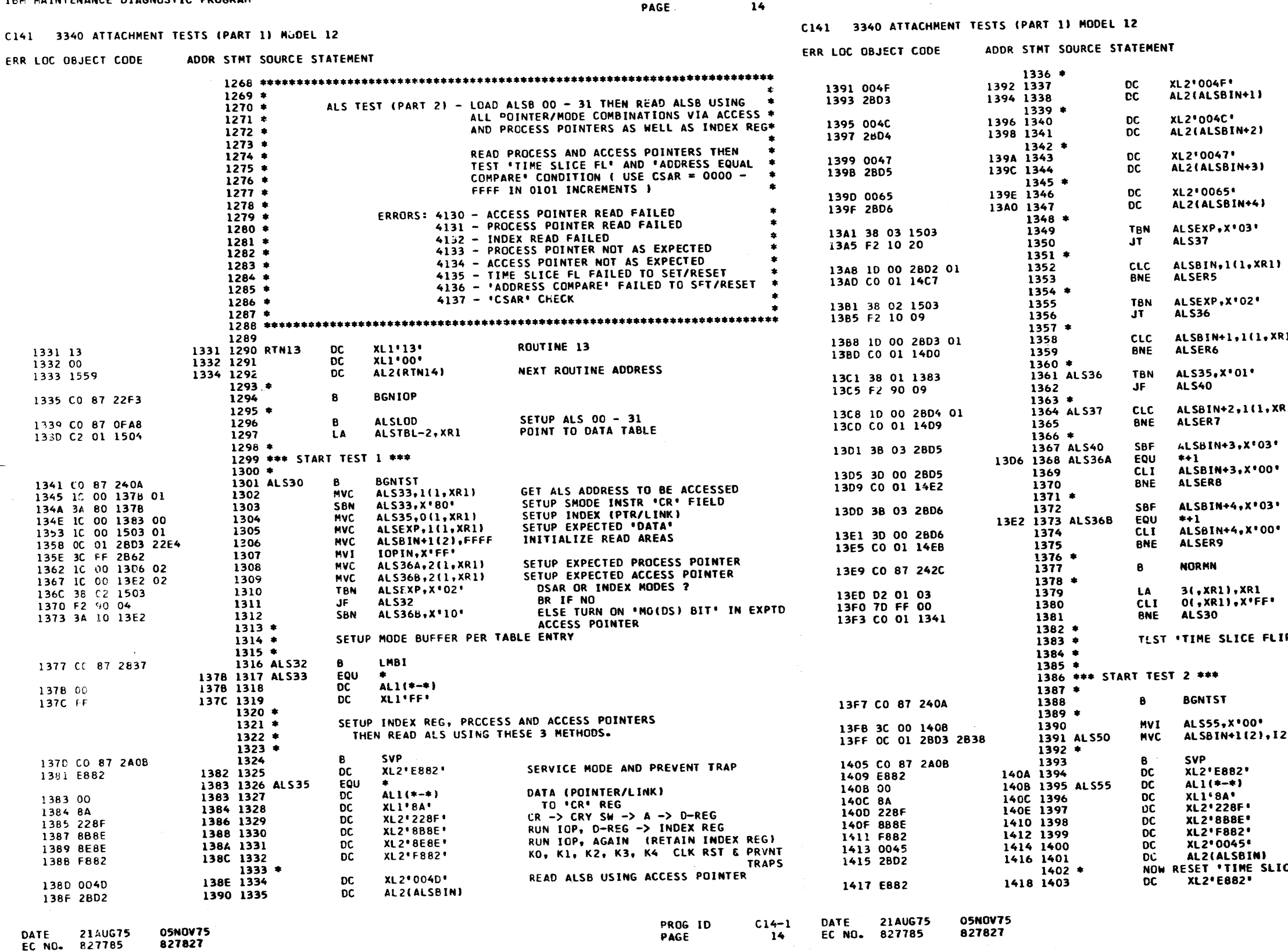

 $\gamma_1=\gamma_{\infty}$  $\frac{1}{2}$ 

PART NO. 4247605  $14A$ PAGE

READ ALSB USING PROCESS POINTER READ INDEX WORD FROM ALSB USING<br>LINK ADDRESS READ PROCESS POINTER READ ACCESS POINTER INDEX ONLY ADDRESS ?<br>BR IF YES ACCESS POINTER METHOD WORK ?<br>BR IF NO VALID PROCESS POINTER ADDRESS ? BR IF NO PROCESS PUINTER METHOD OK ?  $\mathbf{D}$ BR IF NO ODD ALS ADDRESS ? BR IF NO INDEX READ OK ?  $\mathbf{u}$ BR IF NO IGNORE 'ADDRS CMPR' & 'TIME SLICE' PROCESS POINTER AS SETUP ? BR IF NO IGNORE 'ADDRS CHPR' & 'TIME SLICE' ACCESS PUINTER AS SETUP ? BK IF NO LOOP ON LAST TABLE TEST THEN BUMP TABLE POINTER END OF TEST ?<br>BR IF NO P LATCH' INITIAL \*INDEX\*<br>CLEAR INPUT AREA INDEX REG DATA GOES HERE DATA -> CR REG<br>CRY -> A -> D<br>D -> INDEX REG **CO.** 1, 2, 3, 4<br>SNS ACCESS POINTER<br>"IS LATCH" SHOULD BE ON CE FL'  $KO<sub>2</sub> 1.2.4$ **PROG 1D** PAGE

 $\mathbf{I}$ 

 $\mathbb{R}^+$ 

 $C14-1$ )

14A

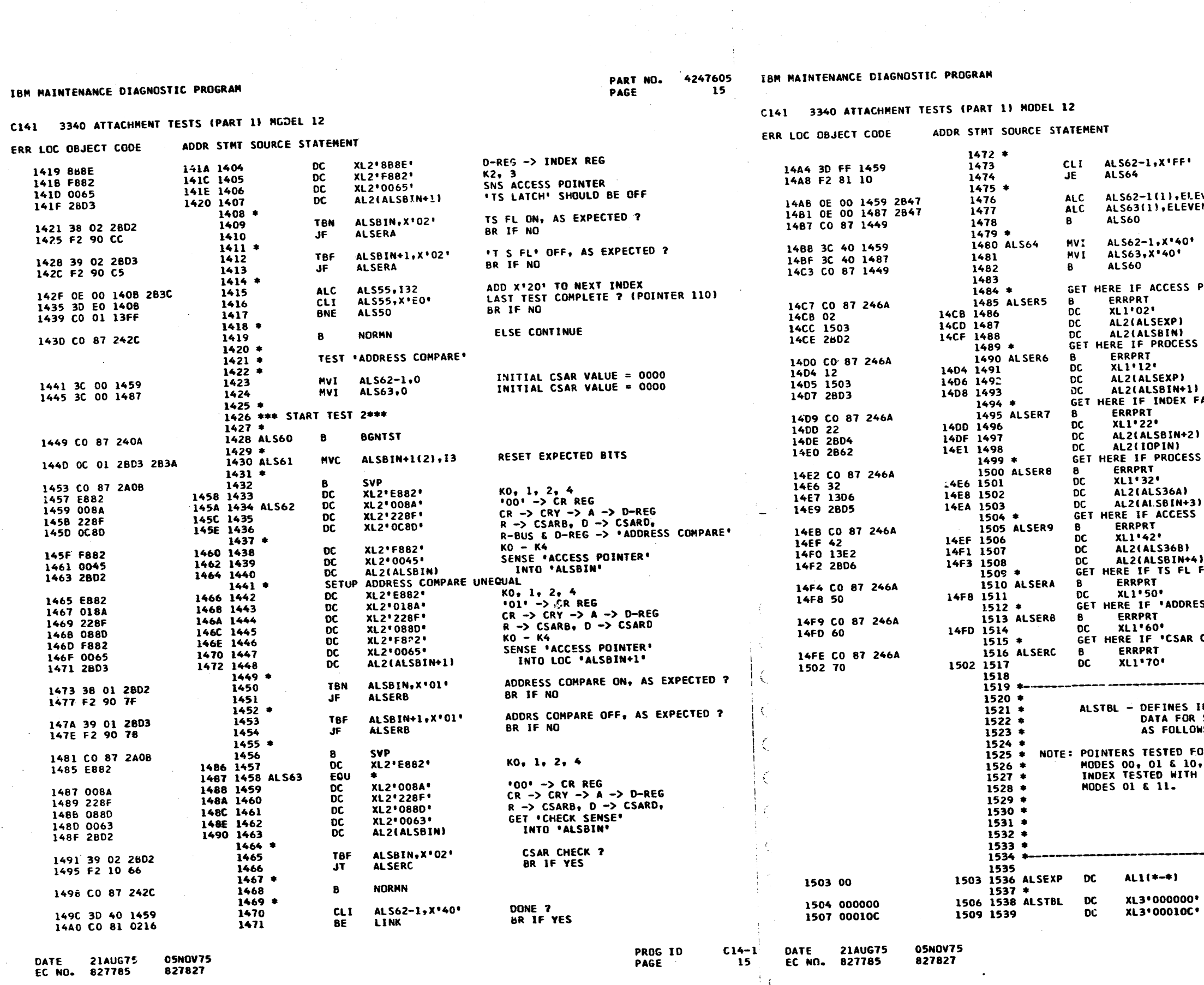

 $\mathbf{H}$  .  $\mathcal{L}$ 

. . . .

PART NO. 4247605 15A PAGE

EVEN PARITY DONE ? BR IF YES BUMP CSAR DATA ( +17 )<br>BUMP CSAR DATA ( +17 ) IVEN<br>EN **CONTINUE** OND PARITY ODD PARITY CONTINUE TEST POINTER FAILS **ERROR 4130** POINTER FAILS **ERROR 4131 AILS ERROR 4132** POINTER NOT AS EXPECTED **ERROR 4133** EXPECTED POINTER RECIEVED " POINTER NOT AS EXPECTED **ERROR 4134<br>EXPECTED POINTER** RECIEVED " **FAILS TO SET** ERROR 4135<br>SS COMPARE' TEST FAILS **ERROR 4136 CHECK**<sup>\*</sup> **ERROR 4137** --------------INDEX (PTR/LINK) VALUE,<br>SMODE INST AND EXPTD DATA<br>WS: BYTE 1 – XXXY ZZZZ WHERE<br>XXX = PTC AND<br>OR ZZZZ = L1 – L4 (INDEX) BYTE 2 - XX<br>IS THE DATA IN THE ADDRESED\*<br>ALS LOCATION (BIT 0 IS \*<br>ADDED TO XX FOR SMODE INST)\* BYTE 3 - EXPECTED POINTER \* --------------------------EXPECTED DATA SAVE AREA PTR 000 HODE 00 EXPTD PTR 00  $01$  $oc$ PROG ID

 $\frac{c14-1}{154}$ PAGE

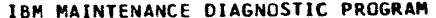

## C141 3340 ATTACHMENT TESTS (PART 1) MODEL 12

**05NOV75** 

827827

DATE

**21AUG75** 

EC NO. 827785

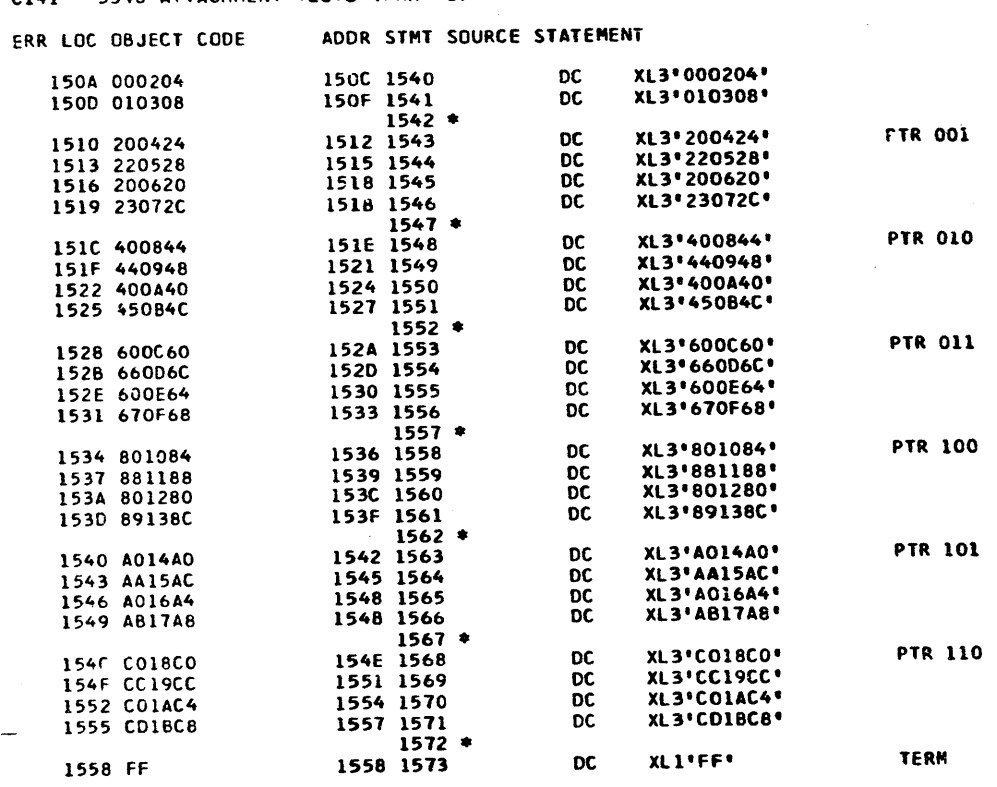

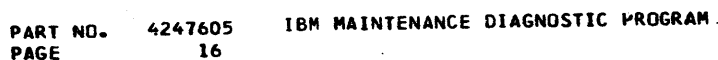

PAGE

 $04$ 

08

 $\begin{array}{c} 10 \\ 11 \end{array}$ 

C141 3340 ATTACHMENT TESTS (PART 1) NODEL 12

ADDR STMT SOURCE STATEMENT ERR LOC OBJECT CODE

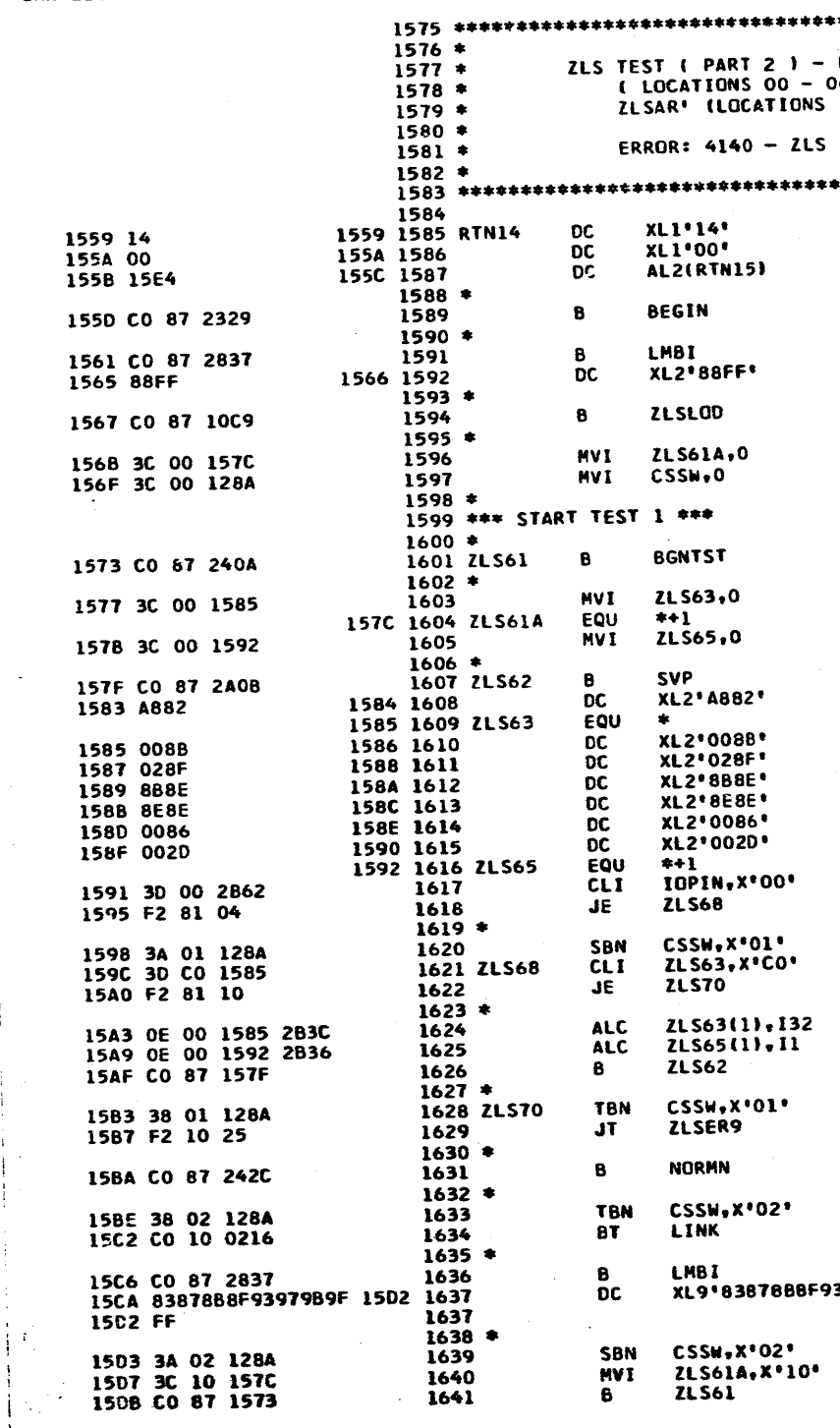

**OSNOV75** DATE 21AUG75 PROG ID<br>PAGE  $C14-1$  $\overline{16}$ EC NO. 827785

 $\epsilon$ 

 $\mathbb{C}$ 

827827

 $\mathbb C$ 

PART NO. 4247605 16A PAGE READ ZLS, ADDRESSED BY THE POINTER<br>06 ) AND BY THE POINTER AND 'BIT 0 ->  $10 - 16$  ) DATA READ NOT AS WRITTEN ROUTINE 14 NEXT ROUTINE ADDRESS ALL MODE =  $00$ SETUP ZLS 00 - 31 =  $100^{\circ}$  -  $11f^{\circ}$ DATA EXPECTED INITIALLY = 00 CLEAR RESULT SW INITIAL INDEX = 00 EXPECTED DATA STARTS WITH 00 SERVICE MODE 00 -> Y-REG  $Y \rightarrow D-REG$ <br>D -> INDEX SERVICE ACCESS, LOAD POINTER FROM INDEX  $2LSOUT -> X-REG$ SENSE X-REG ZLS READ = EXPECTED ? BR IF YES **ELSE SET 'ERRCR OCCURRED' SW<br>TEST DONE ? (POINTER 110)<br>BR IF YES** ELSE BUMP INDEX BY X'20'<br>BUMP EXPECTED DATA CONTINUE ANY ERROR OCCUR ? BR IF YES **LOOP** 2ND PASS DONE ? BR IF YES SET ALL MODE BUFFERS = 11 397989FFF**\*** SET '2ND' PASS INDICATOR<br>INITIALLY DATA = 10<br>GO RUN 2ND PASS  $C14-1$ PROG ID PAGE

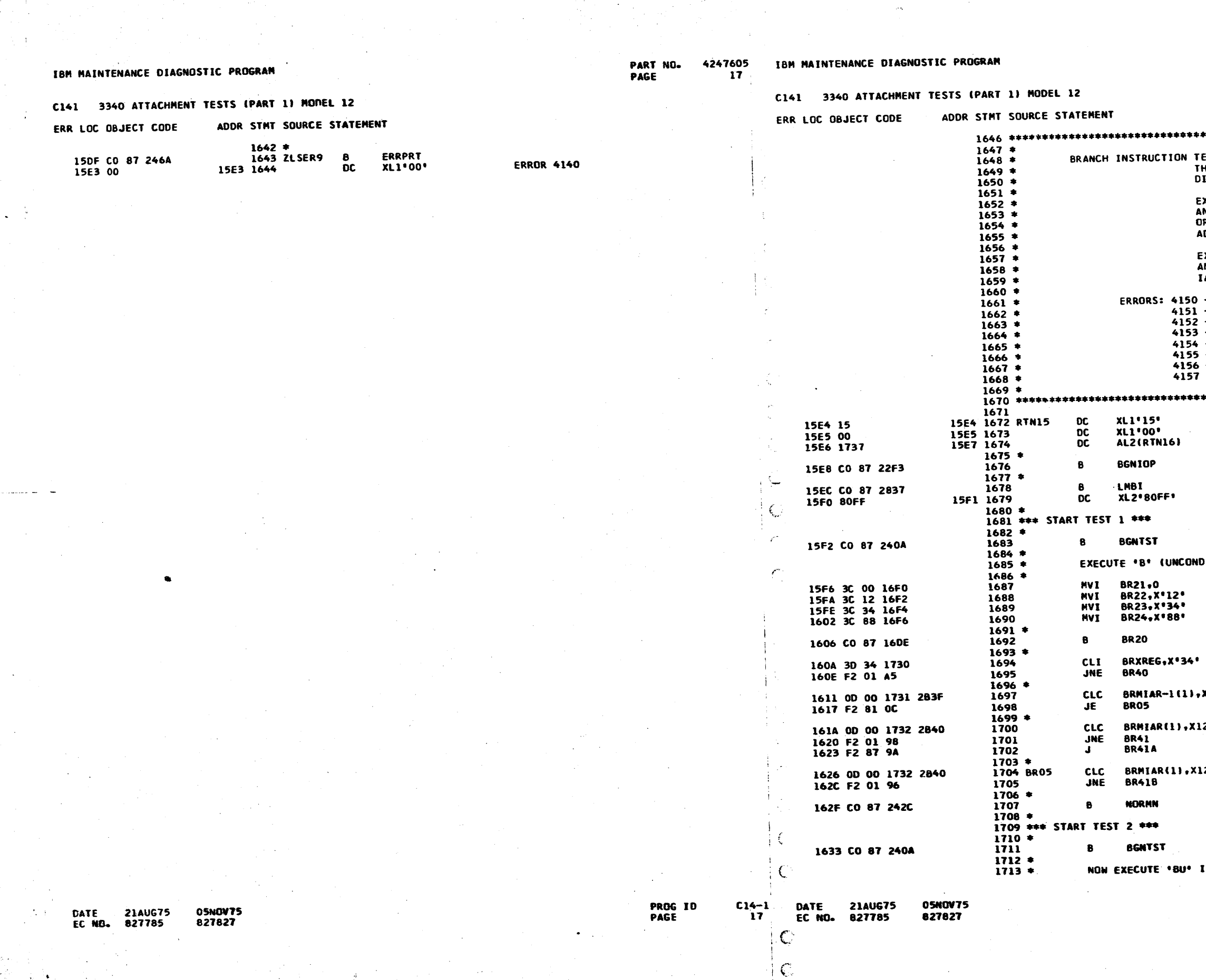

 $1$ C

 $\Delta \sim 10^{10}$  MeV

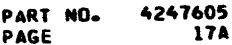

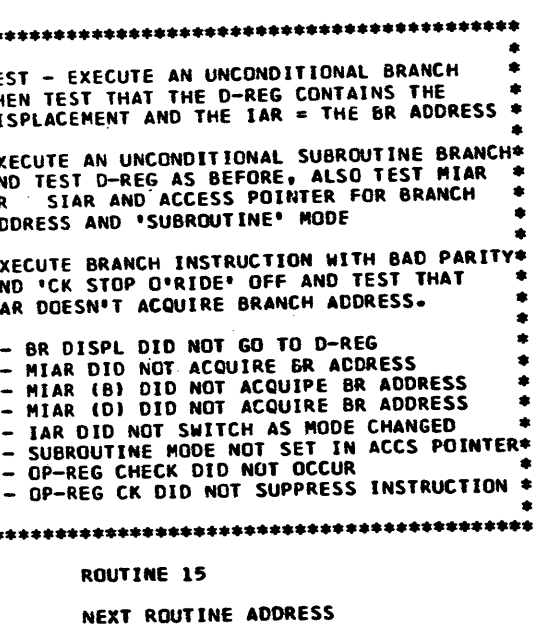

PTR 000 MODE = 00

DITIONAL BRANCH) INSTRUCTION

C, CR, Y = 001234<br>(B 1234 INSTRUCTION ) SET 'CK STOP O'RIDE' EXECUTE TEST STRING BR DISP IN D-REG ?

X1234-1 MIAR (B) AS EXPECTED ?<br>BR I: YES

BR IF NO

- HIAR (D) AS EXPECTED ?<br>BR IF NO<br>ELSE BRANCH 234
- MIAR (D) AS EXPECTED ?<br>BR IF NO 234

**INSTRUCTION** 

 $C14-1$ 

ERR LOC OBJECT CODE ADDR STMT SOURCE STATEMENT ERR LOC OBJECT CODE ADDR STHT SOURCE STATEMENT  $1714$   $*$  $1782 *$ GET HERE IF IAR DID NOT SWITCH ON 'BU' INST 1637 3C 04 16F2 1715 **BR22,X'04' NVI**  $C_$ ,  $CR$ ,  $Y = 00048C$ 16CA CO 87 246A FREPOT 1638 3C 8C 16F4 1783 BR42 1716 **MVI BR23, X'8C'** ( BU 040C INST. ) 16CE 40 **16CE 1784 DC XL11409 ERR 4154** 163F CO 87 276D 1717 **LALSD** INITIALIZE MIARD = 00  $1785 \div$ GET HERE IF SUBROUTINE MODE NOT SET 1643 0000 1644 1718 **DC** XL2'0000 16CF CO 87 246A 1786 BR43 **FRRPRT**  $1719 *$ 16D3 50 1603 1787 **XI 19505** nr **ERR 4155** 1645 CO 87 2760 1720 **LALSD** INITIALIZE SIARD = 00  $1788$  \* GET HERE IF OP-REG CHECK DID NOT OCCUR 1649 0100 164A 1721 **DC** XL2'0100' 16D4 CO 87 246A 1789 BR44 FRRPRT 1722 4 16D8 60 1608 1790 **XL1'60' FT3 6156** ne. 1648 CO 87 16DE 1723 **BR20** GO EXECUTE TEST STRING e.  $1791 =$ GET HERE IF INSTRUCTION NOT SUPPRESSED 1724 16D9 CO 87 246A 1792 BR45 ERRPRT 164F 3D 8C 1730 1725 **CLI** BRXREG.X'8C'  $D-RES = BR DISP.$ ? 16DD 70 1600 1793  $\overline{\text{OC}}$ **XL1\*70\* ERR 4157** 1653 F2 01 60 1726 JNE **BR40**  $1794$   $*$  $1727$  \*  $1795 +$ EXECUTE '8' OR 'BU' INSTRUCTION 1656 38 01 2CF6 1728 LPCNT, X'01' TRN 'ODD' PASS ?  $1796$   $*$ 165A F2 90 13 1729 JF. **BRO9** BR IF NO, EXPECT SIAR TO CONTAIN 16DE 34 08 172F 1797 BR20 **ST BR30+3, ARR** SAVE LINKAGE 1730 **BRANCH ADDRESS**  $1798$   $*$ 1650 00 01 1732 2842 1731 **CLC** BRMIAR(2), XO48C ELSE TEST MIAR 16E2 CO 87 2A0B 1799 **SVP** 1663 F2 01 64 1732 **JNE BR42** BR IF NOT AS EXPECTED  $1800 *$ SETUP INDEX REG 1733 4 16E7 1801 16E6 EB82 **XL2\*E882\*** SERVICE MODE 1666 38 08 1735 1734 **TBN** BRACC.X'08' ACC PTR = 'SUBROUTINE' NODE ? 16E8 018A 16E9 1802 DC **XL2\*018A\*** "01" -> CR-REG 166A F2 90 62 1735 **BR43** BR IF NO 16EA 228F 16EB 1803 DC. **XL2**'228F'  $CR \rightarrow D-RFG$ 166D F2 87 09 1736 **BR10** 16FC RBRF 16ED 1804 **XL2'8B8E'**  $D \rightarrow$  INDEX 1737 4 1670 00 01 1734 2842  $1805 -$ **SETUP** OP-REG WITH BRANCH **INSTRUCTION** 1738 BR09 **CLC BRSIAR(2), X048C**  $SIAR = BR$  ADDRESS ? 16EE A882 16EF 1806 DC **XL2'A882'** SERVICE MODE 1676 F2 01 51 1739 **JNE BR42** BR IF NO 16F0 1807 BR21 EQU  $1740 *$ 16F0 0088 16F1 1808 DC. **XL2\*0088** C-REG 1679 CO 87 242C 1741 BR10  $\mathbf{B}$ **NORMN** 16F2 1809 BR22 EQU  $1742 +$ 16F2 128A 16F3 1810 ΩC. **XL2'128A' CR-REG** 1743 \*\*\* START TEST 3 \*\*\* 16F4 1811 BR23 EQU  $1744 +$ 16F4 348B 16F5 1812 **XL2'3488'** OC. Y-REG 167D CO 87 240A 1745 **BGNTST** 16F6 1813 BR24 **EQU** 1746 \$ 16F6 8882 16F7 1814 XL2'8882' NOT SERVICE MODE  $1747$  \* EXECUTE BR INSTRUCTION WITHOUT 'CK STOP O'RIDE' **IOP TO EXECUTE**  $1815 =$ RUN  $1748$   $*$ 16F8 008F 16F9 1816  $\overline{bc}$ **XL2'008F'** IOP START PROCESS 1681 30 08 16F6 1749 **HVI** BR24.X'08' RESET 'CK STOP O'RIDE 16FA E882 16FB 1817 **DC XL2'E882'** SERVICE HODE 1685 00 87 2760 1750 LAL SD MIARD = 00  $1818 *$ **GET D-REG. SHOULD CONTAIN** "D" PORTION OF BRANCH 1689 0000 168A 1751 DC XL2\*0000\* 16FD 1819 16FC 0085 **XL2'0085\***  $D \rightarrow X-RES$ **DC** 1752 16FE 0049 16FF 1820 OC. **XL2\*0049\*** SENSE X-REG 1686 CO 87 276D 1753 **LALSD**  $SIARD = 00$ 1700 1730 AL2(BRXREG) 1701 1821 **DC** INTO LOC 'BRXREG' 168F 0100 1690 1754  $oc$ XL2'0100' 1702 0043  $\overline{\mathbf{p}}$ 1703 1822 **XL2'0043'** CHECK SENSE 1755 1704 1736 1705 1823 **DC** AL2(BRCHK) INTO LOC \*BRCHK\* 1691 CO 87 16DE 1756 **BR20 GO EXECUTE TEST STRING** 1824 4 **GET** MIAR AND SIAR FROM ALS 1757 4 1705 A882 1707 1825 1695 39 40 1736 **DC DC DC DC DC DC DC** DC DC DC DC DC **XL2'A882'** SERVICE HODE 1758 **TBF** BRCHK, X'40' OP-REG CHECK ? 1708 008A 1709 1826 **XL2'008A'** MIAR -> CR-REG 1699 F2 90 38 1759 JF. **BR44 BR IF NO** 170A 8882 1708 1827 **XL2'8882' CLOCK RESET** 1760 . 170C 004E 1700 1828 **XL2'004E'** SENSE MIARB 169C 0D 01 1732 2842 1761 **CLC** BRMIAR(2), X048C  $MIAR = BR$  ADDRESS ? 170E 1731 170F 1829 ALZ(BRMIAR-1) INTO LOC 'BRNIAR' 16A2 F2 81 34 1762 JE **BR45** BR IF YES 1710 004A 1711 1830 **XL2'004A\*** SENSE MIARD 1763 4 1712 1732 1713 1831 16A5 OD 01 1734 2842 AL2(BRMIAR) 1764 **CLC**  $SIAR = BR$  ADDRESS ? BRSIAR(2), X048C 1714 A882 1715 1832 XI 2' ARR2' 16AB F2 81 28 SERVICE MODE 1765 JE **BR45** BR IF YES 1716 018A 1717 1833 **XL2'018A'** SIAR ADDRS -> CR-REG 1766 1718 8882 1719 1834 **XL2'B882'** 16AE CO 87 242C 1767 **CLOUK RESET NORMA** 171A 004E 1718 1835 **XL2'004E** 16B2 CO 87 0216 **SENSE STARB** 1768 LINK 171C 1733 1710 1836  $\overline{OC}$ AL21BRSIAR-1) INTO LOC 'BRSIAR' 1769 171E 004A 171F 1837 DC **XL2\*004A\*** SENSE SIARD 1770 GET HERE IF BR DISPLACEMENT DID NOT GO TO D-REG 1721 1838 172C 1734 DC. AL2(BRSIAR) 1686 CO 87 246A 1771 BR40 FRRPRT  $1839$   $*$ **RUN IOP, THEN SENSE ACCESS POINTER** 168A 00 168A 1772 **DC** XL1'00 **ERR 4150** 1722 8882 1723 1840  $_{\rm{DC}}^{\rm{DC}}$ XL2'8882' NOT SERVICE NODE  $1773.$ GET HERE IF MIAR NOT EQUAL BRANCH ADDRESS 1724 008F 1725 1841 **XL2\*008F\*** 1688 CO 87 246A START PRICESS 1774 BR41 **ERRPRT** 1726 B882 1727 1842  $\mathbf{p}$ **XL2'B882\*** SERVICE HODE, CLOCK RESET 16BF 10 16BF 1775 **DC**  $XL1'10'$ **ERR 4151** 1728 0065 1729 1843 DC. XL2'0065' SENSE ACCESS POINTER  $1776$   $*$ **GET** HERE IF MIAR (B) ONLY FAILS 172A 1735 1728 1844 DC. AL2(BRACC) INTO LOC .BRACC. 16C0 C0 87 246A 1777 BR41A ERRPRT  $1845$   $*$ 1664 20 16C4 1778 **XL1'20'** ĐΩ **ERR 4152** 172C CO 87 0000 1846 BR30  $***$ RETURN  $1779$  \* HERE IF MIAR (D) ONLY FAILS **GET**  $1847$   $*$ 16C5 CO 87 246A 1780 BR418 ERRPRT 1730 1730 1848 BRXREG **DS** XL<sub>1</sub> 1609 30 16C9 1761 DС. **XL1'30' ERR 4153** 1731 1732 1849 BRMIAR **DS**  $x1.2$ DATE **21AUG75 05NOV75** PROG IO  $C14-1$ DATE **21AUG75 OSNOV75** 

PAGE

18

ζ

 $\mathbb{C}$ 

EC NG.

827785

827827

IBM MAINTENANCE DIAGNOSTIC PROGRAM

**EC NO.** 

827785

827827

C141 3340 ATTACHMENT TESTS (PART 1) NODEL 12

PART NO. 4247605 18

PAGE

IBM MAINTENANCE DIAGNOSTIC PROGRAM

3340 ATTACHMENT TESTS (PART 1) MODEL 12

 $C141$ 

 $\epsilon$ 

PART NO. 4247605 PAGE **18A** 

**PROG 10 PAGE** 

 $C14-1$ 184

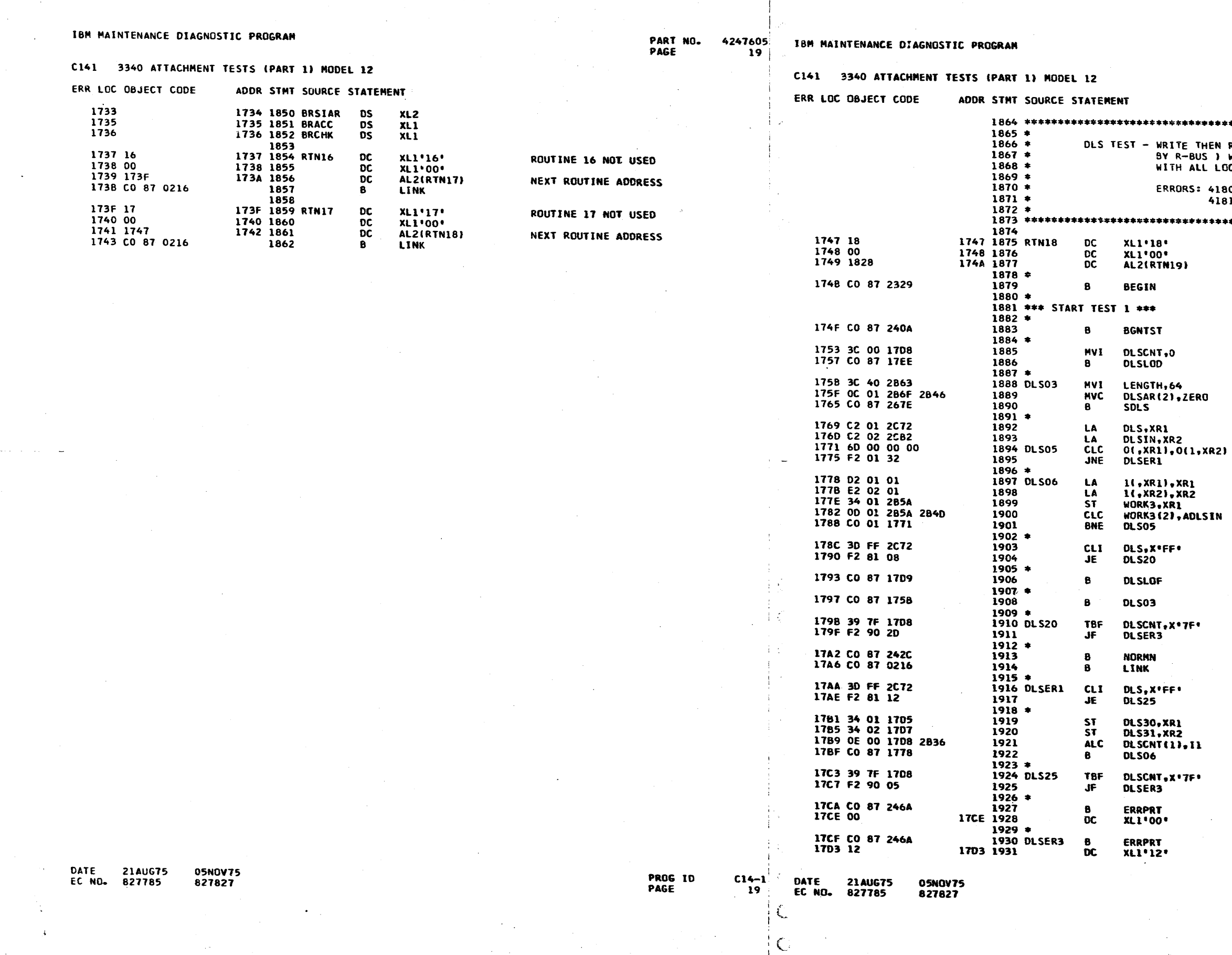

 $\begin{array}{ccc} \hline \end{array}$ 

 $C^{\pm}$ 

**. . . .** .

PART NO. 4247605 PAGE **19A** 

THEN READ DLS LOCATIONS 00 – 63 ( ADDRESSED \*<br>US ) WITH DATA IN 00 – 63 = \*00\* – \*3F\* THEN\*<br>LL LOCATIONS SET TO \*FF\* 4180 - SOME DLS READ FAILED, DATA = 'FF' =<br>4181 - DLS READ NOT AS EXPECTED = = 

ROUTINE 18

NEXT ROUTINE ADDRESS

ERROR COUNTER = 00 SETUP DLS =  $00 - 3F$ 

**SENSE ALL DLS<br>INITIAL DLS ADDRESS = 0000<br>SENSE DLS 00 – 63 INTO 'DLSIN'** RO

**XR1 = EXPECTED POINTER<br>XR2 = RECIEVED POINTER<br>EXPECTED = RECIEVED ?<br>BR IF NO** 

**BUMP EXPECTED POINTER<br>RECIEVED POINTER** SAVE POINTER DONE ?<br>BR IF NO

> **'FF' TEST DONE ?**<br>BR IF YES ELSE SETUP DLS =  $FF'S$

AND REPEAT TEST

ANY OTHER ERRORS ?<br>BR IF YES

**'FF' TEST IN PROGRESS ?** BR IF YES SAVE ADDRESS OF EXPECTED<br>AND RECIEVED DATA<br>BUMP ERROR COUNT<br>AND CONTINUE TEST ANY ERROR OCCUR ? BR IF YES

**ERROR 4180** 

**ERROR 4181** 

PROG ID<br>PAGE

 $C14-1$ 

-52

IBM MAINTENANCE DIAGNOSTIC PROGRAM

C141 3340 ATTACHMENT TESTS (PART 1) MODEL 12

### ERR LOC OBJECT CODE ADDR STMT SOURCE STATEMENT

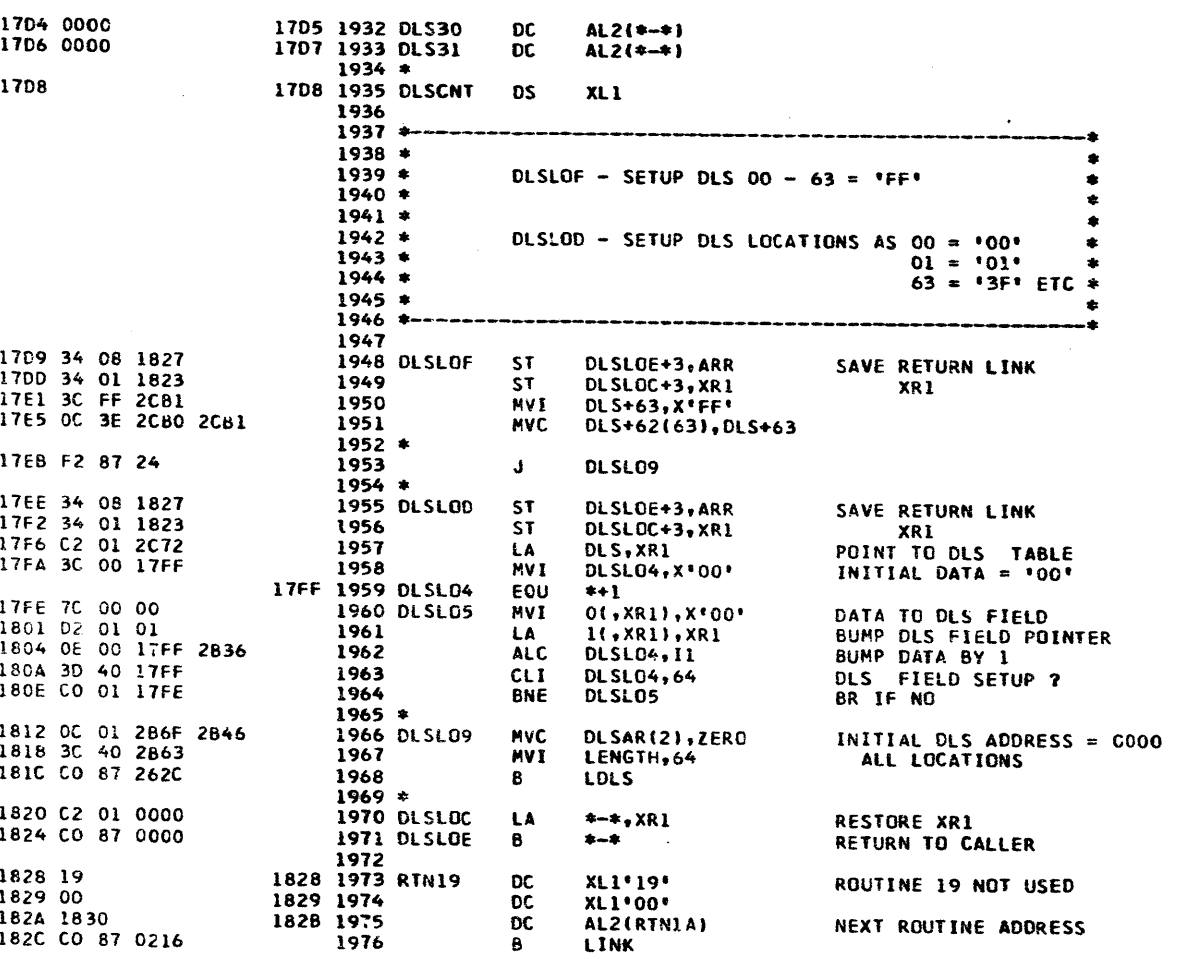

 $20$ C141 3340 ATTACHMENT TESTS (PART 1) MODEL 12 ERR LOC OBJECT CODE ADDR STMT SOURCE STATEMENT

IBM MAINTENANCE DIAGNOSTIC PROGRAM

 $\overline{1}$ 

4247605

PART NO.

PAGE

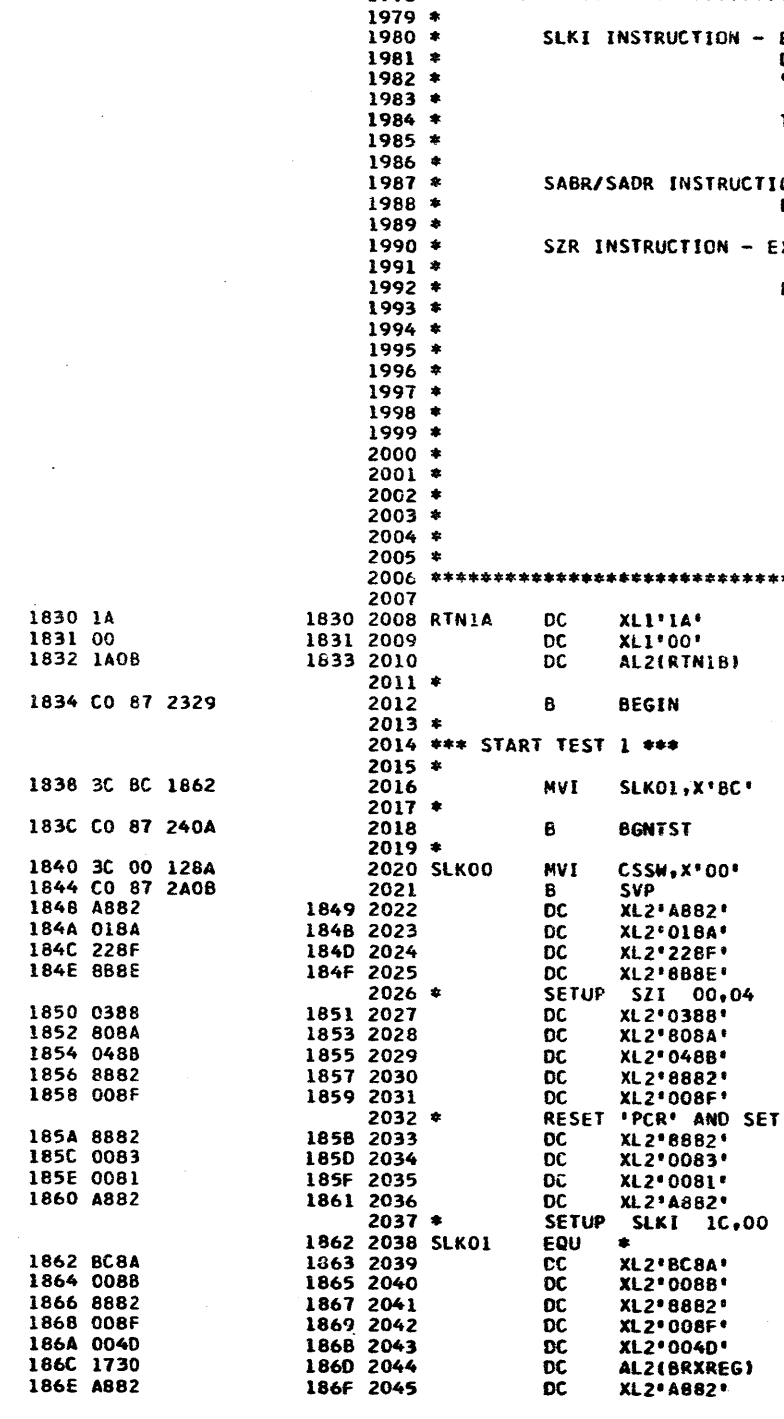

 $C14-1$ **DATE** 20 EC NO.

**PROG ID** 

PAGE

**21AUG75** 05NOV75 827785 827827

DATE 21AUG75 **05NOV75** EC NO. 827785 827827

- 11

 $\sim$  10  $\mu$ 

### PART NO. 4247605 PAGE **20A**

EXECUTE AN SLKI INSTRUCTION THAT WILL MOVE.<br>DATA = 00 -> X-REG, SET 'PCR' AND RESET \* "SVP REQ" TEST '10P HALT' IN IDLE SENSE AND **'PREVENT 1/0' IN ADAPTER SENSE BYTE 1** ON - LUAD DLS WITH OWN ADDRESSES THEN EXECUTE 'SABR' AND 'SADR' INSTRUCTIONS EXECUTE SZR INST. AND TEST RESULTS ERRORS: 4140 - SLKI FAILED 4141 - PCR OR SVP REQ. FAILED 41A2 - X-REG DID NOT ACOUIPT DATA \* 41A3 - SABR AND SADR FAILED 41A4 - ALSB AND ALSD FAILED TO ACQUIRE DATA 41A5 - ALSB OR ALSD FAILED 4146 - 'IOP HALT' FAILED TO SET 41A7 - \*PRVENT I/O FAILED TO SET  $\bullet$ 41A8 - D-REG DIDNT ACQUIRE SZR DATA 41A9 - ZLS DIDNT ACQUIRE SZR DATA \* ROUTINE 1A NEXT ROUTINE ADDRESS DATA TO X-REG, SET PCR FL AND RESET SVP FL  $\mathbf{S}_{\mathrm{in}}$ INITIALIZE ERROR SW SERVICE MODE  $^{\prime}$  01' -> CR<br>CR -> D-REG  $D \rightarrow INDEX$ **INSTRUCTION**  $1031 - 2C$  $180' - 5$  CR 1041 -> Y<br>1041 -> Y<br>RUN IOP *\*SVP REQUEST\** NOT SERVICE MODE SET SVP REQUEST RESET PCR FL SERVICE MODE **INSTRUCTION**  $"BC" \rightarrow CR$  R3, 4 & 5 = 00 -> X-REG  $'00'$  -> Y SET PCR NOT SVC MODE RESET SVP **RUN IOP** SERSE X-REG INTO LOC 'BRXREG' SVC MODE **PROG 10**  $C14-1$ PAGE **20A** 

ŧι

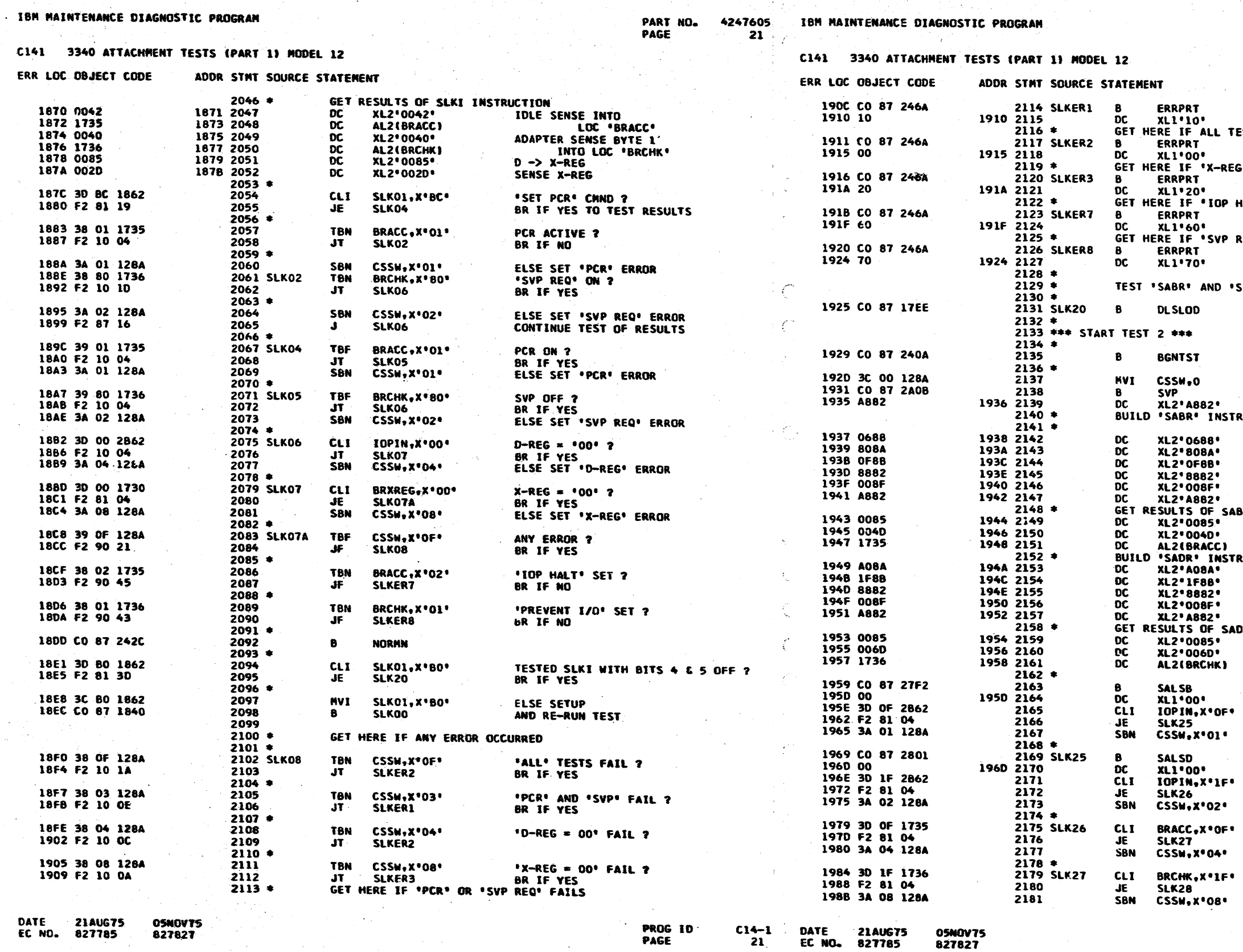

**827827** EC NO. 827785

C14-1 DATE 21AUG75<br>21 EC NO. 827785 **PROG 10 PAGE** 

- 
- $\mathbb{C}$

Æ.

 $\mathbb{G}$ 

PART NO. 4247605 PAGE

**21A** 

ERROR 41A1 ESTS FAIL **ERROR 4140** "TEST FAILS **ERROR 41A2** HALT' FAILS ERROR 41A6 REQUEST' FAILS **ERROR 41A7** 

ADR' INSTRUCTIONS

SETUP DLS REGS = OWN ADDRS

SVC MODE<br>RUCTION ( MOVE DATA ( "OF") FROM DLS OF TO<br>ALSB OO )  $06' \rightarrow C$ <br> $06' \rightarrow CR$ <br> $06' \rightarrow Y$ NOT SVC HODE **RUN IOP** SVC MODE BR INST.  $0 \rightarrow x$ -REG  $\begin{array}{cccc}\n & 0 & -\lambda & -\text{R} \to 0 \\
 & \text{SENSE} & \text{X-REG} & \text{INTO} \\
 & \text{LOC} & ^\text{BRACC1} & \text{OR} & \text{OLS} & \text{IF} & \text{TO} \\
 & \text{LOC} & ^\text{BRACC1} & \text{OR} & \text{OLS} & \text{IF} & \text{TO} \\
 & ^\text{A01} & -\lambda & \text{CR} & \text{ALSD} & \text{OO} & \text{I} \\
 & ^\text{R1F1} & -\lambda & \text{Y} & \text{ALSD} & \text{OO} & \text{I} \\
 & \text{$ SVC HODE **DR INST.** D -> X-REG<br>SENSE X-REG INTO<br>LOC 'BRCHK' GET ALSB **AS EXPECTED ?<br>BR IF YES<br>ELS***E* **SET 'ALSB' ERROR SW GET ALSD** AS EXPECTED ? **BR IF YES** ELSE SET 'ALSD' ERROR SW "D-REG' AS EXPECTED ? BR IF YES ELSE SET 'SABR' D-REG ERROR \*D-REG' AS EXPECTED ? **BR IF YES<br>ELSE SET 'SADR' D-REG ERROR** 

PROG ID<br>PAGE

 $C14-1$ 

 $21A$ 

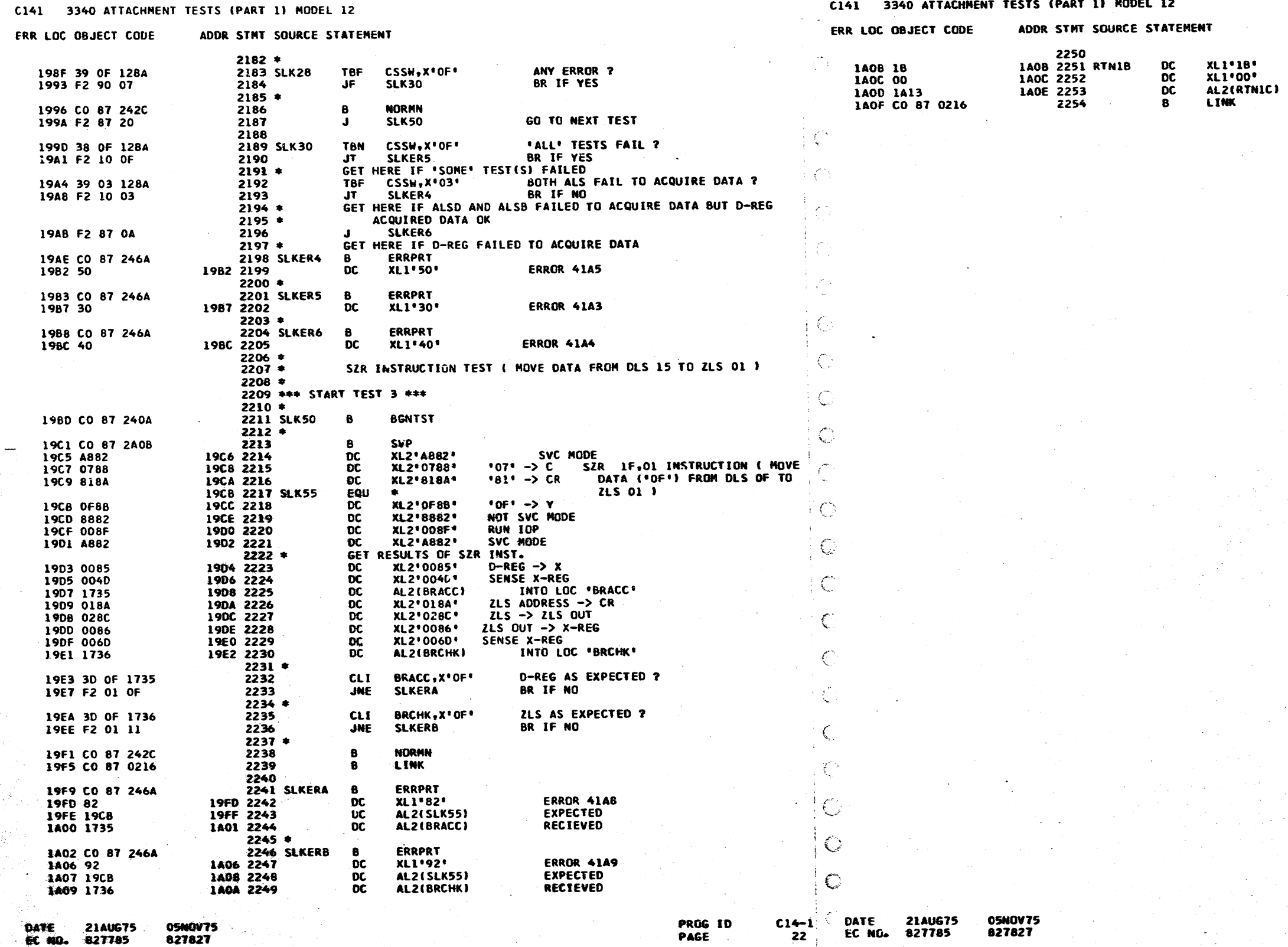

IBM MAINTENANCE DIAGNOSTIC PROGRAM

 $\mathcal{L}^{\mathcal{C}}$  $\hat{\mathbf{e}}_{\alpha}$ 

 $\mathscr{F}_{\mathscr{F}}$ 

IBM MAINTENANCE DIAGNOSTIC PROGRAM

€

 $\mathbf{C}$ 

C141 3340 ATTACHMENT TESTS (PART 1) RODEL 12

PART NO. 4247605<br>PAGE 22

PART NO. 4247605<br>PAGE 22A

ROUTINE 18 NOT USED NEXT ROUTINE ADDRESS

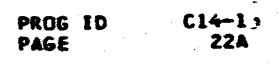

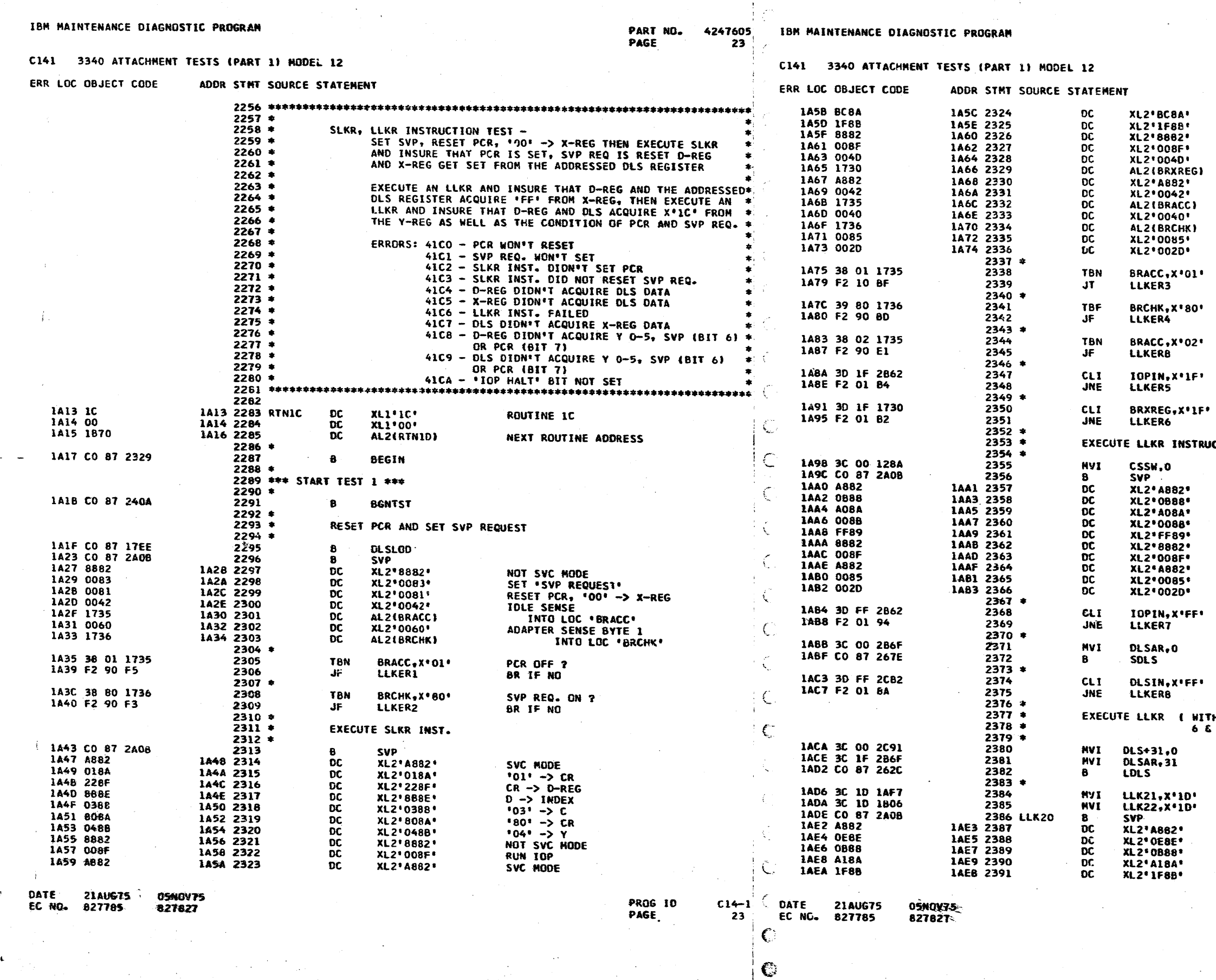

 $\bullet$ 

**PROG ID** PAGE

 $C14-13$  $23A$ 

INITIAL EXPECTED DATA = '1D' FROM Y-REG AND BITS 6 &  $7 = 01$ SERVICE NODE<br>IOP START ( SENSE STROBE )<br>"OB" -> C<br>"Al" -> CR<br>"IF" -> Y

INITIALIZE DLS 31 = 00

BR IF NO ITH R BIT 7 'ON', YO – YS AND SVP/PCR (BITS<br>6 7) GO TO DLS 31 }

LOCAL REGISTER OO AS EXPECTED ?

DLS ADDRESS 00

D-REG AS EXPECTED ? BR IF NO

D -> X-REG<br>SENSE X-REG

**SERVICE HODE<br>
\*08' -> C<br>
\*00' -> Y<br>
\*00' -> Y<br>
\*FF' -> X-PEG<br>
\*HT' -> X-PEG<br>
\*NOT SVC HODE<br>
\*NOT SVC HODE<br>
\*NOT SVC HODE** 

**WCTION** 

'8C' -> CR<br>'1F' -> Y<br>NOT SVC MODE NOT SVC MODE<br>
RUN IOP<br>
SENSE X-REG<br>
INTO LOC 'BRXREG'<br>
SVC MODE<br>
IDLE SENSE<br>
'NTO LOC 'BRACC'<br>
ADAPTER SENSE BYTE 1<br>
INTO LOC 'BRCHK'<br>
D-> X-REG<br>
SENSE X-REG PCR ON ?<br>BR IF NO SVP REQ. OFF ?<br>BR IF NO 'IOP HALT' SET ?<br>BR IF NO **D-REG SET FROM DLS ?**<br>BR IF NO X-REG SET FROM DLS ?<br>BR IF NO

PART NO. 4247605 PAGE **23A** 

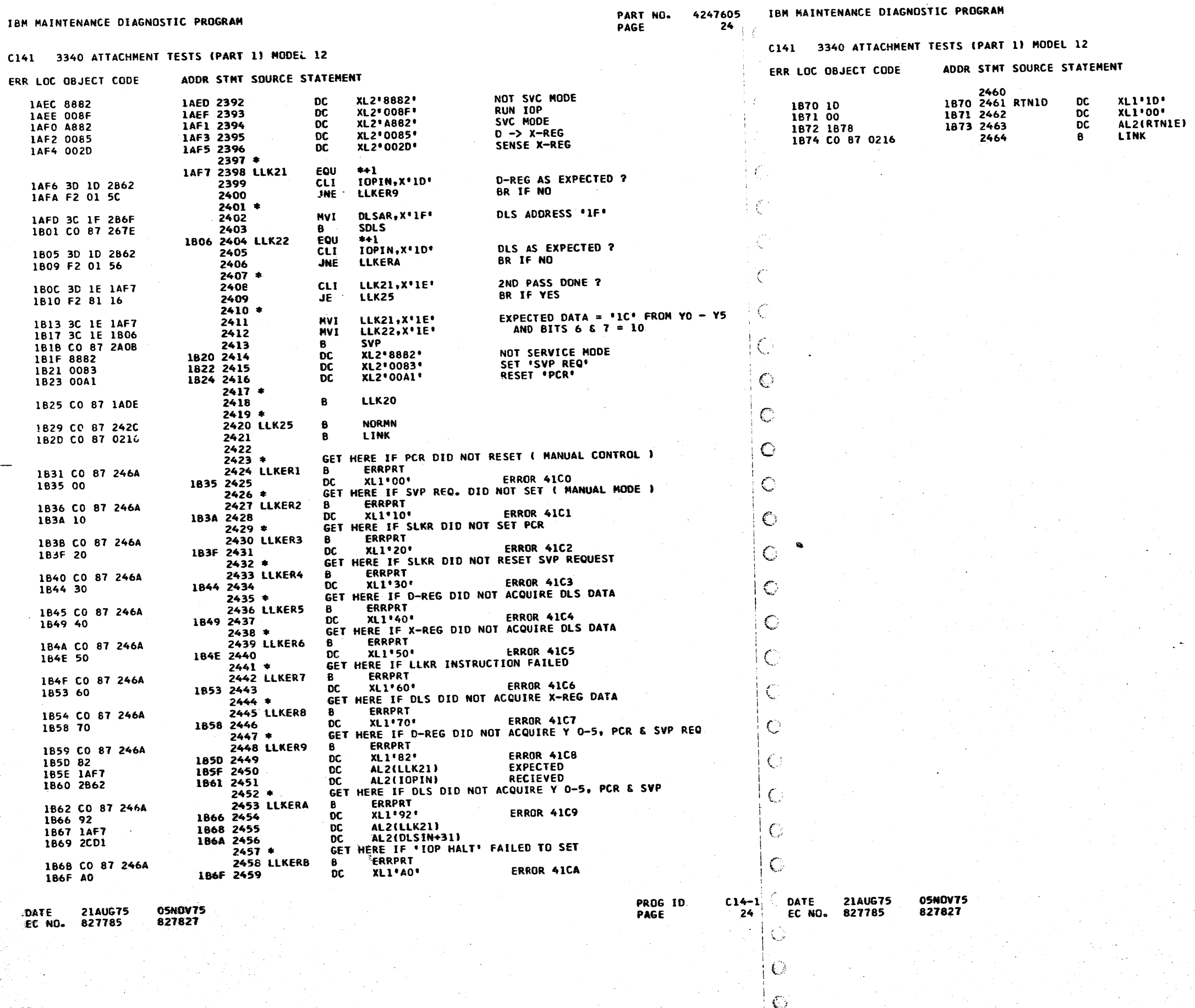

d y

PART NO. 4247605<br>PAGE 24A

# ROUTINE 1D NOT USED

NEXT ROUTINE ADDRESS

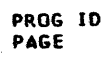

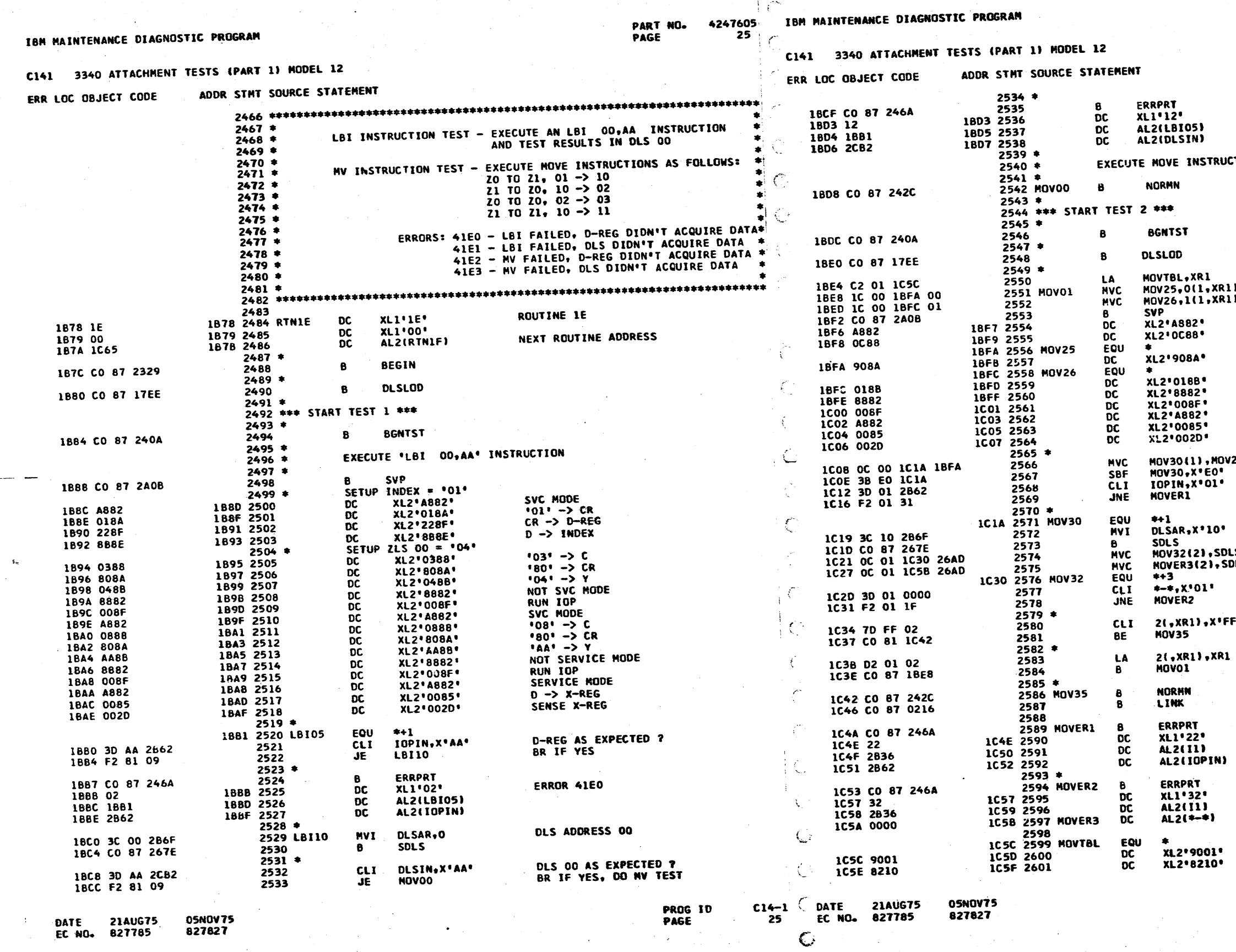

 $\mathbf{C}$ 

 $\bullet$ 

 $\mathbf{C}$ 

PART NO. 4247605<br>PAGE 25A PAGE

ERROR 41E1

**RUCTIONS** 

**POINT TO HOVE TABLE<br>SETUP "TO" DLS ADDRESS<br>AND "FROM" DLS ADDRESS** XRl)<br>XRl) SERVICE MODE<br>'OC' -> C

 $190 - 5$  CR

**"Ol" -> Y**<br>NOT SERVICE MODE<br>RUN IOP<br>SERVICE MODE<br>D -> X-REG<br>SENSE X-REG

**'TO' DLS ADDRESS<br>DROP INSTRUCTION BITS<br>D-REG AS EXPECTED (FROM) ?<br>BR IF NO MOV25** ۱ŧ.

'TO' DLS ADDRESS -> DLSAR  $\mathbf{0}$ DLS ADDRESS -> TEST INST<br>\*\* -> ERROR MSG SDLS02<br>+SDLS02 'TO' DLS DATA AS EXPECTED <mark>?</mark><br>BR IF NO

END OF TABLE ?<br>BR IF YES  $CFF^*$ 

ELSE BUMP POINTER<br>AND CONTINUE

ERROR 41E2

N)

ERROR 41E3

į, ١ŧ

PROG ID<br>PAGE

 $C14-1$ 

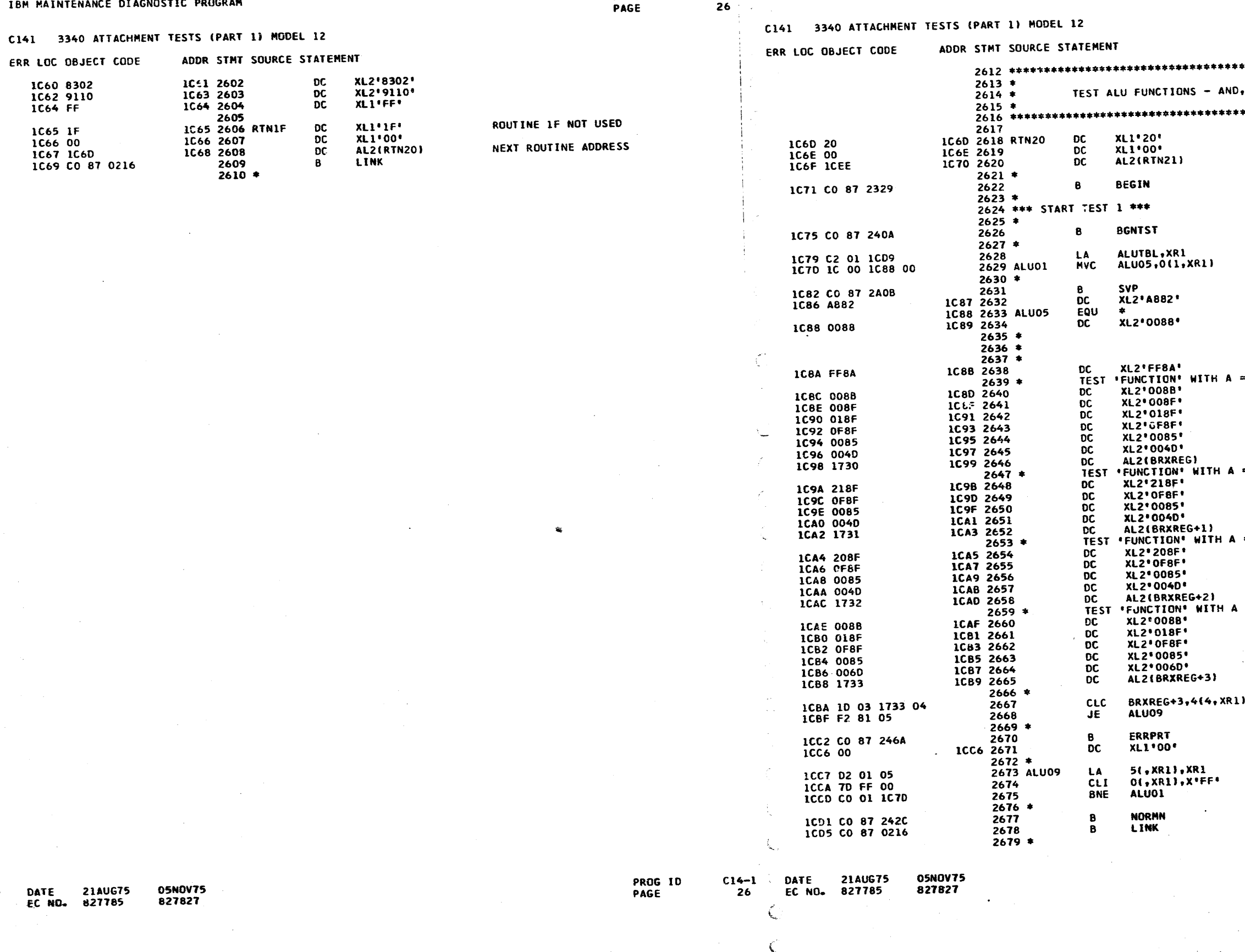

PART NO. 4247605 IBM MAINTENANCE DIAGNOSTIC PROGRAM

26

IBM MAINTENANCE DIAGNOSTIC PROGRAM

Company of the Second Company of the Company of the Company of the Company of the Company of the Company of the Company of the Company of the Company of the Company of the Company of the Company of the Company of the Compa

 $\sim_{\rm th}$  .

**ANDREW STATISTICS** *<u>Conservation Communication</u>*  $\sim 10^{-11}$ 

> PART NO. 4247605 PAGE 26A

\*\*\*\*\*\*\*\*\*\*\*\*\*\*\*\*\*\*\*\*\*\*\*\*\*\*\*\*\*\*\*\*\*\*\*\*\*\*  $\bullet$ OR, EOR & ADD \*\*\*\*\*\*\*\*\*\*\*\*\*\*\*\*\*\*\*\*\*\*\*\*\*\*\*\*\*\*\*\*\*\*\*\*\*\* ROUTINE 20 NEXT ROUTINE ADDRESS **POINT TO TEST TABLE<br>SETUP 'FUNCTION' IN CR** SERVICE MODE "FUNCTION" -> C (  $00 = AND$ ,<br>  $01 = OR$ <br>  $02 = EOR$ <br>  $03 = ADD$ ) **IFFI -> CR FOR LATER USE** 00 AND B = 00<br>
000 -> Y ( '00' -> CRY )<br>
CRY -> A & B, A-REG CLOCK<br>
B-REG CLOCK  $ALU \rightarrow D-REG$  $D \rightarrow X - REG$ SENSE X-REG INTO  $LOC 18RXREG<sup>2</sup> = 00 AND B = FF  
CR (1FF1) -> B-REG$ CR (\*FF\*) -> B-REG<br>
ALU -> D-REG<br>
D-> X-REG<br>
D-> X-REG<br>
SENSE X-REG<br>
SENSE C<sup>+</sup> BRXREG+1\*<br>
LC \*BRXREG+1\*<br>
LC \*BRXREG+1\*<br>
D-> D-REG<br>
D-> X-REG<br>
SENSE X-REG<br>
LOC \*BRXREG+2\*<br>
A = FF AND B = 00<br>
LOC \*BRXREG+2\*<br>
A = FF AND B = RESULTS AS EXPECTED ? BR IF YES **ERROR 4200** BUMP TABLE POINTER END ? BR IF NO

> **PROG ID** PAGE

 $\mathcal{A}^{\text{max}}_{\text{max}}$ 

 $\sim$ 

 $\sim 10^{-11}$ 

÷ŀ.

÷  $\langle\sigma_{\rm{eff}}\rangle$ 

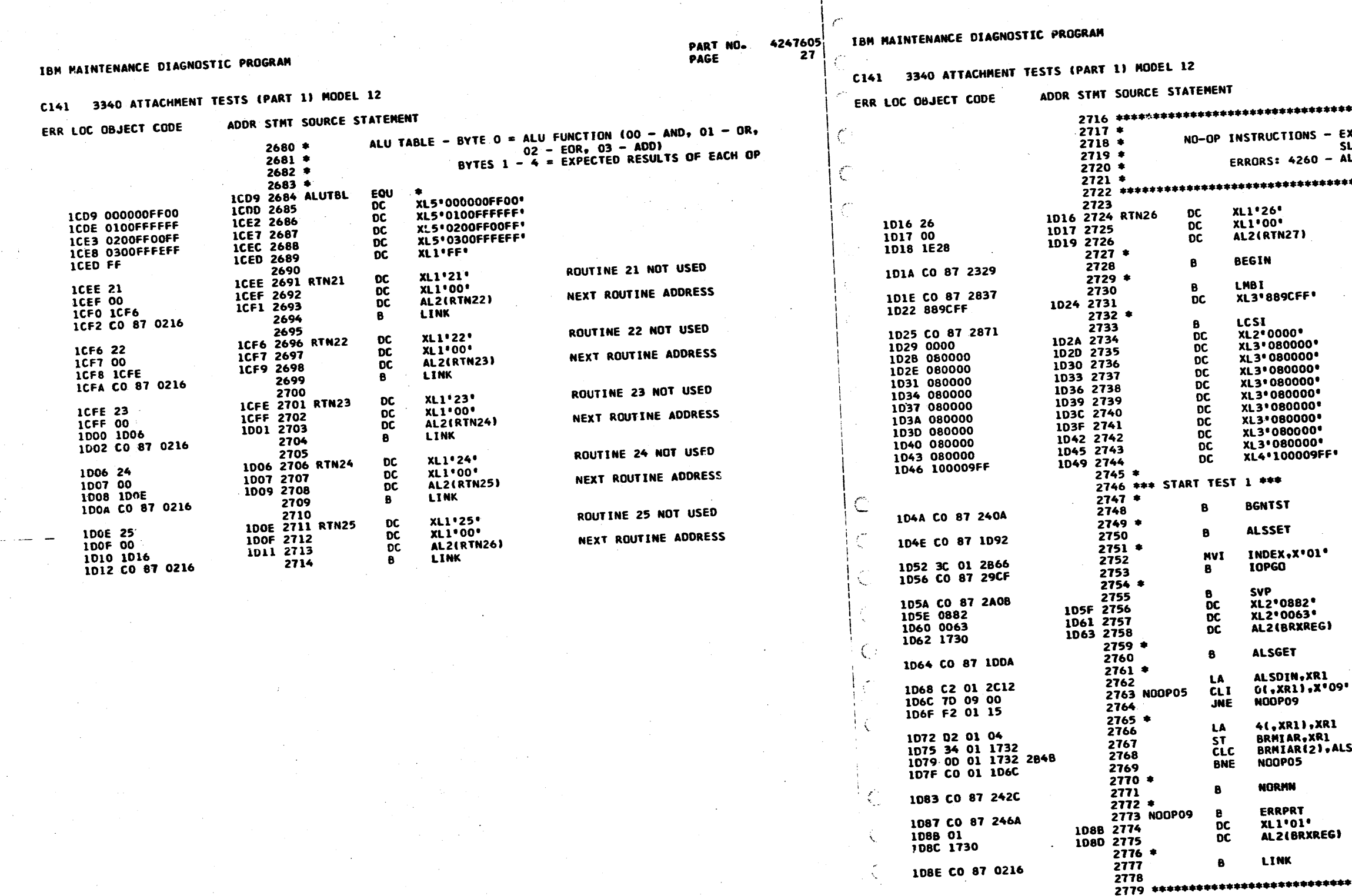

PROG ID<br>PAGE

05NOV75<br>827827 DATE 21AUG75 EC NO. 827785

 $\mathbf C$ 

 $\mathbb{C}$ 

 $\mathbb{C}$ 

 $\mathsf{C}$ 

للأملي

 $\mathbf C$ 

C14-1 DATE 21AUG75<br>27 EC NO. 827785

4247605 PART NO.<br>PAGE  $\overline{270}$ 

**EXECUTE NO-OPS ON ALL LEVELS ( TIME** SLICING )<br>ALL MIARS NOT AS EXPECTED 

ROUTINE 26

NEXT ROUTINE ADDRESS

SETUP REMAINING MODE BUFFERS = 00

NO-OP

0009, HANG

INITIAL INDEX

HALT IOP<br>CHECK SENSE<br>INTO LOC "BRXREG"

**READ ALS** 

POINT TO INPUT AREA ( DISP PORTION<br>Of Miars, as expected ?<br>An Islam Strain BR IF NO

R1 ALSINX ELSE BUMP MIAR POINTER SAVE<br>TESTED ALL 7 MIARS ?<br>BR IF NO

**ERROR 4260** 

iG)

ALSSET -

 $2780 * 2781 * 2782 *$ 

05NOV75<br>827827

\*\*\*\*\*\*\*\*\*\*\*<del>\*\*\*\*\*\*\*\*\*\*\*\*\*\*\*\*\*\*\*\*\*\*\*\*\*</del>\*

`\*\*\*\*\*\*\*\*\*\*\*\*\*\*\*\*\*\*\*\* 

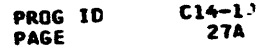

 $\rightarrow$ 

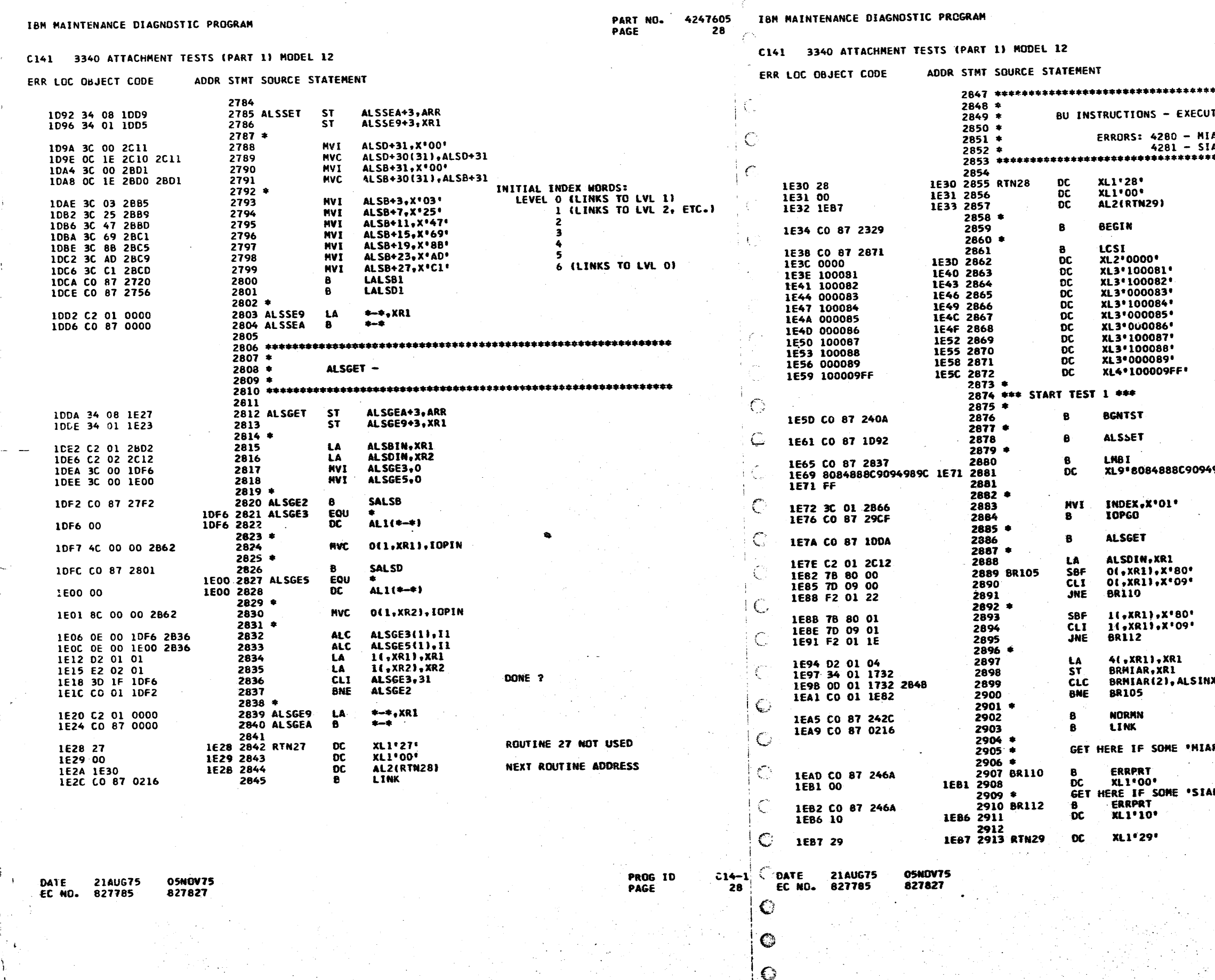

 $\mathbf{I}$ 

 $\frac{1}{2}$  and  $\frac{1}{2}$ 

4247605<br>28A PART NO. PAGE

 $\mathcal{A}^{\pm}$  $\frac{1}{2}$  .

 $\mathcal{R}^{\mathcal{A}}$  .

-90

TE BU INSTRUCTIONS ON ALL LEVELS 

ROUTINE 28

NEXT ROUTINE ADDRESS

0001<br>0002<br>0003<br>0005<br>0006<br>0007<br>0008  $0008$ <br>0009 0009, HANG

SETUP INDEXES FOR TIME SLICING

SET ALL HODE BUFFERS = 00

INITIAL INDEX<br>RUN IOP

**READ ALS** 

POINT TO ALS DATA<br>TURN OFF 'MODE SW' BIT<br>MIAR AS EXPECTED ? BR IF NO

**TURN OFF \*MODE SW\* 8IT<br>SIAR AS EXPECTED ?<br>BR IF NO** 

**BUMP TO NEXT LEVEL MIAR<br>SAVE POINTER<br>DONE ?<br>BR IF NO** 

R' NOT AS EXPECTED

ERROR 4280<br>AR' NOT AS EXPECTED

ROUTINE 29 NOT USED

 $\frac{C14-1^3}{284}$ PROG ID<br>PAGE

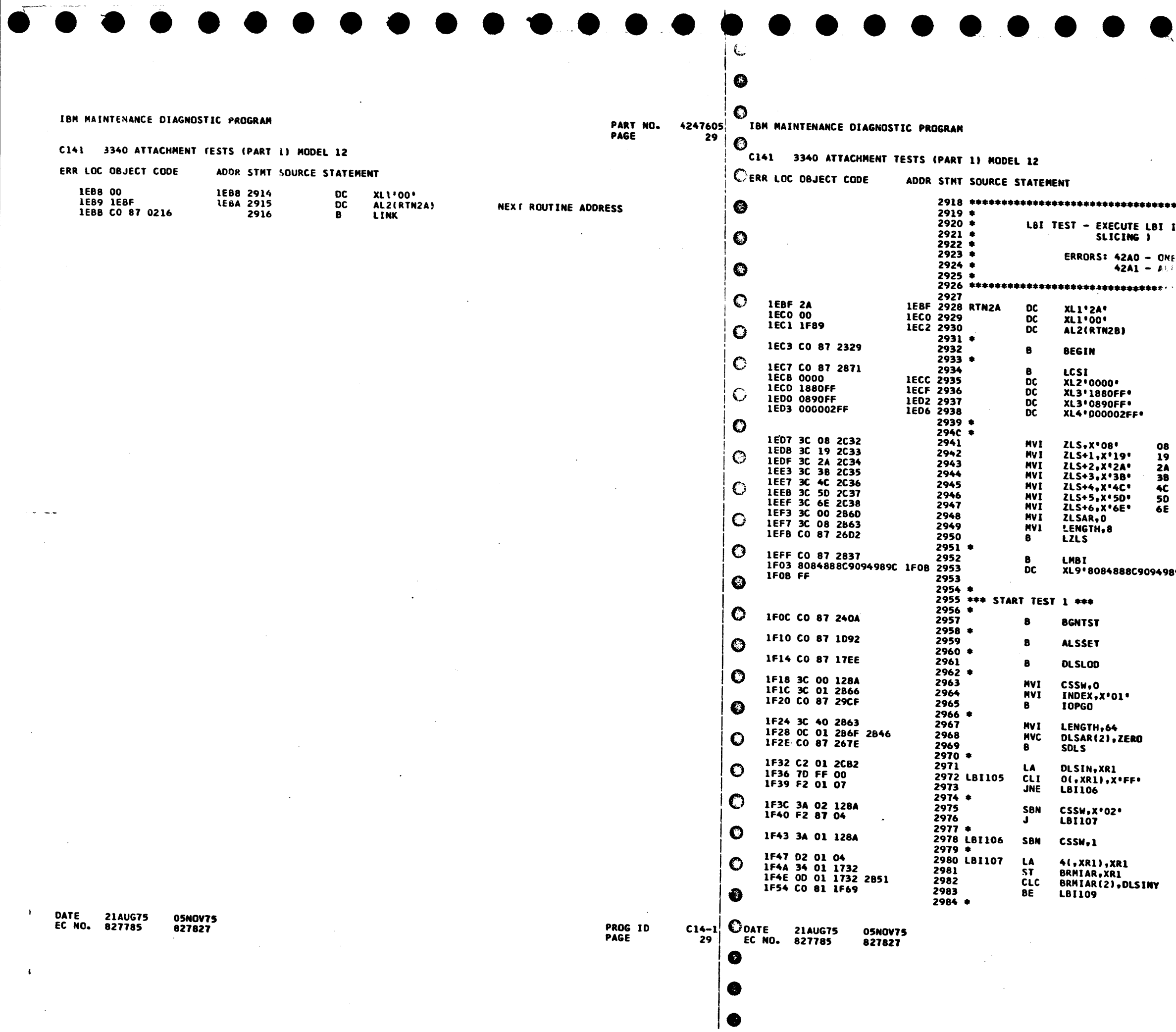

PART NO. 424/605<br>PAGE 29A 294

 $\Delta$ 

 $\blacksquare$ 

\*\*\*\*\*\*\*\*\*\*\*\*\*\*\*\*\*\*\*\*\*\*\*\*\*\*\*\*\*\*\*\*\*\*\*\*\*\* **INSTRUCTIONS ON ALL LEVELS ( TIME** OR MORE INSTRUCTIONS FAILED<br>LBI INS7RUCTIONS FAILED ROUTINE 2A NEXT ROUTINE ADDRESS SETUP ZLS LOCAL ZOMES O & 1 =<br>TO LOAD DLS OO(ZONE O) & 20(ZONE 1) 2222348  $04$  $24$ <br>  $00$ <br>  $10$  $\frac{14}{18}$ LOAD ZLS LOAD ALL MODE BUFFERS = TO 00<br>B9CFF' SETUP TIME SLICE INDEXES SETUP ALL LOCAL REGS = OWN ADDRESS CLEAR "FAILURE COUNTER"<br>Initial Index<br>Run Iop SETUP TO GET ALL DLS POINT TO DLS INPUT AREA<br>DLS AS EXPECTED ?<br>DLS AS EXPECTED ? **BR IF NO** ELSE SET 'LBI OK' SW SET 'LBI ERROR' SW **BUMP POINTER<br>SAVE<br>DONE ?<br>BR IF YES** 

> **PROG ID**  $C14-13$ <br>29A PAGE

> > $\ddot{\phantom{a}}$

 $\sim$ 

6

 $\bullet$ 

 $\epsilon$ 

PART NO. 4247605 PAGE

IBH MAINTENANCE DIAGNOSTIC PROGRAM  $30$ 

 $\bullet$ C141 3340 ATTACHMENT TESTS (PART 1) NODEL 12

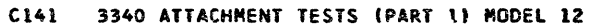

IBM MAINTENANCE DIAGNOSTIC PROGRAM

### ERR LOC OBJECT CODE ADDR STMT SOURCE STATEMENT

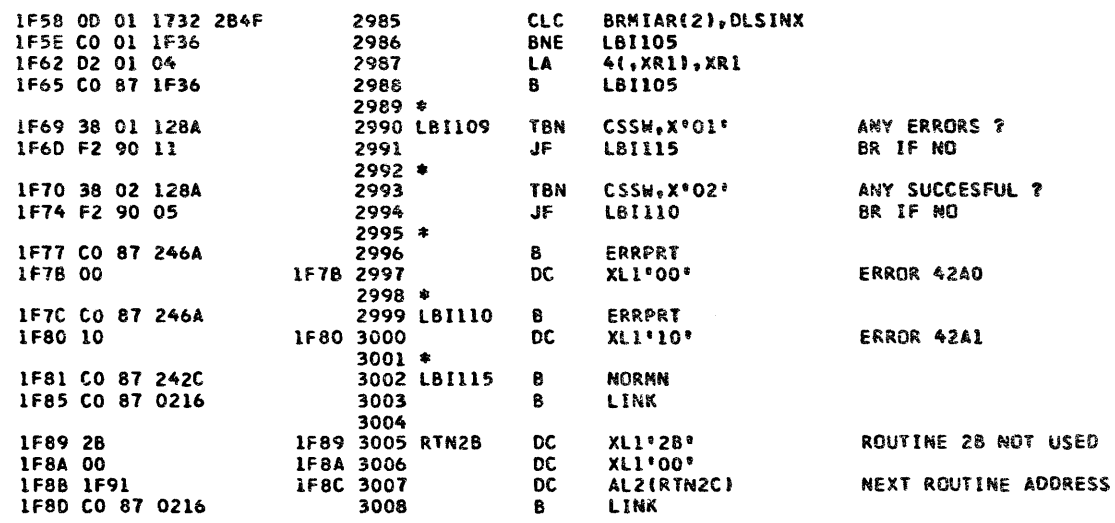

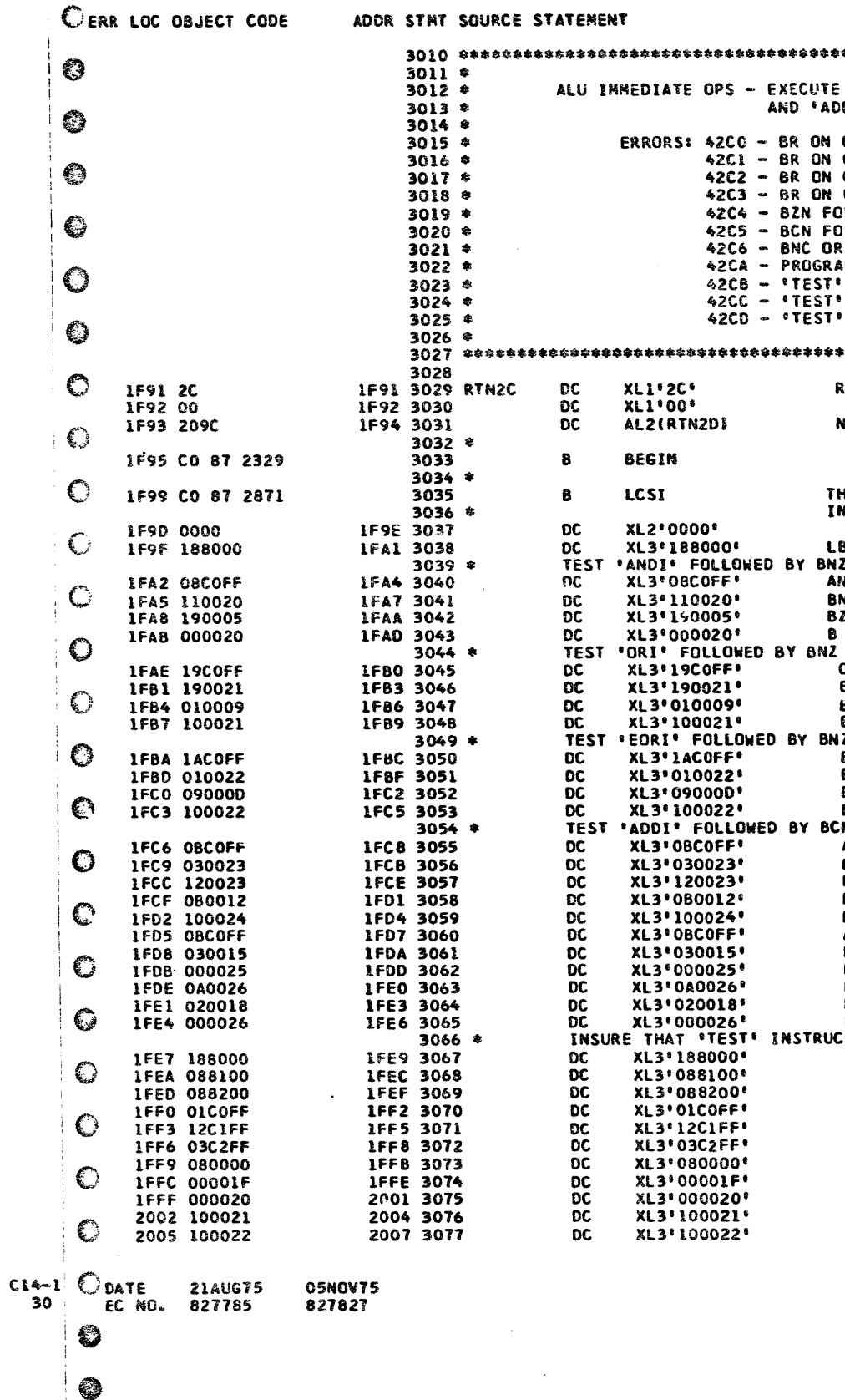

DATE 21AUG75 **OSNOV75** EC NO. 827785 627827

€

PROG IO<br>PAGE

 $\Delta$ 

PART NO. 4247605 PAGE 30A

\*\*\*\*\*\*\*\*\*\*\*\*\*\*\*\*\*\*\*\*\*\*\*\*\*\*\*\*\*\*\*\*\*\*\* ALU OPS \*ANDI\*, \*ORI\*, \*EORI\* DOI' THEN TEST BRANCH ABILITY. CONDITION FOLLOWING ANDI FAILED<br>CONDITION FOLLOWING CR. FAILED<br>CONDITION FOLLOWING EORI FAILED CARRY FOLLOWING ADDI FAILED LLOWING ADDI FAILED **DLLOWING ADDI FAILED** BC FOLLOWING ADDI FAILED **M FAILED** TORI ALTERED LOCAL REGISTER TEORI ALTERED LOCAL REGISTER<br>TADDI ALTERED LOCAL REGISTER **COUTINE 2C** VEXT ROUTINE ADDRESS HE FOLLOWING STRING WILL BE LOADED<br>NTO CS TO TEST IMMEDIATE ALU OPS LBI 0,0<br>NZ & BZ TEST<br>ANDIO,FF NZ ERROR O CHILE<br>COOS<br>ERROR O & BZ TEST ORI O.FF<br>82 ERROR 1 **BNZ 0009<br>B ERROR 1** Z & BZ TEST EORI O+FF<br>BNZ ERROR 2<br>BZ 0000 ERROR<sub>2</sub> 8. N, BC, BZN & BNC TEST ADDI O.FF **BCN ERROR 3**<br>BC ERROR 3<br>BZN 0012 **ERROR 4** В ADDI O.FF **BCN 0015** B ERROR 5<br>BNC ERRUR 6 **BC 0018**<br>B ERROR 6 **TIONS DON'T ALTER LOCAL REGS**  $LBI$   $O*O$ LBI 1.0 LBI 2,0<br>TORI 0,FF<br>TECRI 1,FF<br>TADDI 2,FF  $NO-OP$ NO-UP<br>B OOIF, HANG (NORMAL END)<br>ERROR HANG O<br>ERROR HANG 1<br>ERROR HANG 2

PROG ID PAGE

 $C14-1$ <sup>3</sup>  $30A$ 

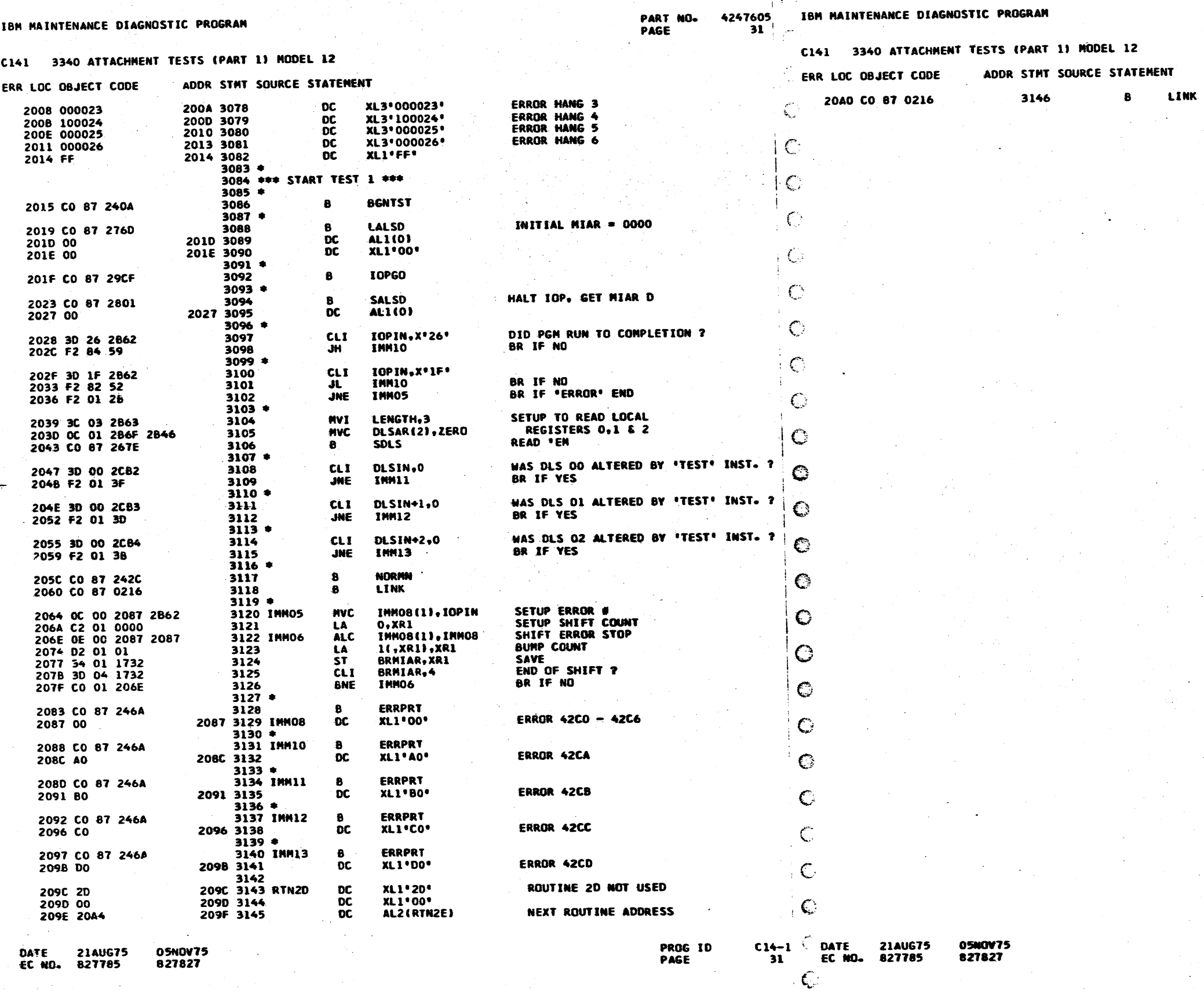

 $\mathbb{C}$ بنبي أ

 $\mathbf C$ 

 $\mathbf C$ 

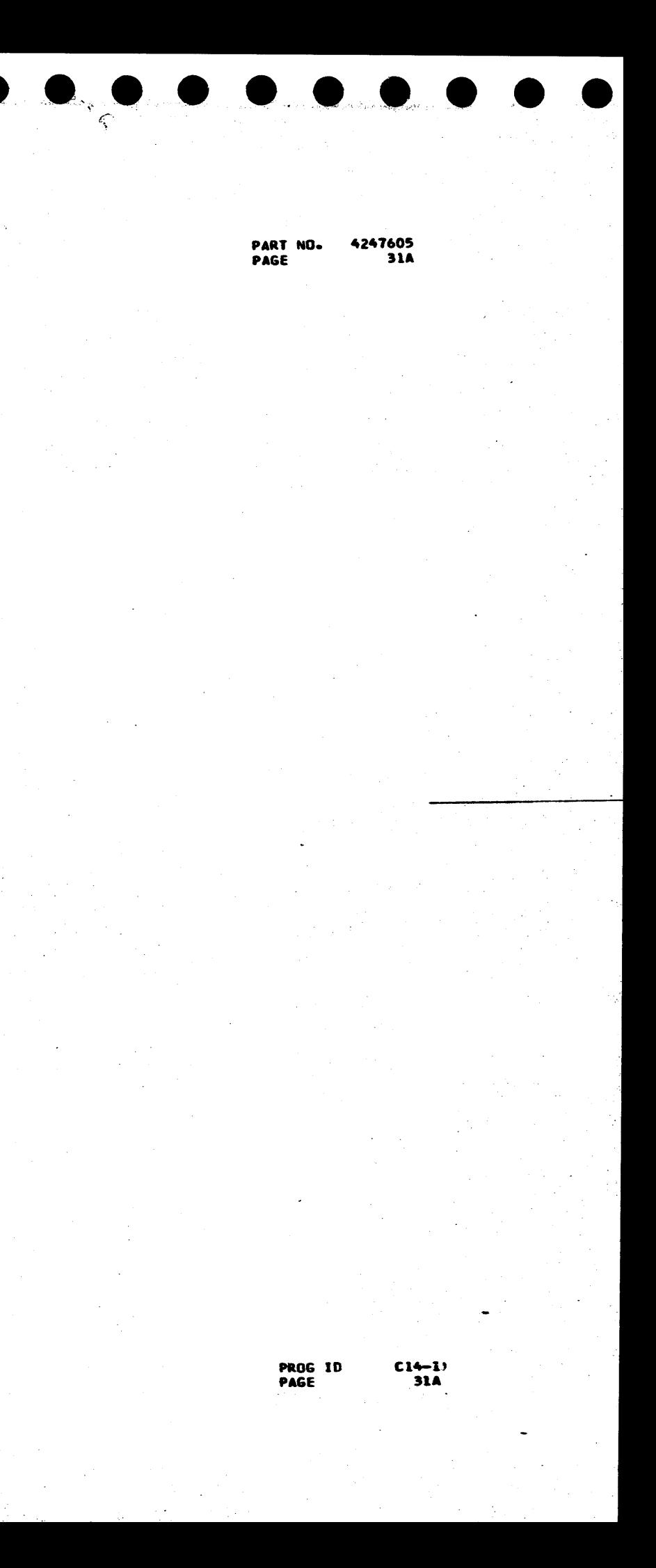

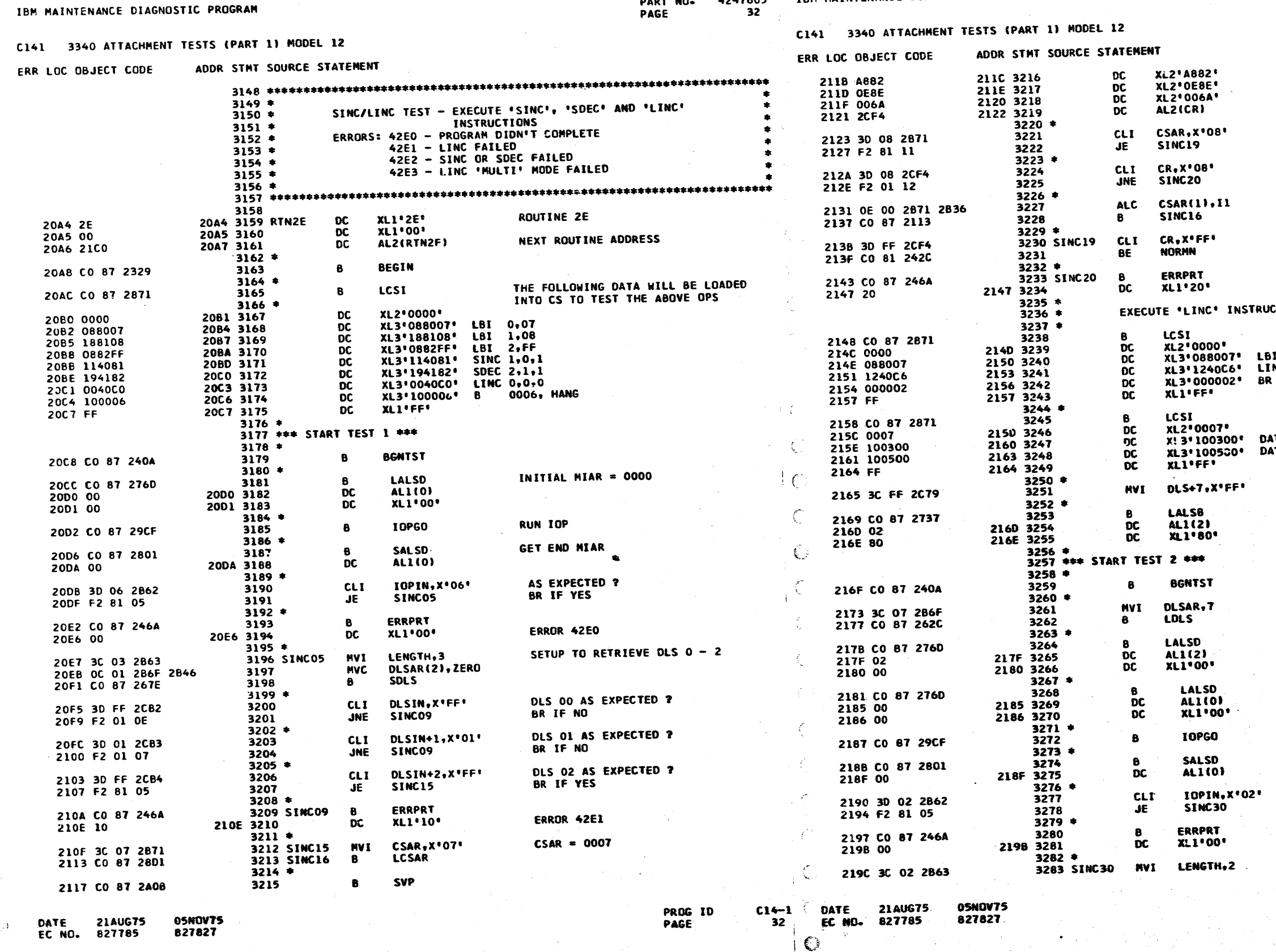

**Service States Service Service Service** 

 $\kappa_{\rm c}$  as  $\approx$ 

DART MO

IBM MAINTENANCE DIAGNOSTIC PROGRAM 4247605

 $\mathbf C$ 

PART NO.<br>PAGE 4247605 32A

**SERVICE MODE<br>SERVICE ACCESS<br>GET 'CR' CS LOC 'O8' TESTED YET ?<br>BR IF YES** LOC 0007 AS EXPECTED ?<br>BE IF NO ELSE BUMP CSAR TO '0008' LOC 0008 AS EXPECTED ?<br>BR IF YES **ERROR 42E2** CTION IN MULTI-BYTE MODE LOAD DATA INTO CONTROL STORAGE  $0,07$ NC 6.0.2<br>RC 6.0.2<br>COO2. HANG LOAD DATA INTO CONTROL STORAGE ATA = 03<br>Ata = 05 INITIALIZE DLS 07 = FF DSADDR = 8XXX (MULTI MODE)  $OLS$  07 = FF **DSADDR = 8000** INITIAL MIAR = 0000 **RUN IOP GET END MIAR** AS EXPECTED ? BR IF YES **ERROR 42E0** GET DLS 6 & 7 PROG IO<br>PAGE

 $C14-1$ 

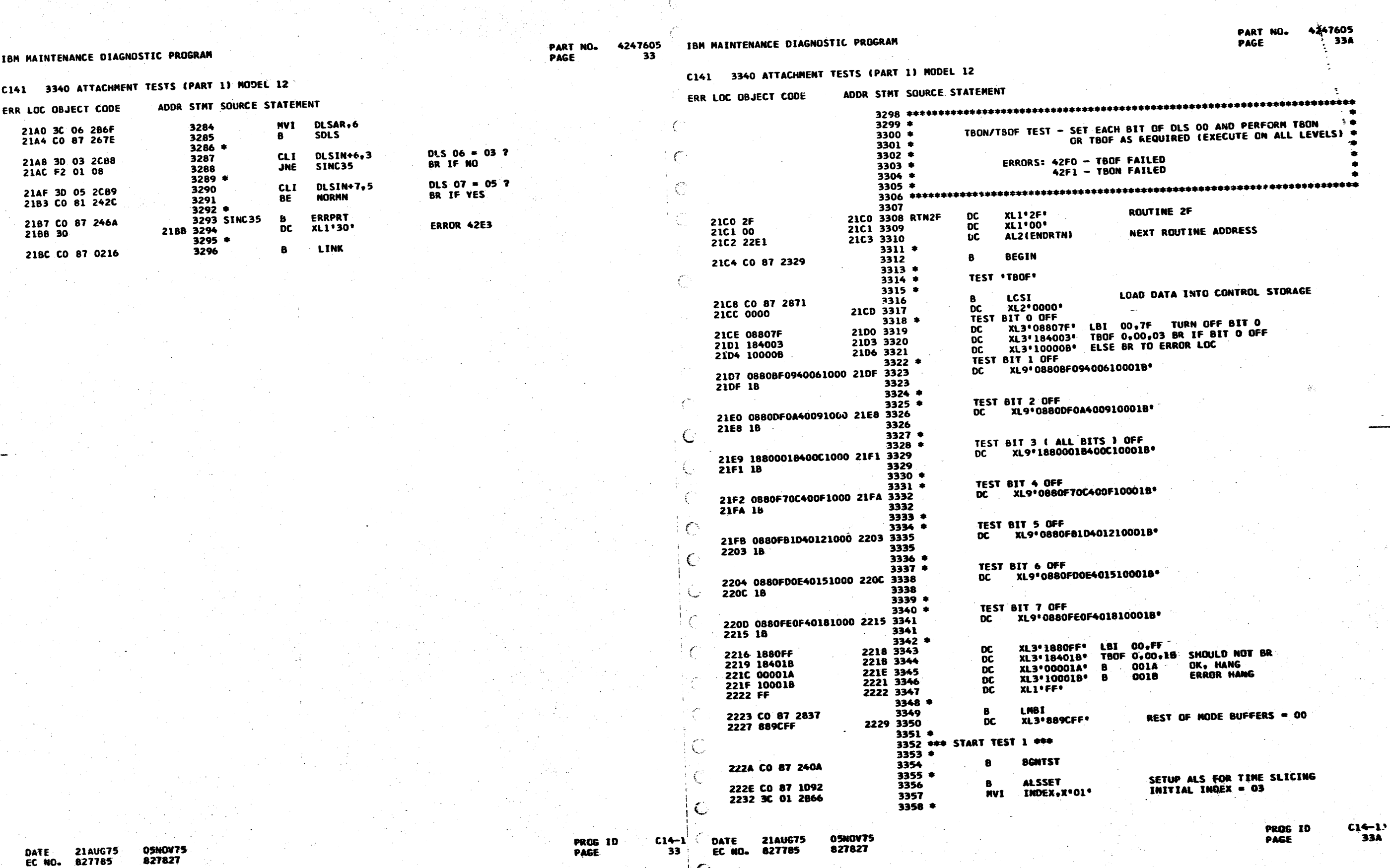

 $\mathbf{C}$ 

 $\mathbb{C}$ 

 $\bullet$ 

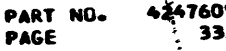

 $\bullet$ 

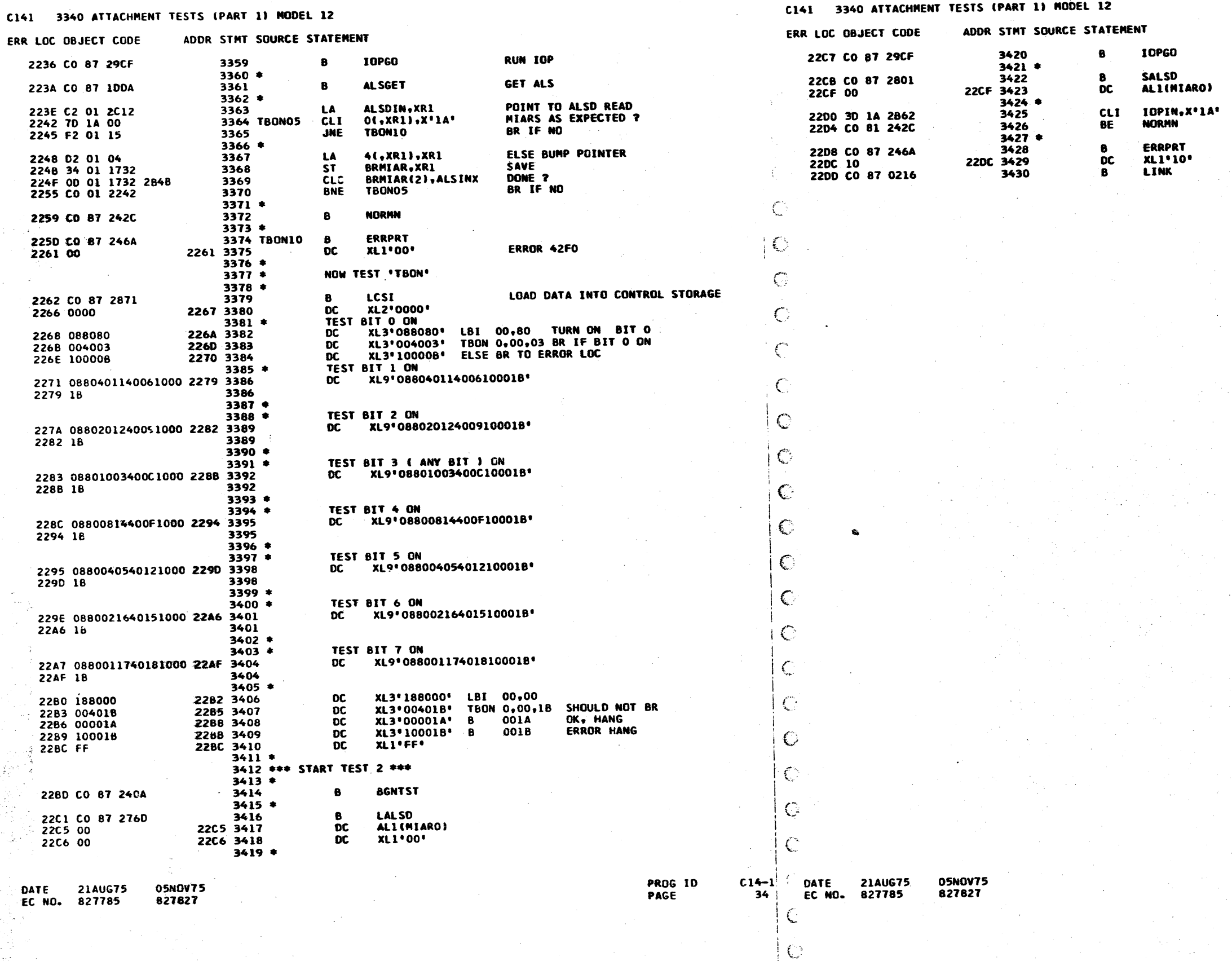

## IBM MAINTENANCE DIAGNOSTIC PROGRAM

4247605<br>34 PART NO.<br>PAGE

IBM MAINTENANCE DIAGNOSTIC PROGRAM

4247605<br>34A PART NO.<br>PAGE

**RUN IOP** 

GET LAST MIAR

TBON OK?<br>BR IF YES

ER: JR 42F1

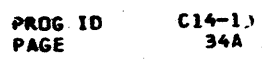

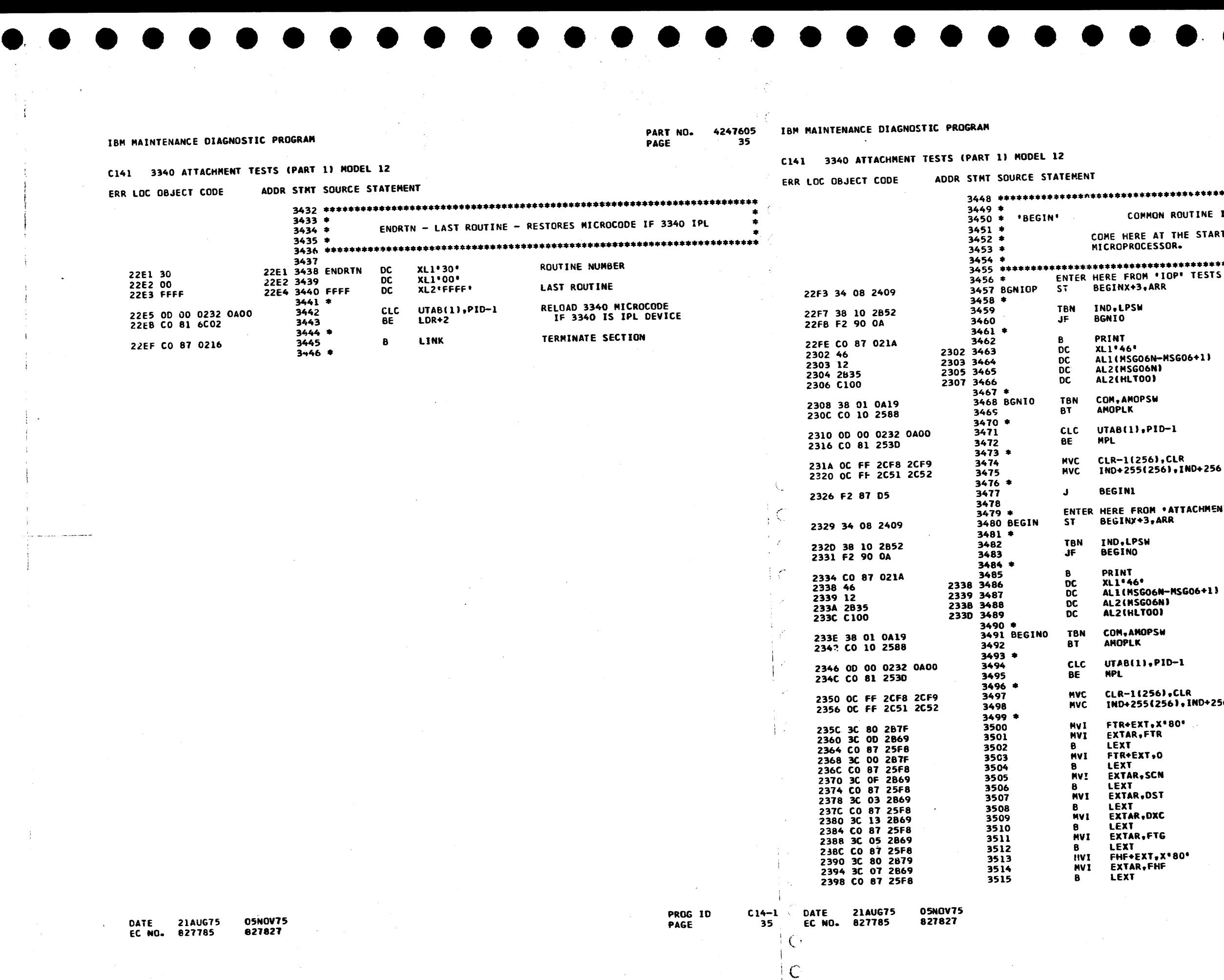

I

 $\mathbb{C}$  $.1$  $\check{ }$ 

 $\bullet\bullet\bullet$ 

 $\bullet \bullet \bullet \bullet$ .;~'-  $\mathcal{L}$  . The set of the set of the set of the set of the set of the set of the set of the set of the set of the set of the set of the set of the set of the set of the set of the set of the set of the set of the set of t

 $\mathbb{I}_\mathbf{A}$ 

PART NO. 4247605 PAGE 35A

 $\bullet$ 

 $\bullet$   $\bullet$ 

ROUTINE INITIALIZATION **THE START OF EVERY ROUTINE TO SETUP THE SOR. IOP' TESTS** SAVE RETURN ADDRESS **BRANCH IF NOT<br>SECTION RESTART PRINT MESSAGE<br>'SECTION RE-STARTED' MSG06+1J** BRANCH IF AMOP WAS<br>ABNORMALLY TERMINATED BRANCH IF 3340<br>IS IPL DEVICE  $-1$ CLEAR ALL RESERVED STG AREAS **ERANCH IF NOT<br>SECTION RESTART** PRINT MESSAGE<br>SECTION RE-STARTED -MSG06+1) 4 B BRANCH IF AMOP WAS<br>ABNORMALLY TERMINATED BRANCH IF 3340<br>IS IPL DEVICE 10-1 CLEAR ALL RESERVED STG AREAS ),CLR<br>56),IND+256 **MICROPROGRAM RESET<br>RESET EXTERNAL REGS**  $•80 •$ DROP 'RESET' BIT RESET EXTERNAL REGS RESET EXTERNAL REGS TURN OFF 'SYSTEM RESET'  $^{*}08$ 

PROG ID<br>PAGE<sup>:</sup>

 $C14-12$ 35A<br>...

 $\pmb{\cdot}$ 

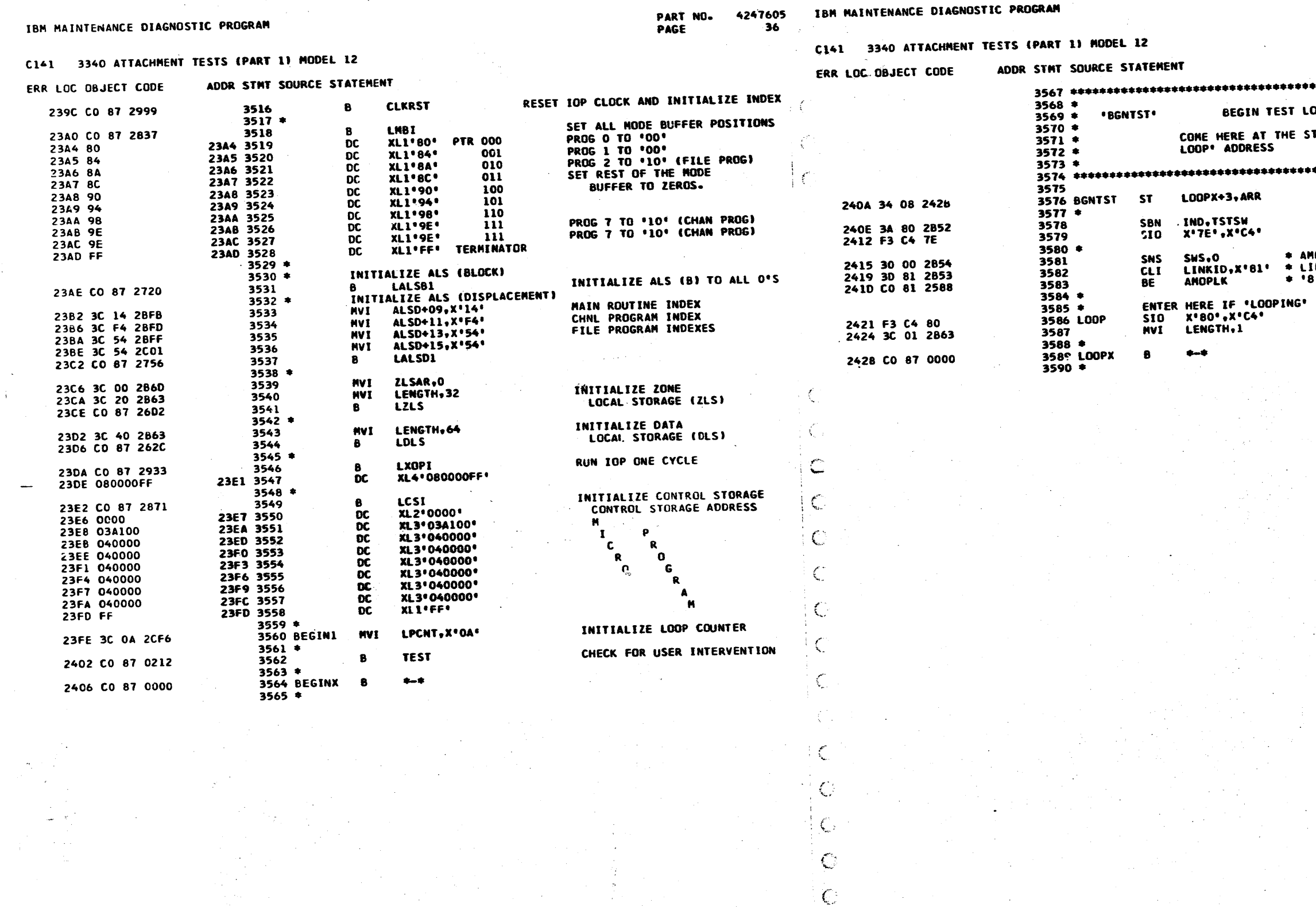

 $\mathcal{L}(\mathcal{G}_\mathcal{G})$  is a sum of

05NOV75<br>827827 DATE 21AUG75<br>EC NO. 827785  $\frac{14-1}{36}$ PROG ID<br>PAGE

٦

DATE 21AUG75<br>EC NO. 827785

المستعمر المرتبة

vita, ude

05NOV75<br>827827

PART NO. 4247605<br>PAGE 36A

00 P TART OF EVERY TEST TO SETUP 'TEST SAVE RETURN ADDRESS SET TEST STARTED INDICATOR<br>RESET/DISABLE 3340 INTERRUPTS MOP \* SENSE DATA SWS<br>INK \* AND GO TO AMOP IF<br>B1\* \* SWS 1 & 2 CONTAIN \*81\* TNK <del>+</del><br>B1° <del>+</del> A TEST ENABLE 3340 INTERRUPTS<br>INITIALIZE 'LENGTH' DEFAULT

RETURA TO START OF TEST

PROG ID<br>PAGE

 $\frac{C14-1}{36A}$ 

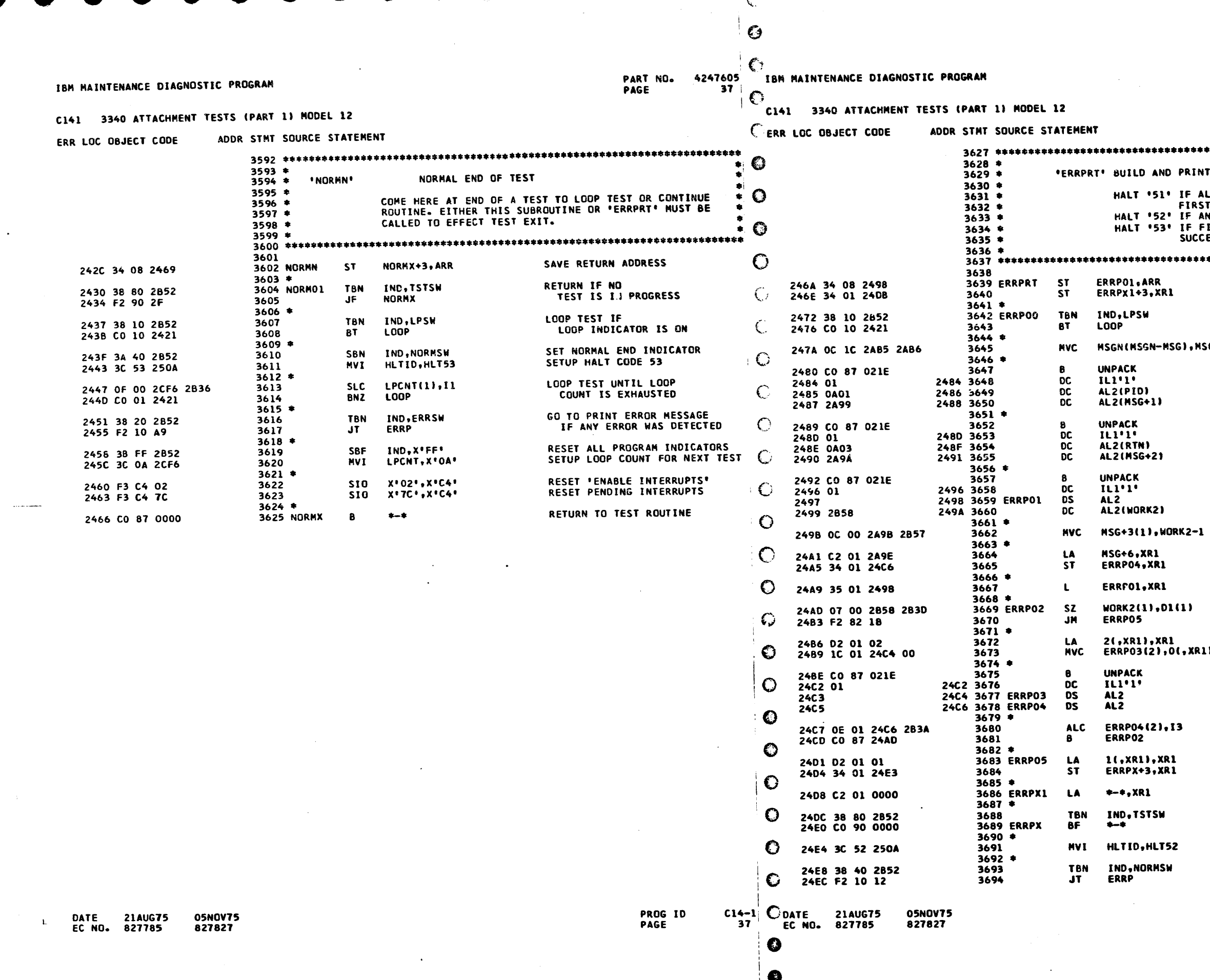

❸

 $\sim 10^{-1}$ 

PART NO. 4247605 PAGE 37A NT ERROR MESSAGE ALL 10 TRIES FAILEDISET 'ERRSW' IF **ST TRY FAILS)** ANY PREVIOUS TRY(S) SUCCESFUL FIRST TRY = ERROR BUT ALL RETRIES CESFUL SAVE PARAMETER STRING ADDR<br>SAVE INDEX REGISTER 1 LOOP TEST IF LOOP INDICATOR IS ON MSGN+1 CLEAR ERROR MSG AREA **MOVE LAST** DIGIT OF PROGRAM ID **TO ERROR MSG** MOVE **ROUTINE** NUMBER TO ERROR MESSAGE **CONVERT** ERROR NUMBER AND PARAMETER COUNT TO EBCDIC **NOVE ERR CODE TO ERR MSG** SETUP POINTER TO VARIABLE DATA AREA IN ERROR MESSAGE SET POINTER TO PARAMETER LIST DECREMENT VAR DATA BYTE CNT BRANCH IF END OF VAR DATA ADVANCE PARAMETER POINTER<br>GET VARIABLE DATA ADDRESS R1) MOVE ONE BYTE OF VARIABLE DATA TO ERROR MESSAGE ADTANCE ERROR MSG POINTER GO TO GET NEXT ERR MSG BYTE **SETUP RETURN** ADDRESS RESTORE INDEX REG 1 **RETURN IF NO<br>TEST IS IN PROGRESS** SETUP HALT CODE 52 **BRANCH IF SOME TRY HAD<br>BEEN SUCCESFUL** PROG ID  $C14-1$ PAGE  $37A$ 

## IBM MAINTENANCE DIAGNOSTIC PROGRAM

# C141 3340 ATTACHMENT TESTS (PART 1) MODEL 12

### ERR LOC OBJECT CODE ADDR STMT SOURCE STATEMENT

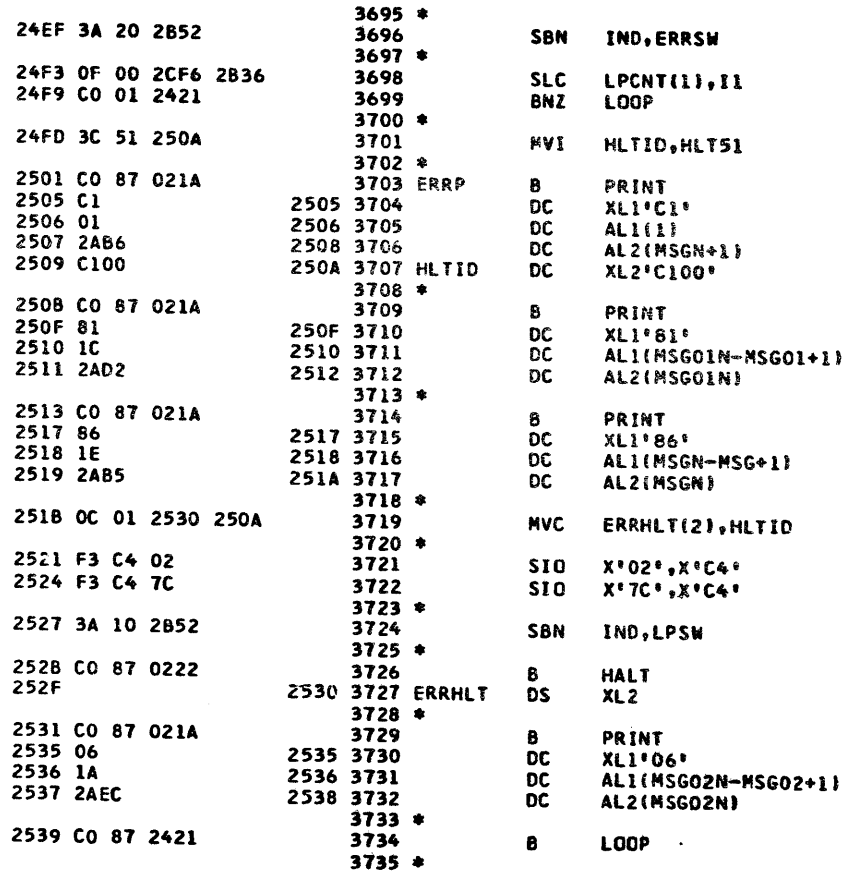

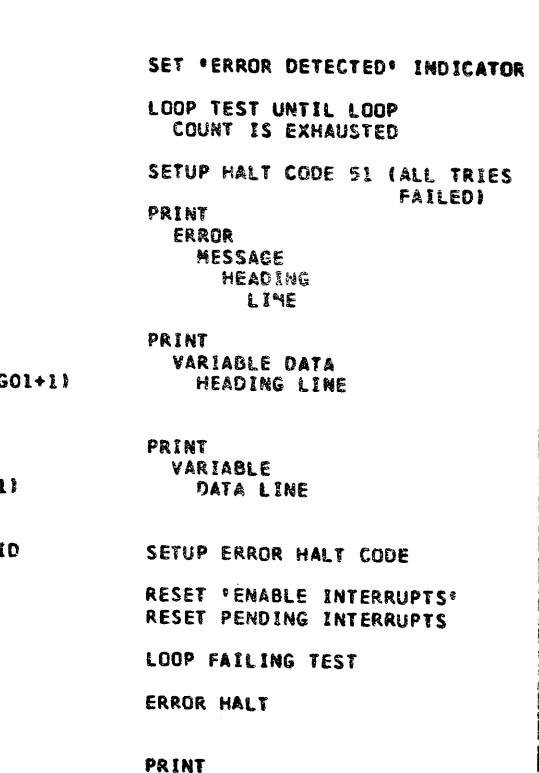

# "LOOPING<br>FAILING TEST<sup>.</sup>

LOOP UNTIL OPERATOR INTERVENES

PROG ID

PAGE

C141 3340 ATTACHMENT TESTS (PART 1) NODEL 12 CERR LOC OBJECT CODE ADDR STMT SOURCE STATEMENT  $3737$  \*\*\*\*\*\*\*\*\*\*\*\*\*\*\*\*\*\*\*\*\*\*\*\*\*\*\*\*\*\*\*\*  $3738 *$  $3739*$ LINKAGE TO ATTACHMENT  $3740*$  $3741$  \*\*\*\*\*\*\*\*\*\*\*\*\*\*\*\*\*\*\*\*\*\*\*\*\*\*\*\*\*\*\*\*\*  $3742$ 253D 34 08 2587<br>2541 34 01 257F<br>2545 34 02 2583 3743 MPL ST<br>ST<br>ST MPLX+3, ARR 3744 **HPLX1+3+XR1**<br>
HPLX2+3+XR2 3745  $3746$   $*$ 2549 OD OI OAIC 2573<br>254F CO Ol 255D LDRID(2),C17<br>LDRLD  $3747$  $CLC$ 3748 **BNE**  $3749$   $*$ 2553 0D 01 6C01 2573 LDR+1(2),C17<br>LDRGO 3750  $CLC$ 2559 CO 81 2574  $3751$ BE  $3752*$ 2550 CO 87 021A 3753 LDRLD e<br>OC<br>OC<br>OC PRINT  $2561$  46<br> $2562$  13 2561 3754  $XL1:46$ 2562 3755 ALI(MSGO5N-MSGO5 2563 2823<br>2565 C100 2564 3756 AL2(MSGO5N)<br>AL2(HLTOO)  $2566$  3757 2567 OC

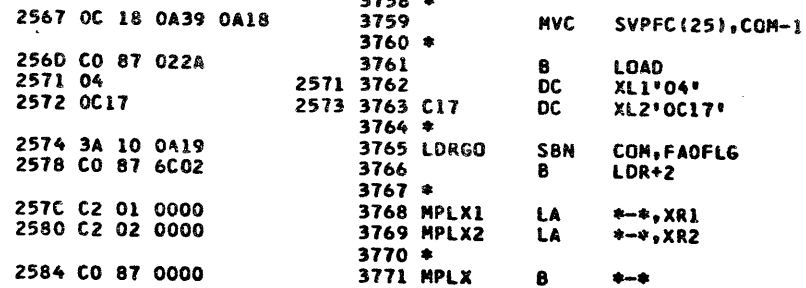

 $3772$   $*$ 

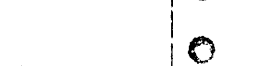

PAGE

j.

 $\bullet$ 

 $\bullet$ 

 $\bullet$ 

 $\mathsf{C}$ 

 $\mathbb{C}$ 

 $\bigcirc$ 

 $\epsilon$ 

 $\bigcirc$ 

 $\mathbb{C}$ 

 $\bigcirc$ 

 $\bullet$ 

 $\bullet$ 

 $\bullet$ 

 $\bullet$ 

✿

 $\bullet$ 

€

✿

€

❸

€

€

✿

0

❸

 $38$ 

2574 3A

**FAILEDI** 

PART NO. 4247605 IBM MAINTENANCE DIAGNOSTIC PROGRAM  $38$ 

 $\bullet$ 

 $C14-1$   $OATE$  21AUG75 EC NO. 827785

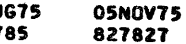

DATE **21AUG75** 

 $\mathbf{L}$ 

EC NO. 827785

827827

**05NOV75** 

### PART NO. 4247605 PAGE **38A**

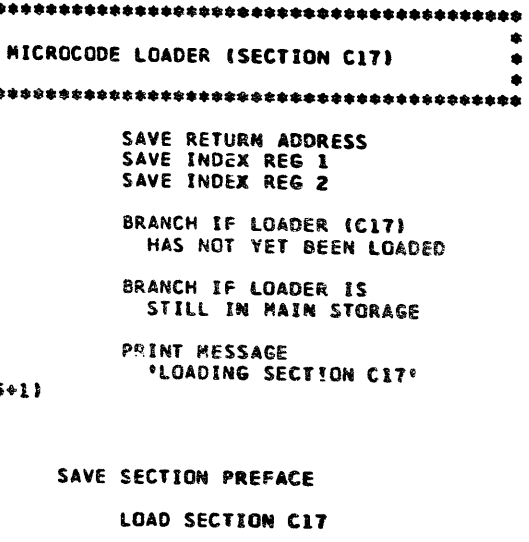

GO TO LOADER TO<br>LOAD SECTION FAO

**RESTORE INDEX REGS** 

RETURN TO CALLING ROUTINE

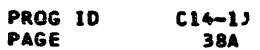

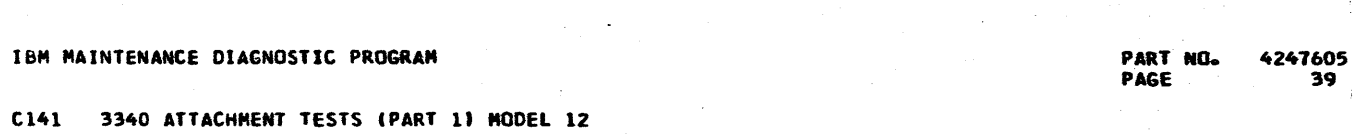

IBM HAINTENANCE DIAGNOSTIL PROGRAM

C141 3340 ATTACHMENT TESTS (PART 1) NODEL 12

ERF

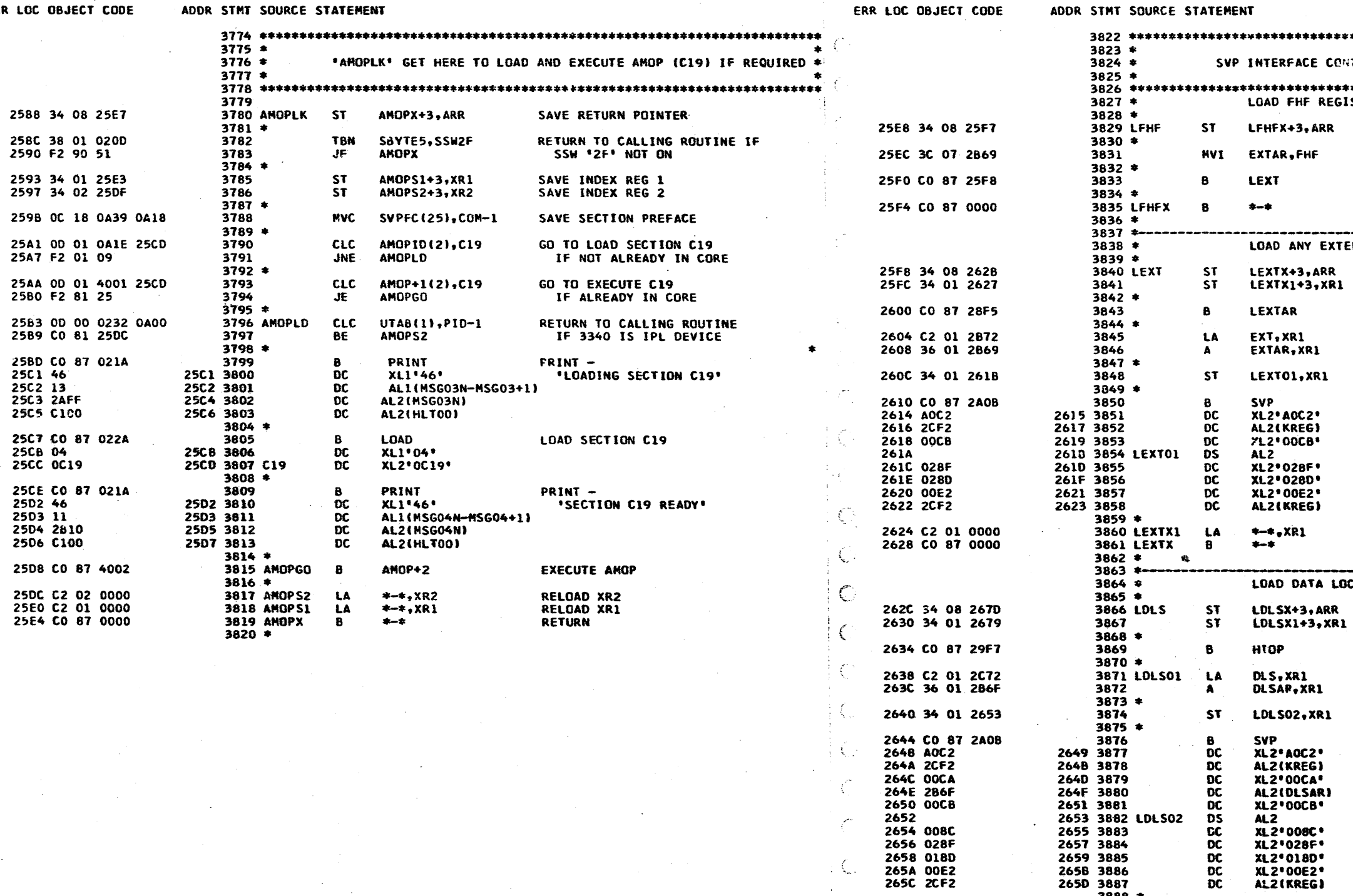

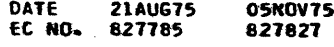

 $\mathbf C$ 

€

. i.

ريگا

39

 $\mathbb{C}$ 

 $C14-1$  DATE 21AUG75

2656 028F 2658 018D 265A 00E2

265C 2CF2

EC NO. 827785

265E 3D 01 2863

 $3888 *$ 

3889

**05NOV75** 

827827

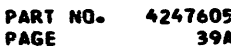

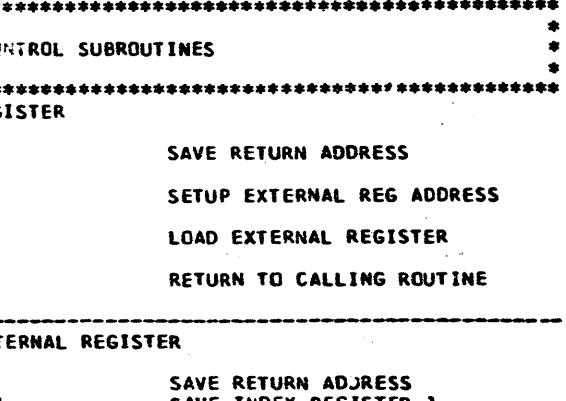

SAVE INDEX REGISTER 1 LOAD EXTERNAL ADDRESS REGS LOCATE VALUE TO BE LOADED INTO EXTERNAL REG

MOVE DATA ADDR TO SVP STRING

EXECUTE SVP CONTROL STRING SET K2 - SERVICE MODE

EXT REG DATA -- > OP REG Y

**OP REG Y --> A REG --> DREG<br>D REG --> EXTERNAL REG<br>RESET SERVICE MODE** 

RESTORE THOEX REGISTER 1 RETURN TO CALLING ROUTINE

## LOCAL STORAGE

LENGTH, 1

 $CLI$ 

SAVE RETURN ADDRESS SAVE INDEX REGISTER 1 HALT MICROPROCESSOR

LOCATE VALUE TO BE LOADED INTO DLS

MOVE DATA ADDR TO SVP STRING

EXECUTE SVP CONTROL STRING<br>SET K2 - SERVICE MODE AND KO<br>CK STOP O'RIDE DLS ADDR --> OP REG CR

DLS DATA -> OP REG Y

R2-R7 --> DLSAR<br>OP REG Y --> A REG --> DREG<br>D REG --> DLS RESET SERVICE MODE

EXIT IF ALL NECESSARY

PROG ID **PAGE** 

 $C14-13$ 39A

## IBM MAINTENANCE DIAGNOSTIC PROGRAM

## FILE 2340 ATTACHMENT TECTS JOANT 11 MONES 10

### 4247605 PART NO. **PAGE** 40

 $\overline{1}$ 

 $\equiv$ 

IBM MAINTENANCE DIAGNOSTIC PROGRAM

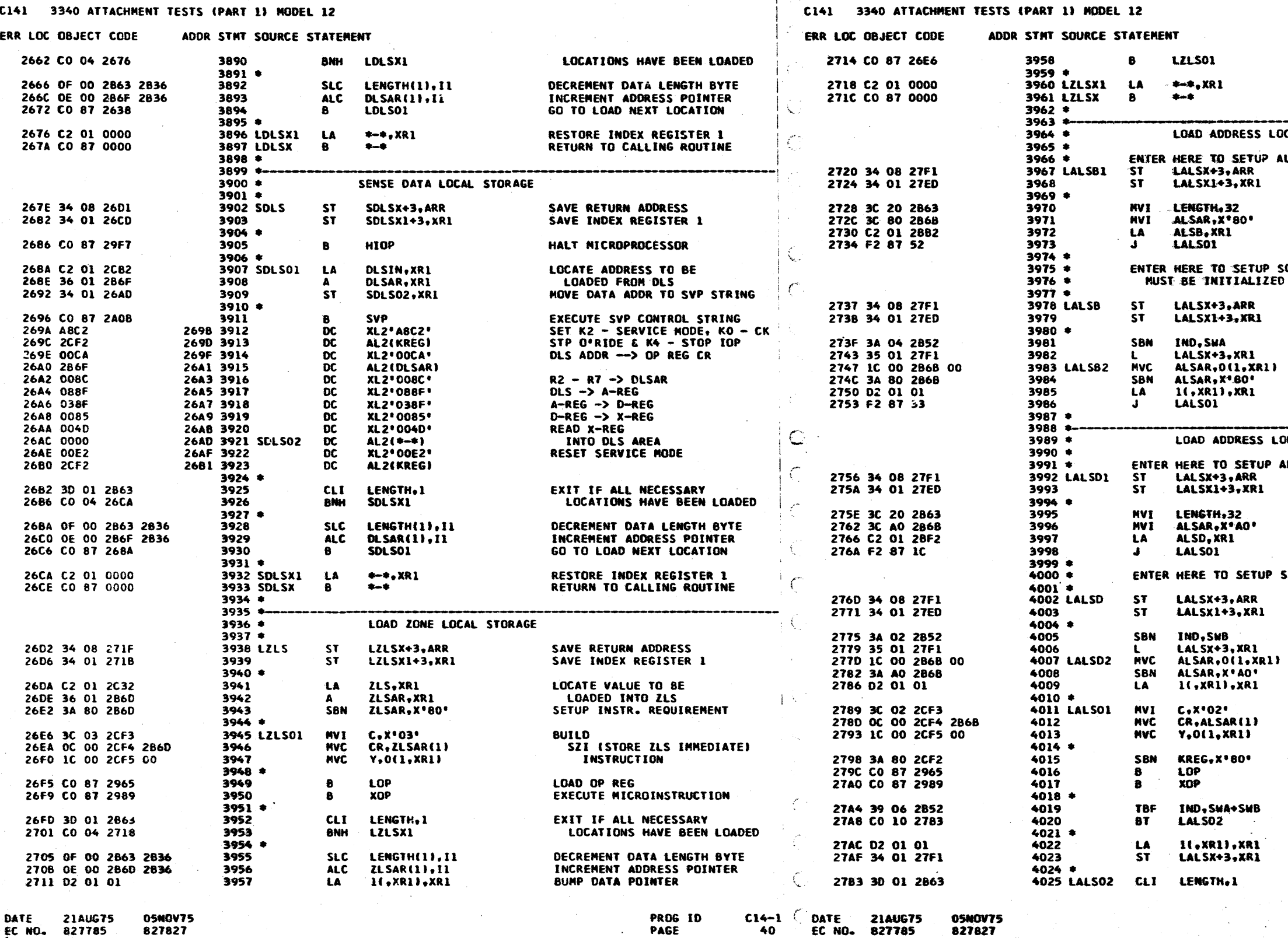

**PAGE** 

DATE **21AUG75** 827827 EC NO. 827785

 $\mathbf C$ 

 $\mathbf{C}$ 

PART NO. 4247605  $40A$ PAGE

GO TO LOAD NEXT LOCATION

RESTORE INDEX REGISTER 1 RETURN TO CALLING ROUTINE

LOCAL STORE (ALSB)

ALL 32 ALSB LOCATIONS **B LUCATIONS<br>SAVE RETURN ADDRESS<br>SAVE INDEX REGISTER 1** 

> SET MAX LENGTH INIT ALS LOCATION OO SET POINTER TO ALSB DATA GO TO LOAD ALS

SOME NUMBER OF ALSB LOCATIONS ('LENGTH') ZED PRIOR TO ENTRY, DEFAULT IS ONE LOC.

> SAVE RETURN ADDRESS SAVE INDEX REG 1

SET 'BLOCK' SWITCH POINT TO PARMS MOVE ALS ADDRESS SETUP SABI INSTRUCTION<br>POINT TO ALS DATA **CONTINUE** 

LOCAL STORE (ALSD)

 $\sim 10^{-1}$ 

ALL 32 ALSO LOCATIONS SAVE RETURN ADDRESS<br>SAVE RETURN ADDRESS<br>SAVE INDEX REGISTER 1

> SET MAX LENGTH SET MAX LENGTH<br>INITIALIZE ALS LOCATION OO<br>SET POINTER TO ALSD DATA **CONTINUE**

SOME NUMBER OF ALSD LOCATIONS

SAVE RETURN ADDRESS SAVE INDEX REG 1

SET 'DISP' SWITCH<br>POINT TO PARMS<br>MOVE ALS ADDRESS SETUP SADI INSTRUCTION<br>POINT TO ALS DATA

COMPLETE THE<br>SABI / SADI<br>INSTRUCTION

'INHIBIT CK STOP' DURING LOAD LOAD THE OP REG AND EXECUTE THE MICRO-INSTRUCTION

ARE WE IN 'ALL' LOCATION MODE? **BR IF YES** 

ELSE ADVANCE PARM POINTER TO RETURN ADDRESS

EXIT IF ALL NECESSARY

**PROG ID** PAGE

 $C14-1$ **40A**
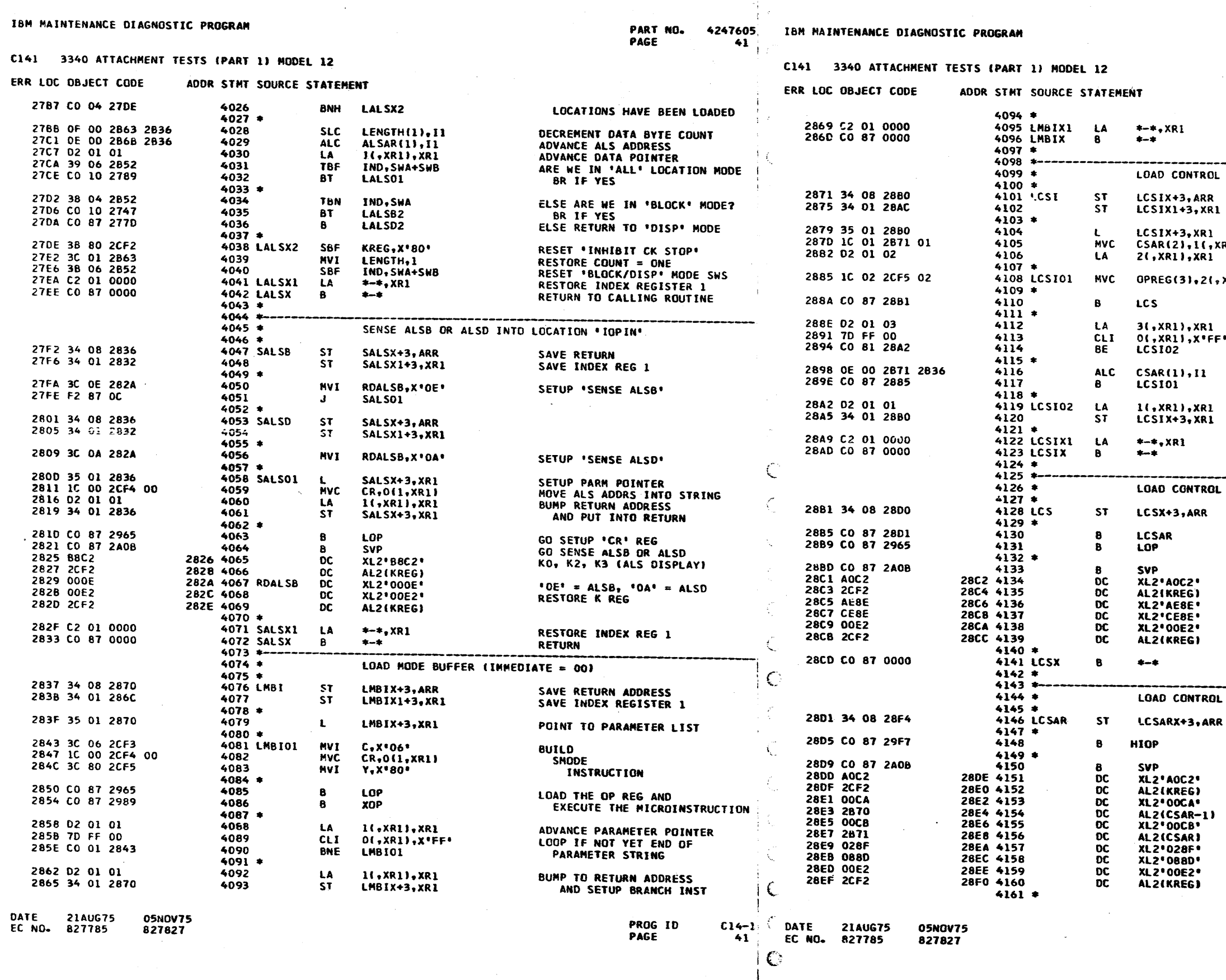

 $1<sub>C</sub>$ 

 $\epsilon$ 

 $\sim 10^7$ 

PART NO. 4247605<br>PAGE 41A

 $\mathcal{L}_{\mathcal{L}_{\mathcal{L}}}$ 

# **RESTORE INDEX REGISTER 1<br>RETURN TO CALLING ROUTINE**

 $\sim 10^7$ 

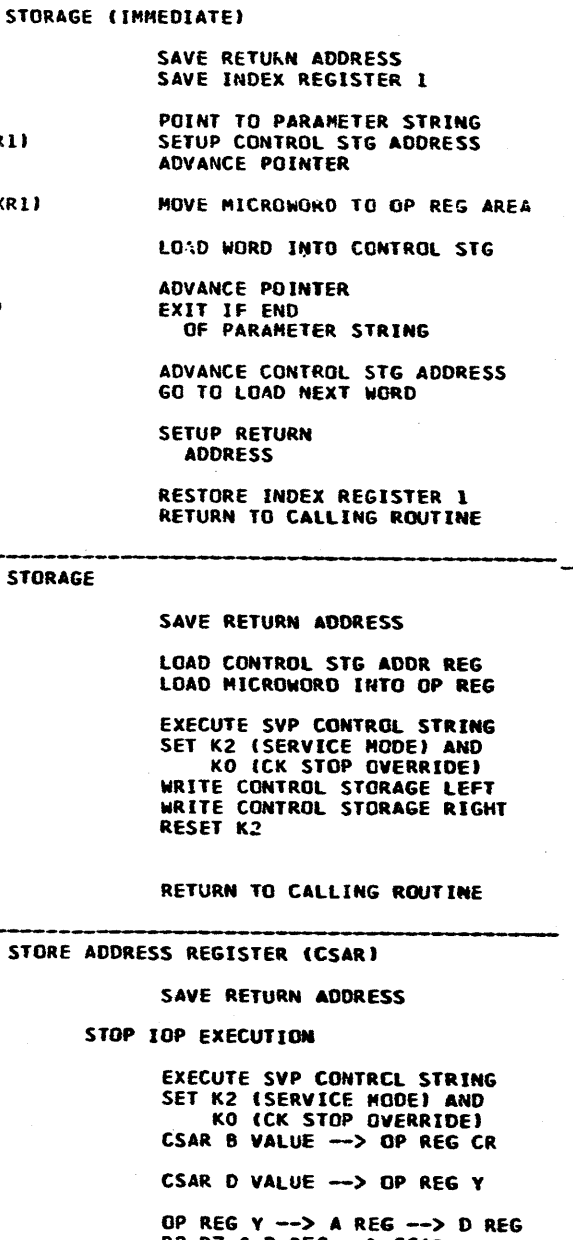

R2-R7 & D REG --> CSAR<br>RESET K2

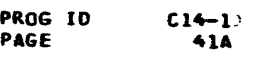

ERR LOC OBJECT CODE ADDR STNT SOURCE STATEMENT ERR LOC OBJECT CODE ADDR STMT SOURCE STATEMENT HALT MICROPROCESSOR 28F1 CO 87 0000 4162 LCSARX B RETURN TO CALLING ROUTINE 2969 CO 87 29F7 4230 HIOP  $+ - 4$  $4163$  \*  $4231$ 296D CO 87 2A0B **SVP** EXECUTE SVP CONTROL STRING  $4164 +$ 4232 XL2\*A0C2\* SET K2 (SERVICE NOOE) AND 2972 4233  $4165$  \* LOAD EXTERNAL ADDRESS REGISTERS 2971 AOC2 DC 4166 \*<br>4167 LEXTAR KO ICK STOP OVERRIDE) AL2(KREG) 2974 4234 2973 2CF2 DC C FIELD --> OP REG C **XL2** \* 00C8 \* LXTARX+3, ARR SAVE RETURN ADDRESS 2976 4235 28F5 34 08 291A **ST DC 2975 00C8** 2978 4236 DC<br>DC<br>DC AL2(C)  $4168$  \* 2977 2CF3 297A 4237 CR FIELD -- > OP REG CR **XL2'00CA'** 28F9 CO 87 29F7 4169 **HIOP** HALT MICROPROCESSOR 2979 00CA ALZ(CR)  $4170 +$ 2978 2CF4 297C 4238 **EXECUTE SVP CONTROL STRING<br>SET K2 (SERVICE MODE) AND<br>KO (CK STOP OVERRIDE)** 297E 4239  $\overline{bc}$ **XL2\*00CB\*** Y FIELD -- > OP REG Y 28FD CO 87 2A08 4171 **SVP** 297D 00CB 297F 2CF5  $\overline{OC}$ 2901 AOC2 2902 4172 **XL2\*AOC2\*** 2980 4240 **AL2(Y) DC** 2903 2CF2 2904 4173 **DC** AL2(KREG) 2982 4241  $\overline{\mathbf{c}}$ **XL2'00E2'** RESET SERVICE MODE 2981 00F2 2905 0088 2906 4174 **DC XL2'0088'**  $X*00*$  --> OP REG C 2984 4242  $\overline{oc}$ ALZ(KREG) 2983 2CF2 **XL2'00CA'** EXT ZONE VALUE -- > OP REG CR  $4243$   $*$ 2907 OOCA 2908 4175 **DC** 2909 2B67  $\overline{DC}$ 4244 LOPX RETURN TO CALLING ROUTINE 290A 4176 ALZ(EXTZN) 2985 CO 87 0000  $+ \mathbf{B}$ 290C 4177  $\overline{OC}$ **XL2'018C'** 2908 0180 R4-R7 -- > EXT ZONE REG  $4245$  \* 290D 20CA  $\overline{DC}$ EXT ADDR VALUE -- > OP REG CR 290E 4178 **XL2'20CA'**  $4246$  \* EXECUTE MICRO-INSTRUCTION FROM OP REG 290F 2869 2910 4179 **DC** AL2(EXTAR)  $4247$  \* 2911 008C 2912 4180  $\overline{OC}$ **XL2\*008C\*** R3-R7 --> EXT ADDR REG (EXTAR)  $4248$  \* 2913 OOE2 2914 4181 DC **XL2'00E2'** RESET SERVICE MODE 4249 XOP XOPX+3, ARR SAVE RETURN ADDRESS 2989 34 08 2998 **ST** 2915 2CF2 2916 4182 **DC** AL2(KREG)  $4250$  \* EXECUTE SVP CONTROL STRING 4183 2980 CO 87 2A0B 4251 SVP KO (CK STOP OVERRIDE) AND 2917 CO 87 0000 4184 LXTARX 2992 4252 DC **XL2\*8882\***  $\mathbf{B}$  $+ - +$ RETURN TO CALLING ROUTINE 2991 8882 K4 (STOP AFTER ONE CYCLE)<br>START IOP 'PROCESS' CYCLE  $4185$   $*$  $4253*$  $4186$  \* 2994 4254 **DC** XL2'00AF' 2993 00AF  $4187$  \* SENSE D-REG  $4255$  \* RETURN TO CALLING ROUTINE  $4188 +$ 2995 CO 87 0000 4256 XOPX  $8 - 8$ 291B 34 08 2932 **4189 SDREG ST** SDREGX+3.ARR SAVE PETURN ADDRESS  $4257$  \*  $4190 *$  $4258$   $^{*}$ RESET IOP CLOCK AND INITIALIZE INDEX REGISTER 291F CO 87 29F7 4191 HIOP  $4259$  \* 4192 4  $4260 *$ 2923 CO 87 2AOB **EXECUTE SVP CONTROL STRING** SAVE RETURN ADDRESS 4193 **SVP** 2999 34 08 29C2 4261 CLKRST **ST** CLKRSX+3.ARR INITIAL INDEX ( PTR 000 ) XL2'20C2' SET K2 (SERVICE MODE) 2927 20C2 2928 4194 DC. 299D 3C 14 2866 4262 **MVT** INDEX.X'14' 2929 2CF2 292A 4195 AL2(KREG) DC.  $4263 *$  $D-REG \rightarrow X-REG$ 2928 0085 292C 4196 **DC** XL2'0085' HALT MICROPROCESSOR 29A1 CO 87 29F7 4264  $\mathbf{B}$ **HIOP** 292D 002D 292E 4197 DC **XL2\*002D\*** READ X-REG  $4265$  \* 29A5 CO 87 2A0B EXECUTE SVP CONTROL STRING 4198 **SVP** 4266 292F CO 87 0000 4199 SDREGX  $\mathbf{B}$ RETURN TO CALLING ROUTINE 2949 10C2 29AA 4267 **XL2\*10C2\*** SET K3 (CLOCK RESET)  $^{+ - 1}$  $oc$ 4200 29AB 2CF2 29AC 4268 ac<br>°oc AL2(KREG) 29AE 4269 **XL2'00C2'**  $4201 -$ 29AD 00C2 **RESET K3**  $\overline{OC}$ AL2(KREG)  $4202$  \* LOAD OP REG AND EXECUTE MICRO-INSTRUCTION (IMMEDIATE) 29AF 2CF2 2980 4270  $_{\rm DC}^{\rm DC}$ **XL2' AOC2'** SET K2 (SERVICE MODE) AND  $4203$  \* 29B1 AOC2 2982 4271 2984 4272 AL2(KREG) KO (CK STUP OVERRIDE) 2933 34 08 2964 4204 LXOPI **ST** LXOPIX+3, ARR SAVE RETURN ADDRESS 2983 2CF2  $_{\rm DC}^{\rm DC}$ 2986 4273 **XL2'00CB'** INDEX VALUE --> OPREG Y 2937 34 01 2960 4205 **ST** LX0PI1+3, XR1 SAVE INDEX REGISTER 1 29B5 00CB  $4206$  \* 2988 4274 AL2(INDEX) 2987 2866 293B 35 01 2964 4207 LXOPIX+3, XR1 POINT TO PARAMETER LIST 2989 028F 29BA 4275 **DC XL2** \* 028F\* OP REG Y --> A REG --> D REG  $4208$  \* 2988 8B8E 298C 4276  $\mathbf{p}$ XL2'8B8E' D REG --> INDEX REG 293F 1C 02 2CF5 02 **4209 LXOPIA MVC** OPREG(3),2(,XR1) MOVE PARANETER TO OP FIELD 29BE 4277  $\overline{OC}$ **XL2\*08AE\*** SERVICE ACCESS CYCLE **2980 OBAE**  $4210 *$ 4278 2944 CO 87 2965 4211 **I**np LOAD OP REG AND 29BF CO 87 0000 RETURN TO CALLING ROUTINE 4279 CLKRSX  $+ - +$ 2948 CO 87 29C3 4212 **TOPRIJN EXECUTE MICROINSTRUCTION**  $4280 *$  $4213 *$  $4281$  \* 294C D2 01 03 ADVANCE PARAMETER POINTER 3(.XR1).XR1 4214 **LA**  $4282$  \* START MICRO-PROGRAM EXECUTION  $4215$   $*$  $4283 +$ ENTER 'IOPRUN' TO START IOP ( 1 PROCESS/ACCESS CYCLE ONLY ) 294F 7D FF 00 BRANCH IF MORE MICRO-4216 **CLI** OL, XRII, X'FF'  $4284$  \* ENTER 'IOPGO' TO SETUP INDEX PRIOR TO 'START/RUN' 2952 CO 01 293F 4217 BNE **LXOPIA** INSTRUCTIONS TO BE PROCESSED  $4285$   $*$  $4218$  \*  $4286$  \* 1(,XR1),XR1 IOPGOX+3, ARR SAVE RETURN ADDRESS 2956 D2 01 01 4219 SETUP ADDRESS FOR 29C3 34 08 29F6 **4287 IOPRUN ST** SET 'HALT' CONTROL BIT 2959 34 01 2964 4220 **ST** LXOPIX+3, XR1 RETURN TO CALLING ROUTINE 29C7 3A 08 2CF2 SBN KREG.X'08' **4288** GO 'START IOP'  $4221$   $*$ 29CB CO 87 29E9 4289 **10PG02** 295D C2 01 0000 4222 LXOPI1 RESTORE INDEX REGISTER 1  $* - *$ , XR1 LA. 4290 \* 2961 CO 87 000G 4223 LXOPIX 4291 IOPGO **IOPGOX+3, ARR** SAVE RETURN ADDRESS 29CF 34 08 29F6 **ST** RETURN TO CALLING ROUTINE - 8  $+ - 1$  $4224$  \*  $4292 =$  $4225$  \* EXECUTE SVP CONTROL STRING 2903 CO 87 2A08 4293 **SVP**  $4226$  \* LOAD OP REGISTER **XL2\*AOC2\*** SET K2 ISERVICE MODE) AND 29DB 4294 29D7 AOC2 **DC**  $4227$  \* 2909 2CF2 29DA 4295  $_{\rm DC}$ AL2(KREG) KO ICK STOP OVERRIDE) 4228 LOP  $\overline{OC}$ **XL2\*00CB\*** INDEX VALUE -- > OPREG Y 2965 34 08 2988 **ST**  $LOPX+3, ARR$ SAVE RETURN ADDRESS 29DC 4296 **2908 OOCB**  $4229$  \* 290D 2866 29DE 4297 **DC** AL2(INDEX) DATE **21AUG75** 05NOV75 PROG ID  $C14-1$ DATE **21AUG75** 05NOV75 PROG ID  $C14-1$ EC NO. 827785 827827 PAGE 42 PAGE **42A** EC NO. 827785 827827

IBM MAINTENANCE DIAGNOSTIC PROGRAM

C141 3340 ATTACHMENT TESTS (PART 1) MODEL 12

 $\zeta$ 

PART NO. PAGE

#### IBM MAINTENANCE DIAGNOSTIC PROGRAM

C141 3340 ATTACHMENT TESTS (PART 1) MODEL 12

4247605

PART NO. 4247605 PAGE  $42A$ 

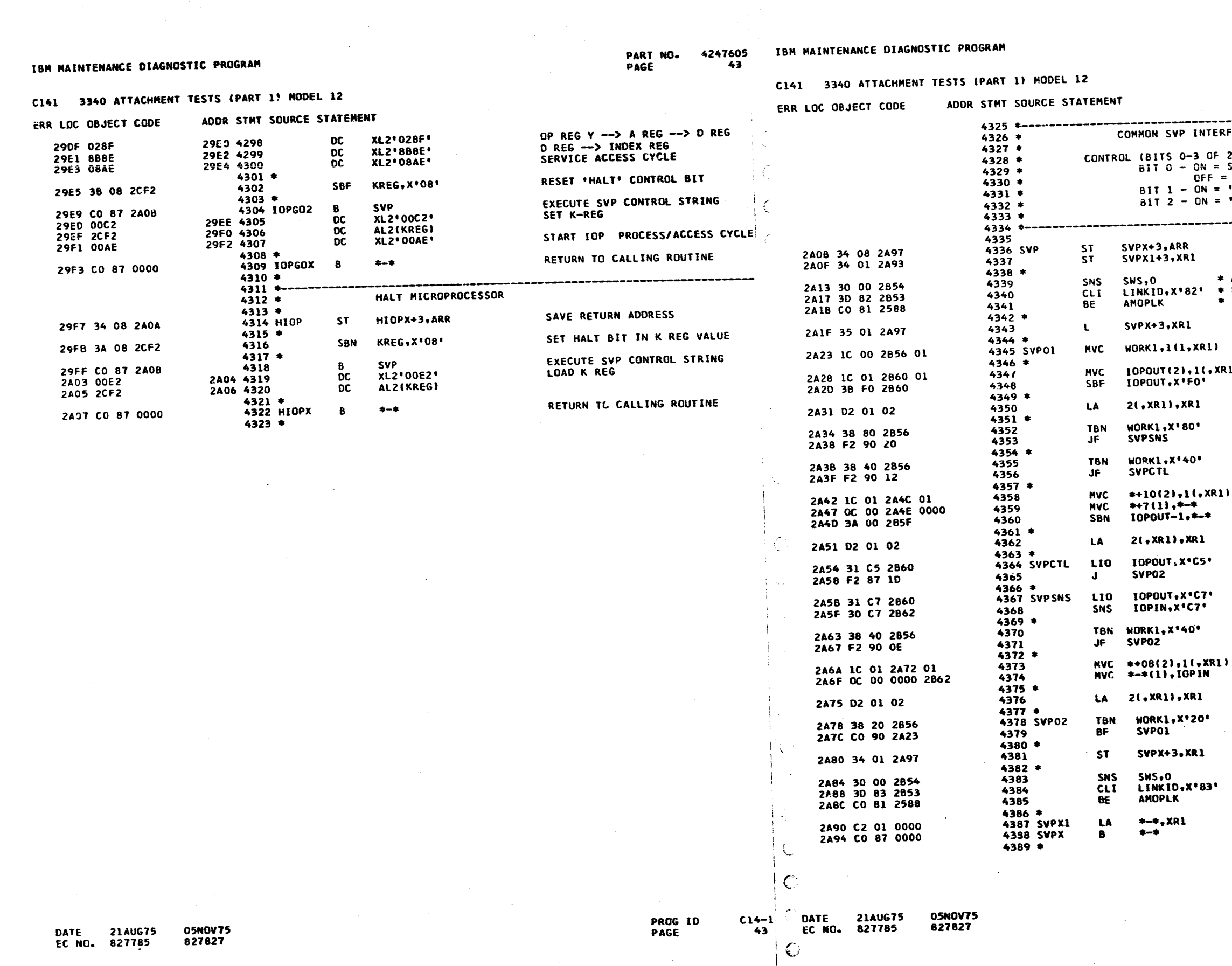

 $\mathbb{C}$ 

 $\mathbf C$ 

使素

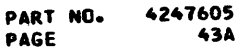

## ERFACE CONTROL SUBROUTINE OF 2ND BYTE, EACH WORD)<br>= Syp "control" command<br>= = Syp "sense" command<br>= "extended" data field = 'END' OF STRING ------------SAVE RETURN ADDRESS<br>SAVE INDEX REGISTER 1 \* AMOP \* SENSE DATA SWS<br>\* LINK \* AND GO TO AMOP 1F<br>\* '82' \* SWS 1 & 2 CONTAIN '82' POINT TO SVP STRING SAVE SVP ROUTINE CONTROL BITS SETUP SVP LINK XR1) CONTROL BYTES ADVANCE CONTROL STRING POINTER BRANCH IF<br>SVP SENSE OPERATION BRANCH IF SVP DATA IS<br>CONTAINED IN CONTROL STRING **SETUP** R1) SVP<br>Data ADVANCE CONTROL STRING POINTER DIAGNOSTIC LIO-1 (SVP CONTROL) DIAGNOSTIC LIO-2 (SNS SETUP) DIAGNOSTIC SENSE BRANCH IF NO DATA MOVE REQUIRED MOVE SENSED DATA FROM<br>IOPIN TO ADDRESS IN CONTROL STRG ADVANCE CONTROL STRING POINTER BRANCH IF NOT<br>YET END OF CONTROL STRING SETUP RETURN ADDRESS SENSE DATA SWS<br>AND GO TO AMOP 1F<br>SWS 1 & 2 CONTAIN '83'  $*$  AMOP  $*$  $+$  LINK  $+$  $+ 183 + 4$ **RESTORE INDEX REG 1<br>RETURN TO TEST RTN OR SUBRTN PROG ID**  $C14-1$ <sup>3</sup> PAGE

43A

--------

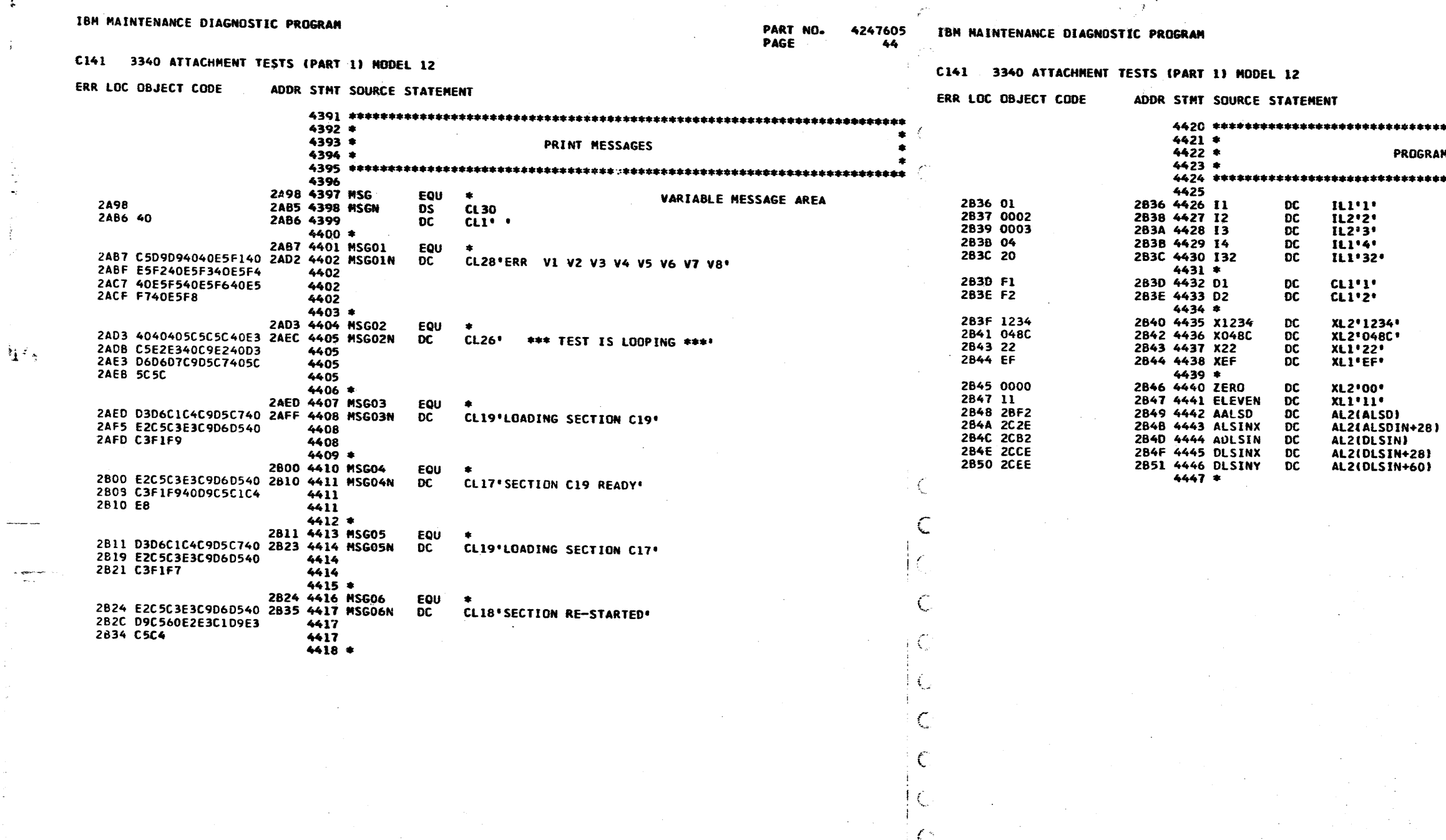

 $\frac{1}{2}$  or

 $\vdash$ 

<sup>L</sup>

**DATE 21AUG75 05NOV75<br>EC NO. 827785 827827** PROG ID<br>PAGE  $\begin{array}{cc} C14-1 \\ 44 \end{array}$  CDATE 21AUG75<br>44 EC NO. 827785 05NOV75<br>827827 €

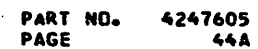

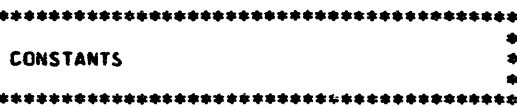

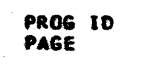

 $-(-14-1)$ <br>44A

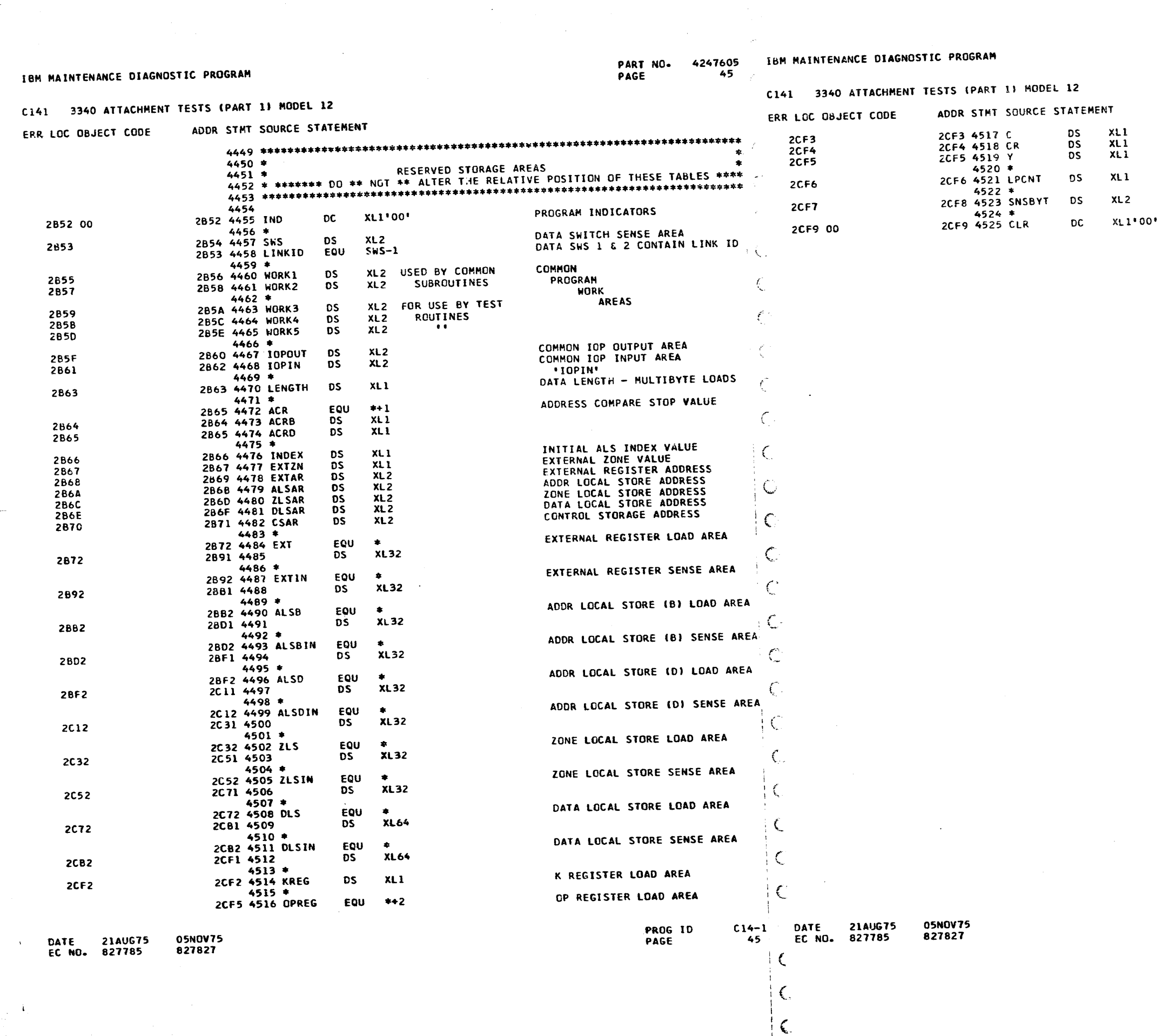

 $\sim$ 

 $-2\cdot \frac{1}{2}$ 

 $\frac{1}{2}$ 

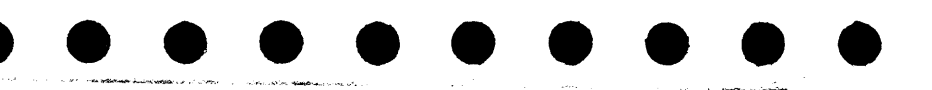

PART NO. 4247605<br>PAGE 45A

TEST LOOP COUNTER 3340 SENSE BYTES 0 & 1 USED TO CLEAR RESERVED STG AREA

PROG ID<br>PAGE

 $C14-1$ 

IBM MAINTENANCE DIAGNOSTIC PROGRAM PART ND. 4247605 PART NO. 4247605 IBM NAINTENANCE DIAGNOSTIC PROGRAM **PAGE** 464 PAGE 46 C141 3340 ATTACHMENT TESTS (PART 1) MODEL 12 C141 3340 ATTACHMENT TESTS (PART 1) HODEL 12 ERR LOC OBJECT CODE ADDR STHT SOURCE STATENENT ADDR STAT SQURCE STATEMENT ERR LOC OBJECT CODE 0011 4595 CCL EQU  $x$  $11$ 0013 4596 DXC EQU  $X^*13$  $4528 =$  $4529.$ SYMBOL DEFINITIONS 0015 4597 FTI  $x \cdot 15$ EQU  $4530$   $\bullet$ 0016 4598 FCT  $X^*$ 16' EQU 0017 4599 SB1 EQU  $X:17$ 4532 \* 0019 4600 800 EQU  $x \cdot 19$  $4533$   $*$ **LOCAL STORE REGISTERS** 0018 4601 CO2 EQU  $X^*IB^*$ 4536 e 001F 4602 SB0 EQU  $X^0$ if\* 0001 4535 XR1  $x \in \Omega$ INDEX REGISTER 1 ALS ADDR FOR MIAR FOR PROG 000 FOU 0000 4603 MIARO EQU  $x \cdot 00$ ALS ADDR FOR MIAR FOR PROG 001 0002 4536 XR2 EQU  $x \cdot 02$ INDEX REGISTER 2 0004 4604 MIAR1 EQU  $X^*04^*$ ALS ADDR FOR DS ADDR OF PROG 7 (CHNL)  $4537 -$ 001E 4605 DS1 EQU  $X^*1E^*$ 0004 4538 PSR ALS ADDR FOR DS ADDR OF PROG 2 (FILE) **XIDE!** EQU PROGRAM STATUS REGISTER 000A 4606 DS2 EQU **ESOA** 4539 € ALS ADDR FOR CHNL TRAP INDEX 0008 4607 DS3 EQU **X'OR'** 0040 4540 PMR **X140\*** CURRENT LEVEL PROGRAM MODE RESISTER FOU  $4608 *$  $4541$  \*  $4609 +$ 0008 4542 ARR CURRENT LEVEL ADDRESS RECALL REG DCP SECTION REFERENCE TABLE FOU **XIOR**  $4610 *$ 0040 4543 PARR i ( . EQU **X140\*** PROGRAM LEVEL ADDRESS RECALL REG  $4611 +$ 4544 \* 0200 4612 SMOD EQU X'0200' SYSTEM MODEL 0010 4545 IAR EQU  $X*10*$ CURRENT LEVEL INSTRUCTION ADDR REG  $4613 *$ 0020 4546 PIAR MAIN STORAGE SIZE<br>CPU OPTIONAL FEATURES PROGRAM LEVEL INSTRUCTION ADDR REG EQU **X**\*20\* 0202 4614 SIZE EQU X\*0202'  $4547 *$ 0204 +615 CPU EQU **X'0204'**  $4548$   $\rightarrow$  $4616 *$  $4549*$ SECTION SENSE SWITCHES SECTION SENSE SWITCHES 28-2F **EQU X**\*0200\* 0200 4617 SBYTE5  $4550 +$  $4618*$ 0001 4551 SSW2F EQU EXIT TO AMOP IF IN STG  $x$ .  $01$ 0212 4619 TEST **x**'0212' **TEST CONSOLE SHITCHES F011** LINK TO NEXT ROUTINE OR SECTION  $4552 +$ **X102165** 0216 4620 LINK EQU  $4553$   $\rightarrow$ 021A 4621 PRINT **X'021A'** PRINT A MESSAGE EQU  $4554$   $*$ MESSAGE / HALT IDENTIFIERS 021E 4622 UNPACK  $x \cdot 021E$ UNPACK DATA - HEX TO EBCDIC EQU  $\mathcal{C}$  $4555$   $\bullet$ 0222 4623 HALT **X\*0222\*** HALT AND DISPLAY HALT IDENTIFIER EQU 0051 4556 HLT51 EQU  $x:51$ SOLID ERROR DETECTED 0226 4624 PACK EQU **X'0226'** PACK DATA - EBCDIC TO HEX 0052 4557 HLT52 EQU  $x \cdot 52$ INTERMITTANT ERROR DETECTED 022A 4625 LOAD LOAD NEXT SECTION OR RECORD **X'022A'** EQU € 0053 4558 HLT53 EQU  $x \cdot 53$ **ERROR OCCURRED ONLY ONCE** 022E 4626 EXIT SECTION TERMINATE MESSAGE EQU  $X^*C22E$ C100 4559 HLT00 EQU **X\*C100\*** DUNNY HALT FOR \*PRINT\* CALL  $4627$  \*  $4560$   $*$ 0232 4628 UTAB EQU X'0232' DCP UNIT DEFINITION TABLE ENTRIES €  $4561$   $+$  $4629$  \*  $4562$   $*$ 3340 COMMUNICATION AREA (COM) INDICATORS 4630 4563 \*  $4631$  \* OTHER REFERENCES EXTERNAL TO THIS SECTION € 0080 4564 ADRSTP FOU **X\*RO\*** MICRO-PROCESSOR ADDR STOP SET  $4632 +$ 0010 4565 FAOFLG EDU **X\*10\*** LOAD SECTION FAO ONLY 0800 4633 LPIMAG EQU **X\*0800\*** 5203 PRINT IMAGE FIELD 0001 4566 ANDPSH EQU  $x \cdot 01 \cdot$ AMOP IN EXECUTION INDICATOR 0878 4634 CHNFLG **X\*0878\*** CHAIN INAGE FLAG EQU Ê.  $4567$  \* 0879 4635 CRTFLG EQU **X\*0879\*** 3277 MICROCODE FLAG  $4568$  \* 087C 4636 LPDATA EQU **X'087C'** 5203 PRINT DATA FIELD  $4569 -$ **PROGRAM INDICATORS**  $4637$  \*  $\mathbb{C}$ ADAPTER MANUAL OPERATIONS PROGRAM  $4570 +$ 4000 4638 AMOP EQU **X'4000\*** 0080 4571 TSTSW **X'BO' EQU TEST STARTED**  $4639$  \* 0040 4572 NORMSH EQU  $x:40"$ TEST ENDED NORMALLY 6C00 4640 LDR EQU **X\*6C00\*** 3340 MICROCODE LOADER FOR MOD 12 O 0020 4573 ERRSW EQU  $X'20'$ TEST ENDED WITH ERROR CONDITION 4641 EQU 0010 4574 LPSW  $x \cdot 10$ TEST LOOP IN PROGRESS 4641  $4575$   $*$ EQU **X'08'** C 0004 4576 SWA  $X = 04$ EQU **GENERAL I HUST BE RESET**  $4643$  \* 0002 4577 SWB EQU **X'02' PURPOSE 4666 \*** PATCH AREA FOLLOWS ( END OF CODE ) BY USER) 0001 4578 SWC EQU  $X^*01^*$ PROGRAM INDICATORS  $4645$  \* C  $4579$   $*$ 4646 \*\*\*\*\*\*  $4580$  \* 2CFA 4647 PATCH EQU 4 4581 \* **IOP EXTERNAL REGISTER ADDRESSES** 4648 . C  $4582$  \* **FFFF 4649** END 0001 4583 CCH  $x \cdot 01$ EQU CHANNEL COUNTER HIGH 0002 4584 FBI EQU **X'02'** Ç EQU<br>EQU 0003 4585 DST **X\*03\*** 0005 4586 FTG **X\*05\*** 0006 4587 FTD EQU **X\*06\***  $\circ$ 0007 4588 FHF<br>0009 4589 ADS EQU **X\*07\*** EQU **X\*09\*** 0004 4590 FBI0A EQU **X\*OA\*** C 0008 4591 HES EQU **X'OB'** 0000 4592 FTR EQU **X\*OD\*** 000E 4593 FBO EQU X+OL+ € 000F 4594 SCM EQU **X\*OF** DATE **21AUG75 05NDV75 PROG 10**  $C14-1$ DATE **21AUG75 05NOV75 PROG 10**  $C14-13$ EC NO. 827785 827827 **PAGE** EC NO. 827785 827827 PAGE **468** € € €

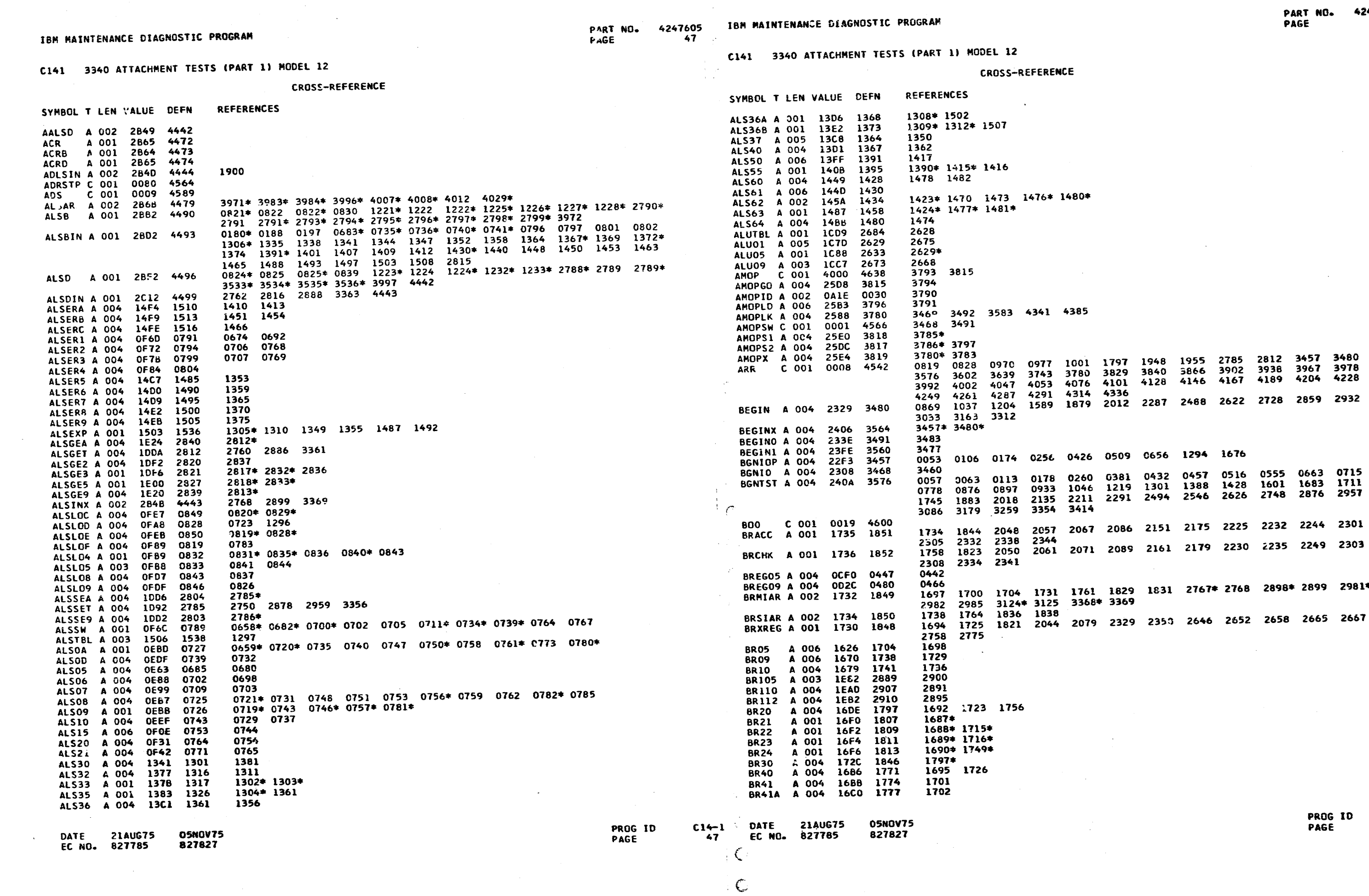

 $\mathbb{C}$ 

بتغد

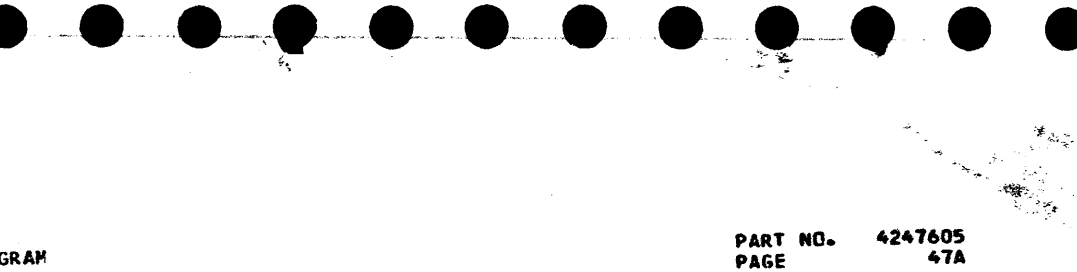

 $\begin{aligned} \hspace{0.0cm} \textbf{1}_{\text{inert}} \leq \textbf{1}_{\text{out}} \end{aligned}$ 

 $C14-1$ 

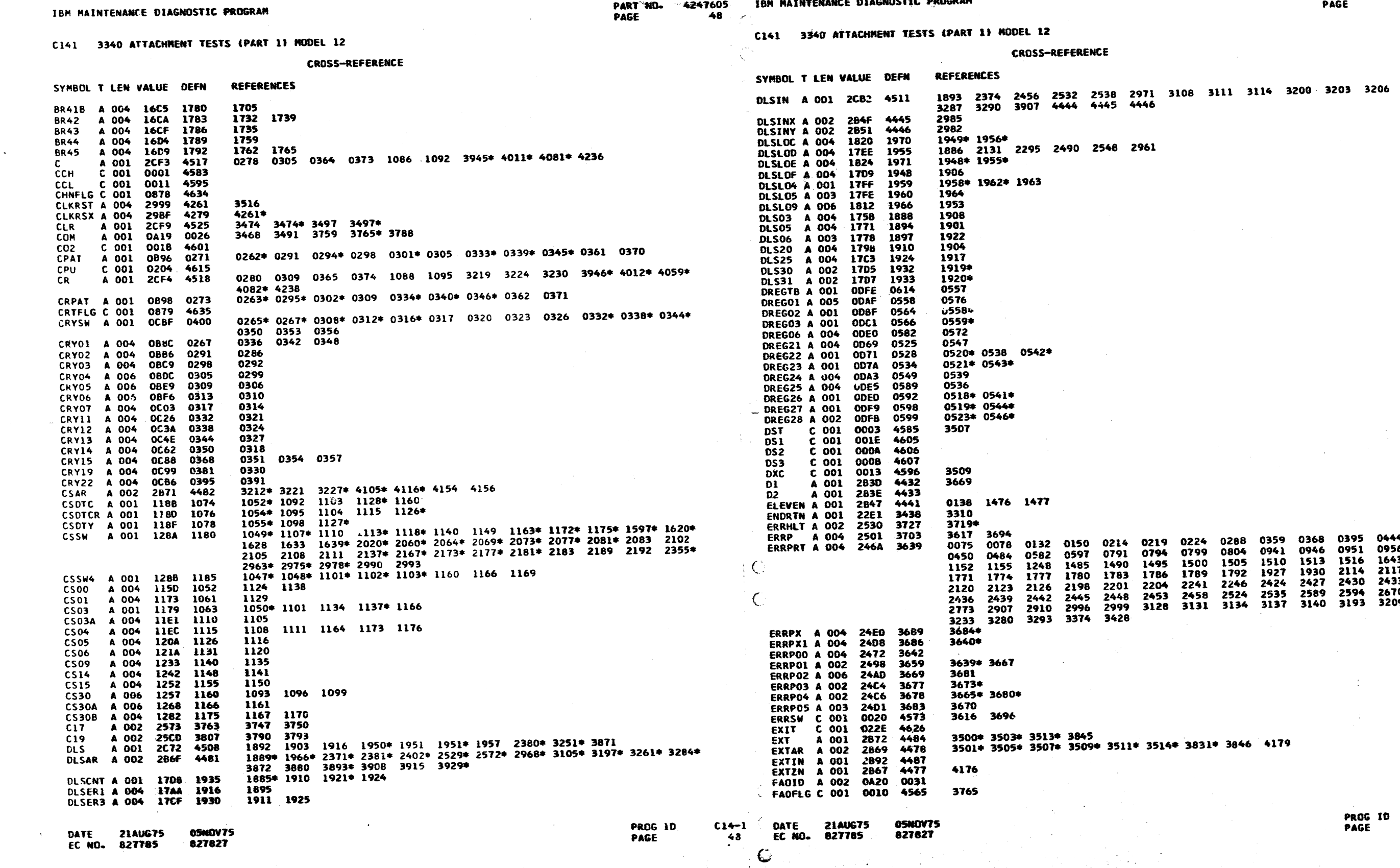

 $\mathbf C$ 

 $\frac{1}{2}$  –  $\frac{1}{2}$  –

 $\mathbf{z}_i$ 

PART NO. 4247605<br>PAGE 48A

 $\frac{c14-1}{484}$ 

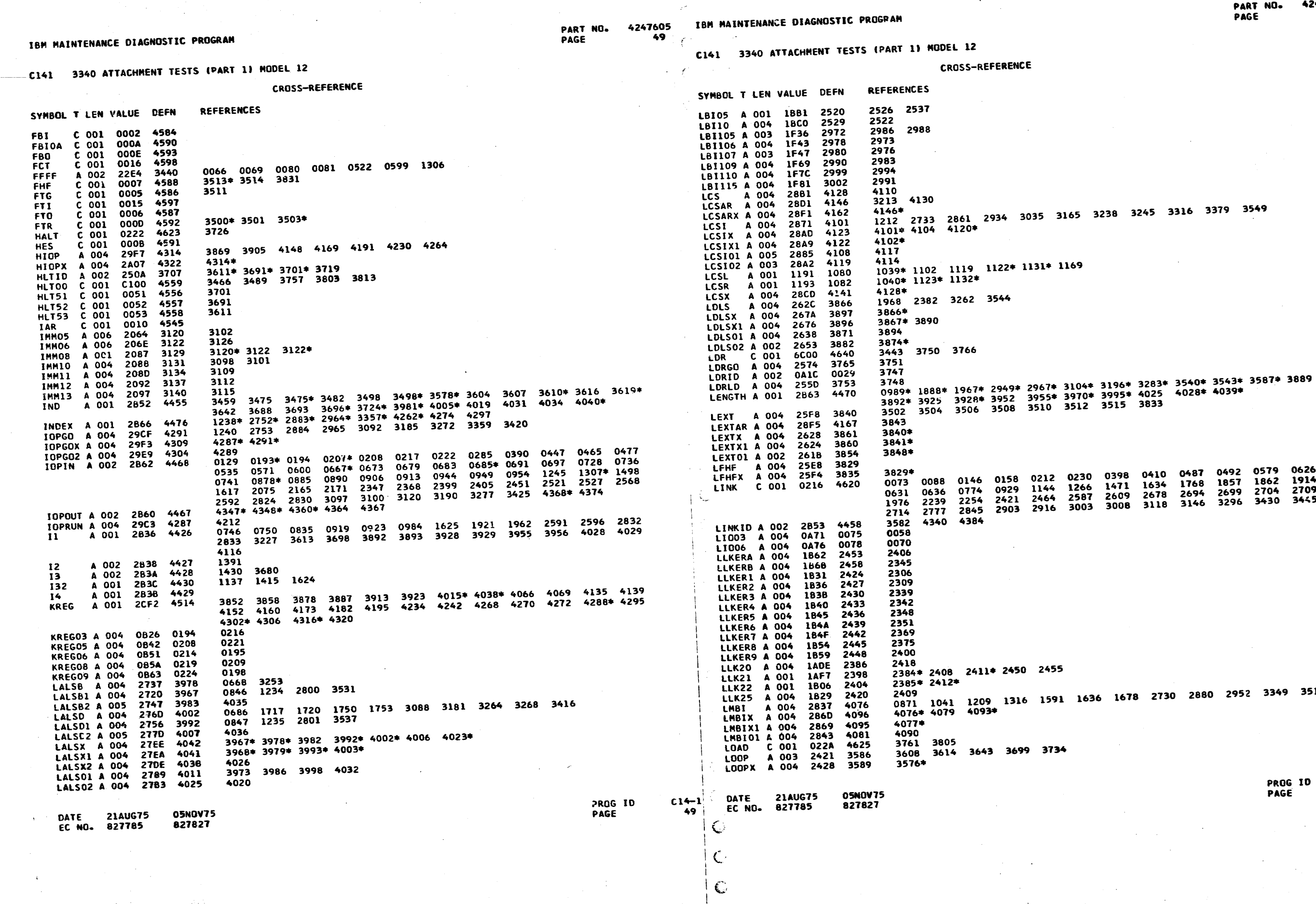

 $\label{eq:2} \begin{split} \mathcal{L}^{(1)} &= \frac{1}{2} \sum_{i=1}^{N-1} \mathcal{L}^{(1)} \mathcal{L}^{(1)} \mathcal{L}^{(1)} \,, \end{split}$ 

 $\qquad \qquad \bullet$ 

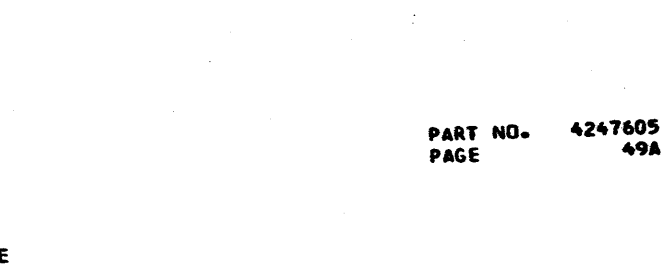

18

 $C14-13$ <br>49A

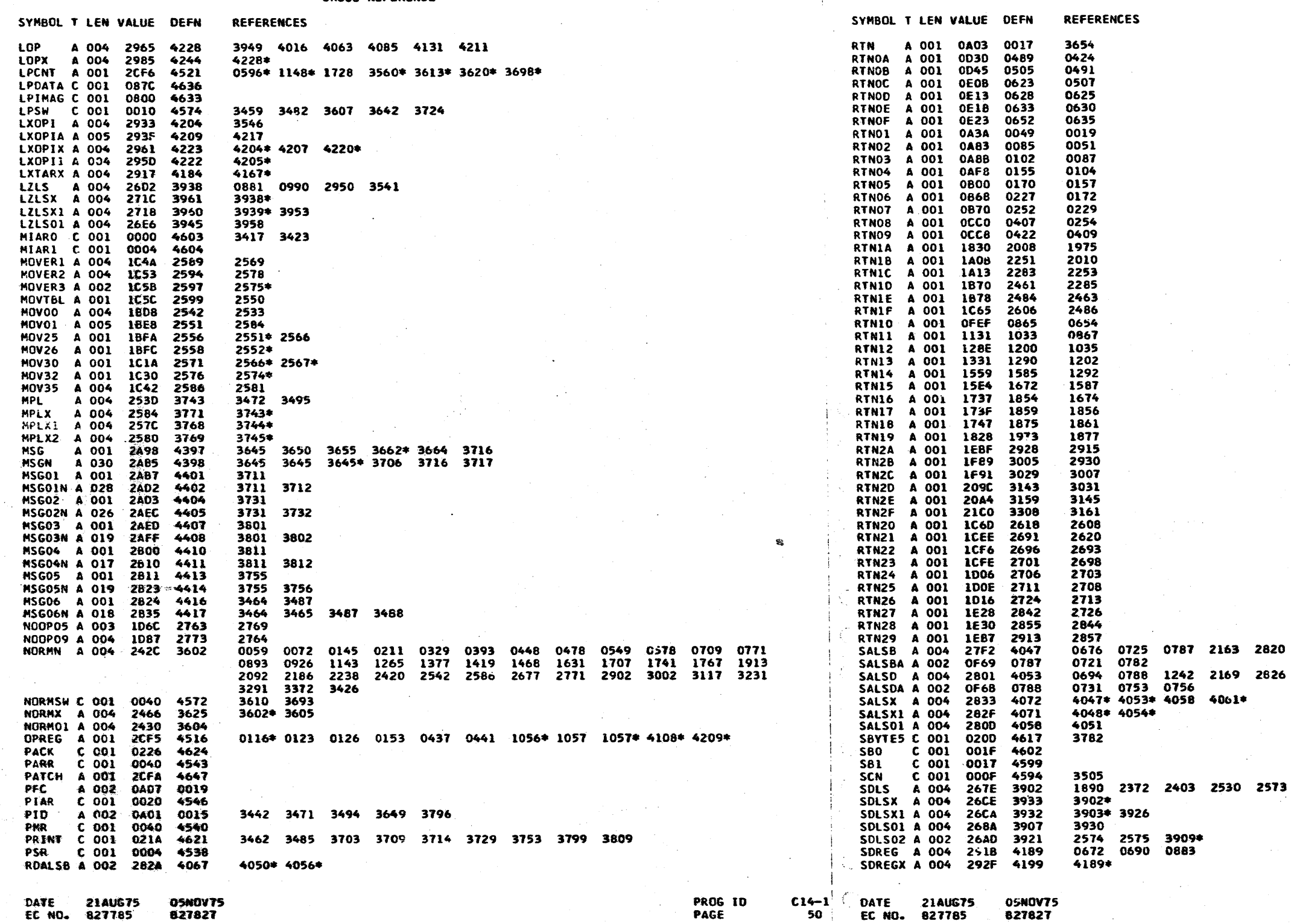

 $\varsigma$ 

C141 3340 ATTACHMENT TESTS (PART 1) HODEL 12

**CROSS-REFERENCE** 

PART NO.<br>PAGE

IBM MAINTENANCE DIAGNOSTIC PROGRAM

C141 3340 ATTACHMENT TESTS (PART 1) MODEL 12

CROSS-REFERENCE

4247605<br>50

工学院

ंर

 $\mathbb{C}$ 

 $\mathbf{G}$ 

 $\Gamma \gg$ 

PART NO. 4247605<br>Page 50a

 $\frac{C14-13}{504}$ 

PROG ID<br>PAGE

26 3094 3187 3274 3422

173 2969 3106 3198 3285

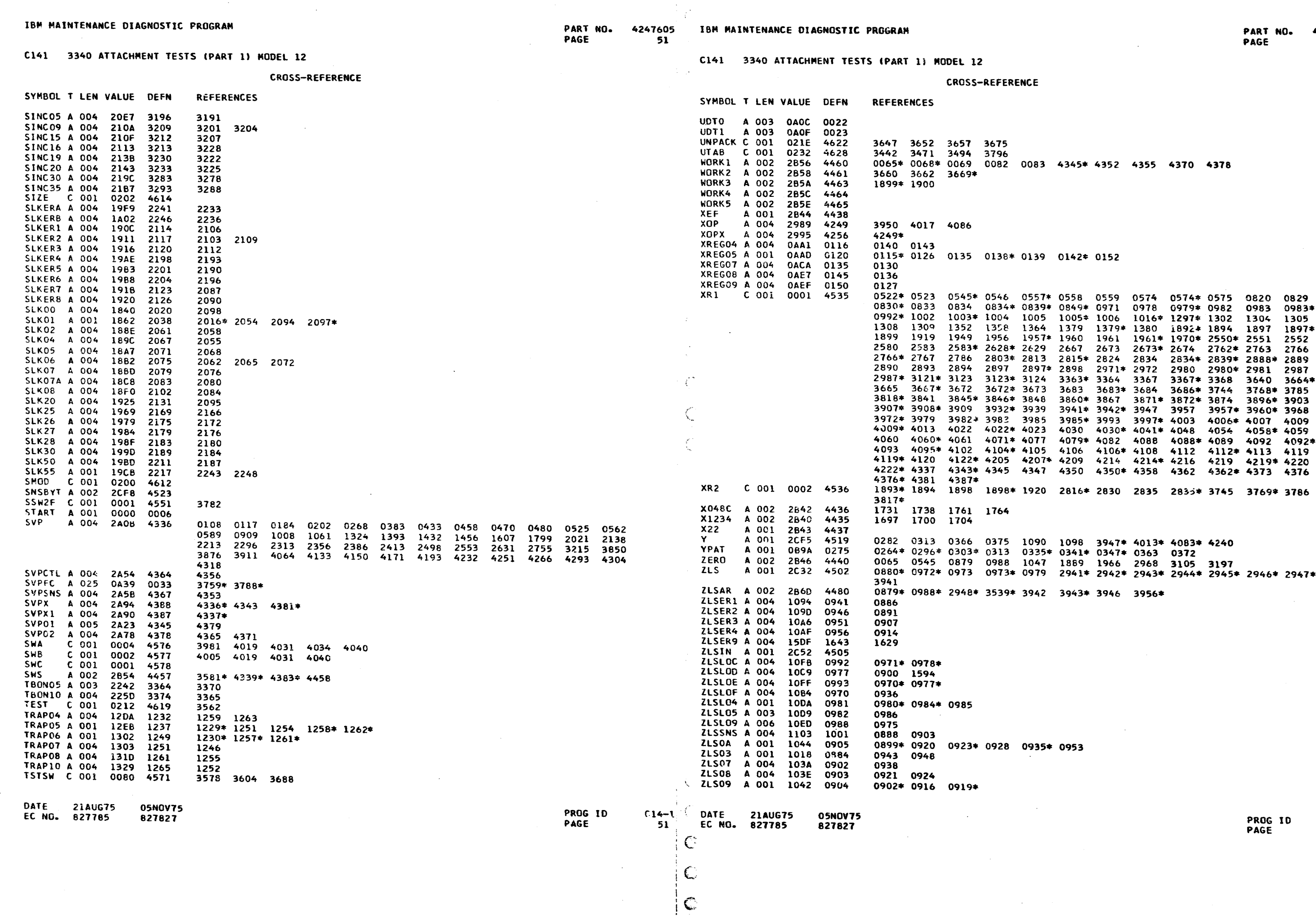

 $\bullet$ .

 $\langle \rangle$ 

.<br>...

 $\frac{1}{2}$ 

 $\bullet$   $\bullet$  (

 $\mathbb{R}^2$ 

4247605<br>51A

 $\overline{\phantom{a}}$ 

C141 3340 ATTACHMENT TESTS (PART 1) MODEL 12

#### CROSS-REFERENCE

 $\bullet$ 

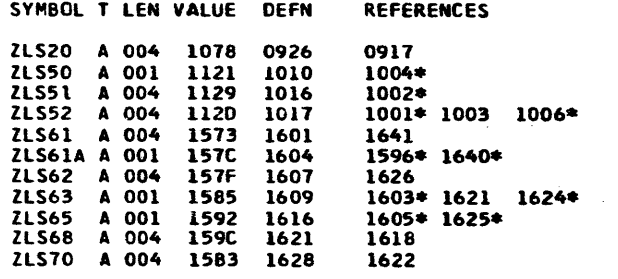

TOTAL STATEMENTS FLAGGED IN THIS ASSEMBLY =

PART NO. 4247605<br>PAGE 52

IBM MAINTENANCE DIAGNOSTIC PROGRAM

#### C141 3340 ATTACHMENT TESTS (PART 1) MODEL 12

#### OBJECT CARD LISTING

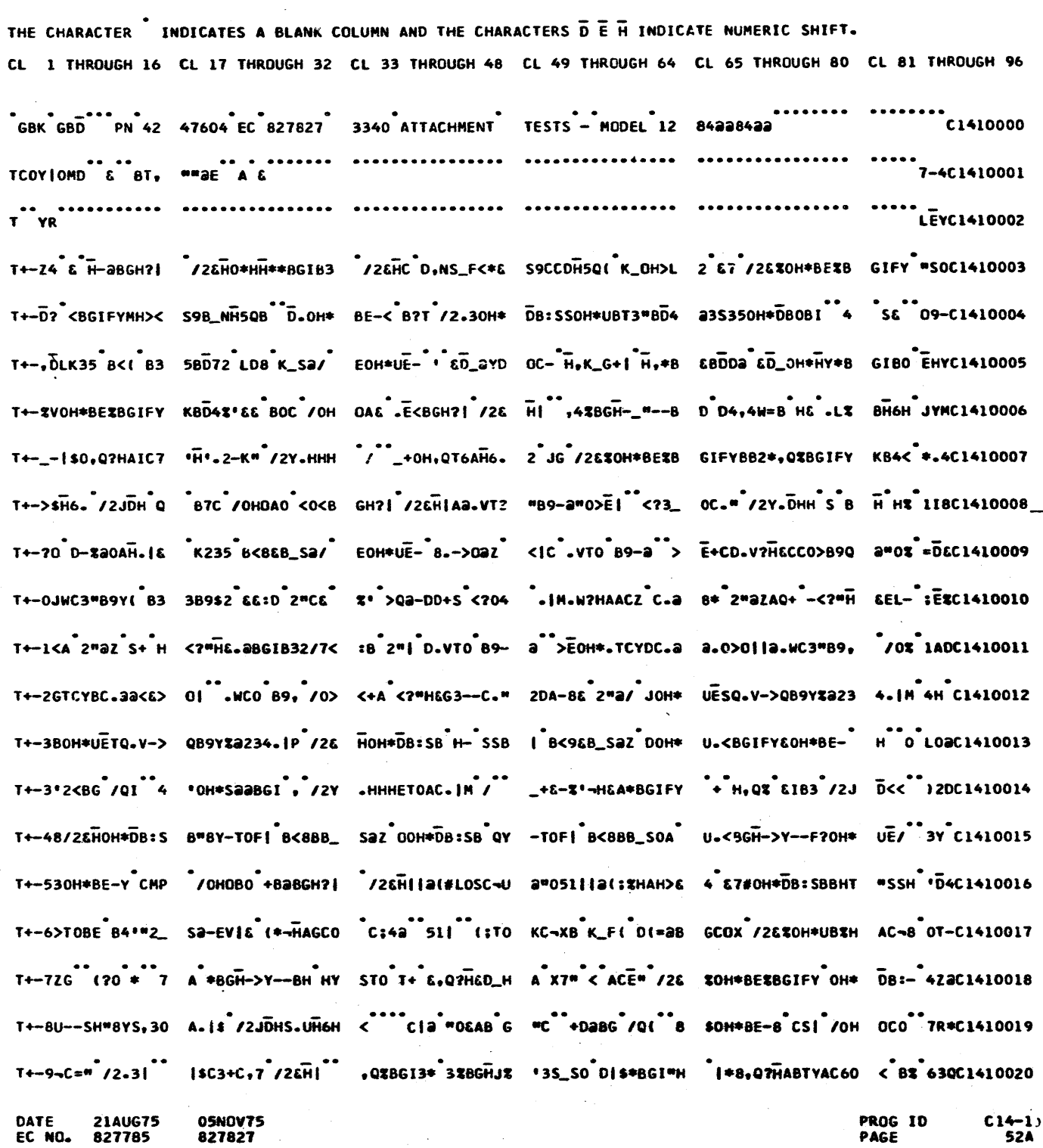

**DATE 21AUG75<br>EC NO. 827785** 05N0V75<br>827827 **PROG ID<br>PAGE** 

 $rac{1}{52}$ 

**DATE 21AUG75<br>EC NO. 827785** 

PART NO. 4247605<br>PAGE 52A

 $C14-1$ PROG ID<br>PAGE

PART NO. 4247605

C

€

IBM MAINTENANCE DIAGNOSTIC PROGRAM

### C141 3340 ATTACHMENT TESTS (PART 1) MODEL 12

### OBJECT CARD LISTING

CL 1 THROUGH 16 CL 17 THROUGH 32 CL 33 THROUGH 48 CL 49 THROUGH 64 CL 65 THROUGH 80 CL 81 THROUGH 96 T+/(9EEL /2EHG" L;0D:-A(#G"L-0" \* AMC EOAH'<S9C3 "H6H\* A|0 /0 D=H B+ HN "HEACYED=. /2. KQHC1410043 T+/+4(OC"OH\*DB=S B HYST8>+TY#8--A (H'H L27L DO.5 A GH'H RK?O+ <N "H &HA4 H'HAO DM13- BE&< aI C1410044 T+/17a/ IGE,40G JLE+ DL-"HEBJ4 H'EAO DM6LZCH'M 'B?NO DM8TZCH'Q 'B?OO DM:aBGIB3 K E< aKZC1410045 T+/ED-12 0 DLE=B GI Ya AE.C D,42% BOH=DB=SB HYSTB> +=HH JK?K:HH-T?S B FM,43-BH'.2U<0 9 S% ;9YC1410046 T+/JV4"HEIE8 E \* 1C7-E ? JI"OH\* U.CO EEUa AKGOH\* UB-OAH\*<,\*\*BGH-? Y--BHI:Ya<T-SB DM ,4>- J1UC1410047 T+/K---FHHYaHT-S B FM,43-AH'.2UGa 9 K?LaZA80H\*DB=S B HYSTOS( F<,4TU BH'.2DFS /2&XIM MO\* LH<C1410048 T+/LS-EHOI-aMO-H AD 8 EEU, JO8 EH\* , JABGEDUAEAJRID M/ABGEDX /2JD /M CH'. /2JDD/ICH'I /2E E, HC1410049 T+/MOESH,5B\_SOH\* UETHL5S?NOH\*UEUH L8S?OOH\*UEVC /2J DQ<BGIFZO AC BA DCBB OIBH EHB 7S4C1410050 T+/NJAS TA21 BDJ DBM/ BUAE841-CFA WCO1-CWJXC6S DHK HDQS DYBID82-EHB DEE2-EDK, E:T F<C <F\*0 3ZYC1410051 T+/PG HQ .L4 H6. 2-66: JHHI\* N/-H AD 8 EQM.I 8 ERH , (3BGEPa8 JHHa/ VOH\*U.C-BDY, D H QOH\* 384C1410053 T+/QBHC:C/8>1U9: \$X"a: /HH1A N-<B GEP1 /2JD AM E3- /2.30H\*Y(8C"OH\* UBTO E? aD/\$21CE 0'CO \$/YC1410054 T+/Q'SA\$60H\*07T4 4E3C2 EM(A\*1H3" 2-E0(A\*2H4C2 RT 2/9Y(A\*2H4C2 R\$ /2E3CH\*U8T0DE?H aTAQ 2 QC1410055 T+/R8'<BGI64 <BGI64 <BGE\_8'TA\* 02-E-+ DX'7H&DO4 AE3H,&?HARC-HE3P 2UF.2/OU( J\*4H4. 2 ND &/MC1410056 T+/E30H+U+<BGI Y aBAS60H+XSE OH+ XSED OH+07TV E3\$ 2UC-( J+2H4+2-LE ( J+4H4+2-K? /2E SOH+ 0EOC1410057 T+/\$> /\$ /2JD <B GIFY&OH\*UESC /2J D<cBGIFZ OH\*UEVC /2JDQ<BGIFZO( - P-aBGH-?Y--FHHY= .TD- 2Z<C1410058 T+/\*Z--BHDYY4S8S B H\*Y--BE DUP<A CE3EY--BH>HH L/\* I DYP<DSB GD8--A +E3<K/\*4SHH T#S B FM ISYC1410059 TAJ\*?E3P /0 \$2801410060 T+/)1E- Plass /Q P A)GOH\*BE/- FBT /2<20H\*UBTO E'T /1->|D ,QOOAH6a ,JXBGIX#B K120-H XXW4 R,UC1410061 T+/:% a-D24-D A8-HA( D.O-4AH5Y ,L\* AE7D\*\*212@YD HOH\*P6\*BGE5%9-1- QaZ \_OH\*U\_<BG /Q \*\*20 &T-C1410062 TH/-P\*?HADTEAE'M 4 /-PC- P6B36CH\* P;CV"E'TZU P /2J D <BGIFYK T+/-L(-QI36AFB< a"221CC8XXB21aY\* U(-QI36AFB|B K1 2| P"70 (HA 68 E"a, (T5 E"" J- =C D 'Y<C1410064 DATE 21AUG75<br>EC NO. 827785 PROG ID  $C14-1?$ OSNOV75 PAGE **53A** 827827

PAGE

IBM MAINTENANCE DIAGNOSTIC PROGRAM

3340 ATTACHMENT TESTS (PART 1) MODEL 12 OBJECT CARD LISTING CL 1 THROUGH 16 CL 17 THROUGH 32 CL 33 THROUGH 48 CL 49 THROUGH 64 CL 65 THROUGH 80 CL 81 THROUGH 96 T+-:E4S\_SI ,QXB GI64 3XBGHJX'3S\_ Sa-G50H\*Y & '3S\_ SaYDD+-H|\$CUCC63 2D Y8 &'Xa/C\*ay¬ S0H\* ;J&C1410021 T+-#NIBO@ '%OH\* UBTO C,%2 :'C D +>-'ZOH\*|D<BGI"H ||& ,Q?HA. 4 C,Y |E"HAD3YAC6O< B? KC,4 PH4C1410022 T+-asC<sup>\*</sup>,42\_SaY\* &+-H|\$ 0 H'E+7E0 H'H,QT4-C,?2-J- + \* =#H3Q'"0:'OHD +\_08 C,4,(\$BGC,\* ( c8 NS8C1410023 T+-'.>-',aYDEC\_D +>-',| +>37"C,7 -&:7|H +?\*BGC,\* 9 0'%a/ H+ D|\$|H &<"HG+\*BGIBO'"0: 'OHD "Z\*C1410024  $TGO^*$ , /s /2&H||a +?LO C, &< &::C6X /0=10H\*+\_2-2H D T+-=XOH\*UE-C /2J DDS?KH'l /2JDHS? MH'P /2JD<C&HC=8 4 &"D||a,4&0;H' ,4L3".AD<GS0&.AG 2/3\* NOOC1410026 T+-"S(-|#TEAC=, B K>2| |>PO (H A EB C#U,(T4-C#X 2 E3B K72|H |>\*B GC#-'Y =90 D|><B GI2 7.QC1410027 T+/ IOH\*XNXHA C /O D J<\*BGH2X /2-75|"/26HI .Q-0AH64,JT3+.C. /2\$KOH\*ZF37+H6. 2 PQ 1A-C1410028 T+/AQOH\*J 0 \*3S\_ Sa-E3OH\*U.<BGI Y a AADOH\*&2L0 DD. /IDC C4 H6.2 N3 /2Y.0HH H3U-H6. 2DEQ :DYC1410029 T+/BL|Jacc?HAF 8 DDH, IT7"DDL -J =C- 6JBZ60H\*6|XB GIB0'"1AD0HDBEXB GI Ya"1AD0H\*6\_<B GDCY 50DC1410030 T+/C+0H\*UE-H&FB\_ SOH\*UE/H&FB\_SOH\* UE/H&JB\_SOH\*UES 4BADB(D&\*T3".ED <GS1&.EG2/2&4BAD B(D;C C1410031 T+/DIDI#8 KO2| 66XO (HA 68 DIY , IT4-DI, JCRC D , \$K\_F|B , QaBGI\_ . B 6 OH\* C&HDL 4 JD #/4C1410032 T+/ED.CMADL \* AD / (HA LEADLC /2Y .DHH S-H< HQ .\*H A C /O DE KT3B GH2U#DAFJ+1 JU2B GHC\* E,4C1410033 T+/E"S|" /2EHC D KTB\_F| KTLO DYY a AE9|A JS30 DO4 a AF|| X'EOA.|E X'\*BGH->Y--B. Y= .TY8 QLDC1410034 T+/F:T-BH HY SOH |BH4 S BH H>>TX: +CY8 KB33 DYX'A ,.|M( AF..|| JI PCS JTK340 DKNO4 000 4:UC1410035 T+/G5.1P JIPC KS1E9C KTAFJC KTJF.1-2JT-HAA3Y &DY,2/0%8DAHH22 D+Y KST7"DQ72 J\* #DAH =DMC1410036 T+/H0ST-&DRG2DAO :DAFJ+/ JU2BGDN4 a"1F(||aJT30|DQ? /1E3+1 JUL%&DR< 'OAE9aYDHC- J;K% a0H\* 6KQC1410037 T+/I,DN49-1HHaZ HOH\*U.<BG /Qa K3 6+< KS?HEA\*BGIFY OH\*UE/ (AHIDQ? 2-E-=HAHHOH\*J# 4 DY% "OHC1410038 TG/HHDPX2 JDI AH <DRG2 E-: HAHHOH\* J#CZ-DY, /1GT T+/.HD-L<\*BGH2X /2-7SI3"OH\*Y\*& 8 A"aBGIY a B7JCAB,4B7J| XD&O;.A XDLOCH#U aAKX 1/QC1410040 T+/<C?LOFH#aa92? A| QK:30 DOHa B? 2| XCXBGI2C /2) 0| Q,RXBGH\*" /2- AGC4 H6.2-6P /2J D C4 J-<C1410041 T+/<= 1.,aYD-1&M K:"HACCO&DOHaAJ. ,OH\*K6TO-DOHa 1. ,OH\*K6XBGIB3 /OH ODO NO\*BGH7| /O= YO-D KC\*C1410042 DATE 21AUG75<br>827765 **OSNOV75** PROG ID  $C14-1$ EC ND. 827827 PAGE

#### 4247605 PART NO. PAGE

DATE<br>EC ND.

21AUG75<br>827785

**05NOV75** 

827827

C141 3340 ATTACHMENT TESTS (PART 1) NODEL 12

**OBJECT CARD LISTING** 

 $T+1/4H6a$ . JT1 H61 /2020-D <BG R A-00H\*BE/Y F-7 /2<21.0002BGI Y a AHH0H\*DB:SB QY ST82 NLQC1410065 T+/SIT-+H-HYDS8S B H=H--BC HFY-,2 H H>H--BI D4P<HS B DHP(&A E30 /& \_|\$000?HAFL-AE3P 2D & &E&C1410066 T+/TD+-DKSTSE3\$ 2DA4: /HHaY\*O+&D P(¬H&ACYADYY9-A\* 6a/ D+-HKST4 H6. 2D &:AAHH|& P<|H AACY #- C1410067 T+/T"BAHH+EaKS?H &HL-BE3P2UDM8\_J\* 6aZACOH\*U.C6OFF. 2-L4a%A/SOH\*Q&C- IDY,2DAY8\_1HHa/ ++ & N:8C1410068 T+/U:DY,2D OBBAH Ha/ HOH\*UE/C /2J D <BGIFY-OH\*UEWC /2JD\*<BGE=# /26 HI KS%BGH->Y--E H-HY "Q\*C1410069 T+/V5C8>H--B|DHH /SA(E30-S/=.SHH T:SB HM \$J\*60H\* Xa- "C2\_SaYDD+-D KS%BGH D |Ja,Q?H AACY EODC1410070 T+/w0 /HH|6aP(-H AACYDDYY\*G1\*6aYD D+--KSTU|DY,2U - /26%aY\*-+ aKS?H 6C3UCDY,2D |2/0, /26 #.0C1410071  $T+7 \times 7500$  /2JD<<B GIFZ OH\*UB%BGH-> Y--;H-CYIS8SB H= Y--BE D4P(&FH YO /-A\_E3Q'C1\*5a-D ||&a 1E-C1410072 T+/YWE3\$2\_JG\_/2& %OH\*BE%BGIFDBF\*% P(\*BGIFDKF\*%P(/% F/| /OHOG \$\*<B GH2X /2&HOH\*P#%B GH-% OIOC1410073 T+/Z/SHH--0BA DH P(&A-E3Q8 J\*5aZC 5+H P(?H&aaBGH-> Y--FHHY=.T-+H-HY DS8SB H=Y-, 2HG8> H--- \$1HC1410074 T+/D\*TOA(E3BY--A BE3M &A\*6 HM .L- AE3P2D.29-A\*62ZB '+ HP(-H&BL4-H6. 2 \$&'G1\*02-F2| KS% "BMC1410075 T+,,P/2Y.DHH.SHB H H7"SQSB H=Y--B E B4'"2\_Sa-FM! ,\$aBGIX8'"222a-F H! XULO-H6" /20 XIA4 JQDC1410076 T+/ZKF?\*aGJZFOH\* DB:SBCY8.SHFHG8> H--BIDHH /6\_IJ4 ,Q?HAPCO-H6"/2R =1J4.Q?HANT4;F?- 2-JQ 6/aC1410077 T+/\_(|ABE'30;F0\$ /2Y.SHH -0B/OH\* E7%BGIB3 /OHDOH\* UE-C /2JDD<BGIFY -OH\*UETC /2JD&<B GIFY 91<C1410078 T+/>HM<BGIFZ-0H\* UEXC\_/2JD-/+7H6. /2JDU/+7.(G\_/2J DYA4\_F7T\_/OHOG- \*R\*BGH2X\_/1¬>OH\* UBX\_7:\_C1410079 T+/?C/2Y.DHHASSH ISBBCSHBHAH>H--B IDHHHSHBHDY>H--B IDHH /E IEY,Q?H AB\*BGIFYBF#D,QTO H6@ 2CYC1410080 T+/?=0H\*W¬T6D... 2-6X /2JDD/>1... /26%0H\*UB%8GE=# B J1\*G \$=- \* A? a \*BGH->Y--2HUHY AS8- I-QC1410081 T+/09--8|DHH /E \_C +F/?:+= +FT4 AH6.2 LDaDB\_?OH\* W¬-OAGC M, EOAGE% W, L4A C2 J''"O. -JO :SOC1410082 T+/270H\*UB\$HAG(U \* A2H <BGH->Y+-B H\*8Y SOBI Qa|TOB E D4P<BF|C8a /6A (E3D-TO=! HM LJ\* 2 H% \*E\$C1410084 T+/3D Qa|TOBE F4 P<14CE3<DaYDEOH\* UE-CK &N\*"OC J1 'OH\*U.<BG /Q C = D """"""-C"|a C |a - OC1410085 \ T+SGaH>G /2<ZOH\* Y\*& BHA"FD CD " .BHB"PPM FD \$BHC ¬BU ID \$F T+/4V"?""HE \*\*\*8 G /QS A3=OH\*BES< G&S /OHOI IC\*B G /QV A400H\*BESQ GST /Z<ZOH\*Y(8S \*"a OR C1410086 T+SH7=15 D/ FOS "E9 EJ FOS "-' FA FIS "1/ FO F/ F" F"

CL 1 THROUGH 16 CL 17 THROUGH 32 CL 33 THROUGH 48 CL 49 THROUGH 64 CL 65 THROUGH 80 CL 81 THROUGH 96

IBM MAINTENANCE DIAGNOSTIC FROGRAM

PART NO.

**PAGE** 

4247605

C141 3340 ATTACHMENT TESTS (PART 1) NODEL 12

OBJECT CARD LISTING CL 1 THROUGH 16 CL 17 THROUGH 32 CL 33 THROUGH 48 CL 49 THROUG T+/5-/2/1 H H H H H H H H H E X"OH\*UBE T+/6\$Q1\*00H\*16%H A.AI'B&C2 JPK && 4 J\*2C&DP<S\_.0 D 1\$<BGIB3 /2J T+/70.AD<GS06.AD a B?JCA8,4B?J| < ,\_LOVH#U2J2>'IFU ,0L2.H2M2,K T+/8J/0 ( -; I3& AGSIB K7KO-H3DTO G-Qa A8 OH\*Xa-A < .Q3BGH T+/9<4-DA8-HA|Ja )'% AG-+B & OH\* B\* GTC /OHOH ;\_ aBGHZX /2 T+/:G BFD BGD B H BID I"aBGI, /16KOH\*Y(8BDSH2 &VIS\*"30AH6 T+/#Ba-DS;8 A-&U Aa-D;4-DD( DP<-4 AE3H,Ka AGY. /2& %OH\*BE%BGIF T+/#'OH\*TH\*BGHGD AS "OS&"0 7a aBBO21AU%<30D.C& a+2051D0%(T T+/@84%BGHC; /HS <UIKQX|"/26HOH\* IU%BGE=8@ AHHI D ,R%BGH\*@@EB T+/'3a-DG+-HKS?H GACYADY,K &&4 J\* 2C&DP<S\_JOHD-E&4 AE3H,La AG3 T+/=>az\_E0H=UE-C /2JDD<BGIB3\_/0H OHO -U=BG /Q% BB =0H=TH=BGHG T+/"ZOI@R BDA U & BDEOI@A BHI 4 & BH.OI@C B<K B< . AH& B&.OI T+S UBHD BHH \*C "DEG" a."B → →D /D S + TD U V T+SA-H D | KQ, Q?H DOL4-H6.2-V.2 KZ a 2\_TC D, \$2\_FOH\* W-T4 ...2 I T+SBEOH\*BE-0 HH\* .02HA + BBGHH- K 6D4 J\*2166P<2 AHF# /2JD . T+SCN4B4 HHL /OH 0.- /O<BGH2X /2/ 1 H- \*Q-6-H-72 JEHDREQH E T+SD60H\*Y 6 \*AS\_ SaYDE0H\*UE- a 2\_ TC D, \$2\_FOH\*W-T7 "...2 68' T+SE.H7G /2TJ0H\* DB:SBCY8 ES3416- ,\*-HADL4H.1L2 JH + B\_1H3\$ / T+SGAOH\*Z3aBGH D I&H,Q?HAA\*BGIFY I H,Q3OFH6" /2R =1&<%>{HAB

 $C_14-1$  DATE 21AU675<br>54 EC NO. 827785 05NOV75 827827

**PROG ID** 

PAGE

PART NO. 4247605 **PACE 54A** 

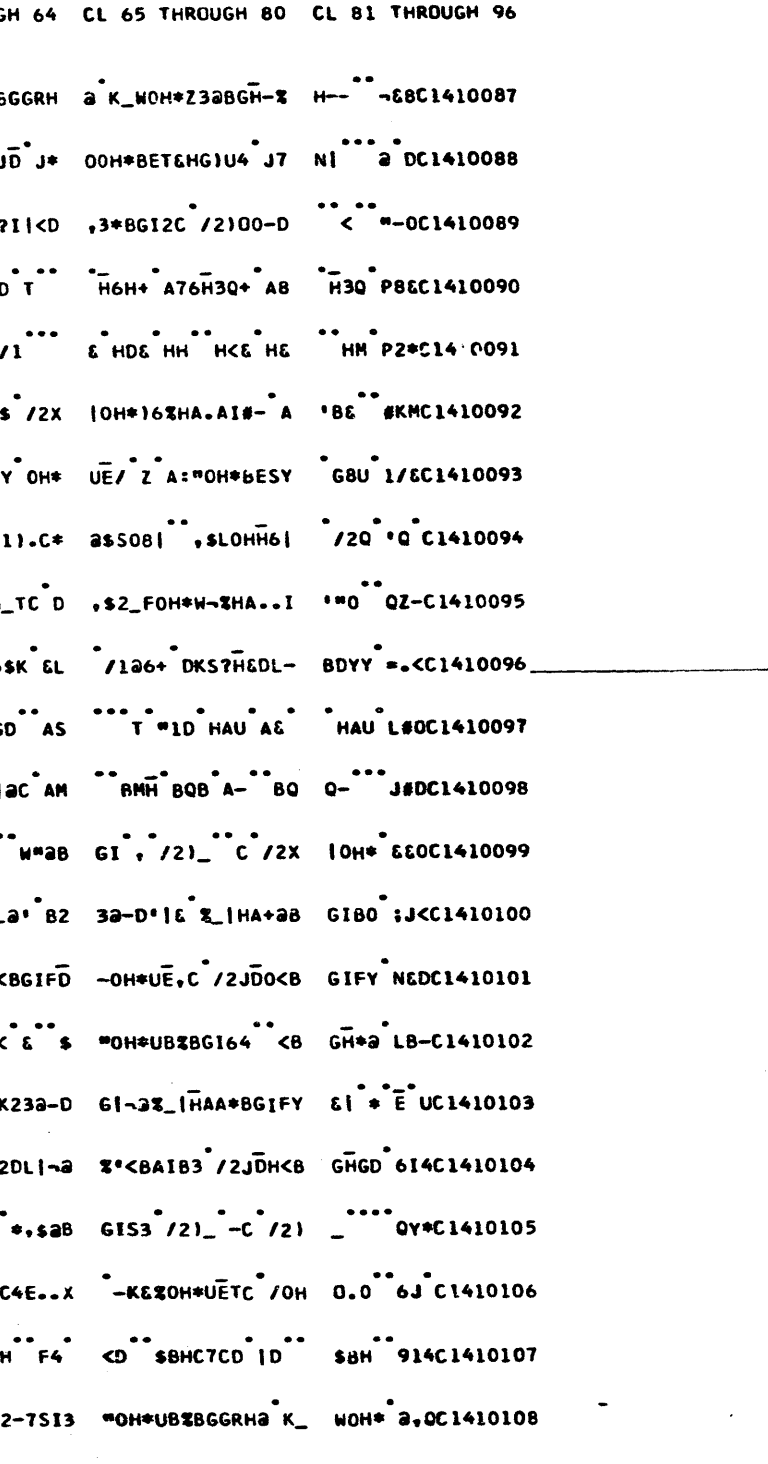

PROG ID  $C14-1$ PAGE

 $\mathbf{r}$ 

EC NO. 827785

827827

3340 ATTACHMENT TESTS (PART 1) NODEL 12  $C141$ 

**OBJECT CARD LISTING** 

CL 1 THROUGH 16 CL 17 THROUGH 32 CL 33 THROUGH 48 CL 49 THROUGH 64 CL 65 THROUGH 80 CL 81 THROUGH 96

PART NO. 4247605 PAGE -55

IBM MAINTENANCE DIAGNOSTIC PROGRAM

C141 3340 ATTACHMENT TESTS (PART 1) MODEL 12 **OBJECT CARD LISTING** 

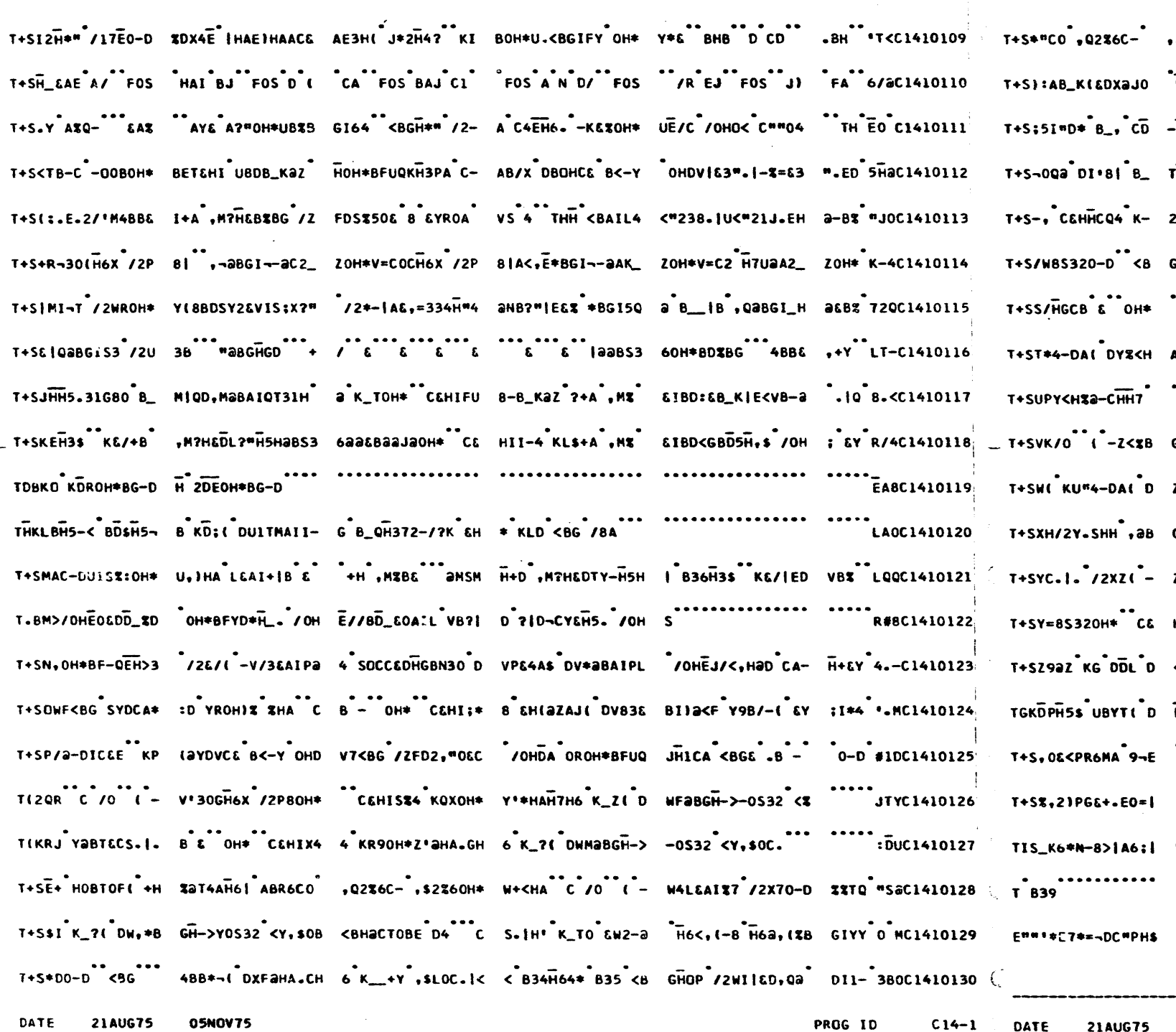

CL 1 THROUGH 16 CL 17 THROUGH 32 CL 33 THROUGH 48 CL 49 THROUGH 64 CL 65 THROUGH 80 CL 81 THROUGH 96 SK364-DAOH\*W93H A C /O ( -XƏLC AI=4ƏHB\_T|H ,EƏH AH#.2/5H4BB¬l( D X#LY S#MC1410131 H68 +Y ,E\*HA -H G<3&HI\*D4 K- 18 ,Q32-H6?B K?Z2Y\* \*(-X2L&AI=4: S\_ K(&D \$1 C1410132  $-\bar{H}$ 67K 6Da 533C  $\overline{z}$ '8<sub>-2'</sub>G  $\overline{z}$ '6 = 83 20H 2R \$8G HQU9AS KOA X 3'HA LEAI"D 'K 3 aIYC1410133 TH3Q+ B\_,H3\$K &D 9AS\_KOA XSL-DH5. DBJGOH\*X¬L> .IH a K\_T+0Q,M%HA C /O ;:\*C1410134 21 8YH7HGCC6HHCQ 4 K-21 YYHTMAHCQ \* 834 (HA L&AHCS /2VVOH\*DB#TB.IH C- = QQC1410135 C 4BB/OL DYSCM AHG 8AS33G X' 8-B350H\*ZR\*BGHQX K &E'"OC K/C4-D AL D MIYC1410136 CEHH\_ 4 KSX(ED YXAQAH7DA4-DBG H X'E. /2514-DC--3 OHDYY-8 H7D, (XB GHHM 488C1410137 A C /0 (-Y4<B GH(G /2VVOH\*DB:C B.IH>T3:+ +H323B G 4BBT4OH\*Z'2B GH-3 1/8C1410138 .<br>22\_1 Yaht&CS.1. /O (-ZF%BGH-- /ZY.Y<H%a-BH <Y ,ROF<H<Y,E&B< +H %a% aOMC1410139 GH-- /2Y-H<H%a-B E B7 /0 (-ZRC6 AHO 5 KVUG H%'E. /2VVOH\*ZO'HA 77 "< 30UC1410140 ZR<HA C /0 ( - ZS<BGH-- /2Y.Y<H %2-CH.I< 2S34 <% %2.6CS.I. /0 ( - ZW< :TQC1410141  $6^{11}$ 4BBXB|AG,RZB  $6\overline{H}$ 17 /2Y.D<HZa-C B.I $\overline{H}$ -OS32 <Z,R- $\overline{H}$  |SBBH,ZBG  $48BX$  6+-- #EZC1410142 Z'SBGH->-0S32 <S ,R-HISBBH,TSH. |. /2Y. <HSa-B>0H\* CGHH-Y:BB320H\* DB0 -QSC1410143 HHZ\*4 KDL< ,NC6 BH51 -KOH(£DDV10 H5QAG D,Q D#2B\_ -4-DB+H ,N?HEHC/ H5Q =REC1410144 < BZ+ \*\*\* B\_-4-D B<\*M,QIHGGLGGH6 012\_S+D,N?H&C/O AHXHAC \*\*\* B\_S4-D B+B L/<C1410145 DV3 H5&\*-2\_LOHD VS<HA C /O<br>68YC1410146 68YC1410146 。<br>P→1^9→(^9→J^9→N ^9→R^9→)^9→/^&DA \*PE1^8@PS84CI8UC L5\_\$P2)PG&E1\*P(| OO\*&\_)。UC1410147 I5\_N O"G98%PC8ax O5MCCa-v 6\*PA1+T L5%GD2}PG6+.E0=| I5\_N O"G78%PC8ax O5M 03 C1410148 \*\*\*\*\*\*\*\*\*\*\*\*\*\*\*\*\*\*\*\*\*\*\*\*\*\*\*\*\*\*\*\*\*\*\*\* E1 D - CABC12/H 4AH0S#0 DK?2.B8 ZX53+.+8 030C1410149 :.HC1410150 ........... ....**.**  $11060630750$   $12976 = -01410151$ ="7M&F| | C F% ASC R A SO Q

 $-$  1 AST PAGE  $-$ 

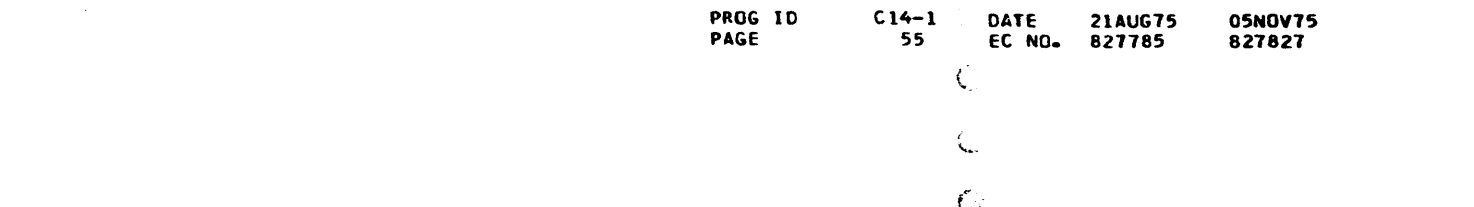

4247605 PART NO. **DACE** 554

PROG ID  $C14-1$ PAGE  $55A.$ 

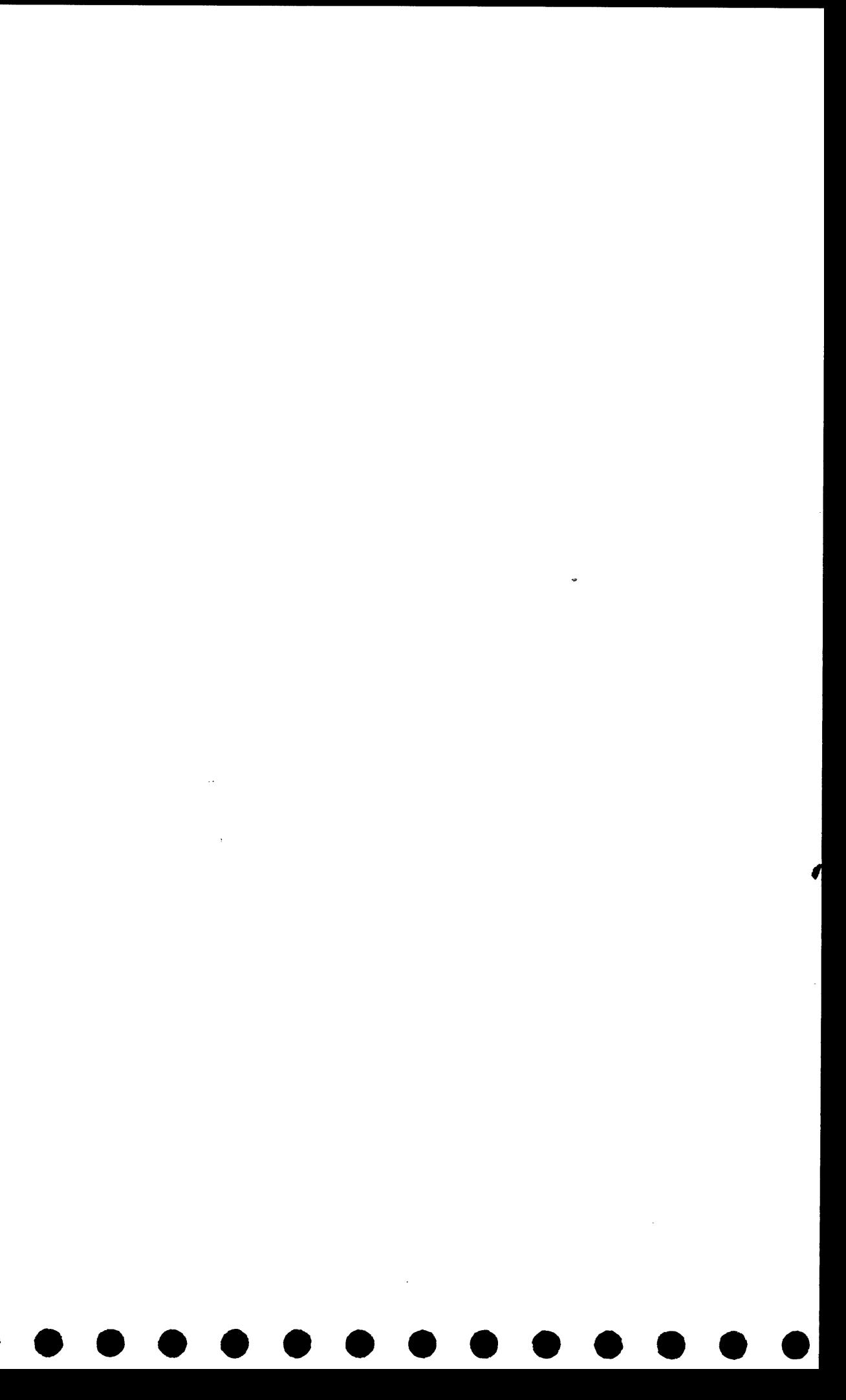